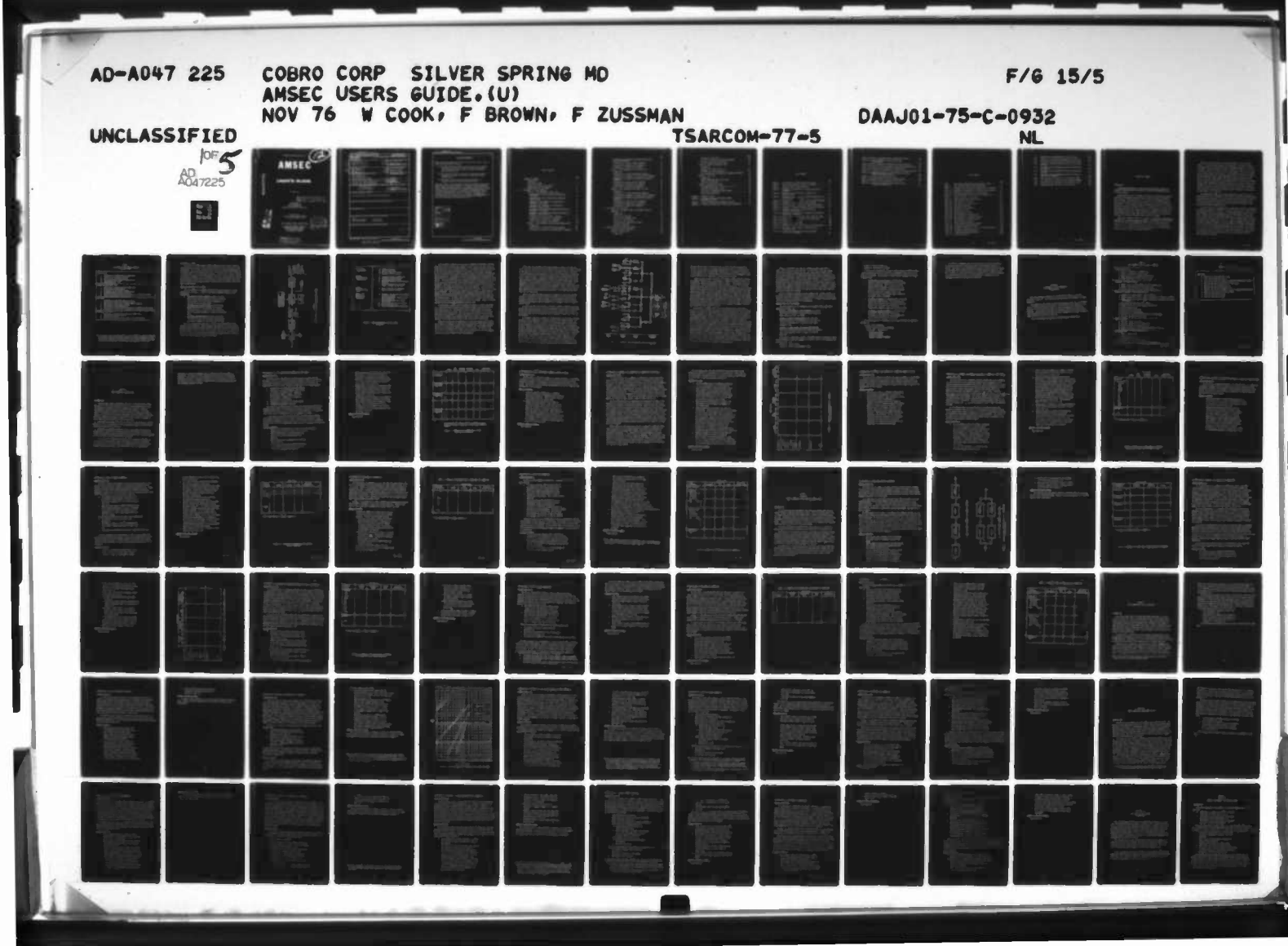

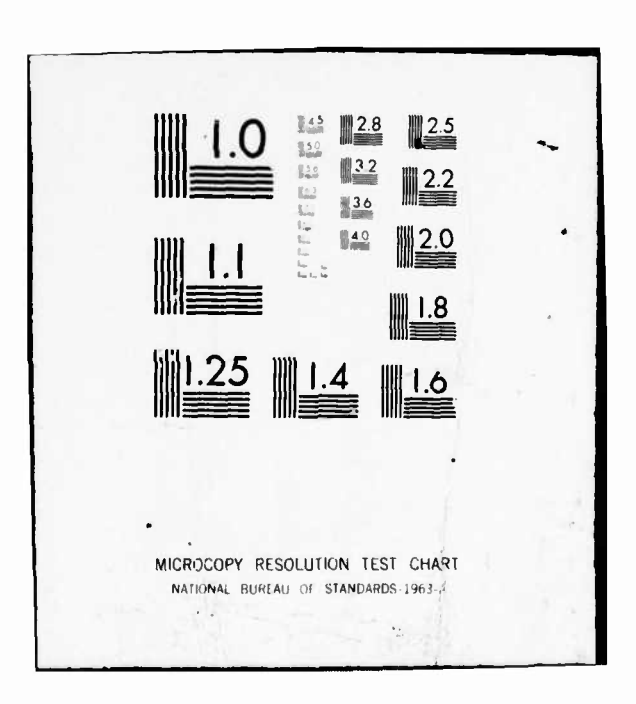

USATSARCOM TECHNICAL REPORT 77-5

AMSEC

# **USER'S GUIDE**

NOVEMBER 1977

# COPY AVAILABLE TO HOC DEED & PERMIT FULLY LEGIBLE PROCESSIN

PREPARED BY COBRO CORPORATION SILVIR SPRINGS, MD CONTRACT NO. DAAJ01-75-C-0932 (P1G)

PREPARED FOR U.S. ARMY AVIATION SYSTFMS COMMAND ST. LOUIS, MISSOURI 63166

DUE TO REORGANIZATION, AVSCOM IS NOW:

US ARMY TROOP SUPPORT & AVIATION MATERIEL READINESS COMMAND 4300 GOODFELLOW BOULEVARD ST. LOUIS, MO 63120

DISTRIBUTION STATEMENT A Approved for public release; Distribution Unlimited

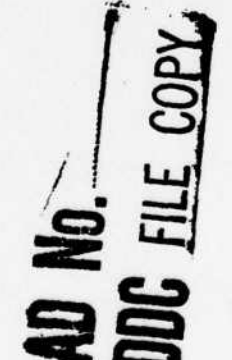

نلا لالالظارباط DEC 5 1977

# $\boldsymbol{\Omega}$ AD A O 472

 $\mathfrak{D}$ 

UNCLASSIFIED SECURITY CLASSIFICATION OF THIS PAGE (When Dete Entered) READ INSTRUCTIONS<br>BEFORE COMPLETING FORM REPORT DOCUMENTATION PAGE 2. JOVT ACCESSION NO. 3. RECIPIENT'S CATALOG NUMBER **TSARCOM**  $77 - 5$ TITLE (and Subtitle) 5. TYPE OF REPORT & PERIOO COVEREO Final  $\mathbf{r} \in \rho \mathbf{t}$ , AMSEC USERS GUIDE. **6. PERFORMING ORG. REPORT NUMBER B. CONTRACT OR GRANT NUMBER(a)** William Cook, Frank/Brown DAAJ91-75-C-9932 Fred/Zussman 9. PERFORMING ORGANIZATION NAME AND ADORESS PROGRAM ELEMENT, PROJECT, TASK<br>AREA & WORK UNIT NUMBERS Cobro Corporation 10750 Columbia Pike Silver Springs, MD 20910 6.51.01A **11. CONTROLLING OFFICE NAME AND AOORESS** 2. REPORT DATE US Army Troop Support & Aviation Materiel Nov 1976 Readiness Cmd, 4300 Goodfellow Blvd. NUMBER OF PAGES St. Louis, MO 63120 / DRSTS-QSM(2) 421 4. MONITORING AGENCY NAME & ADORESSIL dillarent from Controlling Office) 15. SECURITY CLASS. (of this report) UNCLASSIFIED 15a. OECLASSIFICATION/COWNGRADING 16. OISTRIBUTION STATEMENT (of this Report) Approved for public release; distribution unlimited. 17. DISTRIBUTION STATEMENT (of the abetract entered in Block 20, if different from Report) 18. SUPPLEMENTARY NOTES 19. KEY WOROS (Continue on reverse eide if necessary and identify by block number) **COEA** Failure Mode Logistics Management Cost Effectiveness Army Readiness 20. ABSTRACT (Continue on reverse side if necessary and identify by block number) DD 1 JAN 73 1473 EDITION OF 1 NOV 65 IS OBSOLETE UNCLASSIFIED SECURITY CLASSIFICATION OF THIS PAGE (When Date Enter 409 459

the first the the the ten and the same

#### **UNCLASSIFIED**

**SECURITY CLASSIFICATION OF THIS PAGE(When Deta Entered)** 

#### **THE AMSEC METHODOLOGY**

**AMSEC (Analytic Methodology for System Evaluation and Control). AMSEC Is comprised of three hasic components •>**

- **(1) "VA RMAC model which develops estimates of system or subsystem reliability, availability, and cost from real or postulated data describing the system design, the support parameters, and the plan for use', -v**
- **(2) v?A field data transducer routine which accepts data routinely generated by the Army and converts it to RMAC model input parameters^ and <sup>i</sup>**
- **(3) <sup>&</sup>lt;-^An executive routine which directs the RMAC model in a systematic search for optimal management actions.**

**AMSEC can provide a rapid assessment of vehicle and subsystem reliability, availability, and life-cycle support cost under the present framework of design, support and use parameters: it can search out improved maintenance plans, or search through alternative product-improvement programs to select a preferred course of action; it can determine the preferred times for rebuilding major components of the vehicle, or for buying new, provide estimates of optimal sparing levels for components, recommend costeffective modifications in tactics for use: and it can determine the most cost-effective route by which to adapt to changing needs imposed by a shift from peace-time to war-time operations, A**

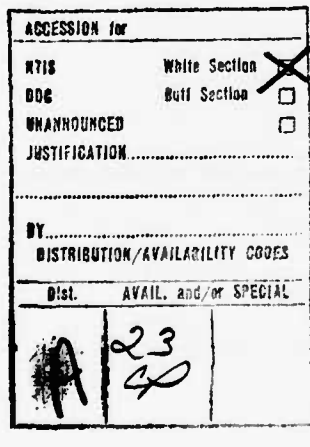

*mar* an *Maria California* Joseph and description

#### **UNCLASSIFIED**

**•aaawfc^^. %n]ftitiiwi.**

**SECURITY CLASSIFICATION OF THIS PAGE(When Data Entered)** 

# TABLE OF CONTENTS

artica, a minutes di batto ne m

**Book to see which a play of the** 

 $\sim$ 

 $\mathcal{C}_1$ 

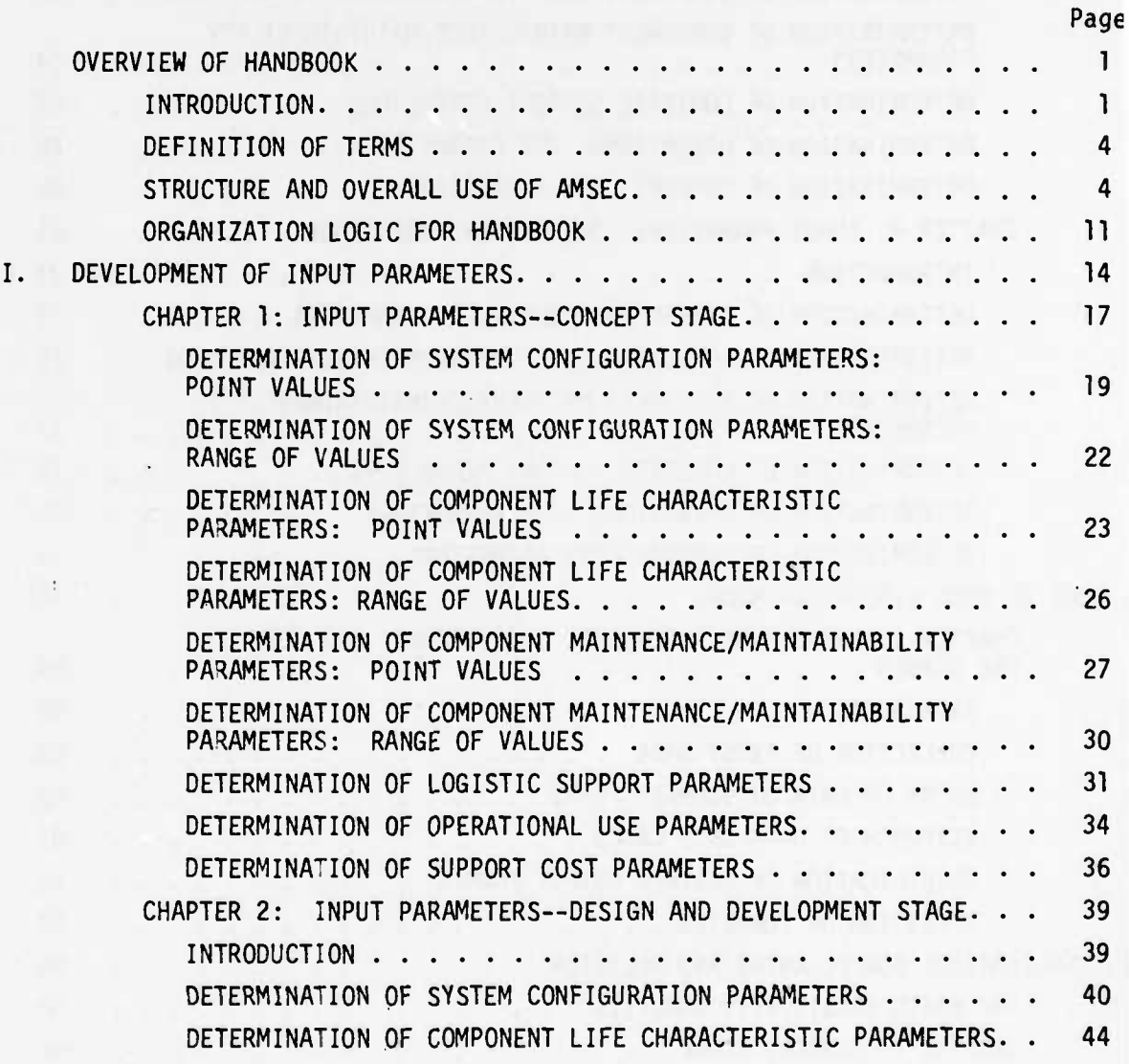

 $\mathbf{i}$ 

The company of the company of the

Page

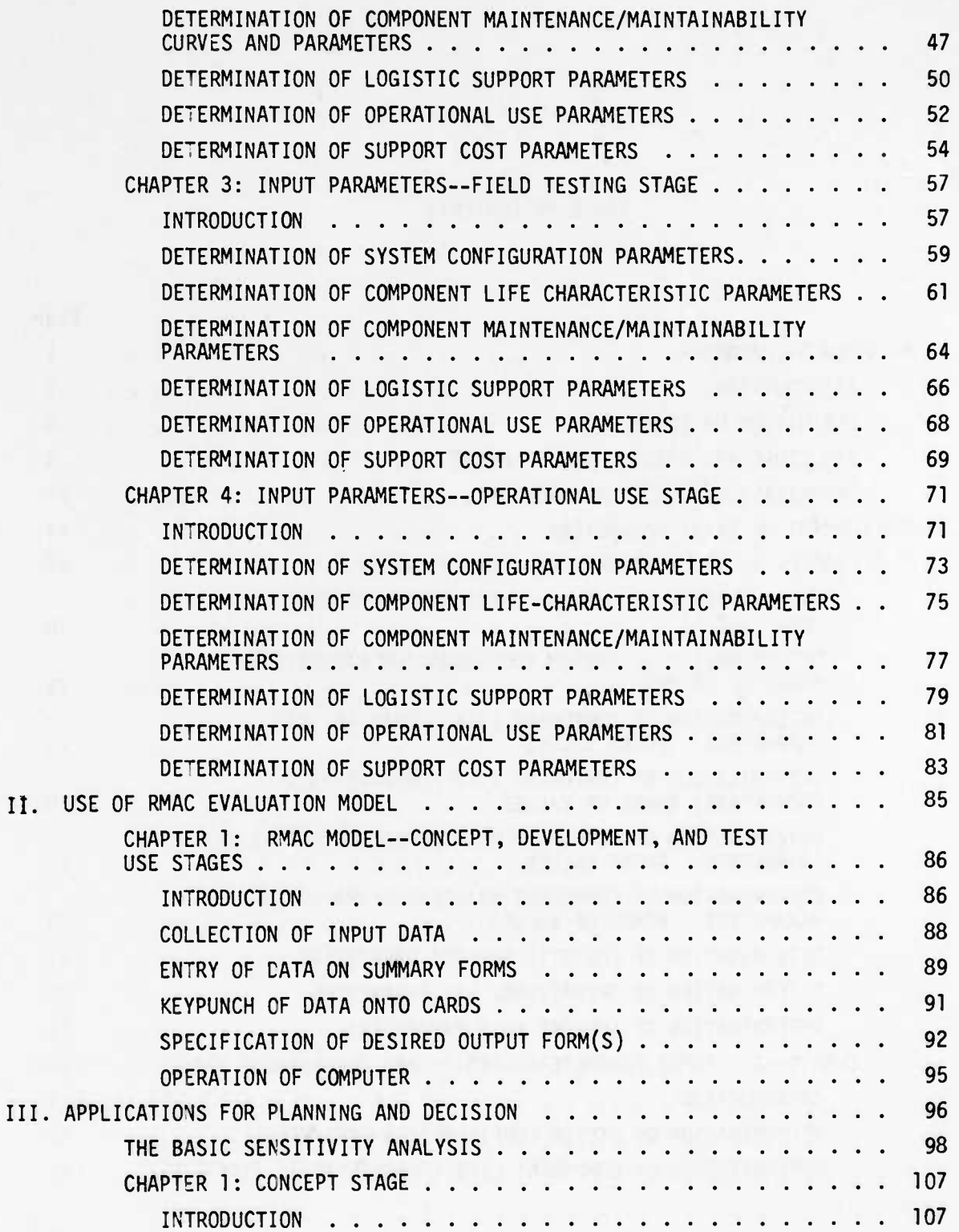

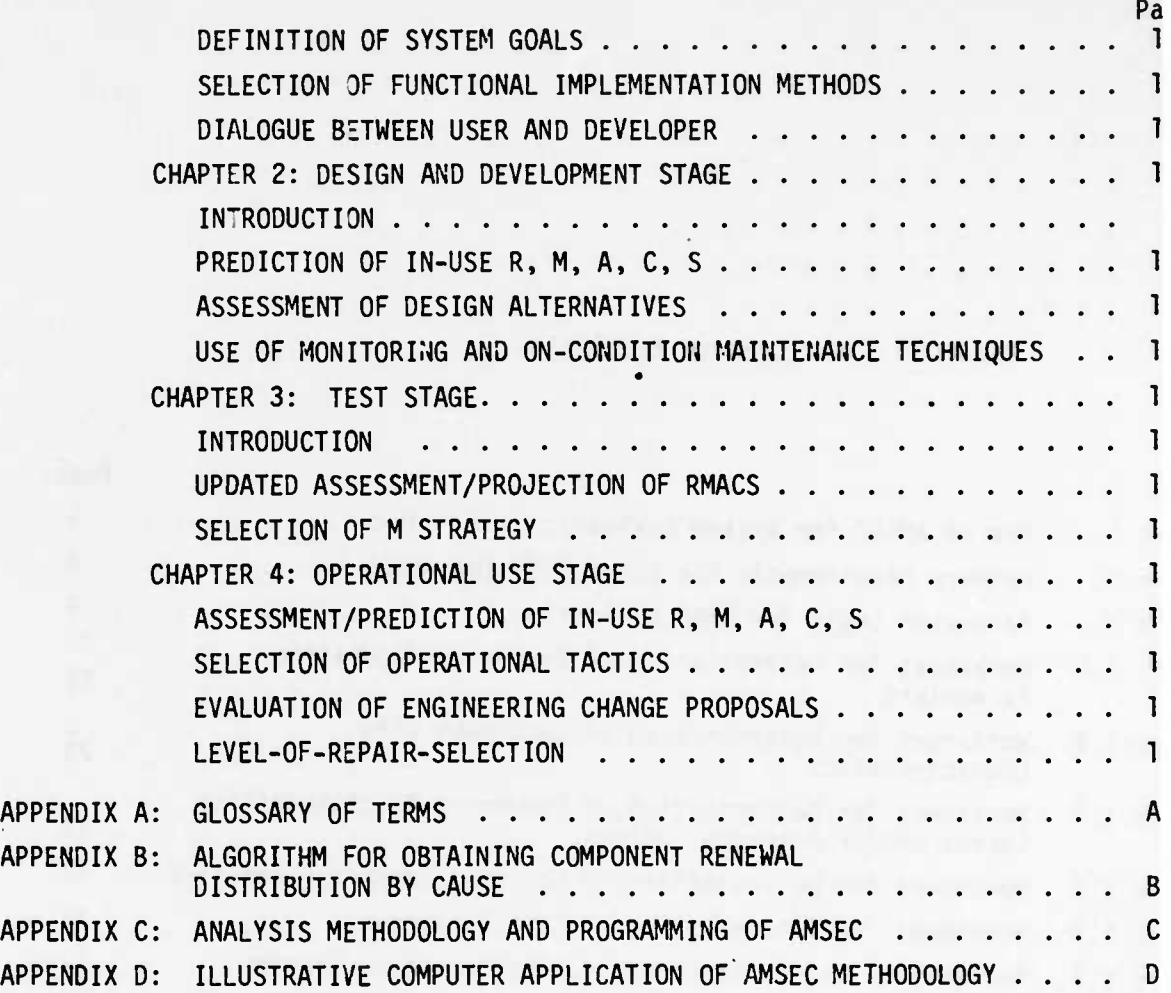

 $\mathcal{C}$  $\overline{\phantom{a}}$ 

 $\sim$ 

**iii**

# **LIST OF FIGURES**

**<sup>I</sup> II <sup>I</sup> HMMR**

 $\bar{\mathbf{r}}$ 

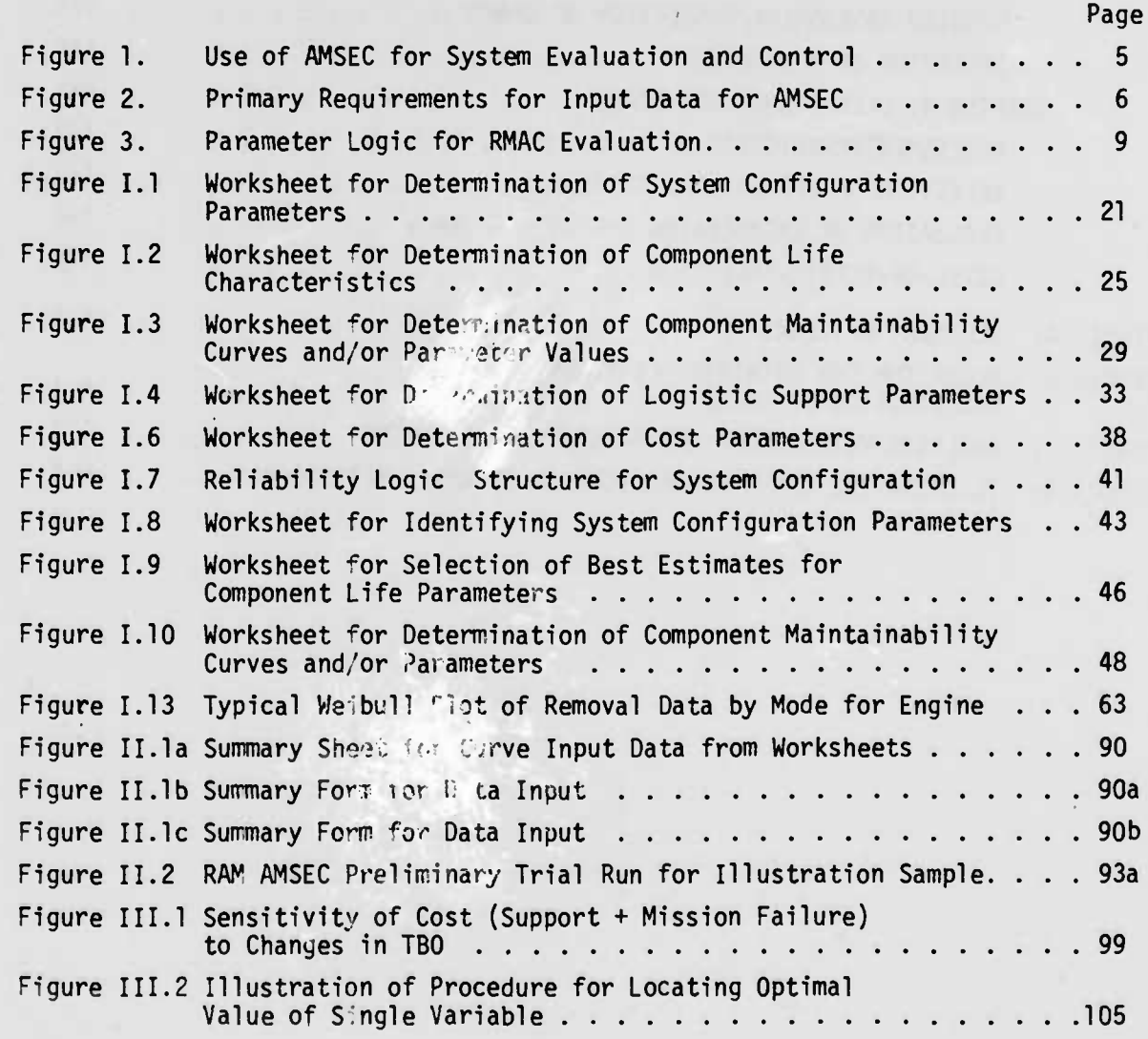

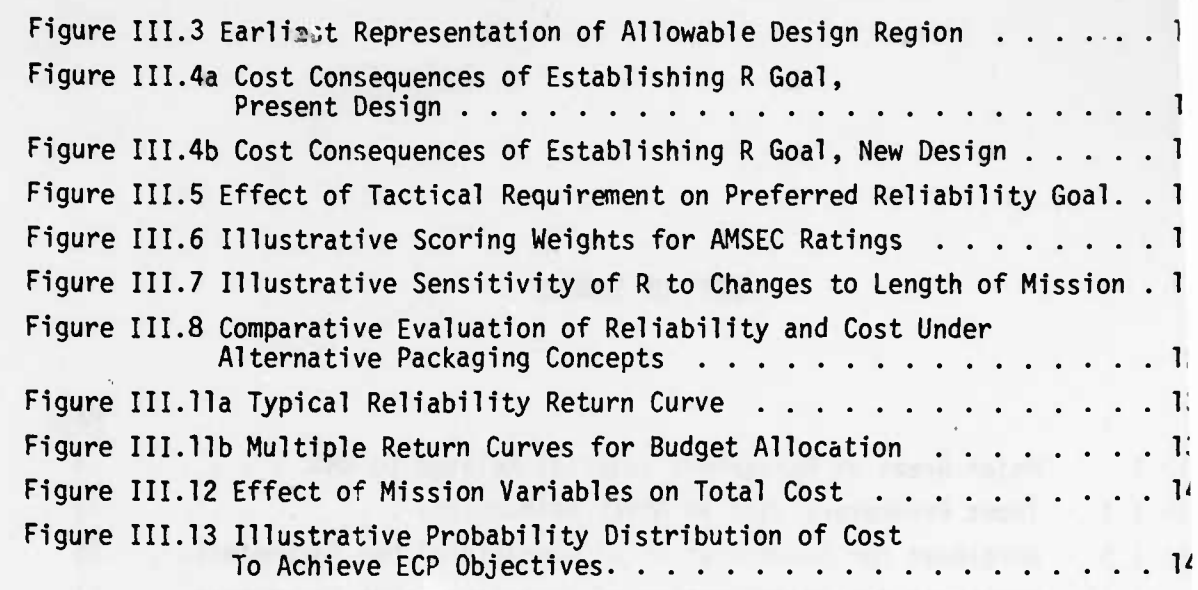

2000 FORMAL PHOTOGRAPHIC IS IN THE CHARGE DISTURBANCE

v

 $\mathcal{L}_{\mathcal{L}}(\mathcal{L}_{\mathcal{L}})$  and  $\mathcal{L}_{\mathcal{L}}(\mathcal{L}_{\mathcal{L}})$ 

a med de extratorio partir

the property of the control of the con-

J **MIIIWII A MIIIWII A TOP AIR WAS TARTED AND A DIRECT AIR OF A MODEL AND THE CONSTRUCTION OF A MODEL AND THE CONSTRUCTION** 

## **LIST OF TABLES**

*^^^^mmm*

<sup>|</sup> . ....P.. <sup>i</sup> |i inn - in .......I ii <sup>u</sup> . -

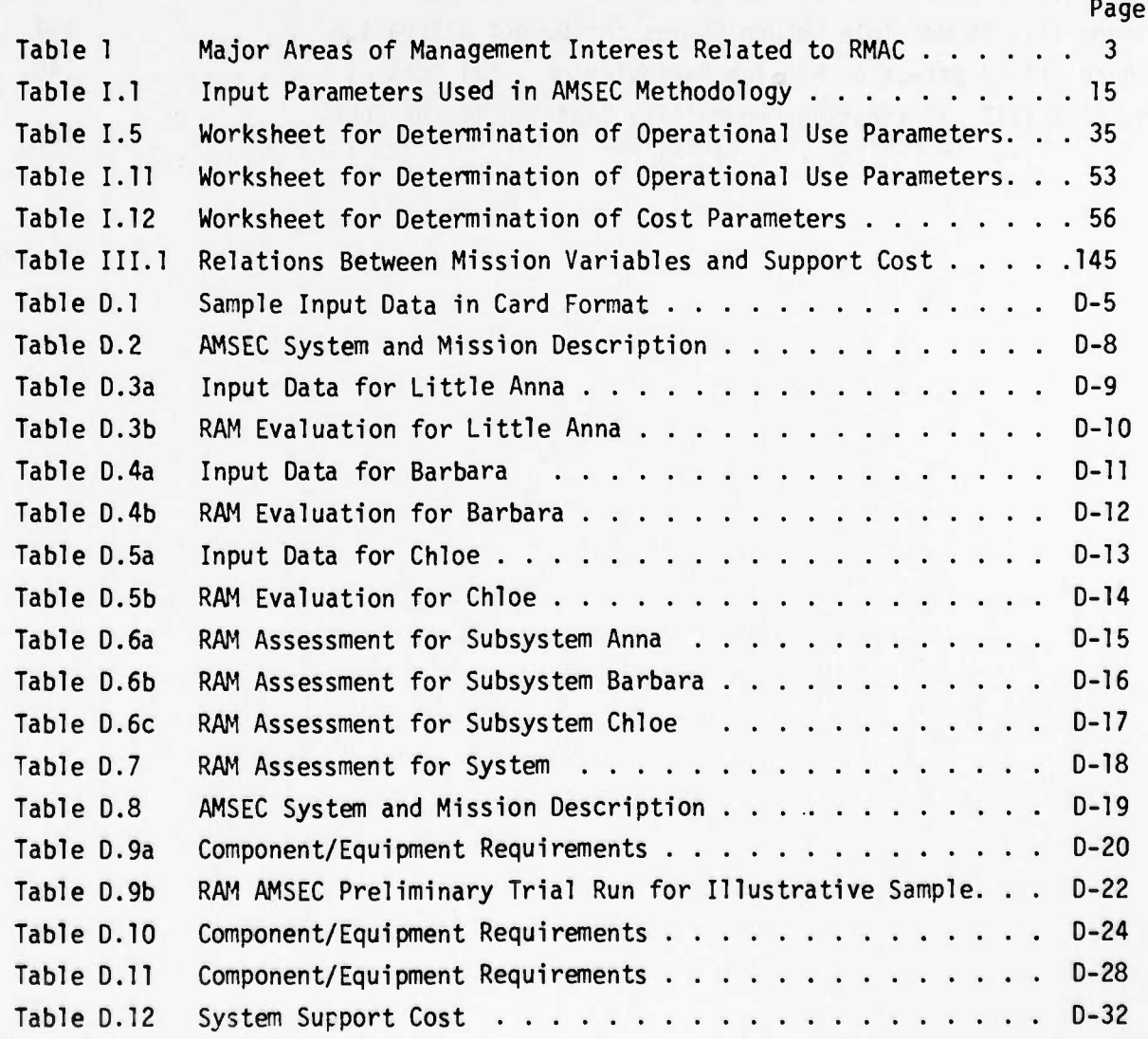

**South And My** 

'• v V

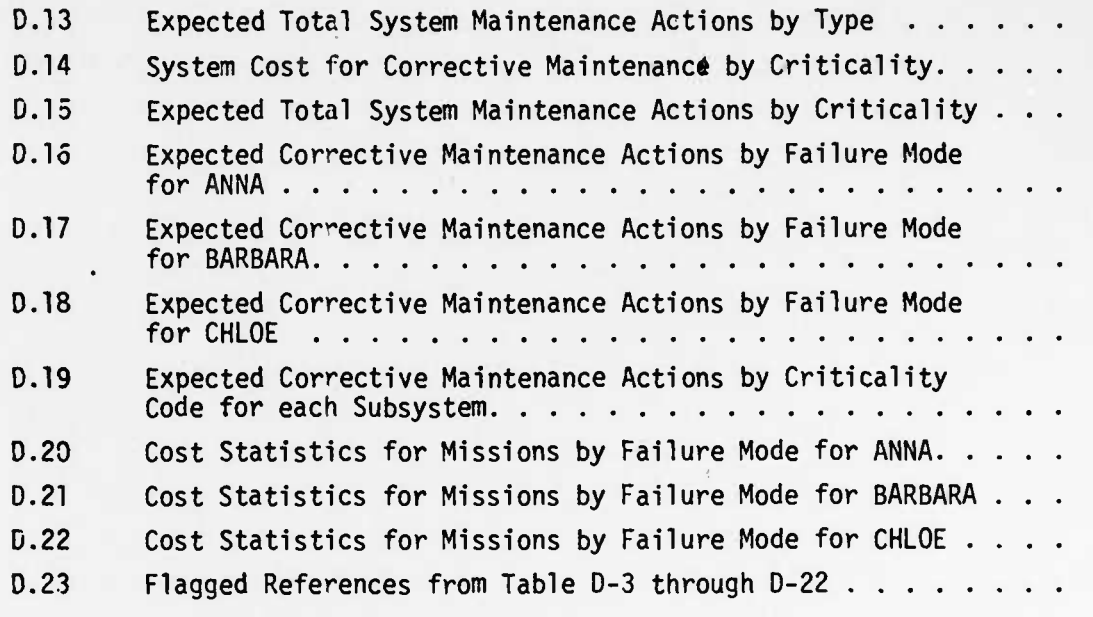

Rev. 9/7/76

ſ  $\mathbf{I}$ 

#### OVERVIEW OF HANDBOOK

#### **INTRODUCTION**

The Analytic Methodology for System Evaluation and Control (AMSEC) was developed by COBRO scientists for Army use in support of management planning for major programs.

System planning rests on a framework extending from the earliest conceptual thinking to the subsequent thought processes underlying design, development, test, production, and operational use. Early ideas, once implemented in the overall planning process constrain later options as to how system development can continue. Thus it becomes important to recognize in advance the interrelationship of the myriad parameters bearing on system RMAC, and to assess the way which these parameters will eventually impact on the operational efficiency and effectiveness of the system. AMSEC permits such a predictive investigation of planning alternatives so that growth towards system objectives is accomplished with less trial and error than would be the case in its absence.

AMSEC uses as figures of merit for a system its reliability, maintainability availability and life-cycle support cost (RMAC). By choosing appropriate definitions for these terms, the methodology can be applied to total systems or to components; to a lifetime profile of plans for use, or to a single specified mission; to overall effectiveness in meeting design goals, or to performance at different specified levels of tolerable degradation.

 $\mathbf{1}$ 

**AMSEC can accept data which is routinely generated in the development process. This data may be inaccurate and qualitative in the earlies\* stages, and become more precise and quantitative as development proceeds, a^ uests are carried out, and as the system is fielded. The data will describe, to the level of accuracy possible at a given point in the development, the design configuration, tie life characteristics and cost of the components making up the system; the maintenance and logistic support parameters; the mission profile and plan for use. From such inputs, AMSEC can be used to generate estimates of RMAC based on particular combination(s) of parameter values; to break these estimates down by system, subsystem, or component as desired, or by failure category and/or chargeability criteria; to examine the effect on RMAC of alternative changes in the way the system is designed, supported, and used; and to selectively identify that combination of changes which forecast the most improvement in system effectiveness and/or in cost reduction.**

**The development of AMSEC to its present computerized status has required many man-years of senior mathematical, engineering and computer programming talent It has been applied successfully to a wide range of Army systems (e.g., the CH-47, UTTAS, and AH-1G helicopters and advanced scout helicopters; the M60-A2 tank, the Gama Goat vehicle, and others) at differing stages of development, in the solution of different olanning problems.**

**To provide a realistic representation of system behavior under use conditions the underlying mathematics for AMSEC is necessarily quite complex. A major effort has been made to keep the operational use of the methodology as simple as possible. However, the range of management problems to which AMSEC is applicable spans the entire cycle of systems development and use, and specifically includes all decisions which impact on R, M, A, or C. Table <sup>1</sup> identifies some of the more important of these problem areas. This wide range of management interests, each requiring a different orocedure in the use of AMSEC or a different interpretation of its output has necessitated the development of a User's Manual. The purpose of such a manual is to provide each of a wide range of users with a set of defintive procedures which will allow him to direct the methodology to support effective dialogue with other disciplines and to arrive at solutions to specific problems under his cognizance.**

 $\overline{c}$ 

**TABLE <sup>I</sup>**

### **MAJOR AREAS^ OF MANAGEMENT INTEREST RELATED TO RMAC**

**CONCEPT STAGE 1. Definition o ,c system operating requirements 2. Definition o\* component life goals 3. Definition o~ mission R/A goals 4. Design approach to function implementation 5. Developer/user dialogue 6. RMAC trade-offs DESIGN AND DEVELOPMENT STAGE 1. Definition of configuration/packaging logic Preliminary maintenance plan 2. 3. Prediction of in-use RMAC, spares 4. Assessment of design detail alternatives 5. Selection between competing vendors 6. System configuration for mission readiness, reliability, safety 7. Reliability/readiness status reports. TEST STAGE 1. Designation of success/failure criteria 2. Definition of tests for components, system 3. Evaluation of test results, updates RMACS estimates 4. Development of maintenance strategy 5. Allocation of maintenance budget 6. Evaluation of use of condition monitoring, on-condition maintenance 7. Assessment of RAM and cost consequences of component failure bv mode.** OPERATIONAL USE STAGE **1. Assessment, projection and reporting of RMAC status 2. Selection of ooeratina tactics 3. Evaluation of ECP's 4. Selection of optimal Level of Repair (LOR) distribution**

**- The breakdown shows the development stage during which the problems identifiec are usually given major management attention. Obviously management concern with a given problem type transcends any arbitrary time schedule; for example the RMAC system evaluation is an important consideration at all stages.**

 $\overline{3}$ 

*\*^^0&u\*mmwmmma\*mmäl\*mm\** -w.V

#### DEFINITION OF TERMS

The value of the AMSEC output products depends upon the degree of sophistication with which the user is able to define his problem and to organize his input information. The "lancuage" of reliability analysis, in which the methodology is couched, has become quite specialized, and it is important that the user understa the significance of the input/output parameters. To this end, a glossary of term is provided, in Appendix A to this Handbook. The user is referred to this glossa and familiarity with the terms presented therein is assumed throughout the Manual Terms included in the glossary are underlined when then are initially used in the text in each chapter.

#### STRUCTURE AND OVERALL USF OF AMSEC

The use of AMSEC as a management evaluation and planning device is shown schematically in Figure 1. There are three basic components comprising the methodology:

- $1.$ The AMSEC Field Data Transducer accepts raw field data in the form generated by the Army and develops the component life and performance parameters as required by the evaluation model.
- $2.$ The AMSEC RMAC Evaluation Model accepts the parameters developed by the transducer, plus other parameters bearing on plan-for-use and component cost, and develops estimates of system and component RMAC.
- $3.$ The AMSEC Executive Routine consists of a screening and search logic for converging systematically on optimal management actions concerned with RMAC.

The first problem facing the user is therefore the determination of the necessary input parameters. These parameters are generated in three different sources which are organizationally distinct in the Army; the basic relevant data bearing on RMAC, and their sources, are identified in Figure 2. Thus AMSEC will in principle serve to integrate diverse elements of information across organizational lines, and to provide a basis for dialogue.

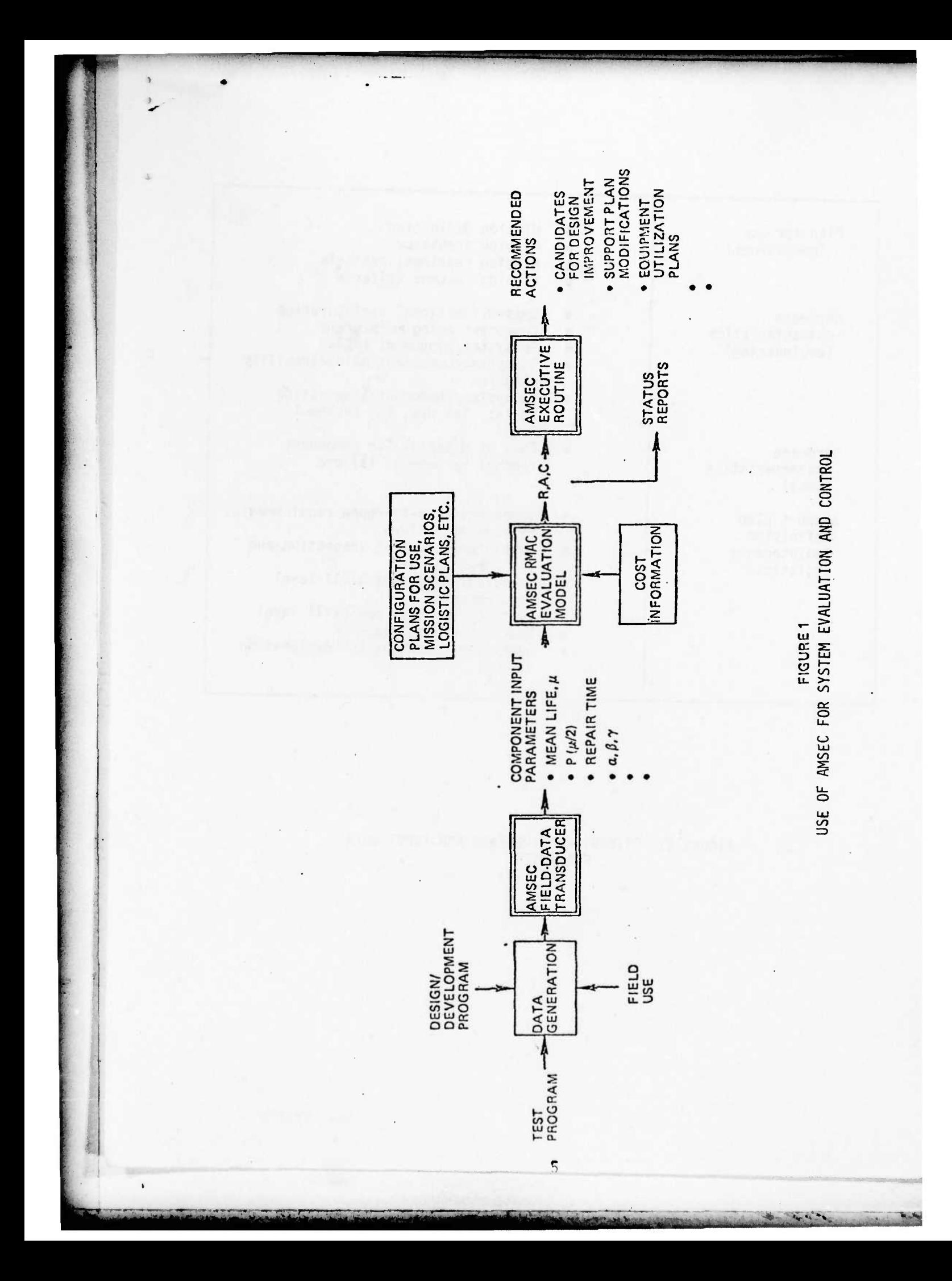

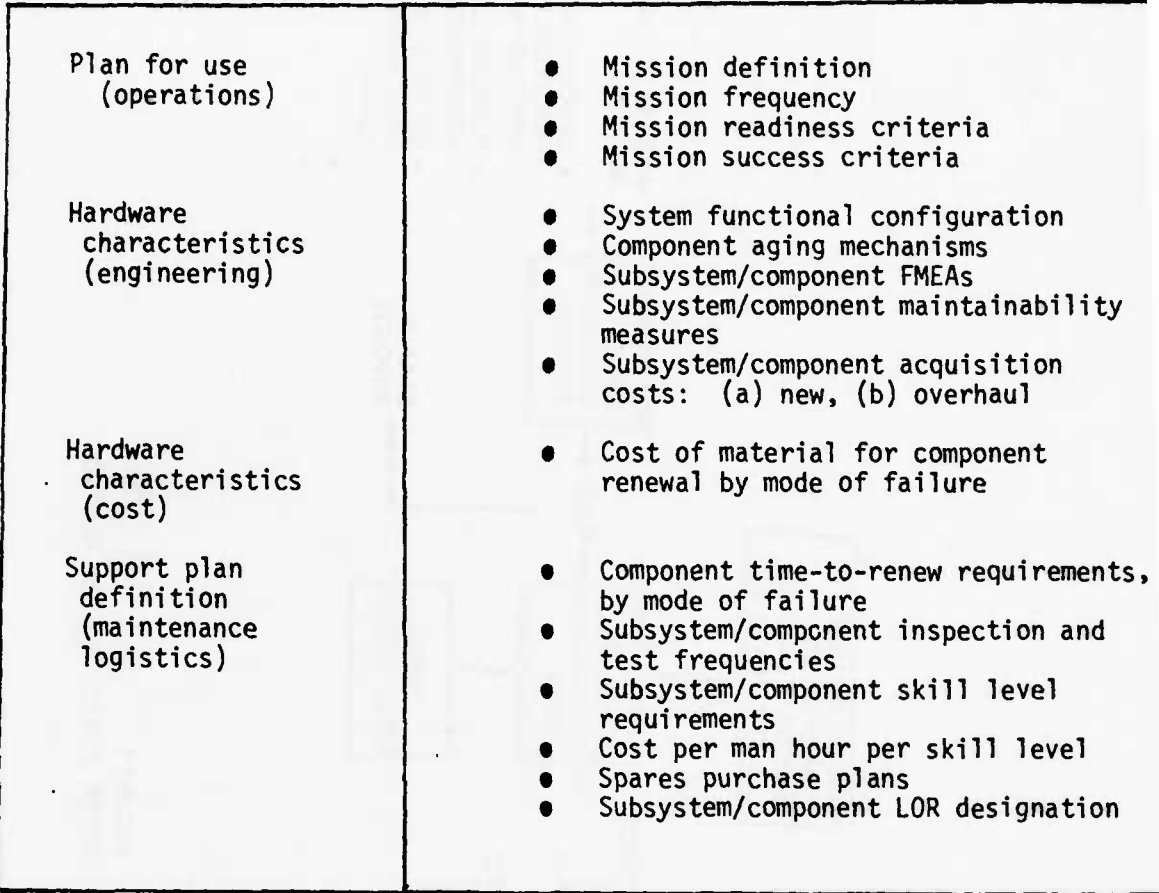

**r—<sup>r</sup>**

**L.** - •••-

**FIGURE 2. PRIMARY REQUIREMENTS FOR INPUT DATA FOR AMSEC**

 $\overline{\phantom{a}}$ 

*mm m* •' <sup>t</sup> •\* V .»».

**The process of driving out the sensitive parameters from the data routinely generated by these different Army elements is not a trivial one, but it can be broken down into a set of defined procedures. The resources available to do this depend upon the particular parameters in question, upon the stage of development at which the problem is being analyzed, and upon the extent of documentatior normally generated. For example, consider the parameters describing the aging characteristics of a component (e.g., the A and B parameters of the Weibull distr bution). At the earliest stages of conceptual planning and design, the only soli data available to the analyst is that from measurements on generically similar equipment. He may be in a position to modify these estimates in the light of his judgment of the engineering differences in the new component. The fact remains that at this stage there is often a considerable uncertainty in the values of the and B parameters. The analyst may indeed be more concerned in investigating a range of possible values to determine the consequences parametrically, and to then direct future development of that component toward the most cost-effective life characteristics. For such a sensitivity study, of course, a precise knowledge of the value of the parameter under study is not needed. However, the best available value of the other parameters should be used.**

*mmm*

**As development proceeds, better engineering evidence is usually generated, e.g., physics-of-failure studies, failure modes, effects and criticality analyses, bench tests, etc. Field testing of the prototype system will provide still more definitive evidence. And finally, as the system moves into actual operational use, estimates of A and B can become very precise. At the latter two stages, the AMSEC data transducer element can be used to develop best estimates of life characteristics directly from recorded field observations.**

**Operational plans-for-use information is often also somewhat vague in the early stages of a program, but the preliminary operational requirement documentation will usually define a rough mission statement. As the program advances these mission requirements may be more fully articulated. In a similar way the support olan paramoters are usually stated crudely if at all at the concept stage, and then are refined as the program proceeds.**

 $\overline{7}$ 

are the state of the first real of the state of the state of the state of the state of the state of the state of

**After the input parameters have been obtained and entered into the computer, the RMAC evaluation element of AMSEC provides estimate(s) of RMAC and spar requirements for the soecific combination(s) of parameters which are entered. A single evaluation, corresponding to a single set of input values, is referred to as a "point-estimate". Each such estimate provides a multiple RMAC assessment, including values for component, subsystem, and system levels, and a timeline prediction of future RMAC behavior stemming from the "single-point" input parameters. Thus the analyst has the option of assessing the values for an immediate next mission, or of watching the progressive changes in RMAC over time due to system aging, or of focussing on the asymptotic "steady state" values of RMAC toward which the system gravitates over time. All of these options stem from the same input data.**

**Pnin.mi LUI.I '!'•« <sup>i</sup> ll. <sup>l</sup> <sup>i</sup> <sup>i</sup> Hi. . W^—'"^^P^^^W** *mm***"• •• •**

"'-<sup>\*</sup>\*\*\*\*\*\*\*\*\*\*\*\*\*\*\*\*\*\*\*\*\*\*\*\*\*\*\*

**Finally the Executive Routine develops a sequence of such point-estimate solutions, following a built-in screening and search logic, which provides a display of sensitivity of RMAC to changes in the underlying variables, and a procedural convergence on optimal combinations of parameter values as directed by the analyst.**

**It should be noted that the use of the three elements of AMSEC to carry out a particular tyoe of aralysis is the same regardless of the stage of development. However the input data quality may vary greatly with stage of input, as well as the particular mix of analyses which are of greatest significance to the program manager.**

**The inherent complexity of AMSEC can be appreciated by referring to Figure 3 showing the logic dependency of the major variables which impact on RMAC. In the simplest terms, RMAC for a system or for a component depends upon how the system (component) is designed, how it is supported, and how it is used operationally. These broad categories can be broken down into primary variables which must be considered; each of these can be further broken down into the secondary variables on which they in turn depend, the tertiary variables, etc. For example, availability for a component depends upon its repair-time distribution, among other things. Repair time, in turn, is made up of several components, e.g., time to diagnose, time to remove, time for administrative delays (awaiting susoiies, etc.) 5"d time <sup>r</sup> or corrective repair. Removal time depends in turn upon, for exa^.ole, the skill level of the maintainer, but it also depends upon**

**8**

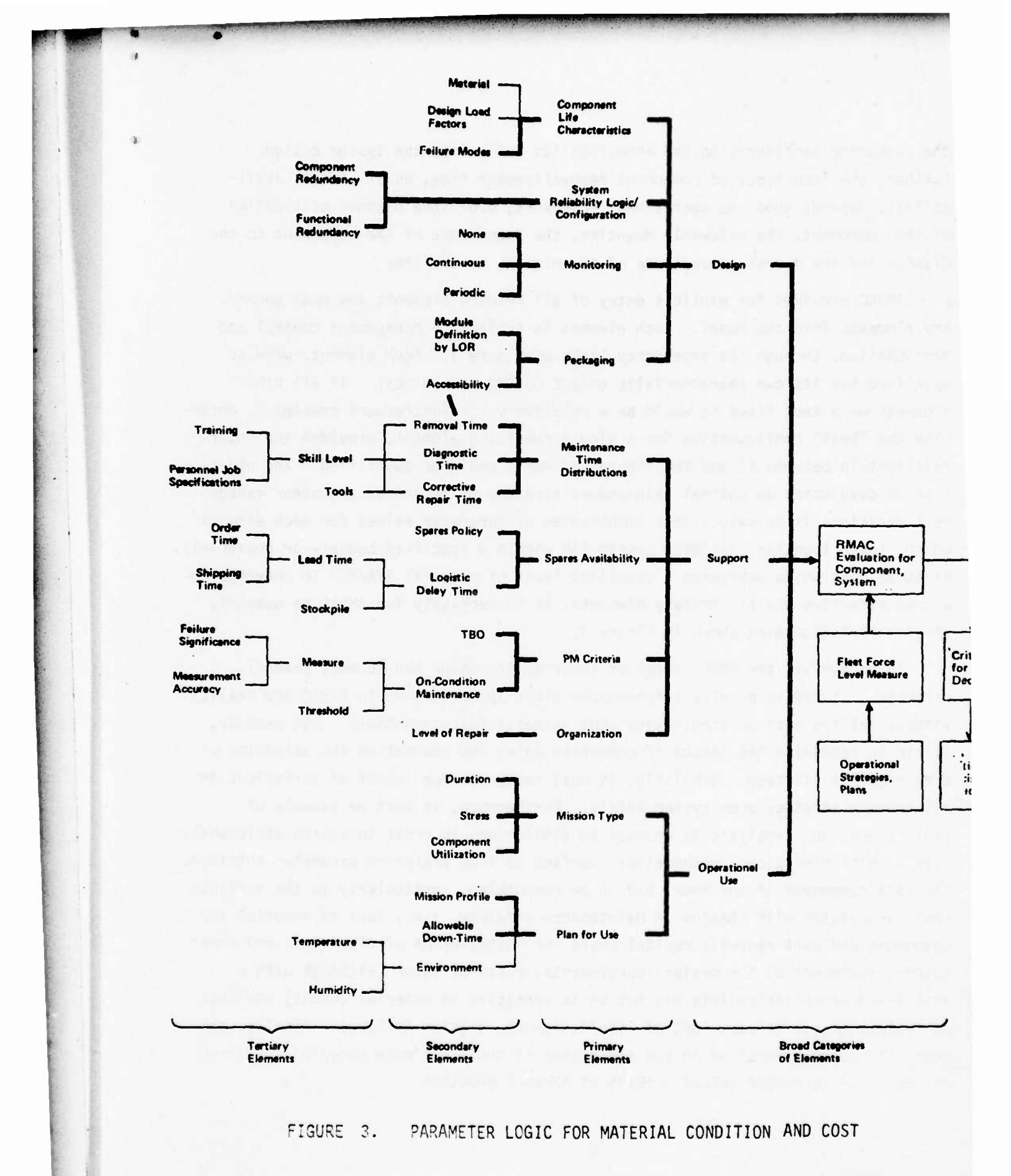

9

and compared to the fourth of the company of the

 $\ddot{\phantom{0}}$ 

*<u>INTERNATIONAL</u>* 

**the packaging configuration and accessibility built into the system design. Further, the importance of component removal/repair time, as it effects availability, depends upon the operational framework, e.g., the planned utilization of the component, the allowable downtime, the importance of the component to the mission and the overal" importance of the mission to the Army.**

**i.. in in Li »Mji ••' <sup>i</sup>** *<sup>M</sup>* **<sup>i</sup> ii. ii** *v^^^^m*

**AMSEC provides for explicit entry of all primary elements and most secondary elements into the model. Each element is subject to management control and manipulation, through the dependency links of Figure 3. Each element, when so specified has its own characteristic effect on RMA and on cost. If all other elements were kept fixed it would be a relatively straightforward problem to dete mine the "best" configuration for a single remaining element, provided the interrelationship between it and the figures of merit could be quantified. The objective in developing an optimal maintenance strategy or in addressing other management decisions is to select that combination of parameter values for each element which, taken together, maximize system RAM within a specified budget--or converse' minimize cost while achieving a specified level of material R/A/M. To converge or a cost-effective mix of strategy elements, it is necessary for AMSEC to quantify the interrelationships shown in Figure 3.**

**To be useful, the AMSEC model of interrelationships had to meet several criteria. It had to provide a reasonably close approximation to field use reality without falling back or simplifying (but unrealistic) assumptions. For example, it had to recognize the impact of component aging and wearout on the selection of a maintenance strategy. Similarly, it must recognize the impact of variations in maintenance strategy upon system safety. Furthermore, it must be capable of rapid iteration (analytic as opposed to simulation) in order to search efficientl over a multi-dimensional mathematical surface to find preferred parameter settings T he cost component of the model had to be responsive, particularly to the variable costs associated with changes in maintenance strategy, i.e., cost of material for component and part renewal; capital costs for installation of diagnostic and other support equipment or for design improvements; costs of labor (although with a semi-fixed organization this may not be as sensitive as material costs;) and cost of failure (e.g., safety, loss of life/equipment, mission failure). Finally, the model hed to be predictive in the sense that it could estimate material condition and cost ^or parameter values outside of current practice.**

**-- . ..v.- :** *^—ä\*\*^-^-^^^^^*

**AMSEC is structured to provide the interrelationships identified in Figure 3 while subject to these criteria. The heavy lines show the portions of the total planning problem which have been incorporated in AMSEC at the time of this publication. The methodology deals With different component failure modes in a completely realistic way, recognizing wearout, aging and performance degradation as well as random, catastrophic failures. It provides for a detailed definition of the design configuration, for difference in support concept and for a complete description of operational tactics. Extensions of AMSEC to deal with parameters at the tertiary level or below can be handled in modular fashion; the format of this Manual is loose-leaf to facilitate later update to the analytic capability of AMSEC.**

**"••"' ' •>• •^^•"^^^•••••••••••»••••••»WWPWWWWWi**

**Much of the AMSEC methodology has been computerized. Certain portions, in particular the process of obtaining input parameters, and some of the executive routines, are not yet programmed for computer use. In these cases the correspond ing manual procedures have been fully documented.**

#### **ORGANIZATION LOGIC FOR HANDBOOK**

**--- —•——••'«\* ••\*•**

\*\*v..

**The basic divisions of this Handbook fall along the lines of the three components of AMSEC, i.e.,**

**Section I. DEVELOPMENT OF INPUT PARAMETERS, describes the procedures involved in specifying each of the parameter values for input into AMSEC.**

**Section II. USE OF EVALUATION MODEL sets forth the computer procedures for generating point estimates of R, M, A, C and spares for a specified set of input parameters, and**

**Section III. APPLICATIONS FOR PLANNING AND DECISIONS describes procedures and executive routines for iterative use of the evaluation model to support more complex decisions.**

**Within each of these major sections, the sub'ject matter is organized to deal with differences in specific treatment at different stages of the system development/use cycle, i.e.,**

**Chapter 1: Concept Stage Chapter 2: Design and Development Stage**

**T—-W" -, .** *dmntm* **•M—I——ml ni <sup>i</sup> i-Uti '"infliSfc»**

**Chapter 3: Testing Stage, and Chapter 4: Operational Use Stage**

**Finally within each Chapter, the major subdivisions are directed to the various problem types that are of concern to management during the specific stage of development. Each problem is viewed from the standpoint of several different users.**

**niuui.mwuwM j. -***i\*\*•immi\*mm mm^mtmt*

- **a. A Description of the Problem is provided which serves to identify the particular area of interest under consideration. This section is directed toward program management, and provides an overview of (a) the problems of parameter estimation which are important to program control, and (b) the decision and evaluation areas in which he can expect support from AMSEC.**
- **b. An Analysis Procedure is presented which is directed toward the systems analyst. This describes the step-by-step procedures to be followed in applying AMSEC to the problem at hand and provides illustrative example(s) where these would be useful.**
- **c. A Computer Programming Summary is set forth, with an Appendix, where necessary, which crossreferences for the benefit of the programmer the source documentation which is available.**

**The organization of f • Handbook is thus characterized by the following morphology:**

**SECTION: AMSEC COMPONENT CHAP<sup>T</sup> ER: STAGE OF SYSTEM DEVELOPMENT Subchapter: Problem Type Problem Description Analysis Procedure Computer Programming Summary**

**Manufacturers of the contract of the contract of the contract of the contract of the contract of the contract of the contract of the contract of the contract of the contract of the contract of the contract of the contract** 

**In order to accommodate each of a wide variety of users and interests, an effort has been made to keep each portion of the Handbook complete in itself. Since some of the procedures and examples are applicable at all stages of development, this approach has led to a certain amount of redundancy; however, the gain in clarity and simplicity of exposition for a reader interested in a single problem description, and the avoidance of unnecessary crossreferences, were felt to justify this repetition.**

**HM.ni IIP» •l.liiUJW.IWH)**

a

*^\*tm* **ktW LL.** V- \*V

 $\overline{1}$ 

#### **SECTION <sup>I</sup> DEVELOPMENT OF INPUT PARAMETERS INTRODUCTION**

 $\mathbf{I}$ 

 $\ddot{\phantom{a}}$ 

**The input parameters required for the operation of AMSEC are shown for reference in Table 1.1. Full definitions are set forth in the Glossary of Terms, Appendix A.**

**The approach to the problem of specifying parameter values for a given AMSEC run is different depending upon whether a point-estimate of the parameter is required, or simply an operating range of values for purposes of a sensitivity analysis. In both cases, the sources of available information and the specific data collection and processing steps may differ depending on the stage of development during which the data are required.**

**The following pages describe the estimation process in each case.**

*u*

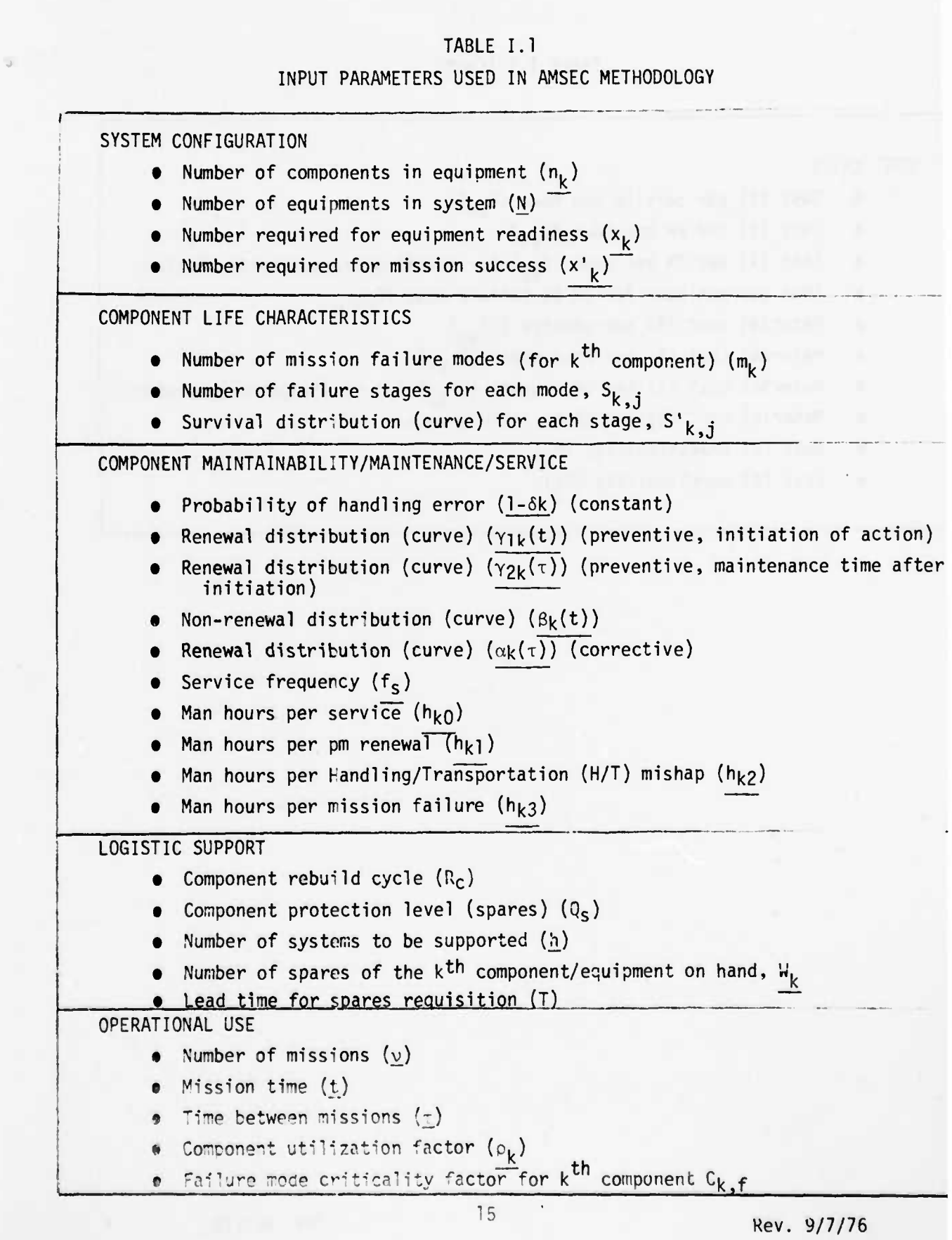

•^'•—'-•" ^s. «'--

••^vw.mBjj.iiiiiiw.iummin mL<sup>j</sup> <sup>i</sup> <sup>u</sup> <sup>i</sup> -

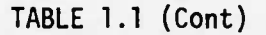

**nun an** 

**IP .1 f mil, ii im .psi**

*wmtmmmm mmmmmmmmmmmmmmmm*

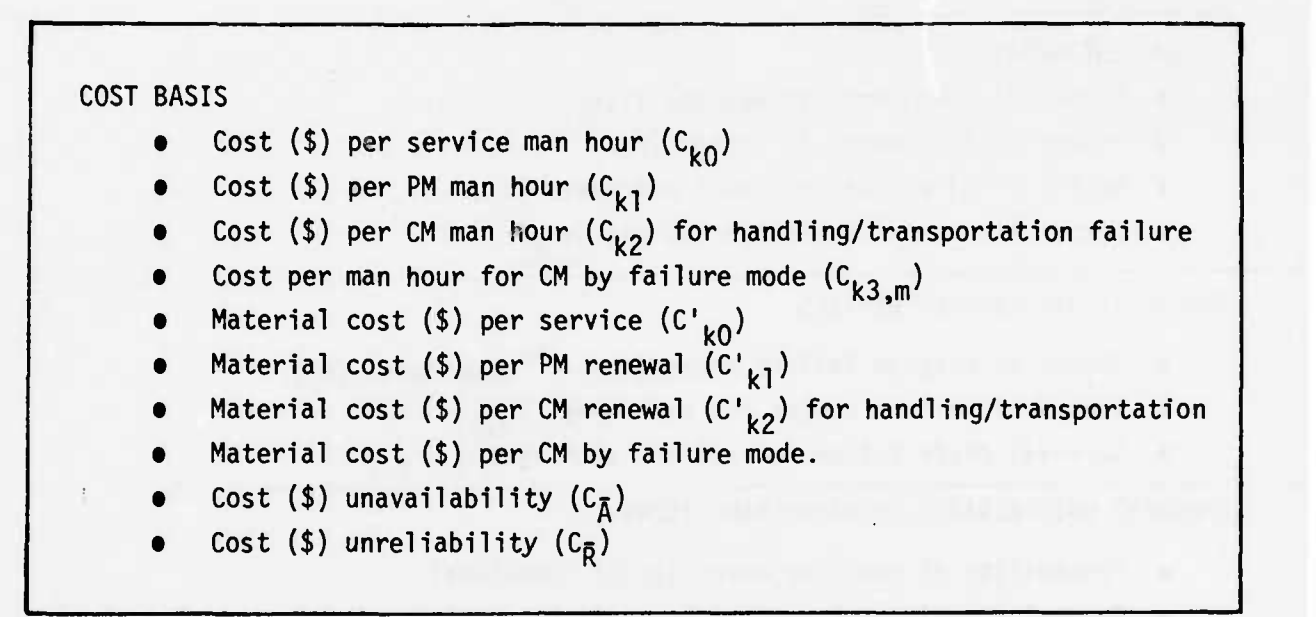

**<sup>16</sup>** Rev. 9/7/76

#### CHAPTER 1 INPUT PARAMETERS--CONCEPT STAGE

#### **INTRODUCTION**

At the concept stage of development, and even in the early design stage, the system is only roughly defined; the effect of some parameters may not yet be recognized or understood, and all parameters are subject to change as development proceeds and better information becomes available. No systemspecific tests have been carried out, and the only firm information about the system is in the form of preliminary requirements and specifications. Corollary data may, however be available for generically similar systems or components which have already been designed, tested and operated.

Operational and support plans are also likely to be poorly defined, usually based on a set of "requirements" which are admittedly planning values and which may even be internally inconsistent.

Procedures for parameter estimation at the concept stage provide for the preparation of a check-list of available sources of information, a formalized routine for extracting the best data possible from those sources, and the establishment of criteria for ranking the quality of the data.

It is important to recognize that the process of parameter estimation at the concept stage establishes target values which are considered reasonable. The interrelating of these estimates into an RMAC sensitivity analysis during concept can be of major value, since the analyst usually has much greater

and the same that is a common

flexibility in selecting parameter values to obtain the most cost-effective combination. The analysis at this stage serve to aim the overall development program in the general direction of optimality, so that early gross errors can be avoided and future refinements in program thrust can be more readily made as new information becomes available.

errest politica

 $\ddot{\phantom{a}}$ 

#### **DETERMINATION OF SYSTEM CONFIGURATION PARAMETERS: POINT VALUES**

*•~~\*—mmmmmmmmmm*

#### **Problem Description**

**The problem facing the analyst is to obtain the most accurate possible statement of each of tie system configuration parameters, based on the totality of available information. The sources of data available at this stage of development are quite limited. They may include any or all of the following:**

- **• Documentation of system operating requirements.**
- **• Engineering or Project Management (PM) studies of conceptual approaches—e.g., component packaging and support schemes; reliability block diagrams; component life parameters.**
- **t Preliminary cost information.**
- **• Documentation on generically related systems.**
- **• Contemporary engineering judgment.**

**The specific subsystems which are required for a mission and the amount of redundancy depends both on the complexity and rigor of the mission and on the interest which the analyst has in achieving maximum performance, or in compromising on lower levels of performance, and on the emphasis of safety.**

**A structured survey of the available sources, and an objective synthesis of the data contained therein, will provide a current "best estimate" of the configuration parameters, N, n. , X. , and X <sup>1</sup>. for each type of mission assignment, and will define the interrelated reliability logic for all components comprising the system.**

#### **Analysis Procedure**

- **1. Obtain existing documentation of system from system proponent, TRADCC and/o\*\* from the cognizant PM as available.**
- **2. Obtain documentation on related systems from appropriate °M and/or from operating Army agencies.**
- **3. Obtain results of any conceptual or pre-design studies from PM.**
- **<\*. Brine forward mission requirements and performance thresholds of interest from analysis of ooeretional parameters (see page 34).**

**IfrfcKfiB^mi <sup>i</sup> MM"**

- 5. **Conduct engineering discussions with cognizant PM engineers. Factors to be considered in engineering discussions of the configuration parameters include constraints imposed on R^.A or C; space and weight constraints; failure modes, effects and criticality.**
- **Prepare matrix of sources vs. configuration data elements, and enter estimates for maximum capability missions; prepare a similar matrix for reduced capability missions and for safety (see illustrative Figure 1.1).**
- **Prepare estimates of priority to be assigned to**  $7.$ **the different sources, and enter on work-sheet.**
- 8. **Enter selected value of each parameter in right column. This will normally be the value corresponding to the highest priority source. If another value is used enter reason for such selection as exhibit.**

**Computer Programming Summary**

**None required.**

**\*• •MUL**

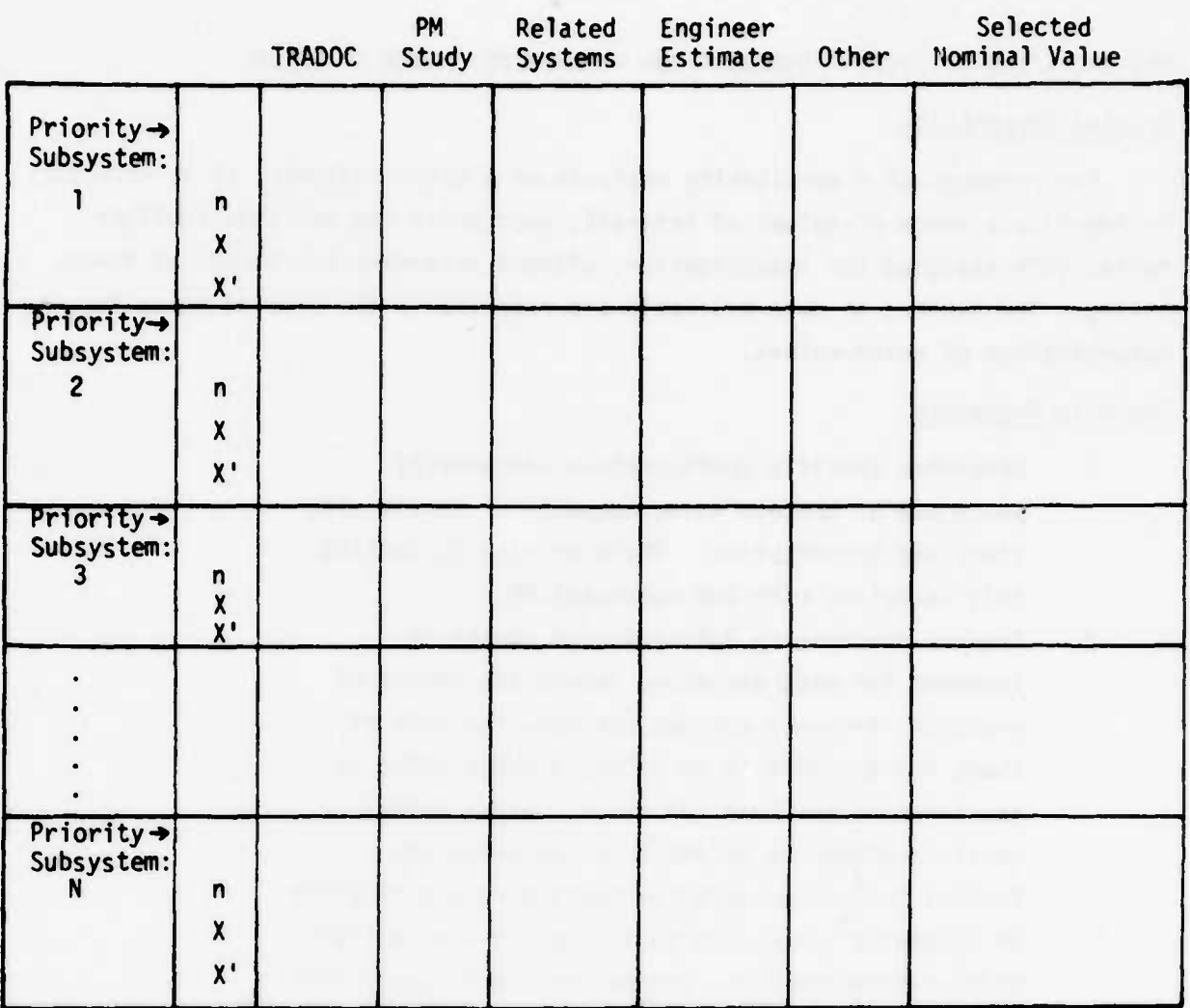

 $I-I$ 

To be completed for maximum capability missions, reduced<br>capability missions, and safety, as specified by analysis criteria.

FIGURE I.1. WORKSHEET FOR DETERMINATION OF SYSTEM CONFIGURATION PARAMETERS

#### **DETERMINATION OF SYSTEM CONFIGURATION PARAMETERS: RANGE OF VALUES**

#### **Problem Description**

**For purposes of a sensitivity analysis of a given variable, it is necessary to identify a range of values of interest, over which the variable could be tentatively assigned for investigation, without exceeding the bounds of feasibility. The sources of data available are essentially the same as those for the determination of point-values.**

#### **Analysis Procedure**

- **1. Determine specific configuration variable(s) which are of concern to management for sensitivity study and optimization. Where necessary, confirm this selection with the cognizant PM.**
- **2. Prepare preliminary definition of ranges of interest for each variable. Where the limits of practical interest are not obvious, the rule of thumb for analysis is to select a range which is too large rather than too small. Where necessary, obtain engineering guidance on the selection. Factors to be considered as bearing on practicality of parameter values are basically the same as for point estimates--!.e., weight and space constraints, system R,M,A,C requirements.**

**Computer Programming Summary**

**None required.**

and the 4 days and a

## **DETERMINATION OF COMPONENT LIFE CHARACTERISTIC PARAMETERS: POINT VALUES Problem Description**

.«.

**i**

**In its operational life a component is subjected to various operational and environmental stresses which may, singly or in combination, degrade the ability of the component to perform until that ability falls below an acceptable threshold. At that time the component is said to have failed. The dominant stresses which must be considered include, e.g., operating overload; calendar time; operating time, operating miles, or rounds, and such environmental stresses as temperature and humidity. If one assumes that the system is properly used, the prevailing functional arguments for failure usually relate to the duration of the operational hazards. Failure of the component may occur in any of several modes, e.g., breaks or open circuits, excessive wear, jamming, etc.**

**The life characteristics of a component can be expressed in terms of the probability distribution for surviving each mode of failure, as a function of the extent of exposure to the dominant hazard(s). AMSEC provides for consideration of either one or two "stages" of hazard exposure within a failure mode. As an example, the first stage may represent the operating hours until initiation of a new major hazard, and the second stage may represent the duration of that hazard before failure. The first stage event may be (e.g.) the initial pitting of a bearing, and may be exponentially (randomly) distributed; this triggers a second stage wearout mechanism, which could be represented by a Wei bull distribution, and which leads to bearing failure at the end of that stage, in the mode which was triggered.**

**AMSEC accepts as -'nput the failure law for a component by mode and stage either, expressed as a two parameter Weibull distribution, or described by a curve composed of end-to-end linear segments drawn from empirical data or hypothetical reasoning. It is obvious that the linear segment curve input requires as many point (XY) pairs as there are segments. For the Weibull, two parameters are necessary. For each stage and mode, AMSEC will permit the parameters of location and shape to be input directly, or alternatively permit estimates** of the MTBF and the probability that the component will survive one**half the MTBF to be inserted.**

**.^äfe,**

**At the concept stage, the data available to the analyst depends upon whether the component is a new design or is "off-the-shelf." The problem is to investigate all possible sources of life data and develop a best estimate of the parameters characterizing the distribution.**

**•^•w—i.. «'I i. ui[,i»»"in«WUMiWMIWIWIWP** *^m*

#### **Analysis Procedure**

- **1. For the component under investigation, determine if it is a new design or is "off-the-shelf."**
- **2. (a) If off-the-shelf, investigate availability of design studies or test and/or operational data. If available, follow procedures for appropriate stage of development as set forth on later pages. (b) If not off the shelf, or if sufficient data not available, proceed to Step 3 below.**
- $3.$ **Obtain existing documentation on component life requirements and/or estimates from TRADOC and the cognizant PM.**
- 4. **Conduct engineering discussions with cognizant PM engineers. These discussions should be structured, first to bracket the parameter value in question, for each failure mode, then to narrow the bracket as much as possible. Factors to be considered include any knowledge of catastrophic failure and aging mechanisms, orobable stress conditions when in use, and the level of performance below which the component will be defined as having failed.**
- $5.$ **Prepare matrix of sources vs. life characteristics estimates by mode, and enter estimates (see Figure 1.2).**
- **Prepare estimates of priority to be assigned to different sources, and enter on worksheet. 6.**
- **Enter selected value of each parameter in right colunn. This will normally be the value corresponding to the highest priority source. If another value is used enter reason for such selection as an exhibit. 7.**

**Computer Programming Summary**

**None required.**

**iMH**
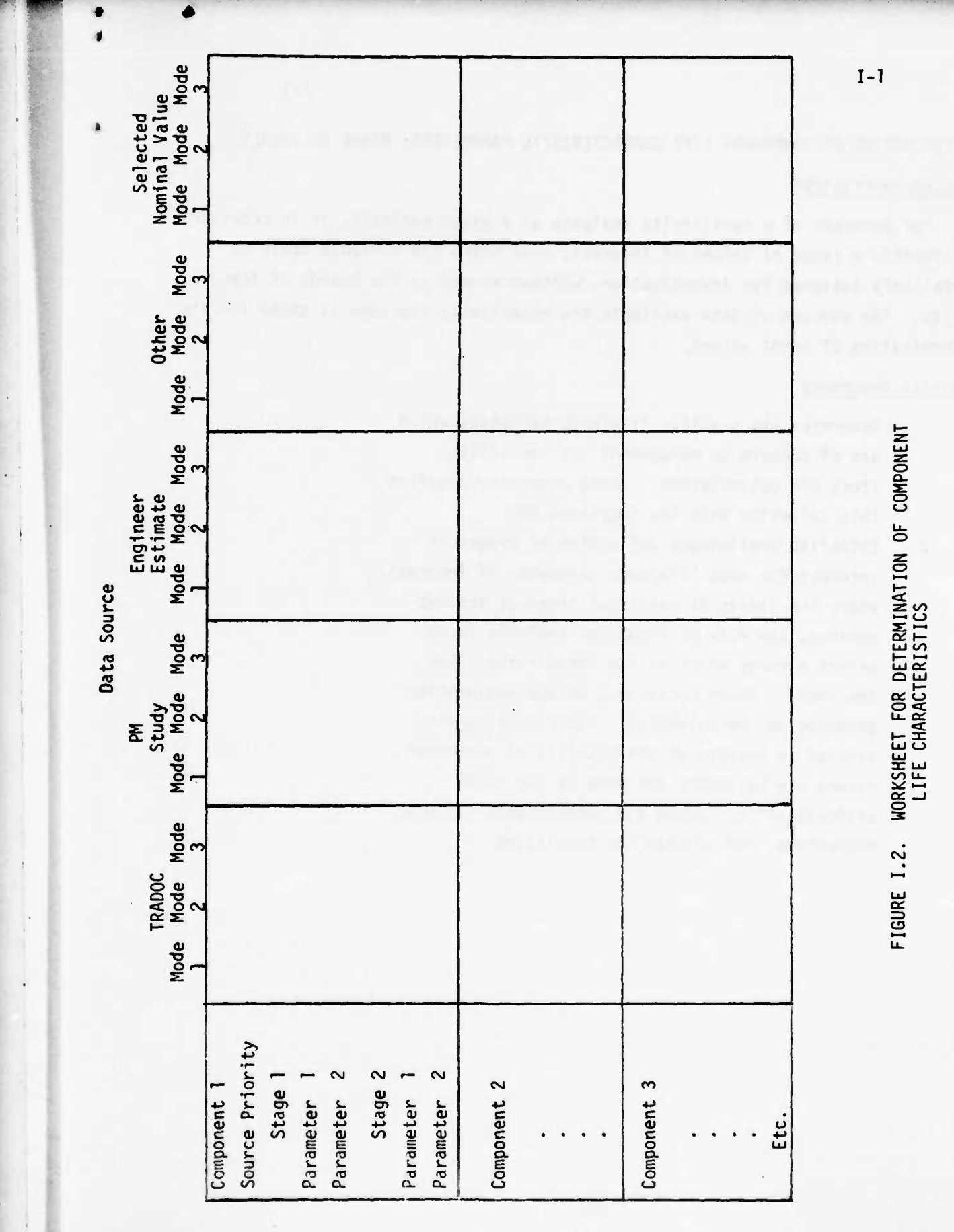

# **DETERMINATION OF COMPONENT LIFE CHARACTERISTIC PARAMETERS: RANGE OF VALUES Problem Description**

**For purposes of a sensitivity analysis of a given variable, it is necessary to identify a range of values of interest, over which the variable could be tentatively assigned for investigation, without exceeding the bounds of feasibility. The sources of data available are essentially the same as those for the determination of point values.**

#### **Analysis Procedure**

- **1. Determine the specific life/mode variables which are of concern to management for sensitivity study and optimization. Where necessary, confirm this selection with the cognizant PM.**
- **2. Establish preliminary definition of ranges of interest for each life/mode parameter of interest. Where the limits of practical interest are not obvious, the rule of thumb for analysis is to select a range which is too large rather than too small. Where necessary, obtain engineering guidance on the selection. Factors to be considered as bearing on practicality of parameter values are basically the same as for point estimates--i.e., aging and catastrophic failure mechanisms, and problem use conditions.**

**1-1**

*^mmmm*

<tm **^TJfc\*V**

# **DETERMINATION OF COMPONENT MAINTENANCE/MAINTAINABILITY PARAMETERS: POINT VALUES Problem Description**

**The maintainability of a component describes the ability of the maintainer, of specified skill level, to detect and diagnose a failed component, and to take the appropriate replacement/repair actions. Design feature such as accessibility and monitorability must be considered, as well as availability of skills, specialization of tools and equipment required, and training capability.** Relevant maintainability parameters include  $\alpha$ ,  $\beta$ ,  $\gamma$ <sub>2</sub>,  $\delta$ , and h. The para- $\mathbf{m}$  **eter**  $\mathbf{Y_{2k}}(\tau)$ , the distribution of removal/repair time sonce action is initiated,  $(\gamma_k)$ **composed of several sub-elements, e.g., time to inspect, time to diagnose, time to remove/replace, time to repair, and gap times while waiting for parts, for appropriate skills or for tools. Relevant maintenance parameters deal with the features of policy (e.g.,Y,, f ) and the status of skills, tools, and equipment provided.**

**At the concept stage, the data available to the analyst depends upon whether the component design is new or its interface with the system different. It also depends upon whether the system will be used in a substantially different environment than corresponding systems with similar components. The problem is to investigate all possible sources of maintainability data and develop a best estimate of the parameters identified above.**

### **Analysis Procedure**

»

- **1. For the component under investigation, determine if it is a n<?w design or is "off-the-shelf."**
- **2. (a) If off-the-shelf, investigate availability of design studies or of test or operational data on maintainability. Relevant MEA data are among the first documents to provide estimates of these parameters aid should be investigated. If such information is available follow procedures for appropriate stage of development as set forth on** later pages.

**(b) If not off-the-shelf, or if M data are not avai'able, proceed to Step 3 below.**

**1-1**

-.\*-.>

 $3.$ **Obtain existing documentation on component maintenance/naintainability requirements and/or estimates from TRADOC and the cognizant PM.**

**<sup>11</sup> •• —**

- **Conduct engineering discussions with cognizant PM engineers These discussions should be structured, first to bracket the parameter value in question, then to narrow the bracket as much as possible. Factors to be considered in such a discussion Include the skill levels which will be available, the environmental conditions under which maintenance will be carried out, and system operating schedules (e.g., allowable down time, etc.). For a preliminary estimate, with no supporting data, values of g=l, 6=0, Y-|=l, 5\*1 may be used a priori. An estimate of the mean value of**  $\gamma_2(\tau)$  may be used.
- **Prepare matrix of sources vs. maintainability/mainte-** $5.$ **nance curves and/or parameters and enter estimates (see Figure 1.3).**
- **6. Prepare estimates of priority to be assigned to different sources, and enter on worksheet.**
- **7. Enter selected value of each maintainability/maintenance curve or parameter in right column. This will normally be that corresponding to the highest priority source. If another value is used enter reason for such selection as an exhibit.**

**Computer Programming Sjmmary**

**None required.**

**4hkJ&**

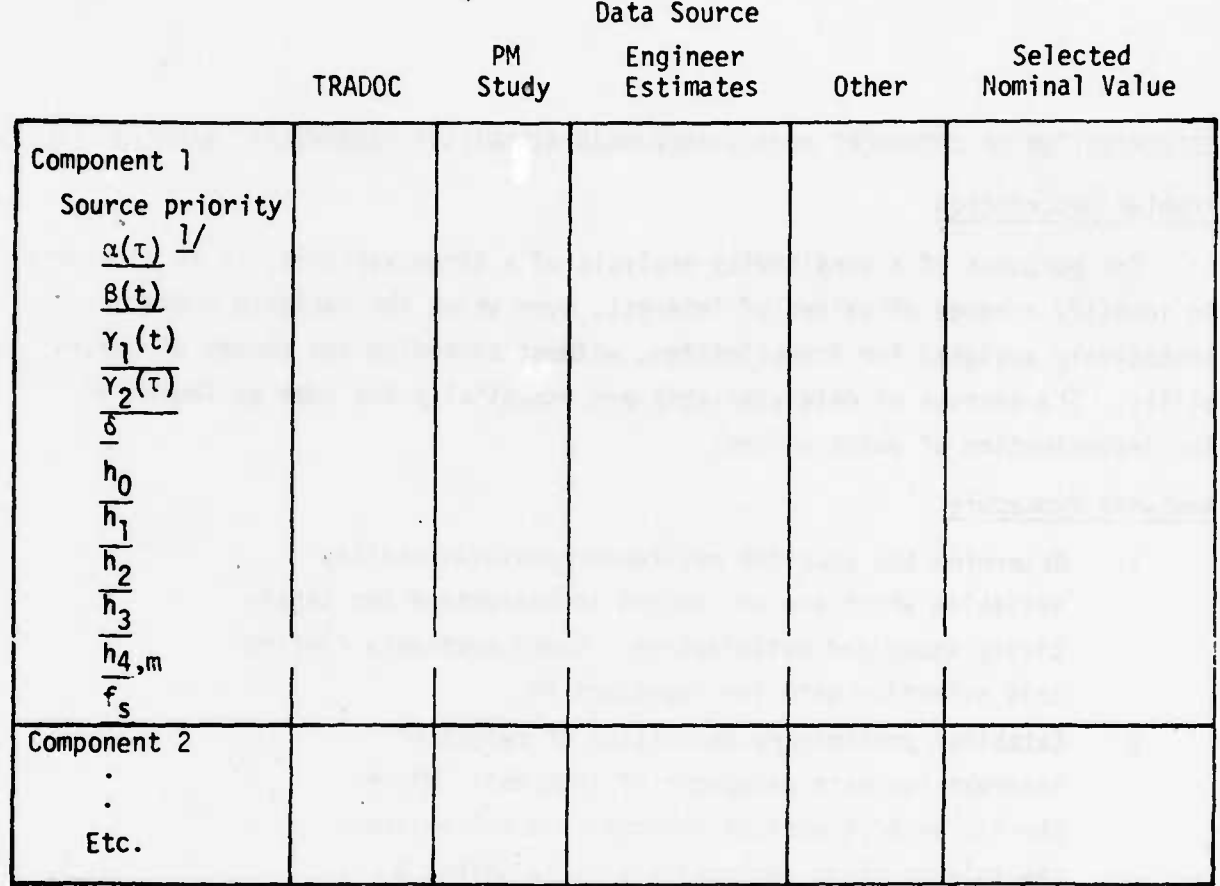

**- All terms defined in Glossary, Appendix A.**

**FIGURE 1.3. WORKSHEET FOR DETERMINATION OF COMPONENT MAINTAINABILITY CURVES AND/OR PARAMETER VALUES**

**29 Rev. 9/7/76**

# **DETERMINATION OF COMPONENT MAINTENANCE/MAINTAINABILITY PARAMETERS: RANGE OF VALUES Problem Description**

**1-1**

**For purposes of a sensitivity analysis of a given variable, it is necessary to identify a range of values of interest, over which the variable could be tentatively assigned for investigation, without exceeding the bounds of feasibility. The sources of data available are essentially the same as those for the determination of point values.**

## **Analysis Procedure**

- **1. Determine the specific maintenance/maintainability variables which are of concern to management for sensitivity study and optimization. Where necessary confirm this selection with the cognizant PM.**
- **2. Establish preliminary definition of ranges of interest for each parameter of interest. Where the limits of practical interest are not obvious, the rule of thumb for analysis is to select a range which is too large rather than too small. Where necessary, obtain engineering guidance on the selection. Factors to be considered as bearing on practicality of maintainability parameter values are basically the same as for point estimates--!'.e., the skill levels available, range of environmental conditions, allowable down times.**

**30**

## **DETERMINATION OF LOGISTIC SUPPORT PARAMETERS**

-w **"• " ' '** *'-^^'mmmmmmmmmm*

## **Problem Description**

**The logistic complex which supports a fleet of operating systems is comprised of an entire chain of functions, from production and acquisition to shipping, storage/inventory, handling, inspection and preparing for use. These functions all have as their ultimate objective the supplying of necessary components, equipment and skills to keep this fleet in a required state of readi ness. The figures of merit for the logistic system are:**

- **a. The probability that no unit of the fleet is in an. unavailable state because of lack of skills or replacement components, over a specified period of time, and**
- **b. The cost of the logistic system allocatable to the fleet under consideration. This cost, ultimately, is one component making up the material cost of components** (i.e.,  $cost = cost$  of production plus **cost of delivery).**

**The top-level parameters describing the logistic complex are:**

- **a. The number of systems in the fleet to be supported (h).**
- **b. The number of spares for the k equipment which** are on hand or would be available as needed  $(W_k)$ , **and**

**c. The statistical protection level which is required for the fleet (Oj.**

**The three parameters are interdependent, so that if two are given, the third can be calculated through AMSEC. Normally the parameters which are required as input are h and Q, with AMSEC providing an estimate of the spares required for each component, in order to provide the specified level of fleet protection.**

**Analysis Procedure**

**1. Discuss with TRADOC the probable range of fleet sizes (h) wfr'ch are of operational interest to the Army. Factors to be considered include**

**1-1**

**31 Rev. 9/7/7fi**

**current deployment tactics, rate of acquisition, training capability.**

- **2. (a) Select tne median value for ooint estimates, (b) Use entire range for sensitivity.**
- **3. Discuss with TRADOC or the cognizant PM the range of values for the protection level (Q) which are of interest. Factors to be considered include mission criticality, allowable delay time, ability to "cannibalize".**
- **4. (a) Select median value for point estimates, (b) Use entire range for sensitivity.**
- **5. Normally W^ will be an output value rather than an input, and will be calculated for various postulated levels of h. If, however, the logistic system is inventory limited, W. may be specified for each comoonent. At the concept stage a nominal value for W. may be obtained from the cognizant PM or TRADOC. Factors to be considered include the probable MTBF for the component, and its cost, size and weight. A range of values of W. may also be considered, as a first step toward optimizing the overall mix of W. to obtain highest Q for a given spares budget.**
- **6. Enter values of h, W, Q and T in tabular form for later use (see Figure 1.4).**

**Computer Programming Sjmmary**

**None** required.

**<sup>32</sup> Rev. 9/7/7o**

—

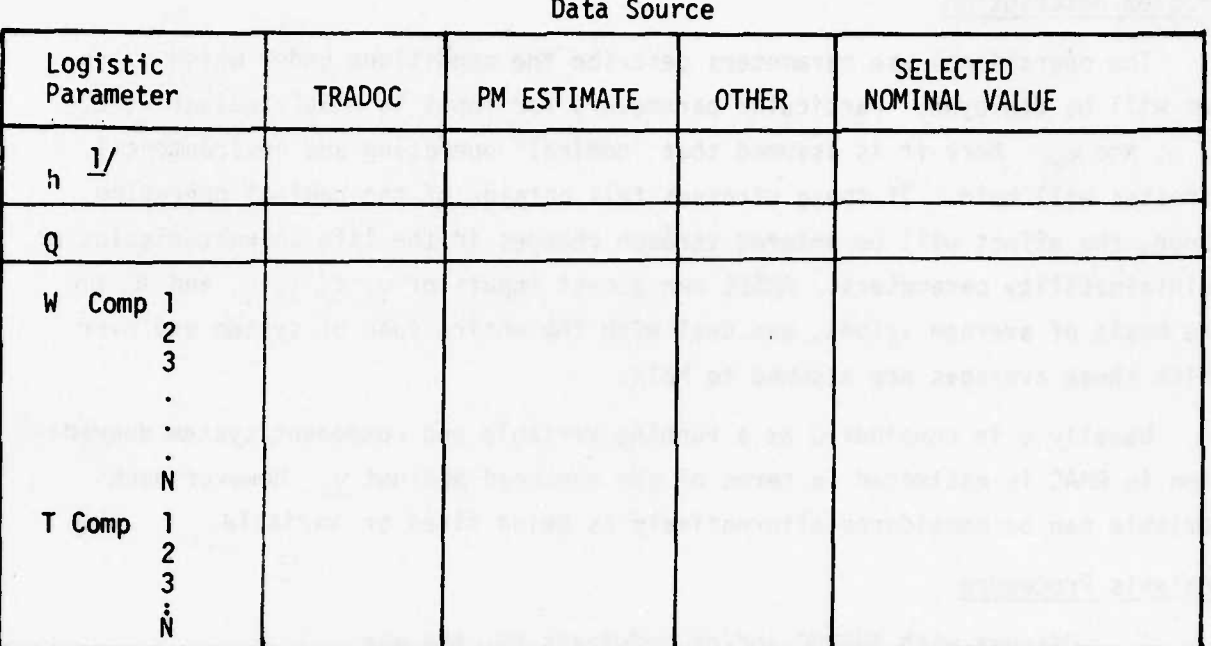

amassa Kalendar

 $1/$  All terms defined in Glossary, Appendix A.

 $\ddot{\phantom{a}}$ 

FIGURE I.4. WORKSHEET FOR DETERMINATION OF LOGISTIC<br>SUPPORT PARAMETERS

÷.

 $I-1$ 

### **DETERMINATION OF OPERATIONAL USE PARAMETERS**

### **Problem Description**

**'—"••'** -••- " - • <sup>I</sup>

**The operational use parameters describe the conditions under which a system will be deployed. Particular parameters for input to AMSEC include v, t, T, p\_, and RQ. Here it is assumed that "nominal" operating and environmental stresses will hold. If these stresses fall outside of the nominal operating range, the effect will be entered through changes in the life characteristics or maintainability parameters. AMSEC can accept inputs of v, t, T, p, and Rc on the basis of average values, and deal with the entire span of system use over which these averages are assumed to hold.**

**Usually v is considered as a running variable and component/system degradation in RMAC is estimated in terms of age measured against v. However each variable can be considered alternatively as being fixed or variable.**

## **Analysis Procedure**

**L**»•^^ **-- --• ••-••-r.-vrr: «MMM**

- **1. Discuss with TRADOC and/or cognizant PM, the way in which the system is to be used under existing concepts. Factors to be considered include:**
	- **a. The plan for use: what frequency of missions? How long between missions? Planned service, life? Arrival pattern of missions. (AMSEC currently assumes the missions are periodic; an extension to address random mission arrivals can be added in the future).**
	- **b. Mission type: duration (tj, component utilization during mission (p.). Mission type is currently held fixed for AMSEC; an extension to multiple mission types can be added.**
	- **c. Criticality of mission—considered under cost o f mission failure.**
	- **d. Effect of constraints placed on A, R, C**
- **2. Enter values for v, t, x\_, p\_, and Ec in tabular form •or "later use (see Table 1.5).**

**34 Rev. 9/7/76**

**'\***

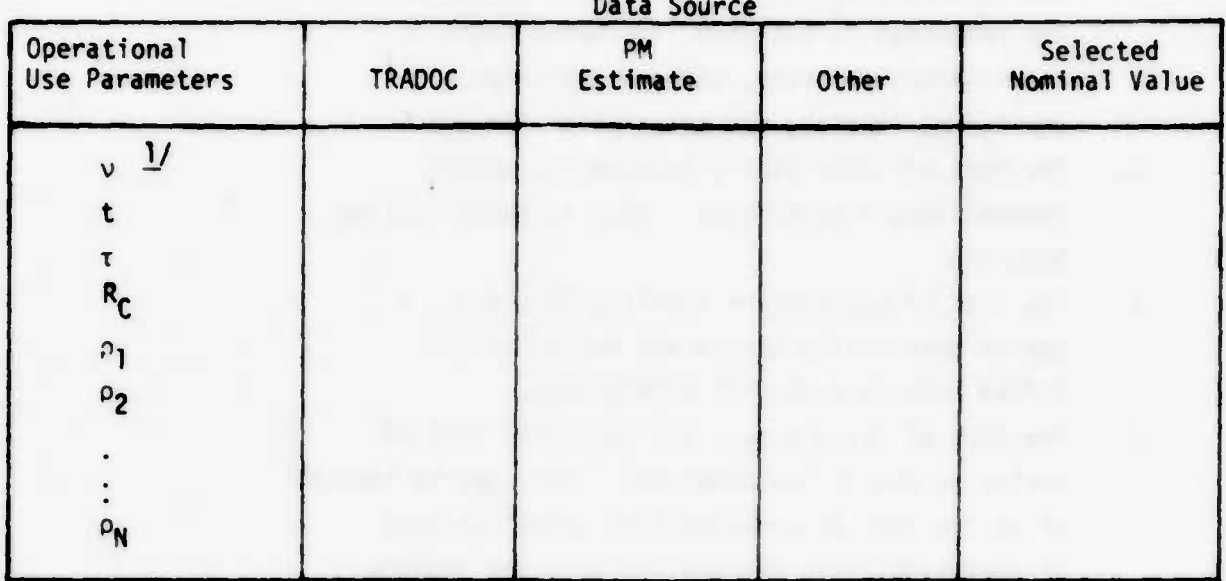

TABLE I.5. WORKSHEET FOR DETERMINATION OF OPERATIONAL USE PARAMETERS

 $1/$  All terms defined in Glossary, Appendix A.

 $1.1$ 

## **DETERMINATION O c SUPPORT COST PARAMETERS**

### **Problem Description**

**T**

**I**

**L**

**The cost of system support allocatable to a component is composed of four basic factors:**

- **a. The cost of material, that if.the end cost of the component to the user, including costs of acquisition; delivery, storage and interim servicing; testing, and preparation for use.**
- **b. The cost of labor (\$/hr) involved in actual removal/repair activities. This includes routine handling.**
- **c. The cost of non-routine handling for, e.g., a system that ^ailed in use and had to be airlifted back to depot for maintenance.**
- **d. The cost of failure over and above the cost of replacing the failed component. This can be thought of as the cost of unreliability, plus the cost of unavailability, and may include, for example, crash damage, loss of life, or loss of a mission.**

**Each cost factor can be sub-categorized in terms of the particular mode of failure/removal to which the cost is applicable. The problem here is to formulate a cost profile for each component, based on these four factors, from the best available sources of information. At the concept stage, the availability of much of the relevant data will deoend upon whether the component is "off-the-shelf" or is a new design.**

**Analysis Procedure**

- **1. <sup>r</sup>or each subsystem/component under investigation, determine if it is a new design or is "off-the-shelf".**
- **2. (a) If it is "off-the-shelf", investigate availability •f existing cost records through cognizant PM or other source. If .ivailable follow procedures for appropriate** stage of development.

**(b] l r rot "o^-the-shelf" or if cost data are not •variable, o-oceed to Step 3 below.**

**\* Main and the friend of the company of the state of the company of the company of the company of the company of the company of the company of the company of the company of the company of the company of the company of the** 

 $I-1$ 

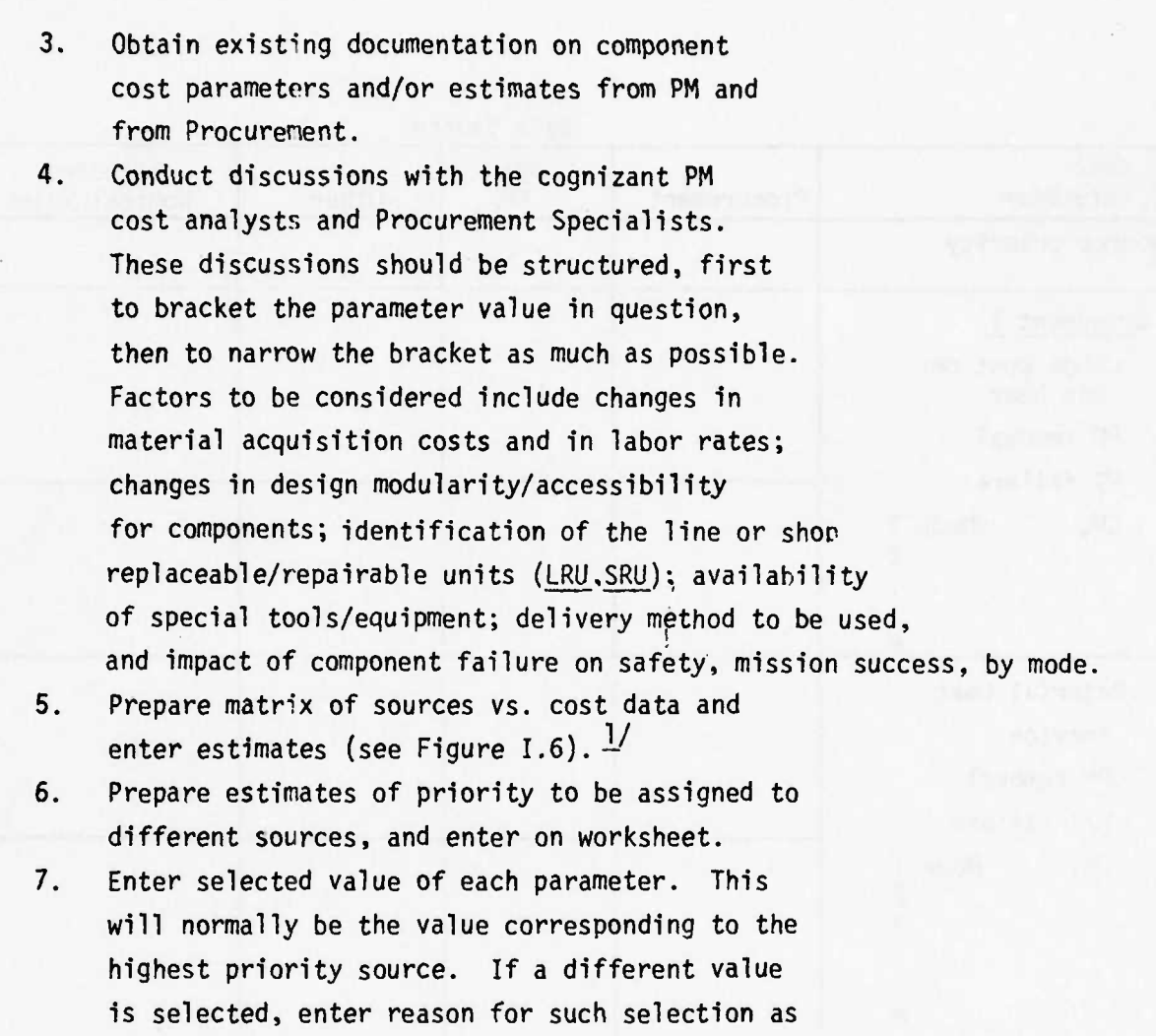

*^mm»*

**1-1**

**ÄäÄta HMfcM**

**B.A.T.** 

**an exhibit.**

**Computer Programming Summary**

**None required.**

 $\ddot{\phantom{0}}$ 

**— NOTE: Where data are available, the replacement cost of the component can be modified to show the cost as an overhaul cost/repair cost/new component cost composite, to reflect actual inventory make up.**

HM

L

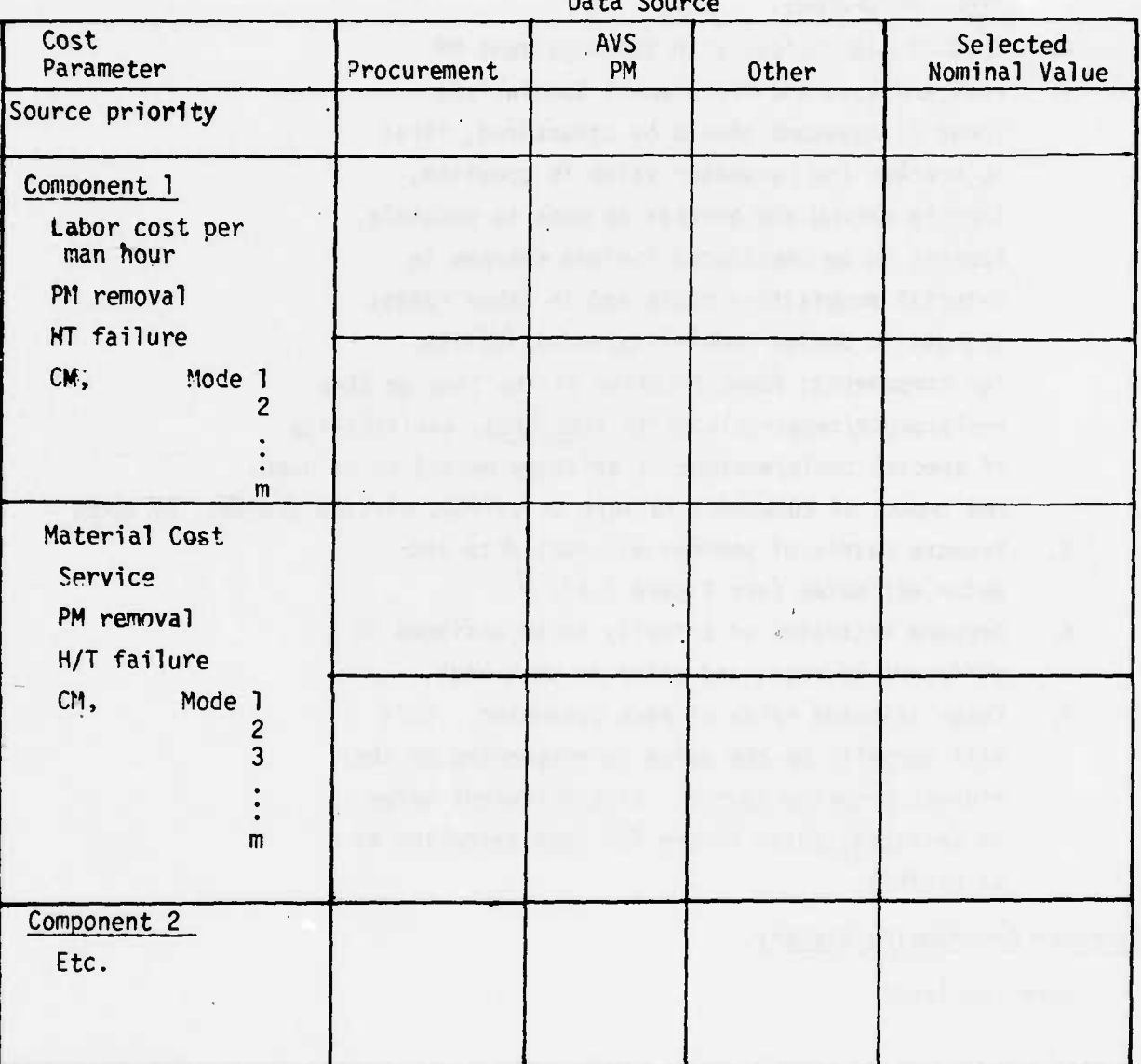

FIGURE I.6. WORKSHEET FOR DETERMINATION OF COST PARAMETERS

Rev. 9/7/76

# INPUT PARAMETERS--DESIGN AND DEVELOPMENT STAGE SECTION <sup>I</sup> CHAPTER 2

#### INTRODUCTION

**L** MARINE DE L'ANGELIER DE L'ANGELIER DE L'ANGELIER DE L'ANGELIER DE L'ANGELIER DE L'ANGELIER DE L'ANGELIER DE

**1**

During the design and development stage the system configuration becomes **finner.** Specific component features are chosen, a preliminary maintenance plan is established, and dialogue with TRADOC begins to impact on downstream plans**for-use.** Engineering studies are carried out, and early estimates of reliability, availability and maintainability are documented in the MEADS and related documents. A certain amount of testing is carried out at the component and subsystem level, and new full-system test plans are advanced.

From this growing mass of engineering analysis output, it is possible to review, update and gradually supplant the data obtained at the concept stage.

The procedures for parameter estimation at the design and development stage parallel those at the concept stage, the difference being that the weight of evidence is swinging away from broad statements of engineering judgment, requirements definitions and experience with generically related components; instead it is swinging toward more definitive information about the specific system itself. The PM and his contractors become the major data sources.

The problem at this point becomes one of collecting, sorting and organizing the data which become available during design and development, drawing the relevant parameter estimates from that data, and determining the relative validity of those estimates comnared with those developed at earlier stages or from generically related systems.

*mmmmmmmmmmmmmm* ——

## **DETERMINATION O r SYSTEM CONFIGURATION PARAMETERS**

#### **Problem Description**

**The problem at this stage is to obtain the most accurate possible statement of each of the system configuration parameters, based on the totality of information available in the cften rapidly changing environment of design and development. The sources of data at this point are design drawings and functional block diagrams, engineering studies, ard limited tests.**

**It is important that the design configuration be identified down to the subsystem/component level at which removal actions take place for repair or preventive maintenance The specific subsystems which are required for a mission, and the amount of redundancy, depend both on the complexity and rigor of the mission and on whether the analyst is interested in maximum performance, degraded performance or safety.**

**The** requirement at this stage is to determine the parameter values  $N$ ,  $n_k$ ,  $X_k$ , **and JT., and to define the interrelated reliability logic for the N subsystems and then, components, for each type of mission assignment. For <sup>a</sup> full-capability mission, for example, an f.ircraft with two engines will require the operational use of both, so that they wou'd be shown in series logically. For purposes of safety, however, a single engine nay be able to provide a sufficient aircraft viability, so that in** this case the two engines would be shown in parallel. Other components (e.g., **weapon system) will not be shown at all, if they are not required for aircraft safety under the particular nrssions of interest.**

### **Analysis Procedure**

- **1. Obtain design logic diagrams from the cognizant PM; obtain work-unit breakdown from contractor MEADS.**
- **2. Obtain updated mission concepts from the cognizant PM or TRADOC and designate components required** for different defined missions.
- **3. Lay out subsystem reliability/availability block diagrams for different missions. Group into major functions, each of which is required for the specified mission and thus are in series logically. Indicate functional or component redundancy within these blocks (see Figure 1.7).**

**I-?**

.<br>"A" •" <sup>\*\*</sup> \*\*\*\*

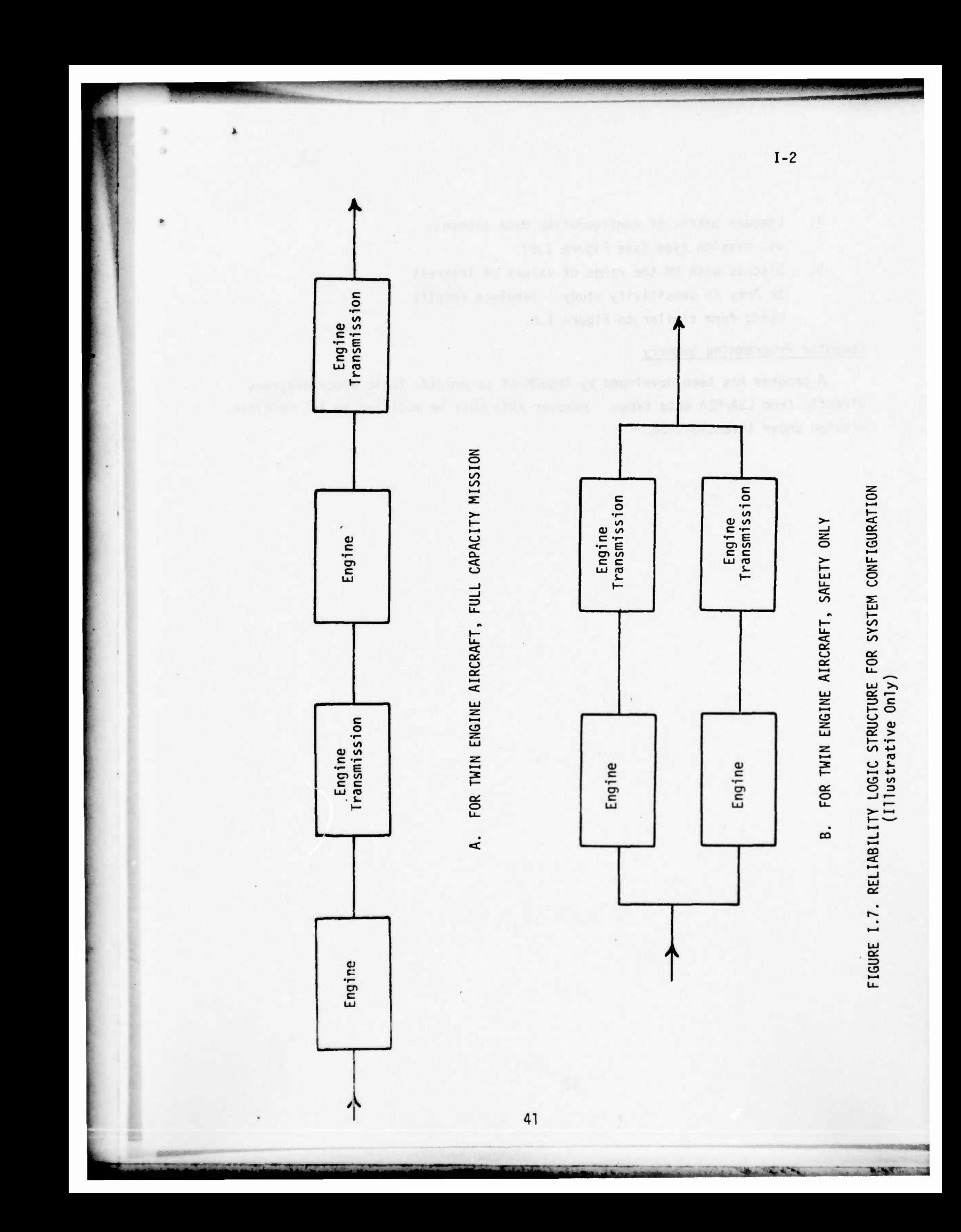

- **4. Prepare matrix of configuration data elements vs. mission type (see Figure 1.8).**
- **5. Discuss with PM the range of values of interest to Army in sensitivity study. Tabulate results using form similar to Figure 1.8.**

## **Computer Programming Summary**

**\_T**

**A program has been developed by AVSCOM-LS to provide logic block diagrams directly from LSA/MEA data tapes. However this must be modified to fit specific mission under investigation.**

**.•.--•----.••.• '—t .-..^ • ->. - — .— ::• 1,, ffji <sup>|</sup> ||** - •

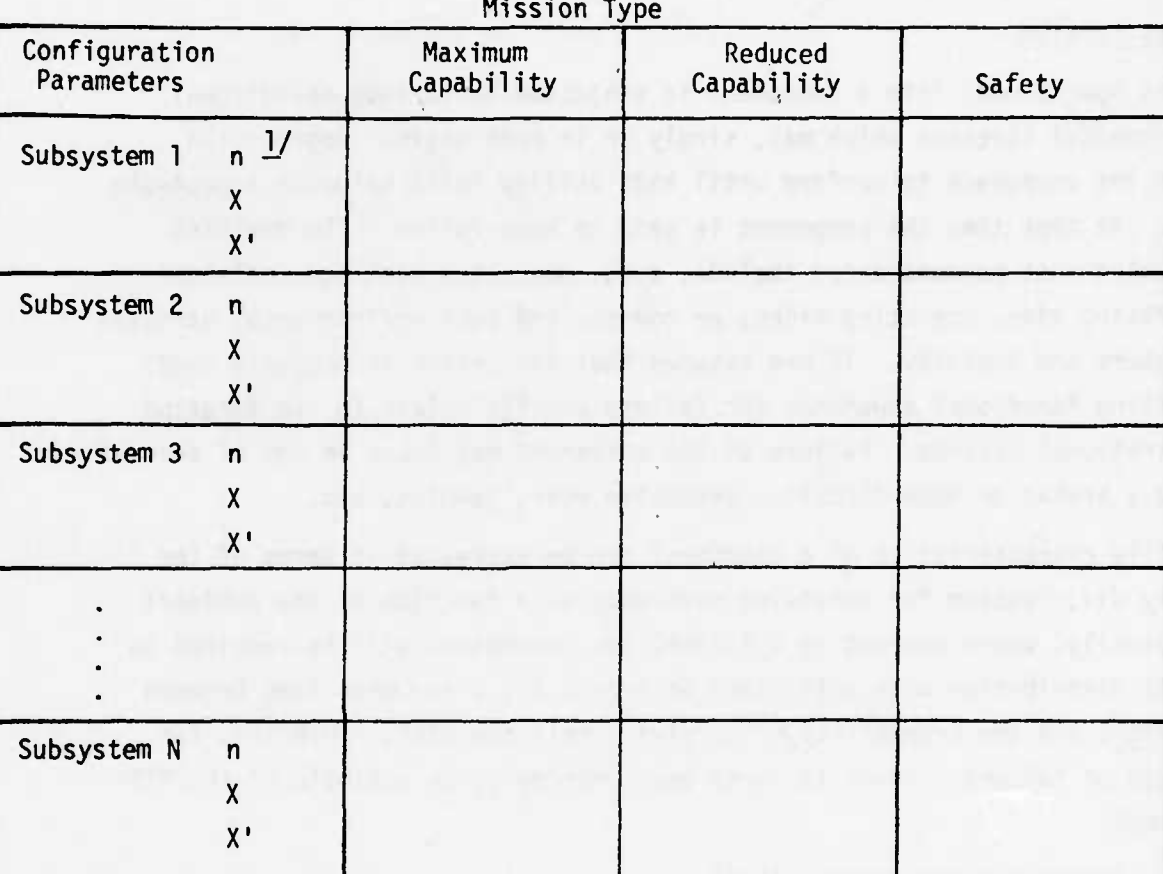

 $1/$  All terms are defined in Glossary, Appendix A.

FIGURE I.8. WORKSHEET FOR IDENTIFYING SYSTEM CONFIGURATION PARAMETERS

## **DETERMINATION OF COMPONENT LIFE CHARACTERISTIC PARAMETERS**

## **Problem Description**

**In its operational life a component is subjected to various operational and environmental stresses which may, singly or in combination, degrade the ability of the component to perform until that ability falls below an acceptable threshold. At that time the component is said to have failed. The dominant stresses which must be considered include, e.g., operating overload, calendar time, operating time, operating miles, or rounds, and such environmental stresses as temperature and humidity. If one assumes that the system is properly used, the prevailing functional arguments for failure usually relate to the duration of the operational hazards. Failure of the component may occur in any of several modes, e.g., breaks or open circuits, excessive wear, jamming, etc.**

**The life characteristics of a component can be expressed in terms of the probability distribution for surviving each mode as a function of the dominant hazard. Usually, where wearout is a factor, two parameters will be required to define this distribution with sufficient accuracy, e.g., the mean time between failure (MTBF) and the probability of surviving half the MTBF, P(MTBF/2), for the <sup>i</sup> mode of failure. Where failures occur randomly, an estimate of the MTBF is sufficient.**

**At the design and development (D/D) stage, engineering estimates of component characteristics are documented, both in MEADS and in associated RAM documentation. These data, coupled with limited bench test results at the component/subsystem level will represent the best of current thinking, and when available they should be considered for updating the component life estimates obtained during the concept stage. The basic problem is tc draw together the relevant D/D data, to assess its adequacy relative to the concept stage data, and to select the currently "best" information.**

**As indicated earlier, AMSEC provides for consideration of either one or two "stages" of hazard expcsure within a given failure mode (see page 23).**

## **Analysis Procedure**

**1. Draw together existing engineering documentation of component parameters showing failure parameters by mode of failure. Data sources include both the C0gnl28nt PM and contractor.**

**1-2**

 $2.$ **Enter this documentation in matrix form (see Figure 1.9) "or comparative presentation along with any existing data from concept stage (see Figure 1.2).**

•

- $3<sup>1</sup>$ **Select "best' value for each parameter. Factors to be considered include:**
	- **a. Extent of experience behind concept-stage estimates.**
	- **Validity of concept stage data from generically similar subsystem; extent of similarities in design, use.**
	- **Quality of data from D/D, e.g., depth of analysis, extent of tests, consistency of test results, similarity of test environment to use environment.**
	- **If parameters are not available yet by mode, enter single value for all modes of failure.**
- **Discuss with PM the range of values of interest** 4. **to the Army in sensitivity studies. Tabulate results, using form similar to Figure 1.9.**

## **Computer Programming Studies**

**- ' • - <sup>i</sup> "[|-iiiiitf«iMiiaaniMMli^M^—^"**

**None required.**

**1-2**

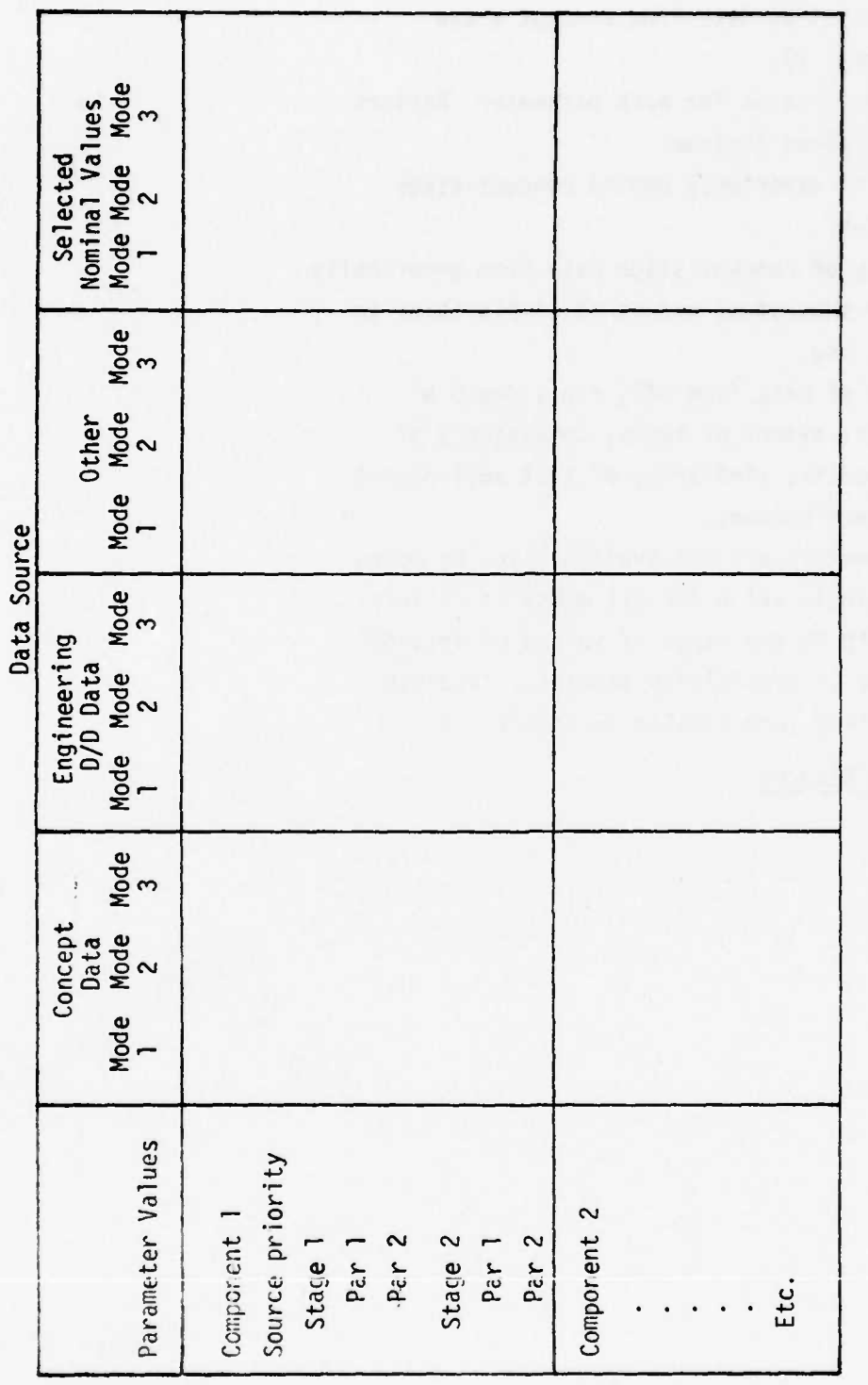

the property of the control of the control of the control of the control of the control of the control of the control of the control of the control of the control of the control of the control of the control of the control

FIGURE 1.9. WORKSHEET FOR SELECTION OF BEST ESTIMATES FOR COMPONENT LIFE PARAMETERS

46

**DETERMINATION CF COMPONENT MAINTENANCE/MAINTAINABILITY CURVES AND PARAMETERS Problem Description**

**The maintainability of a component describes the ability of the maintainer, of specified skill level, to detect and diagnose a failed component, and to take the appropriate replacement/repair actions. Design features such as accessibility and monitorabrity must be considered, as well as availability of skills, special**ization of tools and equipment required, and training capability. Relevant main**tainability** parameters include  $\underline{\alpha}$ ,  $\underline{\beta}$ ,  $\gamma$ ,  $\underline{\delta}$  and  $\underline{h}$ . The parameter  $\gamma_{2k}(\tau)$ , the distri**bution** of **removal**/renewal time once  $\overline{\text{action}}$  is initiated  $\gamma_{1k}(t)$  is composed **of several sub-elements, e.g., time to inspect, time to repair, and gap times while waiting for parts, for appropriate skills or for tools. Relevant maintenance parameters deal with the features of policy (e.g., YI. f ) and the status of skills, tools and equipment provided.**

**At the design and development stage, the LSA documentation is becoming available, which provides preliminary quantitative estimates of the average value of**  $\gamma_{2k}$ **. Current documentation requirements do not call for estimation of the full distribution** of  $Y_{2k}$ , or for estimates of  $\alpha$ ,  $\beta$ ,  $Y_1$  and  $\delta$ . Consequently, a major source of **parameter estimates during D/D will be structured engineering discussions, similar to those during the concept stage (see p. 28).**

## **Analysis Procedure**

**.**

- **1. Collect existing information bearing on the M parameters f"om both PM and contractors. This will usually provide improved estimates of the** expected value of  $\gamma_{2k}$ .
- **2. Conduct engineering discussions with PM-logistics and/or contractors to obtain improved estimates of Y^k distribution, and estimates of mean values** for  $\alpha$ ,  $\beta$ ,  $\gamma$ <sub>1</sub>,  $\delta$ .
- **3. Bring forward data from concept stage (see Figure 1.3).**
- **4. Enter all data into new matrix (Figure I.10) for comparative presentation.**
- **5. Seipct. "best" value for each parameter. Factors to bo considered include:**

teacher in the family of the same of the same of the same of the same of the same of the same of the same of the

**a. Extent of experience behind concept stage estimates.**

**1-2**

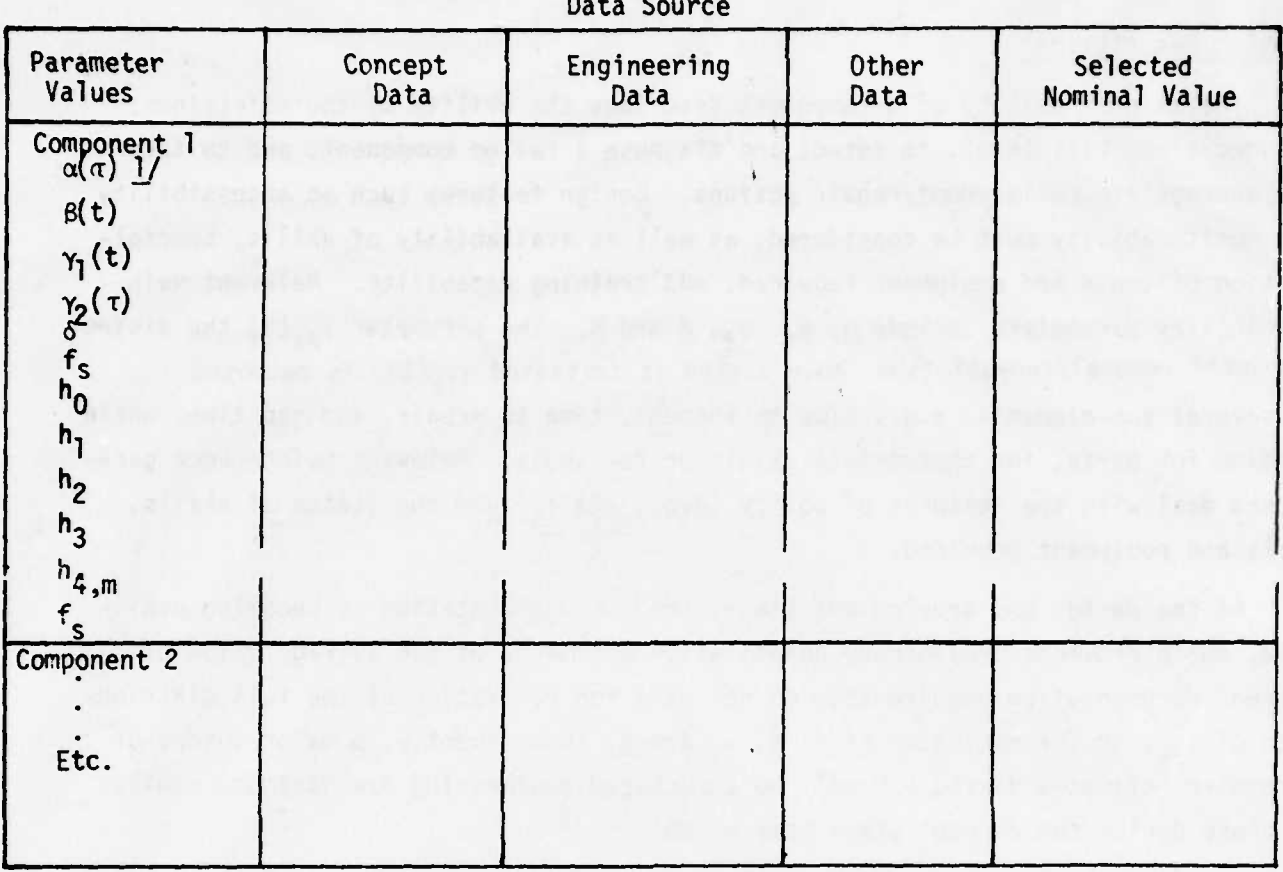

 $1/$  All terms are defined in Glossary, Appendix A.

FIGURE I.10. WORKSHEET FOR DETERMINATION OF COMPONENT MAINTAINABILITY CURVES AND/OR PARAMETERS

 $I - 2$ 

48

Rev. 9/7/76

- **b. Validity cf concept stage data from generically similar subsystems (e.g., extent of similarity in design and use, and emount of data).**
- **c. Quality of data from D/D, e.g., depth of analysis, extent of tests, consisting of test results.**
- **d. Where no data are available, or quality is highly dubious, enter a priori values of**  $\alpha=1$ ,  $\beta=0$ ,  $\gamma_1=1$ ,  $\delta=1$ ; estimate mean value of  $\gamma_{2k}$ .
- 6. **Discuss with PM the range of values of interest to the Army in sensitivity studies. Tabulate results using form similar to Figure I.10.**

**Computer Programming Studies**

**None required.**

### DETERMINATION OF LOGISTIC SUPPORT PARAMETERS

#### Problem Description

The logistic complex which supports a fleet of operating systems is comprised of the entire chain of functions from production and acquisition to shipping, storage/inventory, handling, inspection and preparing for use. These **functions** all have as their ultimate objective the supplying of necessary skills and components to keep the fleet in a required state of readiness. The figures of **merit** for the logistic system include:

- a. The probability that the fleet support spares inventory will be sufficient to satisfy all demands over a specified period of time, and
- b. The cost of the logistic system allocatable to **the** fleet under consideration. This logistic cost, is one component of the total cost of acquiring a component (i.e., acquisition cost = cost of production plus cost of delivery).

The top level parameters  $\frac{27}{10}$  describing the logistic complex are:

a. The number of aircraft in the fleet to be supported (h)

**-'-•• ---- ^^.»i^uail—^MMM**

- b. The number of replacements for the k<sup>th</sup> equipment which are on hand  $(W_k)$ , and
- c. The statistical protection level which is required (Q) for the fleet.

**The** three parameters are interdependent, so that if two are given, the third can be calculated through AMSEC. Normally the parameters which are required as input are h and Q, with AMSEC providing an estimate of the spares required for each component, in order to provide the specified level of fleet protection.

- h depends upon acquisition rate, delivery schedule, fleet size, deploympnt rate, de-commissioning rate, crash frequency, enemy vulnerability.
- **t** Q depends upon replacement time, allowable downtime, mission criticality, feasible inventory size.
- W<sub>k</sub> depends upon component failure characteristics, mission profile, plan for use, conpo n ent utilization, delivery time.

<sup>50</sup> Rev. 9/7/76

**CONTRACTOR** 

.\_. . .. ,\_,,,,

 $2'$  It should be noted that W, h, and Q are all derived variables dependent on still more basic underlying considerations. For example:

At the D/D stage the values of h and Q should be much better definitized than at the concept stage, if only because the system configuration and capability is better known, its weaknesses more completely documented, and the mission/ environment more specific. The principal sources of information, as at the concept stage, will be the cognizant PM and TRADOC.

## **Analysis Procedure**

WP,. —^^^^^^

- **1.** Carry forward results of discussions with TRADOC and with the cognizant PM at the concept stage to determine probable range of values of H and Q (see p.32).
- 2. Review these earlier findings with the cognizant PM and TRADOC to assess current validity. New factors to be considered include relevant system findings during D/D, changes in plans for acquisition, deployment and/or field use.
- 3. Update or modify as required. Use median value for point estimates; use entire range for sensitivity.
- 4. Enter findings in matrix from worksheet (refer to Figure 1.4) for final review prior to entry into AMSEC.

## Computer Programming Summary

None required.

**-'•\*-—:**

**-- : i**

**---^Mj,,,j\***

**,**

**^\*<sup>M</sup>**

**iif ,i^**

**<sup>i</sup>^\*Mik^^ •' \***

**v**

**'^-"**

### **DETERMINATION CF OPERATIONAL USE PARAMETERS**

### **Problem Description**

**The operational use parameters describe the conditions of frequency and urgency under wnich the system will be deployed. Particular parameters for input to AMSEC include v, t, x, p, and Rp. Here it is assumed that "nominal" operating and environmental stresses will hold. If these stresses fall outside of the nominal operating range, the effect will be entered through changes in the life characteristics or maintainability parameters. AMSEC can accept inputs of**  $v$ , **t**,  $\tau$ ,  $\rho$ , and  $R<sub>C</sub>$  on the basis of average values, and deal with the entire **span of system use over which these averages are assumed to hold; or it can accept different missions, different component utilization, and different allowed times between missions for investigation of alternative scenarios.**

**Usually v is considered as a running variable and component/system degradation in RMAC is estimated in terms of age measured against v. However each variable can be considered alternatively as being fixed, or as a variable.**

**At the D/D stage the operational use parameters should be more definitized than at the concept stage, because the system capability is better known and its range of possible field uses have been more thoroughly explored. The principle sources of irformation, as at the concept stage, will be the cognizant PM and TRADOC.**

#### **Analysis Procedure**

- **1. Carry forward results of discussions with TRADOC and with the cognizant PM at the concept stage to document the then-current plans for use.**
- **2. Review these earlier findings with the cognizant PM and with TRADOC to assess current validity. New factors to be considered include relevant system findings during D/D, changes in deployment, newly determined environmental/logistic constraints.**
- **3. Update or modify as required.**
- **4. Ente<sup>1</sup>" selected values in tabular form (see Table 1.11).**

#### **Computer Programing Summary**

**None required.**

**52 Rev. 9/7/76**

**1-2**

t

..••--• ••«>\_•:••\_•

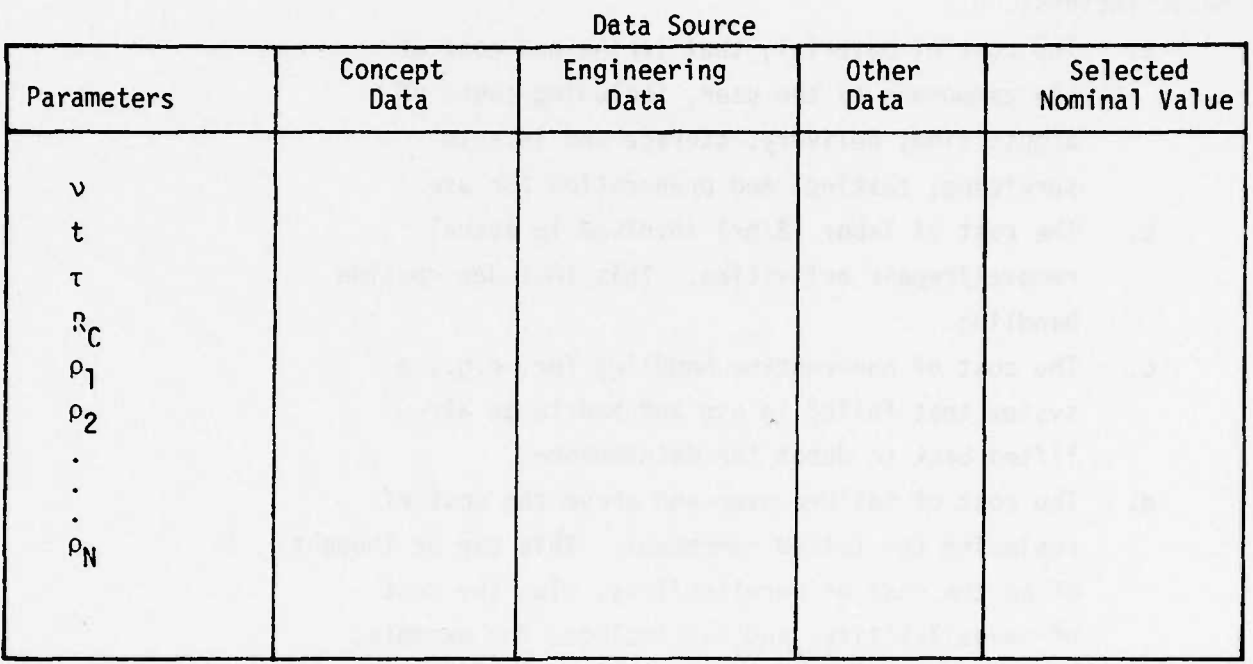

TABLE I.11. WORKSHEET FOR DETERMINATION OF OPERATIONAL USE PARAMETERS

 $I-2$ 

## DETERMINATION OF SUPPORT COST PARAMETERS

**111 "' <sup>I</sup> <sup>11</sup> •**

### Problem Description

The cost of system support allocatable to a component is composed of four basic factors:

- a. The cost of material, that is, the end cost of the component to the user, including costs of acquisition; delivery, storage and interim servicing; testing, and preparation for use.
- b. The cost of labor (S/hr) involved in actual removal/repair activities. This includes routine handling.
- c. The cost of non-routine handling for, e.g., a system that failed in use and had to be airlifted back to depot for maintenance.
- d. The cost of failure over and above the cost of replacing the failed component. This can be thought of as the cost of unreliability, plus the cost of unavailability, and may include, for example, crash damage, loss of life, or loss of a mission.

Each cost factor can be sub-categorized in terms of the particular mode of failure/removal to which the cost is applicable. The problem here is to formulate a cost profile for each component, based on these four factors, from the best available sources of information. At the concept stage, the availability of much of the relevant data will depend upon whether the component is "off-the-shelf" or is a new design.

Analysis Procedure

- 1. For each subsystem/component under investigation, determine if it is a new design or is "off-the-shelf".
- 2. (a) If it is "off-the-shelf", investigate availability of existing cost records through cognizant PM or other source. If available follow procedures for appropriate stage of development.

(b) If not "off-the-shelf" or if cost data are not available, proceed to Step 3 below.

<sup>54</sup> Rev. 9/7/76

**«tfk. tJttttJS&m itXrA>.**

 $3.$ **Obtain existing documentation on component cost oarameters and/or estimates from the cognizant PM, from Procurement, and from contractor sources.**

- - •" "'• **\*w**

»

- 4. **Conduct discussions with PM cost analysts and Procurement specialists. These discussions should be structured, first to bracket the parameter value in question, then to narrow the bracket as much as possible. Factors to be considered include changes in consumer price index and in labor rates; changes in design modularity/accessibility for components; availability of special tools/equipment; delivery method to be used, and impact of component failure on safety, mission success, by mode of failure.**
- **5. Prepare matrix of sources vs. cost data and enter estimates (see Figure 1.12).**
- **6. Prepare estimates of priority to be assigned to different sources, and enter on worksheet.**
- **7. Enter selected value of each parameter. This will normally be the value corresponding to the highest priority source. If a different value is selected, enter reason for such selection as an exhibit.**

**1-2**

4M *<sup>f</sup>^mM*

# TABLE I.12 WORKSHEET FOR DETERMINATION OF COST PARAMETERS

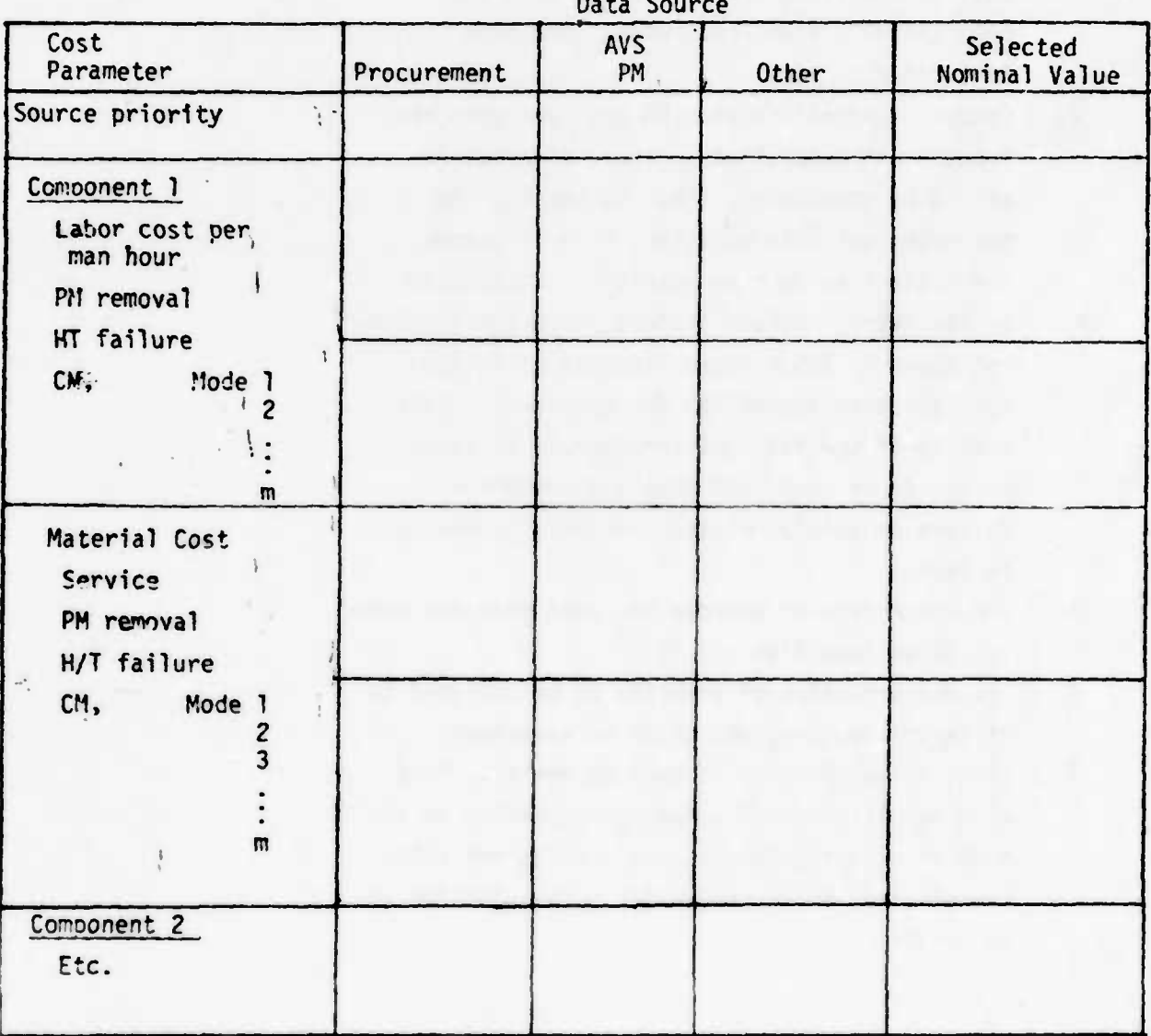

 $\sim$  1

 $I-2$ 

 $\hat{\mathbf{z}}$ 

56

# CHAPTER 3 INPUT PARAMETERS--FIELD TESTING STAGE

### **INTRODUCTION**

The field testing phase of a system development represents, in a sense, a final (or near final) step in the development process. The design configuration at this point is essentially constrained to prevent major modifications. A maintenance concept has been implemented which, although it may change in some particulars as the system becomes operational, at least recognizes the fact that such major factors as component design, accessibility, maintainer skills, and the nature of diagnostic and other special equipment, have also become less subject to significant change.

The field testing itself has as a major objective the generation of data which permits a more objective estimation of system performance capability and of RAM parameters. Consequently it is of critical importance that the field tests be designed for the most efficient production of the necessary data base.

The Reliability, Availability, Maintainability, Logistics (RAM/LOG) Data System  $\frac{3}{2}$  has been designed and implemented for the collection and processing of development/test/operational data. RAM/LOG is specifically tailored to developing the data necessary for RAM evaluation and for management control through AMSEC. If the data collection during field testing is based on these particular

3/TR 9-9. Structure of Integrated RAM Data Base for UTTAS, 9 October 1975, Prepared for U.S. Army Aviation Systems Command.

RAM/LOG forms and procedures, estimates of the relevant AMSEC parameters will be routinely provided by the algorithms associated with the data system. If a less comprehensive data system is used during the test phase, special processing procedures may be required, and some of the RAM-related parameters may not be documented at all.

The procedures for parameter estimation at the field test stage differ from those at the concept and design stages in that actual in-use behavior has been documented. For the first time in the development process, it is possible to draw from these documented observations direct estimates of component failure parameters and component repair/maintenance times. However the data may be of limited value if the number of such observations is too limited. Consequently the problem facing the analyst at the test stage is:

- 1. The development of parameter estimates from test observations, and
- 2. The decision as to whether to use these estimates to supplement the earlier estimates, to accept them in conjunction with the earlier estimates, or to disregard them.

The following pages describe the analysis process for each element of input data.

#### **DETERMINATION OF SYSTEM CONFIGURATION PARAMETERS**

## **Problem Description**

**As field testing begins on a system, the configuration for design and support is essentially fixed and should be fully documented in the contractors work breakdown structure and the MEA documents. In addition the various missions anticipated for the system in operational use should be defined and the overall plan for use and the support plan should be laid out. These latter parameters can be changed depending on the findings during the test phase; the configuration parameters can also be varied through the engineering-change process but the range of feasible variation is more limited.**

**The objective at this stage is to document the final system values of \_N\_, n. , X. , and X'. and the interconnection logic for each of the various mission types under consideration, and to determine those parameters which may be subject to review through the ECP route.**

## **Analysis Procedure**

- **1. Obtain updated design logic diagrams from the cognizant JW; obtain updated work breakdown structure from contractor MEADS.**
- **2. Obtain updated mission concepts from PM or TRADOC, and designate components required for different specified missions.**
- **3. Lay cut subsystem R/A block diagrams for different missions. Group subsystems into major functional groups, each of which is required for the specified mission, and thus are in series logically. Indicate sub-functional or component redundancy within these major groups (see Figure 1.7 for illustration).**
- **4. Prepare matr-'x of configuration data elements vs. mission ^ype (see Figure 1.8 for illustration).**

**1-3**

5. Discuss with PM the major configurational parameters; tabulate results using form similar to Figure 1.8.

**"' '••••'** ———

## Computer Programming Summary

A program has been developed to provide logic block diagrams from LSA data **tapes. However,** this must be modified to fit the specific mission(s) under **investigation.**

1-3

 $\frac{1}{4}$ 

Ì
# **DETERMINATION OF COMPONENT LIFE CHARACTERISTIC PARAMETERS**

**— .- m. • •. mi . ui ••\_!!•»•••' <sup>i</sup> • .. ••Mil ''•^•^••BWW^WlWi^Wi^lWWWWWWWWWWBWWiBPWWWBIPBWWWMIMP^PpPiWi**

# **Problem Description**

**During the system test phase, each component will be subjected to the operational and environmental stresses of an in-use environment. As a result, failures may be expected, with follow-on repair or renewal before the system can continue in fully effective operation. In principle, if testing continues long enough, each component will experience a time-sequence of use-removal-repair/ replacement-continued use. Each removal/renewal will have a specified reason, the reasons so specified including both modes of actual failure and administrative or other causes. If the removals are documented by cause, and the intervening operation of the system is documented by type and duration of missions, then it follows that parameter estimates can be derived describing the distribution of time-toremoval, (or miles, rounds, etc.) by component and by reason for renewal.**

**The degree of usefulness of these estimates will depend on two major test characteristics:**

- **1. The representativeness of the test environ** $ment(s)$  to the environments surrounding later **operation of the system, and**
- **2. The extent that coverage and duration of the test(s) leads to sufficient precision and accuracy of parameter estimates for insertion into AMSEC in determining \_RMAC for the later operational phase.**

**If both conditions hold, the test-derived estimates may be used to supplant the estimates obtained during earlier stages. If they do not hold, or hold partially, then a decision must be made as to whether to retain the earlier estimates, modify them or supplant them.**

#### **Analysis Procedure**

**The following procedures represent steps taken by the AMSEC data transducer, to convert empirical dc.ta on component removals by reason, or failure mode, to the corresponding estimates of life characteristic parameters for entry into the AMSEC 3VAC Model. These procedures comprise a combination of manual and computer** steps.

**For each component being tested:**

**•• <sup>I</sup> - •'"•'•• -.!"-""'-•' '•"•** *<sup>y</sup> mmm\*m^m"^^^^^^^^^^\*~—^*

- **1. Determine dominant failure argument for end subsystem/component—e.g., time, flight hours, rounds.**
- **2. Determine** time **to removal by cause, including** prior operating tine, if **any.**
- **3. Create histogram with time intervals sufficiently small to depict removal frequency curve**
- **4. Creating say v intervals to cover the span of test time, record n.., the** number **of renewals th " for j cause in ith interval i=l,...,v and n.j the number of renewal for all causes in the interval.**
- **5. Insert the n..'s and n^'s in AMSEC computer algorithm to determine estimates of survival probability** by **cause**, **viz.**,  $\widehat{R}_j$ (it), **i=1**,...v
- **6.** Plot  $\widehat{R}_j$ (it)'s on Weibull probability paper<sup>4/</sup> **other suitable plotting paper to determine failure distribution parameters for insertion into AMSEC.** (See Figure 1.13 **for** illustrative plot. )

Computer Programming Summary

**Step 5 has been automated, to separate a totality of empirical observations of renewal into estimates of renewal distributions by reason for renewal The mathematics underlying this algorithm are presented in Appendix** B.

 $\frac{4}{1}$  Weibull probability paper, obtainable from most engineering supply stores, is designed so that any distribution **having a Weibull form l-F(t)** = **e~A t** will lie in a straight line. If plots on Weibull are non-linear  $\{R_i(it),$  (it)} point pairs can be used to establish line**ar segment curves (probability) for** direct insertion into AMSEC.

**J**

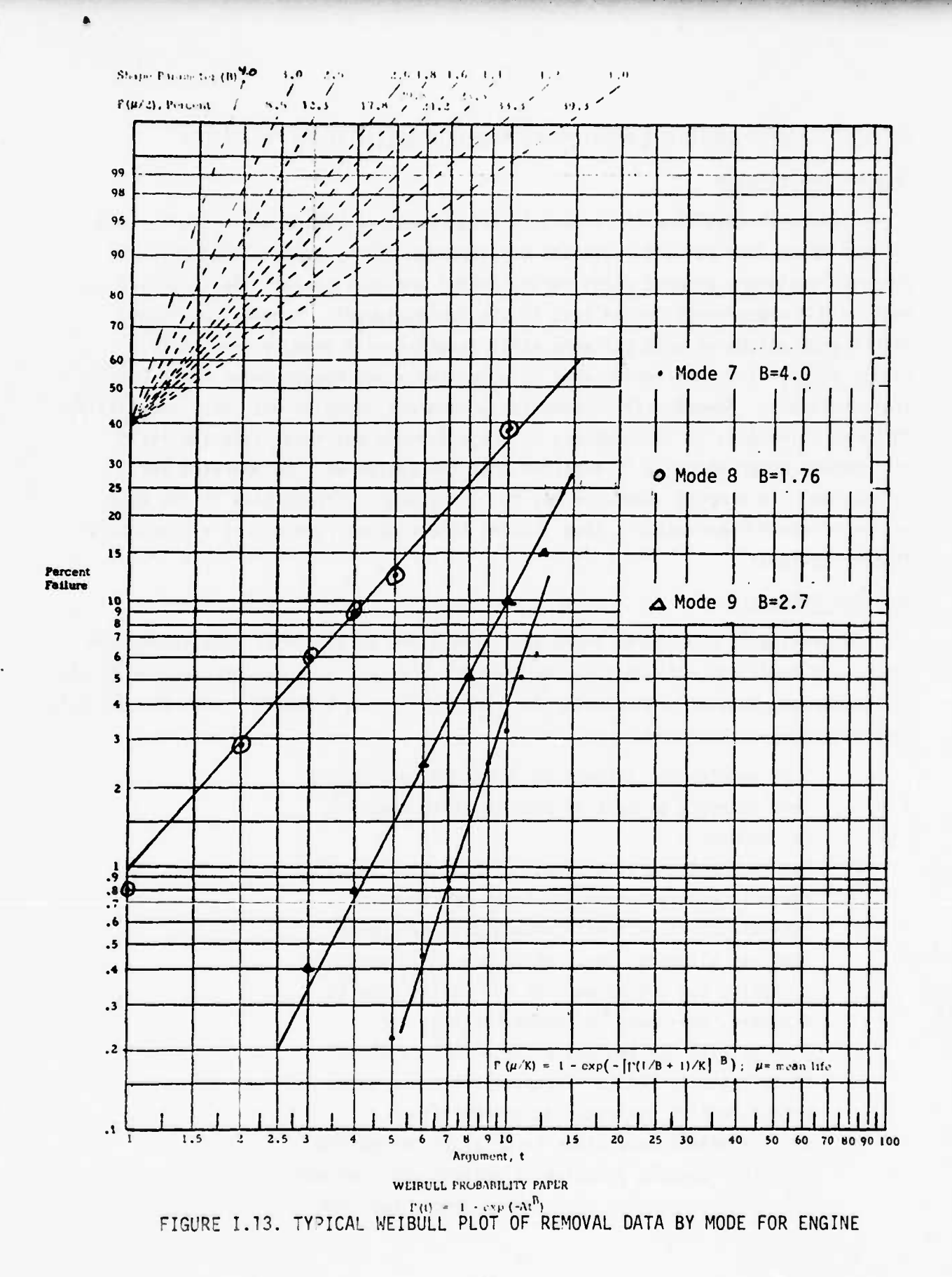

# **DETERMINATION O r COMPONENT MAINTENANCE/MAINTAINABILITY (M/M) PARAMETERS**

# **Problem Description**

**Field test resultr with respect to measurement of M/M parameters will tend to confirm or deny earier estimates derived from ISA's, special studies and proposed equipment supoort plans during design and development. An important aspect in M/M measurement during test is the human element. Properly motivated maintenance personnel with suitable skill level(s) will produce results (e.g., repair times, etc.) reflecting what is potentially achievable under field operating conditions. However, in considering parameters whose values rest importantly on human attitudes, it is necessary to project those attitudes into the field environment under which it is expected that the system will be operated and maintained. To proceed otherwise may be to introduce serious bias in the estimating of the M/M parameters, thus leading to erroneous forecast of system operational readiness.**

#### **Analysis Procedure**

**L.**

**The following procedures represent steps taken by the AMSEC data transducer to convert empirical dc.ta on field maintenance actions, as documented either by the <sup>i</sup> component, depending on whether the component is in a failed or non-failed state when maintenance commences.**

- **1. Sort maintenance actions by component, and within that category by type of problem which required maintenance.**
- **2. For each act-on, list total calendar time required for maintenance action and total man-hours.**
- **3. Sub-categorire each maintenance time/man-hours into its elemental parts which are of interest in analysis, e.o., time waiting for parts, time to diagrose, man-hours to remove/replace, etc.**
- **4. Discuss with M/M engineers the extent to which** these estimates would represent field-use capa**bility; modify estimates as appropriate.**
- **5. Arrarge maintenance times in order of increasing duration; conpute fraction of observations reflecting ra-'ntenance time less than a prescribed time**

• **1**

**for** use in determining  $\underline{\alpha}(\tau)$  and  $\gamma_2(\tau)$ , the prob**abilities respectively that cm and pm will be accomplished in T or less time.**

**6. Determine operating times between preventive maintenance actions. Sort actions requiring component renewal from those in the nature of service, e.g., lubrication.**

- **7. Rank-order operating times between PMs resulting in component renewal, e.g., remove/replace.**
- **8. Compute fraction of times less than prescribed <sup>&</sup>gt; times** for estimation of  $\gamma_1(t)$ , the probability **of renewal of a non-failed component which has 5/ been operating for time t. -**
- **9. Determine frequency of service type actions per operating hour.**

#### **Computer Programming Summary**

**••••••**

»

**The computational process for estimating distributions from a series of observations** of  $\alpha_1$ ,  $\gamma_1$ ,  $\gamma_2$ ,  $f_s$  or  $\underline{h}$  is the equivalent of that for calculating **the distribution~~of surviva"! probability (p. 62). If the distribution is assumed to be Weibull, the appropriate parameters can be determined by the use of Weibull graph paper, as shown on page 63. The process is being automated for application on an ongoing program by AVSCOM, and will be available for use.**

**<sup>-</sup> Note: The maintenance plan for <sup>a</sup> component may call for <sup>a</sup> renewal at some prescribed cperatinq time if failure of the component does not intervene. To the extert that "ield testing follows the maintenance plan directive**  $\gamma_1(t)$  will behave as a step function, i.e., if  $t < t_0,$   $_1(t) = 0$ ; at  $t = t_0$ **Y|(t) =1. It may not be necessary to record actual times between PM renewals but rather, through documentation, to verify that the prescribed**  $t$  **ime**  $(t_0)$  for PM renewal is being observed.

# DETERMINATION OF LOGISTIC SUPPORT PARAMETERS

# Problem Description

Seaton Arts<br>Andrew Arts

The logistic complex which supports a fleet of operating systems is comprised of the entire chain of functions covering support material and personnel associated with production, acquisition, shipping, storage/inventory, handling, inspection and preparation of system for use. These functions all have as their ultimate objective the supply of personnel and component inventories sufficient to keep the fleet in a required state of preparedness. The figures of merit for the logistic system are:

- a. Fleet/organizational readiness: What fraction of systems are ready to accomplish defined missions of interest? What fraction of systems are not ready to accomplish defined missions of interest because of:
	- 1. Support material deficiencies, e.g., insufficient spare parts
	- 2. Support personnel or equipment deficiencies, e.g., lack of necessary skill level to maintain necessary component(s).
- b. Fleet support cost with respect to:
	- 1. Personnel direct and indirect man-hours for support.
	- 2. Material acquisition.

The top level parameters  $\frac{6}{ }$  describing and influencing the logistic complex are:

- a. The number of systems in the fleet to be supported (h).
- b. The number of missions (v) per system.
- c. The duration (t) of mission.

It should be noted that these parameters are, in general, derived variables dependent on still more basic underlying considerations: For example:

- $\bullet$  h depends upon acquisition rate, delivery schedule, fleet size, deployment rate, decommissioning rate, crash frequency, enemy vulnerability.
- Q depends upon replacement time, allowable downtime, mission criticality, f easible inventory size.
- t W|< depends upon conoonent failure characteristics, mission profile, plan for use, component utilization, delivery time.

The Committee of the Committee of the Committee of the Committee of the Committee of the Committee of the Committee of the Committee of the Committee of the Committee of the Committee of the Committee of the Committee of t

**Laborer** 

- d. Lead times for spare parts requisition (T).
- e. The number of replacements for the kth equipment  $(W_k)$ .
- f. The protection levels for each type component **part** (Qj.

**The** values of W, h, and Q usually refer to the operational use environment. H and Q, as the independent parameters, were defined roughly during earlier stages. During the test stage some refinement in these earlier estimates may be made, based on test findings, and it is important to review the question with PM logistics and TRADOC.

# Analysis Procedure

- 1. Carry forward results of discussions with TRADOC and with PM at the concept and D/D stages to determine probable range of values of h and Q
- 2. Review these earlier findings with the cognizant PM and TRADOC to assess current validity. New factors to be considered include relevant system findings during test, changes in plans for acquisition, deployment and/or field use.
- 3. Update or modify as required. Use median value for point estimates; use entire range for sensitivity.
- 4. Enter findings in matrix form worksheet (refer to Figure I.10) for final review prior to entry into AMSEC.

Computer Programming Summary

None required.

**IM lair —**

**College Street** 

"•

# **DETERMINATION O r OPERATIONAL USE PARAMETERS**

#### **Problem Description**

**The operational use parameters describe the conditions of frequency and urgency under which the system will be deployed. Particular parameters for input to AMSEC include v, t, T, p, and Rp- Here it is assumed that "nominal" operating and environmental stresses will hold. If these stresses fall outside of the nominal operating range, the effect will be entered through changes in the life characteristics or maintainability parameters. AMSEC can accept inputs of v, t^, j\_, o, and R^ en the basis of average values, and deal with the entire span of system use over which these averages are assumed to hold; or it can accept different missiens, different component utilization, and different allowed times between missions for investigation of alternative scenarios.**

**Usually v is considered as a running variable,and component/system degradation in RMAC is estimated in terms of age measured against v. However each variable can be considered alternatively as being fixed, or as a variable.**

**Preliminary values of the operational use parameters will have been defined at earlier stages of development; however, during the field testing stage certain modifications and updates in these parameters may be expected, since the capability of the system and mission interests may have changed. It is important to review these earlier parameter definitions with the primary sources of such information—the cognizant PM and TRADOC--and make the necessary updates.**

#### **Analysis Procedure**

- **!. Carry fcrworc results oT discussions with IKMUUL and with the cognizant PM at the concept stage to document the then-current plans for use.**
- **2. Review these earlier findings with the cognizant PM and with TRADOC to assess current validity. New factors to be considered include relevant system fffldlnjS during D/D, changes in deployment, new'y dete'rrned environmental/logistic constraints.**

**3. Update or 'rocify as reauired.**

**4. Enter selected values in tabular form (see Table 1.11). Computer Programming Summary**

 $\Gamma$  **None required**.

Rev. 9/7/76

The Committee of the Committee of the Committee

**1-3**

-j

### DETERMINATION OF SUPPORT COST PARAMETERS

# Problem Description

The cost of system support allocatable to a component is composed of four basic factors:

- The cost of material, that is, the end cost of  $a<sub>z</sub>$ the component to the user, including costs of acquisition; delivery, storage and interim servicing; testing, and preparation for use.
- The cost of labor (\$/hr) involved in actual **.** removal/repair activities. This includes routine handling.
- The cost of non-routine handling for, e.g., a  $c_{\cdot}$ system that failed in use and had to be airlifted back to depot for maintenance.
- d. The cost of failure over and above the cost of replacing the failed component. This can be thought of as the cost of unreliability, plus the cost of unavailability, and may include, for example, crash damage, loss of life, or loss of a mission.

Each cost factor can be sub-categorized in terms of the particular mode of failure/removal to which the cost is applicable. The problem here is to formulate a cost profile for each component, based on these four factors, from the best available sources of information. At the concept stage, the availability of much of the relevant data will depend upon whether the component is "off-the-shelf" or is a new design.

Analysis Procedure

- 1. For each subsystem/component under investigation, determine if it is a new design or is "off-the-shelf".
- 2. (a) If it is "off-the-shelf", investigate availability of existing cost records through cognizant PM or other source. If available follow procedures for appropriate stage of development.

(b) If not "cff-the-shelf" or if cost data are not available, proceed to Step 3 below.

**equipment, labor skills required for maintenance, as determined during tests; changes in mission ur.e and hence on component failure cost; changer, in failure mode distribution, and thus on expected failure cost; changes in price indices.**

**3. Enter revised parameter estimates in matrix form (e.g., 'able 1.12 or equivalent) for later entry into AMSEC.**

**Computer Programming Summary**

**None required.**

CHAPTER 4 INPUT PARAMETERS--OPERATIONAL USE STAGE

#### **INTRODUCTION**

Operational use represents the final stage of the system life cycle. The design has been established, except for a limited number of engineering changes which may be considered. A maintenance program is in being which, although it may be changed in some details to improve cost-effectiveness, recognizes that such major factors as component design, special equipment, available skills, etc. have been fixed. Tests have been completed so that as operational use begins, the best possible data base is available.

On the basis of this backlog of experience with system characteristics, the Army must now decide how it is going to use the system in the field, which design changes make sense, and what maintenance plan is most cost-effective. This will be a learning process, starting with projected parameter values at the beginning of operational use, and modifying these values as experience in the actual useenvironment is gained. Consequently it is of critical importance that the use experience be carefully documented to support this learning/decision process.

The Reliability, Availability, Maintainability, Logistics (RAM/LOG) Data System  $\frac{1}{2}$  was designed for the collection and processing of development/test/ operational data. Specifically, it will develop the data necessary as inout for RAM evaluation and for management control through AMSEC. If the data collection during operational use is based on the RAM/LOG forms

I/ TR 9-9, Structure of Integrated RAM Data Base for UTTAS, 9 October 1975.

and procedures, estimates of the relevant AMSEC parameters will be routinely provided by the algorithms associated with the data system. If a less comprehensive data system is used during system operation, special processing procedures may be required, and some of the RAM-related parameters may not be documented at all.

The procedures for parameter estimation at the operational use stage resemble those at the test phase, and in a sense represent simply an extension of the "test" experience into a more realistic environment. As in the test phase, parameter estimates can now be drawn from actual documented observations, rather than from engineering estimates or generic experience. Also, as in the test phase, the data may be of limited value if the number of such observations is too limited. Consequently the problem facing the analyst at the operational use stage is twofold:

- 1. The development of parameter estimates from actual field-use observations, and
- 2. The decision as to whether to use these estimates to supplement the earlier estimates, to accept them in conjunction with the earlier estimates, or to disregard them.

The following pages describe the analysis process for each element of input data.

#### DETERMINATION OF SYSTEM CONFIGURATION PARAMFTERS

# Problem Description

^^w«

Starting the operational phase, the system design configuration is essentially fixed. It has been fully documented, first in the contractors work breakdown structure and the ISA documents, and later in changes introduced during development or as a result of testinq. In addition the various missions anticipated for the system in operational use have been defined and the overall plan for use and the support plan have been laid out. These latter parameters are based on the latest findings during the test phase and can be varied as operating experience indicates. The configuration parameters can also be varied through the engineering-change process but the range of feasible variation is limited.

1-4

The objective at this stage is to document the final system values of H,  $n_k$ ,  $X_k$ , and  $X'_{k}$  and the interconnection logic for each of the various mission types under consideration, and to determine those parameters which may be subject to review through the ECP route.

#### Analysis Procedure

- 1. Obtain updated design logic diagrams from PM; obtain updated work-breakdown structure from final contractor LSA documentation.
- 2. Obtain updated mission concepts from PM or TRADOC, and designate components required for different specified missions.
- 3. Lay out subsvstem R/A block diagrams for different missions. Group subsystems into major functional groups, each of which is required for the specified mission, and thus are in series logically. Andicate sub-functional or component redundancy within these major groups (see Figure 1.7 for illustration).
- 4. Prepare matrix of configuration data elements vs. mission type (see Figure 1.8 for illustration).

<u>» a manufacture of the companies of the second and a second of the companies of the companies of the companies of the companies of the companies of the companies of the companies of the companies of the companies of the c</u>

5. Discuss with PM the major configurational parameter candidates for ECPs; tabulate results using form similar to Figure 1.8.

73

# Computer Programming Summary

 $\mathcal{L}$ 

**SALES AND ALLES AND SEARCH** 

A program has been developed to provide logic block diagrams directly from LSA data tapes. However, this must be modified to fit the specific mission under investigation.

andere de la Courcia (

# DETERMINATION OF COMPONENT LIFE-CHARACTERISTIC PARAMETERS

# Problem Description

During the operat"onal use phase, each component will be subjected to the operational and environmental stresses of the actual in-use environment. Tailures will be expected as <sup>a</sup> result of those stresses, repairs or renewal will take place, and system operation will continue. In principle, over the full operational life of the system, each component will experience a time-sequence of useremoval -repair/replacenent-continued use. Each removal will be characterized by a specified reason for renewal, the reasons so specified including both modes of actual failure and administrative or other reasons. If the removals are documented by cause, and the intervening operation of the system is documented by type and duration of missions, then parameter estimates can be derived describing the distribution of time-to-removal, (or miles, rounds, etc.) by component and by reason for renewal.

*^^\*^\*\*r\*^\*m*

1-4

#### Analysis Procedure

The following procedures represent steps taken by the AMSEC data transducer, to convert empirical deta on component removals to corresponding estimates of life characteristics for entry into the AMSEC RMAC model.

For each component being tested:

- 1. Determine dominant failure argument for end subsystem/comporent--e.g., time, flight hours, rounds.
- 2. Determine time to removal by cause.
- 3. Create histogram with time intervals sufficiently small to depict removal frequency curve.
- 4. Creating say v intervals within the expected component life cycle, record  $n_{\text{ij}}$  the number of renewals for  $j<sup>th</sup>$  cause in  $i<sup>th</sup>$  interval  $i=1,\ldots v$ . Record  $n_s$ , the number of renewals for all causes in the interval.
- 5. Insert the  $n_{\hat{i},\hat{j}}$ 's and  $n_{\hat{i}}$ 's in AMSEC computer algorithm to determine estimates of survival probability by cause, viz..  $\hat{R}_{1,i}(i, t)$ ,  $i = 1, 2...v$ .

\_\_^

6. Plot  $\widehat{R}_j(i\,t)$ 's on Weibull probability paper or other suitable plotting paper to determine failure distribution parameters for insertion into AMSEC.  $\frac{7}{4}$ 

# Computer Programming Summary

**jjfewi^aiW**

Step 5 has been automated, to separate a totality of empirical observations of renewal into estimates of renewal distributions by reason for renewal. The mathematics underlying this algorithm are presented in Appendix B.

1-4

 $\bullet$ 

**•**

 $\frac{77}{16}$  If plots on Weibull are non-linear  $\{R_1(it), it\}$  point pairs can be used **to** establish linear segment curves (probability) for direct insertion into AMSEC.

# DETERMINATION OF COMPONENT MAINTENANCE/MAINTAINABILITY PARAMETERS

# Problem Description

As operational use begins, the engineering estimates of the M/M parameters will have been defined either through formal LSA reporting, through special developmental studies, through the AMSEC dialogue described in Chapter 2, or through test results. During field use, component removals, replacements, adjustments and repairs will take place under actual operational conditions. As system use continues, more accurate estimates of the M/M parameters and their distributions can be obtained, which can then be used in AMSEC for system evaluation and planning. These estimates of course may not hold under different operating conditions depending on the human equation as reflected in maintenance personnel motivation and incentive to perform.

**••• •'" • '•»•! Ili^^^^^ 1**

### Analysis Procedure

The following procedures represent steps taken by the AMSEC data transducer to convert empirical data on field maintenance actions, as documented either by RAM/LOG or by other systems, into estimates for the values of maintenance time for the i<sup>th</sup> component, depending on whether the component is in a failed or non-failed state when maintenance commences.

- 1. Sort maintenance actions by component, and within that category by type of problem which required maintenance.
- 2. For each action, list total calendar time required for maintenance action and total man-hours.
- 3. Sub-categorize each maintenance time/man-hours into its elenental parts which are of interest in analysis, e.g., time waiting for parts, time to diagnose, man-hours to remove/replace, etc.
- A. Arrarge maintenance times in order of increasing duration; compute fraction of observations reflecting maintenance time less than a prescribed time for use in determining  $\alpha(\tau)$  and  $\gamma_2(\tau)$ , the orolabilities respectively that CM and PM will be  $accomplished$  in  $\tau$  or less time.

1-4

 $\overline{\mathcal{S}_{\mathrm{opt}}(\mathfrak{d})} \subseteq \mathfrak{S}_{\mathrm{c}}$ 

- 5. Determine operating times between preventive maintenance actions. Sort actions requiring component renewal from those in the nature of service, e.g., lubrication.
- 6. Rank-order ooerating times between PMs resulting in component renewal, e.g., remove/ replace.
- 7. Compute fraction of times less than prescribed times for estimation of  $\gamma_1(t)$ , the probability of renewal of a non-failed component which has been operating for time t.  $\frac{8}{3}$
- 8. Determine frequency of service type actions per operating hour.

## Computer Programming Summary

**\*MHfl\*Mfefettifeai£tf\*!fc**

All of these steps have been programmed for computer use, to estimate the distributions for  $\alpha$ ,  $\gamma$ ,  $\gamma$ <sub>2</sub> and the f<sub>s</sub> and h values, from the maintenance data forms of- RAM/LOG. This program was documented in TR 9-12, dated 16 January 1976, and the program itself was transferred to AVSCOM-PA.

1-4

 $8'$  Note: The maintenance plan for a component may call for a renewal at some prescribed operating time if failure of the component does not intervene. To the extent that field testing follows the maintenance plan directive  $\gamma_{\gamma}$ (t) will behave as a step function, i.e., if t < t<sub>o</sub>,  $\gamma_{\|}(t)$  = 0, at t = t<sub>o</sub><br> $\gamma_{\|}(t)$  = 1. It may not be necessary to record actual times between PM renewals but rather through documentation to verify that the prescribed time  $(t_0)$  for PM renewal is being observed.

### DETERMINATION OF LOGISTIC SUPPORT PARAMETERS

—————— **<sup>i</sup> <sup>i</sup> —***mmmmm*

# Problem Description

The logistic complex which supports a fleet of operating systems is comprised of the entire chain of functions covering support material and personnel associated with production, acquisition, shipping, storage/inventory, handling, inspection and preparation of system for use. These functions all have as their ultimate objective the supply of personnel and component inventories sufficient to keep the fleet in a required state of preparedness. The figures of merit for the logistic system are:

- a. Fleet/organizational readiness: What fraction of systems are ready to accomplish defined missions of interest? What fraction of systems are not ready to accomplish defined missions of interest because of:
	- 1. Support material deficiencies, e.g., insufficient spare parts
	- 2. Support personnel or equipment deficiencies, e.g., lack of necessary skill level to maintain necessary component(s).
- b. Fleet support cost with respect to:
	- 1. Personnel direct and indirect man-hours for support.
	- 2. Material acquisition.

The top level parameters  $2^{f}$  describing and influencing the logistic complex are:

- a. The number of systems in the fleet to be supported (h).
- b. The number of missions (v) per system.
- c. The duration (t) of mission.

- \* h depends upon acquisition rate, delivery schedule, fleet size, deployment ratp, decommissioning rate, crash frequency, enemy vulnerability.
- $\Omega$  depends upon replacement time, allowable downtime, mission criticality, feasible inventory size.
- \* <sup>W</sup>'k depends u?on component failure characteristics, mission profile, plan for use, component utilization, delivery time.

*-±~~-mmm* -4M

 $\frac{9}{2}$  It should be noted that these parameters are, in general, derived variables dependent on still more basic underlying considerations: For example:

- d. Lead times for spare parts requisition (T).
- e. The number of replacements for the  $k^{th}$  equipment W<sub>v</sub>.

**<sup>j</sup> .on iiPiP ii <sup>i</sup> ..'m.i Hi-** *nmi Mimam^^r^^m mmmmmmmmmmmmmm*

f. The protection levels for each type component part  $(Q)$ .

The values of W, h, and Q usually refer to the operational use environment. H **and** Q, as the independent parameters, were defined roughly during earlier stages. During the operational stage some refinement in these earlier estimates may be made, based on actual use findings, and it it important to review the question with PM logistics and with the field commander.

# Analysis Procedure

- 1. Carry forward results of discussions with TRADOC and with PM at the concept and D/D stages to determine probable range of values of H and Q.
- 2. Review these earlier findings with the cognizant PM and with field commander to assess current validity. New factors to be considered include relevant system findings during field use, changes in plans for acquisition, deployment, and tactical use.
- 3. Update or modify as required. Use median value for point estimates; use entire range for sensitivity.
- 4. Enter findings in matrix form worksheet (refer to Figure I.10) for final review prior to entry into AMSEC.

#### Computer Programming Summary

None required.

1-4

## DETERMINATION OF OPERATIONAL USE PARAMETERS

# Problem Description

The operational use parameters describe the conditions of frequency and urgency under which the system will be deployed. Particular parameters for input to AMSEC include  $v$ , t,  $\tau$ ,  $\rho$ , and R<sub>C</sub>. Here it is assumed that "nominal" operating and environmental stresses will hold. If these stresses fall outside of the nominal operating range, the effect will be entered through changes in the life characteristics or maintainability parameters. AMSEC can accept inputs of  $\gamma$ ,  $t$ ,  $t$ ,  $\gamma$ , and  $R_c$  on the basis of average values, and deal with the entire span of system use over which these averages are assumed to hold; or it can accept different missions, different component utilization, and different allowed times between missions for investigation of alternative scenarios.

Usually  $\nu$  is considered as a running variable and component/system degradation in RMAC is estimated in terms of age measured against  $\vee$ . However each variable can be considered alternatively as being fixed, or as a variable.

Preliminary values of the operational use parameters will have been defined at earlier stages of development; however, during the operational use stage certain modifications and updates in these parameters are to be expected, since the capability of the system is now completely documented, mission interests are better defined, and environments are now known or more fully understood. It is important to review these earlier parameter definitions with the primary sources of such information--the cognizant PM, TRADOC, field commander--and make necessary updates.

#### Analysis Procedure

- Carry forward results of discussions with TRADOC  $1.$ and with the cognizant PM at the testing stage to document the then-current plans-for-use.
- Review these earlier findings with the cognizant PM,  $2.$ with TRADOC and with the operational commander, to assess current validity. New factors to be considered include relevant system findings during test, changes in deployment and tactics.

Rev. 9/7/76

 $I-4$ 

3. Update or modify as required.

4. Enter selected values in tabular form (see Table 1.11).

*•m* **<sup>i</sup> ii**

Computer Programming Summary

None required.

# DETERMINATION OF SUPPORT COST PARAMETERS

# Problem Description

The cost of system support allocatable to a component is composed of Four basic factors:

- a. The cost of material, that is, the end cost of the component to the user, including costs of acquisition; delivery, storage and interim servicing; testing, and preparation for use.
- b. The cost of labor (\$/hr) involved in actual removal/repair activities. This includes routine handling.
- c. The cost of non-routine handling for, e.g., a system that failed in use and had to be airlifted back to depot for maintenance.
- d. The cost of failure over and above the cost of replacing the failed component. This can be thought of as the cost of unreliability, plus the cost of unavailability, and may include, for example, crash damage, loss of life, or loss of a mission.

Each cost factor can be sub-categorized in terms of the particular mode of failure/removal to which the cost is applicable. The problem here is to formulate a cost profile for each component, based on these four factors, from the best available sources of information. At the concept stage, the availability of much of the relevant data will denend upon whether the component is "off-the-shelf" or is a new design.

Analysis Procedure

- 1. For each subsystem/component under investigation, determine if it is a new design or is "off-the-shelf".
- 2. (a) If it is "off-the-shelf", investigate availability of existing cost records through cognizant PM or other source. If evailable follow procedures for appropriate stage of development.

(b) If not "off-the-shelf" or if cost data are not available, proceed to Step 3 below.

ÜNWWIP "'" in "en de sous de sous de son de sous de son de son de la vigne de la vigne de la vigne de la vigne de la vigne de la vigne de la vigne de la vigne de la vigne de la vigne de la vigne de la vigne de la vigne de

anticipated through ECPs; changes in special tools, equipment, labor skills required for maintenance as determined during tests; changes in mission use tactics and hence on component failure cost; changes in failure mode distribution, and thus on expected failure cost; changes in price indices.

Enter revised parameter estimates in matrix form  $3.$ (e.g., Table I.12 or equivalent) for later entry into AMSEC.

Computer Programming Analysis

None required.

# SECTION II USE OF RMAC EVALUATION MODEL INTRODUCTION

II

\_.

\*

Once input parameter values have been established (see Section I), operation of the AMSEC RMAC Model can begin. Inputs will vary in degree of definition and precision as the development program proceeds. However, their use in the RMAC evaluation process follows the same steps in the Concept Stage, the Design and Development Stage, the Test Stage or the Operational Use Stage. Consequently the organization of Section II is not broken down by Chapters for different stages of development, but rather is a single Chapter describing the implementation of the model in detail.

The input and output formats are described, along with the procedures for entering the data into the computer. The analytic formulation of AMSEC, and the documentation of the computer program is discussed in Appendix C. The cards for the program have been provided to AVSCOM-PA under separate cover.

A full illustrative printout from the model, showing the output values for system and component RMAC and spares, and the expected change of these parameters with system use is provided in Appendix D. Specialized analysis outouts are previded as accompaniment to the text in Section III.

85

#### CHAPTER <sup>1</sup>

**•**  *• <b><i>mmmain*——www.assemble.com *mmain* 

#### RMAC MODEL

# CONCEPT, DEVELOPMENT, TEST AND USE STAGES

# INTRODUCTION

The major differences in using AMSEC in the various stages of system development are:

- a. Differences in output due to changes in system definition and design characteristics.
- b. Differences in the precision and accuracy with which input data are established, and
- c. Differences in the specific AMSEC applications which are of concern to management.

The actual operation of the RMAC model--i.e., the calculation, from a given set of input values, of system/component RMAC and spares, broken down by mode of failure/renewal--is essentially the same at all stages. The steps involved are the following:

- 1. Collection and organization of input parameter estimates as developed in Section I, for each component
- 2. Entry of appropriate parameter estimates onto input format for keypunch
- 3. Keypunch of input data onto program cards
- 4. Specification of form(s) of outputs desired
- 5. Entry of all data cards into computer and operation of AMSEC program to derive specified outputs and printout on appropriate output formats.

The following Chapter describes the single-step use of the RMAC model in terms of these basic steps, provides illustrations in each case, and displays a sample output, for a simple system configuration. Such a single-run estimate of RMAC and spares (RMACS) histories is the basic model operation; it provides a complete evaluation from a set of single-value inputs for each parameter specified. For more complex management decisions, multiple-run evaluations are required; these are described in Section III.

II-l

**\* 4**

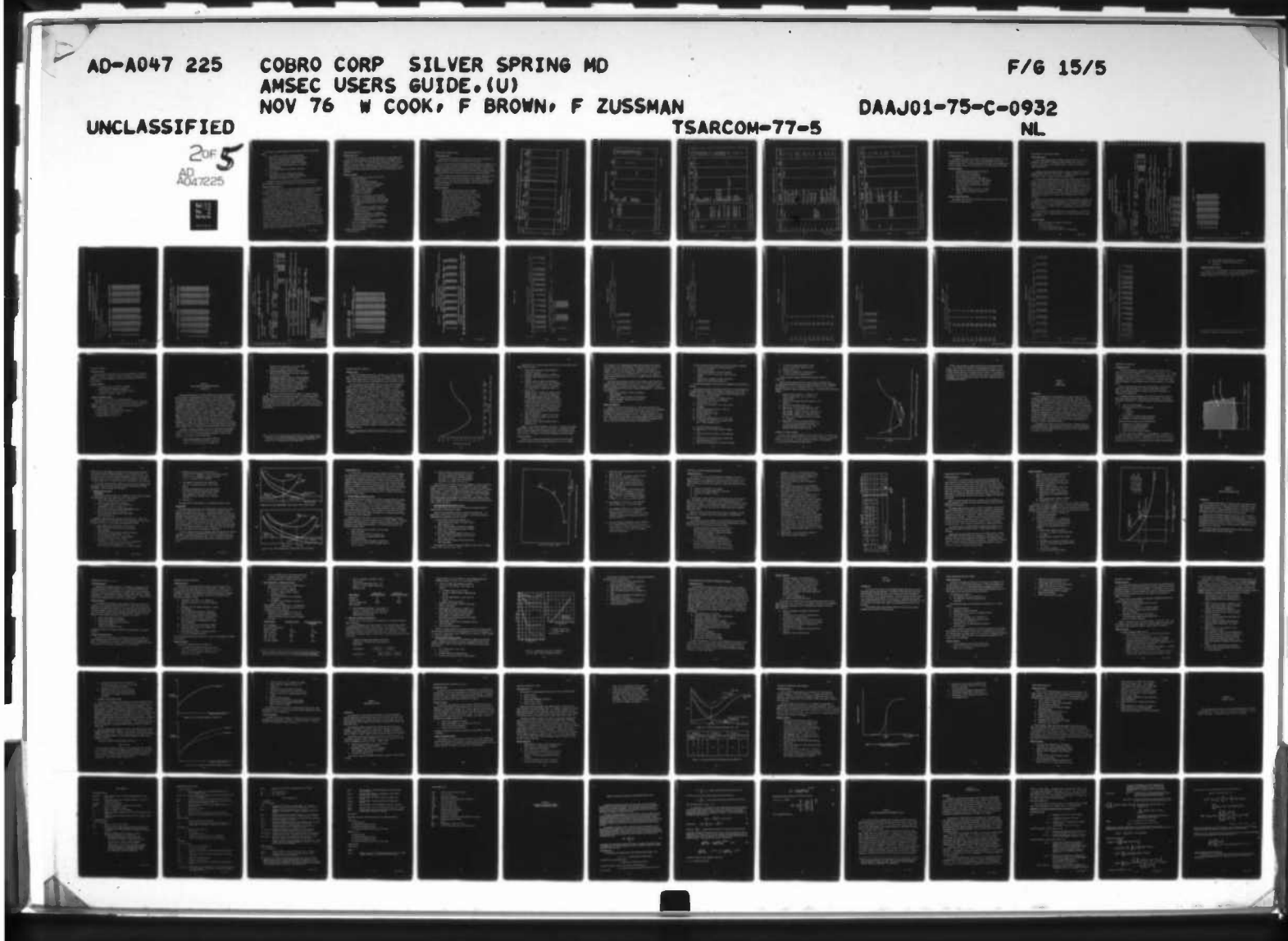

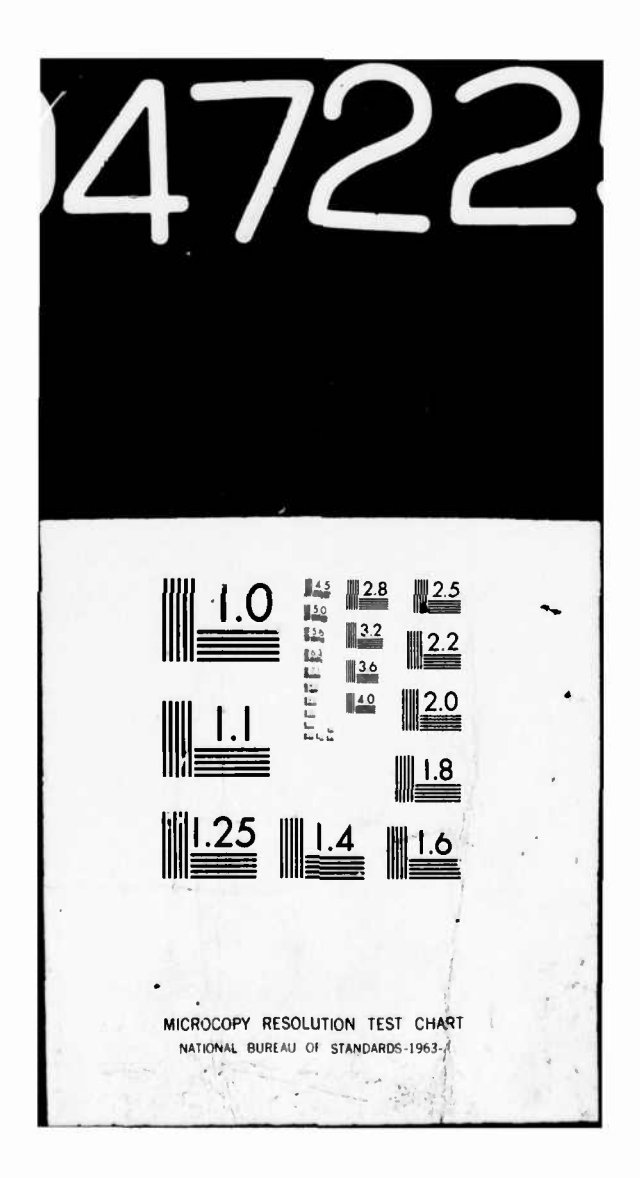

**As currently programmed, AMSEC can be excercised in any of three optional modes.**

- **a. It can deliver, as output, the component/system readiness, reliability, and maintainability factors only. This option would apply where component cost and spares output data is either unattainable because of lack of input information, or is simply not of interest.**
- **b. It can provide output of cost/spares information only, and**
- **c. It can provide a full presentation of mission**
	- **» readiness and reliability, together with material acquisition and support costs, and spares.**

**The output in each case can be varied, both in level of configuration at which estimates are provided and in degree of analytical detail provided.**

# **Analysis by Type of Failure**

**r** 

**For many analyses, there is a specific interest in determining the frequency of certain kinds of system failures and other causes for maintenance or support actions; or in estimating the corresponding support and operating costs.**

**In order to address these interests, AMSEC has been extended to categorize and array system maintenance actions in terms of (a) service, (b) preventive maintenance, (c) transportation and handling failure, (d) maintenance induced failures, and (e) mission failures. Mission failures are further broken down into categories called critical (e.g., failures hazarding system viability or safety), major (e.g., failures which prevent or seriously compromise chances of mission success), or minor (e.g., failures which have little or no impact on mission success); and to chargeable (e.g., failures stemming from component design of characteristics fabrication procedures), vs. non-chargeable (e.g., failures caused by improper handling or operation of the system). By using AMSEC to sum the component maintenance actions by cause (category) over all components we provide a basis for determining system support costs in total and further the distribution of the -total to the various categories of interest. Cost per man hour and material costs by failure category are also separately tabulated, thus yielding as output project-ions by category of labor and material costs.**

**87 Rev. 9/7/76**

**II-l**

*mm*

#### **COLLECTION OF INPUT DATA**

#### **Problem Description**

**The first step in the use of the AMSEC RMAC Model is to draw together the parameter estimates appropriate to the particular stage of development of the system which is of interest. At this point these estimates will be on the worksheets, as they were entered according to procedures set forth in Section I. They should be given a final review for general accuracy and applicability to the problem at hand, and any final modifications made on the current copies of the worksheets.**

# **Analysis Procedure**

- **1. Collect worksheets for each of the six input parameter categories:**
	- **a. System configuration parameters**
	- **b. Component life characteristic parameters**
	- **c. Component maintainability parameters'**
	- **d. Logistic support parameters**
	- e. Operational use parameters
	- **f. Support cost procedures**
- **2. Review data for completeness and consistency. A manual edit of the worksheets is carried out. As a minimum, the following checks should be made:**
	- **a. Estimates have been entered for all pertinent parameters**
	- **b. Ranges of values and histogram interval has been set forth for parameters requiring a sensitivity analysis**
	- **c. Component mix corresponds to appropriate mission utilization, and to portion of total system being analyzed**
	- **d. Check individual entries for reasonableness.**
- **3. Check any discrepancies with cognizant engineer/ analyst and modify as required**

**4. Indicate acceptance of forms by initialing.**

**Computer Programming Summary**

**None required.**

'•-.-,—

\*

# **ENTRY OF DATA ON SUMMARY FORMS**

**- 1 '**

**" "• '•**

# **Problem Description**

**The data as brought forward on the worksheets must now be aggregated into a summary format for convenience in reviewing and keypunching.**

**As a first step, these input parameters characterized by a distribution (i.e. a curve or a series of straight-line segments) must be examined to determine if some are sufficiently similar that the same input can be used. Curves will be assigned a number, and a table-look-up will be entered into the computer whereby each relevant curve can be called up by addressing the appropriate number.**

**,J-" """•• " '—"" wiii.Jii|iii"ii.-i-i <sup>i</sup> in mn -^ - <sup>1</sup>**

**After a table of curve forms (see Figure 11, la) has been completed, the data on the six worksheets should now be transferred onto a summary form (see Figure II.lb, c). This form is double-indexed to show both the worksheet name of the data element being entered from worksheet, and the keypunch blocks to be used on the cards.**

# **Analysis Procedure**

- **1. Develop the curve table data from the component maintainability and life characteristics worksheets. Each unique set of curve data are assigned a number of the worksheet and the unique curve data points are entered onto the curve table form.**
- **2. Enter each finalized data element from worksheet onto summary format in appropriate box. Appropriate positions for placing decimal points are indicated; necessary codes (e.g., type of component hazard considered to be dominant) are also shown.**
- **3. A manual edit of the data transfer operation should be made, to assure that the copy is error free and is placed in proper boxes.**

**Computer Programming Summary**

None required.

**L**

- - — — - .--.-r -.:- .:—-—=ZLZZ±-JZI^Z^ ^•'" • .«^».aihiaBASfc^—L^- **a**

FIGURE II.1a. SUMMARY SHEET FOR CURVE INPUT DATA FROM WORKSHEETS 1/

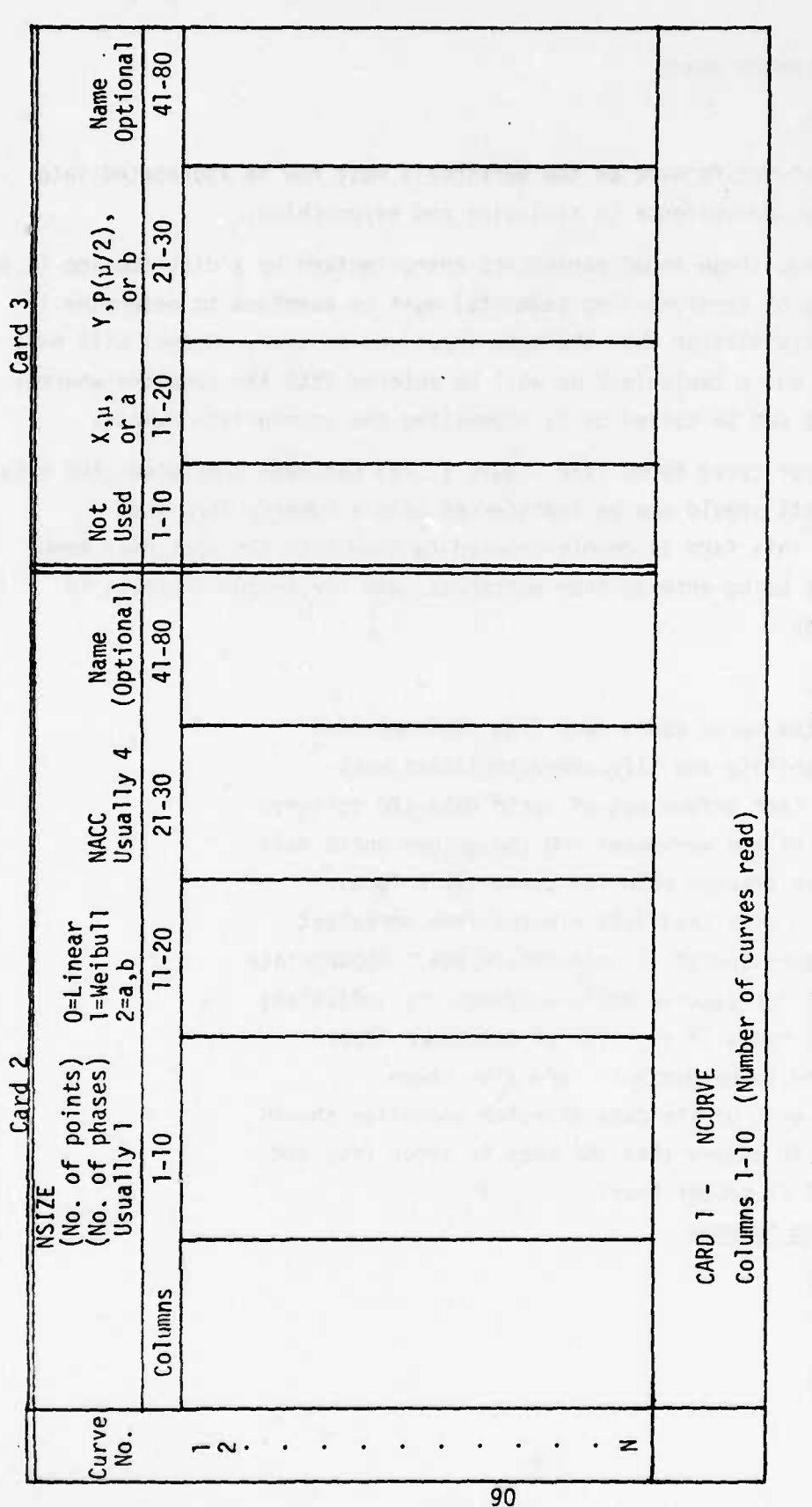

NOTE: CARDS 2 and 3 are required for each curve description from component maintainability parameter worksheet.

 $\frac{1}{2}$  All terms are defined in Appendix C, pp. C-26 thru 29.

FIGURE II.1b. SUMMARY FORM FOR DATA INPUT

 $\ddot{\phantom{0}}$ 

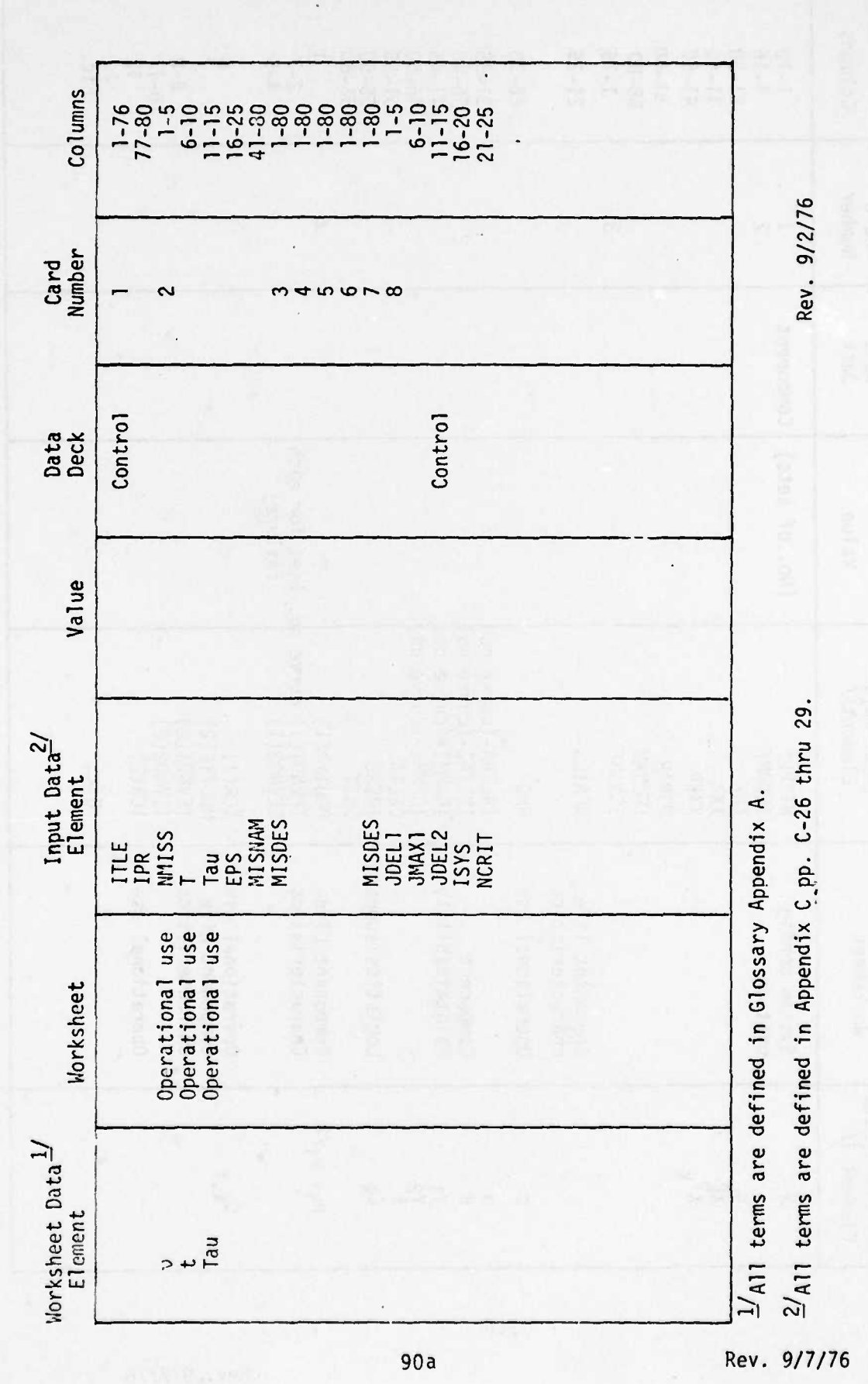

SUMMARY FORM FOR DATA INPUT.  $\bullet$ FIGURE II.

Columns  $1-10$ <br> $-1-30$ <br> $-30$ <br> $-40$ <br> $-50$ <br> $-1-50$  $51 - 60$ 68-80  $1 - 16$  $31 - 45$ <br>  $36 - 45$ <br>  $56 - 55$ <br>  $56 - 56$ <br>  $56 - 56$ <br>  $56 - 56$  $21 - 25$  $26 - 30$  $10 - 12$ <br> $1 - 2$ <br> $12 - 3$ <br> $12$  $2 - 3$ <br>4-5  $\sigma$   $\sim$ Card<br>Number  $\mathbf{d}$  $\sim$   $\sim$  $\tilde{ }$ Component Data<br>Deck EEVNOT(1) curve mp. (set for each<br>EEVNOZ(1) (No. of sets)  $\ddot{\phantom{0}}$ Value IALPHA-(curve no)<br>IBETAC-(curve no)<br>IGAMMI-(curve no)<br>IGAMM2-(curve no) Input Data<br>Element<sup>27</sup> ICR(1)<br>MODTYP(2)<br>IEVNOI(2)<br>IEVNO2(2)<br>ICR(2) 1/ All terms are defined in Glossary, Appendix A. 1) dALIQD NTYPES<br>IENAME<br>XNK<br>XXXX<br>XXXXP ICNAME NFAILS IFUNAM **DELTA**<br>IRFRB<br>UNIT MSPAR Etc. RHO Logistics support Operational use<br>Component Life<br>Characteristics Operational use Component Life<br>Characteristics characteristics Operational use Component<br>Maintainability Component life System config-<br>uration Worksheet Worksheet Data<br>Element 1/  $\mu_i$ ,  $\mu_i/2$  $c_{k, f}$  $z \times x$  $a \times a \times 200$  $\geq$ 

90b

Rev. 9/7/76

b.

 $\ddot{\bullet}$ 

All terms are defined in Appendix C, p. C-26-29

 $\overline{2}$ 

FIGURE II.1c. SUMMARY FORM FOR DATA INPUT (Cont)

 $\left\lbrack \right.$ 

Columns  $73 - 78$  $61 - 66$  $67 - 72$  $-6$ 55-60  $7 - 12$  $13 - 18$  $25 - 30$  $31 - 36$  $37 - 42$  $43 - 48$ 49-54  $19 - 24$ Card<br>Number ທ Component Component Data<br>Deck Value Man-hours per<br>mission failure, HK(4) Useage hours per<br>service action,  $HK(5)$ Material cost per<br>CM, for H/T, CK(6) Cost per service<br>man-hours, CK(1) Material cost per Cost of un-<br>availabilityCK(7) Man-hours per PM<br>maintenance, HK(2) Material cost per Man-hours per H/T Cost per CM man-<br>hours, H/T, CK(3) Cost per PM man-Cost of unreli-Man-hours per<br>service, HK(1) failure, HK(3) ability, CK(8) hours, CK(2) Input Data<br>Element<sup>2/</sup> renewa<sub>l</sub> terms defined in Glossary, Appendix A.  $2/A11$  terms defined in Appendix C. Component main-Worksheet tainability/ maintenance Cost basis service Worksheet Data<br>Element1  $\frac{1}{4}$  $\frac{1}{4}$  $1C'_{k0}$  $\mathfrak{c'}_{\mathsf{k}1}$  $c_{k2}$  $c_{\mathbf{k}0}$  $h_{k3}$  $\overline{c}$  $c_{k2}$ **h<sub>kO</sub>**  $h_{k2}$  $h_{kl}$  $F_{\infty}$  $\mathcal{L}_{\mathcal{L}}$  $J_{\alpha}^{\alpha}$ 90c Rev. 9/7/76

FIGURE II. 11c. SUMMARY FORM FOR DATA INPUT.

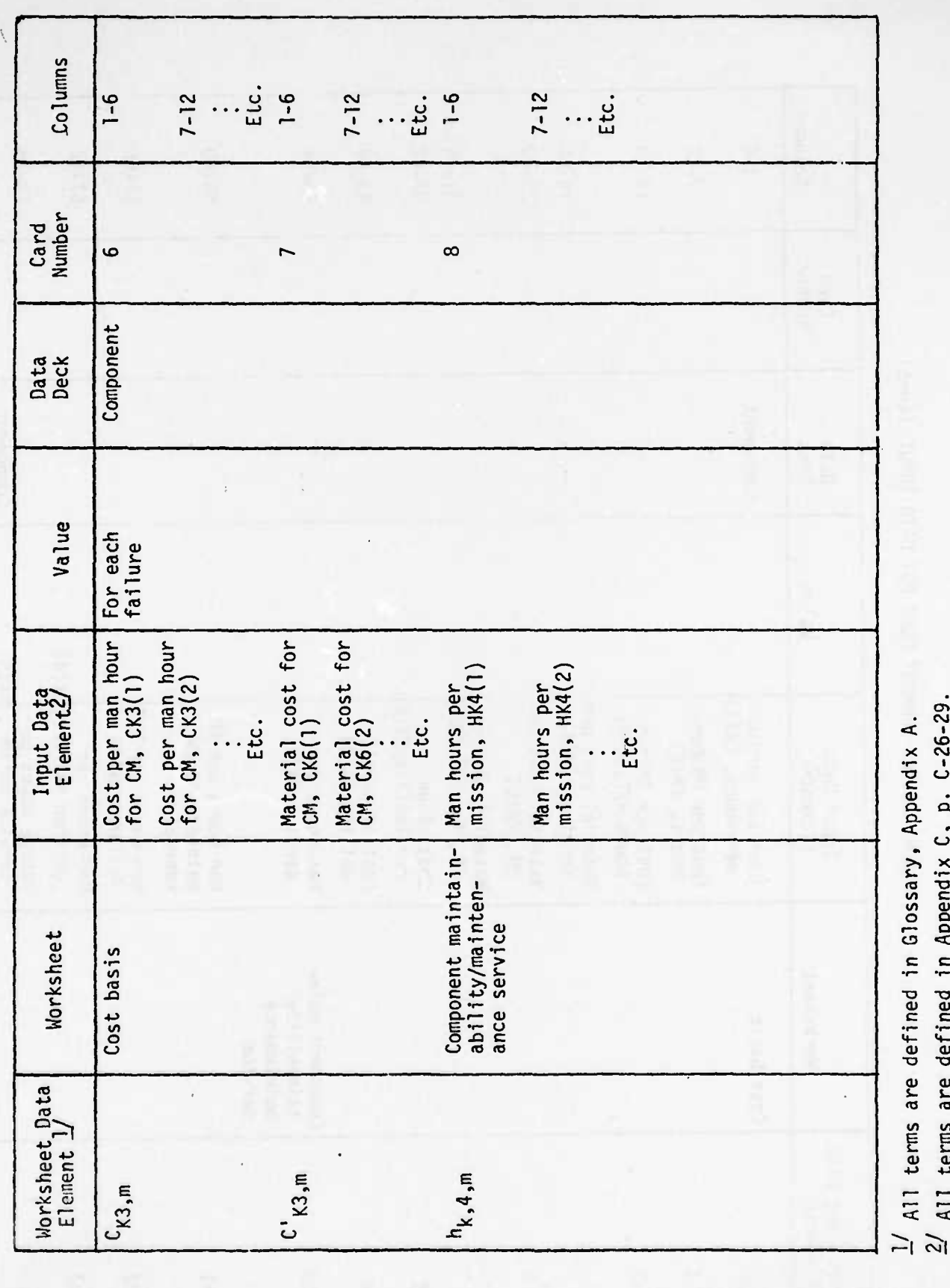

 $90d$ 

Additional 9/7/76
### **KEYPUNC;i OF DATA ONTO CARDS**

### **Problem Description**

« \*

**The summary data inputs as set forth on the form shown in Figure II.1 must be keypunched for computer input. This is a straightforward step, but one subject to human error. A verifying printout of the inputs by the computer prior to actual computer analysis will provide a basis for careful edit of the inputs.**

### **Analysis Procedure**

- **1. Keypunch each block as entered in Figure II.1 onto card for use with computer.**
- **2. Enter punched cards into computer.**
- **3. Call for computer playback of input data is automatically done by running the AMSEC program or the cost-spares model program. The form in which the inputs are summarized is the same as that in Figure II.1.**
- **4. Review computer summary of inputs vs. manual summary. Make any necessary corrections in keypunch.**

### **Computer Programming Summary**

•-•-'- <sup>i</sup> <sup>i</sup> rc^-try^'TTS,-

\* rr<sup>n</sup>

**The computer subroutine which provides for a display printout of input data is a part of the AMSEC program.**

"•' '•"••""'

*mtm* **j\_** \* v.... **" WTii J**

### **SPECIFICATION OF DESIRED OUTPUT FORM(S)**

### **Problem Description**

**In its normal operating mode, the AMSEC program will print out, for each component, <sup>a</sup> time-sequence of RMAC and spares estimates for \* period of v missions. Aggregation of the comoonent values is carried out to nrovide system RMAC estimates.**

**A complete,illustrative AMSEC printout is shown in Appendix D for a simple system problem as defined in that Appendix. The general form of this output is displayed in Figure II.2 which is excerpted from Appendix D.**

**The analyst may, depending upon his particular interest at the time, elect to call up this entire output, or he may selectively call up only part of it. For example, he may not be interested in the RMAC change over time, but only in the steady-state values of RMAC toward which the system will approach with continued use. Or he may only be interested in a single specific mission; or in the values of RMAC, but not in the spares requirements. While the computer program traces through the same analysis steps in each case, the actual data printout can be controlled and in many cases limited to that information which is directly pertinent.**

**Generally, the total AMSEC operation over all missions would be desirable for problem solving prior to, or upon introduction of a new system on a component into operational use. For fielded systems which have been in use for a long period of time, the printout for a single value of v corresponding to that period of time might be preferrable.**

**The specification of output format must thus be entered as an instruction to the computer. This is handled by the use of Job Control Language (JCL) cards (see Appendix C).**

### **Analysis Procedure**

**1. Define limitations on problem to be solved by computer in terms of:**

The property of the state of the state of the state of the state of the state of the state of the state of the

- **(a) Mission number(s) of interest**
- **(b) Output variables (RMAC spares) to be suppressed**

**92 Rev.9/7/76**

INPUT DATA FOR LITTLE ANNA

### \*\*\*\*\*\*\*\*\*CUMPONENT/EQUIPMENT REQUIREMENTS\*\*\*\*\*\*\*\*\*\*

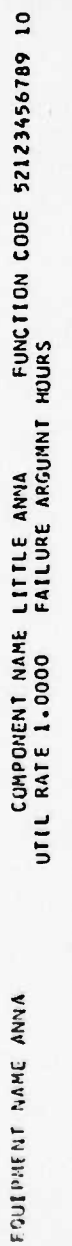

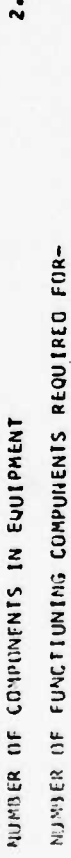

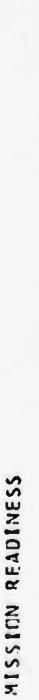

MISSICN SUCCESS

 $\mathbf{.}$ 

 $\ddot{\sim}$ 

### \*\*\*\*\*\*\*\*\*COMPUNENT LIFE CHARACTERISTICS\*\*\*\*\*\*\*\*\*

 $\overline{\phantom{0}}$ NUMBER UF FAILURE MCDES

**55686-01**<br>08666-0 0.84290<br>0.49247<br>0.02295<br>0.00003  $1000.00$  PINU/21=  $0.9000$ 0.9500  $1000.00$  PINU/2)= 2222 H.  $\tilde{\mathbf{r}}$ 500.0000<br>1000.0000  $\begin{array}{c} 1500\cdot 0000 \\ 2000\cdot 0000 \\ 3000\cdot 0000 \\ 3000\cdot 0000 \\ \end{array}$ HU=  $\frac{1}{2}$ 0.330529E-08 8= 2.7801 0.426451E-11 8= 3.7348 1/4 MU=<br>1/2 MU=  $MU =$ ann= n<br>E  $MU =$  $\frac{2}{3}$  $3/4$ VEIBUL<br>LITTLE ANNA<br>WEIBUL A= LITTLE ANNA  $\bullet$ CURVE<sub>5</sub> CURVE NUMBER OF FAILURE STAGES= 2 FUR MOOR<br>STAGE 1 STAGE 1 LITTLE ANNA<br>STAGE 2 USES CUPVE NU.<br>STAGE 2 USES CUPVE NU. 6<br>PUASF 1 STAGE2 LITTLE ANNA

93a

\*\*\*\*\*\*\*\*\*\*MAINTENANCE FREQUENCY CHARACTERISTICS\*\*\*\*\*\*\*\*\*\* PROBABILITY OF NO PREVENTIVE MAINTENANCE WITH COMPONENT USEIBETAT

¢

 $1000.00$  P(MU/2) = 0.9800 1000.00 PINU/21 = 0.9800 рRONABILITY JE INITIATING PREVENTIVE MAINTENANCE WITH CUMPCNENT USEIGAMMAI)<br>145E I GAMMAI LITTLE ANNA<br>145E I GAMMAI LITTLE ANNA OF COMPLETING PREVENTIVE MAINTENANCEIGAMMAZI= 0.993262 LITTLE ANNA  $-0EIA$ PROBABILITY  $\overline{\phantom{0}}$ PHASE PHASE

LITTLE ANNA 4 CURVE 4 USES CURVE NO.

RAM ANSEC PRELIMINARY TRIAL<br>RUN FOR ILLUSTRATIVE SAMPLE

FIGURE II.2

PREVENTIVE PAINTFNANCF<br>KONE – CCPPLETE INCOPPLETE

NUNE

USAGE

**MLISSIN** 

25 IMISSION)

0.000001

 $0.000006$ <br> $0.000000$ <br> $0.001549$ 0.006536 0.019869  $0.048916$ 

**0+444460** 

266666°0<br>666666°0 noone.1 **JANIANIS** 

0.666.0 1566**LK.**n <u>799883</u>

751640.0 561665.0  $0.8441$ 

 $\begin{array}{l} 1\,00\,.\,00\,.\,\\ 0\,0\,.\,0\,.\,\\ 0\,0\,.\,0\,.\,\\ 0\,0\,.\,0\,.\,\\ 0\,0\,.\,0\,.\,\\ 0\,0\,.\,0\,.\,\\ 0\,0\,.\,0\,.\,\\ 0\,0\,.\,0\,.\,\\ 0\,0\,.\,0\,.\,\\ 0\,0\,.\,0\,.\,\\ 0\,0\,.\,0\,.\,\\ 0\,0\,.\,0\,.\,\\ 0\,0\,.\,0\,.\,0\,.\,\\ 0\,0\,.\,0\$ 

166656.0

0.00135 110000-0 0.000044 00033  $B<sub>4</sub>$ 

 $\overline{B}$ 3

 $\overline{82}$ 

 $\overline{\mathbf{a}}$ 

LITTLE ANNA

1.000000

PROBABILITY OF HANDLING/TRANSPORTATION FAILURE(1-DELIA)= C.020000

PROSABILITY OF COMPLETING CURRECTIVE MAINTENANCE FELLOWING MISSION FAILUREIALPHA)=<br>Prosability of completing currective maintenance fellowing mission failureialpha)= COMPONENT REBUILDING CYCLES

Rev. 9/7/76

### FIGURE II.2 (Cont)

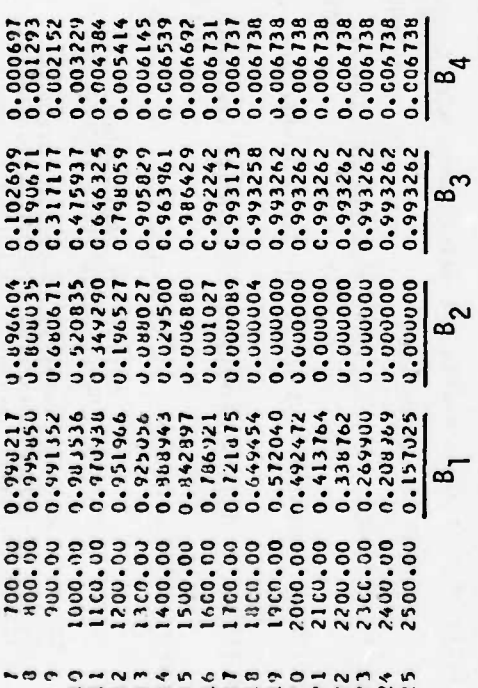

Rev. 9/7/76

93b  $\ddot{\phantom{0}}$ 

# RAM ASSESSMENT FOR SUBSYSTEM ANNA FIGURE II.2 (Cont)

## RA4 AMSEC PRELIMINARY TRIAL RUN FOR ILLUSTRATIVE SAMPLE

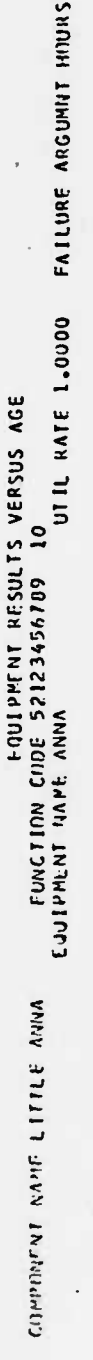

 $\mathbf{a}$ 

**IN SUMMER OF COMPOSITIONS IN EACH PHENT** 

NUMBER OF FUNCTIONING COMPONENTS REQUIRED FOR-

MISSICN RESOINESS

 $\mathbf{a}$ 

AVERAGE \*\*\*\*\*\*\*\*\*\*<br>READINESS RELIAGLIY  $1.000000$ <br>000000<br>000000 E66666°0<br>166666°0<br>166666°0 166666°0<br>166666°0 166666.0<br>166666.0 0.099997 166666°0 0.999996 0.999995 0.999995 0.099994 166666°0 0.00000.0 0.00000 0.960400<br>0.960400 C.959485<br>0.959445 C.959400 0.960400 0.959559 0.959526 0.959415 0.959396 0.959398 0.959399 0.959577 ÷ \*\*\*\*\*\*\*\*\*\*\* **ACCUMPLSH** 0.960400<br>0.960399 0.960354  $\begin{smallmatrix} 6.980344 \\ 6.980274 \\ 0.960272 \\ 0.960152 \\ 0.9959590 \\ 0.95959765 \\ 0.95957621 \\ 0.959621 \end{smallmatrix}$ 0.959358<br>0.959394<br>0.959356<br>0.959397 0.959575<br>0.959557 0.960400 0.959534 0.959557 0.959574 0.959524 0.959483 0.959443 0.959413 **MISSION RAARAARAARA**<br>KEAULNESS RELIABLIY 0\*6666\*0<br>0\*6666\*0<br>0\*6666\*\*0 1.000000 1.000000 1.000000 966666.0 0.999996 866666.0 166665.0 156096.00 016656.0 518656.0 516856°0<br>516856°0 0.959223 004004.00 0.457995 0.958035 0.959468 0.900166 0.958616 0.958642 0.459583 0.958753 0.958829 080656.0 0.960381 0.960321 169855.0 U.959417 \*\*\*\*\*\*\*\*\*\* ACCUMPLSH 166096°C<br>0°6096°C 0.959582<br>0.959278<br>0.958971 0.960400 0.960166 CYA6.C.6.0 105656.0 0.958609 0.955749 0.958826 0.959078 0.059643 0.959416 0.95692 0.960321 0.959322 **185006°0** MISSION SUCCESS  $\frac{100.0}{200.0}$  $2200.0$ <br> $2300.0$ <br> $2400.0$  $400.0$ <br>500.0 600.0 700.0 800.0 2500.0 900.0 USAGE **MISSION**<br>NURBER  $\blacksquare$  $30000000$ DHNMADALDROHNMAN

 $93c$ 

Rev. 9/7/76

 $\mathbf{r}$ 

ى<br>د

 $\sim$ 

5

### RAM ASSESSMENT FOR SYSTEM FIGURE II.2 (Cont)

F

## KAN AMSEC PRELIMINARY TRIAL RUN FOR ILLUSTRATIVE SANPLE

### SYSTEM RESULTS VERSUS AGE

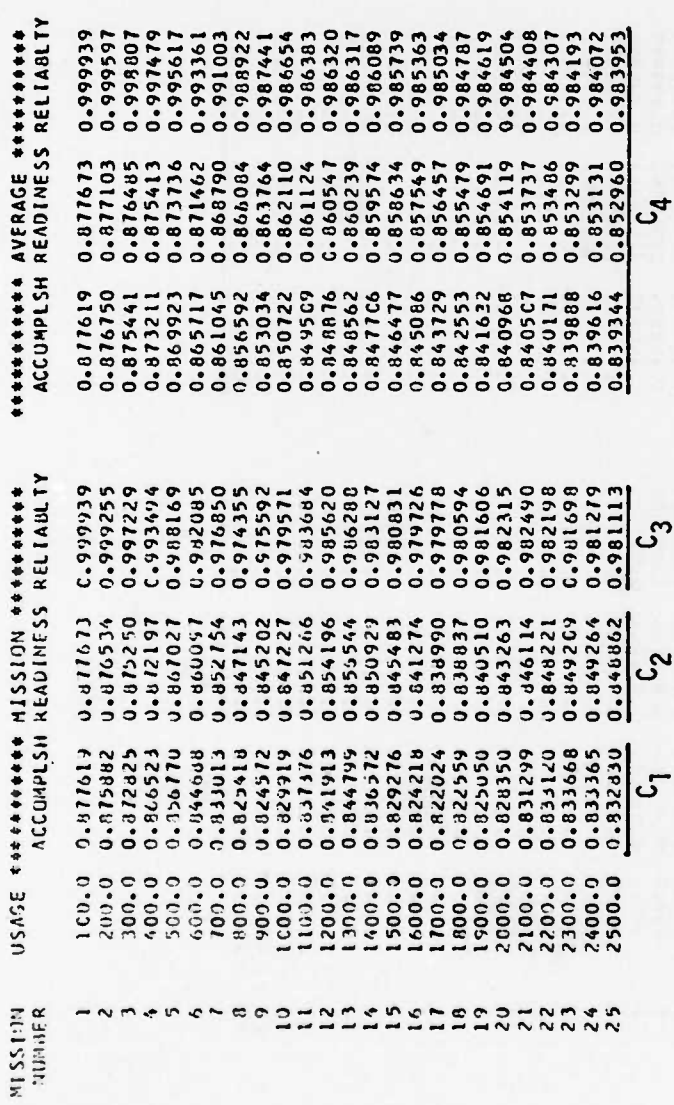

Rev. 9/7/76

 $\blacktriangleleft$ 

ï

93d

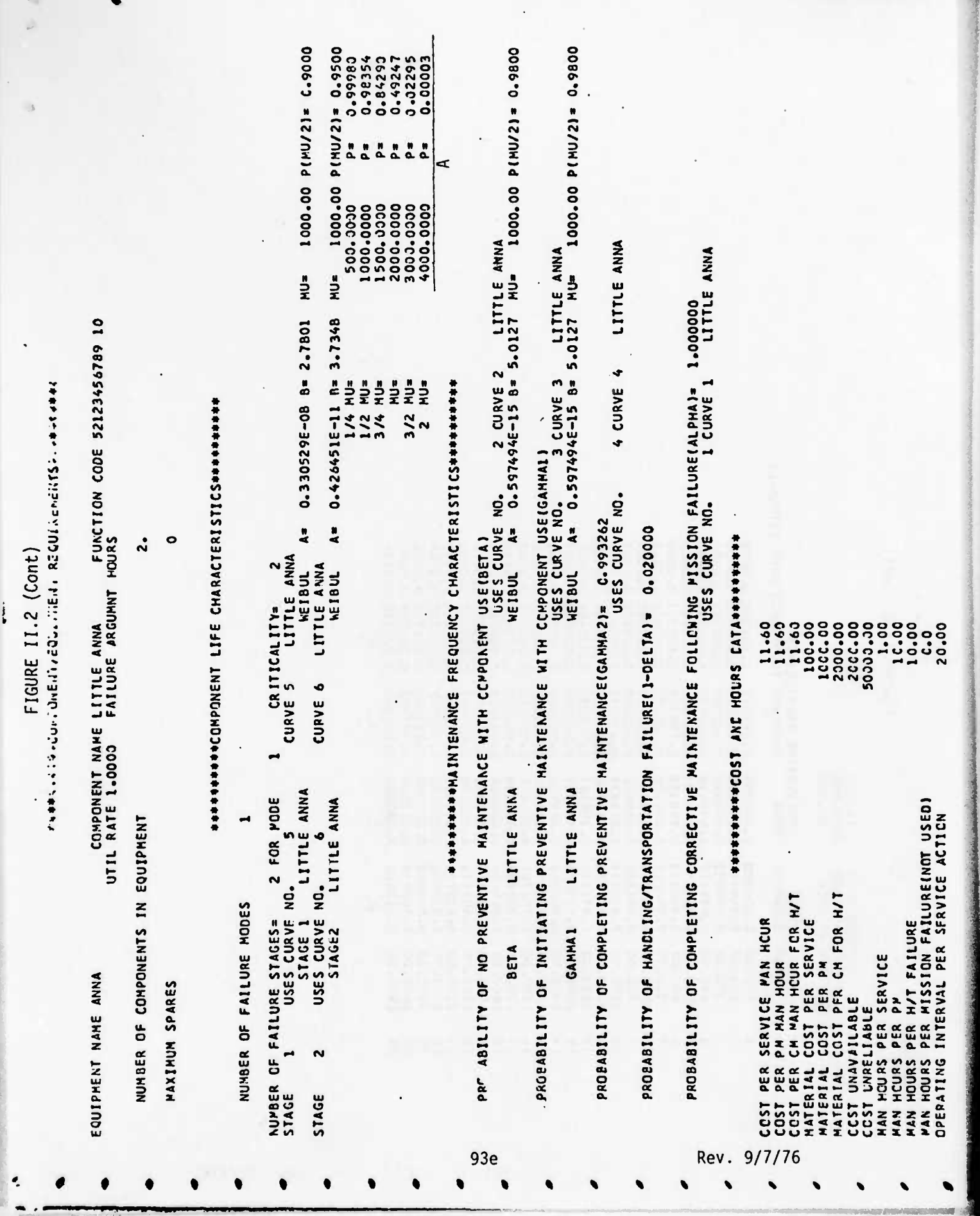

 $\frac{1}{2} \sum_{i=1}^{n} \frac{1}{2} \sum_{i=1}^{n} \frac{1}{2} \sum_{i=1}^{n} \frac{1}{2} \sum_{i=1}^{n} \frac{1}{2} \sum_{i=1}^{n} \frac{1}{2} \sum_{i=1}^{n} \frac{1}{2} \sum_{i=1}^{n} \frac{1}{2} \sum_{i=1}^{n} \frac{1}{2} \sum_{i=1}^{n} \frac{1}{2} \sum_{i=1}^{n} \frac{1}{2} \sum_{i=1}^{n} \frac{1}{2} \sum_{i=1}^{n} \frac{1}{2} \sum_{i=1}^{n$ 

FIGURE II.2 (Cont)

 $\ddot{\phantom{0}}$ 

 $\frac{1}{2}$ 

ù.

LUST PER CP MAN HCUR 8Y MODE<br>MATERIAL COST PER CM 8Y MODE<br>MAN HOURS MISS FAIL 8Y MODE

000-01<br>000-0002<br>009-11

PREVENTIVE PAINTENANCE<br>NONE COMPLETE INCONPLETE MODE INTEGRALS

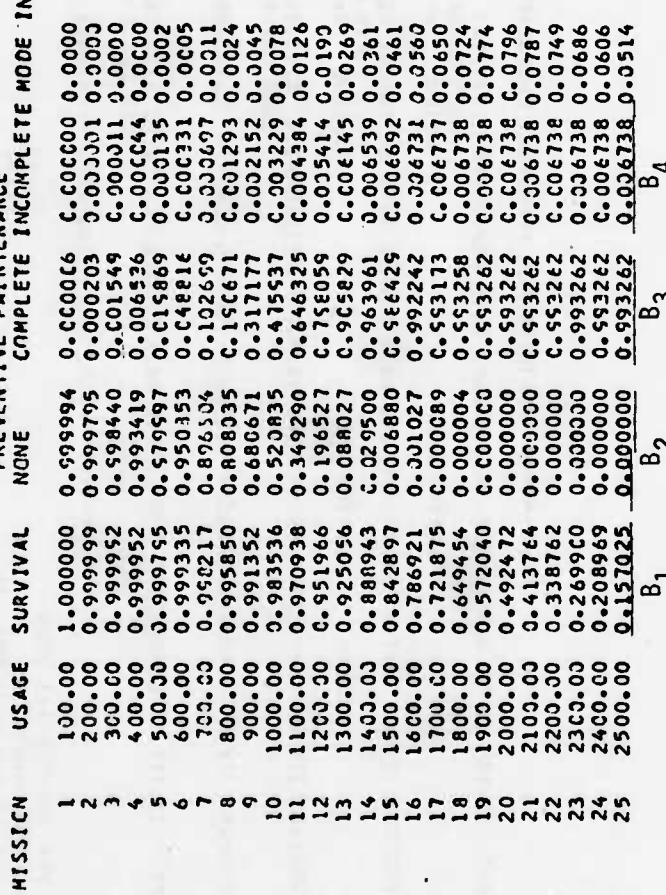

Ý

FIGURE II.2 (Cont)

 $\rightarrow$  $\rightarrow$ 

# RAM AMSEC PRELIMINARY TRIAL RUN FOR ILLUSTRATIVE SAMPLE

STATISTICS FOR MISSIONS 2 COMPONENT(S)

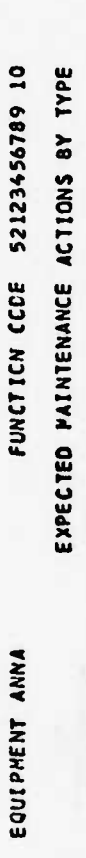

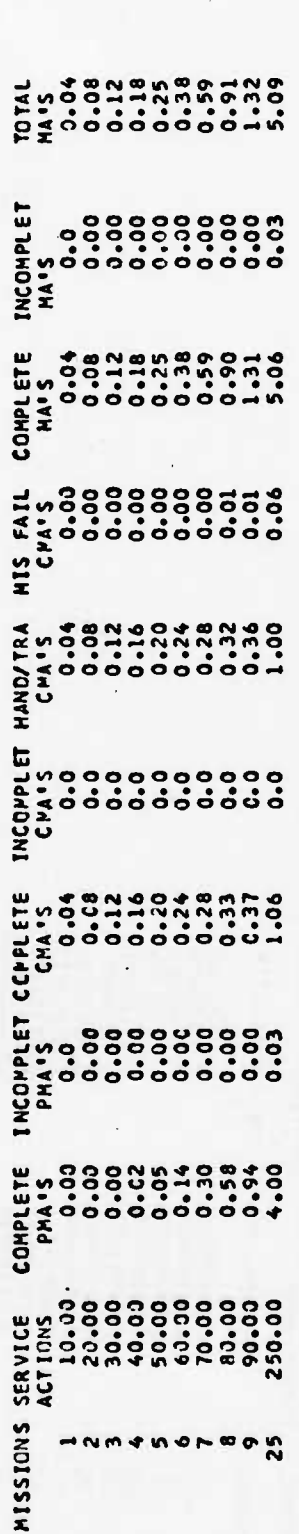

COST STATISTICS FOR MISSIONS 2 COMPONENT(S) \*\*\*\*SERVICE ACTICN\*\*\*\*\* \*\*\*PREVENTIVE HAINT\*\*\*\* \*\*\*CCRRECTIVE HAINT\*\*\*\* \*\*\*\*\*\*\*\*\*ΤΟΤΑL\*\*\*\*\*\*\*\*\* UNAVAIL— UNRELI<br>LABOR HATERIAL TOTAL LABOR HATERIAL TOTAL LABOR HATERIAL TOTAL LABCR HATERIAL TOTAL ABLE ABLE FUNCTICN CODE 52123456789 10 EQUIPMENT ANNA

RAN ANSEC PRELIMINARY TRIAL RUN FOR ILLLSTRATIVE SAPPLE

Rev. 9/7/76

**HISS**<br>10NS

FIGURE II.2. Cont)

COST STATISTICS FOR HISSINGS 2 COMPONENTISI  $19.56$ 149.<br>319. 3021. 10687.<br>31147. 222222221 786. FUNCTICN CODE 52123456709 11 **PAN AMSEC PRELIMINARY TRIAL PLA FOR ILLLSTRATIVE SAMPLE**  $\frac{1}{2}$ 2222222222 COLLPHENT ANNA  $\begin{array}{l} 1,001,1\\ 0.01,1\\ 0.000,1\\ 0.000,1\\ 0.000,1\\ 0.000,1\\ 0.000,1\\ 0.000,1\\ 0.000,1\\ 0.000,1\\ 0.000,1\\ 0.000,1\\ 0.000,1\\ 0.000,1\\ 0.000,1\\ 0.000,1\\ 0.000,1\\ 0.000,1\\ 0.000,1\\ 0.000,1\\ 0.000,1\\ 0.000,1\\ 0.000,1\\ 0.000,$ 012.<br>528.<br>1044. 122440 696. a 1 SS -NURVALESS

RAM AMSEC PRELIMINARY TRIAL PUN FOR ILLUSTRATIVE SAMPLE

**SEPRETSI PAX** 25 MISSIONISI WITH 4 TIME(S) M! usco FUNCTIEN CCNE 52123456789 13 15  $\begin{array}{l} \textbf{1.0007228} \\ \textbf{2.01623029} \\ \textbf{3.12023029} \\ \textbf{4.212023029} \\ \textbf{5.2212023029} \\ \textbf{6.221202029} \\ \textbf{7.221202029} \\ \textbf{7.231201} \\ \textbf{8.242120} \\ \textbf{9.25211} \\ \textbf{10.2521} \\ \textbf{11.26212} \\ \textbf{12.2721} \\ \textbf{13.283} \\ \textbf{$ CUIP PRCBAPILITY 1.22913784<br>3.10364622<br>3.3143952<br>0.0069837<br>3.90016412<br>3.90015804 3.07598663<br>3.23762965 0.31367493 PRCNAPILITY 0.00022228 LITTLE ANNA ය SPARES egghantro COMPUNIENT

 $b^2$ 

Rev. 9/7/76

93h

FIGURE II.2. (Cont)

 $\mathbf{f}$ 

 $\bullet$ 

 $\overline{\cdot}$ 

Ġ ö

PAN ANSEC PRELIMINARY THIN PUN FOR ILLUSTRATIVE SANDLE

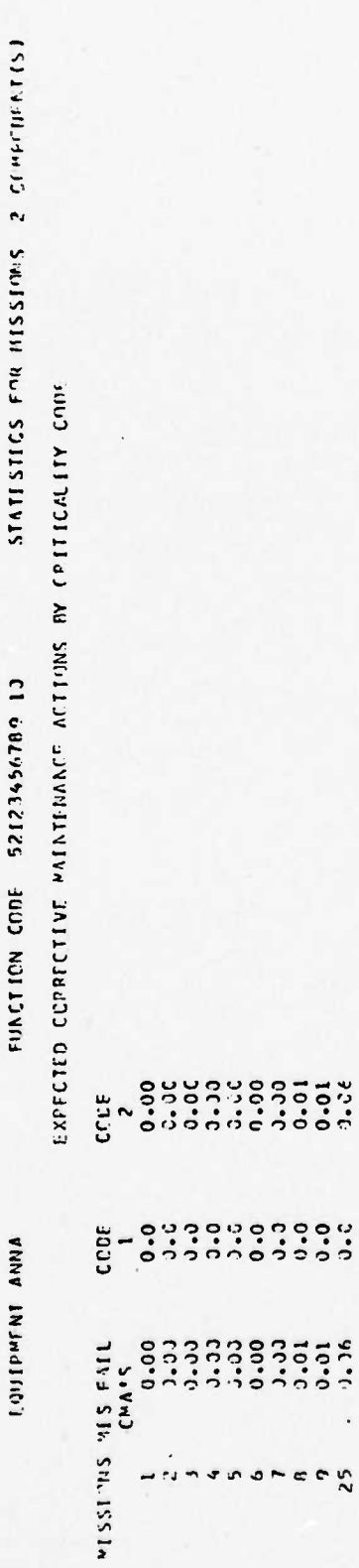

 $\frac{6}{x}$ 

 $\pmb{\mathcal{E}}$ 

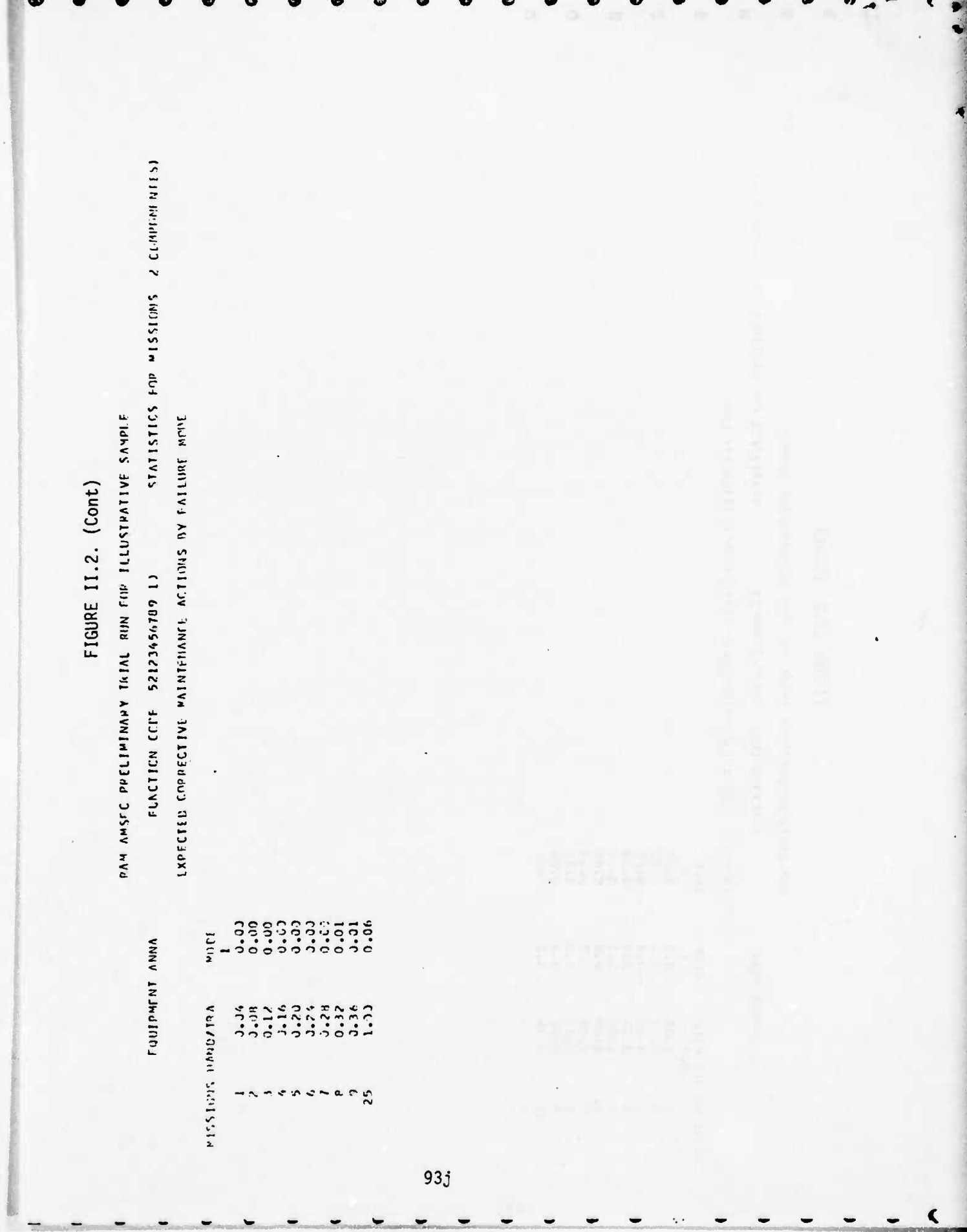

**Contract Contract Contract Contract** 

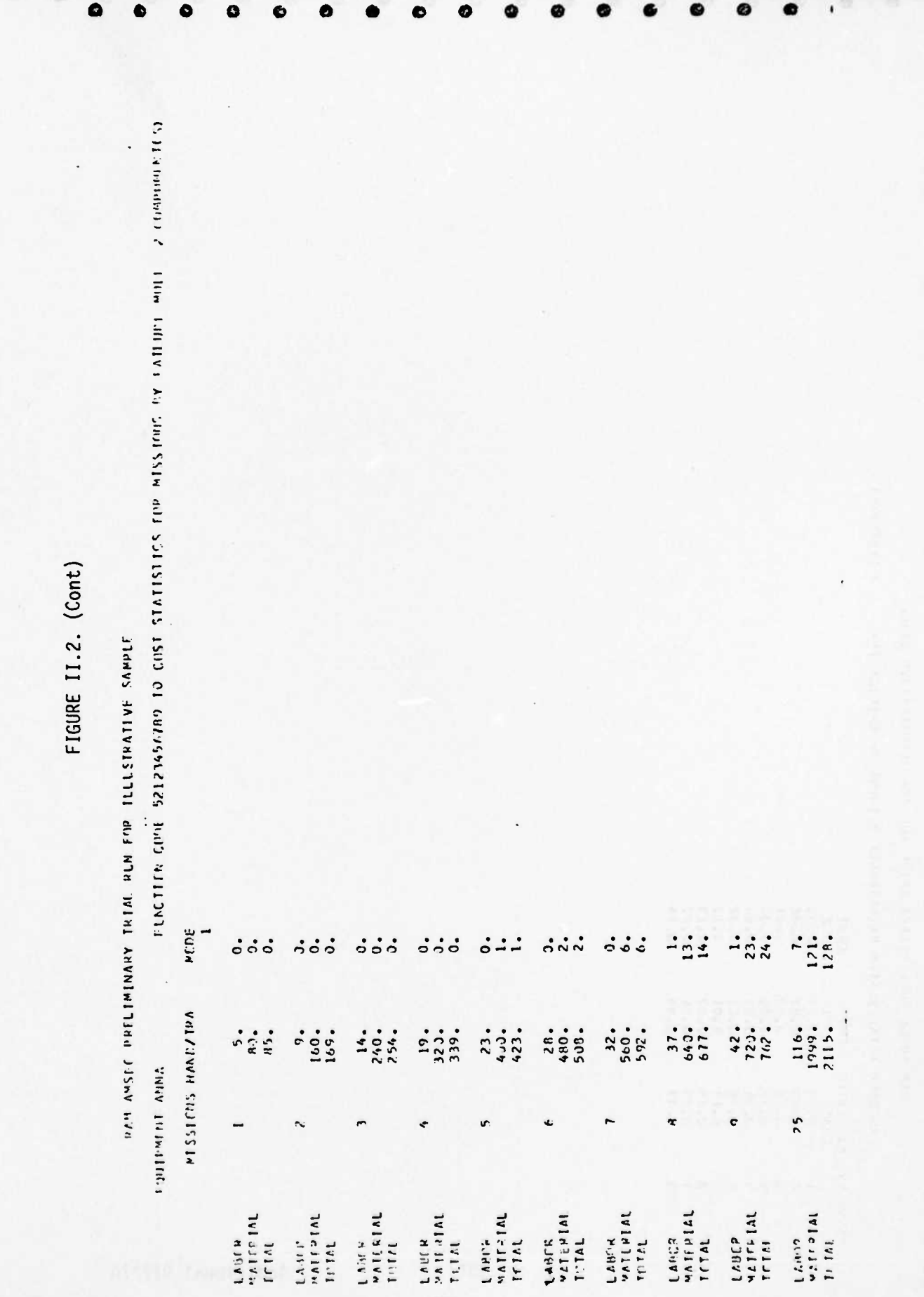

 $\overline{\mathbf{R}}$ 

 $93k$ 

**ISTMITSAS C** FIGURE 11.2. (Cont) RAN AMSEC PRELIMINARY TRIFE FUN FER ILLUSTRATIVE SAMPLE EXPICITO INTIAL SYSTEM PAINTENANCE ACTIONS ON CRITICALITY **KILLSTON** eronson  $\blacktriangleleft$ 931 Additional 9/7/76

FIGURE II.2. (Cont)

 $\ddot{\cdot}$ 

 $\ddot{\phantom{a}}$ ●

PAN AMSEE PHELIMINARY THIAL RUN FOR THILUSTRATIVE SAMPLE

SASILNIST SYSTIM GOST TOR GORRECTIVE MAINTENMICE PY CRITTEALITY

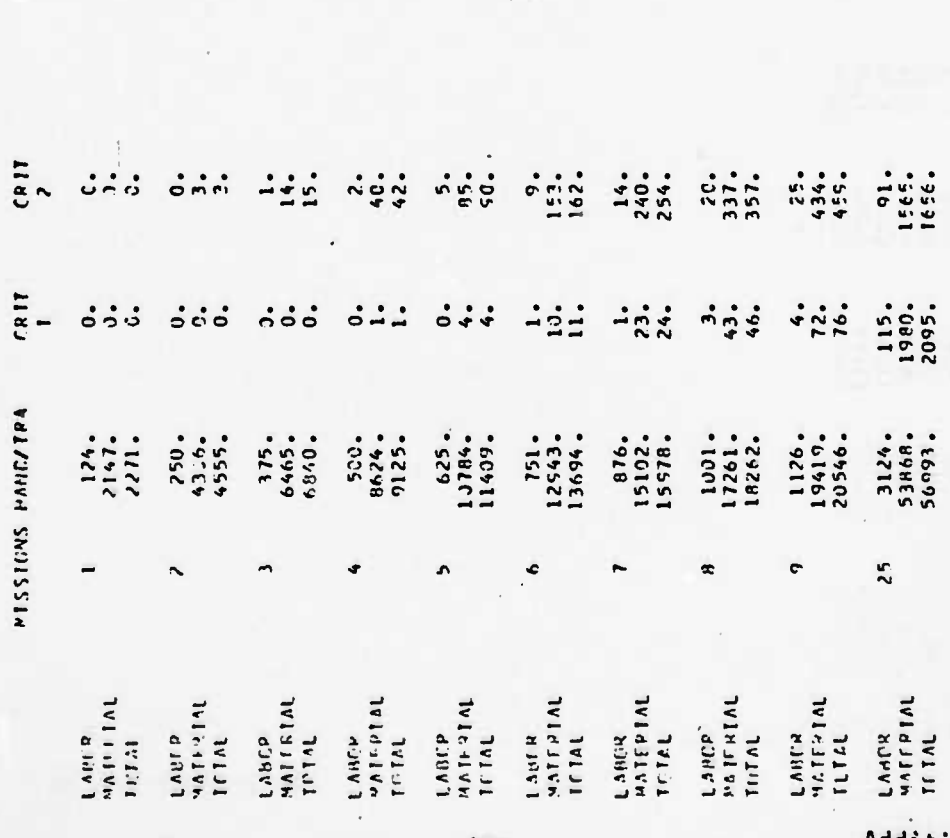

 $9.3m$ 

Additional 9/7/76

FIGURE II.2. (Cont)

PAP AFSEC PRELIMINARY TRIAL PHP FOR ILLUSTRATIVE SAMPLE

**ISINJISAS C INDECTED TOTAL SYSTEM MAINIEMANCE ACTIONS AY TYPE** 

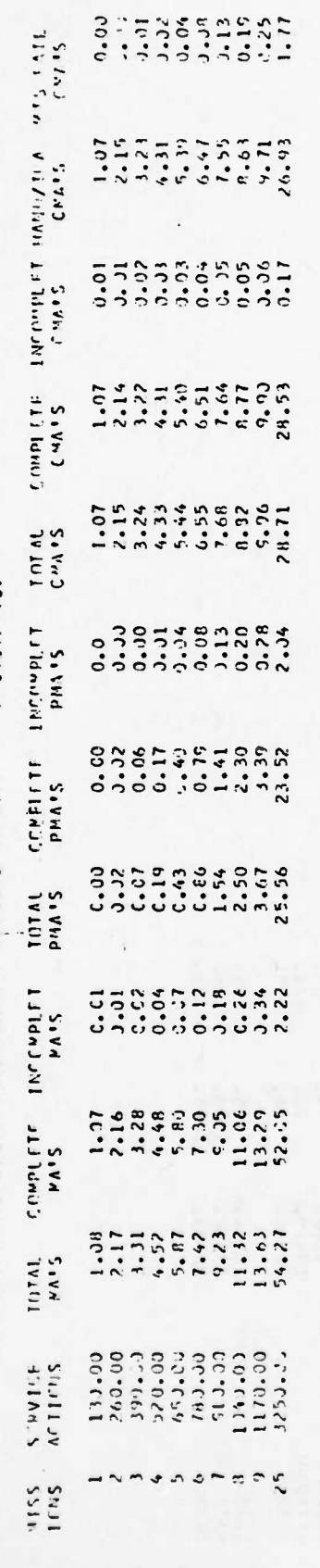

Additional 9/7/76

 $93n$ 

FIGURE II.2 (Cont)

 $\hat{\mathbf{t}}$ 

**THAMS JAILVALSTITE AND RIDE INTERFALMENT ASSESSMENT** 

 $\ddot{\phantom{1}}$ 

### S SYSTEMIS1 SYSTEM SUPPLET CEST

NISS – esest≫vids actionesese eseprivintivity halnisese sesconscitive nainteese scoseselutaleneseses unavali⊸ uncci<br>ICNS capor interenti – tetal lapco inaterial – total labor naterial – iCtal labor naterial total – ancl –

 $\ddot{\bullet}$ 

 $\bullet$ 

 $\bullet$ 

Ó

 $\ddot{\bullet}$ 

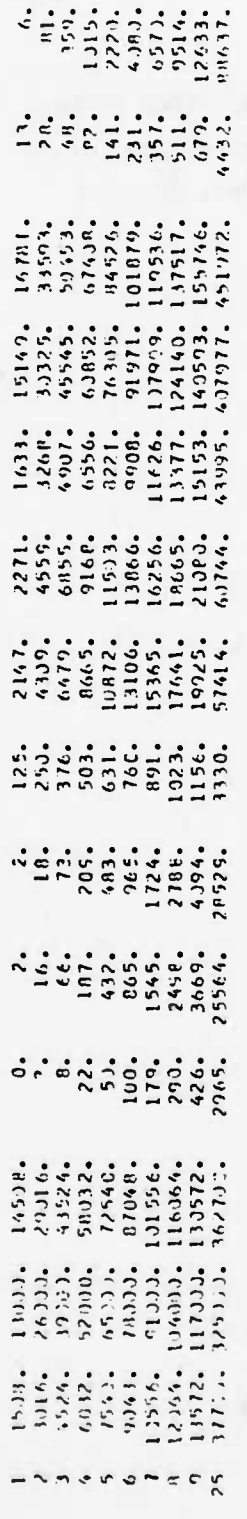

Ó

Ó

Ø

Ó

 $\bullet$ 

 $\bullet$ 

ø

 $\bullet$ 

 $\frac{1}{2} \left( \frac{1}{2} \right)^2$ 

**WASHING** 

Ø

 $\epsilon$ 

- (c) Failure modes to be broken out, or suppressed
- (d) Limitation of components/subsystems to be considered.

### Computer Programming Summary

Partial control and suppression of printout is accomplished through selection of de-bug vs no de-bug made; full control and/or suppression can be handled through the use of Job Control Language (JCL) cards.  $\frac{1}{2}$ 

 $1/$  Appendix C provides a current listing of the JCL cards.

### 94

### **OPERATION OF COMPUTER**

### **Problem Description**

**The actual AMSEC calculations carried out by the computer are fully programmed. The analysis involved is referenced in Appendix C and new updated algorithms set forth; programming cards have been provided to AVSCOM-PA under separate cover.**

### **Analysis Procedure**

- **1. All analysis steps are internal to the AMSEC computer program, referenced in Appendix C.**
- **2. An illustrative printout of a full AMSEC analysis is shown for reference in Appendix D.**

### **Computer Programming Summary**

**See Appendix C for referral to programming details.**

**The program is written in Fortran, for use on the IBM 360 or equivalent computer. JCL cards are required for specification of output by the various computer installations. Capacity limitations of present program are:**

- **a. Maximum number of subsystems: None**
- **b. Maximum number of failure modes for subsystem: 10**
- **c. Maximum number of missions: 5,000**
- **d. Maximum number of curves: 100**

*mat <sup>m</sup>* **1**

### **SECTION III APPLICATIONS FOR PLANNING AND DECISION INTRODUCTION**

**., Trn||r , ||jww )|t ," ^ "** *<sup>m</sup>\$mm\*\*mil)lmßlKIII\*ßm*

III

*m\*\*wmim;\*r"mm, "* **— ,. •"•• <sup>|</sup>" ,.,-,,, <sup>|</sup>f1|1|**

**The one-step application of the AMSEC RMAC Model described in the previous Section provides a system/component evaluation, in terms of RMAC and spares, for the particular combination of input parameter values which were selected. The basic nature of the management planning problem is to examine the consequences of alternative combinations of parameters, and to select the most cost-effective combination. AMSEC, because of its analytic nature, is ideally suited to a rapid appraisal of the alternatives presented to it. The sequence of alternatives for evaluation can represent changes in a single variable, with others held constant, or it can represent joint changes in several variables. Furthermore, through AMSEC, the analyst can evaluate the trend of cost-effectiveness created by a sequence of such changes--in essence, measure the slope of a multi-dimensional surface—and from this decide whether further change would be useful, which parameter(s) to change, and in what direction. AMSEC can thus be used to selectively converge on the "best" combination of those variables which are considered free to change, within the constraints defined by parameters which are held fixed.**

**The number of required management decisions and evaluations to which AMSEC can contribute is quite large, and cuts across all stages of the development process. A cross-section of these problems was presented in Table 1, page 3. Basically, the problems fall into three classes:**

**1. Single-step evaluation, an assessment of RMAC and spares for a specified combination of input parameters. This is handled by a single AMSEC run,**

• -•v.»«, ., .m'««-——^

**delivering an output either in the ndrmal AMSEC format or in a special-purpose format.**

ĺ.

**2. Multiple evaluations of specified alternatives, to develop values of RMAC/spares for each, for purposes of trade-off or comparison.**

**3. Sensitivity analysis of single or multiple parameters to determine "optimal" combinations. This makes use of the AMSEC executive routine to converge on the solution; the process involves (a) organized manipulation of input parameter values, thresholds, etc., and (b) iterative use of the RMAC model, followed by assessment and feedback.**

**This section describes the application of AMSEC to a range of problem classes. The problems are organized by the stage in the development process when they are most likely to be significant. — In each case, sufficient procedural detail and illustrative material is provided to permit the analyst to set up and solve the stated problem, and further, to recognize other problems of the same class to which the same procedures—or slightly modified proceduresare applicable.**

**'**

**<sup>i</sup> '"in <sup>i</sup> <sup>I</sup>**

<sup>1</sup>Q. **- Note that the same problem type may recur during different stages of system development. Where the analytic approach is the same, the problem is only discussed once; the reader is referred to the Table of Contents for a complete list of problems which are described herein.**

### **THE BASIC SENSITIVITY ANALYSIS**

### **Single Variable**

**Many of the management applications, occurring at all stages of development, involve the use of sensitivity analysis. Consequently, before entering into a detailed description of individual problems, a brief discussion is presented of the process involved in using AMSEC for a basic sensitivity analysis.**

**The one-step application of AMSEC calls for entering into the computer a specific value for each required input parameter, to obtain as an output a single value—or history of values--of R,M,A,C, and spares, S, for each component and for the system. If all of the inputs are held fixed except the** *t* <sup>h</sup> ' **<sup>i</sup> variable, X-j, and if a new value of X-j is entered, then corresponding new values,**  $R_i$ ,  $M_i$ ,  $A_i$ ,  $C_i$ , and  $S_i$  are generated. By stepping  $X_i$  through a series **of values, a corresponding series of R, M, A, C ana S is generated by the computer, and the analyst can measure or draw curves to show the "sensitivity" of each of the R, M, A, C, and S outputs to change in X-j. As an exampte, Figure III.1 shows the sensitivity Of cost to changes in overhaul interval. Cost in this case is defined to include both support cost and mission failure cost. It will be noted that variation in TBO produces a corresponding variation in C, all other parameters being held fixed. To obtain the curve, the value of TBO—' entered into AMSEC was progressively varied, in increments of 50 hours, from 0 to 500 flying hours. At the moment, the process of obtaining a new point on the curve involves manually inserting a new input card into the computer showing the new value of the independent parameter, and carrying out a new AMSEC run to obtain new values of the outputs. However the procedure is simple, and it is expected that early extensions of AMSEC will provide the sensitivity analysis as an automatic feature.**

**—' The TBO corresponds to the mean of the distribution, Yn,(t), as discussed in Section I. Section I.** 

**Ill**

\* \*

A-14 Millet a market and help on the company of the land of the Company of

 $\cdot$ - **i** 

;- :

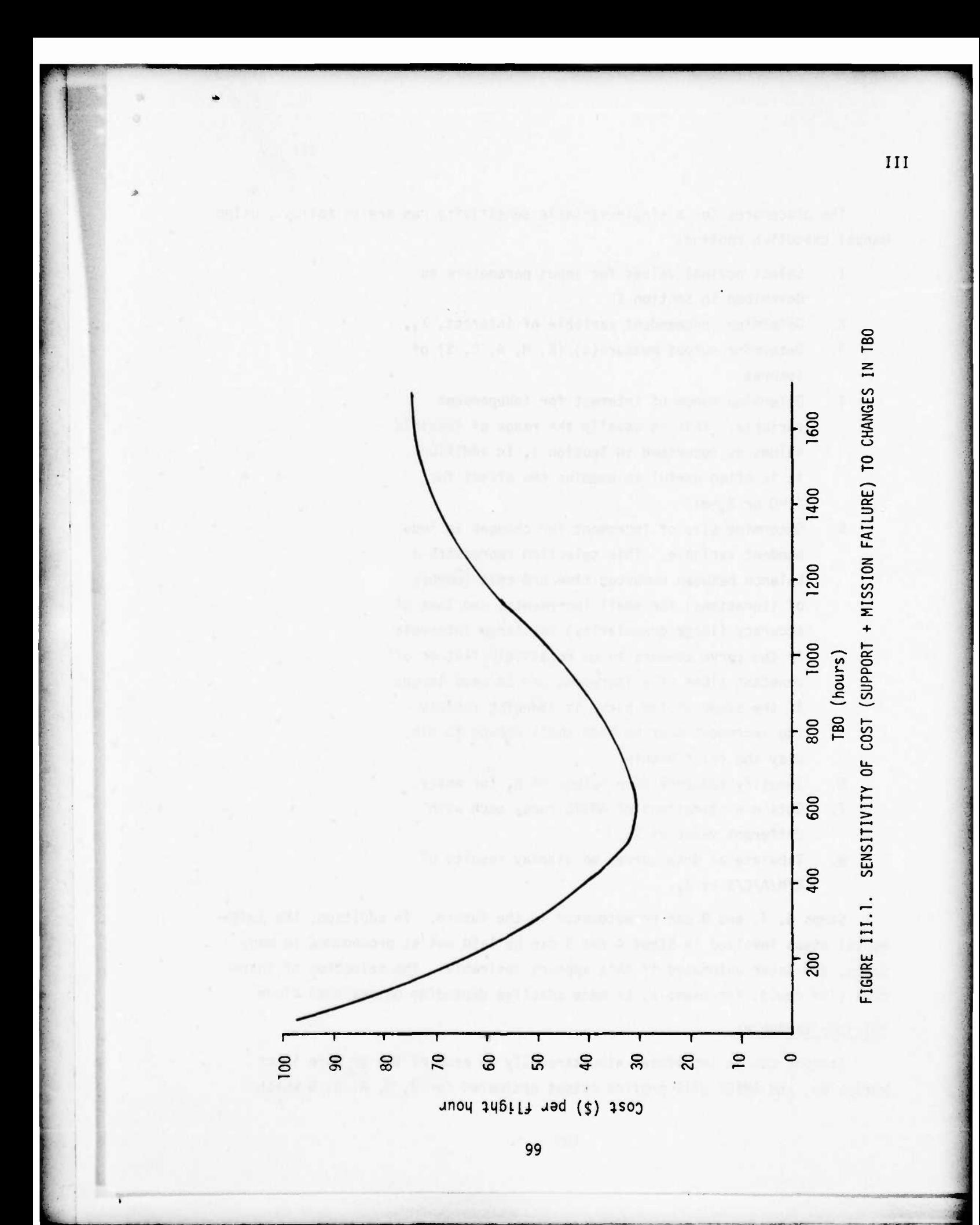

-----—•• •• :--•:.\_—-\_-\_^-\_-------

\_\_\_\_\_\_\_\_\_\_—\_\_

**1**

**The procedures for a single-variable sensitivity run are as follows, using manual executive routine:**

- **1. Select nominal values for input parameters as described in Section I.**
- **2. Determine independent variable of interest, X..**
- **3. Determine output measure(s) (R, M, A, C, S) of interest.**
- **4. Determine range of interest for independent variable. This is usually the range of feasible values as described in Section I. In addition, it is often useful to examine the effect for**  $X_i = 0$  or  $X_i = \infty$ .
- **5. Determine size of increment for changes in independent variable. This selection represents a balance between computer time and cost (number of iterations) for small increments, and loss of accuracy (large granularity) for large intervals. If the curve appears to be relatively flat or of constant slope, the increment can be made large; if the slope of the curve is changing rapidly the increment must be made small enough to display the relationship.**
- **6. Identify sequence of n values of Xn- for entry.**
- **7. Obtain <sup>n</sup> iterations of AMSEC runs, each with different value of X^.**
- **8. Tabulate or draw curves to display results of R/M/A/C/S vs X^.**

**Steps 6, 7, and 8 can be automated in the future. In addition, the judgemental steps involved in Steps 4 and 5 can be laid out as procedures in many cases, and later automated if this appears desirable. The selection of increment size could, for example, be made adaptive depending on measured slope.**

### Multiple Variables

**Changes can be introduced simultaneously in each of two or more input variables, and AMSEC will provide output estimates for R, M, A, C, S which**

**fully responds to the interdependence between these variables and from which the joint sensitivity can be determined. The procedural steps involved are analagous to those for the single variable. Computer runs are made for sequential steps in the first variable, X, which holding the second variable Y fixed** of y; the process is then repeated for  $y = y_2$ ,  $y_3$ .... $y_n$ . Again, at **present these procedures which form a part of the AMSEC executive routine, are manually applied.**

**The process may be extended to three or more variables, where the third is run against each combination of the first two, etc. It is obvious that as the number of variables is increased, the number of computer iterations to carry out a multivariate sensitivity analysis increases combinatorially. The efficiency can be improved by:**

- **a. Analyzing the variables in order of decreasing impact on RMACS.**
- **b. Limitation of range of interest in each variable.**
- **c. Keeping incremental steps as large as possible for each variable.**

### **Search for Optimality**

**A special form of sensitivity analysis is the search for that value of the independent variable—or the combination of values for two or more independent variables—which will provide the "best" overall system configuration, as reflected in the R/M/A/C/S objective criterion. The above procedures will provide a rough location of the optimum, the accuracy depending upon the increment used. Alternative procedures, which can be readily adapted to computer programming, will provide a more precise location of the optimum point.**

*tiMJmi'mmmn <sup>~</sup>* **<sup>i</sup> <sup>i</sup>**

The first procedure simply extends the sensitivity analysis procedures:

- 1. Carry out single (multiple) variable sensitivity analysis as described.
- 2. From resultant sequence of values of objective function  $F(X)$  select two values of X which bound the minimum.
- 3. Reduce size of increment and repeat sensitivity analysis over the restricted range of X.

An alternative procedure can be carried out independent of the sensitivity analysis.

This process can best be illustrated for.the case of a single variable and a unimodal objective function to be minimized (or maximized), such as that **shown** in Figure III.l. Basically the search for optimality amounts to the following procedure for a single variable:

- 1. Select as starting point  $X = A$ , where A can be 0 (or any value to the left of the optimum).
- 2. Evaluate objective  $Y = F(A)$ .
- 3. Evaluate F  $(A + \Delta X)$  where  $\Delta X$  is a small positive increment.
- 3a. Calculate difference F  $(A + \Delta X) F(A) = D_A$ .
- 4. Select a second point  $X = B$ .
- 5. Evaluate objective  $Y = F(B)$ .
- 6. Evaluate  $F(B + \Delta X)$ .

•V""""^

- 6a. Calculate the difference  $F(B + \Delta X) F(B) = D_R$ .
- 7. If D changes sign between A and B select a third point C midway between A and B.
- 7a. Calculate difference  $D_C$  near X = C.
- 7b. Determine pair AC or BC between which D changes sign.
- 7c. Select fourti point D interior to pair determined in 7b.
- 7d. Continue until D at selected point is within preselected proximity to  $D = 0$ .
- 7e. Select value of objective at final point as optimal.

**102**

**Xi\*;:,,,,,.;'!!"' <sup>i</sup> .,^^tl^M^—Ma^jM^Mi^^Mfci <sup>i</sup> in i"**

- 8. If D does not change sign between A and B, select a third point C' exterior to A, B.
- 9. Evaluate D near  $X = C'$ .

'w —~ —-—

**I** 

- 10. **If** D does not change sign, continue Step 8,9
- 11. If D does change sign, repeat Steps 6,7

A typical sequence of steps following the procedures is shown in **Figure III.2.**

**The** multivariate equivalent of this process follows an analogous logic. **The** starting point represents a point on a multi-dimensional surface, represented **by** variables  $X_1$ ,  $X_2$ ,... $X_n$ . The objective function  $Y = F(X_1, X_2...X_n)$  is at an **optimal value when** all partial derivatives are zero. An iterative search proceeds as **follows:**

- **1. Select** as starting point  $X_1 = A$ , where A is to left of optimum, and  $X_2$ ,  $X_3...X_n$  are all at **nominal** values.
- 2. Conduct single variable search for optimal  $X_1 = X^*$ **as** above.

3. Enter 
$$
X^*
$$
, as new nominal value of  $X_1$ .

- 4. Repeat Steps 1, 2 with other variables to locate  $X^*$ <sub>2</sub>,  $X^*$ <sub>3</sub>, etc. The point  $(X_1^*, X_2^*, \ldots, X_n^*)$  is a quasi-optimum. However, since the  $X$ , variables are interdependent, changes (e.g.) in nominal values of  $X_2$ ,  $X_3...X_n$  will change the location of optimal X,. Therefore,
- 5. Repeat Steps 1-4 until the change produced in  $Y = F(X_1...X_n)$  is within preselected bounds. The new multi-dimensional point  $X_1$ <sup>\*\*</sup>,  $X_2$ <sup>\*\*</sup>... $X_n$ <sup>\*\*</sup> represents the optimal operating point.

### TREATMENT OF PLANNING PROBLEMS

For many of the problems described in the following pages of this Section, the orocedures have been automated, and the relevant computer programs are incorporated directly or by reference. For other problems the process is semi-automatic- i.e., some steps are computerized, others manual.

**'"'- ^ " - - -^—: ^-^—jLiJk\—. ;.\_ -.••.•"• . ., ^fca IS'i'S« •-"»-<--** *M*

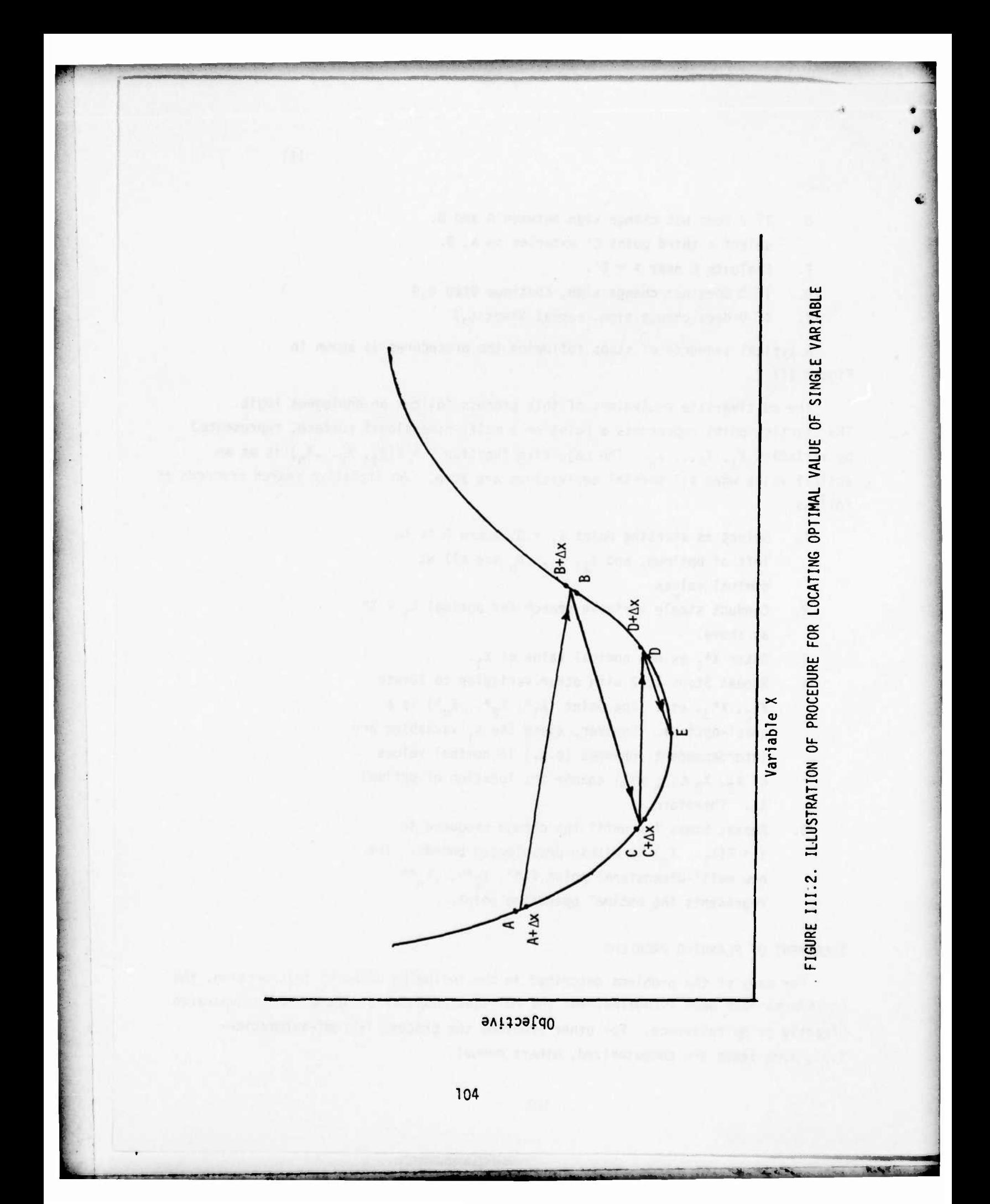

Finally, some problems are identified which have not yet been completely solved. These problems are important to the management and control of a development program, and are in principle solveable through the AMSEC formalism, but some further extension of the analytic base is required. The problems are introduced to give the reader a sense of the broad range of problems which can be addressed, and to show the place of each in the total integrated network of decision/evaluation/control.

 $\mathbb{R}$ 

general and profit on affirmal absent point show

We also a fair that the continue person policing policing man-

 $\ddot{i}$ 

an and the same staff shall of their stream and

### SECTION 3 CHAPTER 1 CONCEPT STAGE

### **INTRODUCTION**

At the concept stage in the development of a complex system, the major interests of management are in firming up the operational, performance, and cost requirements for the system, translating those requirements into functions, and the functions into general engineering techniques through which they can be implemented. The purpose is not so much to make a firm, definitive parameterization of the system, but rather to establish bounds, define the limits of feasible approaches to the problem and, in general define an "envelope" of parameters within which the system design, operation and support must lie. The particular train of decisions management makes in bounding the problem parametrically may have irreversible consequences which bear on RMA and cost, over the projected life cycle of the system. Consequently viewed in this light, some decisions are obviously of greater importance than others.

The application of AMSEC during the concept stage is directed toward providing management with a quantitative basis on which to assess his alternatives. This Chapter describes several problems which are typical, and shows how AMSEC can be used in their solution.

 $III-1$ 

### DEFINITION OF SYSTEM GOALS

### Problem Description

The earliest statement of requirements for a system is likely to be in terms of the performance characteristics, P, which are desired (e.g., lift, thrust, carrying capacity) and the budget, B, available for its development. Both of these statements will be tentative at first, and the user will often settle for less performance if the cost of achieving it is "too-high", or he might ask for even higher performance if later development shows it can be achieved at a reasonable price.

At this stage the design region open to the developer is that shown in Figure III.3. Any combination of P and B that falls within the ruled area is satisfactory, and there is probably some room for negotiation, as indicated by the shaded area.

As conceptual thinking progresses, both P and B must be broken down into their major elements and goals established for these elements. For example, the concept of performance of an engine may involve several subsidiary concepts,  $e.g.,$ 

- Thrust--minimum acceptable  $a.$
- b. Missions and plans for use for the engine:
	- 1. Duration
	- 2. Criticality
	- 3. Frequency
- Reliability for missions--minimum acceptable  $c.$

 $\mathbf{d}$ . Readiness for missions--minimum acceptable

Similarly the cost concept can be subdivided into:

- Development cost--maximum acceptable a.
- Operating cost--maximum acceptable  $b<sub>1</sub>$
- Support cost--maximum acceptable  $c.$
- Total cost (a+b+c) -- maximum acceptable.  $d_{\star}$

In general, both sets of parameters are interdependent. For example, if the thrust requirement is reduced, the development cost can be reduced, and the reliability can be maintained with a reduced level of support cost; similarly, a required reliability goal can be attained either by increasing the development

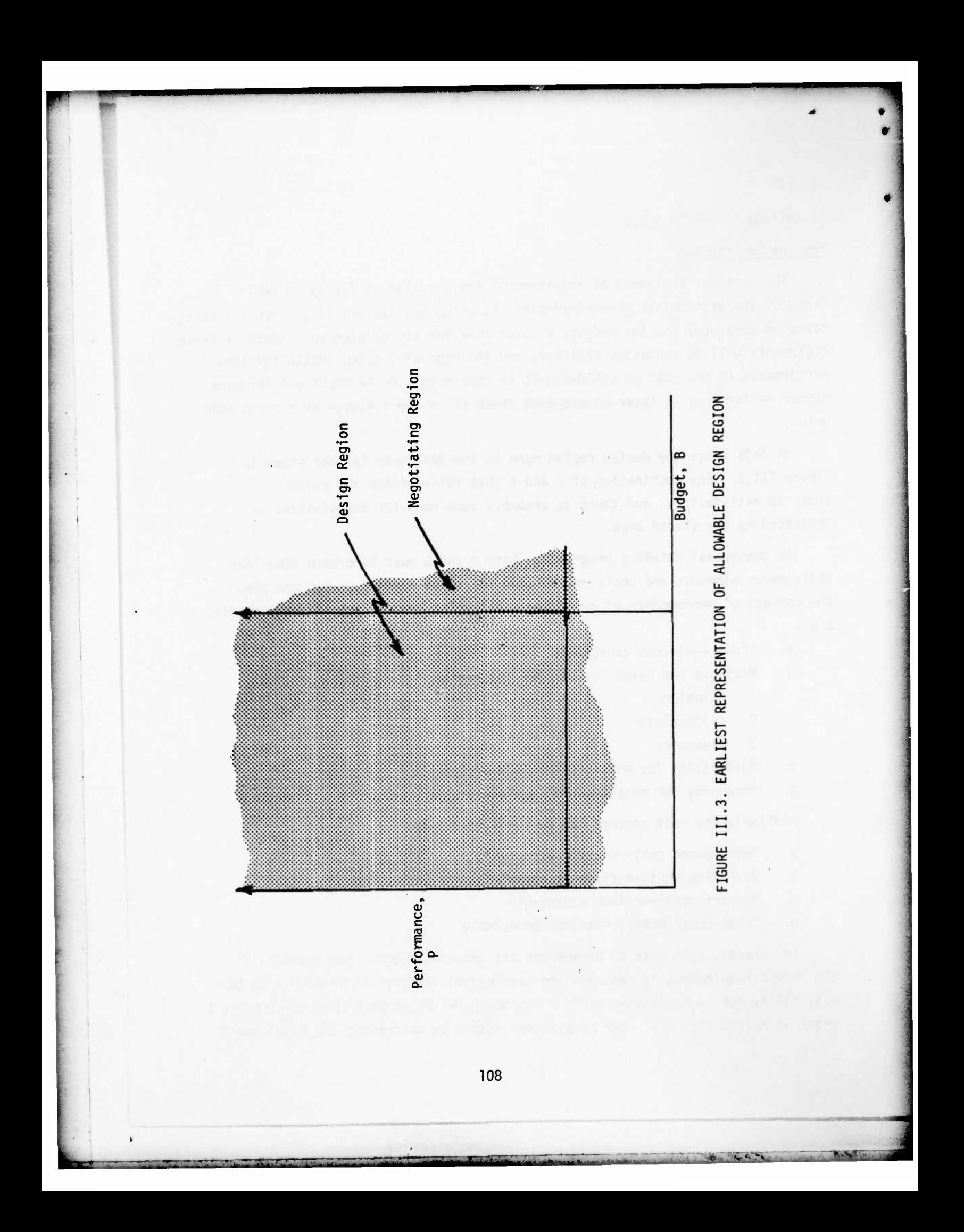

dollars to buy a larger MTBF, or by Increasing the support budget to provide more frequent preventive renewal/maintenance. If the reliability goal is set too high, the costs to achieve it may be unacceptable, and the user must settle for lower reliability or he may reduce his mission requirements. The simple P-B design region thus can be subdivided into a multidimensional design envelope.

At this point the application of AMSEC can be used to focus management attention on the interrelations and trade-offs involved in formalizing the system requirements. Several examples are considered:

### A. Setting Reliability Goals

### Fixed Design

Establishing a reliability goal for a component (or for a system) has several cost consequences, which may include any or all of the following:

- a. Cost of R&D and testing to improve life characteristics,  $C_1$  (by failure mode, if desired)
- b. Cost of enhanced support to reduce average age of component(s) used in a mission,  $C_2$
- c. Cost of in-use failure of component(s)(by **mode)** including loss of life, lost mission, crashes, etc.,  $C_3$
- d. Cost of additional systems to meet mission forcelevel requirements,  $C_A$ .

Assuming for the moment that the design remains fixed (i.e., there is no R&D effort to change the life characteristics of the components so that  $C_1$  is 0), the relations for  $C_2$ ,  $C_3$ , and  $C_4$  above can be determined by AMSEC.

- 1. Enter nomina<sup>1</sup> values (see Section I) for all parameters into AMSEC, including current best estimates for  $\mu$  and  $P(\mu/2)$ .
- 2. Change value for TBO, and conduct sensitivity analysis of R and life cycle support cost,  $C_2$  vs. TBO.
- 3. Plot corresponding pairs of R, C values to obtain desired  $C_2$  vs. R plot for initial design.
- 4. From each of the j AMSEC iterations in Step 2, record R and corresponding value of expected number of mission failures for the i<sup>th</sup> component(s),  $E_i$ . (by mode if desired).

**- - - '-"-\*- • •---"--' " - -~— =—.;^aj|Mjg^jyBMMftjgri|1»^^** *-•M*

T09 Rev. 9/7/76

- 5. Multiply each  $E_i$  by  $K_{i,m}$  the expected cost of a **th th failure of the <sup>i</sup> component in the <sup>m</sup> mode during <sup>a</sup> mission. Sum over <sup>i</sup> for all components considered, to obtain**  $C_3 = \sum C_i$  for each of the *j* iterations.
- **6. Plot sequence of values (for each iteration) of E. K. vs. R to obtain curve C3 vs. R for initial design.**

**•^m**

- **7. Multiply the assumed value of R for each iteration by N(1-R)P/R to obtain the expected cost of added float, C.,where N is the number of fleet units required to survive a mission, and P is the cost of a unit.**
- **8. Plot C4 vs. R.**

**1**

**• The general form of these curves is as illustrated in Figure 111.4(a).**

### **Increased MTBF**

**Now suppose that design changes are introduced which increase the acquisition cost by an amount from A to A + AA. The estimate of added cost would normally be obtained from the contractor. Suppose that with this cost, the life distribution** can be **improved** by **increasing**  $\mu$  by amount  $\Delta\mu$ , with  $P(\mu/2)$  remaining **unchanged. The AMSEC procedures to obtain C vs. R above are now repeated, replacing v by (u+Au). The increase in MTBF will be found to lower the support cost curve—that is, a given R goal can now be realized at reduced support cost. The curves representing C~ vs. R and C3 vs. R will remain the same, since they depend only on R. The resultant situation is shown in Figure 111.4(b), with the total cost curve from Figure 111.4(a) superimposed for comparison.**

**It will be noted that the optimal management decision, based on the illustration shown, is to proceed with the new design, tailor the maintenance plan to match it.and select the corresponding R goal. This will lead to a least-totalcost configuration, where the cost of unreliability is contained in the cost measure.**

**9**

**HO <sup>R</sup>\***

**v - 9/7/76**

*\mmmikw* **. . - . . -^ -^- w**

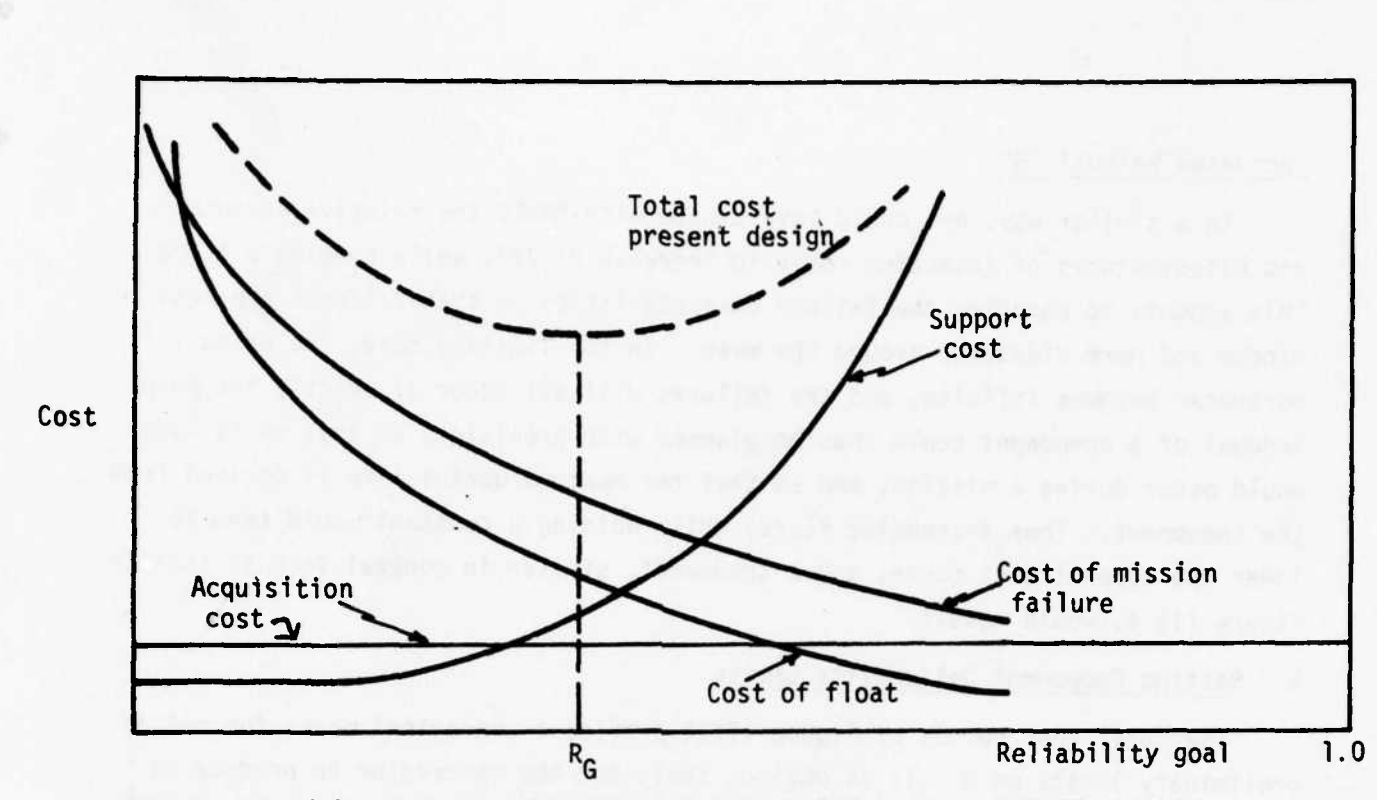

FIGURE III.4(a). COST CONSEQUENCES OF ESTABLISHING R GOAL, PRESENT DESIGN

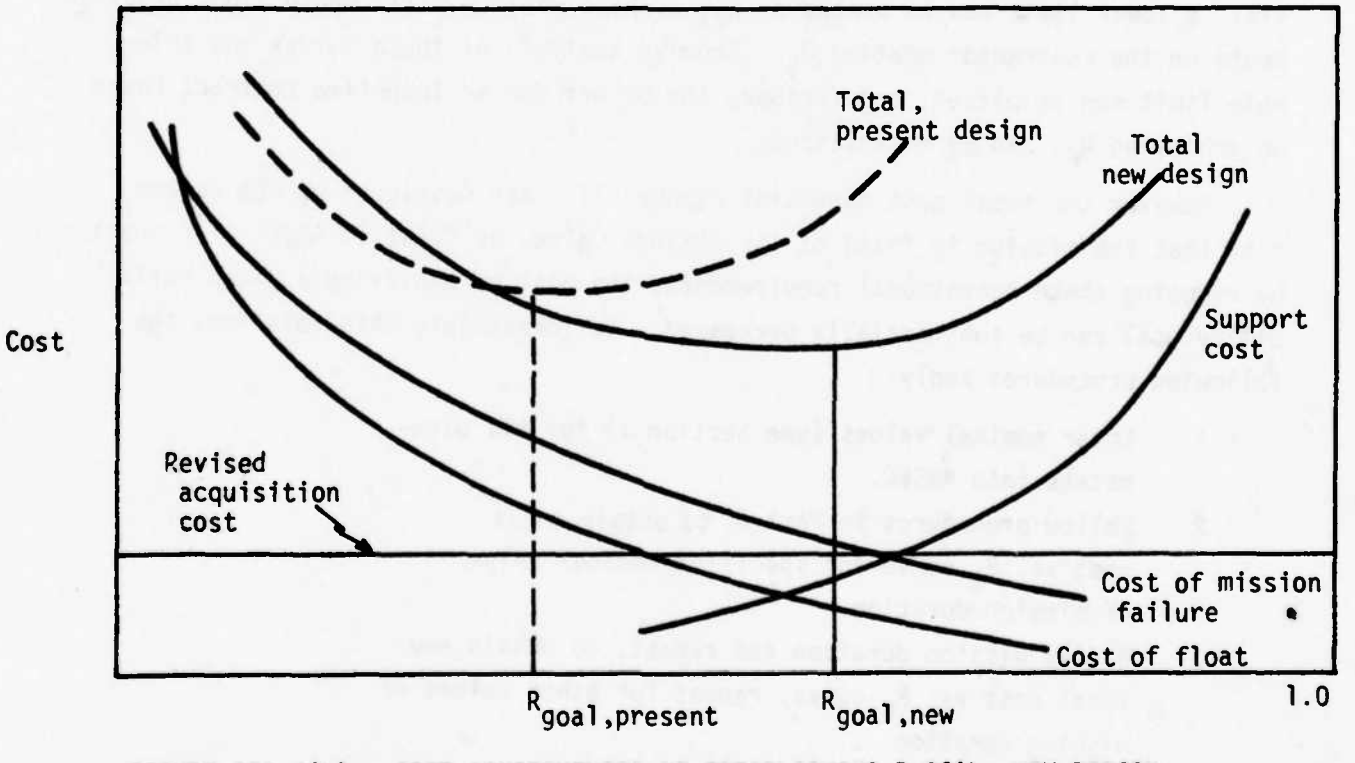

FIGURE III.4(b). COST CONSEQUENCES OF ESTABLISHING R GOAL, NEW DESIGN

### **Increased Wei bull "B"**

**In a similar way, one could investigate with AMSEC the relative advantages and disadvantages of investing money to increase P(u/2), while keeping v fixed. This amounts to changing the failure characteristics so that failures are less random and more clustered around the mean. In the limiting case, the Weibull "B" parameter becomes infinite, and the failures will all occur at exactly the mean. Renewal of a component could thus be planned with precision, so that no failures would occur during a mission, and so that the maximum useful life is derived from the component.** Thus increasing  $P(\mu/2)$  while holding  $\mu$  constant would tend to **lower the support cost curve, and a trade-off, similar in general form to that in Figure III.4, would result.**

**IIIMIIMIWi WP—I ' "•• • ' "" •• ' - - " •" - - '**

### **B. Setting Component Reliability Limits**

**The total cost curves of Figure III.4 provide a convenient means for setting preliminary limits on R. It is obvious that, for the contractor to produce an equipment which falls below R, a cost is incurred, e.g., the cost of lost missions and/or additional float required. If the total cost response to RQ is relatively flat, a lower limit can be placed on Rfi; a sharp minimum will impose tight requirements** on the contractor meeting R<sub>G</sub>. From an analysis of these curves the toler**able limit can be placed, and further, the payoff for an incentive contract based on achieving RG, can be established.**

**However the total cost curves of Figure III.4 are developed on the assumption that the mission is fixed at its nominal value, as input to AMSEC. In practice, by reducing these operational requirements, the cost of achieving a given reliability goal can be substantially decreased. To investigate this relation, the following procedures apply:**

- **1. Enter nominal values (see Section I) for all parameters into AMSEC.**
- **2. Follow procedures in Part A to obtain total cost vs. RG curve for specified nominal value of mission duration.**

**— ------ • «ii Htm -j---'**

**3. Modify mission duration and repeat, to obtain new total cost vs. Rg curve, repeat for other values of mission duration.**
**4. Display in graphical form (see Figure 111.5) for illustrative diagram) the sequence of minimum cost values taken from the iterations obtained from Steps 1-3. Identify each with corresponding value of RQ as shown in Figure III.5.**

**The tactical cost of reducing the mission requirement, in terms of inability to perform 1s difficult to quantify. It 1s essentially a matter of judgment. However, a display of the form shown 1n Figure III.5 provides a basis for dialogue on the matter. It presents the Interaction between design, support and operational tactics decisions. For example by reducing mission time from the nominal** value  $(t_0)$  to a value  $t_1$  will result in a cost savings  $C' = C (R_{G,0}) - C (R_1)$ . **The dialogue between the development PM and TRADOC then centers around the question of whether the improved tactical capability represented by the longer mission time is "worth" the cost C.**

#### **C. Setting Maintenance/Maintainability Goals**

**The establishment of M/M goals can be viewed as an analogous problem to setting R goals, as described in A above.**

**There are cost consequences involved in establishing the M/M goal. For convenience, we shall focus on the single parameter T, describing the time to remove/replace the component; the costs include:**

- **C,\* Cost of R4D to redesign the component, e.g., improve accessibility, adapt it to special tools, modify packaging, etc.**
- **C?- Cost of enhanced support to speed the replacement process, e.g., more maintainers, better training, better tools, automation**
- **C,= Cost of unreadiness when needed for mission, e.g., any special impact on the mission, such as cost of delay If any, or abort**
- **C.= Cost of additional systems to meet mission forcelevel requirements**

**The procedures for analysis follow quite closely to those given for R above; assuming no R&D, we hold C, fixed. Then,**

*+m*

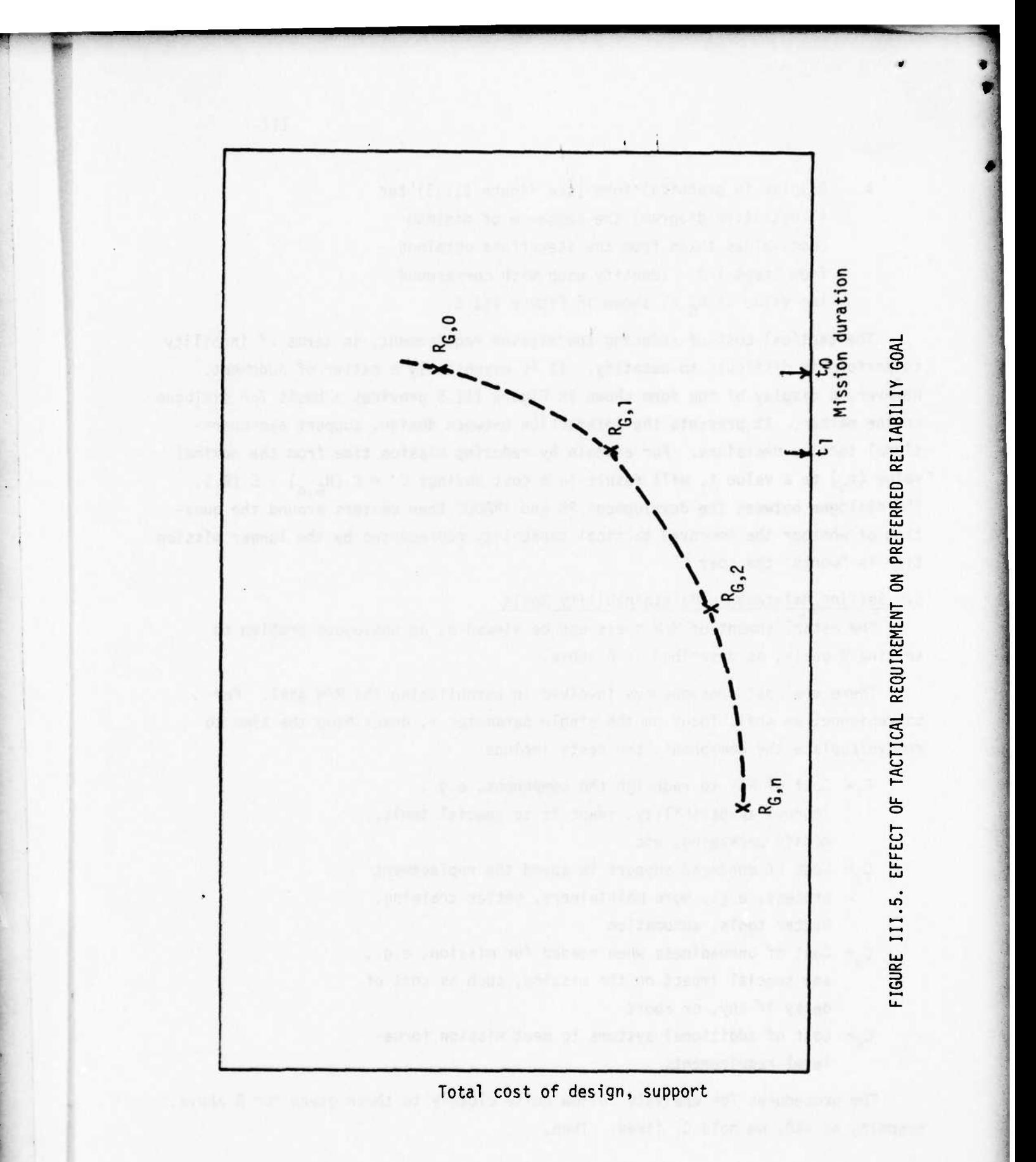

- **2. Change value for T and conduct a sensitivity analysis of life cycle support cost C2 vs. x.**
- 3. **Plot values** of  $C_2$  **vs.**  $\tau$  for **initial** design  $(C_1)$
- **4. For each of j AMSEC iterations above, record x and the corresponding value of availability for** the  $i^{\text{th}}$  component,  $A_1$ .
- **5. Multiply the probability of the operation being unready** due to the  $i^{th}$  component,  $(1-A_i)$  by  $K_i$ , **the expected cost of that component not being ready. Sum over <sup>i</sup> for all components considered, to obtain**  $C_3 = \sum_i (1-A_i) K_i$  for **each iteration**.
- **6.** Plot sequence of  $(1-A_i)$  K<sub>i</sub> vs.  $\tau_i$  for each iter**ation to obtain C~ vs. x for initial design.**
- **7. For each AMSEC iteration of x, select corresponding A. for each mission-sensitive component. Multiply** to obtain  $A_i = \Pi A_i$ , the probability that the **system is available for the mission, assuming that particular value of x.**
- **8. For each of the A. corresponding to the j iterations of**  $\tau$ , **calculate**  $N(1-A_1)$  **P**, where **P** is the cost of **a single system; this gives the expected cost C4 of added float to provide for a full consist of N systems required for the mission.**

'

## **SELECTION OF FUNCTIONAL IMPLEMENTATION METHODS**

•" ' **m—\*-m-m »•JIUII. I.I IWI <sup>m</sup> J.IJW'«W^-n.'\*Wl»M'.m. "J «W • '! ' '•**

# **Problem Description**

\*" <sup>p</sup>

**The initial formulation of the performance requirements for a system specify capability, i.e., tasks to be carried out. From this stage, t <sup>l</sup>ie first engineering task to be accomplished is the specification of functions which must be carried out to provide that capability. These functions may be of the form, e.g.,**

- **• Provide a lift capability of X pounds**
- **• Provide a cargo volume capacity of y cubic feet**
- **• Provide an air speed of z knots,**
- **• Etc.**

**In many cases, a given function can be implemented in any one of several ways. For example aircraft speed could be provided alternatively by rotor action or by jet engine. At the concept stage a preliminary assessment of these alternatives is required, and an engineering judgment of the preferred mode is established, which will hold unless and until further design/test information changes the verdict.**

**AMSEC can be used to provide quantitative insight to management in making this decision. An example of this form of application is provided below.**

#### **Analysis Procedure**

**^fca—~ • f-""-— • - - \ M.lw'hri** —" **«ttfltf**

**As an example of the use of AMSEC in this decision area, we shall consider the function of providing aircraft thrust, which can be accomplished (a) through the use of rotors, or (b) through the use of jet engines.**

- **1. Describe alternative configurations which could be used,for both prop and jet engines, for the range of thrust which is required. Alternative configurations should be considered, i.e.,**
	- **a. Single engine to develop required thrust**
	- **b. Multiple engines to develop required thrust.**
- **2. For each alternative determine state-of-the-art for comoonent li"e characteristics, replacement/repair time and effort, and acquisition cost. If all alternatives are "off-the-shelf" this data should be well**

'"'•"'-" ' -""•'

**documented; if not, it may be obtained by extrapolation from generically related systems, or from engineering analysis and judgment (see Section <sup>I</sup> for further discussion of input data).**

—

- **3. Conduct point-analysis for first of alternative configurations.**
- **4. Conduct sensitivity analysis of first alternative with respect to TBO and time-to-replace, and select best operating point (refer to p. 104 for discussion). Evaluate R, A, C and S at this point.**
- **5. Establish a system for rating the weight of R, A, C and S to develop a single rating index for each configuration. This step serves to structure engineering judgment by setting up a formal scoring system. An example of such a system is shown in Figure 111.6. This format provides for placing a rating on each of several ranges of values for each measure; by excluding (with an "X") certain ranges of a measure, the format addresses the relative importance between different measures (e.g., an availability in the range .95 to 1.00 is considered to have the same importance as a reliability of .75 to .85. Both have a rating of 3.0 in Figure III.6). The total score for each alternative may be taken as simply the arithmetic sum of the ratings as shown; or one of the alternatives could be excluded if any rating drops below (e.g.,) 1, for any measure, etc.**

**6. Repeat Steps 3, 4, and 5 for other alternatives.**

**7. Select best of stated alternatives.**

Score for Alternatives

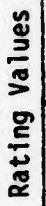

 $\sim$ 

u.

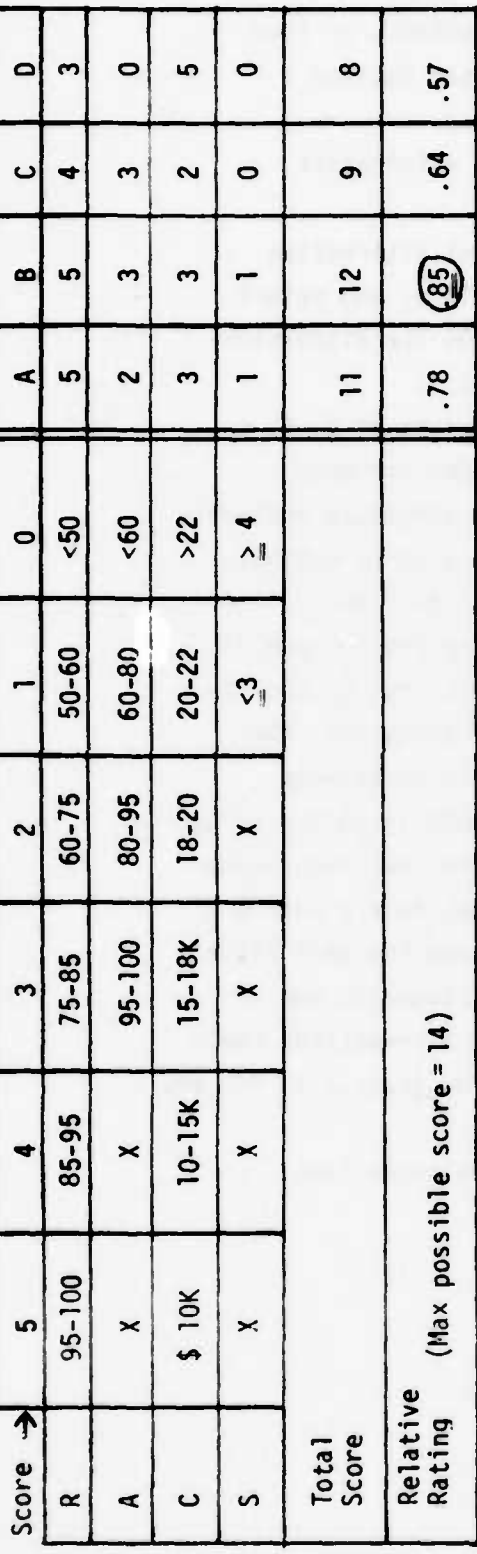

Select Option B

Selected<br>Option

FIGURE III.6. ILLUSTRATIVE SCORING WEIGHTS FOR AMSEC RATINGS

118

## DIALOGUE BETWEEN USER AND DEVELOPER

—<br>—

## Problem Description

As indicated in an earlier section, during the concept stage both the **user's needs** and the developers capability have been expressed tentatively. If either finds that what he proposes poses a major obstacle to the other, there **should be a dialogue between** the two with the intention of resolving the issue. **The problem is that** the dialogue either never takes place, and the developer goes **ahead with the** design of an exhorbitantly expensive system to **meet an overstated need;** or **the** dialogue takes place between two different disciplines, e.g., the technician and engineer—who didn't have a common "language" for addressing **the problems.**

**AMSEC can provide** the means for such a dialogue, since it translates the **designers engineering** proposals into the tactical consequences which they would **bring about for** the user.

**The dialogue** begins when the analyst, acting as "translator" puts the first **tentative** system parameters into AMSEC, and obtains estimates of field behavior 1n R, M, A, C and S which may or may not meet the originally stated objectives. **If they** do **not, either the** design/support complex must be changed or the field **objectives** must be reduced. To determine the most cost-effective compromise **requires** both the user and developer to state, in quantitative terms, the reason for their position and the cost--in dollars, safety, or other--of deviating from that position. That is, they must participate in a sensitivity analysis.

One example involving a TRADOC-developer dialogue was described on p. 114 under "Setting Component Reliability Limits". Another common example is the following.

**Suppose** the user has specified the need for an aircraft that will provide a 500 knot speed, with 99% reliability of completing a 1,000 mile mission. The developer finds that existing experience with engines of the necessary thrust shows that they are orly 90% reliable over 1,000 miles. The decision to be faced: should a development program be undertaken to meet the specified reliability objectives, or should the objectives be modified?

**UHMMRIHEIMMRIHEIMMRIHEIMMRIHEIMMRIHEIMMRIHEIMMRIHEIMMRIHEIMMRIHEIMMRIHEIMMRIHEIMMRIHEIMMRIHEIMMRIHEIMMRIHEIMMRIHEIM** 

#### **Analysis Procedure**

**r**

- **1. Insert nominal values of input parameters into AMSEC and obtain preliminary values of R, C.**
- **2. Carry out sensitivity analysis of R with respect to mission length (see Figure III.7). The options for reconciling user needs with development capability are:**
	- **a.** Reduce reliability target from  $R_2$  to  $R_1$ .
	- **b. Reduce mission length from L-| to L^**
	- **c. Apply R&D to drive R, to R2 for current target mission, by changing MTBF and/or P(y/2)**
	- **d. Modify support plan to improve reliability**
	- **e. A combination of (a), (b), (c), or (d).**

**The cost of (a) and (b) or a combination of (a), (b), in terms of tactical capability must be assessed by TRADOC; the use of (d) as an option was described earlier. The cost of R&D to accomplish the required improvement in MTBF must be estimated by the developer. Ultimately, the user must decide which cost(s) govern.**

- **3. Organize options in order of increasing cost to reconcile user/developer.**
- **4. Select least-cost option.**
- **5. The use of mixed options—i.e., combining two or more of the options, can also be evaluated if cost data of the necessary granularity are available. This would be done stepwise, as fol1ows:**
	- **a. Select mission length at L where L 2 < L xo <sup>&</sup>lt; <sup>L</sup> l ; read off R x from sensit<sup>i</sup> v ' it y run, Step 2.**
	- **b. Determine cost of reduced mission length**  $L_1$  +  $L_{xo}$
	- **c.** Determine cost of reducing reliability  $R_2 + R_{xo}$
	- **d. Add (b) + (c) and assess total against results from Step 3**

**e. Select least cost option**

•\*•

**f. Iterate (5) as desired for other L .**

iii-i

.\*. ... • -.

*4*

*1*

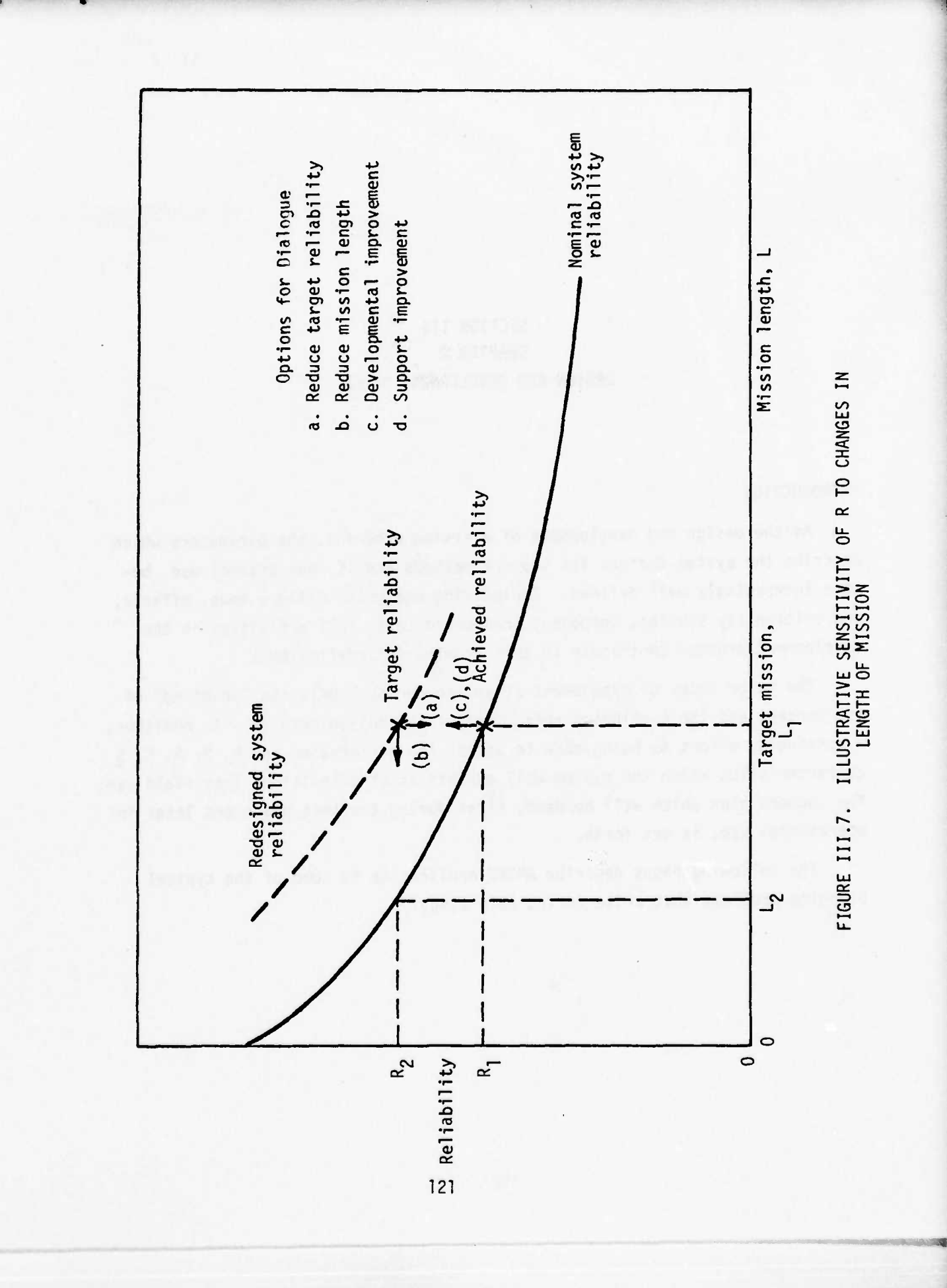

# **SECTION III CHAPTER 2 DESIGN AND DEVELOPMENT STAGE**

#### **INTRODUCTION**

**T**

**As the design and development of a system proceeds, the parameters which describe the system design, its support methods and its operational use become increasingly well defined. Engineering analysis, failure mode, effects, and criticality studies, component breadboard tests—all activities in the development process contribute to this growing information base.**

**The major focus of management attention during D/D is the "proofing" of the concept and the continuing refinement of the design details. In addition, a continuing effort is being made to assess the performance and R\_, M, A, C, S^ characteristics which the system will exhibit as it transitions into field use. The support plan which will be used, first during the test phase and later in operational use, is set forth.**

**The following pages describe AMSEC application to some of the typical planning problems that arise during this stage.**

**122**

 $i \cdot 1$ 

**III-2**

#### **PREDICTION OF IN-USE R, M, A, C, S**

#### **Problem Description**

• '•"»•

**Throughout the development process it is important for management to have continually updated estimates of the R, M, A, C, S characteristics which the system will have when it is completed, and to examine sensitivity of these measures to the critical parameters in order to support timely decisions. Periodic assessments of a formal nature are required in response to (e.g.,) MIL-STD 702-8; other interim assessments may be required on an ad hoc basis.**

## **Analysis Procedure**

**The procedures for developing a point estimate of RMACS were set forth in Section II of this Handbook, and the procedures for a sensitivity analysis were described at the beginning of Section III. The same steps are followed here, but the input parameters are more sharply defined; some parameters which could freely vary during concept become frozen as development proceeds, and the mix of parameters for which a sensitivity analysis is necessary, will change:**

- **1. Insert input parameters into AMSEC.**
- **2. Develop system RMACS point estimates.**
- **3. Develop system RMACS sensitivity studies as required by management.**
- **4. Prepare formal evaluation report.**

**• -•• •\*- ,r ullnai If I'm- •\*- -" — —** *m\*m\*mmamäii\*m\*mimmA\*M\*mm*

**An example of AMSEC point estimate of component and system RMACS is provided in Appendix D.**

#### **Computer Programming Summary**

**The insertion of the results of an evaluation into the textual format of a prescribed report such as MIL STD 702-8 is a process which can be readily automated. This capability can be added as an AMSEC option and the computer will print out the entire MIL STD report, or such parts of it as are desired.**

.

## **ASSESSMENT OF DESIGN ALTERNATIVES**

## **Problem Description**

**The designer is often faced with the problem of selecting between two or more different design techniques to solve a system problem. Usually each will have its own peculiar RMAC properties over the projected life of the system, and AMSEC can be used to help determine and display these properties for management review. Examples of such decisions, at the level of engineering detail which must be addressed, include:**

- **• Achievement of MTBF goal for a component by "beefing up" the desion, vs. the use of redundant units.**
- **• Designing a unit for removal and repair vs. design for throwaway.**
- **• Physical packaging (or conceptual "packaging") of two or more units together for removal/repair vs. retaining separate removal/repair capability.**
- **t Use of "off-the-shelf" items vs. development of new designs; extent of standardization in selection of components.**
- **• Selection of item source from competing vendors.**
- **• Trade-offs between R and safety; between false alarms and false clears.**
- **• Use of monitoring circuits to measure condition as an aid to maintenance planning.**

**The following pages describe the approach to be used in applying AMSEC to problems of this nature.**

#### **Analysis Procedure**

**In each case, the basic analysis procedure is:**

**a. To structure the alternative actions so that the AMSEC inn,jt parameters which iva <sup>s</sup> n ecific to the ^wo alternatives can be identified, and their value determined for each case.**

**mi <sup>i</sup>**

• •

**b.** To carry out AMSEC runs for each alternative, 12/ and

in the moment of the moment of the proposite shared of the control of the control of the probability in the probability of the control of the control of the control of the control of the control of the control of the contr

- **c. To compare, and select the preferred action. Some specific examples will illustrate this process.**
- **A. Use of Redundancy vs. Redesign of the Unit**
	- **1. Identify those input parameters to AMSEC which are sensitive to this decision. They are:**
		- **a. The material cost of the component.**
		- **b. The cost of labor involved in removal/ replacement actions**
		- **c. The life characteristics of the component,**  $\mu$  and  $P(\mu/2)$
		- **d. The number of units employed, and number required for success.**

**Other parameters may be effected (e.g., the probability of induced failure) but those shown are sufficient to illustrate the analysis procedure.**

**2. Determine the input parameter values for each alternative under consideration. In this case a table of parameter values might have the appear Mt.» .n.yin. Muic wit uyy anee shown:**

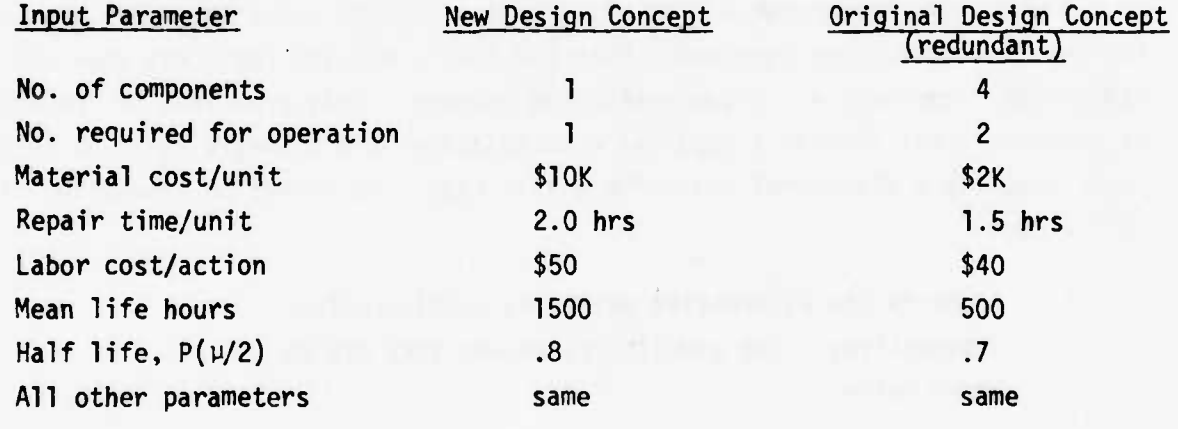

" \* •••-•----, -\*•— *A*

**III-2**

**<sup>-</sup> Several iterations of AMSEC sensitivity may be required in each case to obtain the most cost-effec:ive combination of the other (non-specific) parameters which are under management control (e.g., the TB0 for preventive maintenance.)**

- $3.$ Enter all parameters into AMSEC to obtain system outputs.
- Tabulate and compare AMSEC outputs. For 4. example, a table of outputs may have the appearance shown:

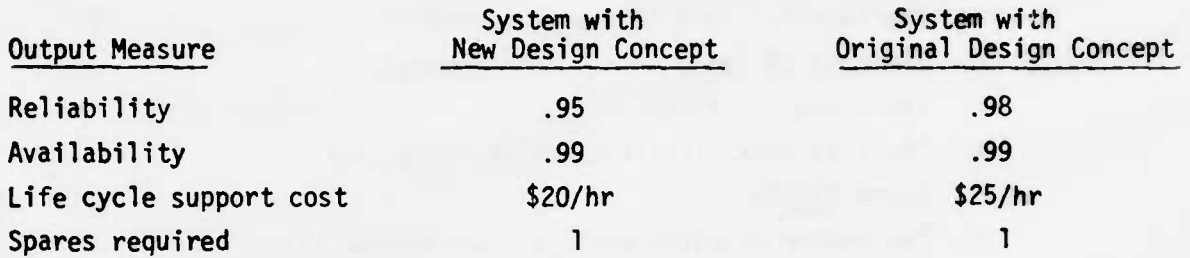

**- «fapR • '"•' " ••• • """** —

5. Select preferred alternative. In this case, if the gain in going from .95 to .98 reliability is judged to be worth more than \$5/hr, the use of redundancy would be selected.

## B. Selection of Packaging Configuration

The decisions of how to subdivide and package within a system have important RMACS consequences.

Two or more components may be put together in such a way that they are maintained/removed/replaced together. When one fails, all are replaced; when one is preventively removed, all are preventively removed. This grouping, or "packaging" of components may involve a physical encapsulating into a single unit; or it may involve merely a procedural edict. In either case, the effect on scheduling of actions is the same.

1. Identify the alternative packaging configuration alternatives. For simplicity, assume they are as shown below:

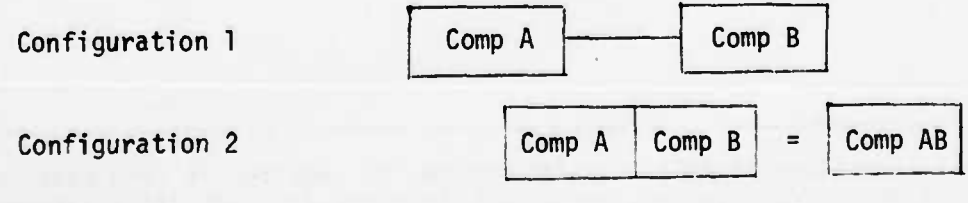

•&\*.

**j-ak\*. aiot^-.-... , -j.: --mmmzL^^ \_^g**

#### III-2

**The new component AB, may be viewed as a single component having two independent modes of failure, i.e., A fails and/or B fails.**

- **2. Identify the AMSEC input parameters which are sensitive to this decision. They include, for example:**
	- **a. The material cost of A, B, and AB**
	- **b. The cost of labor Involved in remove/replace actions**
	- **c. The life characteristics u and P (u/2) for A and B**
	- **d. Repair time for A, B, and AB**
- **3. Determine Input parameter values for each alternative: A, B, and AB**
- **4. Conduct point-value analysis of "system" A + B and "system" AB (the two configurations shown)**
- **5. Conduct sensitivity analysis for both systems with respect to preventive removal period, T, and obtain least cost operating point for assumed cost of mission failure.**
- **6. Tabulate AMSEC outputs for the alternative configurations and compare.**
- **7. Select preferred alternative.**

**Figure III.8 shows the result of an analysis carried out on the Army's Gama Goat to assess the desirability of considering each set of multiple components (i.e., "u" joints, ball joints, yokes, brake assemblies,and tie rods) as a single "package" for purposes of maintenance.**

**C. Selection Between Competing Vendors**

**This amounts to an assessment of the relative life support cost and effectiveness consequences which result from buying a component from either of two competing vendors. Several factors need to be distinguished for each version; these include:**

- **a. Life characteristics y and P (u/2).**
- $b.$ Component cost.
- **c. Estimated labor cost to remove/replace.**
- **d. Estimated distribution of time to remove/replace.**

**tlant in the state of the community of the state of the state of the state of the state of the state of the state** 

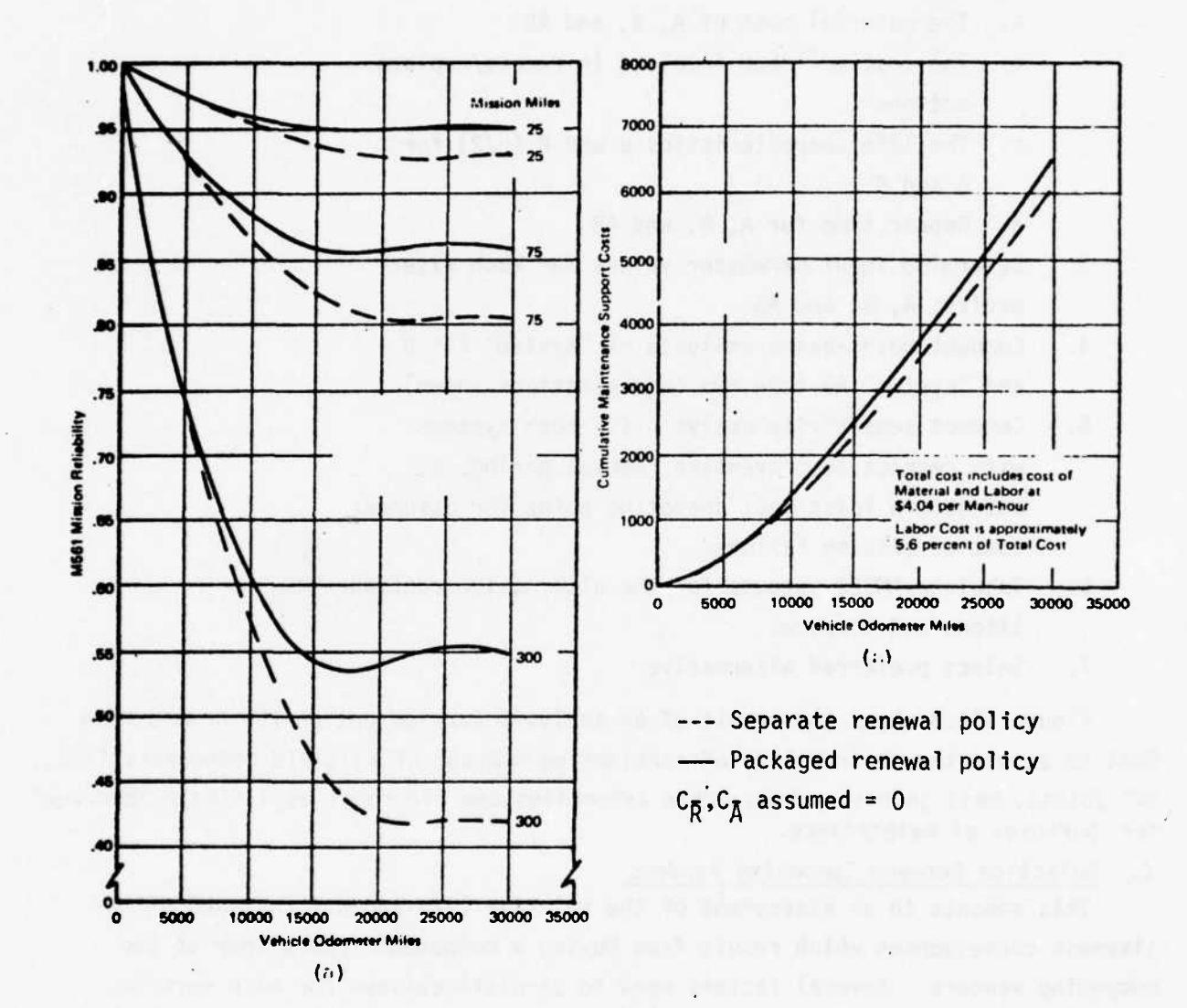

٠,

FIGURE III.8. COMPARATIVE EVALUATION OF RELIABILITY AND COST UNDER ALTERNATIVE PACKAGING CONCEPTS

128

**The following procedures are followed in assessing the relative units which accrue to each option:**

- **1. Collect estimates of values of pertinent parameters from competing contractors.**
- **2. Review contractor documentation or conduct inhouse tests to confirm parameter values.**
- **3. Enter into AMSEC and obtain point estimates for each.**
- **4. Conduct sensitivity analysis to determine minimum cost TBO in each case.**
- **5. Prepare matrix of estimates of R, M, A, C and S for each option as determined in Step 4.**
- **6. Select preferred vendor.**

•'- :--•- "• -^ - • \*•-

#### USE OF MONITORING AND ON-CONDITION MAINTENANCE TECHNIQUES

#### Problem Description

With equipment which tends to fail exponentially, there is no wearout exhibited and failure is essentially random. Under these conditions, monitoring is of no value. Where wearout is involved, either as a continuing factor or as a factor whose onset may be triggered by a random event, a monitoring procedure can often estimate the extent of the underlying degradation by measuring some observable performance parameter or physical feature. The removal time can then be selected so as to minimize total support cost. This is often a more precise, and consequently more cost-effective procedure, than so-called hard-time removal. Whether it should be used in preference to the hard-time-removal, or the repair-upon-failure options, depends on the characteristics of the specific component, and the monitoring techniques under consideration. Several factors are involved:

- $a<sub>z</sub>$ Life characteristics of component.
- Accuracy of monitoring measure (error distribution)  $b<sub>z</sub>$ selected for component feature.
- Measurement threshold assigned for removal.  $c.$
- Distribution of selected-feature measurement at time of d. component failure (or distribution of estimated remaining life when selected feature is at prescribed threshold).
- Material cost of component.  $e<sub>z</sub>$
- $f<sub>1</sub>$ Labor cost of remove/replace actions.
- Capital cost of monitoring equipment.  $\overline{\mathsf{q}}$ .
- Operating cost of monitoring equipment. h.

Of these characteristics, all but  $(c)$  are predetermined for purposes of this illustration. Item (c) can be varied to obtain a minimum cost monitoring procedure. Item (d) can be estimated from an engineering assessment of data on components returned for overhaul, such as the currently documented disassembly, inspection, and repair (DIR) reports.

## **Analysis Procedure**

- **1. Calculate effective life characteristics of component. The actual life characteristics of the component, in terms of time to failure, will be modified by the existence of the monitoring procedure. What we wish to calculate is the distribution of times to removal, broken down by "mode," or reason for, such removal, where the modes are defined as:**
	- **a. Failure of component, and**
	- **b. Removal through monitoring policy.**

**The effective life characteristics can be determined analytically from the above factors (a), (b), (c), and (d). This analysis subroutine, and the necessary AMSEC programming, represents a fairly straightforward extension to existing AMSEC capability.**

- **2. Enter all parameters into AMSEC and obtain pointestimates.**
- **3. Conduct sensitivity analysis to optimize monitoring threshold for removal actions.**
- **4. Enter original component failure distribution (without monitoring) into AMSEC and obtain point estimates.**
- **5. Conduct sensitivity analysis to optimize TBO for hard-time removal actions.**
- **6. Enter TBO = oo to evaluate the repair-upon-failure options.**
- **7. Compare and select preferred option.**

**III-2**

**1**

# **CHAPTER 3 TEST STAGE**

### **INTRODUCTION**

**As the field test stage of the development program gets under way, most of the design decisions have been made. The system is being tried out in an actual use environment, although that may not be the same as the final environment in which the system will be used operationally. The major thrust of the test program is to see how the system responds in the real world, to translate that response into an updated appraisal of how it can be expected to behave in operational use, and to "fine-tune" any system design, support or use parameters which can still be adjusted.**

**The following pages describe AMSEC application to some of the planning problems that are typical of the test stage.**

**, ,**

*2*

#### UPDATED ASSESSMENT/PROJECTION OF RMACS

## Problem Description

**'T" HI ..,t"l.,,".W<sup>l</sup>**

Estimates of the RMACS characteristics of the system as displayed during the test stage are usually required contractually. Quite often acceptance of the system depends upon the field demonstration that adequate levels of reliability and availability have been reached through the development process, and **that support** cost has been held within specified limits.

**l,. INI III.NIU.,-,1.. <sup>I</sup> ,|,| mw^in,,,!,,,,,,,!,»,! IHMIIIIUmWI**

The problem has two aspects:

- a. The assessment under test conditions, and
- b. The projection to specified operational use conditions.

The differences between the two operational environments lie in several factors:

- a. The mission duration
- b. Component utilization and stress
- c. Operational failure criteria for components/systems
- d. The maintenance plan
- e. Skill levels, equipment, etc., available for maintenance, with consequential impact on repair times, diagnostic accuracy, etc.
- f. Procedural rigor in following operational/maintenance schedules.

The test observations, coupled with D/D data from engineering, will provide best estimates of the equipment related inputs. By combining this information with the operational and support data, first for the test environment and then for the use environment, AMSEC can provide the corresponding assessments for the system and for its components.

#### Analysis Procedure

- 1. Collect parameter values applicable during test
- 2. Conduct AMSEC analysis to obtain point values of RMACS for test conditions

*A*

- $3.$ Modify use and support parameter values to describe anticipated operational use.
- 4. Conduct AMSEC analysis to obtain point values of RMACS for operational conditions.
- 5. Conduct sensitivity analyses with respect to e.g., component TBO interval to optimize operational projections.

6. Prepare formal reports as required.  $III-3$ 

 $\overline{\phantom{a}}$ 

 $-1$  , it

#### **SELECTION OF M STRATEGY**

#### **Problem Description**

**n** 

**For a system whose design and operational use patterns are established, the cost effectiveness of the system can be improved by proper selection of preventive maintenance removal intervals for the components. For the moment we shall focus on hard-time renewal as the basic approach; the extension to condition-monitoring and on-condition maintenance is obvious in the context of the discussion in Chapter 2 preceeding.**

**•«•»—~—-**

**From the overall system viewpoint the approach to determining optimal maintenance strategy involves three steps:**

- **1. Determine the optimal renewal interval for each major/critical component.**
- **2. Integration of analysis (1) to consider single vs. multiple renewal actions during a given maintenance repair downtime.**
- **3. Determination of the optimal allocation of a limited maintenance budget between renewal schedules for different components.**

**AMSEC in its present form can provide solutions to (1) and (2). The allocation problem, Item (3) has been successfully solved by COBRO in a related area, and could be readily merged with AMSEC to further extend its capability.**

#### **Analysis Procedure**

**A. Optimal component renewal interval:**

**j;,.;s-sr, - •..:-.:• r-. ,jiM|1||| - - ••-•**

- **1. Specify number of missions (v) or time over which the M plan is to be evaluated for system use.**
- **2. Enter all design and operational use data for <sup>i</sup> component into AMSEC; enter nominal value of TBO interval, and enter estimate of mission failure cost ascribable to failure of the <sup>i</sup> component (in the m mode; if desired).**
- **3. Conduct sensitivity run with respect to TBO interval, T, to obtain optimal value over the v-mission period of use.**
- **4. Tabulate results by Luinporient, in order cf increasing values of T. Printout renewal labor man hours and calendar hours for each.**

**135 Rev. 9/7/76**

**aHOK>.**

**B. Single renewal vs. merged renewal:**

**The advantage in merging two (or more) preventive maintenance actions lies in two factors. First, if the components are located close together physically, the maintainer may be able to take advantage of a single equipment disassembly action to conduct both actions, and thus save time and labor. Second, if the two distinct TBO optima are located close together in time, the maintainer may accomplish both during a single system down-time, and thus save system availability. Candidate groupings of components should be tested from both viewpoints.**

- **1. Enter tabulation of Step A.3 above to identify and code those groupings of n components where a single teardown would provide maintenance acess to all.**
- **2. Select a subset X. of these n components for evaluation, where merged renewal actions are deemed feasible from an engineering viewpoint.**
- **3. Determine labor man-hours and calendar-hours for teardown and close-up actions, which are common to all X. components.**
- **4. Calculate labor man-hours and calendar-hours for multiple renewal of all X..**
- **5. Conduct a sequence of AMSEC system evaluations using each subset combination X.. as a single merged unit.**
- **6. Compare results of B.5 with those of A.2 and select preferred strategy.**
- **7. Enter tabulation of Step A.3 above to identify and code those components which were not considered for single teardown but whose individual TBO optima occur within <sup>a</sup> short enough time interval t, so that the desirability of combined actions should be tested.**
- **8. Conduct an AMSEC system evaluation using those components whose individual optima lie within +t.. as a single merged unit.**

**• ... \*--\*-. ,..\*-.—-i-.i'uMfi )f Trffcin.ftl i«wni iiiitiimii HI iiHi HI " ' -fm 'friTl'**

•~~~~ =

- **9. Conduct sensitivity analysis with respect to t, and select minimum cost. Note that for t=0, the results will coincide with A.2 above.**
- **10. Aggregate the results of A.2, B.6, and B.9 to specify the minimum cost maintenance strategy (corresponding to assumed mission failure cost penalties).**

## **C. Allocation of Maintenance Budget**

**For a given (i ) component, the assignment of a hard-time renewal interval has an impact on both its reliability/availability and on its support cost. In particular if the interval is reduced, the average age of components in field use is reduced. For equipment with wearout characteristics, this means mission reliability will increase. The reduced TBO, however, will cause an increase in replacements and hence in support cost, assuming that the cost of replacement upon failure is no greater than the cost of replacement prior to failure. If more money is invested in terms of additional support cost (decreased TBO), reliability can be improved. AMSEC can be used to develop a "reliability return curve" of the form shown in Figure 111.11 a for each component. This curve displays graphically the improvement in reliability brought about by a specified increase in support cost.**

**Now if a limited support budget is available, that budget must be allocated between contending candidate components. The situation is illustrated for two components in Figure III.lib. Each curve shows the gain which would be realized for the corresponding component, if the specified budget were spent on that component exclusively.**

**Since the reliability of the AB system is given by**

$$
R_{AB} = R_A \times R_B
$$

**it is obvious that the planning problem is to so allocate the total available resources between component A and component B that the product R, x R. is maximized. A body of mathematics has been developed and applied to this specific allocation problem, so that the most efficient expenditure of resources is accomplished. Procedures for budget allocation are:**

**111-3**

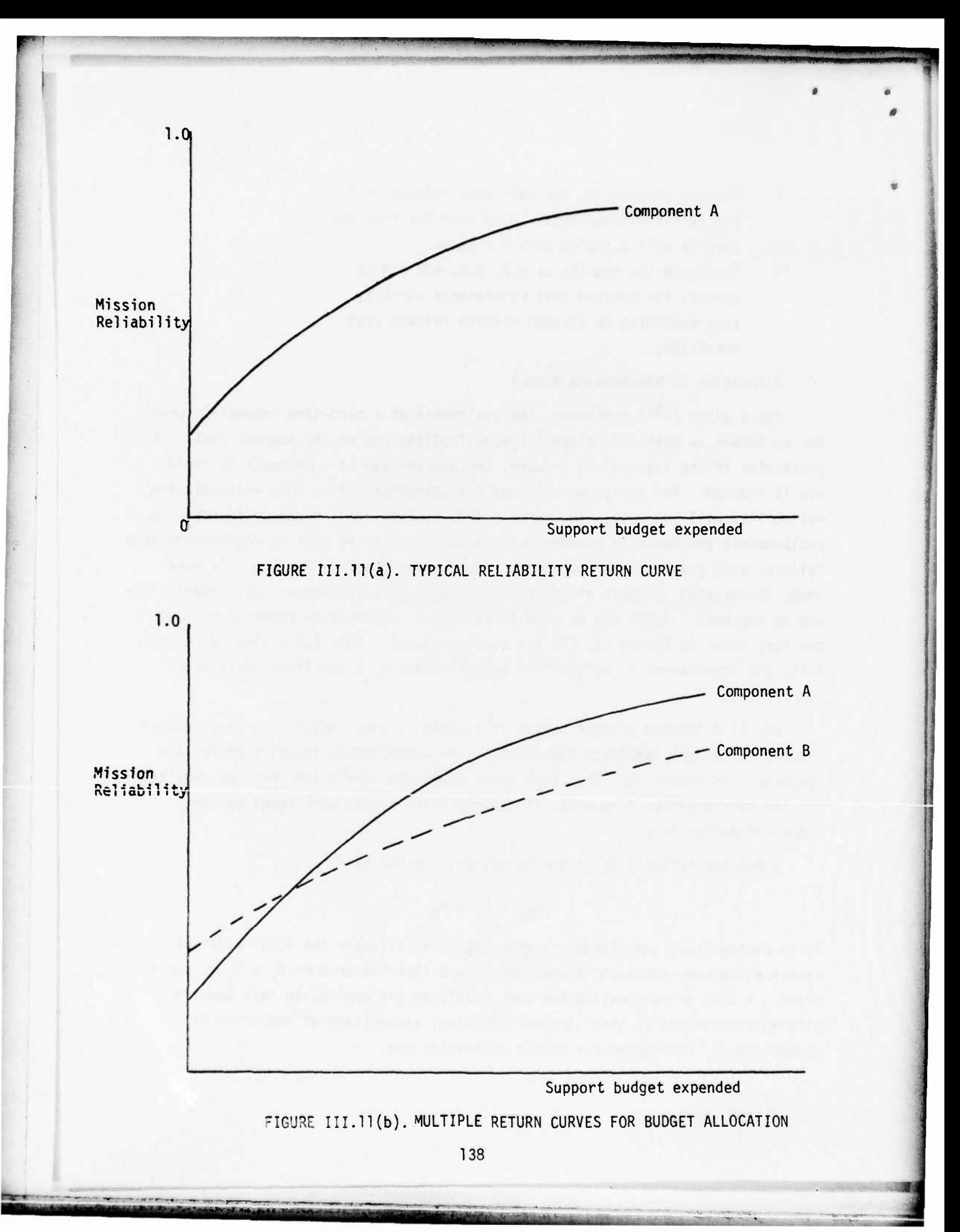

- **1. Enter all data for the <sup>1</sup> component into AMSEC.**
- **2. Conduct sensitivity analysis of R and C to changes in T.**
- **3. Develop return curve by plotting corresponding pairs of values of R and C for each iteration.**
- **4. Repeat for each of the n components making up the "system".**
- **5. Specify a nominal budget Q .**

•'"'

**6. Obtain optimal allocation of Q , using COBRO's Resource Allocation for System Planning (RASP) model as extension to AMSEC.**

**As a further step in the analysis it may be useful to repeat these steps for different values of Q, and thus investigate the RMAC consequences of having different limits set on support cost.**

# **Illustrative Example**

1,1

**"•••r\*"^^" .'** *I* **\*'**

**The AMSEC illustration in Appendix D provides an analysis of a problem of the general nature described in (A) above. The results obtained in Appendix D relevant to this problem are shown in Figure III.12.**

 $~\cdot~$ 

**CHAPTER 4 OPERATIONAL USE STAGE**

**J«^M1!H IJ • • w**

" "'

**ITI-4**

#### **INTRODUCTION**

**The introduction of the system into operational use provides management with the opportunity to calibrate the system in its actual end environment under specific mission conditions, to assess the accuracy of earlier RMACS and performance predictions, and to respond to any deviation from anticipated behavior with appropriate fixes.**

**The assessment of RMACS can now be based on the most realistic data yet available. In addition it is useful at this stage to broaden the assessment to incorporate total fleet capability, in terms of e.g., aggregate fire power available on a target, or number of mobile systems surviving a march time and distance.**

**Although many of the system parameters are frozen at the time when the system becomes operational, several important options are still open, and it is upon these that management attention will focus. These include:**

- **• Tactical uses of system, e.g., mission duration, mission frequency, allowable downtime.**
- **• Maintenance strategy details, e.g., component TBO refinement, level of repair designation.**
- **• Engineering change proposals.**

**The following pages describe AMSEC application to several of these planning problems.**

**140**

## **ASSESSMENT/PREDICTION OF IN-USE R, M, A, C, S**

## **Problem Description**

**The added precision in input parameter estimates which can be achieved during operational use provides an opportunity for a periodically updated review of predicted RMACS, and a comparison against actual observed behavior. In addition, it permits an improved projection of the RMACS attributes in other environments than the current one, and for other combinations of missions.**

#### **Analysis Procedure**

**The procedures for developing a point estimate of RMACS were set forth in Section II of the Handbook, and the procedures for a sensitivity analysis were described at the beginning of Section III. The same steps are followed here, but the input parameters are more sharply defined; some parameters which could freely vary during concept or during D/D may now be frozen. As a result the mix of parameters for which a sensitivity analysis is necessary, will change. The basic procedure for the RMACS evaluation are:**

- **1. Insert input parameters into AMSEC.**
- **2. Develop system RMACS point estimates and sensitivity studies as required by management.**
- **3. Prepare formal evaluation report.**

**An example of AMSEC point estimate of component and system RMACS is provided in Appendix D.**

# **Computer Programming Summary**

**The insertion of the results of an evaluation into the textual format of a prescribed report such as MIL STD 702-8 is a process which can be readily automated. This capability can be added as an AMSEC option and the computer will print out the entire MIL STD report, or such parts of it as are desired.**

 $\mathbf{e}_{\rm{sc}}$ 

**«J .v. rii**

# **SELECTION OF OPERATIONAL TACTICS**

## **Problem Description**

**Operationally related parameters which are direct inputs to AMSEC include:**

- **a. Mission duration**
- **b. Mission frequency**
- **c. Mission type (component utilization)**

- '•""•' -

- **d. Cost of mission failure**
- **e. Mission success criteria.**

**Other mission-related parameters enter AMSEC through a secondary path, by their influence on the previous AMSEC inputs. For example, a sequence of missions which exerts more stress on the system, by virtue of higher operating loads or a more harsh environment, will influence AMSEC through their effect on the component life characteristics, or through the need for longer repair/replace times, etc.**

**The ability of AMSEC to integrate the impact of operational parameters with that of design and supoort parameters provides an important means of dialogue between diverse disciplines during design and development (see Chapter 2). After the system is in operational use, the planning focus of AMSEC shifts to the planning of the mission load which is best suited to match the system. The trade-off is between RMACS efficiency and tactical requirements. To examine this trade-off quantitatively it is useful for Operations to specify the value which an advanced mission capability provides, in terms of items, a, b, c, d, and e above. Sensitivity analyses of RMACS against these parameters—singly or jointly—will then be used to examine trade-offs.**

### **Analysis Procedure**

- **1. Obtain measures of value for (a) increased mission duration and (b) increased mission frequency.**
- **2. Enter parameter values into AMSEC.**
- **3. Carry out sensitivity analysis of Cost (including cost of unreliability, i.e., mission failure) vs. chances in (a) mission duration and (b) mission frequency.**
- **4. If the value expression in Step (1) has been obtained, obtain optimum values of (a) and (b).**

'"»"

and said of the state of the control of the control of the control of the control of the control of the control of the control of the control of the control of the control of the control of the control of the control of th

**Figure 111.12 illustrates the kind of quantitative trade-off which might be expected.**

FT HI <sup>I</sup> <sup>I</sup> MB

**5. If the value expression in Step (1) has not been obtained, draw up tables of mission duration vs. total cost, for specified values of mission frequency. Table III.l shows the format of such Tables. These will be provided for qualitative review and judgment by management.**

• ii

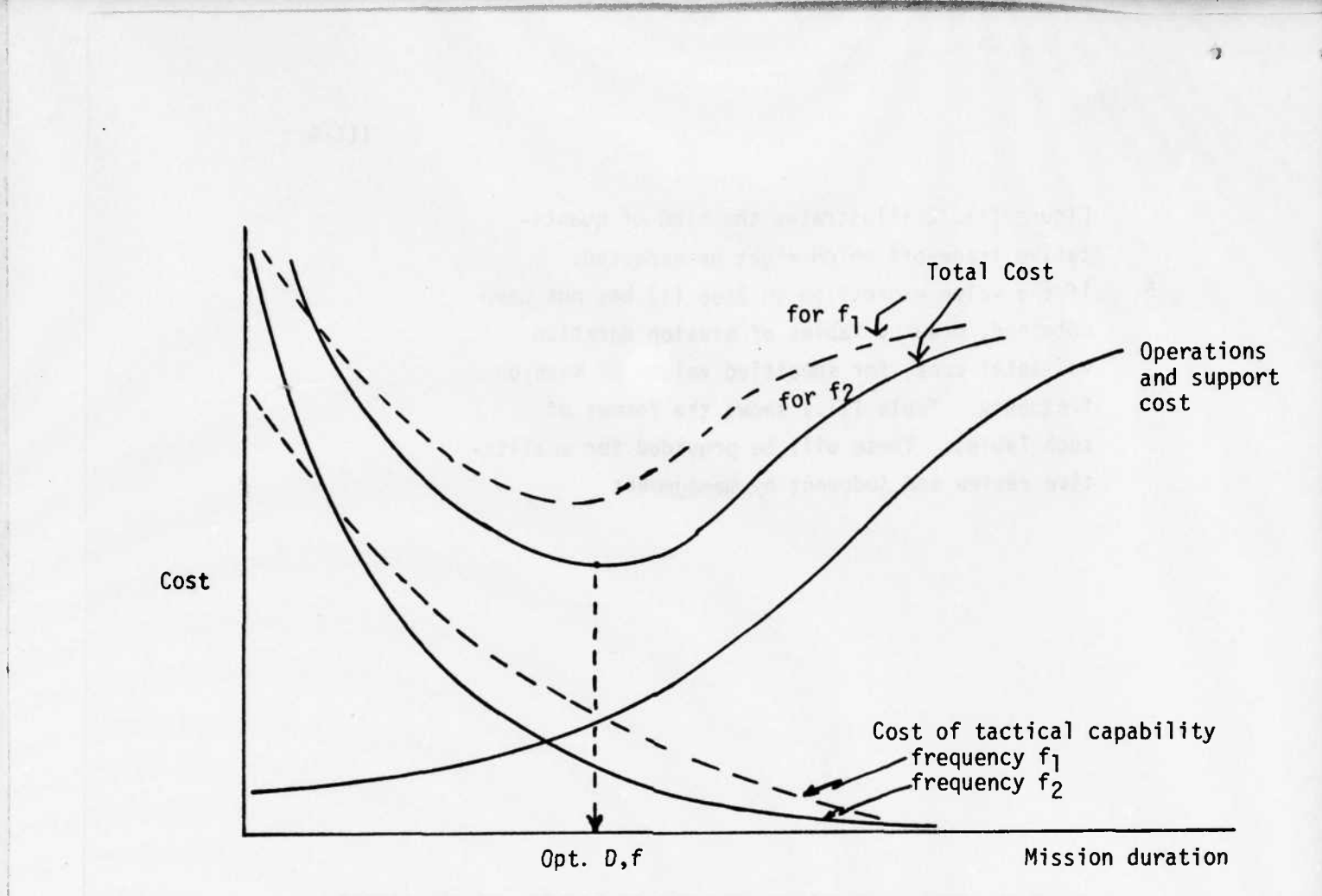

*\.iit\iM^wi\*m\*•m^\*^m\*m\*\*m«i<\*~~i <•* **\* •.••^•« •••••.. ^.n —, ... <sup>n</sup> • «,»•** *>i*

FIGURE **III.**12. EFFECT OF MISSION VARIABLES ON TOTAL COST

| Frequency $f_1$        |                              | Frequency $f_2$        |          | Fequency $F_3$         |          |
|------------------------|------------------------------|------------------------|----------|------------------------|----------|
| Duration of<br>mission | 0/S Cost                     | Duration of<br>mission | 0/S Cost | Duration of<br>mission | 0/S Cost |
| $D_{1}$                |                              |                        |          |                        |          |
| $D_{2}$                | $c_{2}$                      |                        |          |                        |          |
| $\bullet$              |                              | Etc.                   | Etc.     | Etc.                   | Etc.     |
|                        | ٠                            |                        |          |                        |          |
| $D_{N}$                | $\mathsf{c}_{\mathsf{N}}^{}$ |                        |          |                        |          |

TABLE 111.1. RELATIONS BETWEEN MISSION VARIABLES AND SUPPORT COST

144

**J**

**RAME IN** 

## **EVALUATION OF ENGINEERING CHANGE PROPOSALS**

## **Problem Description**

**After a system has been released into operational use, experience may disclose weaknesses in individual components or subsystems which should be corrected. Engineering changes may be proposed to remedy the problem; to the extent that these changes may impact on R/M/A/C/S, AMSEC can be used to evaluate the alternatives.**

**The basic problem to be resolved is (e.g.,) whether the improvement in component MTBF or MTTR is worth the cost in additional development. New estimated values of y and P(y/2) will be entered into AMSEC (bv failure mode if desired), and their impact on R/M/A and support cost (or on total cost, if the cost of mission failure is known) will be calculated. These estimates will be comnared against the estimated costs of additional development.**

## **Analysis Procedure**

- **1. Characterize each alternative proposal as to development cost (CR) and the expected values** of  $\mu$  and  $P(\mu/2)$  which can be provided by  $C_n$ .
- **2. Discuss with cognizant engineers the development risk and quantitatively specify risk (e.g., in functional form as shown in Figure III.13).**
- **3. Enter expected values of y and P(y/2), along with other input data, into AMSEC and calculate expected support cost/total cost.**
- **4. Add expected total 0/S cost and expected development cost Cp.**
- 5. **Enter** current values of  $\mu$  and  $P(\mu/2)$  and calculate **support /total cost.**
- **6. Compare results of (4) against (5). If Step (2) is a no-risk venture (e.g., a fixed price contract with warranty covering failure to meet specs) then the minimum cost alternative is preferred.**

**Burning** 

**•MM^HtMMM** 2\*£ **i**

145 Rev. 9/7/76

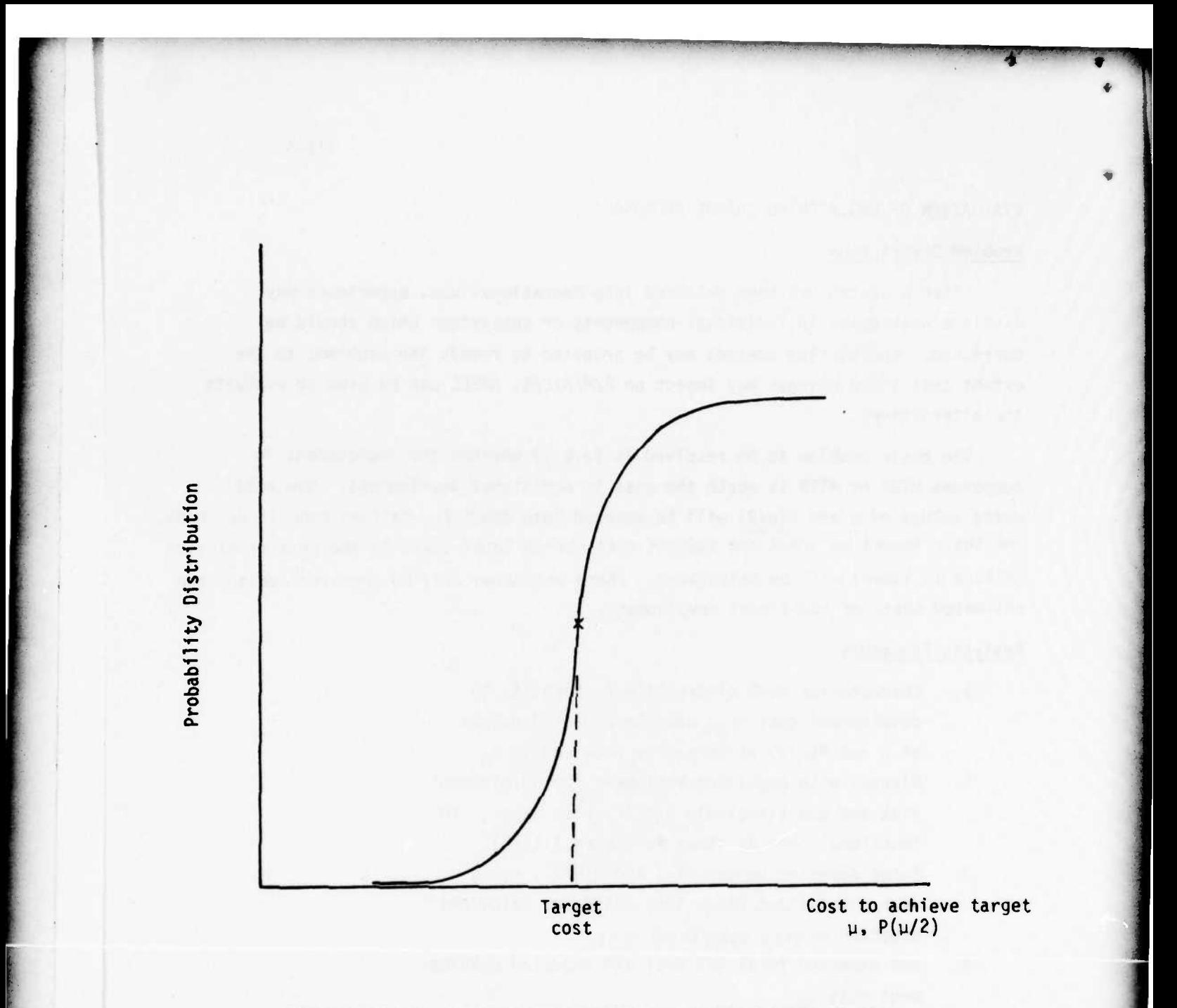

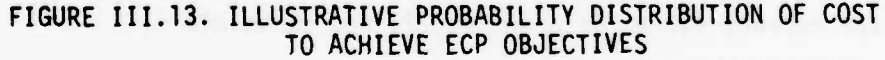

- **7. Recalculate (6) using cost corresponding to 90 percentile confidence (Figure III.13). Iterate for other percentiles.**
- **8. Estimate percent confidence at break-even point for trade-off between Step (4) and Step (5).**
- **9. Identify decision and related risk from Step (8) for management choice.**

## **LEVEL-OF-REPAIR-SELECTION**

#### Problem Description \

**A major area for maintenance planning lies in the specification of the echelon level at which repair actions on a component will take place. For a given component, the decision may be different for different modes of failure. The RMAC related parameters which are sensitive to this decision include:**

- **1. Cost of labor in making repair.**
- **2. Cost of material, special tools and equipment to provide repair capability.**
- **3. Logistic delay time in transferring between maintenance levels.**
- **4. Delay time awaiting service, parts, etc.**
- **5. Probability of successful repair.**
- **6. Calendar time to carry out repair.**
- **7. Logistic shipping and storage costs.**
- **8. Maintenance skill level required for repair.**
- **9. Disposition cost of material.**

**The calculation of these values and the mapping of the results into the AMSEC input parameters** which they implicitly define, involves consideration of **(a) the distances to** field operations theater, (b) assignment of MOS skill levels **to maintenance levels, and** equipment allocation, (c) locations of shipping **and supply points, etc.** Once the alternative geometries and allocations are established, **the corresponding** AMSEC inputs can be calculated, and the cost-effectiveness of the **alternative** LOR distrihutions **can** be evaluated.

#### **Analysis Procedure**

**\* <sup>i</sup> 'ii— nil ~~—\*-~"—\*\*\*»•**

- **1. Lay out current configuration of maintenance activities, skill levels, equipments, distances.**
- **2. Identify repair times, MOS and equipment requirements for the <sup>1</sup> component in the j mode of failure.**
- **3. Identify current feasible alternatives where the work W.. can be done.**
- **4. For each alternative location, calculate set of AMSEC input** values **for** those parameters effected

**1**

**SEARCH AND PARTS**
by the change (e.g., repair time distribution, labor cost for repair, etc.). At the moment this mapping of LOR configuration to AMSEC input parameter value is manual. An extension to AMSEC could provide a direct translation so that the field configuration and logistic parameters could be direct inputs.

- 5. Calculate RMACS consequences for each alternative under investigation.
- 6. Select preferred (e.g., minimum cost) configuration.
- 7. Examine sensitivity of selection to changes in the way each facility is staffed/equipped. Determine desirable changes in existing configuration.

 $III-4$ 

# APPENDIX A GLOSSARY OF TERMS

The following pages define the principle terms encountered in the analysis of system RMAC and in the use of AMSEC, as discussed in this Handbook. For convenience the Glossary is broken down by major information category.

# INPUT PARAMETERS

## SYSTEM CONFIGURATION

... ; n.VI

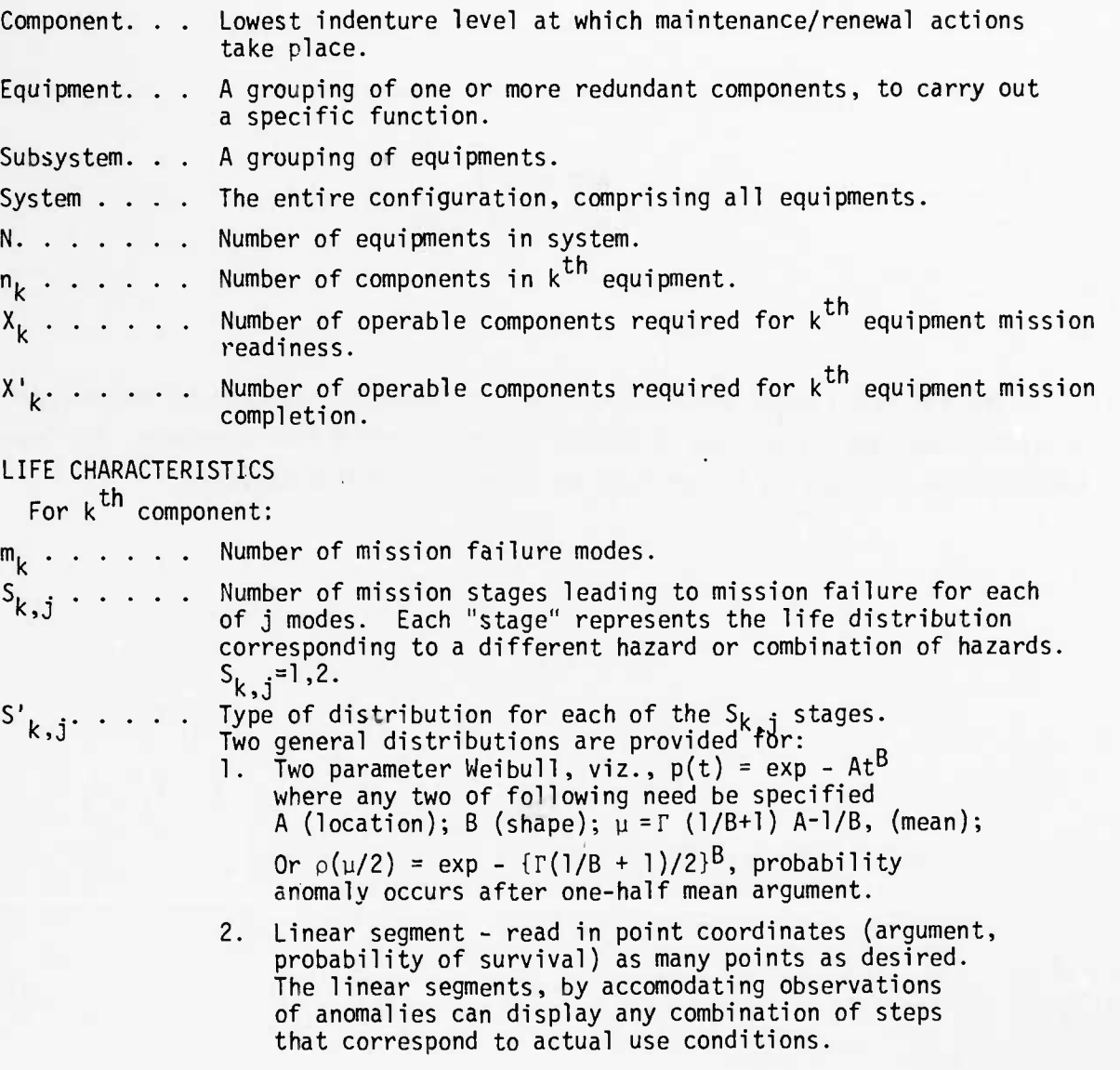

A-2 Rev. 9/7/76

\*•'-'•. **J**

**1**

COMPONENT MAINTENANCE/SERVICE

è

1400 Bally 1400

marine the Links

 $\mathbf{a}$ 

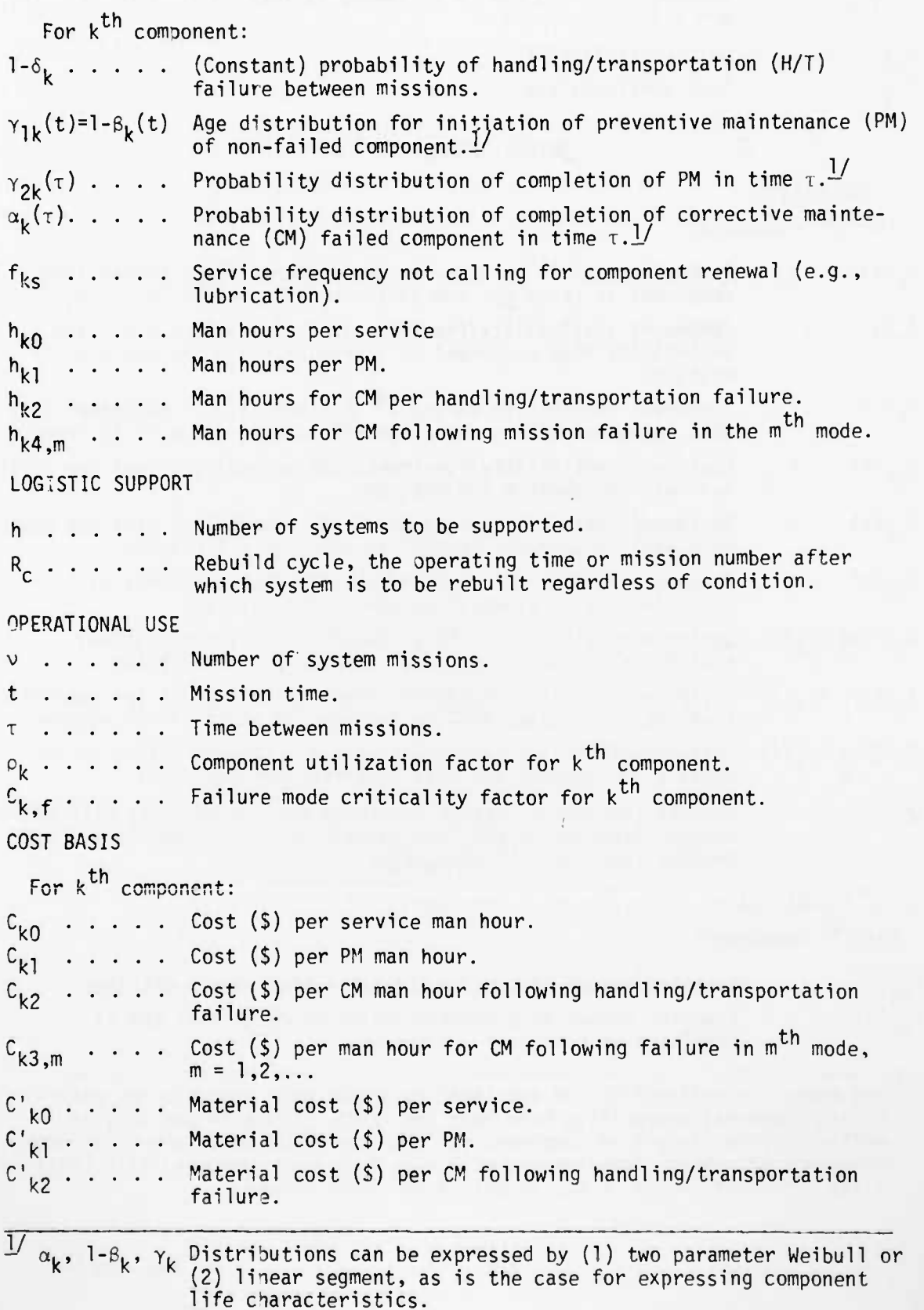

A-3 Rev. 9/7/76

**WAS** 

**"••"••—**

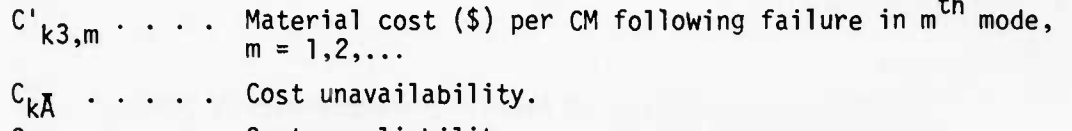

**:kR Cost unreliability.**

**OUTPUT PARAMETbRS -'2/**

## **EVALUATION**

**.th For <sup>k</sup> component:**

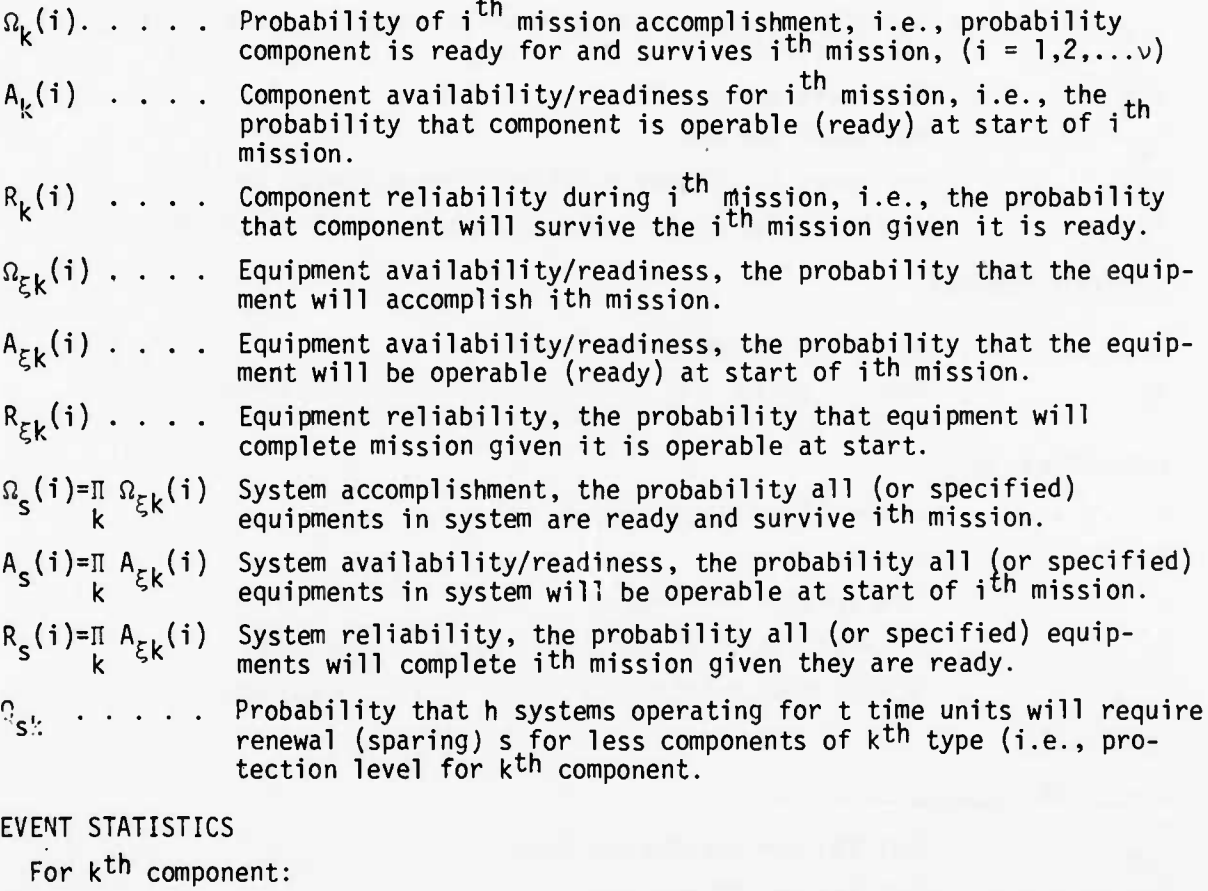

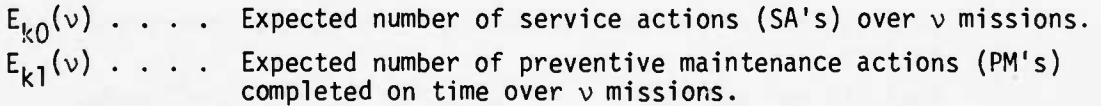

**=\* The terms for reliability and availability assume that criteria for determining component operability have been set forth. Criteria may vary to reflect various levels of component performance/safety which are of interest. Changing performance requirements will also impact on component life characteristic parameter inputs, e.g., Weibull A and B parameters.**

**A-4 Rev. 9/7/76**

22

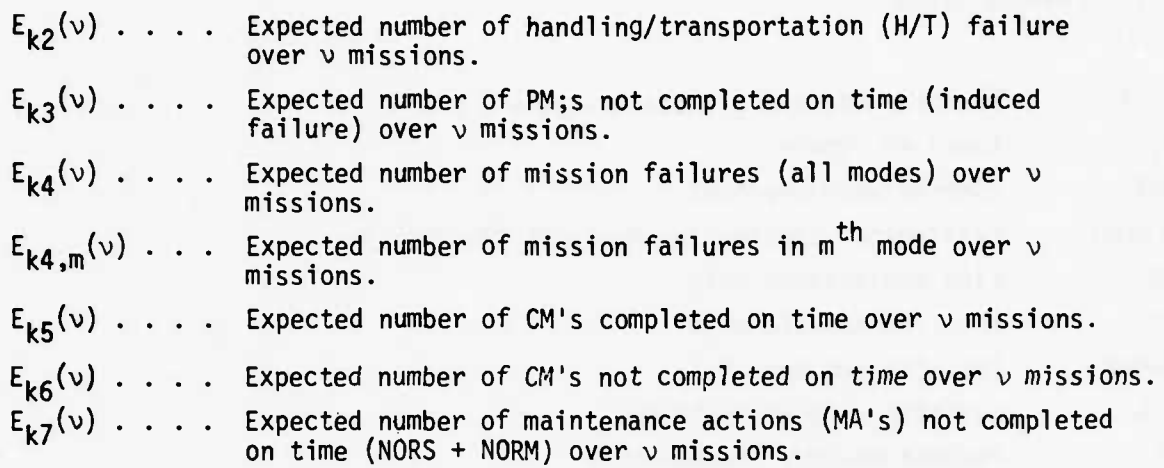

#### **COST OUTPUTS**

**Cumulative costs over system operating time for equipment/system by:**

**Labor as re:**

- **• Service actions**
- **• Preventive maintenance actions**
- **• Corrective maintenance actions**
- **• Corrective maintenance actions by failure mode.**

**Material as re:**

- **• Service actions**
- **• Preventive maintenance actions**
- **• Corrective maintenance actions**
- **t Corrective maintenance actions by failure mode.**

**Unavailability Unreliability**

**SPARES**

*mm iikimih <sup>m</sup> m\*mmmi\*mmU*

**W. (h,v) Number of spares of k equipment which will support h systems through a period of v missions with probability Q..**

**A-5** Rev. 9/7/76

## MISCELLANEOUS TERMS

 $\sim$ 

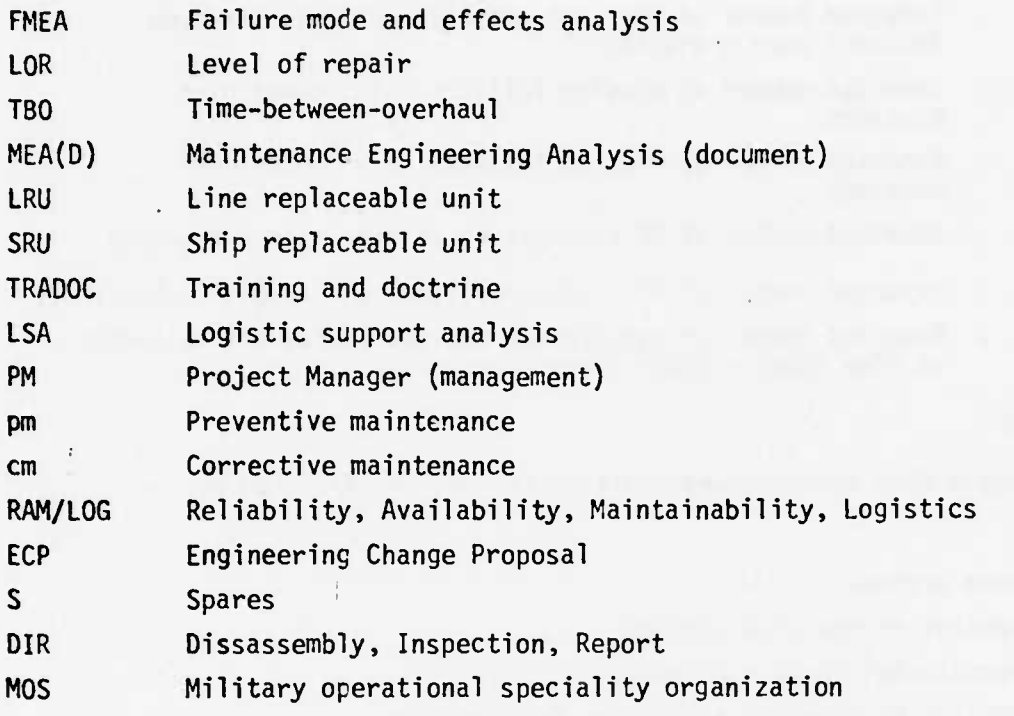

## APPENDIX B ALGORITHM FOR OBTAINING COMPONENT RENEWAL DISTRIBUTION BY CAUSE

 $\sim$ 

### IMPACT OF REMOVAL CRITERIA ON EQUIPMENT SERVICE TIME

In maintaining equipment performance and safety in aircraft operation an equipment is "renewed" from time to time through removal and replacement with **a** new or overhauled equipment. How frequently renewal takes place depends on the various reasons that exist for removal and the distribution of flight hours necessary to satisfy such reasons.

For many aircraft components, the Army Aviation Systems Command maintains records through the RAMMIT data collection program depicting the distribution of component flight hours to removal (renewal) by cause of removal. These records are known by the acronym "MIRF" meaning Major Item Removal Frequency. **The** MIRF documents in summarizing item renewal frequencies distribute the number of renewals by cause into 200 flight hour time intervals since last prior **renewal**.

**To** estimate the impact which a particular cause for removal has on the **operating** life of an equipment, it is necessary to determine the distribution of flight hours to removal by cause conditional *on* the non-interruption of the distribution from other causes. Assuming causes for removal are mutually independent **the** probability, R(T), that an item will survive <sup>T</sup> flight hours without being renewed is given by

$$
R(T) = \prod_{j=1}^{k} R_{j}^{(T)}
$$
 (1)

where  $R_i(T)$  is the probability that the  $j^{\text{th}}$  cause  $i$  : renewal will not take place in T flight hours. It is the purpose of this note to provide a method for estimating  $R_i(T)$  using MIRF data.

### Estimation of Rj

In developing an estimate of  $R_i$  let the following notation apply. Let

 $i = 1, 2, ...$  connote the time interval when

**J**

removal for any cause takes place

 $t =$  flight hours covered by an interval

For MIRF recording t has been set equal to 100 flight hours.

time interval  $\mathbf{n_{ij}}$  = number of observed renewals for j<sup>th</sup> cause in i<sup>th</sup>

**B-2**

 $n_i = \sum_{i=1}^{K} n_{ij}$  = number of observed renewals for all causes **j=l**

in i $^{\text{th}}$  time interval (total number of possible causes equals k).

$$
n = \sum_{i=1}^{m} n_i = \text{total number of observed renewals for all causes}
$$

over all time intervals,  $(n_{i>m} = 0)$ .

In estimating  $R_i$  an assumption is made regarding the nature of the hazard of removal (removal rate) by cause, namely, that it remains constant for each cause within a time interval. Change in the hazard will thus be permitted between time intervals but not within time intervals. Given this situation, the probability,  $R_i(it)$  equates to

 $R_j(it) = e^{-\sum_{\nu=1}^{1} \lambda_{\nu j} t}$  from which it (2)

follows that

$$
R(it) = \prod_{j=1}^{k} R_j(it) = e^{-\sum_{\nu=1}^{i} \lambda_{\nu} t}
$$
 (3)

where  $\lambda_p = \sum_{j=1}^k \lambda_j$ . Now with the assumption of constant failure rate within

an interval, say the  $v^{\text{th}}$  interval for each cause, it is well known that given a removal in the  $v^{\text{th}}$  interval, that  $\lambda_{pj}/\lambda_{p}$  equates to the probability that the j<sup>th</sup> cause will be the cause for removal. This probability can be estimated from the statistic  $n_{\nu j}/n_{\nu}$ . From equations (2) and (3) it follows that

$$
\frac{R_j(\nu t)}{R_j[(\nu-1)t]} = \left[\frac{R(\nu t)}{R[(\nu-1)t]}\right]^{\lambda_{pj}\lambda_p} \text{ since } (4)
$$

$$
\frac{R_j(\nu t)}{R_j[(\nu-1)t]} = e^{-\lambda \nu j t} \text{ and } \frac{R(\nu t)}{R[(\nu-1)t]} = e^{-\lambda \nu t}
$$

Taking the product of  $R_i$  ( $vt$ )/ $R_i$   $[v-1]$  over  $\nu$ 

 $\nu = 1$  to i yields the equation

$$
R_{j}(it) = \prod_{\nu=1}^{i} \left[ \frac{R(\nu t)}{R[(\nu - 1)t]} \right]^{A_{\nu j}}
$$

Substituting sample estimates for R ( $\nu$ t) and  $\lambda_{\nu j}/\lambda_{\nu}$ 

 $\frac{1}{2}$  .

$$
v = 1, 2, ..., 1 \text{ yields}
$$
\n
$$
\hat{R}_{j}(it) = \prod_{p=1}^{i} \left[ \frac{\sum_{x=1}^{p} n_{x}}{1 - \frac{\sum_{x=1}^{p} n_{x}}{1 - \sum_{x=1}^{p} n_{x}}}\right] \frac{n_{pj}}{n_{p}}
$$
\n(6)

 $\begin{pmatrix} 1 \\ 1 \end{pmatrix}$ 

 $(5)$ 

as an estimator of  $R_j$  (it).

## **APPENDIX C ANALYSIS METHODOLOGY AND PROGRAMMING OF AMSEC**

**The original analytic formulation and the computer programs covering the AMSEC methodology were delivered to the Army under Subcontract to Parks College** of St. Louis University in TR 8-R-1. $\frac{1}{2}$  Since the initial delivery, AMSEC cap**abilities have been extended; this handbook addresses the development and application of the most current version.**

**This section focuses on the mathematical modifications which have been made in AMSEC since the referenced report. A mathematical formulation has been added to separate out different causes of system outage (e.g., unavailability due to planned maintenance) as possible generators of different man-hour involvements and cost differences reflecting different material/facility requirements. A further formulation has been added which provides for aggregation of support cost estimates by mode of component failure/removal. Appendix C-l sets forth the mathematical basis for AMSEC, and Appendix C-2 provides computer documentation. All computer programs have been delivered to AVSCOM, the fully updated methodology has now been set up on AVSCOM's computers, and is ready to use. Appendix D provides an illustration of the use of the current version of the methodology.**

**C-l Rev. 9/7/76**

والمشاركة المتحددة المتواركة المتحدثة المتحدثة المتحدة المتحدة

**y COBRO TR 8-R-l, "Analysis of Ah-IG Engine and Drive Train Reliability, Availability, and Support Costs," 31 January 1974, prepared under subcontract to Parks College of St. Louis University. See page C-3 for material drawn from this report for completeness of documentation.**

### **APPENDIX C.I MATHEMATICAL BASIS**

#### **BACKGROUND**

**r**

**Mathematical formulations which AMSEC uses to determine equipment RAMC were delivered to AVSCOM as part of COBRO TR 8-R-l, "Analysis of AH-1G Engine and Drive Train Reliability, Availability and Support Cost," dated 31 January 1974. Two versions of AMSEC were delivered: the steady-state and the non-steadystate with the latter version more extensive and capable of driving out values of equipment RAMC as the equipment progresses in age. For convenience and ready reference the non-steady state version, Appendix D.2 of TR 8-R-l, exclusive of the computer programming documentation is included in this appendix.**

**The mathematics of AMSEC considers a system made up of replaceable units each capable of failure independent of other units and each forming a "package" for which there are necessary support requirements. These units are specifically described in mathematical fashion relative to their behavior under real or postulated operational environments/assignments and support conditions. It is these replaceable units which AMSEC mathematics forms in "product" fashion to produce system RAMC outputs.**

**In setting forth the mathematics of AMSEC for use with the handbook certain changes have been accomplished. For the most part these changes have augmented the capability of AMSEC to reflect "real world" conditions. Other changes were undertaken to limit the required number of input variables necessary to drive AMSEC. These changes coupled to the modified computer programs permitted the development of work-oriented input/output data formats.**

**In modifying AMSEC for the handbook, the following input variables have been fixed: mission time, ti, for the <sup>i</sup> mission set equal to t for all missions;**  $\tau_i$ , time between i<sup>th</sup> and (i+1)<sup>th</sup> mission set equal to  $\tau$  for all missions, **and p (i), the useage rate of the K item/equipment in <sup>i</sup> mission set equal to p for all missions.** *K*

The conditional probabilities  $\beta_{\mathbf{r}}(it,\tau)$  and  $\gamma_{\mathbf{r}}(it,\tau)$  respectively that an **equipment which has aged (it) time units will be left to continue aging or be removed in time t or less have been modified for expression as distributions with argument (it). At. present AMSEC is programmed for expression of ß and y as**

**C-2 Rev. 9/7/76**

**Weibull** or **linear** segment. The probabilities  $\gamma_k$ (it) and  $\gamma_k(\tau)$  called  $\gamma_1$  and  $Y_2$  in the program are factors of the product  $Y_k$  (it,  $\tau$ ). Thus  $Y_k$ (it) becomes **the probability that renewal is initiated on a non-failed item after it has aged (it) units and Yk(x) is the probability that renewal, if initiated, will be completed before the next mission commences.**

### **BASIC AMSEC FORMULATION**

**The following material presents the basic non-steady formulation of AMSEC and is drawn from Appendix D.2 of COBRO TR 8-R-l, as referenced above.**

### **FORMULATION OF EQUIPMENT MISSION RELIABILITY AND AVAILABILITY**

### **Definition of Terms**

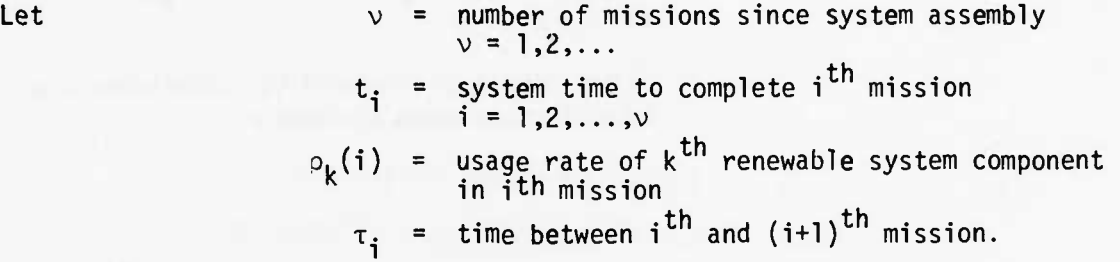

**Given k component in failed condition, let**

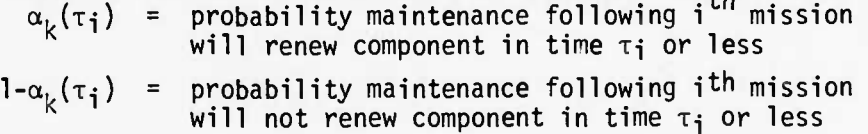

**Given k component in non-failed condition, let**

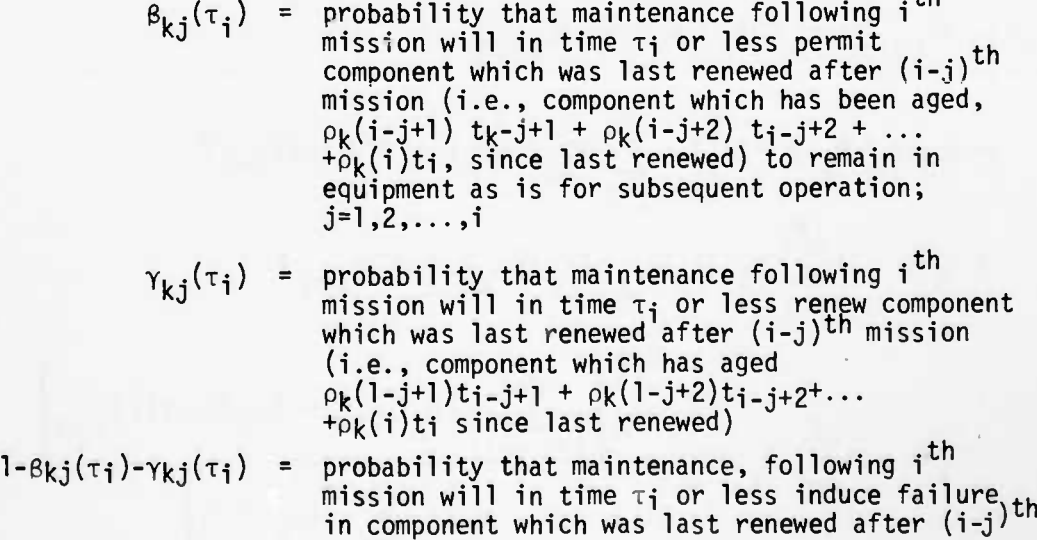

**C-3 Rev. 9/7/76**

 $n^2$ 

mission and subsequently not renew component prior to start of (i+l)th mission (e.g., initiate but not complete maintenance action in time  $\tau_i$  or less such that component is in non-ready condition upon mission arrival).

**Further let**

**V**

 $\delta_k$  (i)  $=$  probability that handling/transportation of component between maintenances following (i-1)<sup>th</sup> component between maintenances followin<br>and i<sup>th</sup> missions will not cause failure

**• ii <sup>i</sup> ii imm •«•»**

 $r_k$ { $\rho_k$ (1)T<sub>i</sub>} = probability that component that is operable at start of first mission will survive operating time  $\rho_k(1)$ T.

$$
k\left\{\sum_{i=\nu-j+1}[\rho_k(i)]t_i + [\rho_k(\nu+1)]T_{\nu+1}\right\} =
$$
probability that item will survive an operating time

*v v+l*

**if not** failed or renewed by maintenance or handling between missions

**where**

 $T<sub>2</sub>$  = system time into 1st mission  $\texttt{T}_{\nu+1}$  = system time into (v+1)<sup>th</sup> mission.

**With the** above parameter definitions, it can be shown by induction that the with the above parameter definitions, it can be shown by induction that the<br>probability that the k<sup>th</sup> component will be operable at time  $T_{\gamma+1}$  into the  $(\vee 1)$ th mission is

$$
\Omega_{k}(1) = \Omega_{k} \{ \rho_{k}(1) T_{1} \} = \delta_{k}(1) r \{ \rho_{k}(1) T_{1} \}
$$

**for the first mission and** *v*

$$
\Omega_{k}(\nu+1) = \Omega_{k} \left\{ \sum_{i=1}^{\nu} \rho_{k}(\mu) t_{i} + \rho_{k}(\nu+1) T_{\nu+1} \right\}
$$
\n
$$
= \alpha_{k} (\tau_{\nu}) \delta_{k} (\nu+1) \left[ 1 - \sum_{j=1}^{\nu} P_{kj}(\nu) \right] r_{k} \left\{ \left[ \rho_{k}(\nu+1) T_{\nu+1} \right\}
$$
\n
$$
+ \delta_{k}(\nu+1) \sum_{j=1}^{\nu} \gamma_{kj} (\tau_{\nu}) P_{kj}(\nu) r_{k} \left\{ \left[ \rho_{k}(\nu+1) \right] T_{\nu+1} \right\}
$$
\n
$$
+ \delta_{k}(\nu+1) \sum_{j=1}^{\nu} \beta_{kj} (\tau_{\nu}) \frac{r_{k} \left\{ \sum_{i=\nu-j+1}^{L} [\rho_{k}(\mu) I_{i} + [\rho_{k}(\nu+1) T_{\nu+1}] \right\}}{r_{k} \left\{ \sum_{i=\nu-j+1}^{\nu} [\rho_{k}(\mu) I_{i}] \right\}} P_{kj}(\nu);
$$

for the  $(v+1)^{tn}$  mission,  $v=1,2,...$ 

C-4 Rev. 9/7/76

 $(1)$ 

**- -.**

where necessary to the *i*ormulation are the recursion equations

 $P_{k1}(1) = \delta_{k}(1) r_{k} \{[\rho_{k}(1) t_{1}]\}$ **P**<sub>k1</sub>(i) =  $\alpha_k(\tau_{i-1})$ i-l  $i-1$  $+\sum_{j=1}^{i-1} \gamma_{kj}(\tau_{i-1}) P_{kj}(1-1) r_{k} \{\hat{L} \rho_{k}(i) \} t_{i} \delta_{k}(i)$  $P_{kj}(i) = \beta_{k, (j-1)}(\tau_{i-1}) \frac{K_{\left[\chi=i-j+1\right]}}{\left(\frac{i-1}{\sigma}\right)^{k}}$  $\sum_{k=1+1}^{\infty}$  [ $\rho_k(x)$ ]t<sub>**x**</sub> x=i-j+l **p k**,  $(j-1)^{(1-1)\delta}$ **k** (i) **i**  $(j = 2, 3, \ldots, i), (i = 2, \ldots, v)$ 

**UHUilWypwUMI. na |i"**

 $\textbf{P}_{\textbf{k}}$ j(i) is the probability that the  $\textbf{k}^{\textbf{th}}$  component will be operable at end of i<sup>th</sup> mission and will have been last renewed by maintenance after the (i-j)th mission.

Setting  $\texttt T_{\nu+1}$  = t $_{\nu+1}$  in  $\Omega_\chi$  and dividing by  $\nu$  + 1 gives the expected proportion (average) of (v+1) missions accomplished bv the kth component, viz.,

$$
\sum_{j=0}^{\nu} \Omega_{k} \left\{ \sum_{i=1}^{j+1} \rho_{k}(i) t_{i} \right\}
$$
 for  $(\nu+1)$  missions,  $\nu = 0, 1, 2, ...$ 

#### Average Component Mission Availability

**(**

 $\zeta$ 

Permitting  $T_{\nu+1}$  to approach zero from the right in  $\Omega_k$  and dividing by  $\nu$  + 1 gives the expected proportion of missions for which the kth component is available, viz.,

**<sup>1</sup> "' •**

(2)

**J**

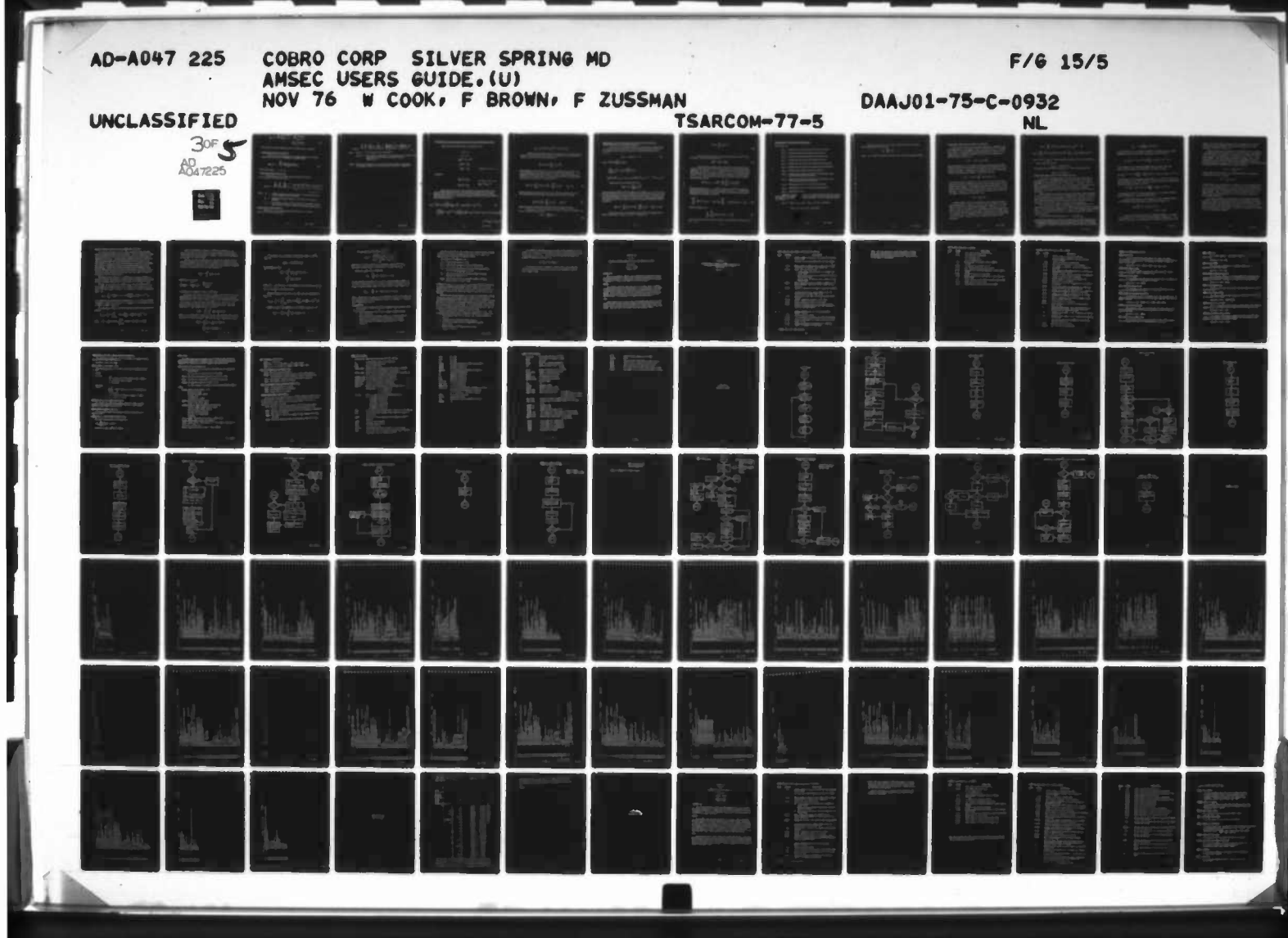

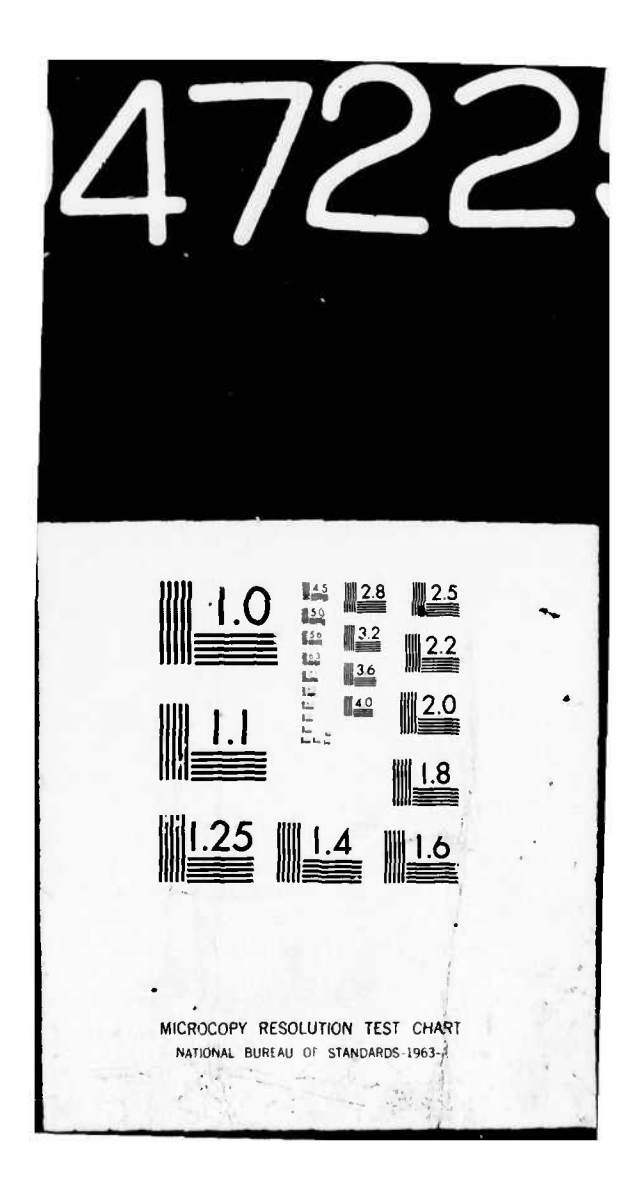

$$
\bar{A}_{k}(v+1) = \frac{\sum_{j=0}^{n} T_{j+1}^{-1} 0}{v+1} = \frac{\sum_{j=0}^{n} \lim_{v \to 1} \Omega_{k}(j+1)}{v+1}
$$

for  $\nu+1$  missions.  $=0, 1, 2, \ldots$ 

 $(3)$ 

 $(4)$ 

This expresses average component mission availability over  $v+1$  missions.

### Average Component Mission Reliability

Defining mission reliability as the expected proportion of missions  $\alpha$  accomplished for which the  $k<sup>th</sup>$  component is available gives

$$
\bar{R}_k(\nu+1) = \frac{\sum_{j=0}^{V} \Omega_k(i+1)/\lim_{\nu+1} \Omega_k(i+1)}{\nu+1}
$$

for  $(\nu+1)$  missions,  $\nu = 0, 1, 2, ...$ 

### System Average Mission Availability

Defining  $\tilde{A}_S$  ( $\nu+1$ ) as average system mission availability for (v+!) missions, it can be shown that

$$
\bar{A}_{s}(v+1) = \frac{\sum_{j=0}^{V} \prod_{k=1}^{N} \sum_{x=x_{k}}^{n_{k}} c_{x}^{n_{k}} [ \lim \Omega_{k}(i+1) ]^{x} [1-\lim \Omega_{k}(i+1)]^{n_{k-x}}}{\nu+1}
$$

where

N

number of mission required equipments in system containing one or more redundant items of kth type

- number of redundant components of k<sup>th</sup> type in each required  $n_{k}$ equipment
- least number of items of  $k^{th}$  type which must be operable at beyin $x_i$ ning of mission to satisfy subsystem availability requirements.

### Average System Mission Reliability

Similarly for average system mission reliability for v+1 missions, say  $\overline{R}_s$  ( $\nu$ +1), it can be shown that

Rev. 9/7/76

 $C - 6$ 

$$
\sum_{j=0}^{V} \sum_{k=1}^{N} \prod_{\substack{x=x_k \\ x \neq k}}^{n_k} A_k(x,j) \sum_{y=x-k}^{n_k} c_y^x \frac{\left(\frac{\Omega_k}{\lim n_{k}(j+1)}\right)^x \left(1 - \frac{\Omega_k(j+1)}{\lim n_{k}(j+1)}\right)}{\frac{1}{\nu} + 1} \times \frac{C_1}{\nu}}
$$
\n
$$
A_k(x,j) = C_1 \left(1 \text{Im } \Omega_k(j+1) \right)^x \left(1 - 1 \text{Im } \Omega_k(j+1)\right)^{n_k - x}.
$$
\n(6)

where

least number of components of k<sup>th</sup> type which must be operable at con $x_k \geqslant x_k$  = clusion of mission to satisfy subsystem reliability requirements.

Dropping the Operator  $\Pi$  in Equations (5) and (6) provides the expressions **NOTE:** for equipment average mission availability and reliability, respectively.

 $C - 7$ 

 $e^{i\pi\tau}C^{\alpha} = \Pi\left(\mathcal{A} \otimes \mathcal{A}^{\alpha} \right) \in \left\{1 \otimes \mathcal{A} \otimes \mathcal{B}^{\alpha}\right\} \cong \mathcal{A}$ 

Rev. 9/7/76

### FORMULATION FOR DETERMINING EQUIPMENT SPARES PROVISIONING LEVELS

Under definition of parameters, as said earlier, let,

 $=$  t,  $\tau_1 = \tau$ ,  $\rho_k$  (i) =  $\rho_k$ **,** and  $\alpha_k(\tau_i) = \alpha_k$  $\delta_k$  (i) =  $\delta_k$ 

for all *i*, 
$$
i = 1, 2, ..., v
$$

**Further let**

**"""""»,**

 $\overline{(\cdot)}$ 

 $\zeta$ 

**~" •••" '•"**

**lw""" • -"T"**

$$
\beta_{kj} (\tau_{i}) = \beta_{k,u} \qquad u = (i-j) = 0, 1, ..., v;
$$
  

$$
\gamma_{kj} (\tau_{i}) = \gamma_{k,u} \qquad \beta_{ko} = 1; \gamma_{ko} = 0
$$

Under these conditions, it can be verified that the distribution of missions between replacements of  $k<sup>th</sup>$  item satisfies the conditions for a renewal process. This distribution is characterized by the following statement, namely the probability, say,  $A^{\prime}_{k,n}$ , that the k<sup>th</sup> component will be used for exactly n missions **before being replaced** is **'**

$$
\lambda_{k,n} = \delta_k^n r(n \rho_k t) \left[ \prod_{u=0}^{n-1} \beta_{ku} \right] \gamma_{k,n} + \left[ 1 - r(\rho_k t) \delta_k \right] (1 - \alpha_k)^{n-1} \alpha_k
$$
\n
$$
+ \sum_{u=1}^{n-1} \left[ \delta_k^u (1 - \alpha_k)^{n-u-1} \alpha_k \right] \gamma_{k,n} \left[ \prod_{i=0}^{n-1} \beta_{ki} \right] \left\{ (1 - \gamma_{ku})^i r(u \rho_k t) - \beta_{ku} r \left[ (u+1) \rho_k t \right] \delta_k \right\}
$$
\n(7)

 $n \geq 2$ ,  $\beta_{k0} = 1$ ,  $\gamma_{k0} = 0$ 

C-8 Rev.. 9/7/76

"•""- •••- \*-'— ' • "-miTHsrivii J^:

$$
A_{k,1} = \delta_k r (\rho_k t) \gamma_{k1} + \left[1 - r (\rho_k t) \delta_k \right] \alpha_k
$$

Because  $A_{kn}$  as defined forms a renewal process, the distribution of equipment spares to support a given number of missions can be determined by setting up the probability generating function

$$
G_k \left( v, r, s \right) = \left\{ \sum_{n=1}^{\nu} A_{kn} s^n \right\}^r
$$

The coefficient, say  $C_k$   $(m,r,\nu)$ ,  $1 \le r \le m \le \nu$  of  $S^m$  in the expansion of  $G_k$  is the probability that the r<sup>th</sup> replacement of the  $\lambda^{th}$  item takes place immediately following the m<sup>th</sup> mission. From this it follow bility say  $B_k$  (r,  $\nu$ ) that exactly r replacements of the  $k^{\text{th}}$  item will take place in support of  $\nu$  missions of a single equipment is

$$
B_k(r,\nu) = \sum_{m=r}^{\nu} C_k(m,r,\nu) \left[ 1 - \sum_{n=0}^{\nu-m} A_{k,n} \right]; \qquad A_{k,0} = 0.
$$
 (8)

From the definition of  $A_k$  it follows of course that the probability  $B_k$  (0, v) that zero replacements take place in supporting  $\nu$  missions is simply

Ļ

 $\epsilon$ 

$$
B_k (0, \nu) = \left[1 - \sum_{n=0}^{\nu} A_{k,n}\right], \qquad A_{k0} = 0.
$$
 (9)

Expected Number of Total k<sup>th</sup> Item Replacements to Support v Missions

By definition, the expected number of total  $k<sup>th</sup>$  component replacements, sav  $E_k(v)$ , to support  $(v)$  missions is

$$
E_k(\nu) = \sum_{r=0}^{\nu} r B_k(r,\nu)
$$
 (10)

Expected Number of k<sup>th</sup> Item Replacements for Carrying Out Planned or Scheduled Maintenances to Support v Missions

Following the same method underlying the development of Equation (8), it can be shown that the distribution of the number of missions (n) between k<sup>th</sup> item replacements for purposes of planned or scheduled maintenance, say  $A'_{k,n}$ , is

$$
A'_{k,1} = \delta_k r_k(t) \gamma_1, \quad n = 1
$$
 (11)

 $A_{k,n} = \delta_{k}^{n} r_{k}(nt) \left[ \prod_{n=0}^{n-1} \beta_{k\mu} \right] \gamma_{kn}$ 

 $\langle$ .

 $+\sum_{m=1}^{n-1} \sum_{k=1}^{u} \delta_k^{1-1} (1-a_k)^{u-1} \Big[ \prod_{x=0}^{i-2} \beta_{k,x} \Big]$ 

$$
\left[r_k \left[ (i-1)t \right] (1 - \gamma_{k,i-1}) - \beta_{k,i} r_k \left( (it) \right] \delta_k \right] a_k A'_{k,n-u} n - 2; \quad n \ge 2, \beta_{k,-1} = 1
$$

Again setting up the generating function

$$
G'_{k}(\nu,r,s) = \left\{\sum_{n=1}^{\nu} A'_{kn} s^{n}\right\}^{r}
$$

it can be shown to follow that the coefficient, say  $C_k^{\dagger}(m,r',\nu)$ ,  $1 \le r' \le m \le \nu$ , of  $\leftarrow$  S<sup>m</sup> in the expansion of G<sub>K</sub> is the probability that the r<sup>th</sup>replacement for purposes of planned maintenance takes place following the m<sup>th</sup> mission. From this it follows that the probability, say  $B'_k(r', \nu)$ , that exactly r' replacements for planned maintenance of the k<sup>th</sup> item will be necessary to support  $\nu$  missions of a single equipment is

$$
B'_{k}(r',\nu) = \sum_{m=r'}^{V} C'_{k}(m,r',\nu) \Big[ 1 - \sum_{n=0}^{\nu-m} A'_{k,n} \Big], \qquad A'_{k0} = 0. \quad (12)
$$

Again by definition, the expected number of k<sup>th</sup> item replacements for planned maintenance to support  $\nu$  missions, say  $E'_k(\nu)$ , is

 $C-10$ 

$$
E'_{k}(\nu) = \sum_{r'=0}^{\nu} r' B'_{k}(r',\nu)
$$

For the expected number of unplanned replacements of the  $k^{th}$  item, say  $E^{\prime\prime}(\nu)$ , it can be readily shown that

$$
E_k''(\nu) = E_k(\nu) - E_k'(\nu). \qquad (14)
$$

In considering equipment spares provisioning requirements for h systems, again the method of generating functions can be used to yield the ( probability, say  $D_k^+$  (w;  $\nu_1$ ,  $\nu_2$ , ... $\nu_h$ ) that exactly w replacements of the  $k^{\text{th}}$  equipment will be necessary to support  $(\nu_1 + \nu_2 + \ldots + \nu_h)$  total system missions where  $v_j$  is the number of missions scheduled for the i<sup>th</sup> system,  $i = 1, 2, \ldots, h$ . This probability is computed by setting up and expanding the generating function

$$
\mathbf{H}_{\mathbf{k}}\left(\nu_{1},\nu_{2},\ldots,\nu_{n};\mathbf{S}\right)=\frac{\hbar}{\Pi}\left\{\sum_{i=0}^{\nu_{1}}\mathbf{B}_{\mathbf{k}}\left(\mathbf{r},\nu_{i}\right)\mathbf{S}^{\mathbf{r}}\right\}
$$

**and equating**  $D_k(w;\nu_1,\nu_2,$  $\ldots$  **,**  $\nu)$  **to the coefficient of S<sup>W</sup> in the expansion.** A desired protection level for the k<sup>th</sup> equipment, say  $Q_k$  (i.e., desired probability of having sufficient  $\kappa^{\text{th}}$  equipment spares on hand) can be satisfied by determining an inventory  $w_k$  such that

$$
w_k^{-1}
$$
  
\n $\sum_{w=0}^{w_k} D_k(w; \nu_1, \nu_2, ..., \nu_h) < Q_k \le \sum_{w=0}^{w_k} D_k(w; \nu_1, \nu_2, ..., \nu_h).$  (15)

Taking the product viz..

**c**

**\_.**

**r**

$$
\prod_{k=1}^h \sum_{w=0}^{w_k} D_k(w; \nu_1, \nu_2, \ldots, \nu_h)
$$

yields the protection level afforded h systems with equipment inventories  $w_k^k$ ,  $k =$  $1, 2, \ldots, h.$ 

**.-\_ • •'-•\_." •>.•"--. -" IT', , -^l-^M•—Aaiafa«^»at^^»M«ü» ii inn u^na^uatjMMfcJMaa\*»**

**c-n**

(13)

**:i**

**r**

 $(16)$ 

## FORMULATION OF EQUIPMENT SUPPORT COST

**•\_\_\* ^——,**

For k<sup>th</sup> item, let

**(**

 $\epsilon$ 

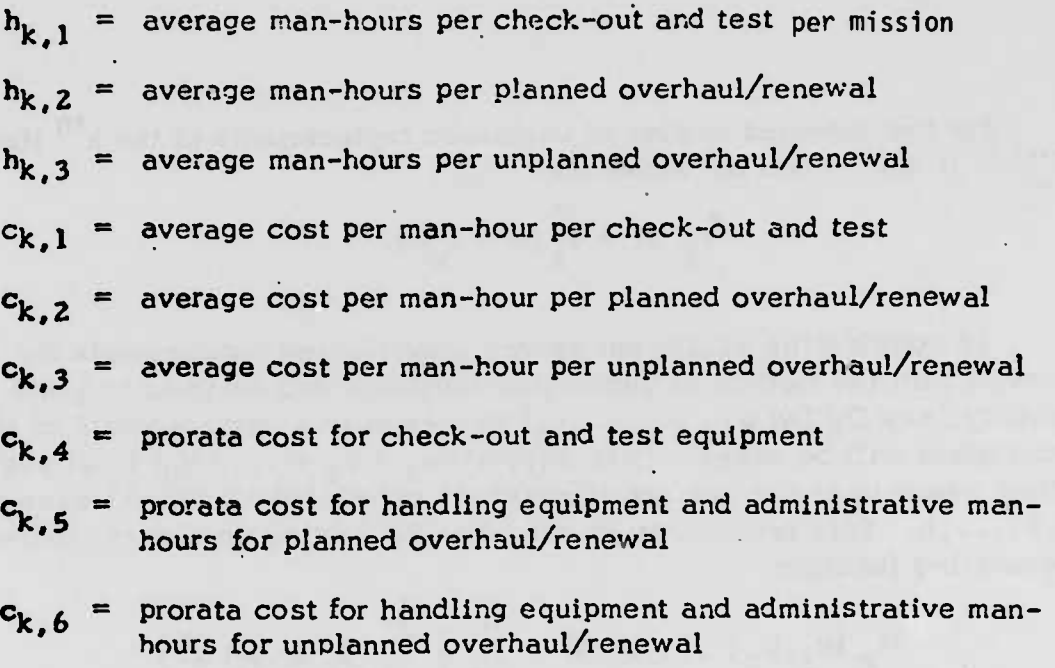

- $c_{k,7}$  = material (item) cost per planned overhaul/renewal
- $c_{k,8}$ • material (item) cost per unplanned overhaul/renewal

c<sub>k,9</sub> = mission failure cost.

Making the necessary association of the above parameter definitions with the expected value terms develops\* *iy* determining component outages by cause, the expected total cost  $C_{k,v}$  to support  $v \sim \sin \frac{1}{2}$  is each of duration t of a single equipment for the  $k^{\text{th}}$  component is:

$$
C_{k,\nu} = \{(h_{k1} \cdot c_{k1} + c_{k4}) \nu + (h_{k2} \cdot c_{k2} + c_{k5} + c_{k7}) E'_{k}(\nu)
$$

+  $(h_{k3} \cdot c_{k3} + c_{k6} + c_{k8} + c_{k9}) E_k''(\nu)$ 

C-12 Rev. 9/7/76

- •

**% T**

The total expected cost  $C_{\nu}$  to support a single system for  $\nu$  missions each of duration t thus is given by

$$
C_{\nu} = \sum_{k=1}^{N} C_{k,\nu}
$$

**Complete Street, Contact Street, Street, Street, Street, Street, Street, Street, Street, Street, Street, Street** 

THE R. P. LEWIS CO., LANSING MICH.

 $\left(\right.$ .

ſ

 $N =$  number of equipment/component requiring direct maintenance support. where

 $\label{eq:3.1} \mathcal{L}(\mathbf{u},\mathbf{v})=\mathcal{L}_{\mathbf{u}}(\mathbf{u},\mathbf{v})\mathcal{L}_{\mathbf{u}}(\mathbf{v},\mathbf{v})=\mathcal{L}_{\mathbf{u}}(\mathbf{u},\mathbf{v})\mathcal{L}_{\mathbf{u}}(\mathbf{v},\mathbf{v})$ 

WHAT WE have a serious form the presented and the second various for

proved the contractions any excitanties in applicant of annihilades permitting not at the presentation in executive main den most to reck to entirely to a

To discuss the spell folders in the collision to exceed the office sees that it is before an empty state and the common a car resident."

the states of the ancient states of the control and the states of the

conserve hydroem neither and firest new military and ga g g a late Detriched

working the New York Hart Hart and the Constitution of

 $\mathbb{E}[\mathcal{O}_{\mathbb{P}^1}(\mathcal{V})] = \mathbb{E}[\mathcal{O}_{\mathbb{P}^1}(\mathcal{V})] = \mathbb{E}[\mathcal{O}_{\mathbb{P}^1}(\mathcal{V})]$ 

ances and any summary reserve recepted in fine

THE ELECTRIC DISCRIPTION OF REPORT OF

**STOCK IN A 1999 CONTRACTOR** 

the form if new city of the part of the present of the

Count what is a sea but as them the

Showing server providing an ed

 $\mathbf{I}$ 

### EXTENDED AMSEC FORMULATIONS FOR MISSION A/R EVALUATION

As may be seen from review of basic AMSEC formulations, no demand is made by the mathematics on the parametric form of life characteristics. In programming, however, life characteristics have been constrained to accepting linear segment curves or combination of Weibull curves, each curve representing a **particular** mode of failure, viz.,

• •\*••\* I. "«••.•.....».w

$$
r(i\rho t) = \exp\left(-\sum_{j} A_{j} (i\rho t)^{B}j\right)
$$

Modified formulations for this extension have been developed which now permit greater flexibility in the expression of equipment failure characteristics with respect to each mode. Expressing survival probability for the  $j<sup>th</sup>$  mode, AMSEC now has the expression with argument y for distance, time, etc.

$$
r_j(y) = r_{1j}(y) + \int_0^y f_{1j}(x) r_{2j}(y-x) dx
$$

This expression permits recognition of the fact that onset of a failure mode condition may have one distribution and that the time following onset to actual failure may have another. For programming, AMSEC now accepts Weibull or linear segment form for expressing both failure onset and residual time to failure for each mode. As before, the program equates overall probability of item survival (all modes) to the product of  $\mathsf{r}_{\mathbf{j}}(\mathsf{y})$  over  $\mathsf{j}\,,$  viz.,

$$
r(y) = \prod_j r_j(y)
$$

Furthering AMSEC's utility, it was decided to add formulations to AMSEC permitting tabulation, by mission, of reliability and availability of an equipment consisting of two or more redundant components. Defining  $n_k \ge 1$  as the number of items in an equipment,  $x_k \geq 0$  the number required for equipment readiness (availability) and  $x \cdot \text{ }_L \leq x \text{ }_L$  the number required for mission accomplishment, it follows that the k"' equipment availability and probability of accomplishment for the  $v^{th}$  mission, say  $A_{\varepsilon k}(v)$  and  $\Omega_{\varepsilon k}(v)$  respectively are given by the expressions:

C-14 Rev. 9/7/76

**j**

$$
A_{\xi k}(\nu) = \sum_{x=x_k}^{n_k} C_x^{n_k} [\lim_{x_k} \Omega_k(\nu)]^{x} [\lim_{z \to \lim_{k} \Omega_k(\nu)]}^{n_k-x} \mod
$$

$$
\Omega_{\xi k}(\nu) = \sum_{x=x_k}^{n_k} c_x^{n_k} [\lim_{\Omega_k(\nu)}]^x [\lim_{n_k(\nu)}]^{n_k-x} \sum_{y=x^k}^{x} c_y^{x} [\lim_{k} (\nu)]^{y} [\lim_{n} (\nu)]^{x-y}
$$

 ${\bf w}$  **here**  $\lim_{x \to \infty} \Omega(v) = \lim_{x \to \infty} \Omega(v)$  connotes component readiness with mission time approach $t \rightarrow 0^+$ 

**ing zero from the right and**

-\*\*^

 $\Omega^{\prime}{}_{k}(\nu) = \Omega_{k}(\nu)/\text{lim} \Omega_{k}(\nu)$ 

**For equipment mission reliability, say,R,\_k 'v), it follows by definition that**

 $R_{\varepsilon k}(v) = \Omega_{\varepsilon}(v)/A_{\varepsilon}(v)$ 

**EXTENDED AMSEC FORMULATIONS FOR SYSTEM SUPPORT EVALUATION**

**In its earlier development, AMSEC formulations permitted calculations of the probability of r item removal/replacements for failure and r' item removal/ replacements for other than failure, e.g., prevention, in v missions. Expected number of removal/replacements prior to failure and because of failure were formulated and programmed. This permitted support cost projections to encompass differential cost estimates for men and material associated with item failures and non-failures.**

**Since differential costs may be associated with component removal/replacement for failure prevention, for failure due to transportation or handling, for failure due to deficiency in maintenance personnel or gear» and for failure due to mission stress, AMSEC was modified to permit calculation of costs as they may distribute by component over the above causes for component removal/replacements.**

**The earlier version of AMSEC formulated Akn, the probability that the <sup>k</sup> component would be used for exactly n missions before being replaced/renewed for whatever cause. It also formulated the probability <sup>A</sup>'kn that the <sup>k</sup> component would be renewed replaced for cause other than failure (e.g., scheduled renewal) after completing exactly n missions. 4**

By partitioning the expression  $A_{k,n}$  say,  $A_{k,n}$   $\overline{j}$   $\sum\limits_{i=1}^{n} a_{kn,j}$ 

**it can be shown (dropping for convenience the subscript k to denote component) that**

**C-15 Rev. 9/7/76**

<sup>\*</sup> The equations for availability,  $A_{\varepsilon k}$  and mission reliability,  $R_{\varepsilon k}(\nu)$  are identical<br>in substance to the expressions under the operators  $\Sigma$  II of equations (5) and (6), **p. C-6 and C-7. In TR 8^-1, the term Ak(x,j) in equation (6), p. C-7 was omitted in error.**

$$
a_{n,1} = \delta^{n} r(nt) \left[ \prod_{x=0}^{n-1} \beta (xt) \right] \gamma(nt, \tau)
$$

**is the probability that first renewal/replacement of component since last renewal encompasses exactly n missions and is caused by a non-failed condition;**

—-

$$
a_{n,2} = \sum_{i=1}^{n} \delta^{i-1} (1-\delta) r [(i-1)t] \left[ \prod_{x=0}^{i-1} \beta (xt) \right] [1-\alpha (\tau)]^{n-i} \alpha(\tau)
$$

**is the probability first renewal/replacement since last renewal comes after exactly n missions because of a transportation or handling failure;**

$$
a_{n,3} = \sum_{i=2}^{n} \delta^{i-1} r [(i-1) t] \Big[ \prod_{x=0}^{i-2} \beta (xt) \Big] [1-\beta (n-1)t - \gamma [(n-1)t, \tau] \Big] [1-\alpha (\tau)]^{n-1} \alpha(\tau)
$$

**is the probability of a maintenance induced failure (e.g., failure to complete preventive maintenance action (PM) before next mission), causing first renewal/replacement after exactly n missions; and lastly,**

$$
a_{n,4} = \sum_{i=1}^{n} \delta^{i} \left[ r \left[ (i-1)t \right] - r(it) \prod_{x=0}^{i-1} \beta(xt) \right] \left[1 - \alpha(\tau) \right]^{n-i} \alpha(\tau)
$$

**is the probability that first renewal/replacement since last renewal encompasses exactly n missions and is caused by mission failure.**

**Using the above expressions, the probability A . that renewal/replacement for j cause will occur after exactly n missions, can be shown to be:**

$$
A_{n,j} = \sum_{i=1}^{n-1} (A_i - a_{i,j}) A_{n-1,j} + a_{n,j}
$$
  
  $j = 1, 2, 3, and 4$ 

**A -permits interlacing of reasons for renewal/replacement. It considers** n, j **only that there will be n missions of the system between replacements of an item for the j cause only. As an excercise it is relatively straightforward to show**

ev. 9/7/76

 $C-16$  R

**•MtaM** *m—m Z2*

**that Anl in the "new" expression equates of A' the probability of <sup>n</sup> missions between item renewal/replacement for cause other than failure in the "old" expression as set forth on page C-10.**

**^-",",-,.," <sup>i</sup> llll(,Hlll|ll)ö!II..IWIM«HW>."L<i**

**Paralleling the earlier developments of the probability 3(r,v) of exactly r replacements (spares) taking place in v missions for all causes, the probability s**( $r_{\textbf{i}}$ , $v$ ) of exactly  $r_{\textbf{i}}$  replacements in  $v$  missions for the  $j^{\text{th}}$  cause  $j = 1,2,3,4$ **s tor A\_ in the can be computed. This simply requires substitution of the A . . nj n expression for G, the generating function, and B as expressed in the earlier version as presented on C-9. Once the B(ri,v)'sare computed it follows by definition that the expected number of replacements for j cause is given by:**

$$
E(r_j, v) = \sum_{r_j=0}^{v} r_j B(r_j, v)
$$

**and that under the "old" version E (v), the expected number of replacements in v missions for all causes, becomes:**

> **4**  $E(\nu) = \sum E(r_i, \nu)$ **j=l <sup>J</sup>**

**As regards item sparing requirements for h systems and v missions the probability ß(r,\>) of r total replacements for all causes is included in the generating function for determining the probability that W spares will be sufficient for mission support purposes. Again if distribution of spares requirements by cause is of interest ß(r.v) can be substituted for ß(r,v) in the generating function H of the "old" AMSEC formulation.**

**With respect to support cost projections, the cost notation was modified to consider, in addition to man-hour and material costs associated with expected number of equipment renewal/replacements for failure and non-failure in v missions, the costs associated with routine service requirements (e.g., item lubrication), item non-availability and non-reliability. The "new" cost definition can be found on p. A.3 of the Glossary, Appendix A.**

**C-17 <sup>R</sup>**

### **FURTHER EXTENSION OF AMSEC FOR SYSTEM SUPPORT COST EVALUATION**

**In partitioning support costs and system unreliability among different kinds of component/subsystem failure mechanisms, it is first necessary to determine the distribution of mission failures by mode where two or more modes of component failure exist. The basic AMSEC formulation permits the insertion of inputs relevant to mode failure distributions and the total impact of the distributions in combination with specified plan(s) for system use and maintenance support are developed in terms of component/subsystem/system mission unreliability. Assuming that different manifestations of component failure may have different cost and aircraft safety implications, the present formulations do not permit statistical estimation of such costs and/or the degree of prevalence of aircraft safety hazard.**

**...,..,.. .ii ii u.U. .. <sup>i</sup> <sup>i</sup> <sup>t</sup> .1 ., .II.U,,«,.. I.M."IIII....W..<sup>J</sup> ".Mi,,, j, —~—•—»~iy^nwrM—**

**The purpose of this extension is to permit a more extensive analysis of the cost and safety implications of different modes of component mission failure and their aggregate impact on total system support costs and overall safety.**

**On Page C-16 the expression is given for <sup>a</sup>n., for the probability that <sup>a</sup> first renewal of a component since its last renewal will be caused by mission failure and cover exactly n missions. This expression is stated in mathematical terms, viz.,**

$$
a_{n,4} = \sum_{i=1}^{n} \delta^{i} \left[ r \left[ (i-1) \rho t \right] - r(i\rho t) \right] \left[ \prod_{x=0}^{i-1} \beta(x\rho t) \right] \left[ 1 - \alpha(\tau) \right]^{n-i} \alpha(\tau)
$$

**in all equations that follow where the parameters 6, ß, a, p, and t are defined in Appendix A, pages A-2 and A-3 and r = nr. component survival probability over** J **all modes, as shown on page C-14.**

**Expressing a . in terms of the failure density function for mission failure, we have**

$$
a_{n,4} = \sum_{i=1}^{n} \delta^{i} \int_{(i-1)t}^{it} f(y) dy \int_{x=0}^{i-1} \beta (x \rho t) \Big[ 1 - \alpha(\tau) \Big]^{n-i} \alpha(\tau)
$$
  
where  $f(y) = \frac{d}{dy} [1 - r(y)]$ ;  $\int_{(i-1)\rho t}^{i\rho t} f(y) dy = [r(i-1)\rho t - r(i\rho t)]$ 

**C-18 Rev. 9/7/76**

•%,. v••'.•»

**From this expression, we proceed to formulate the probability, say, a n4m' tnat exact^y <sup>n</sup> missions take place between component renewal/replacement and that the reason for renewal is component mission failure (designated by the index "A") in the m th mode.**

**Assuming distributions associated with the different component failure modes are independent one of the other the probability say <sup>P</sup>m(t) that failure in the m mode will take place (i.e., preempt other failure modes or component survival) in the interval 0,t can be shown to equate to:**

$$
P_m(t) = \int_0^t h_m(y) r(y) dy
$$

where  $r(y) = \prod r_m(y)$ **m=l <sup>m</sup>'**

- - - ' • •

**and <sup>h</sup>m(y) = fm(y)/rm(y)**  $\overline{dy}$ <sup>*u*-r<sub>m</sub>(y)</sup> rm(y)

**,is the hazard of component failure in the m mode.**

**To develop this relation, consider an equipment that can fail in any one of M independent** ways; each way has a distribution function  $F_i(t)$  and continuous **density function fi(t). Now let <sup>1</sup> — F—<t> = TT {l-F-j(t)f represent the probability "th i^m of not failing in a mode other than the m mode in the interval (0,t) and f-(t) represent the density function of the distribi distribution F-(t). With these definitions, it then follows that P\_(t) equates to: m'**

isity function of the distribution 
$$
F_{\overline{m}}(t)
$$

\nblows that  $P_{m}(t)$  equates to:

\n
$$
P_{m}(t) = \int_{0}^{t} \int_{y}^{\infty} f_{m}(y) f_{\overline{m}}(x) dx dy
$$

**where x is the time (point) of component failure in any mode other than m and y is time (point) of failure in mode m. Performing the above integration, we have:**

$$
P_{m}(t) = \int_{0}^{t} f_{m}(y) \prod_{i \neq m} [1 - F_{i}(y)] dy
$$
  
= 
$$
\int_{0}^{t} f_{m}(y) [1 - F_{\overline{m}}(y)] dy
$$

**C-19 Re**

"—^~-~

**v- 9/7/76**

Defining  $h_m(t)$  to be the hazard of failure with respect to the  $m<sup>th</sup>$ mode, viz.,

$$
h_m(t) = f_m(t) / [1 - F_m(t)]
$$

 $P_m(t)$  assumes the form

**-**

$$
P_{m}(t) = \int_{0}^{t} h_{m}(y) \prod_{j=1}^{n} [1 - F_{j}(y)] dy
$$
  
= 
$$
\int_{0}^{t} h_{m}(y) r(y) dy
$$

where  $r(y) = \prod_{i=1}^{n} [1-F_i(y)]$  is the probability that the equipment will not i=l fail (in any mode) in the interval  $(0,y)$ .

Substituting h<sub>m</sub>(y) r(y) for f(y) in a<sub>n4</sub> above gives the expression for Substi<br>a<sub>n4m</sub>, viz.,

substituting 
$$
h_m(y) r(y)
$$
 for  $f(y)$  in  $a_{n4}$  above gives the expression for  
viz.,  

$$
a_{n,4,m} = \sum_{i=1}^{n} \delta^{i} \int_{(i-1)\rho t}^{i} h_m(y) r(y) dy \left[ \prod_{x=0}^{i-1} \beta(x\rho t) \right] \cdot \left[1 - \alpha(\tau) \right]^{n-i} \alpha(\tau)
$$

Expressing  $r_m(y)$  in the mathematical form as shown on page C-14, viz.,

$$
r_{m}(y) = r_{1m}(y) + \int_{0}^{y} f_{1m}(x) r_{2m}(y-x) dx
$$

C-20 Rev. 9/7/76

**-» «**

**1**

 $\bullet$  . The contribution of the contribution of  $\bullet$  . The contribution of the contribution of  $\bullet$  . The contribution of  $\bullet$ 

**It follows that \{y) takes the explicit form**

$$
h_m(y) = \frac{\int_{0}^{y} f_{1m}(x) f_{2m}(t-x) dx}{r_{1m}(y) + \int_{0}^{y} f_{1m}(x) r_{2m}(y-x) dx}
$$

*^mmmm*

**whero onset of failure conditions is represented by density function f, and from** onset to actual failure is represented by a second density  $f_{2m}$ .

**Referring to page C-16, we note that:**

$$
A_{n,j} = \sum_{i=1}^{n-1} (A_i - a_{i,j}) A_{n-i,j} + a_{nj}
$$

**is the probability that there will be exactly n missions between renewals for j cause. Substituting 4,m for j we have the probability that there will be exactly n missions between renewal for mission failure in the m mode, viz.,**

$$
A_{n,4,m} = \sum_{i=1}^{n-1} (A_i - a_{i4,m}) A_{n-i,4,m} + a_{n,4,m}
$$

**Now by substitution of A . Jor A" .in the generating function G (see page C-9) we** can compute B(r,4,v), the probability of exactly  $r_{4,\text{m}}$ renewals in  $\triangledown$  missions **for m mode mission failures.**

### **Cost Equations**

**The basic AMSEC formulation partitions component labor and material costs into three parts:**

- **1. Those associated with service of a routine or periodic nature, e.g., lubrication**
- **2. Those associated with component renewal as a failure prevention measure or for some other non-failed condition, and lastly**
- **3. Those associated with component renewal because of a failed condition.**

**C-21 Rev. 9/7/76**

-»"•" • • **i**

**With the formulation for the distribution of component renewals by mode of failure, we proceed to delineate direct support costs by labor and material among all the causes for component renewal.**

**For support of k component, let**

 $C_{k0}$  =  $Cost ($ ) per service man hour

**C., = Cost (\$) per man hour for preventive maintenance**

.<br>International control to the control of the control of the control of the control of the control of the control of

**Ck- = Cost (\$) per man hour for corrective maintenance because of a transportation/handling failure**

- $C_{k3}$  = **Cost** (\$) per man hour for component renewal following **maintenance induced failure**
- **C. . = Cost (\$) per man hour for component renewal following mission failure in the m mode.**

Likewise let  $C'_{k0}$ ,  $C'_{k1}$ ,  $C'_{k2}$ ,  $C'_{k3}$  and  $C'_{k4m}$  represent respectively cost (\$) **for material associated with component service, renewal prior to failure, renewal because of a transportation or handling error, renewal because of a maintenance induced failure, and renewal because of mission failure in the m mode.**

**Completing the necessary notation for purposes of system support costing** let  $h_{\mathbf{k0}}$ ,  $h_{\mathbf{k1}}$ ,  $h_{\mathbf{k2}}$ ,  $h_{\mathbf{k3}}$ , and  $h_{\mathbf{k_1},\mathbf{4_3}}$  represent, respectively, the man hours **associated with component service, renewal prior to failure, renewal for transportation or handling error, maintenance induced failure, and lastly, renewal due to mission failure in the m mode. As in the basic AMSEC C» and C\* refer to costs of component/system unavailability and unreliability (e.g., cost of mission abort) over and above man hour and material costs.**

Now with computation of the  $B(r_{i}\nu)'$ s,  $j=1,2,3$ , and  $4m$ ;  $m = 1,2,...$ , we J **can determine the expected number of component renewals over v missions for:**

- **a. Maintenance actions prior to failure (e.g., failure prevention),**  $E_k(r_1,v)$
- **b. Transportation or handling accidents,**  $E_k(r_2, v)$
- **c. Maintenance induced failures or incompleted PM actions,**  $E_k(r_3,v)$  and

**^m nil**

**d. Renewals because of m mode mission failures, <sup>E</sup>k(r4m, v), n=l,2,...**

**c"**

**<sup>22</sup> Rev. 9/7/76**

**1**

For purposes of distributing mission failures by some assigned criticality factor (e.g., chargeable or non-chargeable for test assessment purposes) an additional index, say  $\mathbf{I} = 1, 2, \ldots$  can be placed with the above designator for expected mission failures by mode, i.e.,

$$
E_k (r_{4m}, v) \rightarrow E_k (r_{4m\ell}, v)
$$

The criticality factor  $\ell$ , applying to several modes, permits aggregation and distribution of failure by criticality upon summation of the  $E_k$ 's over a common  $l$  index.

paleona antique compare au soldier de la constitución de la constitución de la constitución de la constitución -silon antestate durant les progressives estates de sons la paleement siel future il

produced a control of the second state of the state of the state of the state of the state of the state of the

Rev. 9/7/76
# Appendix C.2

# Part <sup>1</sup>

#### PROGRAM EQUIPMENT-MISSION RELIABILITY AND AVAILABILITY MODEL

# Version 3 Fred S. Zusman June 8, 1976

# **INTRODUCTION**

**This Fortran** computer program is an implementation of the third version **of a model developed** by **W.** Cook of COBRO to compute equipment-mission reliability and availability. A mathematical description of the model is provided **in Appendix** C.l. This version allows for two step failures.

#### **SUMMARY**

**r**

**This** program reads data describing the failure rates, repair parameters **and** usage characteristics of the equipments in a complete system. The output of the program is a summary for each component, each equipment and the total **system of** the fractions of the missions it accomplished, the fractions of **missions** it **was** available, and its mission reliability for each of specified **numbers** of missions. The details of the computation are given in the above **mentioned paper.** The program and its usage are described herein.

#### **INPUT**

After reading a set of curve inputs, the program reads sets of the input **cards** described in detail below and computes the values of the output **parameters. After** printing the results another set of input cards is read. The **program** stops if no more sets of data are to be read or if there are any data **errors.** Each set consists of control inputs and equipment inputs.

 $\overline{\phantom{a}}$ 

# APPENDIX C.2

# DOCUMENTATION OF COMPUTER PROGRAMS FOR APPLICATION OF ANALYTIC METHOD FOR SYSTEM EVALUATION AND CONTROL

Version 3

recommunications of searches automate and product

and fat agent and hopmers show the ball of the PSV-20

 $\sim$ 

No Assistant Becamber of T.E. Lees

**CURVE INPUT DATA BASE (CARDS OR DISK) (Unit 9) (tURVIN)**

**............. .i J..I <sup>i</sup> ,. <sup>i</sup> ,.iii "»nil , 11,1 I,I, ii mi <sup>u</sup> um mi, <sup>i</sup> in ii <sup>i</sup> i. .i.i.i.n.,1,, <sup>i</sup> ..... iwmni^jn.npimm,, ., i. i.» <sup>n</sup> S**

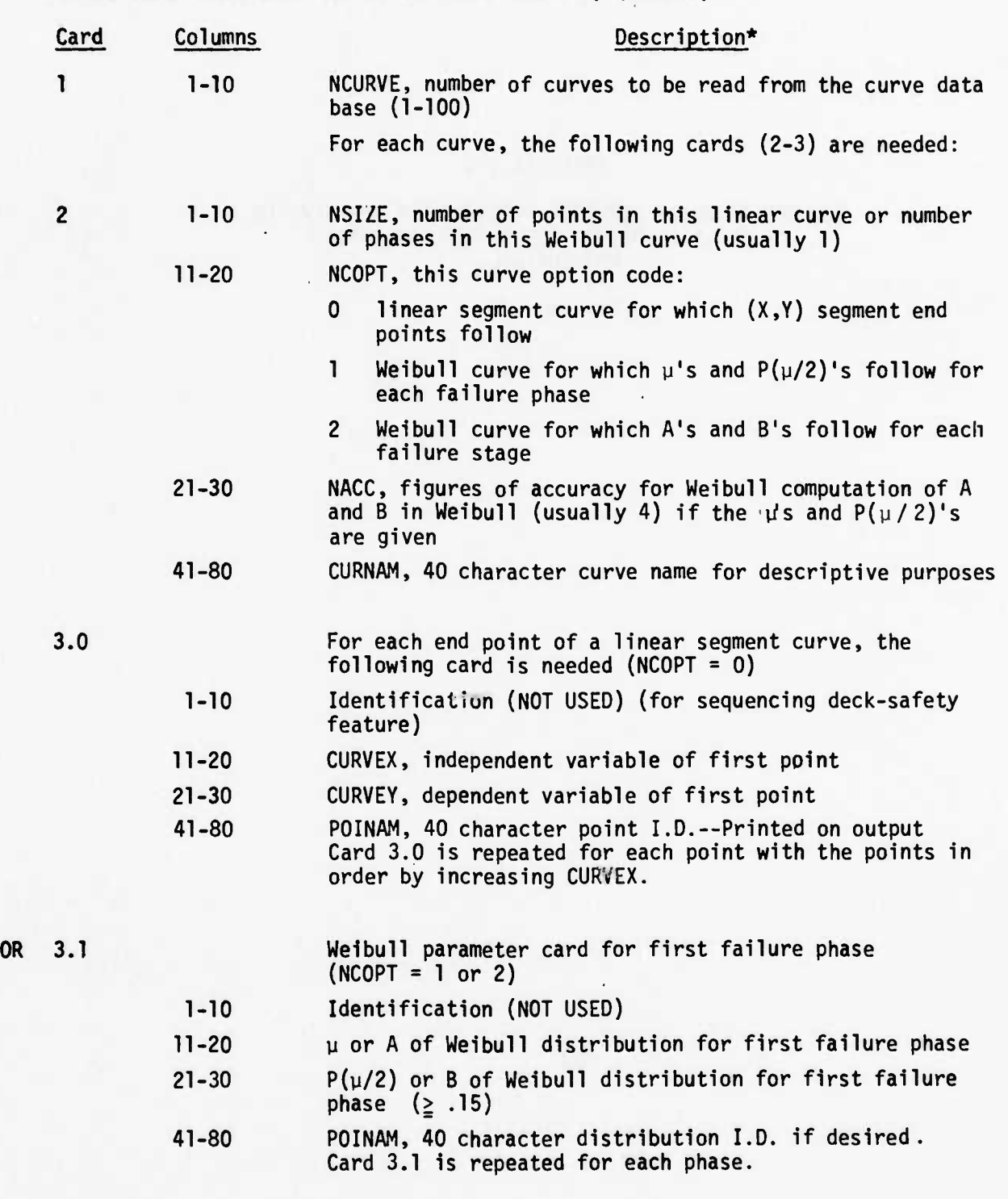

**•Integer fields are right justified.**

**jjjjBBBS —'• "•"•"'•^\*<sup>&</sup>gt;\*\*\*ja^**

**C-26**

**g:L;^--:--': • • — "•'•-" fi «"''•h. W\*"\*\*- •**

**Cards 2 and 3 are repeated for each linear segment of Wei bull curve. The linear curves are currently looked up as a linear interpolation for data within the set of points and a linear extrapolation for data outside the point set. One-point curves are considered to be constants.**

really an a surgerly benefit to have reliable

...,,VI.\_,«." ."L,.. •.«..,,,.. ..,",.."....... |i«! j—.—u «i

**'••-V •: J**

# **CONTROL INPUT CARDS (Unit 5) (INPUT1)**

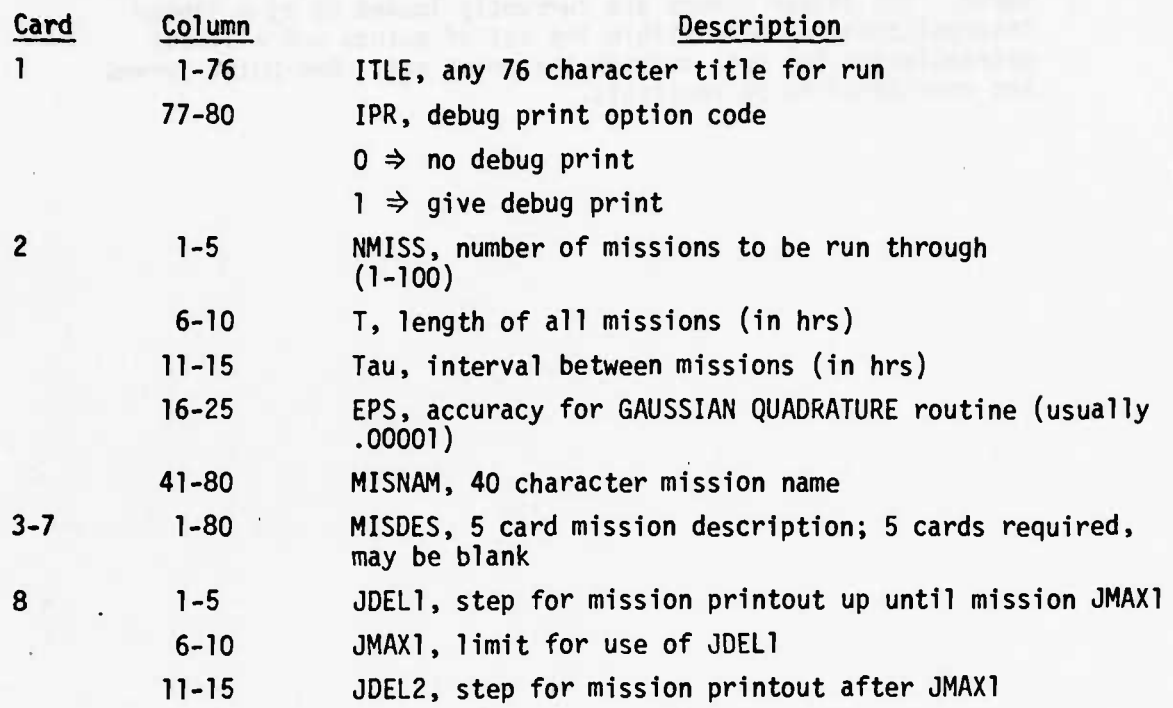

<u> La protectiva de una contrada de la protectiva de la protectiva de la protectiva de la protectiva de la protectiva</u>

**7\***

**C-28**

**'"— ^"^ •••••'"=• - <sup>~</sup> •»•••ag..^.**

" **It**

**COMPONENT INPUT CARDS (Unit 5) (COMP, RDCOMP)**

T**•—•--' '• <sup>n</sup> min-.I1111.UIIUIII um** W^PI "•>'»•""

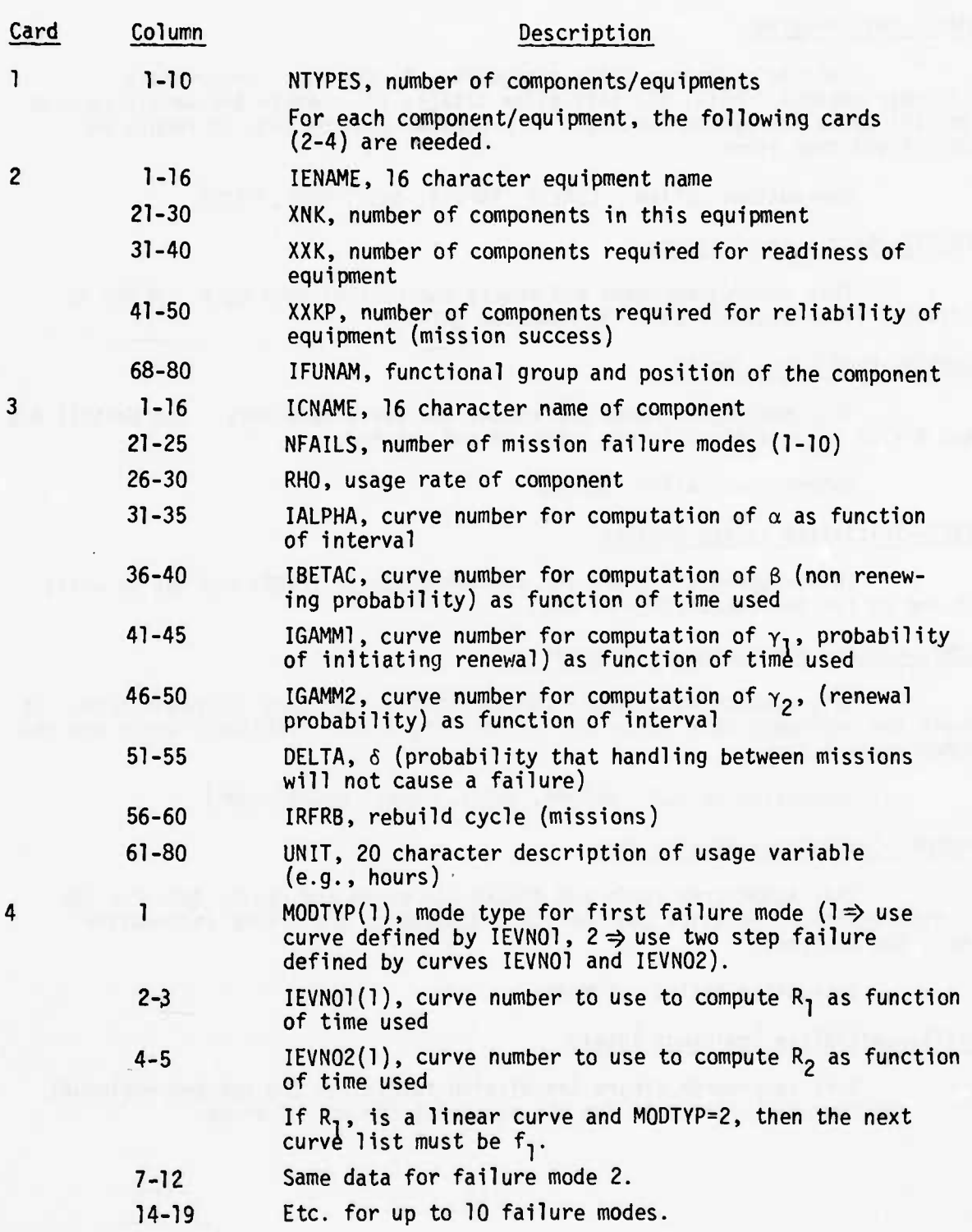

بالشبيه المعارضهم

and the hand of the color

They do the me

# **PROGRAM AND SUBPROGRAM DESCRIPTIONS**

#### **MAIN—Main Program**

**This main program calls subroutines to (1) read curve inputs, (2) read control inputs, (3) initialize totals, (4) compute the detail results and (5) print the system results. It processes all the sets of inputs on Unit 5 and then stops.**

**I. <sup>i</sup> <sup>i</sup> ,—..- <sup>i</sup> .. <sup>j</sup> ..i .. <sup>i</sup> <sup>I</sup> i» • mm • mi ^HBBWWW»U"M <sup>I</sup> . <sup>I</sup> ui-imiiup <sup>u</sup> ...mini.. »n Mm. . ii <sup>i</sup> <sup>i</sup>**

**, , , .. . . ii«iim-rT\*i~~~n n irm <sup>1</sup>**

**Subroutines called: CURVIN, INPUT2, INIT, COMP, PRTOT**

#### **INPUT1—Read Control Inputs**

**This subprogram reads and checks the control data deck. ML 1ST is adjusted if necessary. XNTM1 is computed (NT-1).**

#### **CURVIN—Read Curve Inputs**

**This subprogram reads and checks the curve data deck. The Wei bull A's** and  $B's$  or  $\mu's$  and  $P(\mu/2)'s$  are computed and printed.

**Subroutines called: COMPAB**

#### **INIT—Initialize System Results**

**This subprogram clears the mission products (PROD) and set up units 21 and 22 for the computation of PROG.**

#### **COMP—Control for Equipment Computations**

**This subprogram controls the computation for each equipment type. It reads** the equipment data and after initializing totals computes P and  $\Omega$  and the **summary statistics.**

**Subroutine called: RDCOMP, INIT1, C0MP2, C0MP3, C0MP4**

#### **RDCOMP--Initializes Mission Data**

**This subprogram reads and checks the usage and repair data for the current equipment—mission combination and computes and prints information about the equipment.**

**Subroutine called: COMPRK**

#### **INITl —Initialize Equipment Totals**

**This subprogram clears the mission totals for the current equipment (TOT) and computes basic data for the equipment for all tnissions.**

••\*. ' -V vr».

#### **C0MP2—Compute P**

**\***

**This program computes P (end-operable probability) recursively for each mission.**

**Subroutine called: None**

**•M'.P'"'|J.H!U^1"^WP?WWJ" 1. W'.ILI ILtsrn**

#### **C0MP3--Compute OMEGA**

**This subprogram computes the n's (operable probability) for the beginning and end of each mission.**

**Subroutine called: None**

#### **C0MP4--Compute Equipment Statistics**

**This subprogram computes the missions accomplished, reliability and availability for the current mission. It also steps on disk the products to compute the system totals. The results for specified missions are printed.**

**Subroutine called: SUMBIN**

### **PRTOT—Print System Totals**

**This subprogram reads from disk and prints the summary statistics for the entire system.**

#### **COMPRK (TEl, IBFAIL, IEFAIL)**

**This function type subprogram computes the probability of survival (Rk) for one or more failure modes.**

**Subroutine called: CURVE, AUGAUS**

# **AUGAUS (A, B, R, S, J, F, RP)**

**This is a standard Gaussian Quadrature routine used in this program to compute the two stage integral possibly required for the computation of R^.**

**Subroutine called: None**

# **CURVE (IX, X, IWEIBO)—Curve Look-up**

**•^•»••ri** *lim^imämmiimmm^tmilgmigj^^*

**This function type subprogram computes the value of the IX curve using X as the argument. Only answers between 0 and <sup>1</sup> are allowed and the answer may be complemented depending on IWEIBO.**

**Subroutine called: YLIN36**

**COMPAB** (XMU, P,A,B, NACC)—Weibull Parameter Computation

This subprogram computes the A and B of the Weibull distribution using **XMU and** P with accuracy NACC (figure).

Subroutine called: WEG, GAMMA

**WEG**  $(I, XNP1, J, N)$ --Solve  $X = f(X)$ 

This subprogram permits the iterative solution of an equation of form  $X = f(X)$ .

Usage:

1st Call: <sup>I</sup> = <sup>1</sup>

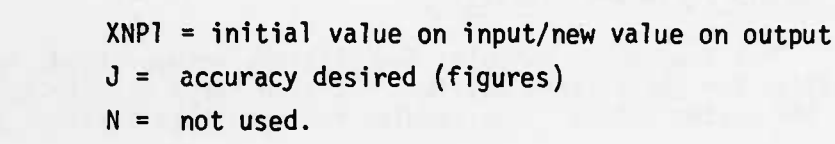

**Successive**  $Calls: I = 2$ 

> $XNP1 = f (XNP1)$  from last call on input/new XNPl on output  $J = not used$

**• • '** *w '***" " ' 'V "**

 $N = 0$  solution not found so recompute  $f(XNP)$ 

 $N = 1$  solution is XNP1.

YLIN36 (N, XL, YL, X)—Linear Curve Look-up

This function type subprogram generates the value, using X as the **argument,** of the function YL = f(XL) where f (XL) is a linear segment curve specified by the N points (XL, YL).

SUMB1—Compute Equipment Statistics

This subprogram computes the equipment statistics using the sum of binomial terms.

SUMBIN (XM, XL, P SUM)—Compute Binominal Sums

This subprogram generates the following sum

$$
SUM = \sum_{x=x_k}^{xm} {x^n \choose xk} p^x (1-p)^{xm-x}
$$

Subroutines called: XNORM (if needed).

 $C-32$ 

**- - • •• - - ••! mtn naJiUtt»** *tütj^äämm^^ammimm^immm***• <sup>n</sup> <sup>i</sup> nri'»iJfcffl**

#### **PRINT OUTPUT**

**The program generates printed outputs,of the inputs as read, as well as optional de-bug information and summary results. The following discussion is broken down by output unit. A Job Deck Listing with test data can be found at the end of this section along with an example df the program output.**

—-

—• —

# **UNIT 6—Input and Error Message Print**

**CURVIN—The curve inputs are printed as read except that for the Weibull distributions.**

**The A's, B's, y's and P(y/2)'s are all printed.**

**INPUT1—The title and mission data inputs are printed as read.**

**COMP— The title is printed as well as the NTYPES input card**

**RDCOMP--The equipment inputs are printed as read**

**All error messages are printed as follows and the program usually stops.**

**CURVIN—NCURVE TOO BIG (NCURVE, LIMIT)**

**NCOPT OUT OF RANGE**

**NO ROOM FOR CURVES (LIMIT)**

**NO CURVE DATA**

**P TOO SMALL (P, LIMIT)**

**INPUT1—NMISS TOO BIG (NMISS, LIMIT)**

**NLIST TOO BIG (NLIST, LIMIT)**

**RDCOMP—IBETAC OR IGAMM1 OR IGAMM2 OR IALPHA TOO BIG**

**(IBETAC, IGAMM1, IGAMM2, IALPHA, LIMIT)**

**NFAILS TOO BIG OR SMALL (NFAILS)**

**BAD DATA FOR FAILS (IFAILS)**

**XNK, XXK, XXKP INCONSISTENT**

**DELTA BAD**

**INIT1-- GAMMA1 + BETA GREATER THAN ONE (I, GAMMA, BETA)**

**COMPRK—COMPRK CANNOT EVALUATE RK (ARGUMENT)**

**CURVE— NCOPT NOT 0 OR <sup>1</sup> IN RK COMP (IX, X, IXC2, NCOPT), curve out of Range (IX, X, CURVE, L, I)**

**COMPAB—CANNOT SOLVE FOR A, B (XMU, P, NACC, NTIMES)**

**C-33 Rev. 7/12/76**

**MMMBtaauMMMa**

#### **UNIT 16—Debug Print (IPR f 0)**

**C0MP2--I, 0, TE3-TE5, P**

**C0MP3—IM1, I, IT, J, SUM1-SUM3, TE1-TE9, OMEG, DELTA C0MP4—I, AC, AV, RE, XNK, TOT, SUMBAC, SUMBAV, SUMBRE, PROD**

#### **UNIT 78—Component Data and Results Print**

**INPUT1—The mission data are printed**

**RDCOMP--The equipment and component data are printed broken down by life characteristics and maintenance, frequency characteristics INIT1 —The component life and support distribution are printed C0MP4 —The component results are printed**

# **UNIT 19—Equipment and System Data and Results Print**

**INIT1 --Titling information is printed C0MP4 —The equipment results are printed PRTDT —System results are printed**

#### **SCRATCH INPUT/OUTPUT—System Results**

**Units 21 and 22 are used alternately to read and update the system results as each equipment is processed. The files are binary and each logical record contains mission number and three system products (PROD). The files are explicitly referenced as follows:**

**INIT1 —Writes a record for each mission or unit <sup>21</sup> with the products set to 1. Sets the read to be from 21 and the write on 22.**

**COMP --Switches the read and write units after all missions are processed.**

- **INIT1 —Both files are rewound**
- **C0MP4 --The record for the current mission is read, updated and written out again.**

**PRTOT —The final records are read and the system results are printed.**

# **COMMON REAL VARIABLES**

×

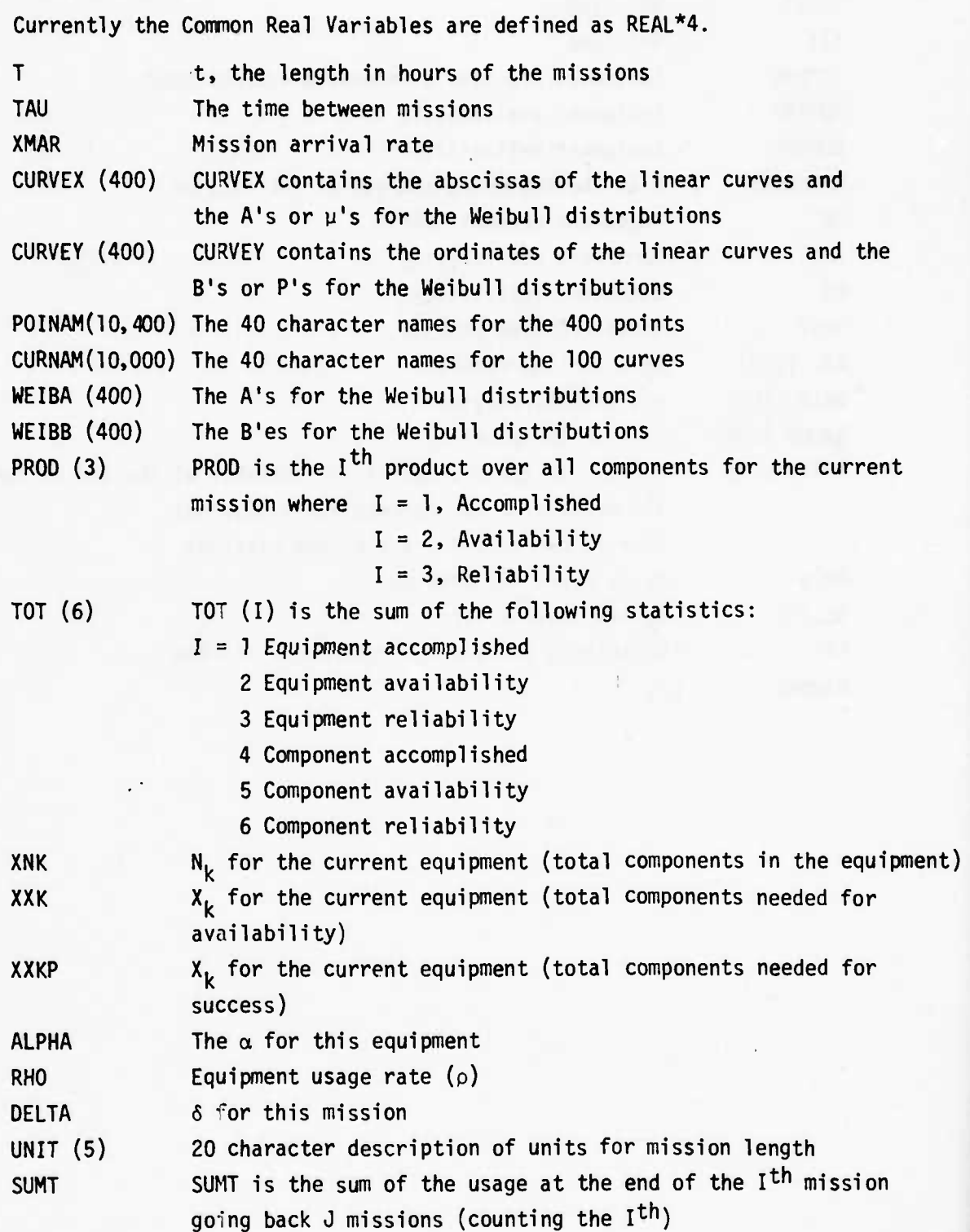

*tk\*M\*m\*m\*»\*mm\*mmmimmm\*Aämi^m\*>~~\*~^^* **rJCtf\*-..**

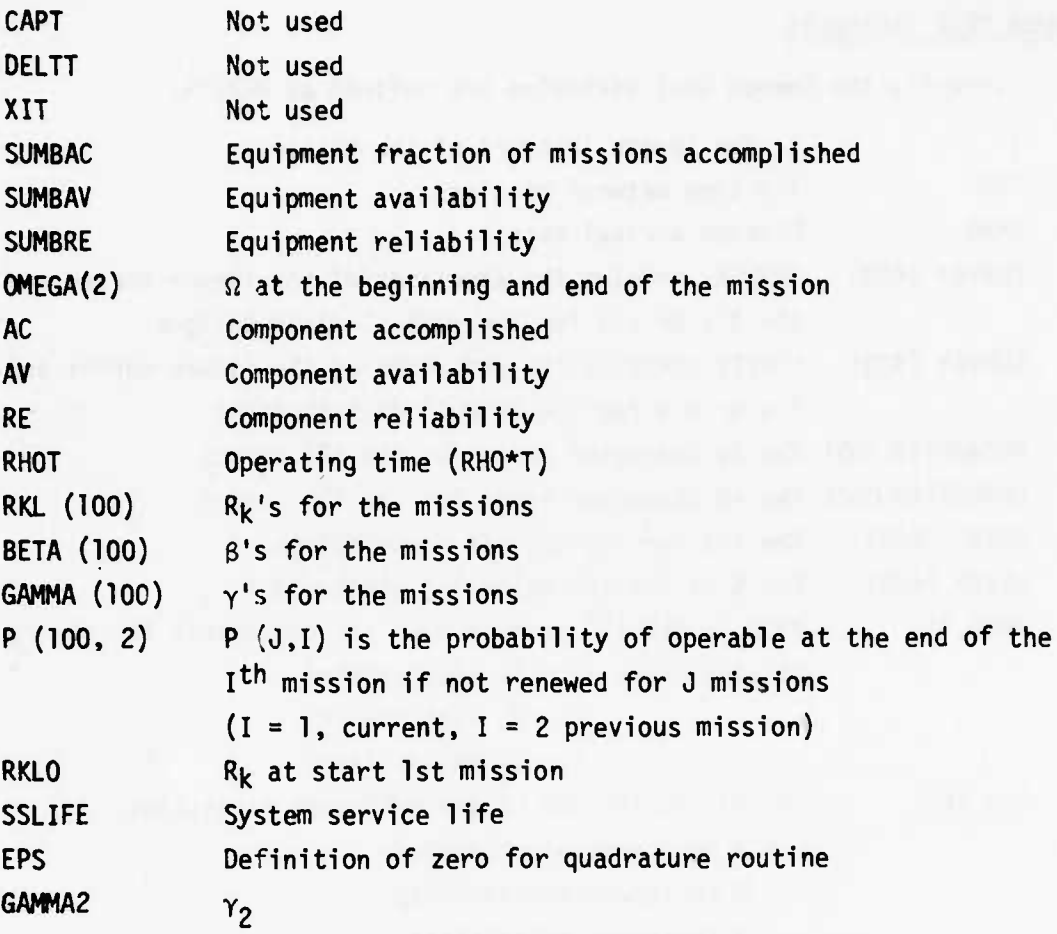

ı.

**MARINEZIA** 

# **COMMON INTEGER VARIABLES**

" <sup>I</sup>

,

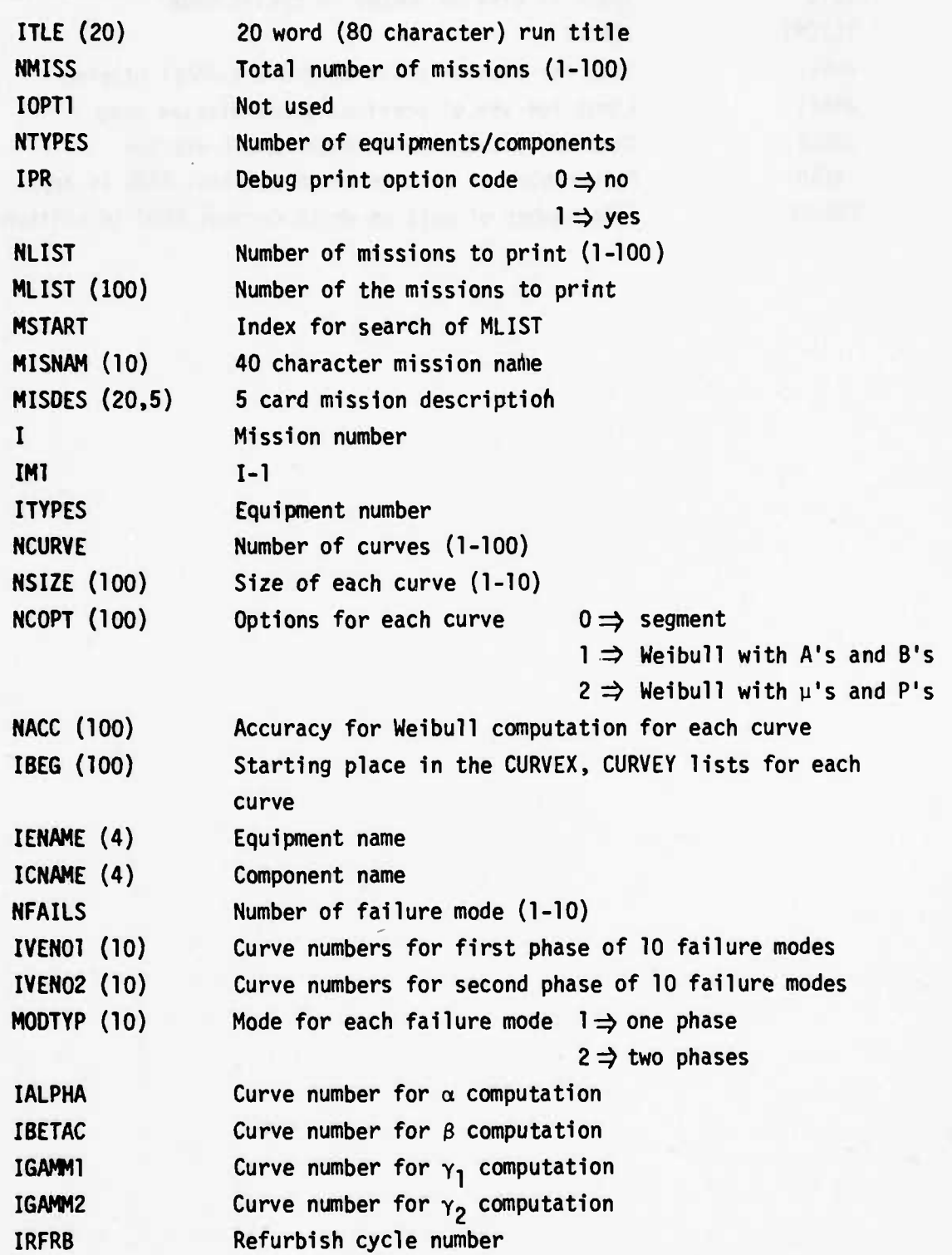

••\_ •. N.

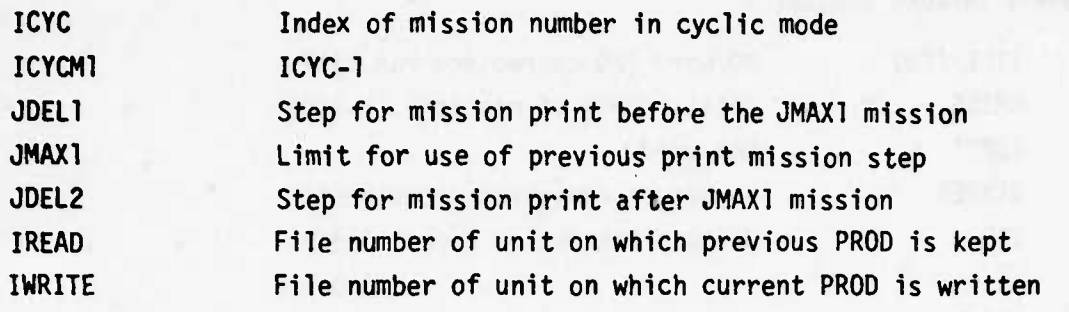

C-38

 $\sim 100$ 

• --• T.l ------ **dMMikiM**

FLOW CHARTS RELIABILITY MODEL

 $\blacktriangleright$ 

 $1 - 4 - 4$ 

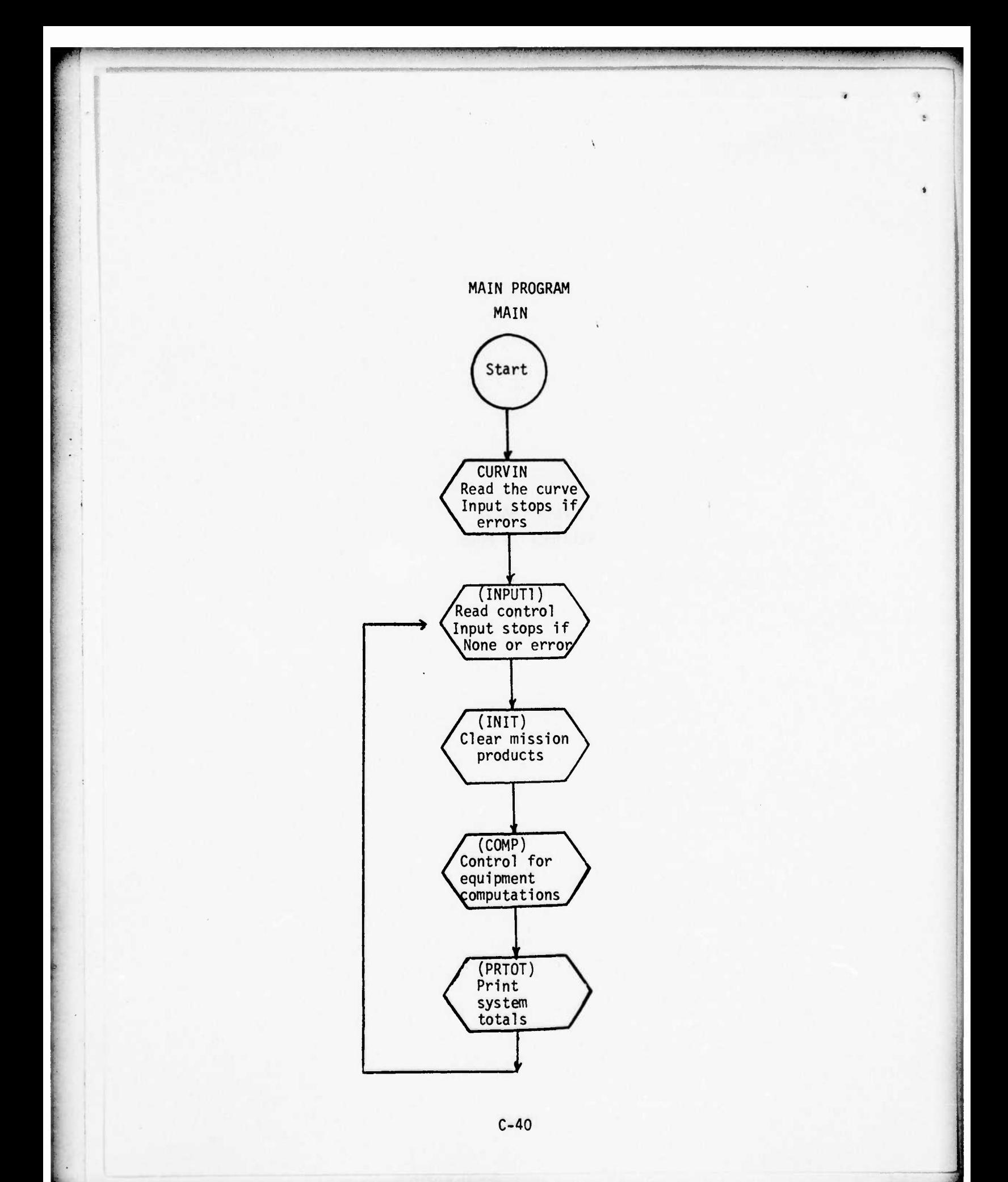

weaken the 14 4 them miles by the top

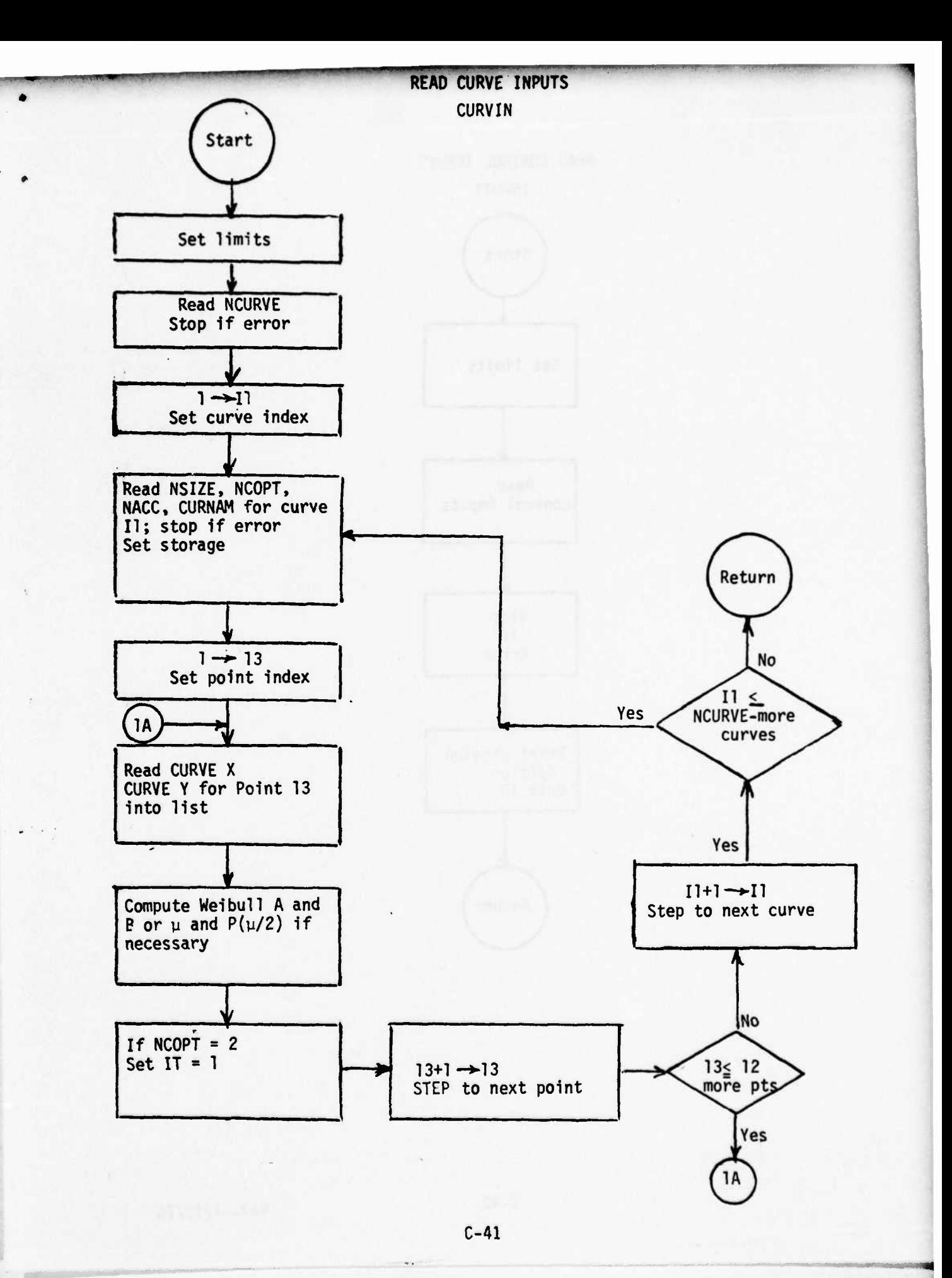

**High And A Stone 20 th 2 percent and 20 th 20 million 20 million 20 million 20 million 20 million** 

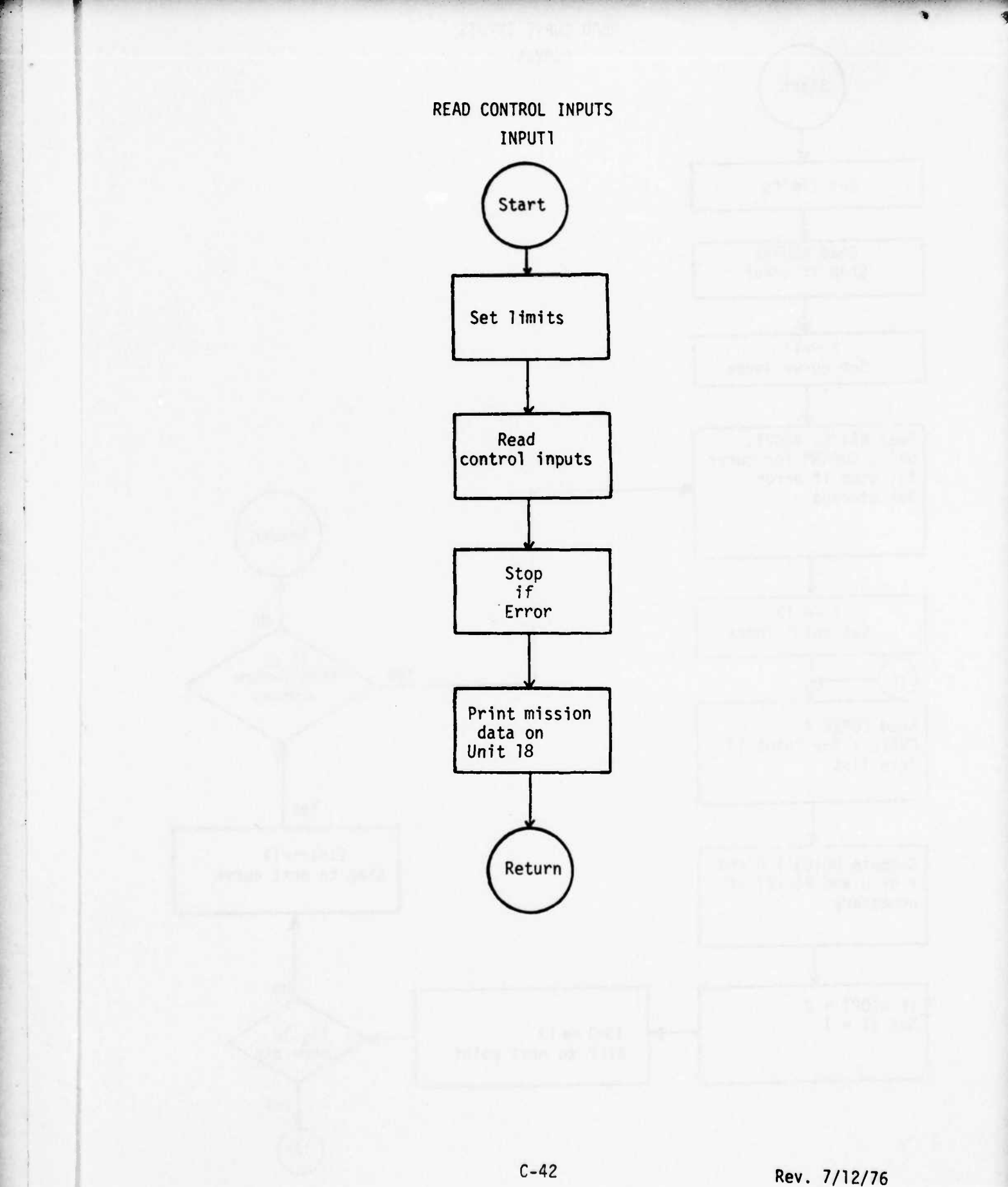

 $C-42$ 

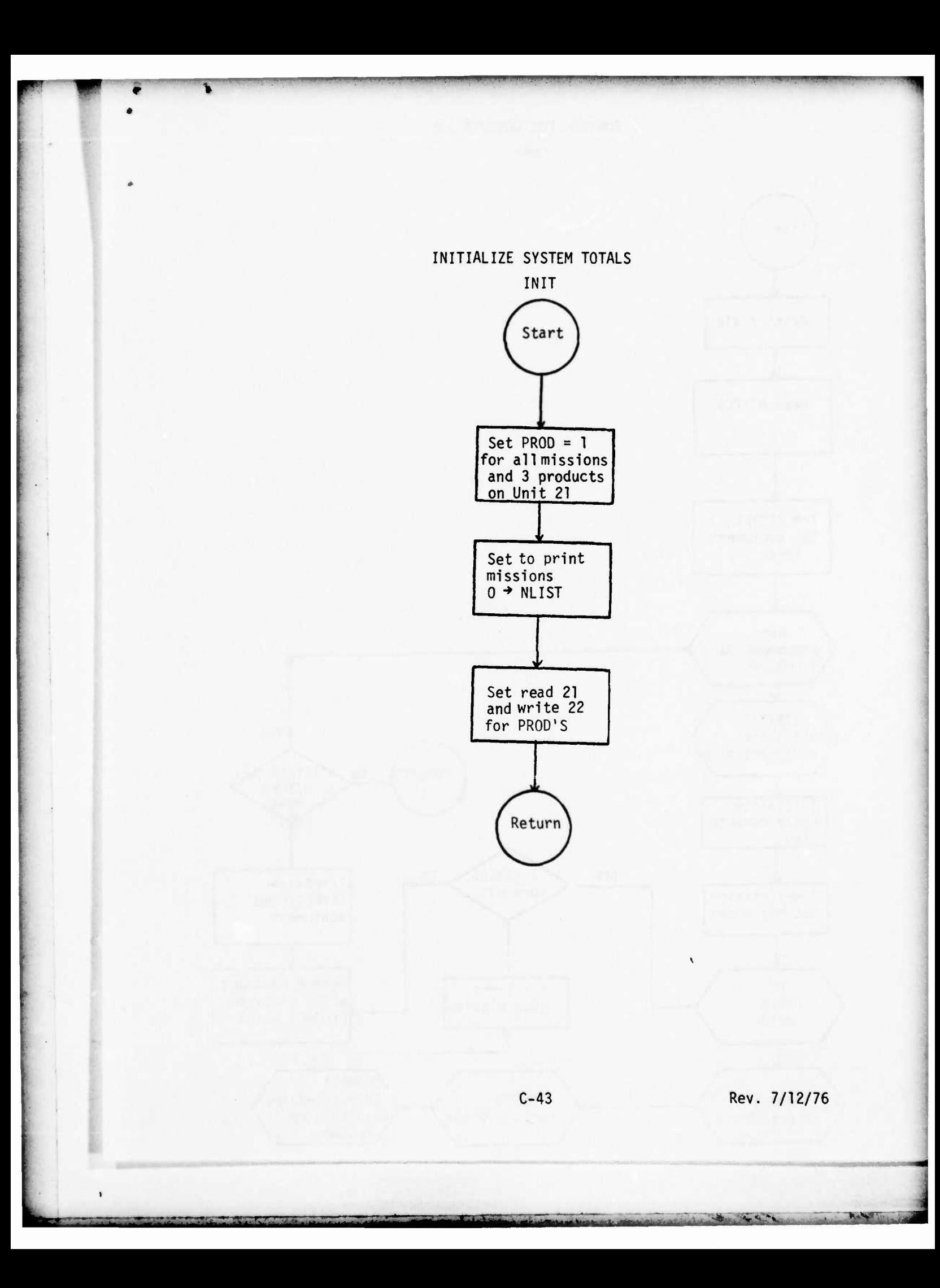

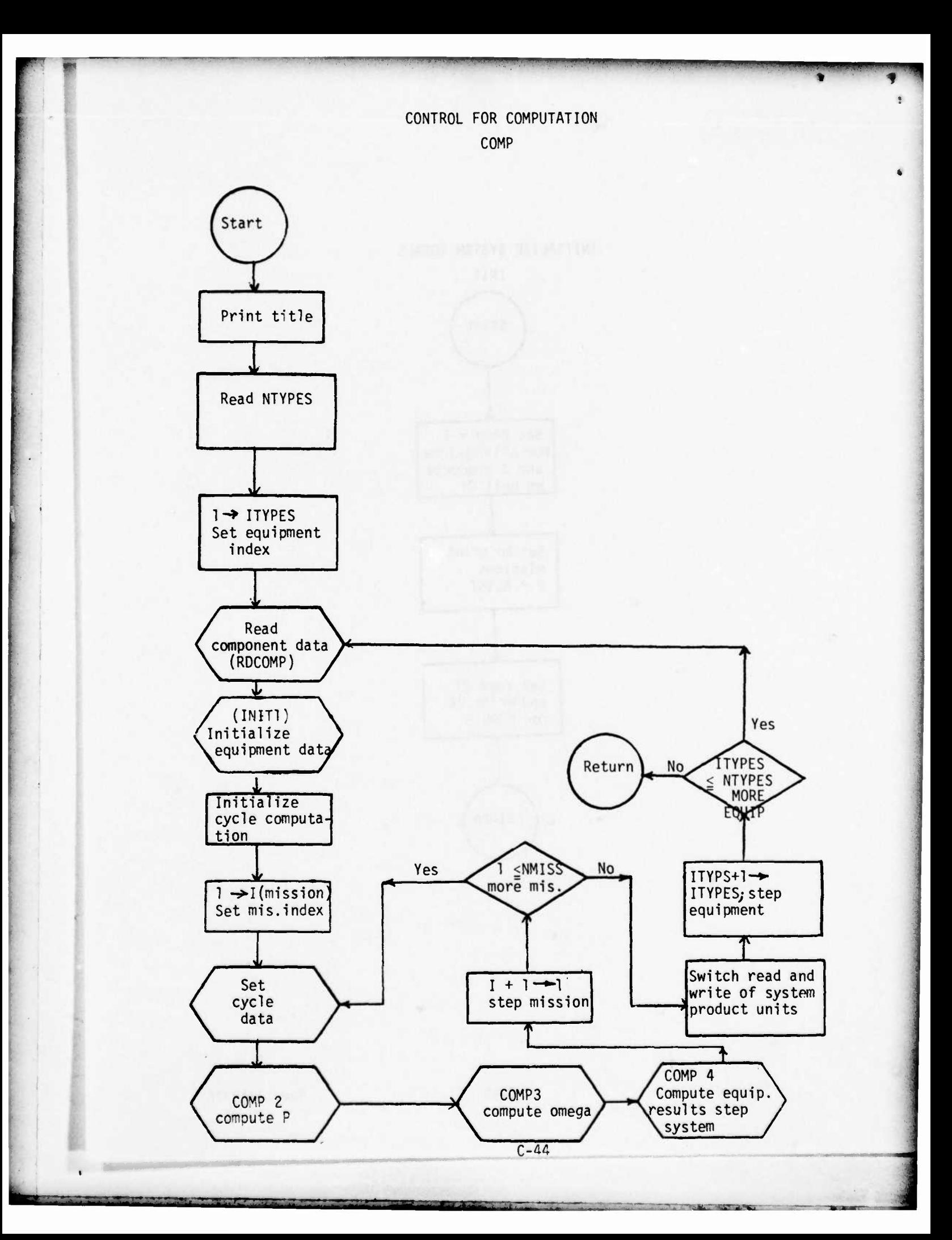

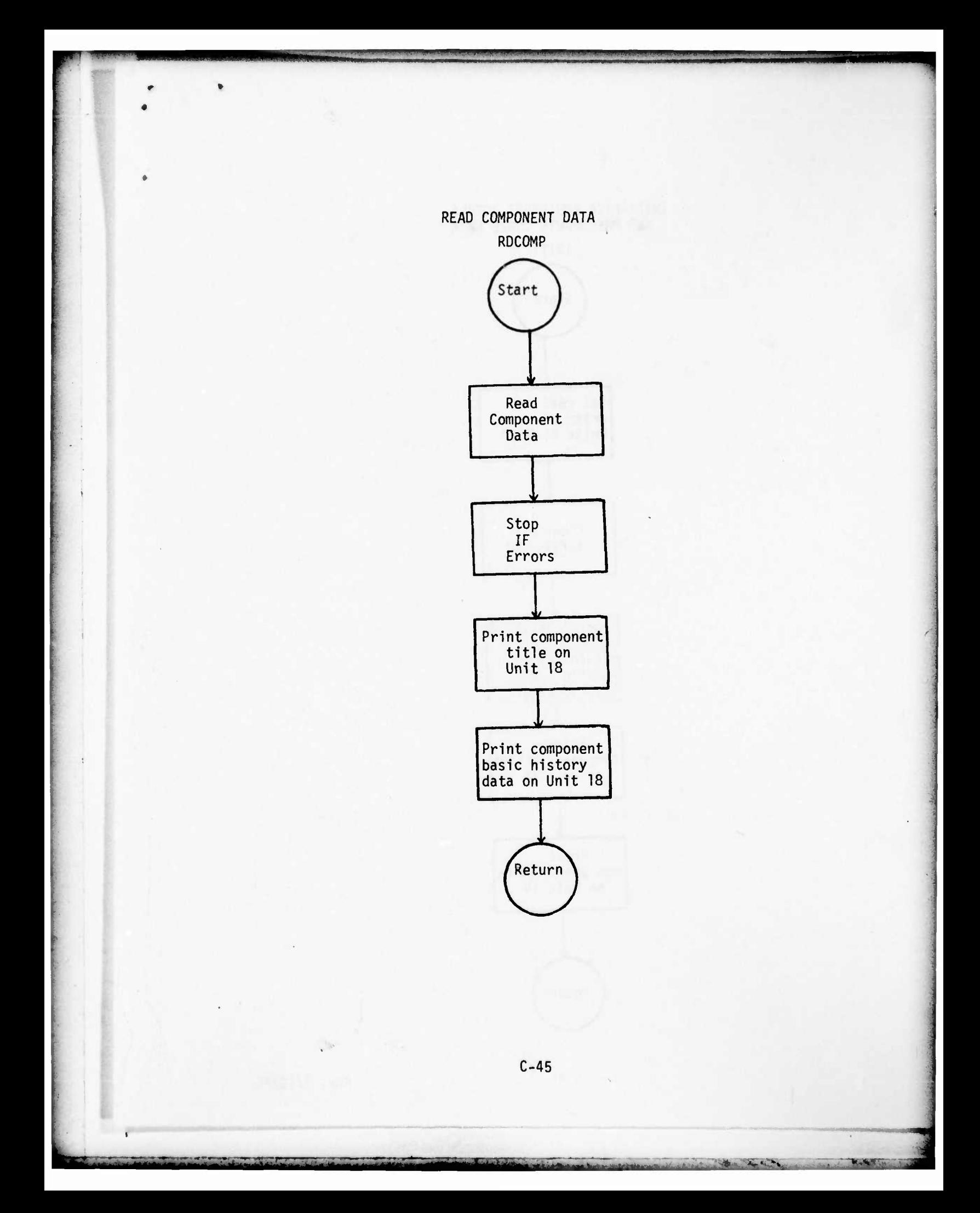

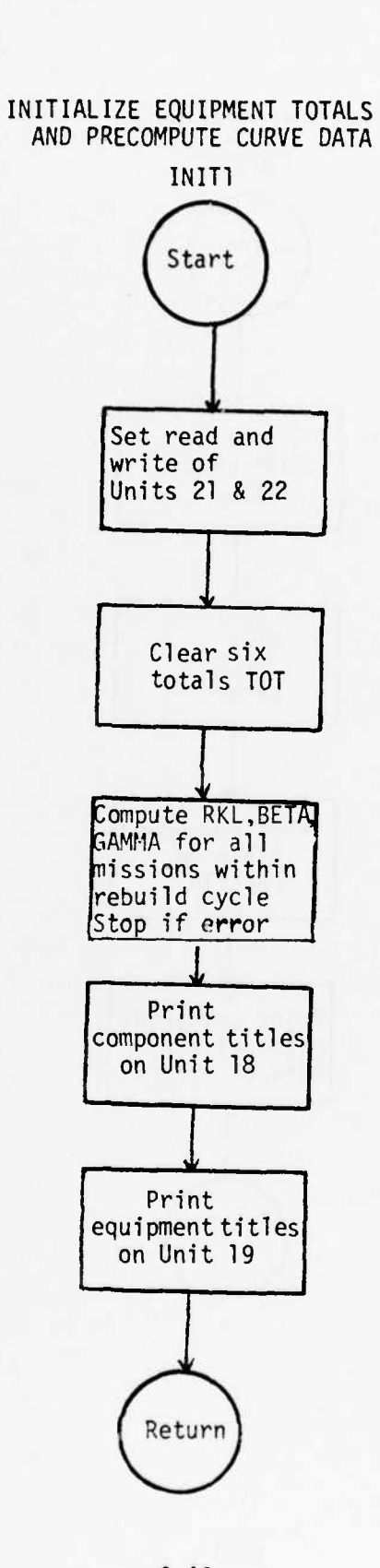

Rev. 7/12/76

De de la a

.

**CONSULTANT AND INCOME.** 

 $C-46$ 

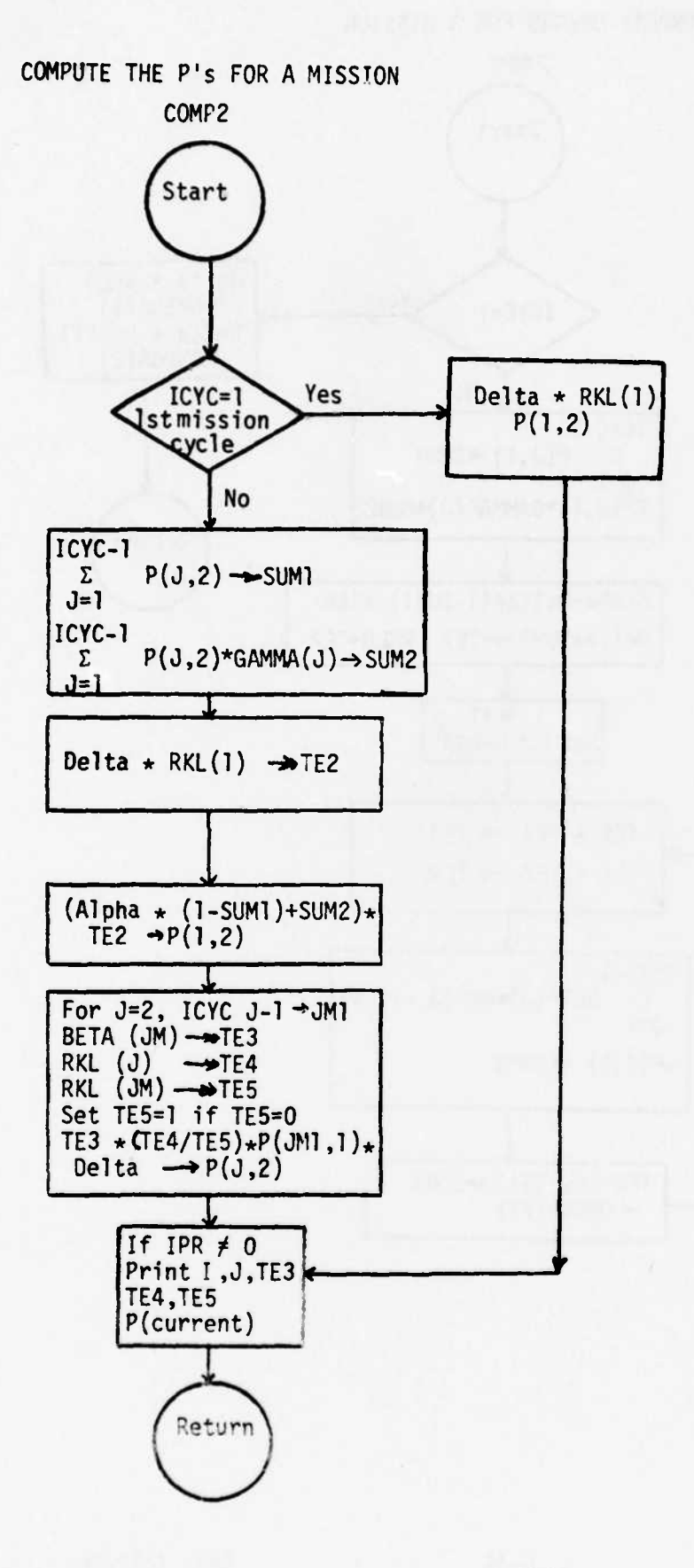

Rev. 7/12/76

 $\mathbf{b} = \mathbf{b} \mathbf{c}$ 

 $C - 47$ 

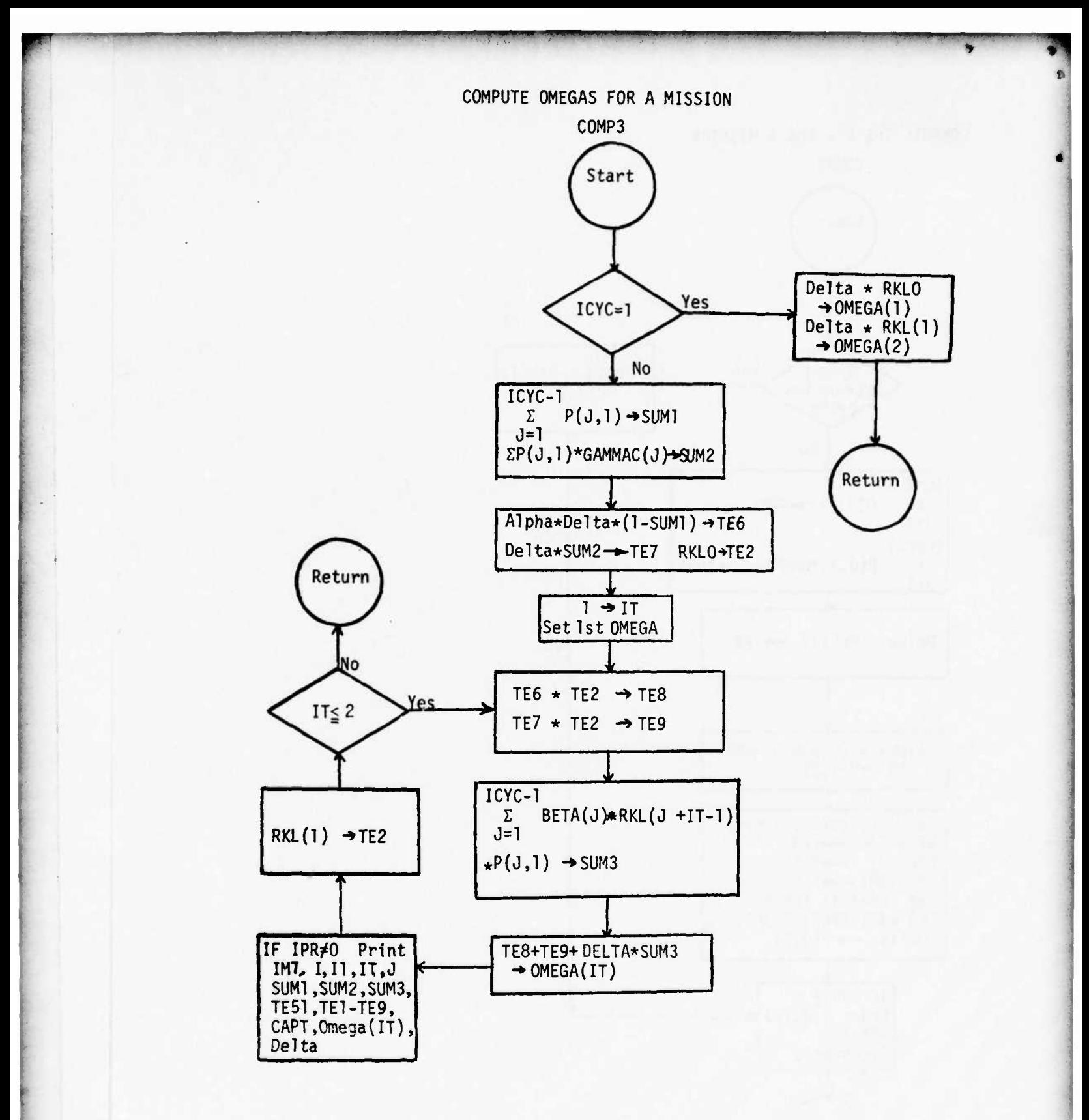

 $C-48$ 

Rev. 7/12/76

 $\frac{1}{2} \int_{\mathbb{R}^d} \left| \frac{d\mathbf{y}}{d\mathbf{y}} - \frac{d\mathbf{y}}{d\mathbf{y}} \right|^2 \, d\mathbf{y} \, d\mathbf{y} \, d\mathbf{y} \, d\mathbf{y} \, d\mathbf{y} \, d\mathbf{y} \, d\mathbf{y} \, d\mathbf{y} \, d\mathbf{y} \, d\mathbf{y} \, d\mathbf{y} \, d\mathbf{y} \, d\mathbf{y} \, d\mathbf{y} \, d\mathbf{y} \, d\mathbf{y} \, d\mathbf{y} \, d\$ 

**WANT** 

# COMPUTE EQUIPMENT STATISTICS FOR A MISSION

""»"••—""\*. .IP.»WW

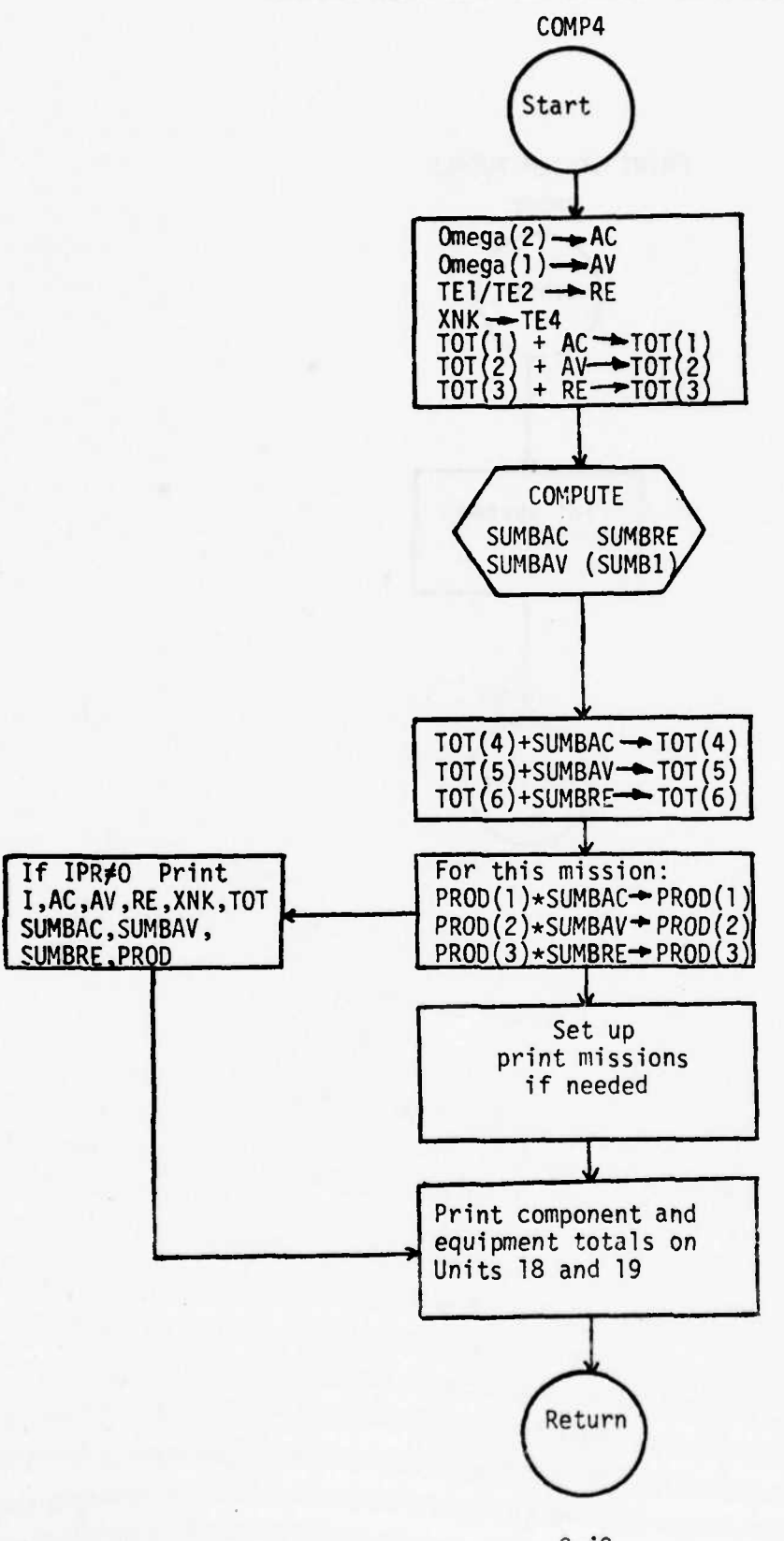

C-49 **Rev. 7/12/76** 

 $1 - 1 - 1$ 

•J^A.. .\_ . \_

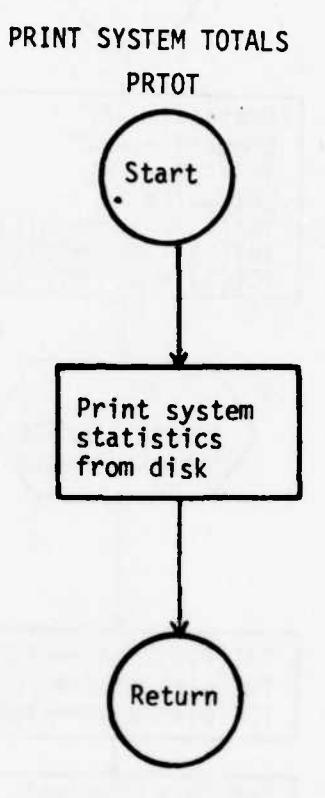

—

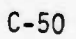

 $\bullet$ 

A Controller

**g** 

rtte and

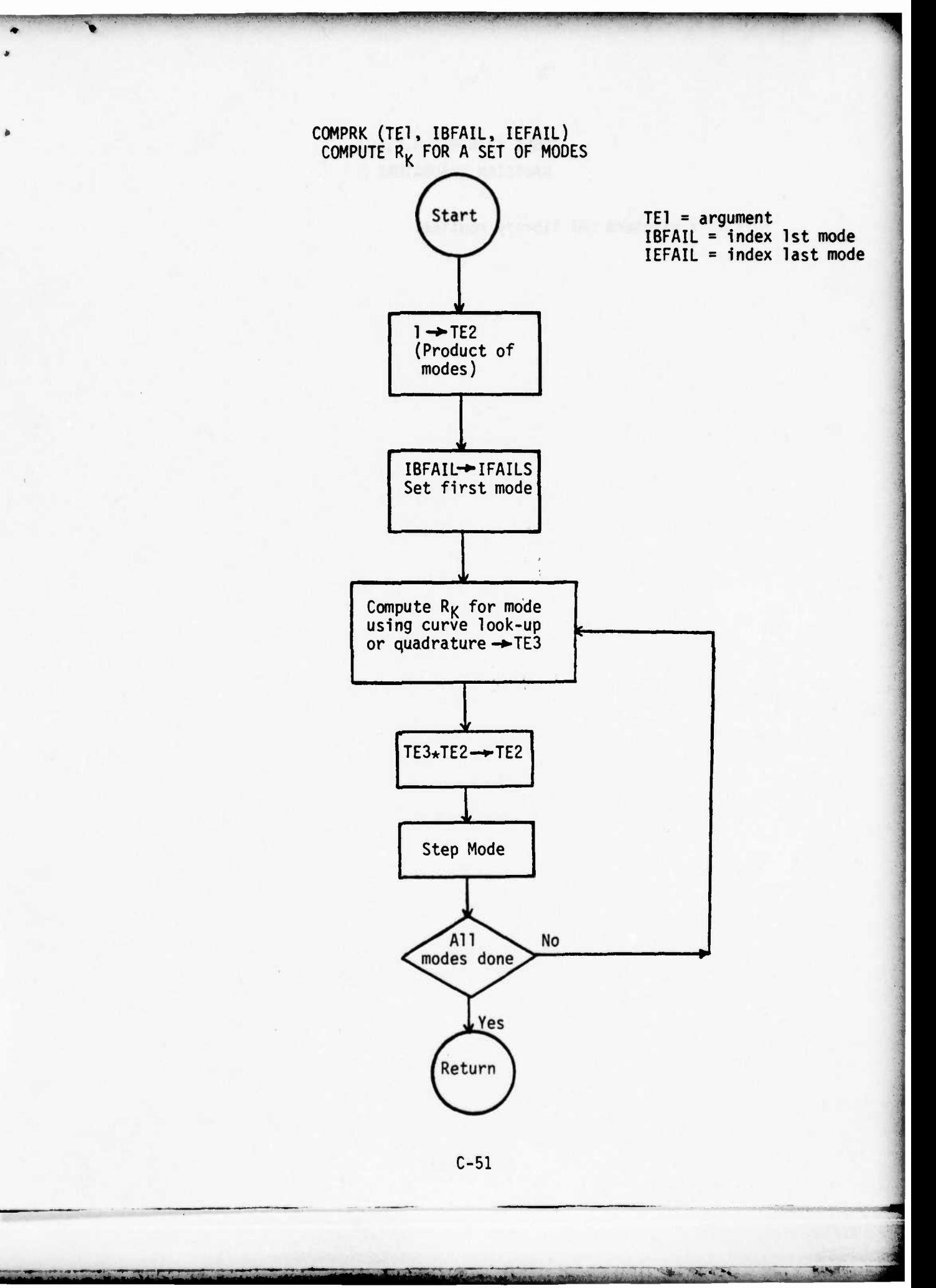

AUGUS (A,B,R,S,J,F,CP) GAUSSIAN QUADRATURE

 $\hat{\mathbf{V}}$ 

This is a standard ORI library routine.

**ATLAN** 

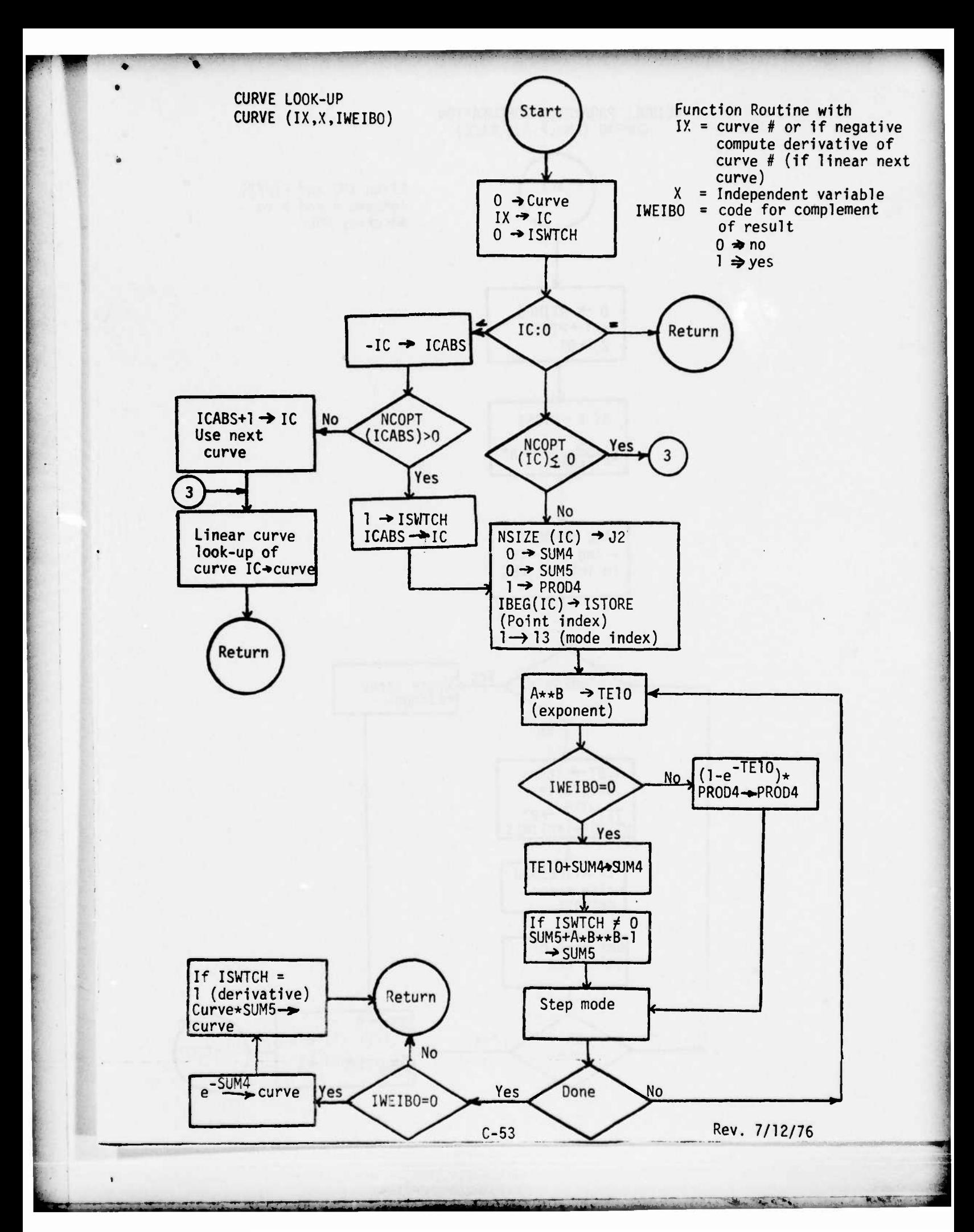

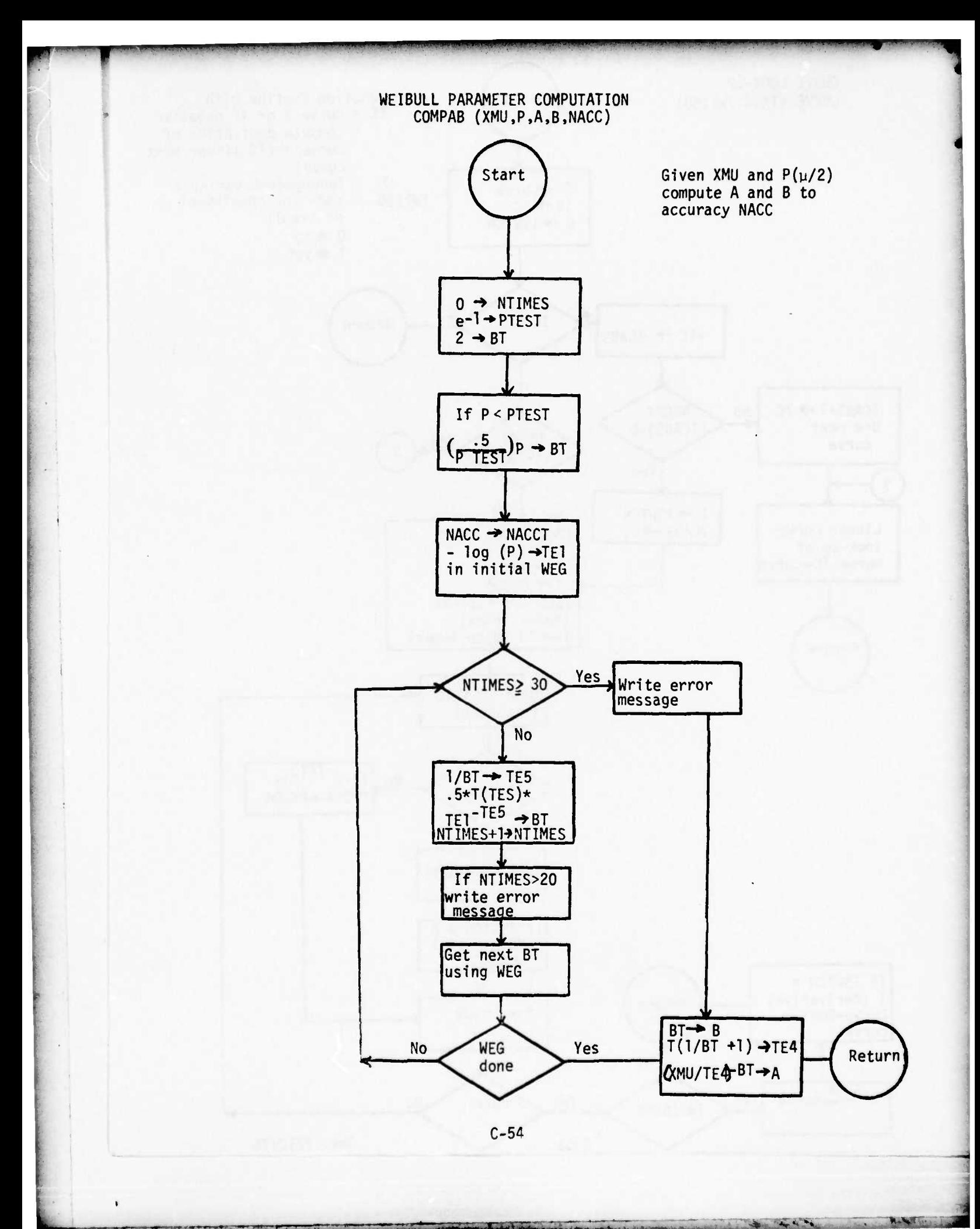

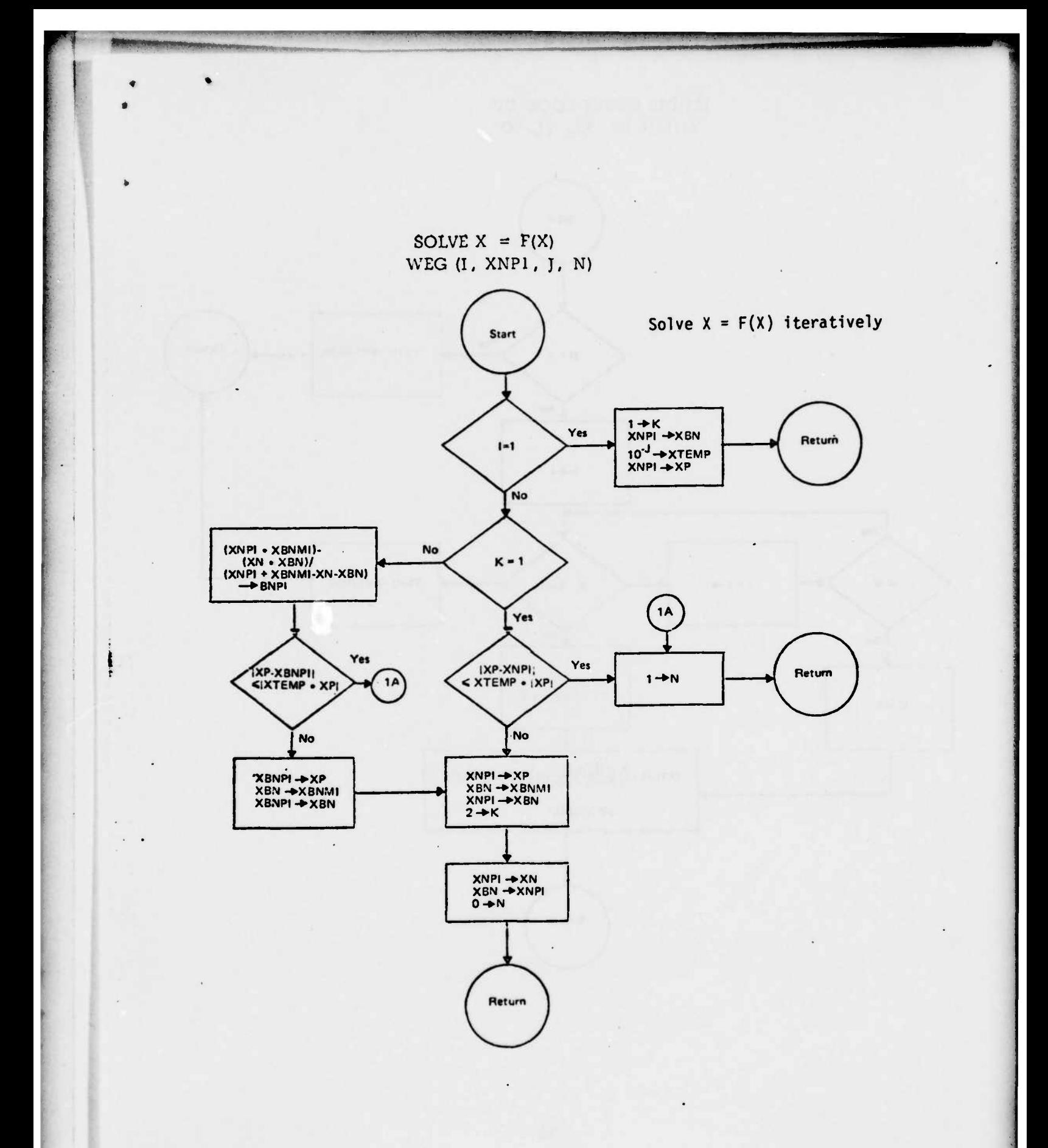

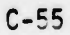

the the same

鱼

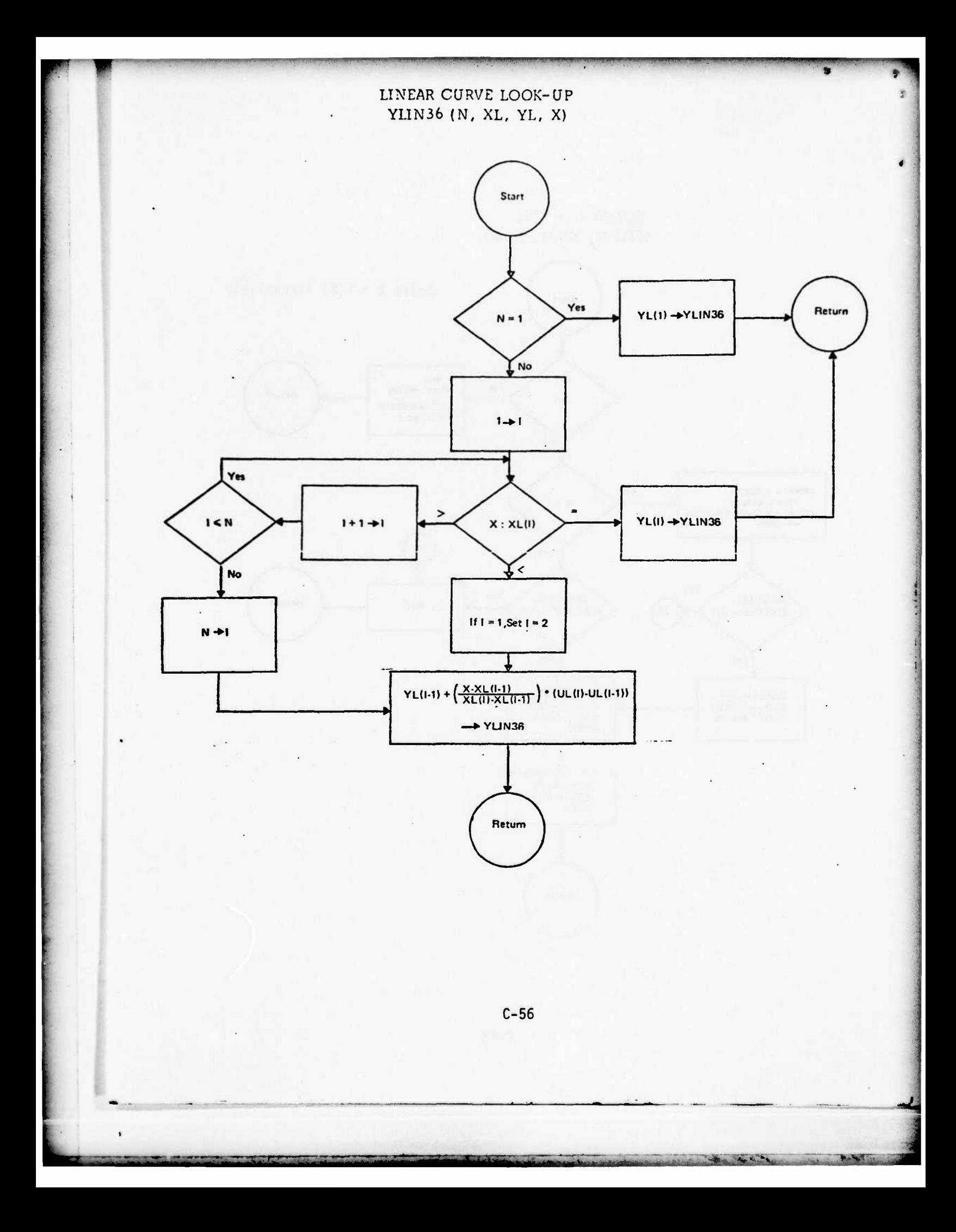

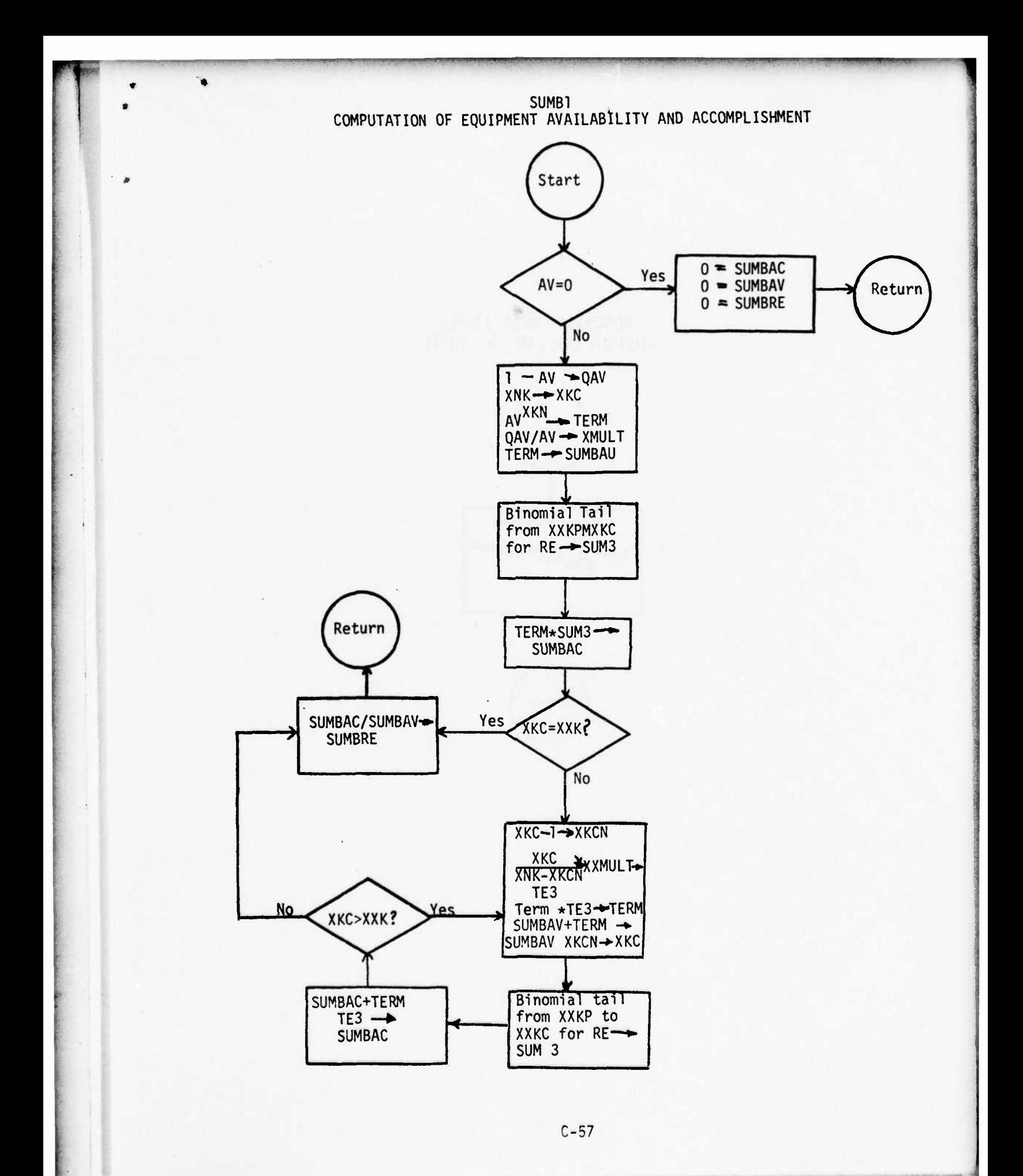

and the the top and and the

**MANY LIP** 

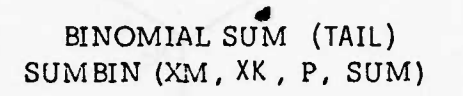

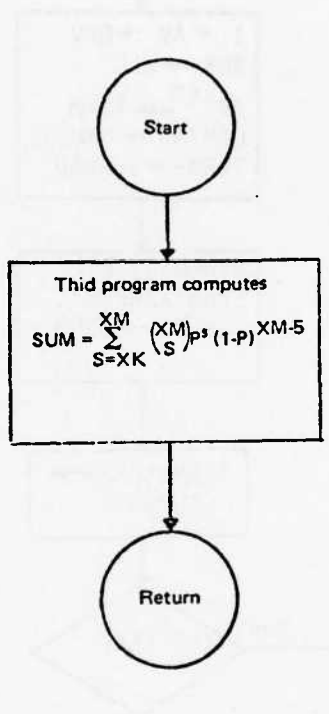

 $\vert$ .

PROGRAM LISTINGS

 $\bar{E}_i$ 

 $\frac{\dot{\overline{z}}}{\dot{z}}$
PAGF 0001 18/06/37 ZUSPAN/COOK WIN PRUGRAM VERSION 3 REVISED RELIANTLITY MODEL<br>
C IMPLICIT NEAL \* 411-410-21<br>
C LOUGURE INPUIS FROM UNITY<br>
CALLOWERS FROM UNITY<br>
C MATH INPUIS FROM UNITY<br>
C MATH INPUIS FROM MISSION CATA<br>
C MATH INPUIS SYSTEM AND MISSION FORTRAN IV G LEVEL 21  $\ddot{\phantom{0}}$  $\ddot{\phantom{0}}$  $\ddot{\circ}$  $\ddot{\circ}$  $\tilde{\mathbf{C}}$  $\ddot{\phantom{0}}$ 0002 0003 1004  $0005$ 8000<br>1000<br>1000  $1000$ 

 $C-60$ 

Rev. 9/7/76

ويتعاطفون المستنقين

**NAME** 

**PAGE 0001** 18/06/37 NLIST, MLIST (500), MSTART RFAD (9,102( WSIZEE(11(,NCOPTIIl(,NACC(11(,ICORNAMIK,11),K=1,10)<br>WRITE (6,202( (1,NSIZE((1),NCOPT(11),NACC((11(,<br>\* (CUKNAMIK,11(,K=1,10( ISTORE = ISTORE + 1<br>RFAD (9,103) CURVFX((STORE),CURVEY((STORE),(PO(NAM(K,(STORE), CURVEX1400) • CURVEY(400( • POINAMII0 • 400) • CURNAMII0 • 100 (<br>WE[bA[400 • ME[bB](400 ) CAPT.DELTT.XIT  $, 2)$ NUOT + RKL(100 ) + BETA(100 ) + XAMMA(100 (+ P(100 DATE =  $16257$ NCURVE,NSIZE(100 (,NCCPT (100 (,NACC(100)<br>|UEGI100 (,IEMAME (4 (,ICNAME!4 (<br>NFA(LS,IVENDI (10 (,(VEND2(10 (,MDDTYP(10) READ (NPUT CURVES FPOM UNIT 9 COMMUN (ALPHA,IBETAC,(GAMMI,(GAMMZ)<br>CCMMUN INFKB,(CYC,(CYCMI,JOELI,JMAXI,JOELZ)<br>COMMUN INEAD,(WRITE,(FUNAM(4) IF ((C2 +LT, 0 +CR+ (C2 +GT+ 2) 60 TO 95<br>NACD = NACC((1) ILFE(SO) \*MW(22 \* ICbl1 \*MLLbE2 \* Iby \*<br>HIZMYNTTO J\*M (20E 2(SO \* 2) ALPHA, RHII, DELTA, UNITISI, SUNT, SUMBAC, SUMBAV, SUMBRE, OMEGAIZI 60 10 98 WE(BALLSTJNEE = CUNVEXIESTOREE<br>WELGBLISTURE) = CURVEYIESTOPF1<br>TF1 = L1./WECBULESTOPF1 + I. RKLO, SSLIFE, EPS, GAMMAZ 11,11,99 IPPLICIT REAL  $*$  (A-H, O-2) READ (9, IUI, ENU=96) NCURVE CURVIN IE 11 (5) IT 'F3' 2311 JI  $(t = 11555 - 67, 1510Mx$ <br>  $(t = 151005 + 151005)$ <br>  $0 = 2 13 = 1,12$ COMMON PROD (3), TOTIG) **WRITE (6,201) NCURVE**<br>(F INCURVE - 1MAX3(  $1$ TEST = 1STURE + (2) **XNK, XXK, XXKP** I. (M1, (TYPES SUBROUTINE CURVIN CEMMON T.TAU, XHAN **DO 1 11=1, NCURVE** AC.AV.RE  $IC2 = NCOPT$ IF  $(1621 - 42)$  $IF2 = GAMMALILL$  $12 = NS(2E(11))$  $1 * 10001(11)$  $510Mx = 400$  $XMAX1 = .15$  $1MAX3 = 100$  $15TONE = 0$  $IFRR = 0$  $k = 1,100$ **CCNT (NUE** CCNTINUE COMMUN **COMMON** CUMMUN COMMON CCMMUN CCMMUN **COMMUN** COMMUN **COMMON CCHNON CCMMUN COMMON CCMMON** CUMMUN  $\overline{z}$  $\equiv$ FORTRAN IV G LEVEL  $\mathbf{\mathsf{c}}$ 0004. 3032<br>3033 0100 **0013** 0014 0015 0016 0018 0035 0039  $0042$ <br> $0143$ 0046 0001 1003 0005 0006 1000 0000  $0011$ 0019 0020 0023 0025  $7026$ **3028**  $7029$  $0.30$ 0034 0036 0040  $0041$ 0044 0045 0047 9900  $0049$ 0050 2007 1000 0012 0017 0021 0022 0024 1200 1600 0037 1052  $9/7/76$ Rev.  $C-61$ 

**PAGE 0002** 18/06/37 IOI FORMAT IIIO)<br>102 FURMAT IIIO+IIU+IIO+IOX+IOA4)<br>103 FORMAT IIUX+2E10-0+10X+IOA4)<br>201 FORMAT ICHUCURVE+IIO)<br>202 FORMAT ICHUCURVE+I5+5X+6HVSIZE=+I5+5X+6HVCOPT=+I5+5X+5HWACC=+ 203 FURMAT 110x, SHPOINT, 15, 2X, 6HISTORE, 15, 2X, 7HCURVEX=, 616.8, 2X CURVEXIISTURE) =TEZOIWEIBAIISTURF)OOI-L./WEIBBIISTURE9))<br>CURVEYIISTURE) =EXPI-{{TEZ/2.}OOWEIBBIISTURE9}}<br>WHITE I6.205) CURVEXIISTURE).CURVEYIISTURE9 CALL COMPABICONVEXIISTORE),CORVEYIISTORE),WEIGAIISTORE),<br>, WEIBBIISTORE),MACD) DATE =  $76257$ 204 FORNAT IZŠX "ZHA" "GI6 "B. IOX, ZHB" "GI6 "B)<br>205 FCRNAT IZŠX "31MU" "GI6 "B. IOX, BHPINU/Z)" "GI6 "B/ IF (CURVEYLISTORE) .NE. .60656) - GO TO ZI<br>HEIBAILSTORE) = L./CURVEXILSTORE)<br>HETHOLISTORE) = L. **WRITE 16,204) WEIBA(ISTORE), WEIBBIISTORE** – IF ICONVEYIISIORE) – XMAXI) – 97,I3,I3<br>97 WRITE [6,3J3] CURVEYIISTORE),XMAXI<br>IERN = IERR + 1 JOI FONNATTITYTYVENER' TCO HIG+2110)<br>JOZ FONNAT II9HONCURDEN FCR CURVES,I10)<br>JOJ FORNAT II2HON TOO SMALL.2GL6.8)<br>JOS FORNAT II4HONU CURVE DATA/)<br>JOS FORNAT II9HONCUPT NUT OF BARCEJ.  $THCURVEY = -G16 - 8 - 2X + 10A4$ CURVIN 99 WRITE 16,301) NCURVE, IMAX3 **STOP** 98 WRITE 16,302) ISTOWX IX,215,5016.81 IF IIERR .GT. 01  $15.5X.1UAA1$ 95 WRITE 16.305) 96 WRITE 16,3041 CENTINUE **CONTINUE** 22 CONTINUE 2 CONTINUE **GO TU 22 CONTINUE** I CCNTINUE **GC TUZ** RETURN **STOP ADIS STUP duis** F ND  $\ddot{\phantom{0}}$ . .  $\bullet$  $\bullet$  $\overline{1}$  $\ddot{ }$  $\overline{12}$ FIRTRAN IV G LEVEL  $0068$ 1100 0000 1094 0054 01156 19000 01010  $0013$ 2015 9700 0079  $0084$ 0085 **OUP9** 0090 0053 1504 6500 0050 2090  $3063$ 0064  $(11)05$  $0012$ 2014 0081 0092  $0083$ 0086 **ZBCO**  $0088$ 0092 0093 1900  $33/2$ 1100 1600  $C-62$ Rev. 9/7/76

18/06/37 NL15T, ML15T15001, MSTART ISBNIVERSION 3 REVISED RELIABILITY MODEL//10X,1944,5X, COMMON CURVEX14001, CURVEY14001, PCINAMI10,4001, CURNAM110,1001 CAPT, OELIT, X1T READ (5,107) (INKSDESIK,J),K=1,201,J=1,51<br>WAITE (6,207) (INKSDESIK,J),K=1,201,J=1,51<br>READ 15,103) (JOELL,JMAXI,JOEL2<br>WRITE (6,203) (JOELL,JMAXI,JOEL2<br>WRITE (6,203) (JOELL,JMAXI,JOEL2<br>WRITE (18,504) (TEFING MISSIOR SUMMAY F IMISNAMIKI, K=1,10) HRITE 16,202) NHISS,T, TAU, EPS, IMISNAM(K),K=1,10(IF (NHISS – IMAKL) 11,100 COMMUN AG+AV+RE<br>COMMON RHUT+RKL(IOO )+BETAIIOO )+CAMMA(IOO )+PILOO +2) DATE = 76257 CCMMUN NEALLS, IVENOLILOD, IVENOZILOI, MOUTYPILOI COMMON NCURVE, NS (2E1100), NCCPT (100), NACCI1001 HRITE (18,505) ((MISCES(K,J),K=1,20),J=1,5) COMMON IÁLPHA, IBETAC, IGAMHI, IGAMPZ<br>COMMON IRFRB, ICYC, ICYCHI, JDELI, JMAXI, JDELZ READ 15,101,END=99) | | | | | E1N ), 4=1,19 ), | PR F5.0.F10.0.15X,1044) CONNUN KKLO+SSLIFE+EPS+GANNA2<br>CCMMDN ITLEIZO)+NMISS+IOPTI+NTYPES+IPR+<br>CONNUN MISNAMILO)+MISDESI20+5) TITLE AND MISSION DATA CONNUN ALPHA, RHO, CELTA, UNITIS), SUNT,<br>CONNUN SUMBAL, SUMBAV, SUMBRE, CMEGAIZ) WRITE 16,201) (ITLE(M),M=1,19),TPR<br>REAO (5,132) NMISS,T, TAU,FPS, CCMMON IREAD, IWRITE, IFUNAMI 41 CCHAUN WEIBAI400, WEIPP14001 INPLICIT REAL  $\neq$  1A-H,  $0$ -2) **INPUT1** WRITE IO.3011 NYISS, IMAXI **WRITE (6,302) NLIST, IMAXI** SSLIFE = NMISS \* (T+TAU)<br>XMAR = NMISS/SSLIFE COMMUN PRODISI, TOTI61 MAIN INPUTS COMMON I.INI.ITYPES CONNUN XNK, XXK, XXKP CCMMON T.TAU, XMAR SUBRUUTINE INPUTI FORMAT (15, F5.U. FORMAT 11944,14) FORMAT (SF10.0)<br>Format (F10.0)  $120A + 1$ 14151  $14A X1 = 100$ CONTINUE  $\frac{2}{n}$ RFTUKN FURMAT **L'ANGILIA** F JRMAT STOP DRIRAN IV G LEVEL 21  $\bar{z}$  $\frac{1}{2}$ 5233355 97  $\overline{1}$  $\circ$ ں 0347<br>03649<br>03651<br>0353<br>0353 0023<br>0024<br>0025<br>0026  $0038$ <br>0039<br>00300 0006 11000<br>6000<br>6000<br>6000 2014<br>2015<br>2016<br>2016<br>2016<br>2019 0020  $\begin{array}{r} 0021 \\ 0028 \\ 0029 \\ 0031 \\ 0031 \\ 0031 \\ 0031 \\ 0032 \\ \end{array}$ 0033<br>0034<br>0035 0336 004345 1000 0003 0005 1000 9012 0021 0037 0002 0004

PAGE 0001

 $C-63$ 

Rev. 9/7/76

18/06/37 272 (1991)<br>273 (1991) 1741 (1993 162.818.71111818886-100481<br>273 (1994AI(26HORISSION PRINT RESULT DATA,1X,1M JOEL1=,15,7M JMAXI=,<br>206 (1994AI (8H SSLIFE=,1610.12)<br>206 (1994AI (8H SSLIFE=,1610.12)<br>301 (1994AI (8H SSLIFE=,161 SO2 FOMAT (IHO,AX,IZMMISSION NAME,39X,IOA4/<br>1 IHO,AX,ZIMMUMBER OF MISSIONS,32X,IIO/<br>2 IHO,AX,ZIMMISSION LENGTH(HODBS),22X,FIO.2/<br>3 IHO,AX,ZIMMISSION LENGTH(HODBS),22X,FIO.2/<br>503 FORMAT (IHO,AX,33HSYSTFP SERVICE LIFE (CLCCK  $0ATE = 76257$ + 2014 = 127 × 29 + 127 + 127 + 128 + 128 + 128 + 128 + 128 + 128 + 128 + 128 + 128 + 128 + 128 + 128 + 128 + 1 INPUT1 505 FORMAT (IHO, 4X, 20A4) 25X, 17A4/1 **BX,F10.31** END  $\overline{a}$ .  $\bullet$ FORTRAN IV G LEVEL 0065 0055 0056 00538<br>00600<br>00600<br>00600 00667 0054 0063

PAGE 0002

Rev. 9/7/76

 $C-64$ 

PACF 0001 18/06/37 NLIST, MLISTI5001, MSTART CCHMUN CURVEX (400) + CURVEY (400) + PUTHAM( 10+400) + CURNAM( 10+100)<br>COMMUN HETBA(400) + HETBB (400)<br>CCMMUN PRUD(3) + TOT(6) CAPT.OFLIT.XII CUMMUN ÁC,AV,RE<br>CCMMUN MHOT,RKL[100 ),BETA(100 ),GAMMA(100 ),P(100 ,2)<br>CCMMUN RKLO,SSLIFE,EPS,GAMMA2<br>CCMMUN MISNAN(LO),M(SDES(20,5)<br>CCMMUN MISNAN(LO),M(SDES(20,5) INIETLIAZE SYSTEM TOTALS AND PRINT OF RESULTS<br>LIPLLCIT REAL + 4 (A-H,C-Z)<br>CCMHON T,TAU,XMAR DATE = 76257 CCHWAN NCURVE,NSIZE(100),NCCPT(100),NACC(100)<br>COMMON IBEG(100),IENAME(4),ICNAME(4)<br>COMMON NEALLS,IVENO[(10),IVENOZ(10),MODTYP(10)<br>COMMON IALPHA,IBETAC,IGAMMI,IGAPM2<br>COMMON IRFRB,ICYC,ICYCMI,JOELI,JMAXI,JOEL2<br>CCPMGN IREAD,I ALPHA, KHID, DELTA, UNIT (5), SUMT,<br>SUMBAC, SUPBAV, SUMBRE, GMEGA(2) **INIT** OC 2 Jalia<br>2 PRODUJ = 1.<br>00 1 I=1,001S<br>00 1 I=1,001S<br>1 CALIST = 0<br>1 READ = 21<br>1 READ = 21<br>1 READ = 21<br>1 READ = 21<br>1 READ = 22<br>1 READ = 22<br>RETURN 22 I.IM1.ITYPES CUMMUN XNK, XXK, XXKP SURKOUTINE INIT REWIND 21 **COMMON A CUMMUN COMMON** TORTPAN IV G LEVEL 21  $\sim$  $\blacksquare$ U 0002<br>0003<br>0004<br>0005  $00001$ <br> $00001$ <br> $00000$ 0030 0001 0032 0034

> $9/7/76$ Rev.

 $C-65$ 

PAGE 0001 18/06/37 NLIST.MLISTI500), MSTART CUMPUTE UMEGAS FUR THIS EQUIPMENT-MISSICN AND PREV. MISS. COMMON: CORVEX (400) + CURVEY (400) + PU(NAMI 10+400) + CURNAM (10+100)<br>COMMON: WE IBA (400 + WE IBB (400 )<br>COMMON: PRUDI3) + TOTI 6 ) CAPT, DELTT, XIT CUMPUTE P FOR THIS EQUIPMENT-MISSION AND PREV, MISS. RHOT, RKL(100 ), BETA(100 ), GAMMA(100 ), P(100 , 2) CUMPUTE EQUIPMENT RESULTS AND STEP SYSTEM RESULTS COMEROL FOR COMPUTATION FOR ALL TYPES AND MISSIONS<br>IMPLICIT REAL + 4 (A-P+C-2)<br>COMMON T+TAU+XMAP  $0ATE = 76257$ FORMAT (111.1944)<br>Format Tajnontypes of Equipment*s/C*omponents=,151 COMMUN IBEGILOO), IENAMEI4), ICNAMEI4)<br>COMMUN NEALLS,IVENOLIIO), IVENOZILO), MODTYP(IO) COMMIN NCURVE, NSIZEI 100), NCCPT (100), NACC(100) COMMON IALPHA,IBETAC,IGAMNI,IGAMMZ<br>CCMMON IRFRB,ICYC,ICYCMI,JDELI,JMAXI,JDEL2<br>COMMON TREAD,IMRITE,IFUNAMI4) CCMMUN ITLE (20), NMISS, IOPTL, NTYPES, IPR, EQUIPMENT-MISSION ALPHA, «HIN, DEL TA, UNITIS), SUMT,<br>SUMBAC, SUMBAV, SUMBRE, DNEGAI2) NITIALIZE EQUIPMENT TOTALS IF IICYC .GT. IRFRB) ICYC = 1<br>ICYCML = ICYC - 1 MISNAM(10), MISDESI20, 51 **HRITE (6,200) (ITLETM), M=1, 19)** COMMIN KKLO, SSLIFE, EPS, GAMMAZ COMP ITYPES=1, NTYPES WRITE (6,2011 NTYPES CCHMON ANK, XXK, XXKP I.IMI, ITYPES READ IS, 1011 NIYPES PRINT TOTALS AC.AV.NE SUBRUUT (NE COMP  $1$ CYC + 1 00 2 1=1, NM155  $PREAD = IWRITE$  $M = 1114$ FORMAT (110) CALL RUCUMP ITI = INEAU CALL CUMP4 CALL INITI CALL CUMP2 CALL CUMP3  $\frac{1}{1}$ CCNTINUE CCVIINUE COMMUN **MINHO2** стания 'n CCMMUN TUKN COMMUN СОММИЛ n FORMAT 00 1 CYC END FORIRAN IV G LEVEL 21 ī ت<br>ه 1011<br>2001<br>2011 N) -U  $\frac{1}{10016}$  $0001$ 0004 0005 0000 0010 0012 2019 0020 0022 0024<br>0025<br>0026 0027 0029 0030 0034 0035 0036 0037 0038  $0039$ 0940 0042 0044<br>00165<br>00166 0002 0003 0006  $0017$  $(0,0)$ 0011 0021 0032 0033 0041 0031

 $C-66$ 

Rev. 9/7/76

PAGE 0001

18/06/37 NLIST, MLISTI5001, MSTART IF (IRFRB ∙LEº O ∙OR∙ IRFRB ∙GT. WIISSI IRFRB=NHISS<br>WRITE I6∙203) LIYPES∙(ICNAME(MI∙W=1∙41∙NFAILS,RHO,IALPHA,IBETAC,<br>\* IGAMN1∙LGAMM2•OELTA,IRFRB,(UNITIKI∘K=1∘51 READ IS , 1031 (ICNAME(MI, M=1,4), NFAILS, RHO, IALPHA, IBETAC, IGAMMI,<br>r IGAMMZ, DELTA, IRFRB, IUNITIK), K=1,51 **19 WRITE Ila,402) (IENANEIKI,K=1,4),(ICNAME(K),Y=1,4),IFUNAM,RHO,** le (MUDIYPIIEAILSI -LT- L -OR, MONTYPIIEAILS) -GT- 2 -OR-<br>' lyENUIIIFAILSI -LT- O -OR- IVENOLIIFAILSI -GT- NCURVE -OR-<br>' lyENU2(IFAILSI -LT- O -OR- IVENC2(IFAILS) -GT- NCURVE)<br>' GU TU 97 COMMON CURVEX (400), CURVEY 1400), PRINAMI 10,400), CURNAMI 10, 1001 CAPT, DELIT, XLT WRITEI6+2041 IMODIYPIIFAILSI+IVENCLIIFAILSI+IVENO2IIFAILSI+ IF (DELTA -GT. 1. -OR. DELTA -LT. 0.) GO TO 95<br>IF IIBETAC -GT. MCURVE -OR. IGAMMI -GT. NCURVE -OR. IGAMM2 IF (XNK-LI-U--UR-XXK-LI-O--DR-XXKP-LI-O--DR-XXK-GI-XNK-DR-<br>'XXKP-GI-XXK) GO TO 96 RIUI, KKL (100 1, BETAI 100 1, CAMMAI 100 1, P(100 , 21 DATE = 76257 COMMUN TOEGI100),IENAME(41,ICNAMFI41<br>Commun nfails,Ivenoli10),Iveno2(10),Modiypi101 CCHMUN NCURVE, NS12E11001, NCOPT (100), NACC(100) READING THE EXTRA COST CARDS SATA CUMMON TALPMA,IBETAC,IGAMNI,IGAMMZ<br>Commun trerb,icyc,icychi,jdeli,jmaxi,jdelz KKLO,SSLLFE,EPS,GAMMAZ<br>ITLE(201,NMISS,LOPTL,NTYPES,IPR, AL PHA, RHO, DEL TA, UN IT I 5), SUMT,<br>SUHBAC, SUMBAV, SURBRE, OMEGA(2) DATA FRMU/.25,,5,.75,1.,1.5,2./ **MISNAM(101, MISDES(20, 51** CEMMUN IREAD, IWRITE, IFUNANI4I<br>DIMENSIUN FRMUI6I, FRMUNMI6I COMMON WEIBA (4001, WE 1881400) WRITE Ild+4031 XNK+XIK+XXKP<br>WRITE (l0+400)<br>WRITE Ild+404) NFAILS INPLICIT REAL + 4 (A-H, O-Z) **RDCOMP** DO 51 IFAILS=1, NFAILS **PRUD(31,TOT(6)**  $IFAILS = I, NFAILS$  $IFAILS = L, WAILS1$ **1,131,117PES** COMMJN XNK, XXK, XXKP CCMMUN T.TAU.XMAR SUBRUUTINE RUCOMP XXKP-GI.XXK) RFAD 15,9511 CK **AL.AV.RE** WRITE 118,401  $0035$   $1 = 1.4$ 51 CCNTINUE **COMMUN** CCMMON **COMMUN** COMMUN **COMMUN COMMON** COMMON **COMMON CONNON**  $\overline{z}$ 55 FURTRAN IV G LEVEL ں 0014 0016 0018 0019 0020 0025 0026 0028 0029 0030 0033 0034 0035 0036 0038 0039 0040 0042 0043 0044 **2000** 0004 0005 0006 0008 3009 0100 0012 0013 1100 0021 0023 0074 0031 0032 2011 0041 0001 0007  $9/7/76$ Rev.

**PAGE 0002** 18/06/37 WRITE JI8+SU0J IPTS+JPU(NAM(K,(STCRF)+K=1,10)+CURVEXJISTOREJ+<br>.<br>. WRITE 110,4061 IPTS, 1POINAMIK, ISTOREI, K=1,10), CURVEXIISTOREI, WRITE (18,407) IPTS,IPOINAMIK,ISTOREI,K=1,101,WEIBALISTOREI,<br>· WEIBBIISTOREI,CURVEXIISTOREI,CURVEYIISTOREI<br>XMU = XMU+CURVEXIISTOREI WRIIE J18,5U7J IPIS,JPOINAMJK,ISINYEJ,K=1,10J,WEIBA(ISIOREJ,<br>"WEIBBJJSTOREJ,CURVEXJISTOREJ,CURVEYIISTOREJ IF (MODE .NE. 2) ISWICH = 0<br>DO 53 ILVE=1,MODE<br>WRITE J1d.451) ICVE,IRKLC,JCURNAMIK,IRKLCJ,K=1,10)<br>NPTS = NSIZE[IRKLC] DATE =  $76257$ ISTORE = IBEGJIBETAC)<br>WRITE Ilb+3O4J IBETAC+JCURNAMIK,IBETAC),K≈1+1OJ<br>DO 25 IPTS=1,NPTS<br>GO TO J21+22 J+IC2 JFAILS = TFAILS<br>TFLI = COMPNKITELO,JFAILS,JFAILS)<br>WRITE (18,411) FRMUNH)I),TELO,TELL  $\bullet$ GQ TO 52 **ISTUNE = IBEGJIRKLC)**<br>IF (NPIS .NE. 1) ISWICH =<br>OO 2 )PTS=1.NPTS<br>GO TU (11.12 ),IC2 WRITE 118,452) MCDE, IFAILS **RDC GMP**  $\ddot{\phantom{0}}$  $1 C2 = NCDI11GAYN11 + 1$ DO 52 IFAILS=1, NFAILS<br>IRKLC = IVENUL(IFAILS)  $1C2 = NCDPI I JKKLO1 + 1$  $IRKL = IVENUZIIFAILSI$ ISTURE = IUEGJIGAMMI) MODE = MUUTYPIIFAILS) IF JISWICH .EU. 0) (<br>00 61 1=1,6<br>TEIO = FRMU(I) \* XMU 1,102  $NPIS = NS1LEJ1BETA$ NPIS = NSIZEJJAMMI  $= \mu \text{CPT} \text{left} \text{IAC}$ ISTURE = ISIONE + 1 ISTURE = ISTURE + I CURVEYIISTORE)<br>GU 10 3 ISWICH = 1  $XMU = U$ **11 CCNTINUE** 2 CONTINUE 53 CONTINUE 12 CONTINUE CONTINUE **CONTINUE** 21 CONTINUE GO TO 24 24 CONTINUE **25 CLNTINUE**  $x + y = 0$ **3 CCNIINUE** 22 CONTINUE  $\frac{2}{3}$  $\overline{\phantom{0}}$ . .  $\ddot{\phantom{0}}$ FIJRTRAN IV G LEVEL  $\frac{1}{5}$ 0086 0099 0056 0062 0064 0066 0069 0070 0019 0080 0083 0084 0095 00R1 1600 0092 0093 14000<br>0000<br>1000  $0046$ 0049  $0.060$ 0068  $0011$ 0074 0075 0076 0082 0094 0350 0055 0058 0059 0067 2013  $0078$ 0047  $0048$  $1600$  $0052$  $0053$  $0054$  $0057$ 1900 0017 0081  $C-68$ Rev.  $9/7/76$ 

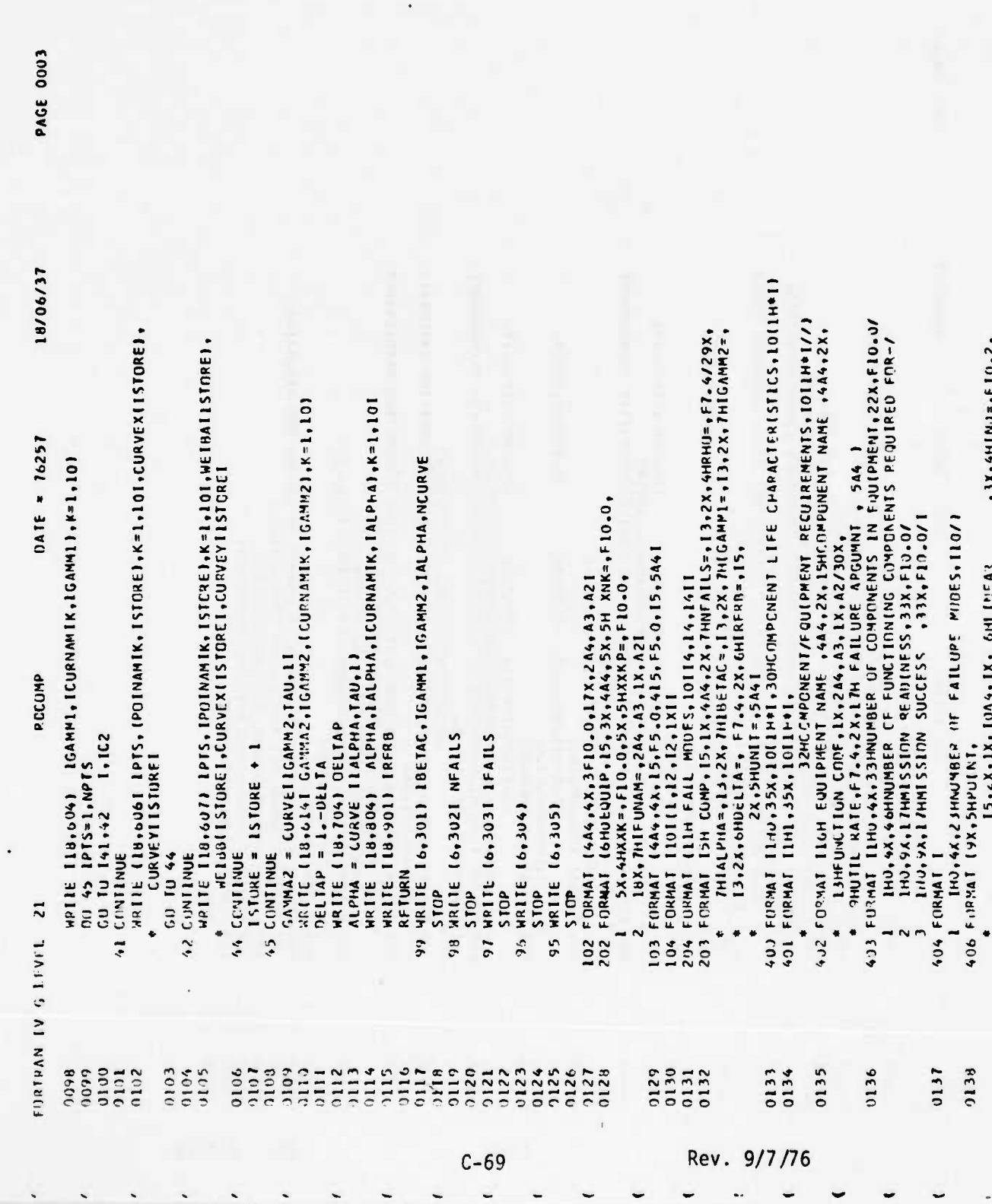

18/06/37 \* | LOILHOJ/ | IHO+AX+<br>\* | GSHPKOBABILLIY GF NO PREVENTIVE MAINTENANCE WITH COMPONENT USEIB<br>\*FTA)/GUX+16H USES CURVE NO. +15+1X+10A4) \* FORMAT LIHO+4X+56HPRCBABILITY OF HANDLING/TRANSPONTATION FAILUREII<br>704 FORMAT LIHO+4X+56HPRCBABILITY OF HANDLING/TRANSPONTATION FAILUREII 804 FORMAT ILHO.4X.B2MPRCBABILITY OF COPPLETING CCRRECTIVE MAINTENANCE \*<br>All Format Teack-2x-2x-10A4+1x+ 6HHFIBUL<br>All Format Teack-A4+4H Mu=+F20-4+5x+2H9=+F10-51<br>ASI FORMAT TGH STAGE+15+5x+15HUSES CURVE NO- +15+10x+10A4}<br>452 Format T26H NUMBER OF FAILURF STAGES=+15+9H FOR MODE+15}<br>504 FORMAT FORMAT 145401BETAC OR 1GAMM1 OR 1GAMM2 OR TALPHA TOO BIG, 51101  $, 3x, 2x4x, 5x4, 6x4$  $, 3x, 2x4x, 5x4x, 6x4x$  $-3x$ , 4HIND=, F10.2  $-2x, 4H1N0 = F10.2$ DATE = 76257 + FOLLOWING MISSION FAILUREIALPHAI=+FIO-6/<br>+ - 6JX+15HUSES CURVE NO. +I5+1X+10A4)<br>901 FORMAI ILHO+^X+27HCOMFONENT REBUTLCING CYCLE=+15+ FURMAT IZ4HONFAILS TCO BIG OR SMALL, ILO/)<br>FORMAT (ZUHOBAD CATA FOR FAILS=+ILO/) FURMAI (26HOXNK, XXK, XXKP INCONSISTENT/) IS.2X.1X.1044.1X. 6HLINFAR 15+2X+2X+10A4+1X+6HWF1BUL IS.2X.1X.1044.1X. 6HLINEAR 60X.1>HUSES CURVE NO. . 15.1X.10A41 15.2X.2X.10A4.1X. 6HWEIBUL **RDCUMP** FURMAI ILUMUDELTA BAD/1  $*1$ GAMMAZ)=,  $F10.6760X$ , 506 FORMAT 19X, SHPOINT, 597 FORMAT 13X, SUPHASE, 14-14-EBONOHS-XS 606 FURMAT (9X, SHPUINT, **IOH IMISSIONI** 407 FURMAT 134, SHPHASE,  $5x.5444308 = 55.141$ SX, SHIPRUB=, F7.41 607 FURMAI (3X. SHPHASE,  $* - 0$ ELIA) =  $*$ Fl0.6/1 FURMAT IL3F6-01 END FORTRAN IV GIFVEL 21 150  $302$ 104 101 0150 0153<br>0154<br>0155 0158 0139  $0+10$  $3142$  $0143$  $0144$  $54,10$ 0146  $0141$  $0143$ 0149 0151  $7152$ 0156 0141  $0157$  $C-70$ Rev. 9/7/76

**PAGE 0004** 

18/06/37 NLIST, MLISTIGO), NSTART uriTE (1γ,951| (ITLE(K),K=1,4),(FUVAM,(IENAME(K),K=1,4|,RHO,<br>WR(TE (1γ,952| [[CVAME(K],K=1,4),(FUVAM,(IENAME(K),K=1,4|,RHO, COLLONIN CURVEX (4001, CURVEY (4001, POINANI 0, 4001, CURNANI 10, 1001 CAPT, DELIT, XIT RKLU = CJYPKKJU.,I,NFA(LS)<br>IF (IPK .NE. O) WRITE (I6,402) ALPMA,RKLO<br>WRITE (I0,901) (ITLEIK),K=1,19)<br>WRITE (10,902) (ICNAME(KJ,K=1,4),(FUNAM,RPJ,IUNITIK),K=1,5) RHUT.KKLIIOO 1.8ETAIIOO 1.6AMMAI100 1.PI100 .21 INITIALIZE EQUIPMENT TOTALS - OVER ALL PISSICNS<br>AND PRECEMPUTE CURVE DATA DATE = 76251 GO TO 5 COMMUN NEATLS, IVENUTI 101, IVENUZI 101, MUDTYPE 101 CCHMON NGURVE (NSIZELIQO) (NGOPT (100) (NACCLIQO)<br>COMUN IBEGILIQO) (ENAMEL4) (CNAPEL4) COMMUN IALPHA, IBETAC, IGAPAI, IGAPAZ<br>Commun iafrb, ICYC, ICYCHI, JDELL, JPAXI, JDELZ RKLU,SSLLFE,EPS,GAMMAZ<br>ITLE(20),NM(SS,IOPTL,NTYPFS,IPR,<br>MISNAM(10),MISOES(20,51  $EPS1$ 66 10 33 AL PIŁA, KIM , DEL TA, UNIT (5), SUMT,<br>SUMBAC, SUMBAV, SUMBRE, OMEGAL2) DU 2 I=I,IKFRB<br>TFL = TEL + RHUT<br>IF (L .NE. l .ANO, RKL(I–I) .LT.<br>PKL(I) = CUMPKK(TEL,I,NFAILS) GANMALLI = ICURVELIGAMMITELTII)<br>BETALII = CURVELIBETACTTELTOI<br>IF (GAMMALLITBETALLI + GT. L.) G<br>GAMMALLI = GAMMALLI + GAMMA2 CCPMON IREAD, IWRITE, IFUNAMI4) COMMON WE IBA (400), WE THE (400) IMPLICIT REAL . 4 [A-M.O-Z] HRITE (19, 955) XNK, XXK, XXKP INIT1 COMMON PROD (3), TCT (6) CITTININ XNK, XXK, XXKP **I'MI'LIAGES** IUNITIKI,K=1,51 CCMMIN T. TAU. XMAR SURBUJUTINE INITI AL.AV.RE **HRITE (18,703)** RHII =  $RHH$  + I HRITE ILB, dU31  $5$  RKLII) = U.<br>  $6$  CCNTINUE DII 1 M=1,6  $1 = 1$  HAT ? RENINU 22 CCNTINUE **PENIND 21** TEL =  $0.$ CCNTINUE **GO TO 6 LOWNOY CENTER COMMON COMMITTED** CO HON comerci **C.C.MINUN L'UMMIN**  $\overline{\mathbf{1}}$ THETRAN IV S LEVEL  $\mathbf{C}$ +10C  $0015$ 0100  $010$  $0000$ 12000 10031<br>20032<br>0033 0038 0039 0044  $00.06$ 0049 1000  $0036$ 1160 **610t** 0023 0024 0025 0028 0029 0030 0344 1800 2042 0043 0045 2005 1166  $rac{1}{2}$  $0.113$  $0022$ 0040 1900 0050 OOO2  $0003$ 0000 1000  $3303$ 0000 0100  $1200$  $0005$ 0036 0041 0043 0051 2052  $9/7/76$ Rev.  $C-71$ 

WOORNEY WAS IC WE BE

PAGE 0001

18/06/37 901 FORMAT (IHL,20X,1944//<br>\* \* \*>X,2BHCOMPOMENT PESOLTS VERSUS AGEI<br>902 FORMAT IIGH COMPOMENT NAME ,4A4,2X,13HEUNCTICN CODE,1X,2A4,A3, \* lux,43HCWPONENT LIFE AND SUPPORT OISTRIBUTIONS)<br>073 FORRAT (11N0,29X,4XX,22HPREVENTIVE MAINTENANCE/<br>\* 3X,7HMISSION,5X,5MUSAGE,2X,8MSURVIVAL,3X,7HNONE<br>204 FORMAT IILO,FIO.2,4FIO.6I<br>804 FORMAT IILO,FIO.2,4FIO.6I FURNAI IJUHOGANMAL+BETA GREATER THAN ONE . IS.2FL6.81  $1257$  = 16257 HRIIE (6,3011 J.CAMMAIII.BETAII) Ibitu IN II 1-1, 215, 3616.81 181014171-2,2616.81 INIT1 402 FORMAT (BININITI-2,2GIC) **Mblif** (19, 454) FURMAT RETURN STOP END  $\vec{z}$  $301$ 401  $\mathfrak{g}$ FURTRA'I IV G LEVEL 0068 0069 0070  $0.059$  $0.060$  $0062$ <br>0063 0067  $0058$ 1961 0065  $0066$  $0053$ 0054 0055 0056  $2251$ 0064  $C-72$ 

Ì

 $PAGE$  0002

Rev. 9/7/76

PAGE 0001 18/06/37  $[P(1,2,1,1-1,1)]$ **NL(ST, MLIST(500), MSTART** COMMON CURVEX(400) , CURVEY(400) , PC[NAM(10,400) , CURNAM(10,100)<br>CUMMN HEIBA(400) , HEIBB(400) CAPT, DELIT, XIT COMMUN XIX, XXX, XXXP<br>COMMUN XIX, XXX, XXXP<br>COMMUN ACHARG, SUMBAY, SUMBRE, OMEGA(2)<br>COMMUN AC, AV, RE<br>COMMUN AC, AV, RE<br>COMMUN AC, AV, RECOO D, BETA(100 D, GAMMA(100 D, P(100 , 2)<br>COMMON RES.SLEFE, EPS, GAMMA2<br>COMMON RESNA  $DATE = 76257$ FOR ALL J HRITE (16,401) (,J,TE3,TE4,TE5, COTHON TO TOMATA TRYPES<br>COMMON NCUKVE.ANSIZE(100),NCCPT(100),NACCI100)<br>COMMUN 1BEGILOU),IENAME(4),ICNAME(4)<br>CCMMUN 1BEGILOU),IENAME(4),ICNAME(4)<br>CCMMUN IALPAA.IBETAC.(GAMMI,ICAMM2<br>COMMUN IRFRB,ICVC,(CYCMI,JDELL,JMAXI,JDEL2  $-50M11 + 50M21 + TE2$ (F (TE5 .E3). 0. ) IE5 = I.<br>P(J,z) = TE3 + (TE4/TE5) + P(JM1,I) + OELTA COMPUTE P(J,1)<br>For Missicn I<br>Implicit Real \* 4 (A-H,0-Z)  $\overline{a}$ **CU 17** COMP<sub>2</sub>  $\ddot{\bullet}$   $11.$  $P[1,2] = OE[1A + RKL[1])$ IF (P(JM1,2) .GE. EPS)  $50M2 = 5U/2 + TET + TE$ COMMUN PRUD (3), TOTIG)  $\begin{array}{rl} \mathsf{TE2}\;=\; \mathsf{RKL(1)}\;+\; \mathsf{OELA} \\ \mathsf{P11*2}\;=\; \mathsf{IALPHA} & *\; \mathsf{1} \\ \mathsf{00}\; \;6\; \; \mathsf{J=2*ICVC} & *\; \mathsf{1} \\ \mathsf{JM1}\;=\; \mathsf{J=1} & \end{array}$  $2, 1, 2$ SUML = SUML + TEL<br>TET = GAMMAIJ) COMMUN T. TAU, XMAR SUBRUUTINE COMP2 TE3 = BETALJMI)<br>TE4 = RKLLJ)<br>TE5 = RKLLJMIJ 3 IF (IPK .vt. U) DO 3 J=1, ICYLMI  $\frac{1}{1}$  $F = P(1, 1, 2)$  $P(J, l) = TEl$  $P(1, 2) = 0.$ SUM1 = 0.<br>SUM2 = 0. **E** licyc TE5 = 0.<br>TE6 = 0. CONTINUE CCATINUE CCNTINUE  $C = 63$  $T E4 = 0.$ CONTINUE GU TU 6 **8 DI 09**  $J = 0$ FURTRAN IV & LEVEL 21  $\mathbf{I}$ ه  $\blacksquare$  $\cup$  $\begin{array}{c} 0 & 0 & 0 \\ 0 & 0 & 0 \\ 0 & 0 & 0 \\ 0 & 0 & 1 \\ 0 & 0 & 0 \\ 0 & 0 & 0 \\ 0 & 0 & 0 \\ 0 & 0 & 0 \\ 0 & 0 & 0 \\ 0 & 0 & 0 \\ 0 & 0 & 0 \\ 0 & 0 & 0 \\ 0 & 0 & 0 \\ 0 & 0 & 0 \\ 0 & 0 & 0 \\ 0 & 0 & 0 \\ 0 & 0 & 0 \\ 0 & 0 & 0 \\ 0 & 0 & 0 & 0 \\ 0 & 0 & 0 & 0 \\ 0 & 0 & 0 & 0 \\ 0 & 0 & 0 & 0 \\ 0 &$ 91100 0021<br>0022<br>0023<br>0024 0025 0040 0046<br>0047 0048<br>00650<br>0051<br>0057<br>00554<br>00554  $00100$ 0715 1016 0032<br>0032<br>0033 0035 0043 0045 8100 0019 0020 0036 1600  $303<sup>n</sup>$ 5034 0042 0001 0002 0004 0005 0006 3008  $0000$ 0012 1100 7027 0003  $0007$ Rev.  $9/7/76$  $C-73$ 

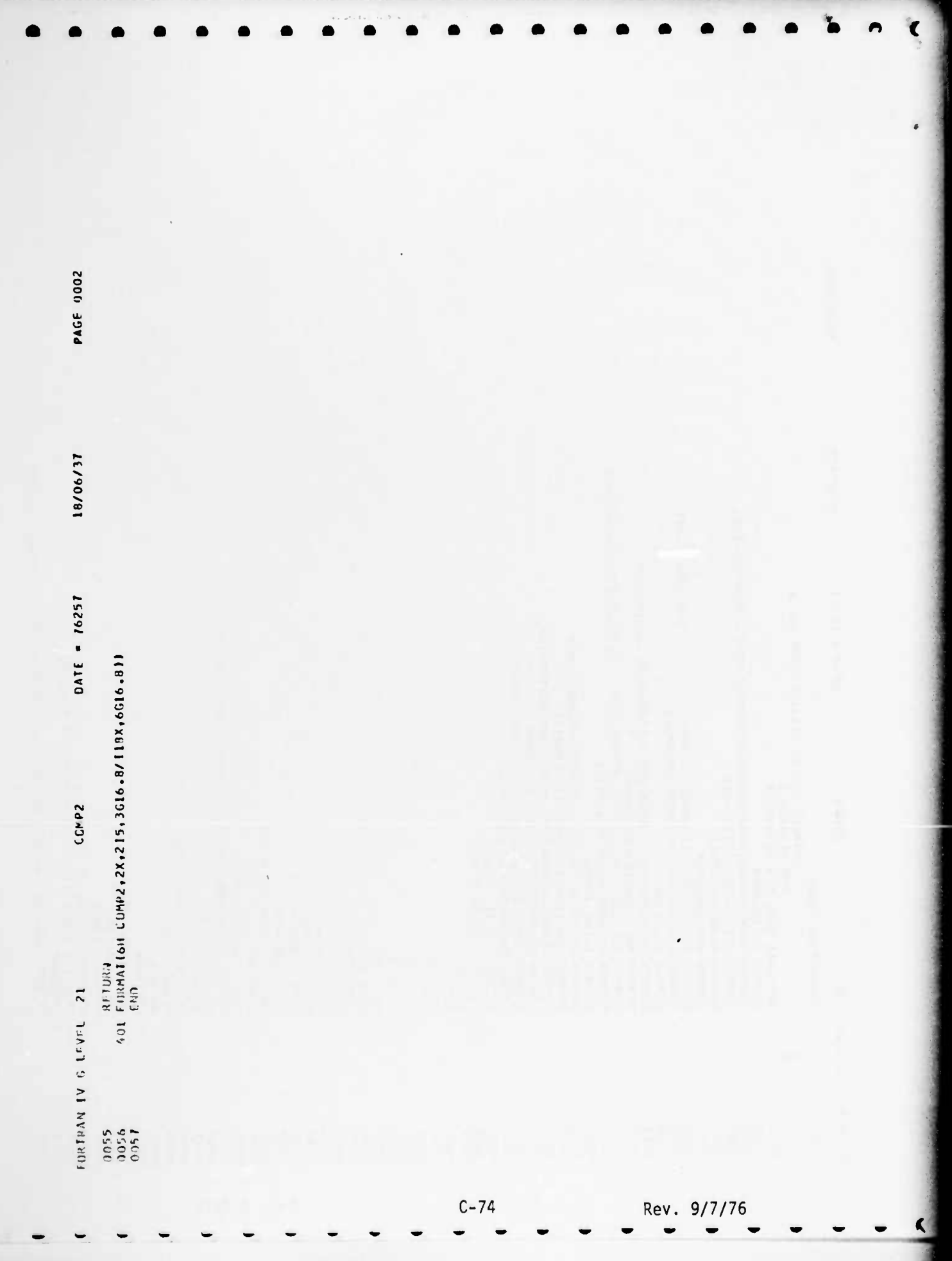

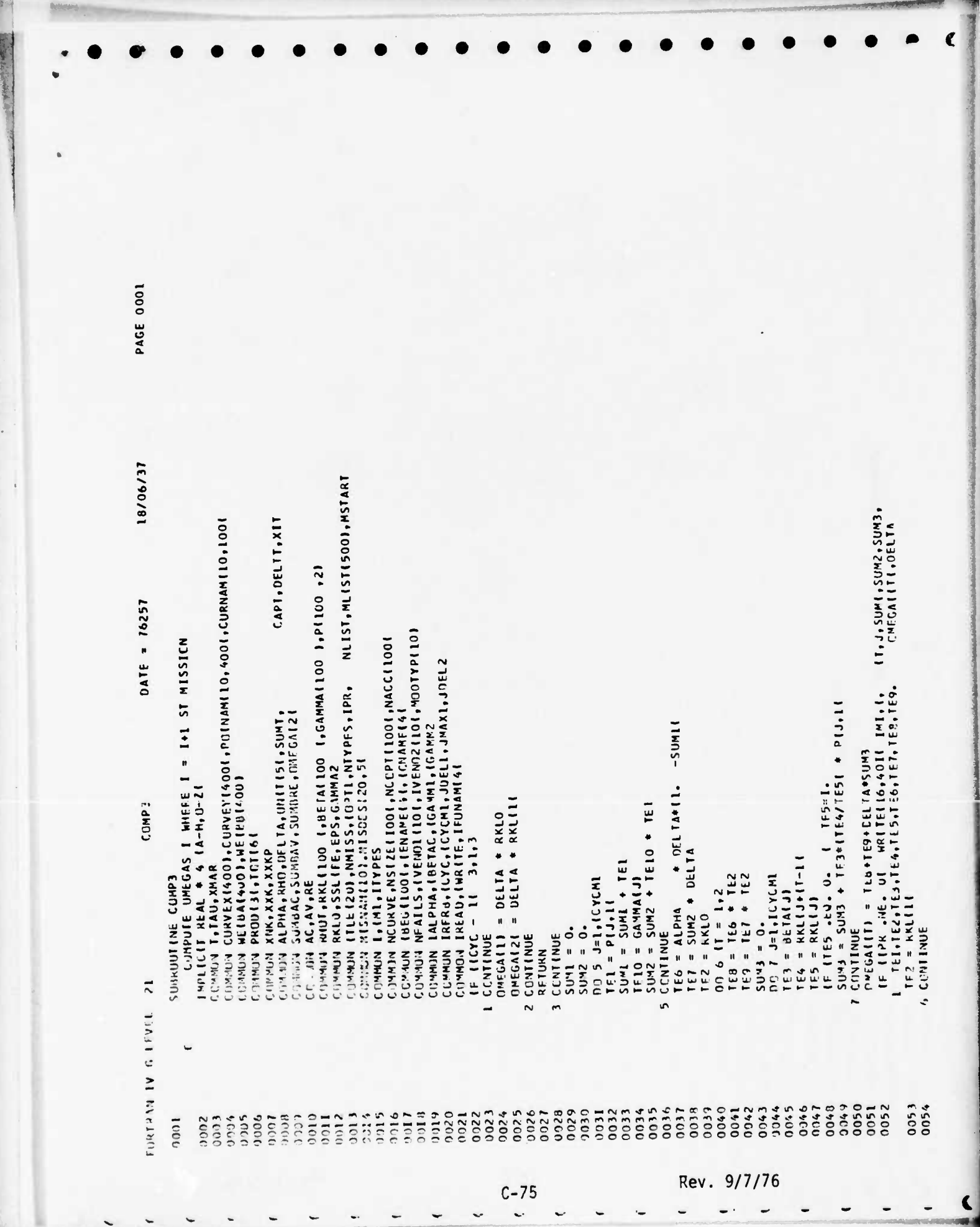

Note that the complete state of the complete state of the complete state of the state of the state of the state of the state of the state of the state of the state of the state of the state of the state of the state of the

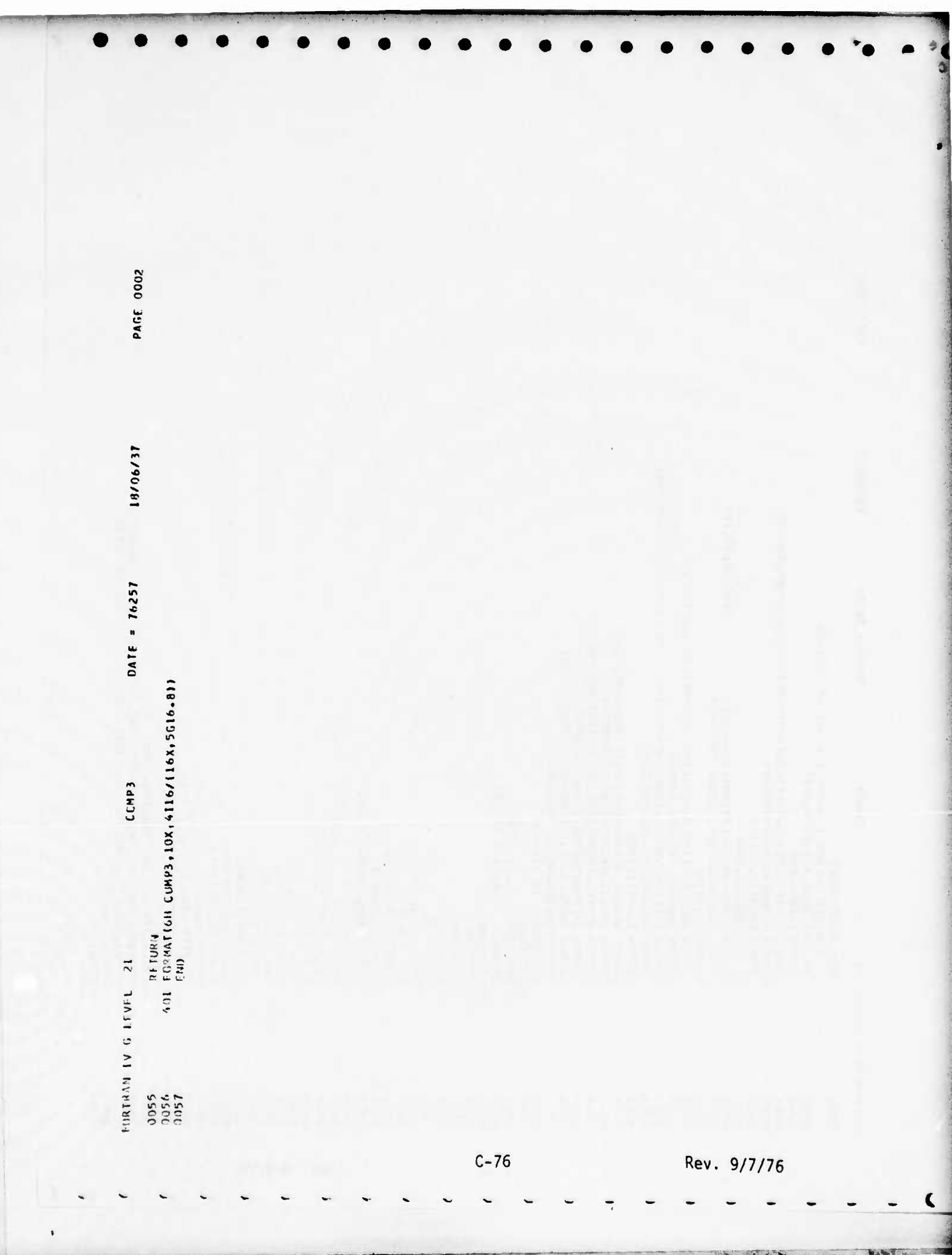

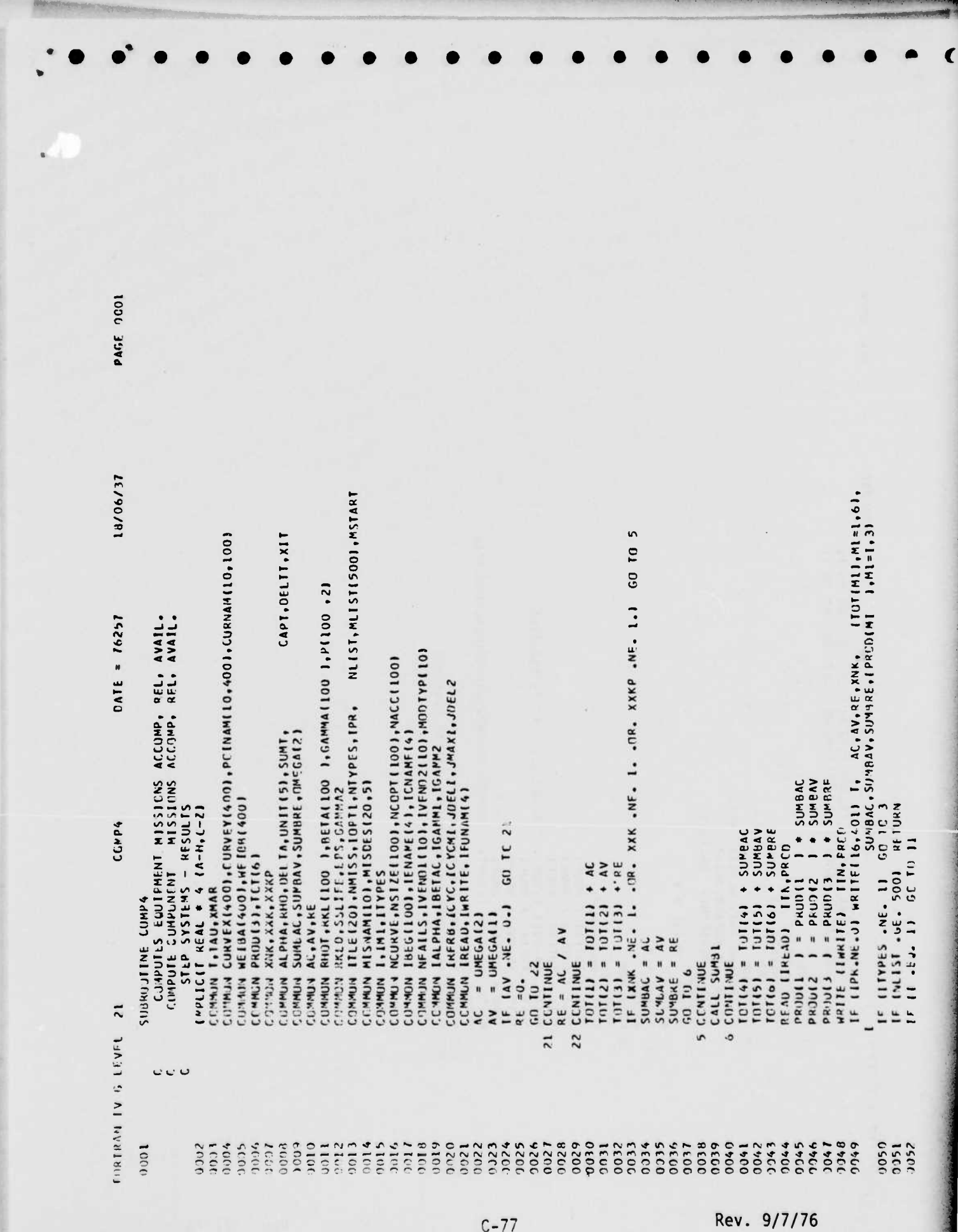

Committed the commission of the commission of the commission of the commission of the commission of the commission of the commission of the commission of the commission of the commission of the commission of the commission

 $\blacksquare$ 

 $\sim$ 

 $\overline{\phantom{a}}$ 

 $\overline{\phantom{0}}$ 

 $\ddot{\phantom{0}}$ 

 $\tilde{\phantom{a}}$ 

 $\overline{\phantom{a}}$ 

a provincia de la constitución de la constitución de la constitución de la constitución de la constitución de

 $\ddot{\phantom{a}}$ 

 $\mathbf{x}$ 

 $\ddot{\phantom{0}}$ 

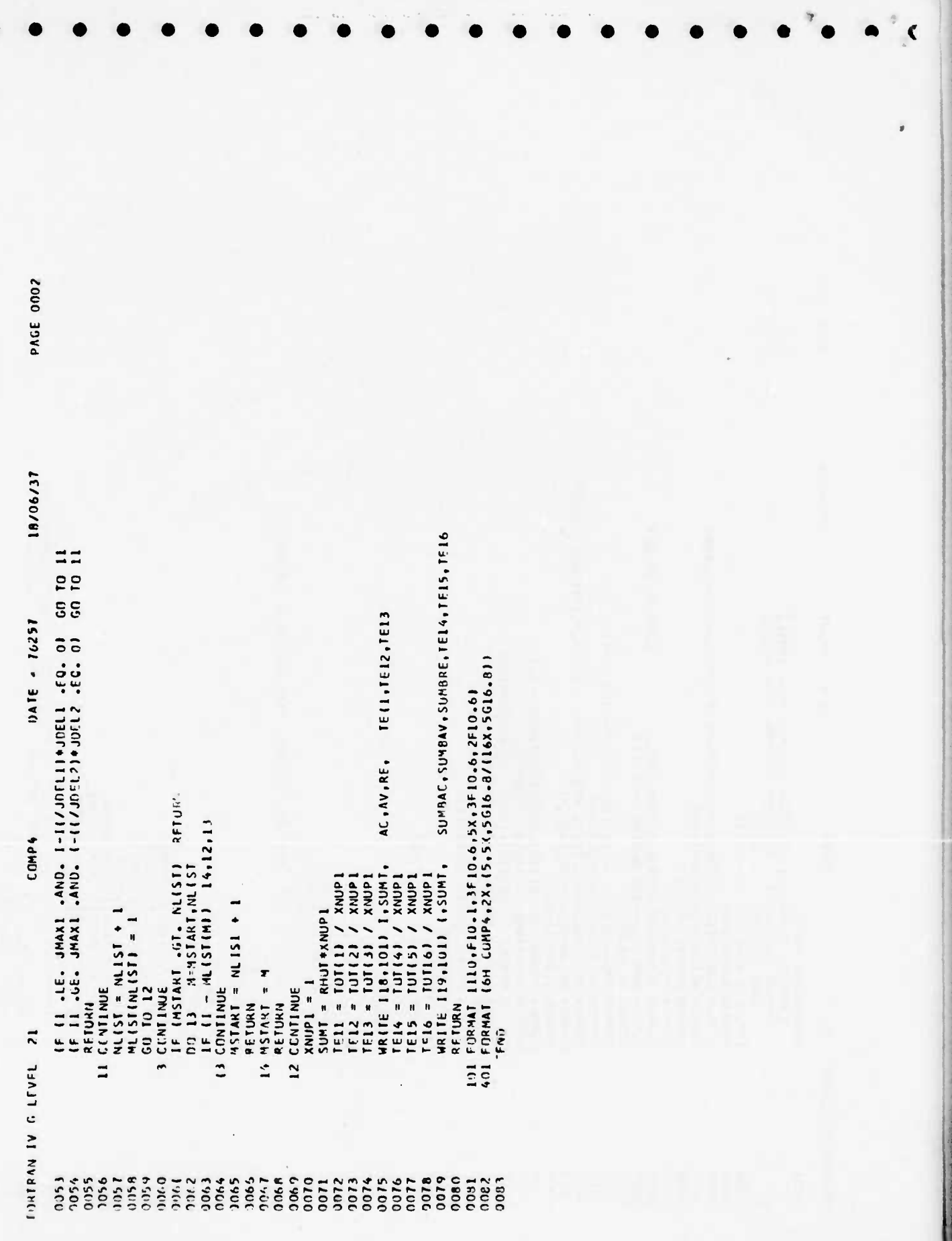

 $C-78$ 

**Contractor** 

Rev. 9/7/76

 $\mathbf{A}_{\mathbf{m}} \in \mathcal{B}_{\mathbf{m}}$ 

**NAMES** 

18/06/37 ) 11 FORMAT (Ilu,FIu,L)FIu,6,6X,3Flu,6,2Flu.61<br>971 FORMAT (INL,2UX,19A4// vesus aget<br>972 FORMAT (Ilu40 HISSICN,ION USAGE ,Illih+1,9H MJSSION ,IOIIH+1,<br>972 FORMAT Ilid40 HISSICN,ION<br>972 FORMAT Ilid40 HISSICN,ION<br>0 → Lun Nu NL151, ML15115001, MSTART CINMIN LUKVEXINOOI (LURVEYINOOI , PIIINAMI 10,400I) ,CURNAMI10,100I<br>CCEMALN HEIBA(400) ,HEIBB(400I)<br>CCMAUN PRI(DI3) ,TOTIS) CAPT, DELTT, XIT (PRUD)J 1,J=1,31,TE4,TE5,TE6 COMMON NHUT, NALLIDO 1, NETAITOO 1, CAMMAITOO 1, PILOO , 21 DATE = 76257 COMMON NUURVE NSIZEELOOJ (NLGPT) LOOJ (NACCTIOO)<br>COMMON TDEGTIOUJ (ERANEL4) (TCAAMEJ4)<br>COMMON NEALLS (JVENILTIO) (LVENOZILOJ (NODTVPTIO) COMMUN JRERB, ICYC, (CYCMI, JOELI, JNAXI, JOEL2 COMMUN KALO SSLIFE (EPS.GAMMAZ)<br>Commun Tile Izu) (NM)SS.JOPTI (NTYPES.JPR. CAMUN ALPHA, NHO, DELEA, UNET ISI, SUME,<br>EOMANI SUMBAC, SUMBAV, SUMBRE, DMEGAIZI<br>CEMACIE AC, AV, RL COMMON INLPHA, IRETAC, IGAMMI, IGAMM2 WPIE 119,9711 (ITLEIKI,K=1,19)<br>WRITE (19,972) COMMUN MISHAMILOI.NISOESI20.51 COMMON TREAD, JURTTE, JEUNAMIAJ IMPLICET REAL + 6 IA-H.U-ZI<br>FCHMAN T.TAU.XMAR PRIOT TOTIJI = TUTTJI + PRCOLJ<br>IF (T-MLIST(MI) 2.4.6 READ (JREAD) IIN, PROD uoire 119, juli 1, SJMT,  $F = 1A - ALI STI$  2,2,6 Tel = 10111 / XVA<br>TEP = 10112 / XVA  $= 101131 / XNUP1$ Saakle 'lwe's homos CCMMUN XNK, XXK, XXKP Iexwup1 **TOTAL SHILLOWEDS** DO 2 1=1, (44155) RENTINU IREAU  $101111 \times 0.$  $n_1$  3  $j=1,3$ nn 1 J=1,3  $I = I$ drwx  $M = M + I$ CCNTINUE 2 CCNTINUE<br>6 CONTINUE  $= 14008$ RETURN  $\frac{1}{\pi}$ END TF 6  $\overline{\phantom{0}}$ FIRTHAM JV G LEVEL  $\blacksquare$ è 3160 1100 12000<br>1950<br>1979 00310 0032<br>0033<br>0034 0039 0044 0047 0.100  $100$  $0.116$  $0012$  $0028$ 0029 0035 0036  $0018$ 0040  $0.046$  $0002$  $0005$  $0.0000$ 0000 diGGL, 2017 0043 1000 0004 1000 1100  $1000$ 0041  $0042$ Rev.  $9/7/76$  $C - 79$ 

PAGE 0001

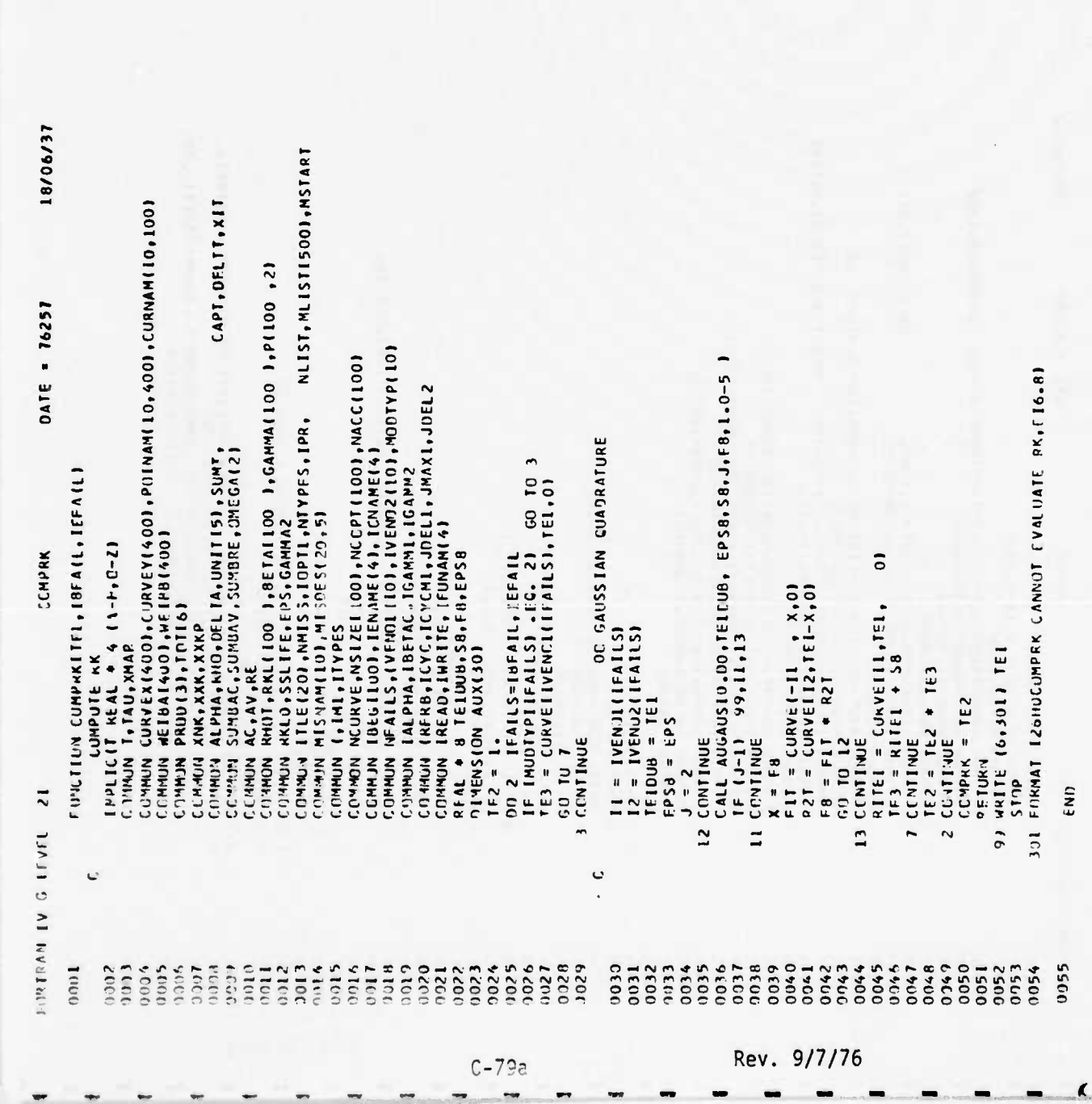

and the component of the component of the component of the component of the component of the component of the component of the

**RUSHEL** 

 $\mathbb{R} \subset \mathbb{R}$ 

 $\mathbf{E}_n(\mathbf{0}) \leq \mathbf{E}_n^{-1}$ 

REVIEWING ST

.<br>Voorin

 $-0.6633 + 23$ 

PAGF 0001

¥

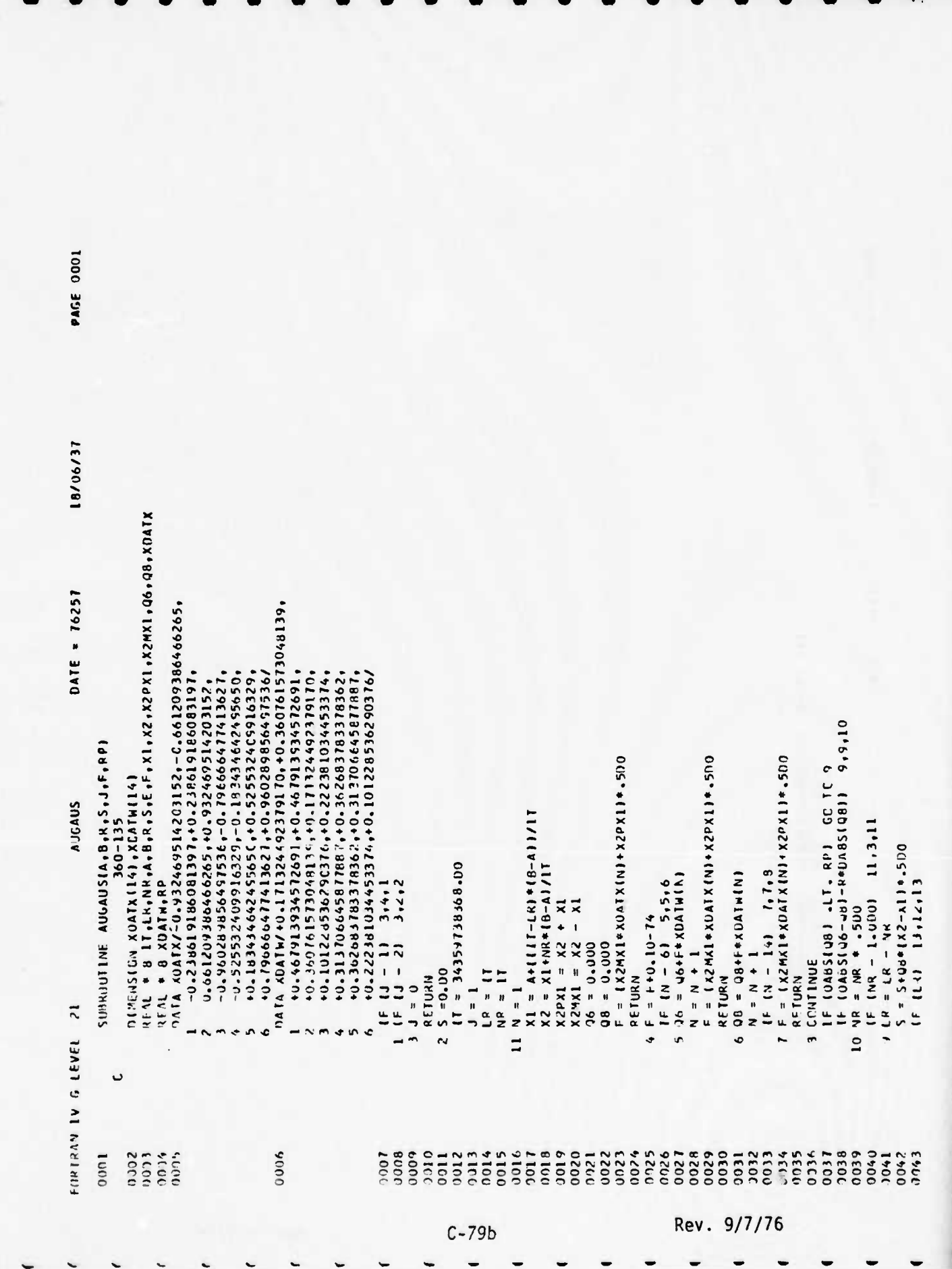

Tale designation of the month of the

Antonio de la Charles Roberto

a proposition of the company of the company of the company of the company of the company of the company of the

 $\epsilon$ 

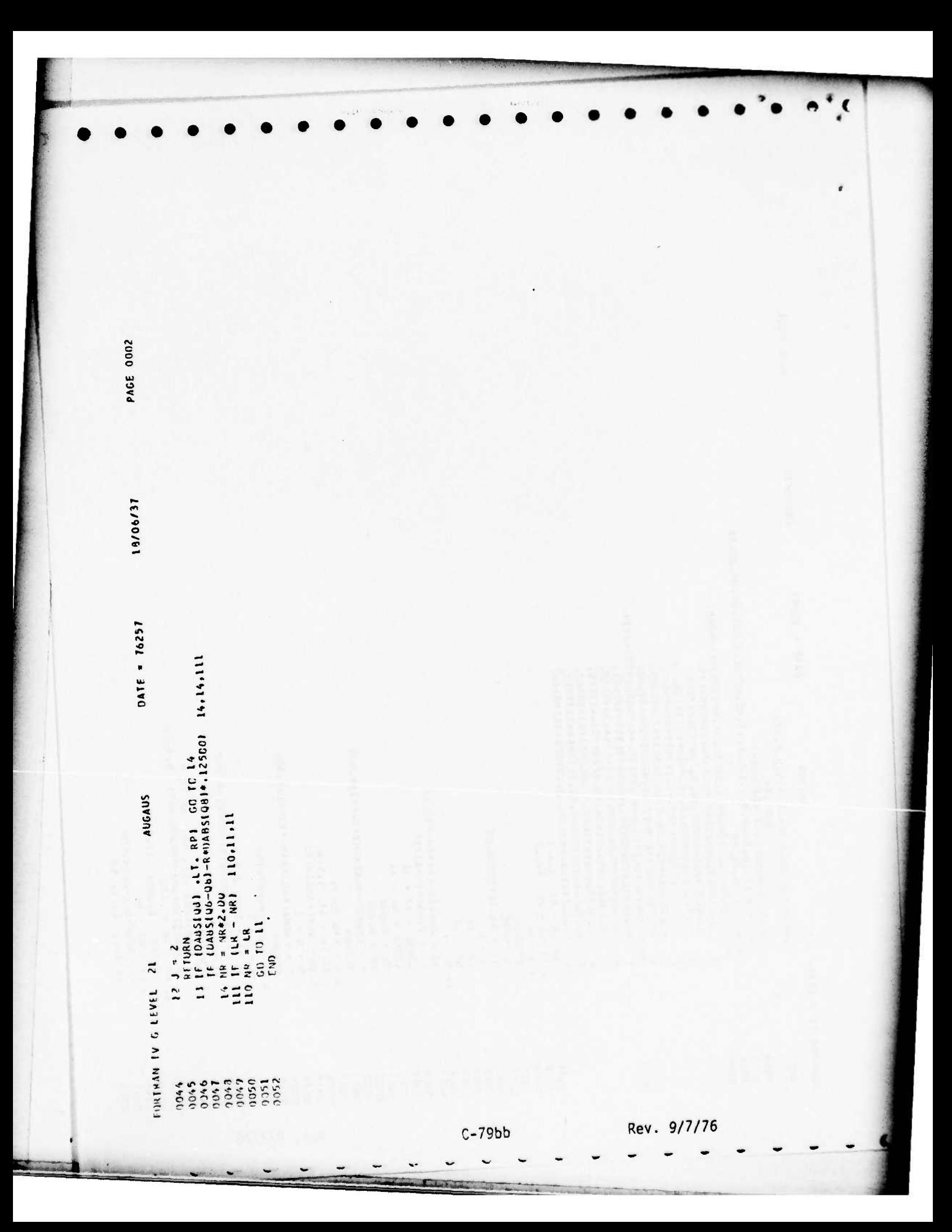

18/06/37 NLIST, MLISTI500), MSTART CURVE NUMBER NEGATIVE IMPLIES COMPUTE NEGATIVE OERIVATIVE COMMININI CONVEXIADOI , CORVEYIADOI , POLINANI LO, 4001 , CORNANI LO, LOO.<br>COMMININE EN ALGUO I , VI LERIGOO D CAPT, DELIT, XIT CONTE = VINSONSIZEIICI,COPVEXIISTOREI,COPVEVIISTOREI,X)<br>5 TF ILONE -LT- 0.<br>2 RETURN<br>4 CCNTINUE ROSIT (KRELIO) 1, RETALIOO 1, GAMMAI100 1, PI100 , 21  $0AIF = 16257$ COMMON NGORVE ANSL2CLIQOJ, AKCPTILOOL, NACCILOOJ<br>CCHMUN INEGILOO I, FIENAPELA I, ICNAMELA<br>COMMON NEALLS, LVENTILIOJ, LVENT2LIOL, MODTVPILOL LADETE MEVER A LUMANOS BELMEEM O UND<br>Ladetecti mever a lumanos COMMON INFRISTICYCTICYCMITORELITUMAXITOREL2 CCMUN MCO-SSLITE-EPS-GAMMAZ<br>CCMUN ITLEIZOD ANNISS-IOPTI-NTYPES-IPR-<br>CCMUN MISNAMCLOI-1150E5120-51 TELJ = WE TOAT ISTERI | "X" "WE PAILSTORE COMMON ALPHA, KHO, OCETA, UNITESI, SUMTE<br>COMMON SUMBAC, SUMPAY, SUMBRE, ONTGATZE COMMAN TALPHA, INETAC, IGAMMI, IGAPM2 IF INCUPTIICABSI - LI 34,34,78 **FEIRLIBU - EG. 01 - 60 10 21**<br>**IF ITELU - GI. 100.**<br>Polys = PAJOS II.-FXPI-FEIOII COMMON IREAD, INPITE, IFUNAMIA)  $F$  [NCOPILICAbS11 32,32,33 FUNCTION CORVECTX.C.INFIBOD CUP VE CUMMUN PRINTSI, TOTT61 IF INCOPIEILD 3.3.4 **COMMON XNK, ARK, AXK?** CUMMUN 1, INT, ITYPES CEMMON T.TAU, XMAR ISTORE = IBEGITCI  $151.34t = 18661101$ COMMUN AC.AV.RE  $16110131211$  $12 \div 33126110$  $32$  IC = ICABS + 1 No 11 15=1.12  $10AUS = -10$  $USHICH = 0$  $14$  ISWICH = 1  $11 = 11.105$ CURVE  $\sqrt{3} \cdot 0$ .  $P$  and  $P$  1.  $51144 = 0$  $-0$  =  $5$ <sup>w</sup>U<sub>2</sub> S CENTINUE **CONTINUE CLYTINUE** GO 10 11 **CC-FENUE**  $1C = 1X$ GN 103  $60104$ C 1'4'MUN Iz hindi in the strather  $\overline{\mathbf{3}}$  $\frac{1}{2}$  $\overline{z}$  $\mathbb{C}$  $\ddot{\phantom{0}}$ one  $^{1324}_{9325}$ 0.140 1050  $64(16)$  $30236$ **E. CHIE** E CCCC.  $1111$  $(301)$  $20113$  $(2)$  11.5  $0016$  $11111$ **MOLT**  $1111$ 0200.  $16011$  $0023$  $0126$  $1500$  $9028$ 0030 1600 0032  $0033$ 0034 0015 0036 **JO37 N100** 0.139 1200 7042 0043 1044  $001.5$ 0046 7347  $334.1$  $7049$ 1052 noon  $(1.302)$ **Loo**t  $1600$  $322$ 1500 1754  $0.014$  $5 - 1 - 5$  $0029$ Rev. 9/7/76  $C-79c$  $\epsilon_{\rm B}$ 

PAGE 0001

PAGE 0002 19/06/37 IF IIS#ICH +EW+ O} GE TO 11<br>SUMS=SUMS+WEIDAIISTOREJ+WEIRNIESTOREJ+X++IWEIBHIISTOREJ−1+)<br>11 CONTINUE 310F<br>301 EBRMAT ILYHOCUNVE BUT (F RANGE,IS,G16.8,215)<br>302 EBRMAT IZBHJWCDPT NOT C OR 1 IN RK COMP,ITO,E16.8,2110) DATE = 76257 TETTHEINU .EG. OP GC TC 22<br>CUPRE = PRUUS<br>CUPRE = PRUUS<br>22 CCNILIWE<br>22 CCNILIWE<br>TETSHICH .EG. 11 CURVE=CURVES<br>CUPRE = CXPE-SUPRP HALIE 16,302) IX,X,IXC2,NCOPTITCABS) 29 Maile (6,301) IX,X,COBVC.L.I CURVE 0131 + VKNS = 50.05 12 CURVE =  $J$ . **S 01 10 HETURN** STIP **ADIS**  $E$ NI) FORTRAM IV G LEVEL 21 

 $C-79d$ .

 $\overline{a}$ 

 $9/7/76$ 

PAGF 0001 18/06/37  $\text{naIE} = 16251$ FOPMAT (24HOTROUDLE SOLVING FOR A,B,2G16-8,15,15)<br>END SUMUUTINE CUMPAB(XMU,P,A,H,MACC)<br>IPIEST = EXPI-1.<br>DIEST = EXPI-1.<br>IPIEST = EXPI-1.<br>IPIEST = EXPI-1.<br>IPIEST = EXPI-1.<br>IPI - ALUGED BT+1.5 /PIESTIPP<br>ICALL MEGLIBT,MACCT,RJ<br>2 CONTINUE - IF (NT(MES .cT. 30) GO TO 8<br>TF5 = 1. /bT<br>AT = .5\* GAMMA(TE5)\*TE1\*1←TE5)<br>CALL ACCI2,DT,O,N<br>CALL ACCI2,DT,O,N TE4= GAMMALI, /BT+L, )<br>A=LXMU/TE4)++(-BT)<br>RETURN<br>RETURN<br>GCLTO LG,103) XMU,P,NACC,NTIMES **COMPAB**  $A=H$  $\overline{\phantom{a}}$  $\overline{103}$ FORTRAN IV G LEVEL  $\sim$  $\mathbf{v}$ 

 $C-79e$ 

Rev. 9/7/76

States and stress to an experimental states of the complete to be the

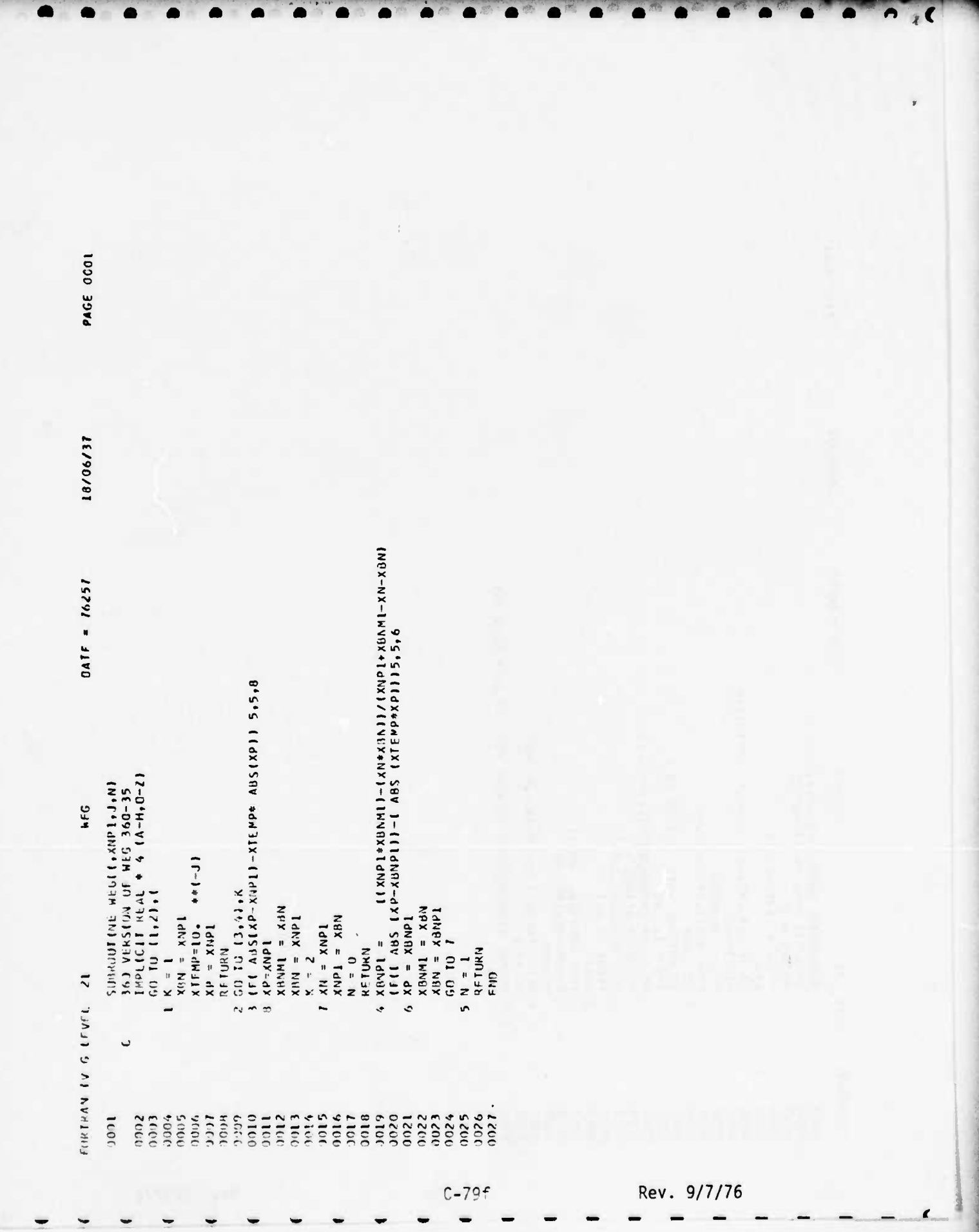

**Contractor** 

**And Sons** 

when do is a

and the Charles

 $\frac{1}{2} \sum_{i=1}^n \frac{1}{2} \sum_{i=1}^n \frac{1}{2} \sum_{i=1}^n \frac{1}{2} \sum_{i=1}^n \frac{1}{2} \sum_{i=1}^n \frac{1}{2} \sum_{i=1}^n \frac{1}{2} \sum_{i=1}^n \frac{1}{2} \sum_{i=1}^n \frac{1}{2} \sum_{i=1}^n \frac{1}{2} \sum_{i=1}^n \frac{1}{2} \sum_{i=1}^n \frac{1}{2} \sum_{i=1}^n \frac{1}{2} \sum_{i=1}^n \frac{1}{2} \sum_{i=$ 

 $\mathbf{r}$ 

PAGE 0001 FUNCTION YLINDS(N.XL,NL,X)<br>
(MPLICIT REAL + 4 (A-H,O-Z)<br>
(P(485(UM XL(LO) YL (LO)<br>
6 OD (I = 1,N 9 5,5,6<br>
1 F (X – XL(I)) 3,2,1<br>
1 F (X – XL(I)) 3,2,1<br>
1 F (X – XL(I)) 3,2,1<br>
1 F (X – XL(I) 3,2,1<br>
2 PL (NDS = YL(I) + ((X-18/06/37 DATE = 76257 VLIN36 FORTRAN IV G LEVEL 21  $\begin{matrix} 1000 \\ 0000 \\ 0000 \\ 0000 \\ 0000 \\ 0000 \\ 0000 \\ 0000 \\ 0000 \\ 0000 \\ 0000 \\ 0000 \\ 0000 \\ 0000 \\ 0000 \\ 0000 \\ 0000 \\ 0000 \\ 000 \\ 000 \\ 000 \\ 000 \\ 000 \\ 000 \\ 000 \\ 000 \\ 000 \\ 000 \\ 000 \\ 000 \\ 000 \\ 000 \\ 000 \\ 000 \\ 000 \\ 000 \\ 000 \\ 000 \\ 000 \\ 0$ 

**Company of the Company** 

 $C-79g$ 

**State of the Secretary and Commission Commission Commission** 

ċ

Rev. 9/7/76

8698

18/06/37 NL151, ML15115001, MSTART INPLICIT REAL + 4 (A-H,C-ZI<br>CUMPUTATION OF EQUIPMENT AVAILANTLITY AND ACCOMPLISHMENT CAPT, DELIT, XIT CCMDN CONEXI4001-CURVEY[4001-PD]NAMI10-4001-CURNAM[10-100]<br>CCMMUN HEIBA14001-HEIBB14001 COMMUN RHOT .RKLIIOO I, BETAIIOO I, GAMMAIIOO I, PIIOO , 21  $0AIE = 76257$ COMMUN NGUKVE,NSIZFI1001,NGOPT11001,NACC11001<br>COMMUN 18EGILUOI,IENAMEL41,LCNAMF141<br>COMMUN NFAILS,LVENO11101,IVENO21101,MODTYPI101<br>COMMUN 1ALPHA,LBEFAC,IGAMMI,LGAPP2<br>COMMUN 1RERB,LCYC,ICYCM1,JDEL1,JMAXI,JDEL2<br>CCMMUN 1READ,L COMMON RKLO-SSLIFE,FPS,GAMMA2<br>CCVMON ITLEI2OI,NMISS,IOPTI,NTYPES,IPR,<br>CCVMON MISNAM(10),NISDES(20,51 COMAIN ALPHA, KHO, DEL TA, UNITISI, SUMT,<br>COMADN SUMBAL, SUMONY, SUMBRE, OMEGAIZI IF ISUMBAV .EQ. C.I GU TU II<br>Sumbre = Sumbac / Sumpav CALL SUMBINIXKC,XXKP,RE,SUMBI<br>SUMBAC = TERM\*SUMB<br>IF (XKC .EQ. XXKI .GC TO 10 CALL SUMBINIAKC, XXXP, PE, SUMBI<br>SUMBAC=SUMBAC+TERM\*SUMB ITI = |XCZIXNK-XCNII+XMUI<br>TERM = TERM + TEB<br>SUMBAV=SUMBAV+TERM IF (XKC .GT. XXKI GC TO 5 SUMMI 60 10 7 COMMUN PRODISITOTOTI61 COMMUNITINITYPES C.GMMIN XNK, XXK, XXKP COMMON T.TAU, XMAR  $1 + 1AV -tQ - 0 - 1$ <br> $QAV = 1 - AV$ SUBROUTINE SUMBI COMMUN AC.AV.KE  $X''LLT = QAVYAY  
SUYBAY = TERM$  $TFAM = AV**XNK$  $X \times C \times Y = X \times C - 1$ CONTINUE<br>SUMBRE = 0.<br>PFTURN  $5U$  = VPGKCS  $X N C = X K C N$  $KC = XNK$ CCNIINUE CENTINUE PLP LOK/ civit. Experience IV G EEVIL 21  $54$  $\frac{1}{2}$  $\equiv$  $\mathbf{C}$ 0010 0015 **BICO**  $012$ 0023 0025<br>0026<br>0027<br>0028 1030 0033<br>00334<br>00334 9336<br>1866<br>1866<br>1988 0040<br>0041 1000 0000  $1003$ ACOL 4000  $006$  $10<sup>1</sup>$ 1008 f-GG7 1100 0012 3013  $(115)$ **FIGU**  $1023$ 1101  $\frac{1}{2}$  $1022$  $0.021$ Rev. 9/7/76  $C-79h$ 

 $\label{eq:2.1} \overline{\mathcal{S}_{\mathcal{M}^{\prime}}}\leq \mathcal{S}_{\mathcal{M}}\geq 0$ 

**PAGE 0001** 

FONCION YLN36(W.XL,YL,Y)<br>
01 MeLICIT REAL # 4 (A-H,O-2)<br>
0 DI 1 = 11 5,5,6<br>
0 DI 1 = 11 5,5,6<br>
1 F (x − XLII) 3,2,1<br>
1 F (x − XLII) 3,2,1<br>
1 F (x − XLII) 3,2,1<br>
1 F (x − XLII) 3,2,1<br>
3 G (0 4 − XLII) 3,2,1<br>
4 VLINS = YLI 18/06/37 DATE = 76257 VLIN36 FORTRAN IV G LEVEL 21 

PAGE 0001

PAGE 0001 SUMOUTINE SUMUINIXA, PSUMUN<br>COMPUTES SUM IN BUMUNA (W.P.SUM)<br>2 FF TO J J, J, B<br>3 FF TO J, J, B<br>3 FF TO J, J, B<br>3 FF TO J, J, B<br>2 FF TO J, J, B<br>5 FF A.C., AN<br>SUM C.P.SUM IN THE POOP PROPERTY OF A PRIME OF AN IRINES<br>5 FF A.C FURTRAN IV G LEVEL 21 1000 

 $C-79i$  $\overline{\phantom{a}}$ 

Rev. 9/7/76

JOB DECK LISTING WITH TEST DATA

the No. 46

Charles Mary Montgomery Color Str.

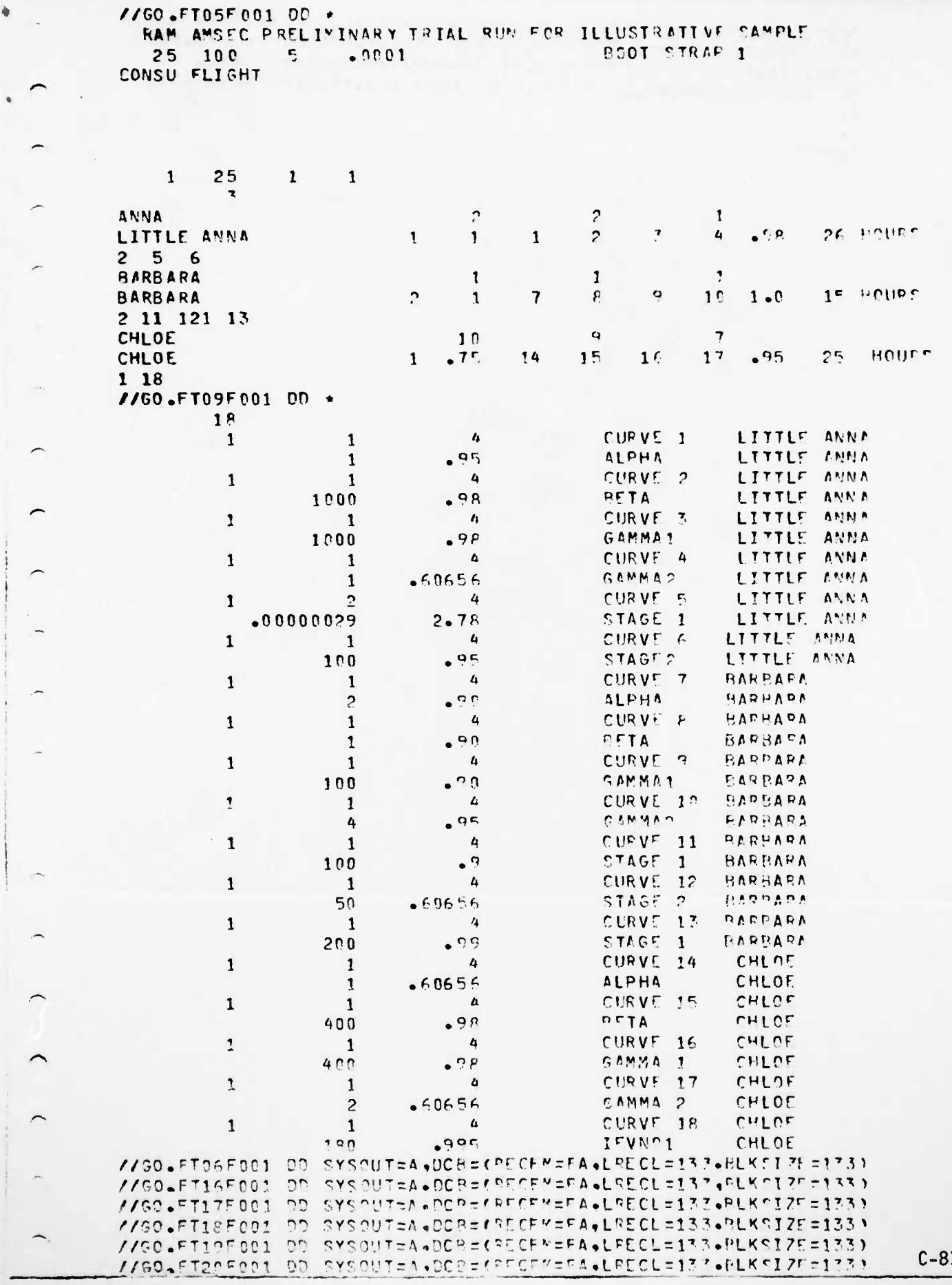

 $\label{eq:2.1} \begin{array}{l} \mathcal{S}_{\text{M}^{\text{c}}} \left( \mathcal{C} \right) \leq \mathcal{S} \end{array}$ 

//GO.FT21F001 00 UNIT=SYSDA, DISF=CNFW, PASS), DSN=CPET21. // DCB={RECFM=VFS+LFECL=20+PLKSIPF=2000)+SPACF={CYL+'1+1)) //SO.FT22F001 00 UNIT=SYSOA.OISF=(NEW.PASS), DON=FSET22, // DCB=(RECFM=VFS+LRECL=20+BLKS12E=2000)+SPACE=(CYL+f1+1))  $\prime$  +

 $\prime\star$  $V*E0F$ 

╭

 $\overline{\phantom{0}}$ 

 $\sqrt{2}$ 

APPENDIX C.2 PART 2

# Appendix C.2

Part 2

## EQUIPMENT-MISSION COST-SPARES MODEL

### Version 4

Fred S. Zusman

Original Date June 8, 1976

## **INTRODUCTION**

This Fortran computer program is an implementation of the fourth version of a model developed by W.H. Cook of COBRO to compute equipment-mission reliability and availability. A mathematical description of the model is provided in Appendix C.1. This version allows for two-step failures and a breakout of mission failure results by cause.

#### **SUMMARY**

This program reads data describing the failure rates, repair parameters, and usage characteristics of the components in a complete system. The output of the program is (1) a summary for each equipment of its expected maintenance actions and their cost by type (and for mission failures, by mode); (2) a table of component spares usage probabilities for the system-equipment configuration; (3) a summary for the total system of support costs by type; and (4) a summary of system costs by criticality of failure mode. The prints are given for specified numbers of missions. The details of the computation are given in the above mentioned paper. The program and its usage are described herein.

#### **INPUT**

After reading a set of curve inputs, the program reads groups of the input cards described in detail below and computes the values of the output parameters. After printing the results for each component and a system of component, another group of input cards is read. The program stops if no more sets of data are to be read or if there are any data errors. Each set consists of control inputs and component-equipment inputs.

 $C - 84$ 

Rev. 9/7 /76
# CURVE INPUT DATA BASE (CARDS OR DISK) (Unit 9) (CURVIN)

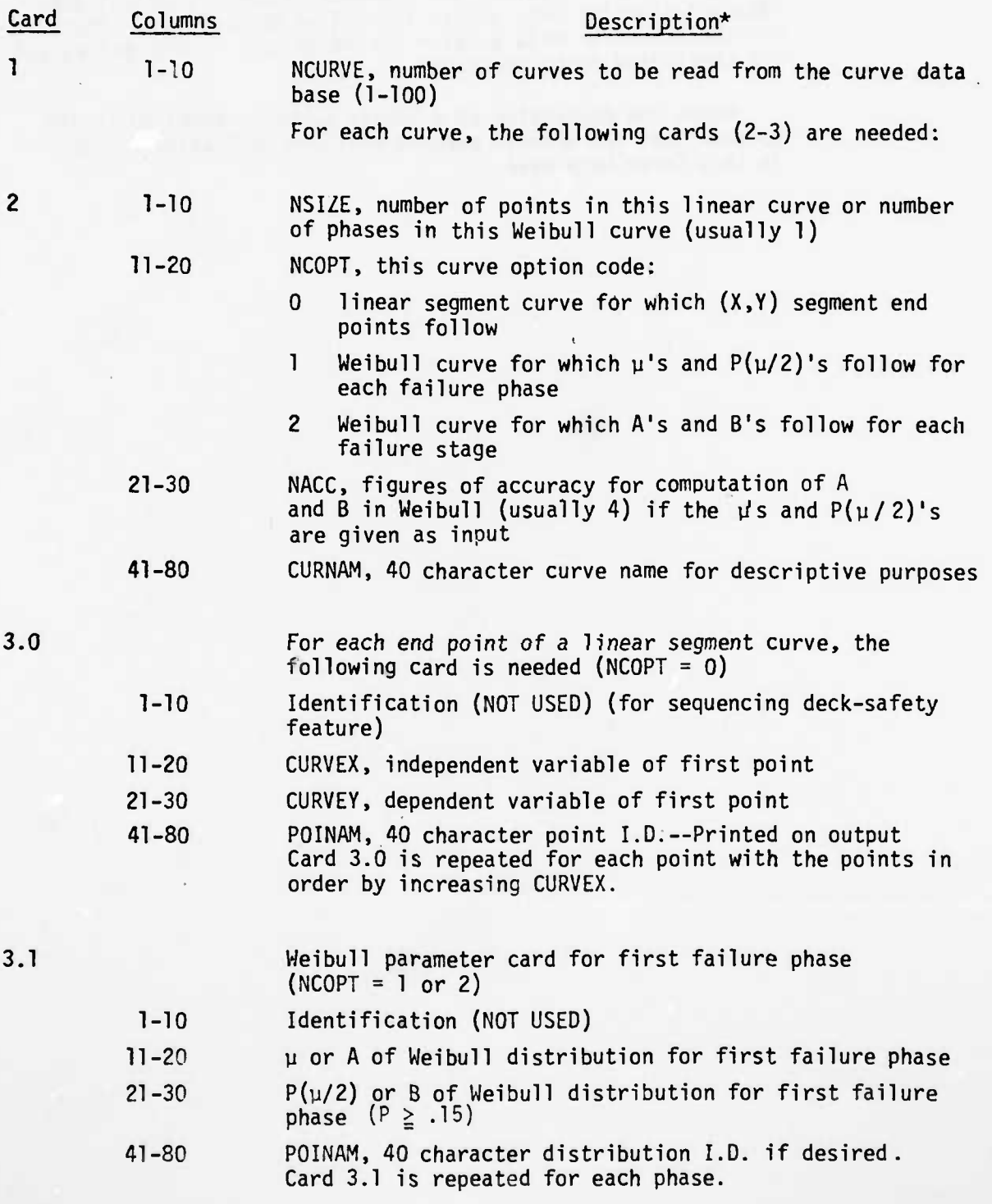

\*Integer fields are right justified.

0R

 $\begin{array}{c}\n\bullet \\
\bullet \\
\bullet\n\end{array}$ 

g.

C-85 Rev. 9/7/76

Cards 2 and 3 are repeated for each linear segment or Weibull curve. The linear curves are currently looked up as a linear interpolation for data within the set of points and a linear extrapolation for data outside the point set. One-point curves are considered to be constants.

Where the derivative of a linear curve is required in the computation, the program assumes that its derivative follows in this Curve Data Base.

Rev. 9/7/76

# CONTROL INPUT CARDS (Unit 5) (INPUTI)

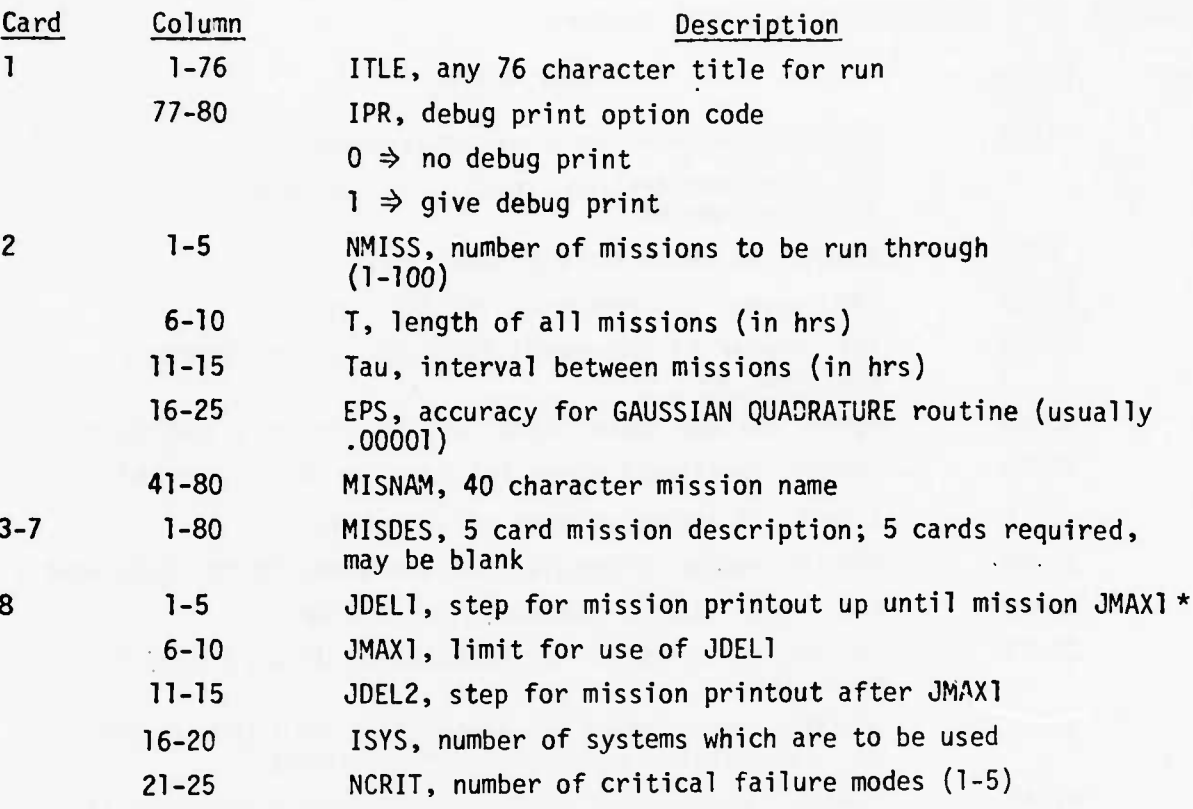

\*Note that currently the results for at most 10 missions can be printed and that the results for the last mission are always printed regardless of the values of JDEL1, JMAX1, and JDEL2.

 $C-87$ 

CONSIDER POINT AND ALL PROPERTY AND A

and a different was decounted the distance

Rev. 9/7/76

# COMPONENT INPUT CARDS (Unit 5) (COMP, RDCOMP)

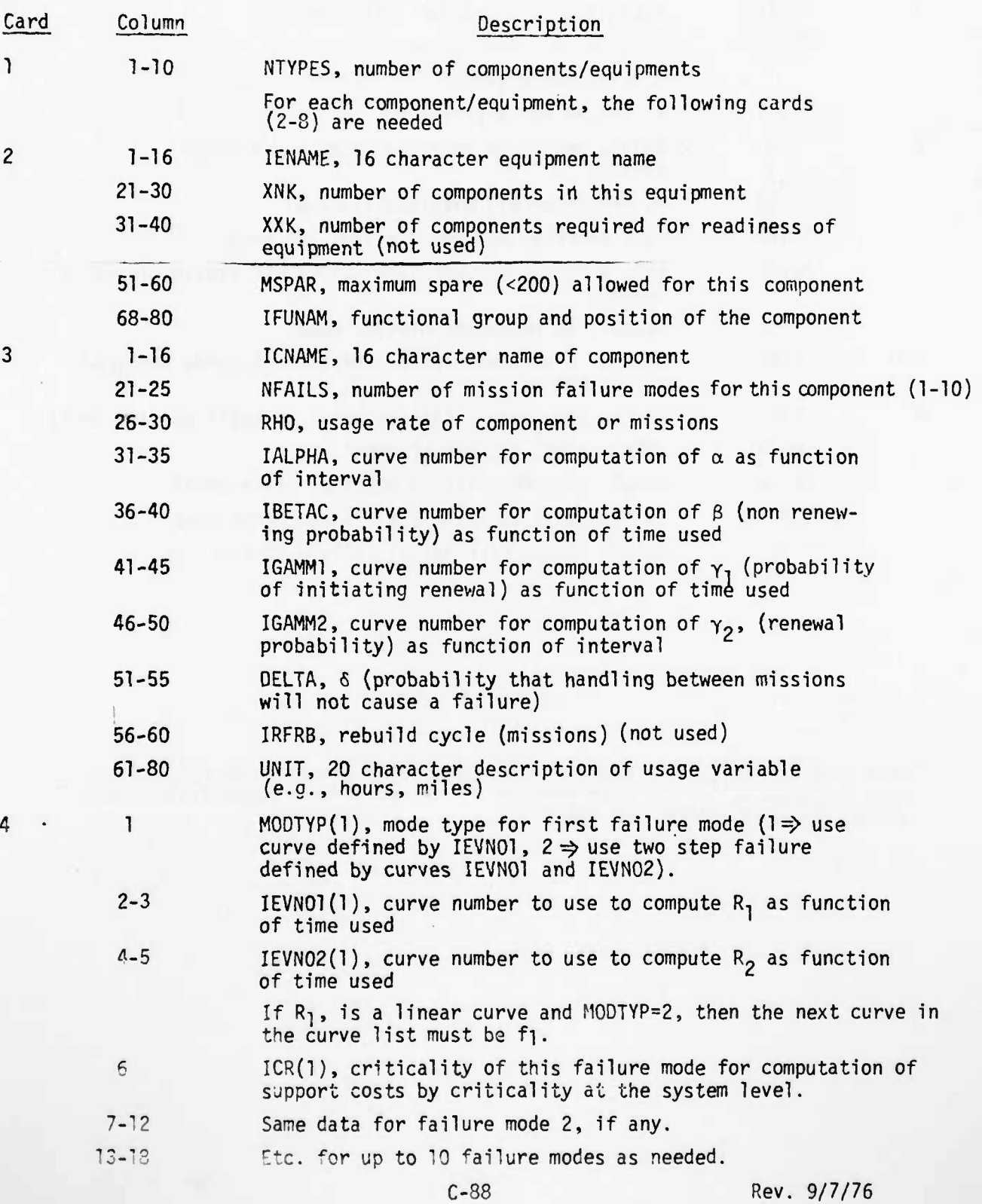

... r • **• '** *• jU^aMmmi*

 $\frac{1}{\Delta_{\mathcal{M}}}\frac{1}{\Delta_{\mathcal{M}}}\sum_{\mathbf{q}}\frac{\mathbf{q}}{\Delta_{\mathcal{M}}}\frac{\mathbf{q}}{\Delta_{\mathcal{M}}}\frac{\mathbf{q}}{\Delta_{\mathcal{M}}}\frac{\mathbf{q}}{\Delta_{\mathcal{M}}}\frac{\mathbf{q}}{\Delta_{\mathcal{M}}}\frac{\mathbf{q}}{\Delta_{\mathcal{M}}}\frac{\mathbf{q}}{\Delta_{\mathcal{M}}}\frac{\mathbf{q}}{\Delta_{\mathcal{M}}}\frac{\mathbf{q}}{\Delta_{\mathcal{M}}}\frac{\mathbf{q}}{\Delta_{\mathcal{M}}}\frac{\mathbf{q}}{\Delta_{\math$ 

 $\lambda$ 

**^**

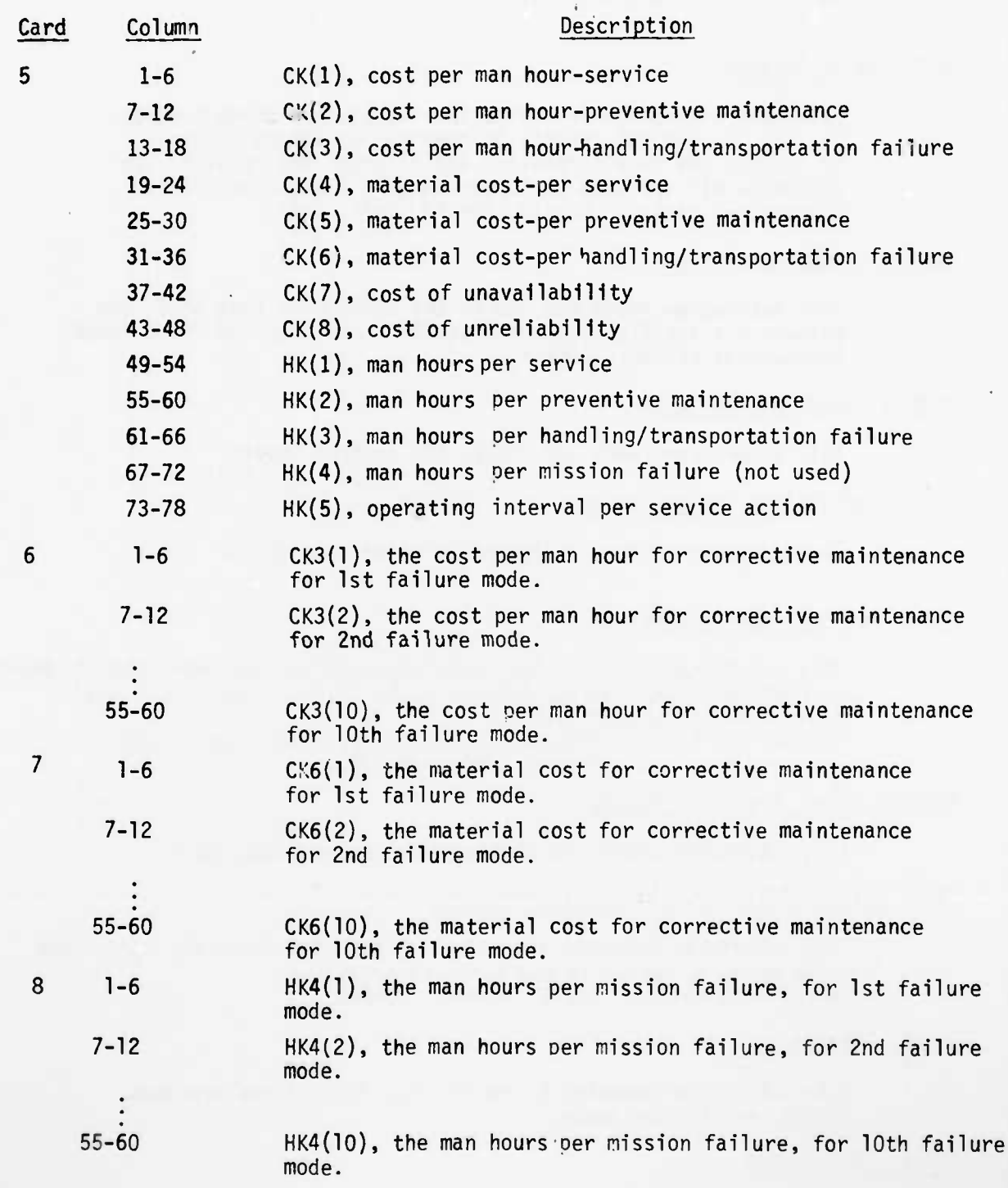

•

s

**•jgjgjftu.y^K^.z :li^. -^^^^.. J-^^v.---. ...•.J..,,:i-^\_^.**

<sup>c</sup>\_89 Rev. 9/7/76

### **PROGRAM AN3 SUBPROGRAM DESCRIPTIONS**

### **MAIN - Main Program**

**This main program calls subroutines to 1) read curve inputs; 2) read the control inputs; 3) read the equipment inputs; 4) compute the detail results; and 5) print the results. It processes all the sets of inputs on unit 5 and then stops. Subroutines called: CURVIN, INPUT!, INIT, COMP**

<u> 1999 - Johann Standard Schwarzer, Sammen begin der Schwarzer und der Schwarzer und der Geschichten und der Schwarzer</u>

### **CURVIN - Read Curve Inputs**

**This subprogram reads and checks the curve data base deck. The Weibull A's and B's or y's and p(u/2)'s are computed and printed. Subroutines called: r.OMPAB**

#### **INPUT! - Read Control Inputs**

**This subprogram reads and checks the control inputs.**

## **INIT - Initialize System Totals**

**Clear the system totals and set up print mission.**

### **COMP - Control for Computation**

**This subprogram controls the computation for each equipment.It uses subroutines to read equipment inputs, compute a, A, ZA, B, component costs and spares and system costs. Subroutines called: RDCOMP, INIT2, C0MP1, C0MP2, C0MP3, C0MP4, C0MP5, C0MP6, and PRTOT**

**RDCOMP - Read Component Inputs**

**This subprogram reads and checks the component data deck.**

# **IMT2 - Initialize Curve Values and Products**

**This subprogram computes the values of the mode integral, R., ß,y and their oroducts needed in the later computations. Subroutines called: CURVE, COMPRK, COMPIN.**

**CQMP1 - Compute A**

**This subprogram computes A recursively for all the missions, causes, and failure modes.**

**CQMQ2 - Compute EA**

**T his subprogram computes EA for all causes, missions, and fcilure rfnde.**

Marine Marine Marine Strand

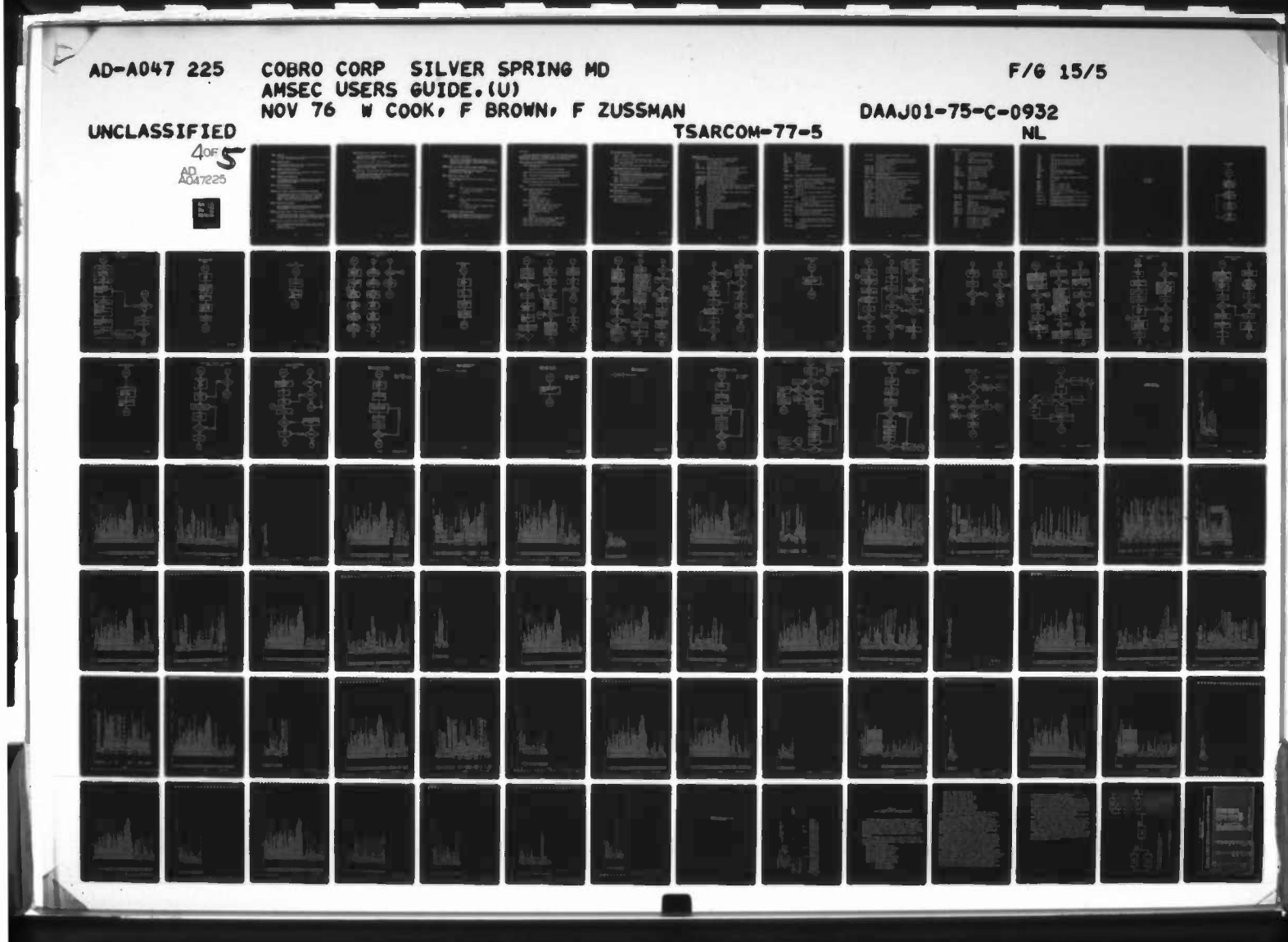

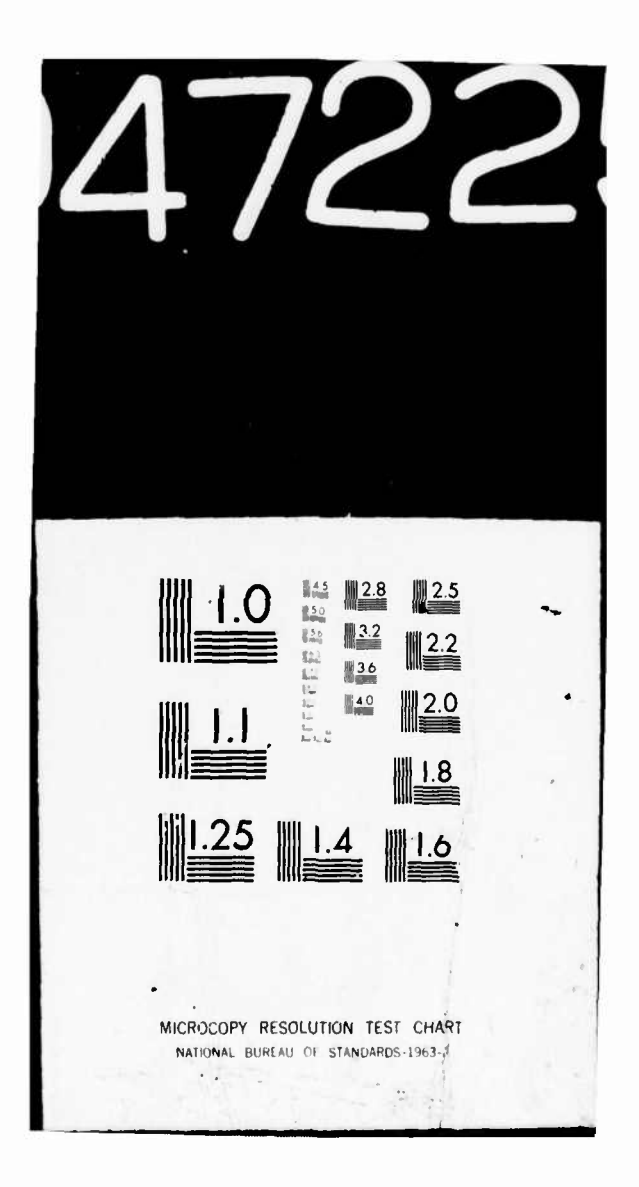

C0MP3 - Compute B

**^**

This subprogram computes B for all causes and failures for the mission« in MUST. Subroutines called: PMULT1.

C0MP4 - Compute Little A's

This subprogram computes the little A's recursively for all the missions, causes, and failure modes.

**C0MP5** - Compute the Component Results

This subprogram uses the B's to compute the component costs for the numbers of missions in MLIST.

\*

**C0MP6** - Compute Spares Probabilities

This subprogram uses the B's to compute the spares probabilities for the mission configuration specified by MLIST and ISYS. Subroutines called: PMULT2

PRTOT - Print System Results

Print the system results

# PMULT1-(P. A. N. IRP1) - Multiply Two Polynomial with No Constant

**ii MI»IIH—." ' ".' p • <sup>m</sup> uii..ini»imj)iiii <sup>u</sup> mm "in i—»-»y—i. • IIII»PUII»I iiiiiii »Ji »»nil n^.^^^^»—i^^»**

This subprogram multiplies the polynomials in P and A together to generate their product in P. N is the degree. The polynomials have no constant terms and the product is limited to degree N. IRP1 is the first non zero term in the answer. (IRP1-1 is the first non zero term in the input P).

PMULT2 - Multiply Two Polynomials

This subprogram multiplies P0LY1 and P0LY2 to generate P0LY3. P0LY1 has degree NP0LY1; P0LY2 has degree NP0LY2; P0LY3 has degree MIN(MSPAR + 1, NPOLY1 + NPOLY2 - 1).

COMPRK (TE1, IBFAIL, IEFAIL) - Compute Survival Probability

This function type subprogram computes the probability of survival ( $R_{\rm \mu}$ for one or more failure modes. TEl=usage and IBFAIL=first failure mode <sup>i</sup> interest and IEFAIL=the last. Subroutine called: CURVE, AUGAUS

AUGAUS (A, B, R, S, J, F, RP) - Gaussian Quadrature

This is a standard Gaussian Quadrature routine used in this program to compute the two stage integral possibly required for the computation of  $R_k$ ). Subroutine called: None

C-91 Rev. 9/7/76

COMPIN (BIN, BFI, IB) - Compute Mode Integral

 $\ddot{\phantom{a}}$ 

This function type subprogram computes the mode integral in the "a" computation from BIN to BFI for mode IB. Subroutine called: AUGUSZ

AUGUSZ (A, B, R, S, J, F, RP) - Gaussian Quadrature

This is another Gaussian Quadrature routine required for the computation of the mode integrals which in the case of two-stage failures involve computing a double integral.

COMPGK (TE1, IH) - Compute the Mode Integral Integral

This function type subprogram computes the value at TEI of the integral for the mode integral for mode IH. It is similar to COMPRK except that the derivative of the IHth mode is used. Subroutines called: CURVE, AUGAUS

 $C-91a$ 

Additional 9/7/76

# CURVE (IX, X, IWEIBO) - Curve Look-up

^—-W •• W'"»» T"»»m "

This function type subprogram computes the value of the IX<sup>th</sup> curve using X as the argument. Only answers between 0 and <sup>1</sup> are allowed and the answer may be complemented depending on IWEIBO. Subroutine called: YLIN36

private provincia a private private provincia a private private private private private private private privat<br>Internacional private private private private private private private private private private private private

# COMPAB (XMU, P, A, B, NACC) - Weibull Parameter Computation

This subprogram computes the A and B of the Weibull distribution using XMU and P with accuracy NACC (figure). Subroutine called: WEG, GAMMA

# **WEG**  $(I, XNP1, J, N)$  - Solve  $X = f(X)$

This subprogram permits the iterative solution of an equation of form  $X = f(X)$ .

Usage:

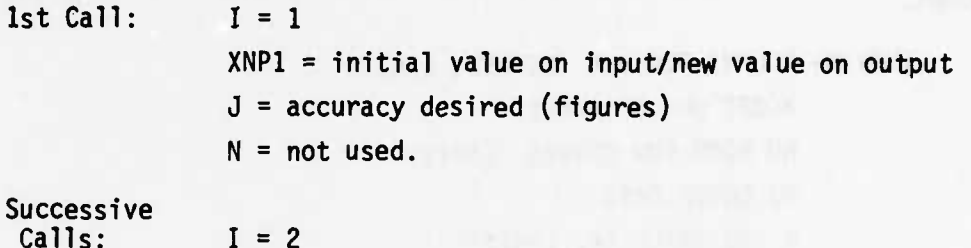

 $Su$ Calls:

**L**. ... - — - —

 $XNP1 = f (XNP1)$  from last call on input/new XNP1 on output

 $J = not used$ 

 $N = 0$  solution not found so recompute f  $(XNP1)$ 

 $\mathcal{L} = \mathcal{L} \mathcal{L} = \mathcal{L} \mathcal{L}$ 

 $N = 1$  solution is XNP1.

# YLIN36 (N, XL, YL, X) - Linear Curve Look-up

This function type subprogram generates the value, using X as the argument, of the function  $YL = f(XL)$  where f  $(XL)$  is a linear segment curve specified by the N points (XL, YL).

### **PRINT OUTPUT**

**The program generates printed outputs of the inputs as read, as well as optional de-bug information and summary results. The following discussion is broken down by output unit. A Job Deck Listing with test data can be found at the end of this section along with an example of the program output.**

**• i.iMi.|iim.i»i. .1 ii liMWH-mui IUI1.I1 '»^wwrnj» m\* .i^.^. m,» ••••I.M.I, <sup>M</sup>|, im^w^n^HW IN. II <sup>I</sup> I^PWJ—|MJBP—^«PWW1**

# **UNIT 6—Input and Error Message Print**

**CURVIN—The curve inputs are printed as read except that for the Wei bull distributions.**

**The A's, B's, y's and P(u/2)'s are all printed.**

**INPUT1—The title and mission data inputs are printed as read.**

**C0MP-- The title is printed as well as the NTYPES input card**

**If IPR V 0 the A's, ASUM's and B's are listed.**

**RDCOMP—The equipment inputs are printed as read**

**All error messages are printed as follows and the program usually stops.**

**CURVIN--NCURVE TOO BIG (NCURVE, LIMIT)**

**NCOPT OUT OF RANGE**

**NO ROOM FOR CURVES (LIMIT)**

**NO CURVE DATA**

**P TOO SMALL (P, LIMIT)**

**INPUT1—NMISS TOO BIG (NMISS, LIMIT)**

**NLIST TOO BIG (NLIST, LIMIT)**

**RDCOMP—IBETAC OR IGAMM1 OR IGAMM2 OR IALPHA TOO BIG (IBETAC, IGAMM1, IGAMM2, IALPHA, LIMIT) NFAILS TOO BIG OR SMALL (NFAILS) BAD DATA FOR FAILS (IFAILS) XNK BAD DELTA BAD**

**INIT2-- GAMMA1 + BETA GREATER THAN ONE (I, GAMMA, BETA) COMPRK—CCMPRK CANNOT EVALUATE RK (ARGUMENT) CURVE— NCOPT NOT 0 OR <sup>1</sup> IN RK COMP (IX, X, IXC2, NCOPT) COMPAB—CANNOT SOLVE FOR A, B (XMU, P, NACC, NTIMES)**

1986 - San Francisco de Company de Company de la propie de la propie de la propie de la propie de la propie de

### **UNIT 16—Debug Print (IPR j 0)**

**INIT2-I, PRODBE(I), ALPHAL(J), ALPHA(J), DELTAL(I)**

<u> a strong a strong and a strong and any angle was a strong angle of strong was a strong angle of a strong angles and a</u>

**C0MP1-I, IU, TE1-TE5, A(l,5)**

**C0MP1—N,N, (A(N,J), 0=1,5), (A4 (N.IFAILS), IFAILS = 1, NFAILS)**

**C0MP1 —I, IU, TE1-TE5, TE11-TE14, TE17, TE18, TE20, TE21, TE27, TE30-TE34, SUM1, A(I,5), SUMA**

**C0MP4—N, (LA(N,J), J=l,5) (LA4 (N.IFAILS), IFAILS=1, NFAILS) LA4SUM(N)**

### **UNIT 18—Component Data and Results Print**

**INPUT!—The mission data are printed**

**RDCOMP—The equipment and component data are printed broken down by life characteristics and maintenance, frequency characteristics**

**INIT2— The component life and support distribution are printed**

**C0MP5— The component results are printed**

**C0MP6— Spare probabilities are printed**

**UNIT 19—Component Failure Mode Results**

**COMP5— The component results are printed broken down by failure mode.**

#### **UNIT 20—System Results**

•— -

**PRTOT—System results are printed.**

### **UNIT 21—Component Data and Results Print**

**C0MP5--The component criticality results are printed. PRTOT—The system criticality results are printed.**

The company of the company of the company of the company of the company of the company of the company of the company of the company of the company of the company of the company of the company of the company of the company

**C-94 Rev. 9/7/76**

# **COMMON REAL VARIABLES**

**maiijiai ^•^>MVW-Bi<P..pvifL^iliUJ\*|n,4PiP!^!HP9«pwn\*Uil • " .->•.— ••••• l>vp«HW^Mr«TV«mP««\*«H«W>«ipHMPPa**

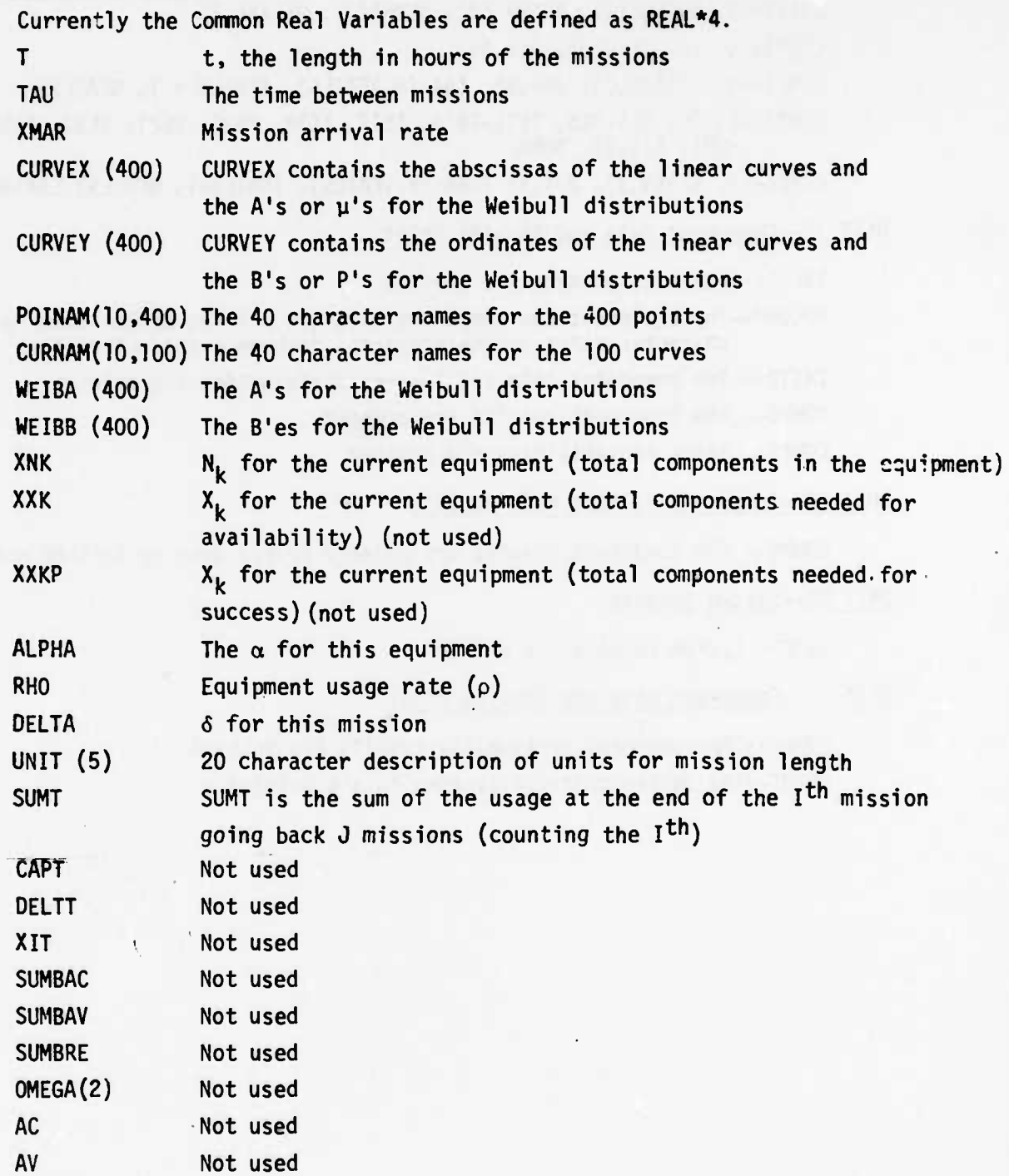

**C-95 Rev. 9/7/76**

÷

 $4.3$  . Since  $\mathcal{S}_n$  ,  $\mathcal{S}_n$ 

\_^ ,Tir" . .

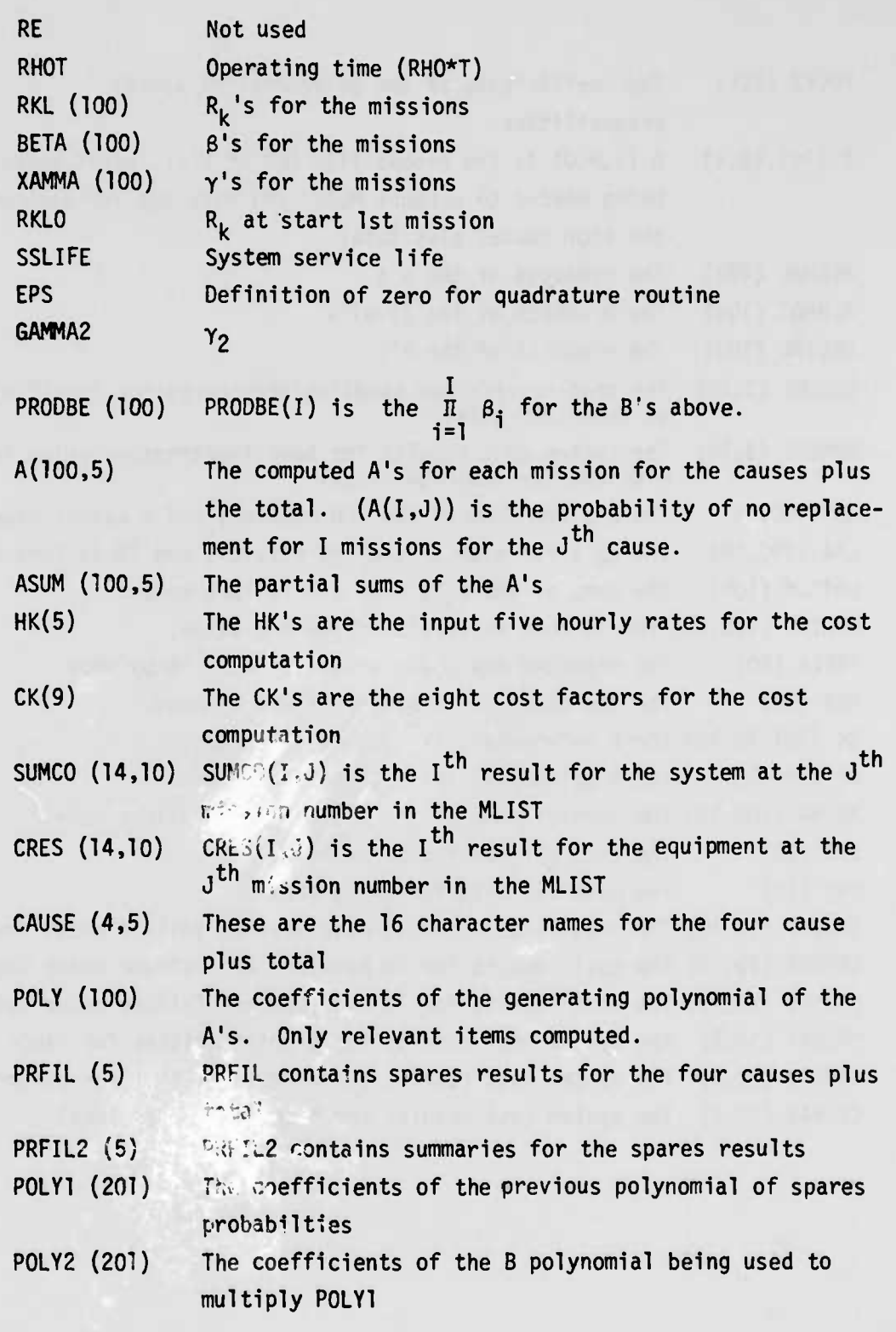

**"" •""•• —**

**--••' <sup>I</sup> •••"•**

**^••••^•- -•-**

**iwfi -". • !.- ^,. .^Ij**

C-96 **Rev. 9/7/76**

**• •• - - - • - -\*.. "4. «.'.••»**

 $\bullet$ 

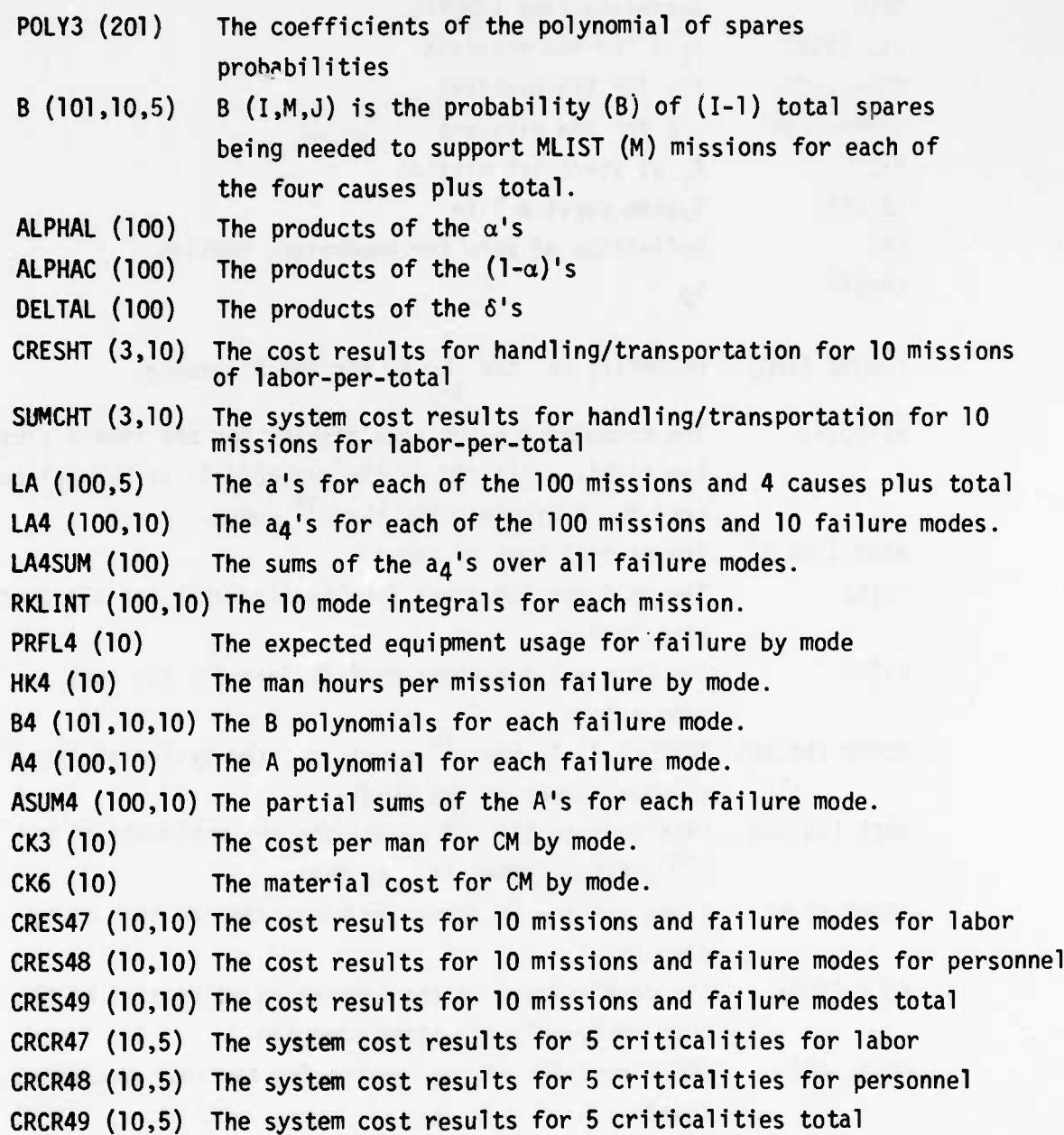

**,...\_..., <sup>i</sup> IHgIU|ip.l| III <sup>I</sup> <sup>I</sup> -I '.HI <sup>I</sup> -I III. IKXI IP'IPW.I« !•' <sup>I</sup> HI**

**C-97 Rev. + Additional 9/7/76**

J7\* Barnet Barnet Barnet Barnet Barnet Barnet Barnet Barnet Barnet Barnet Barnet Barnet Barnet Barnet Barnet Barnet Barnet Barnet Barnet Barnet Barnet Barnet Barnet Barnet Barnet Barnet Barnet Barnet Barnet Barnet Barnet B

**"»" " ' ' "^"^^ül»l»l**

 $\mathcal{A}_{\bullet}$ 

 $\mathbf{r}$  and  $\mathbf{r}$ -"

 $\ddot{\phantom{a}}$ 

**[ COMMON INTEGER VARIABLES**

—\_

~-

ţ

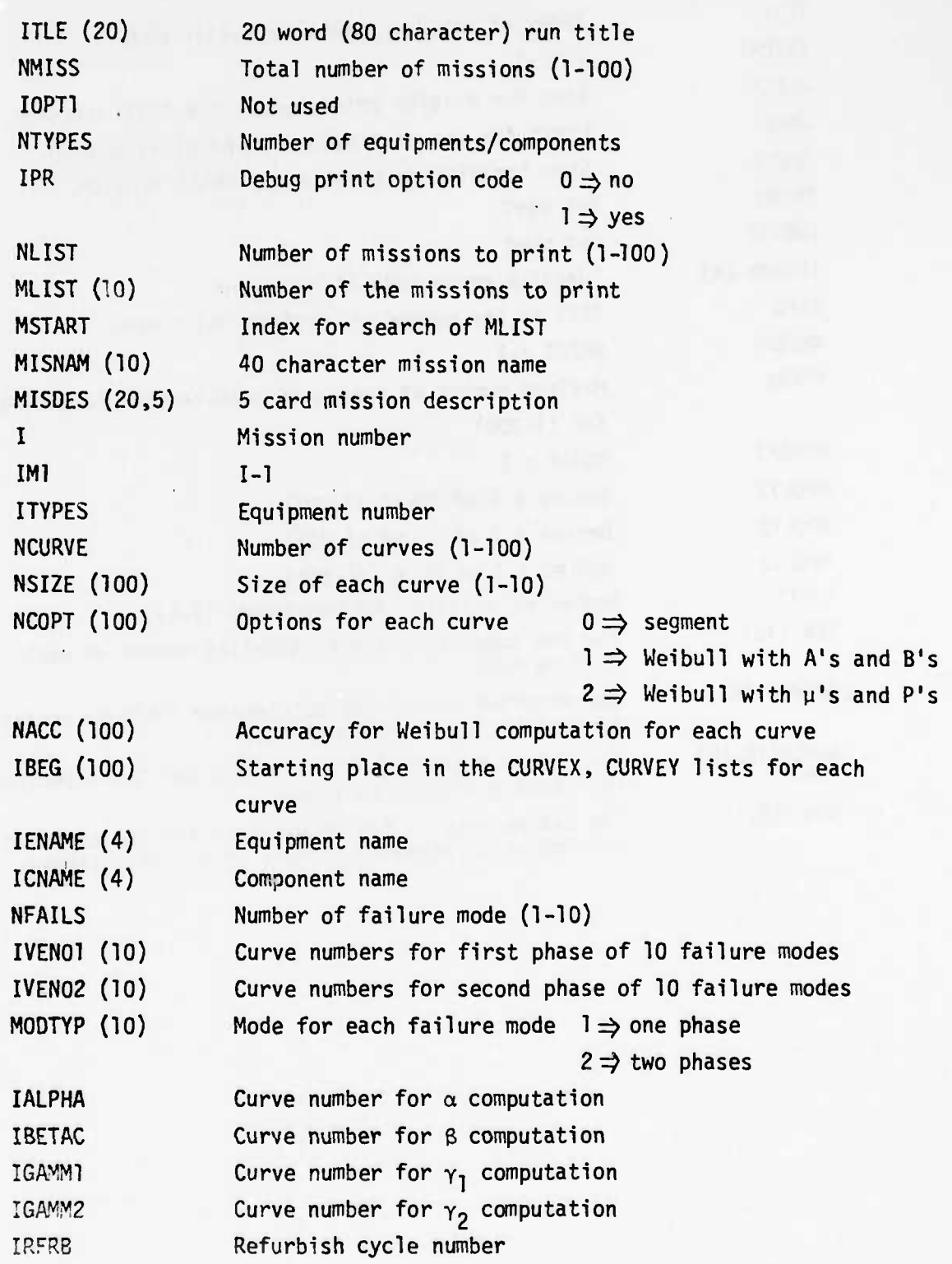

C-98

" \*--•••••-• **SitoiflfciirSi**

*\*~* J

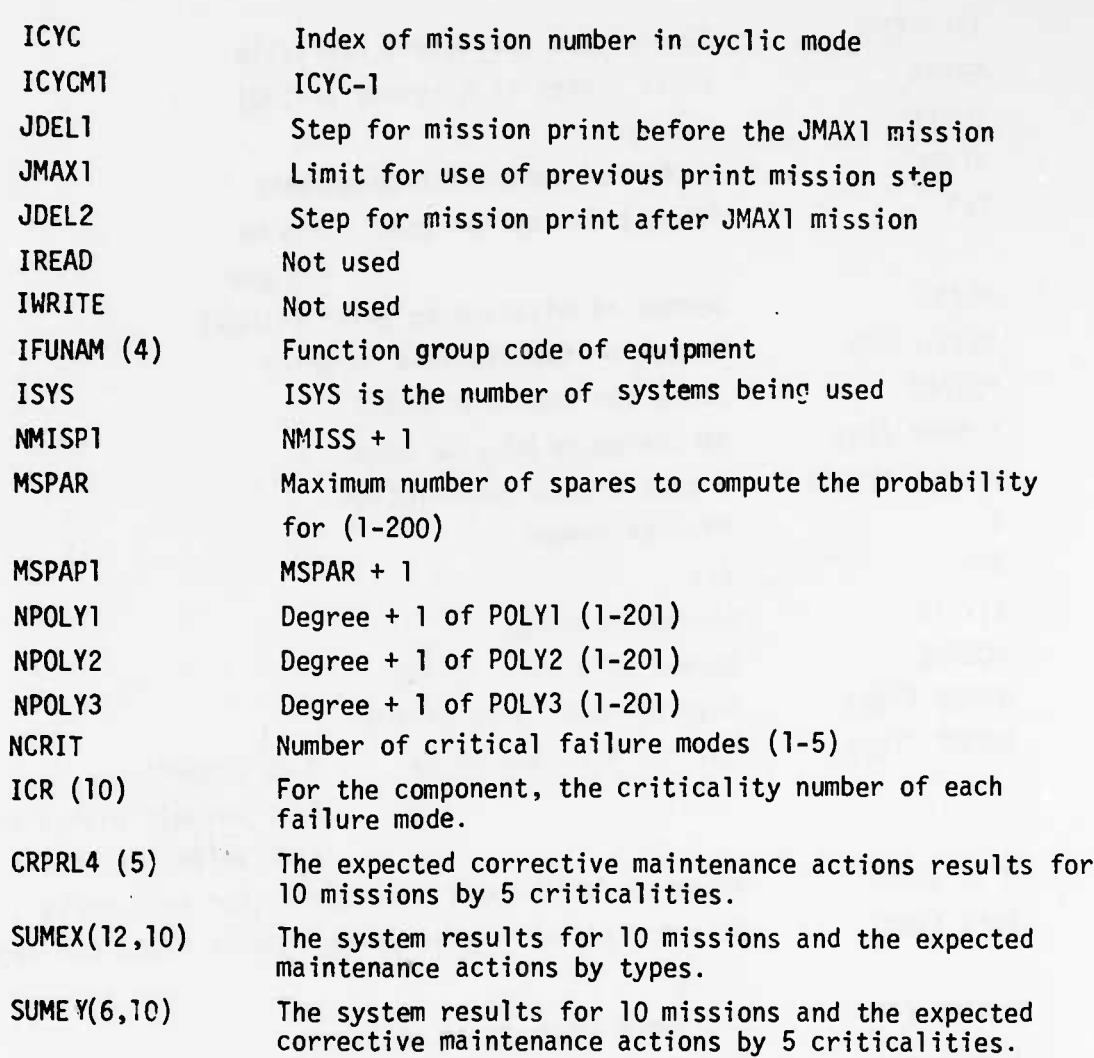

**r ,.",. ,**

**"'M '"• • •INIIIH .!•** **.,,\_ ... ..j", "** *Mittii-^mimmmm*

•!

**r** 

**Alexandria** 

j

**MARKET MARKET** 

 $\blacktriangleleft$  $\epsilon_{\rm p}$ FLOW CHARTS COST/SPARES  $C-100$ ï ministered the company of the company **K.V.R.** 

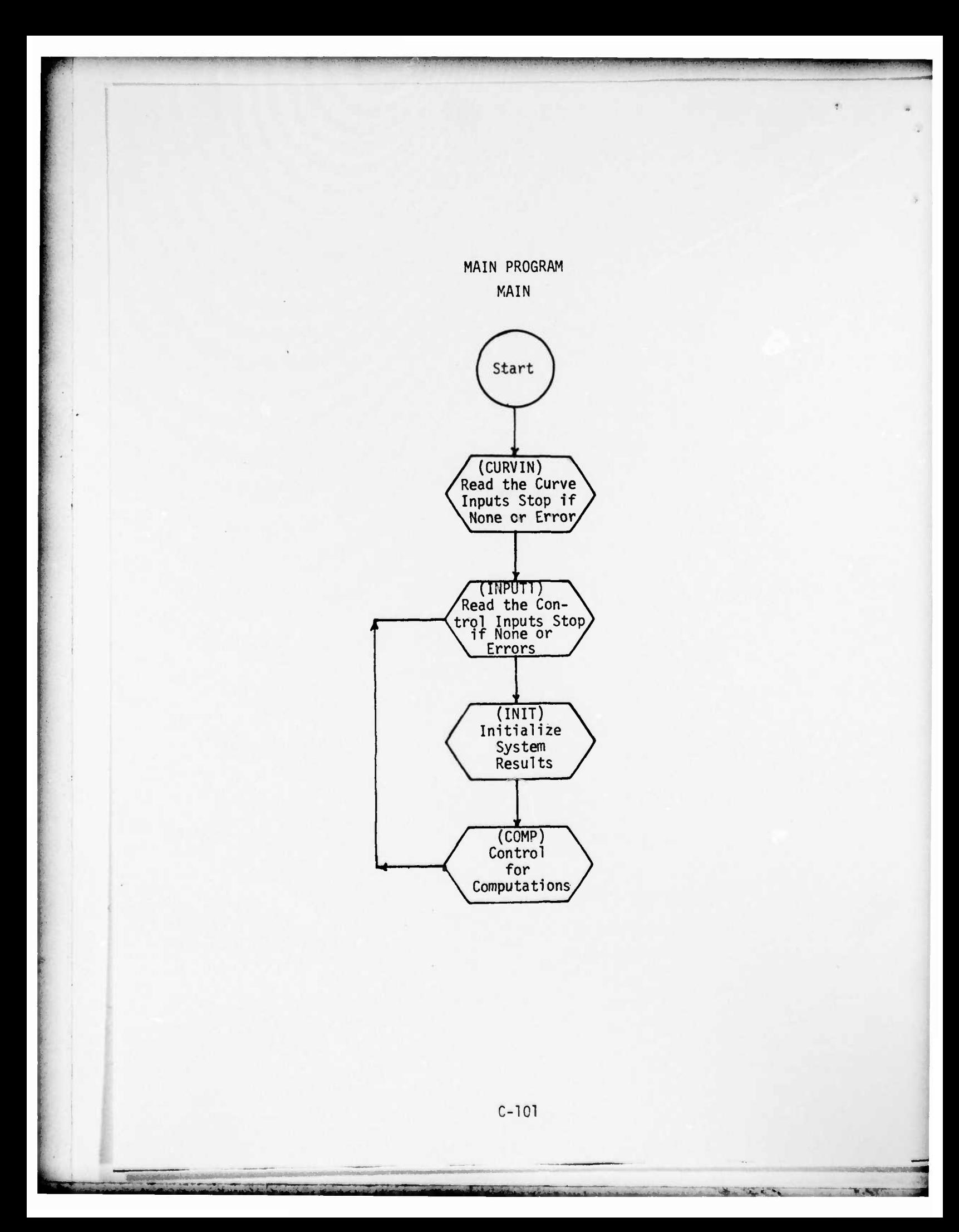

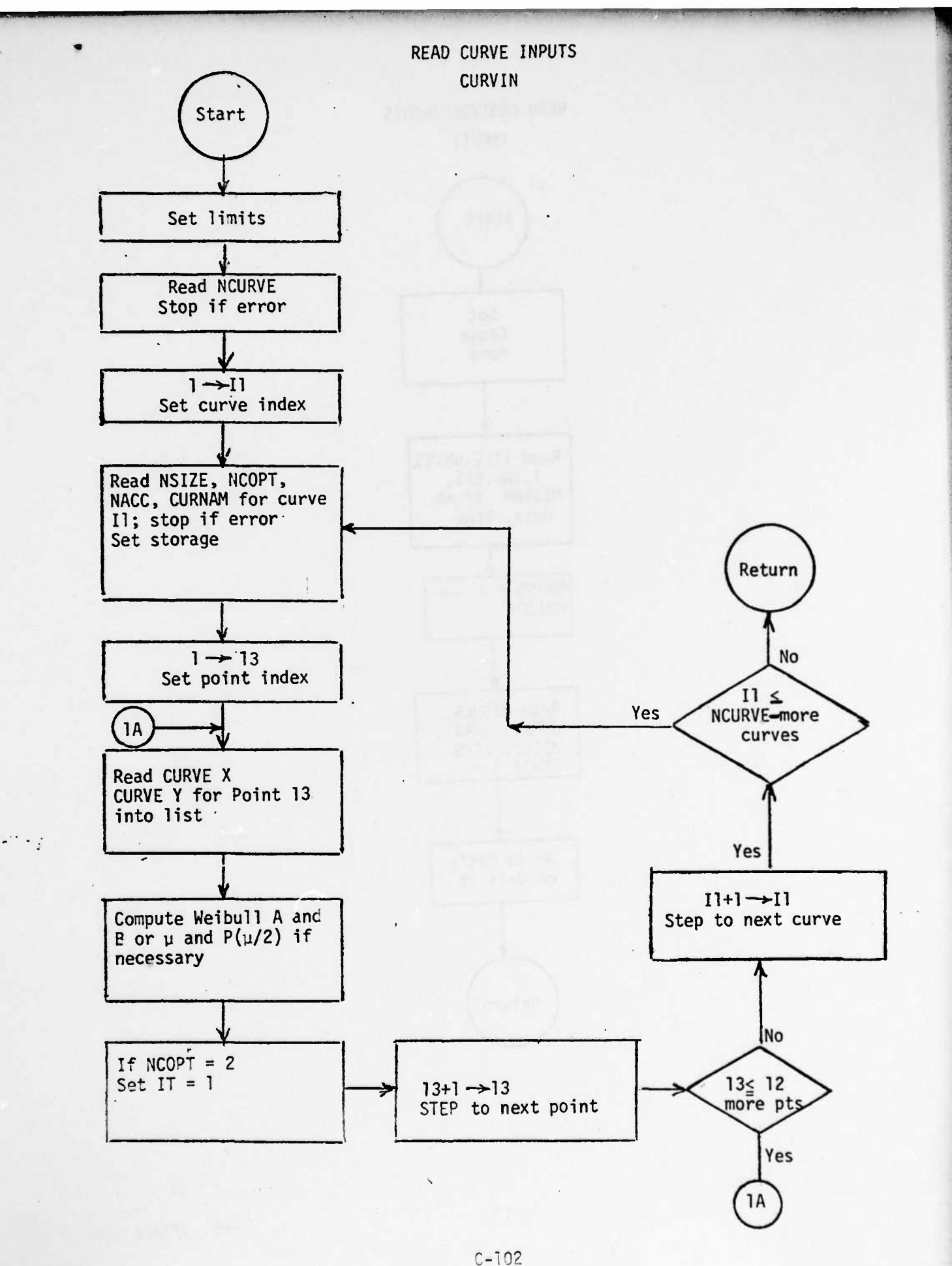

**'-'•"'- '•".-•** \* >\*•>

**«•Mtti ~r~f"<sup>w</sup>**

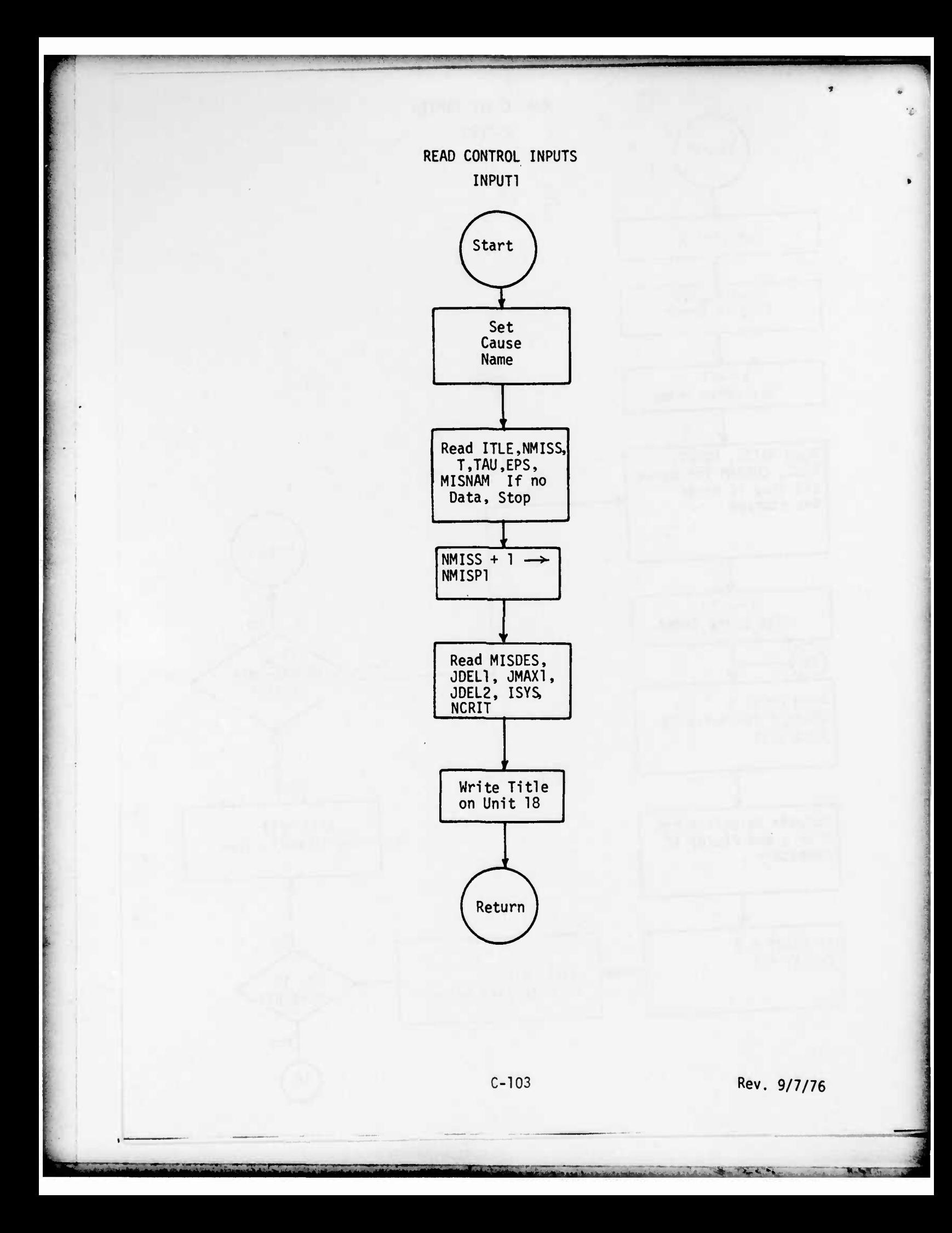

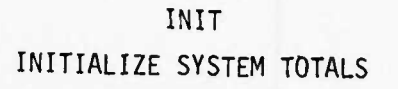

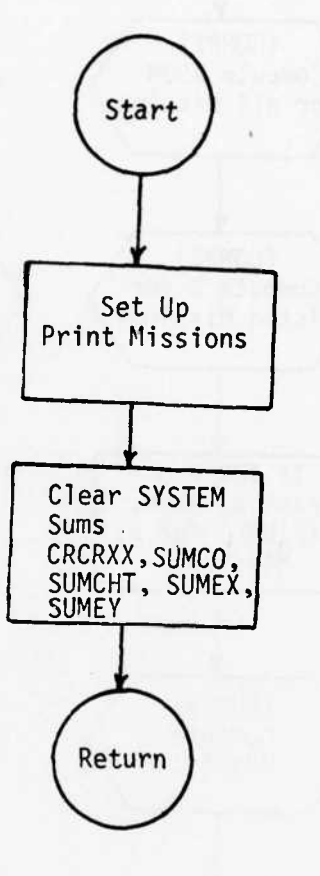

 $C - 104$ 

بالمقابلة المحافظة

**P.P.M** 

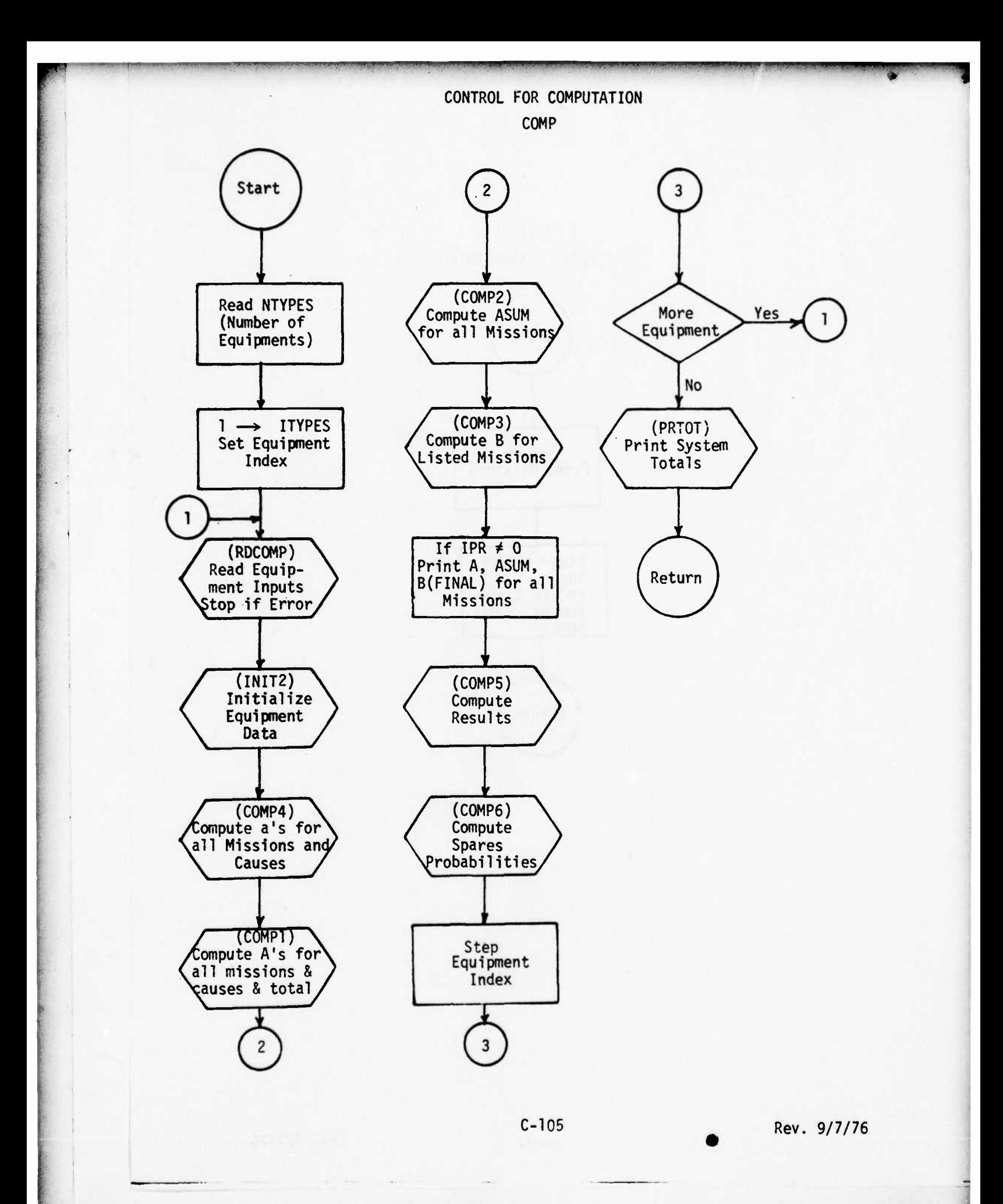

increased the company of the company of the

**The Committee of the Committee of the Committee of the Committee of the Committee of the Committee of the Committee** 

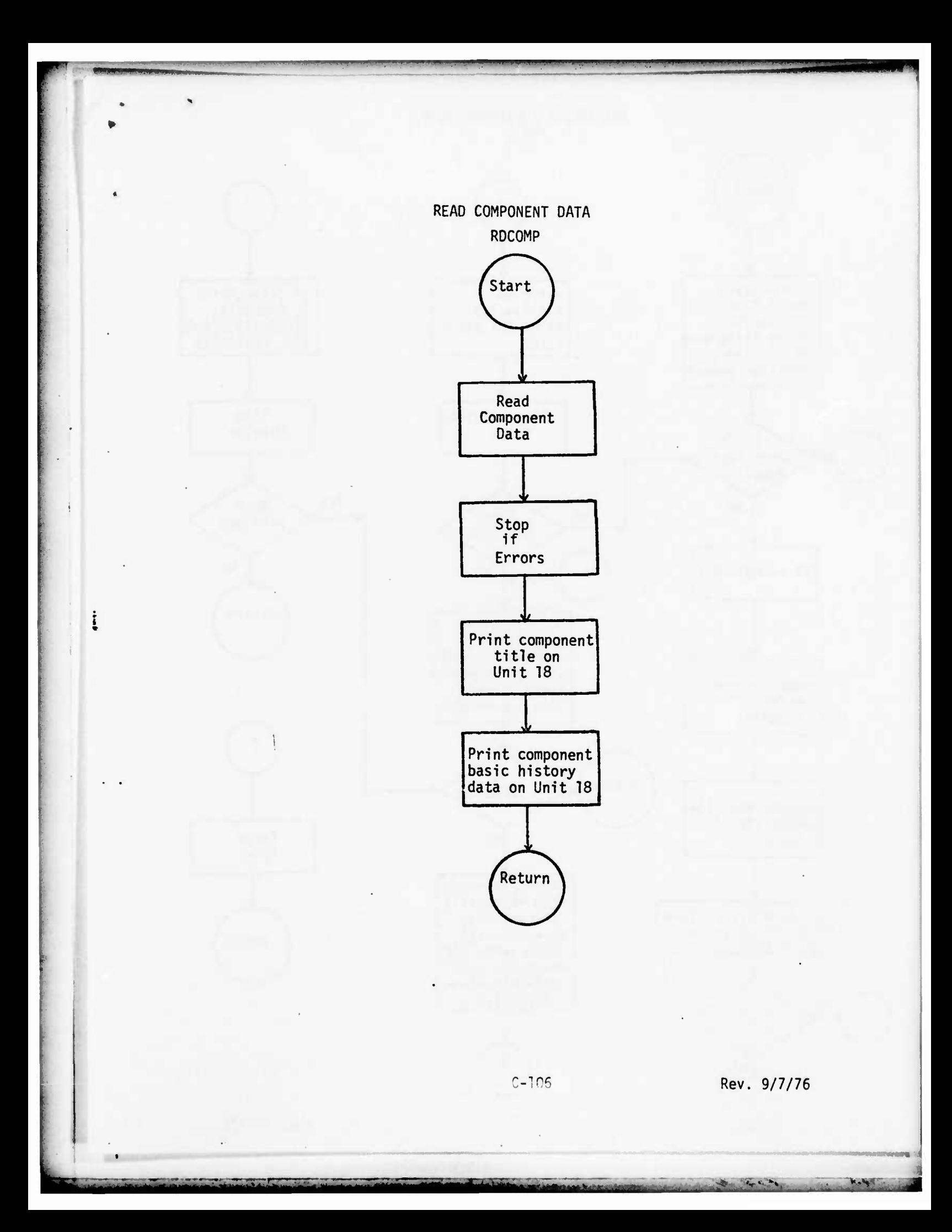

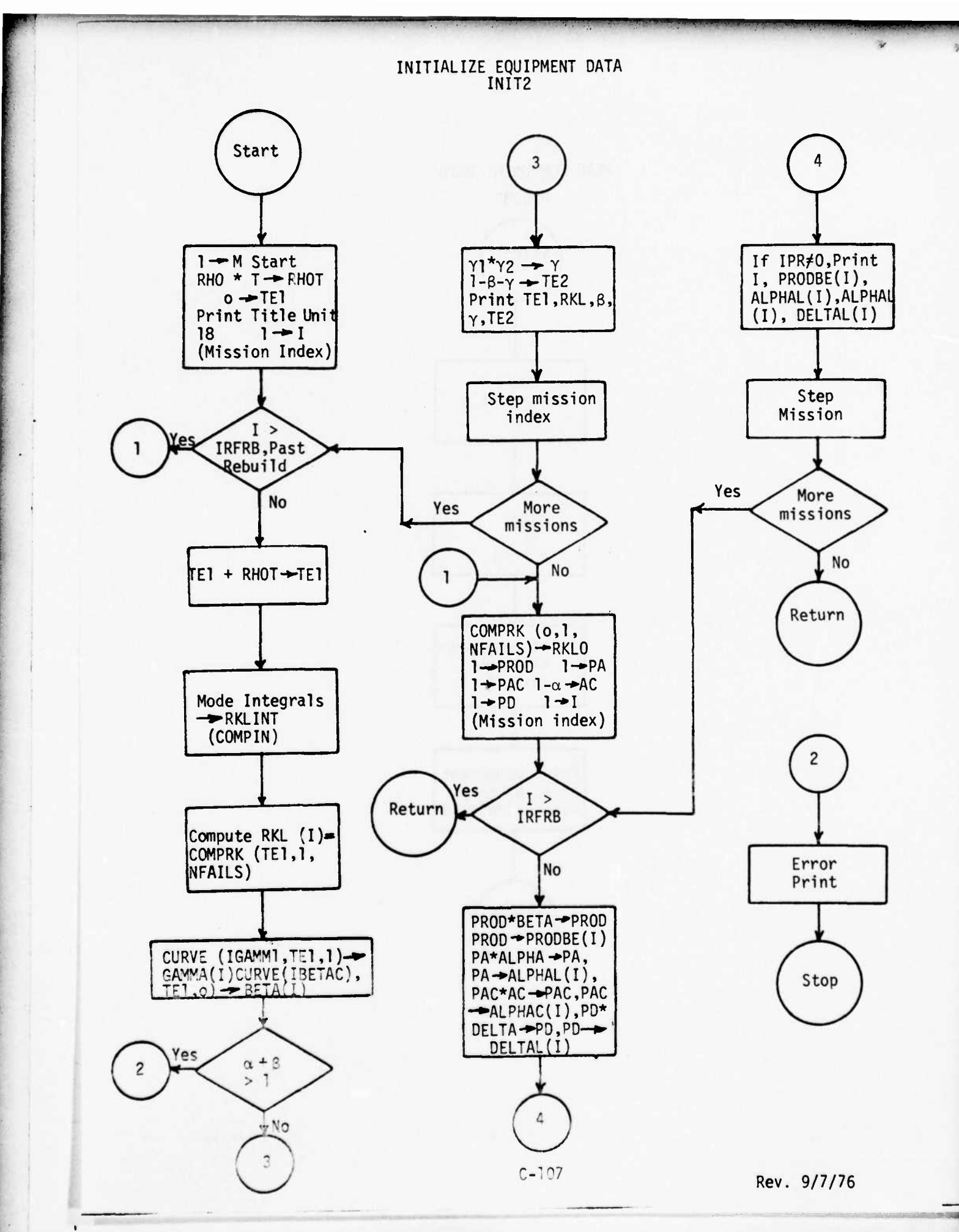

Laurence to the commence of the first

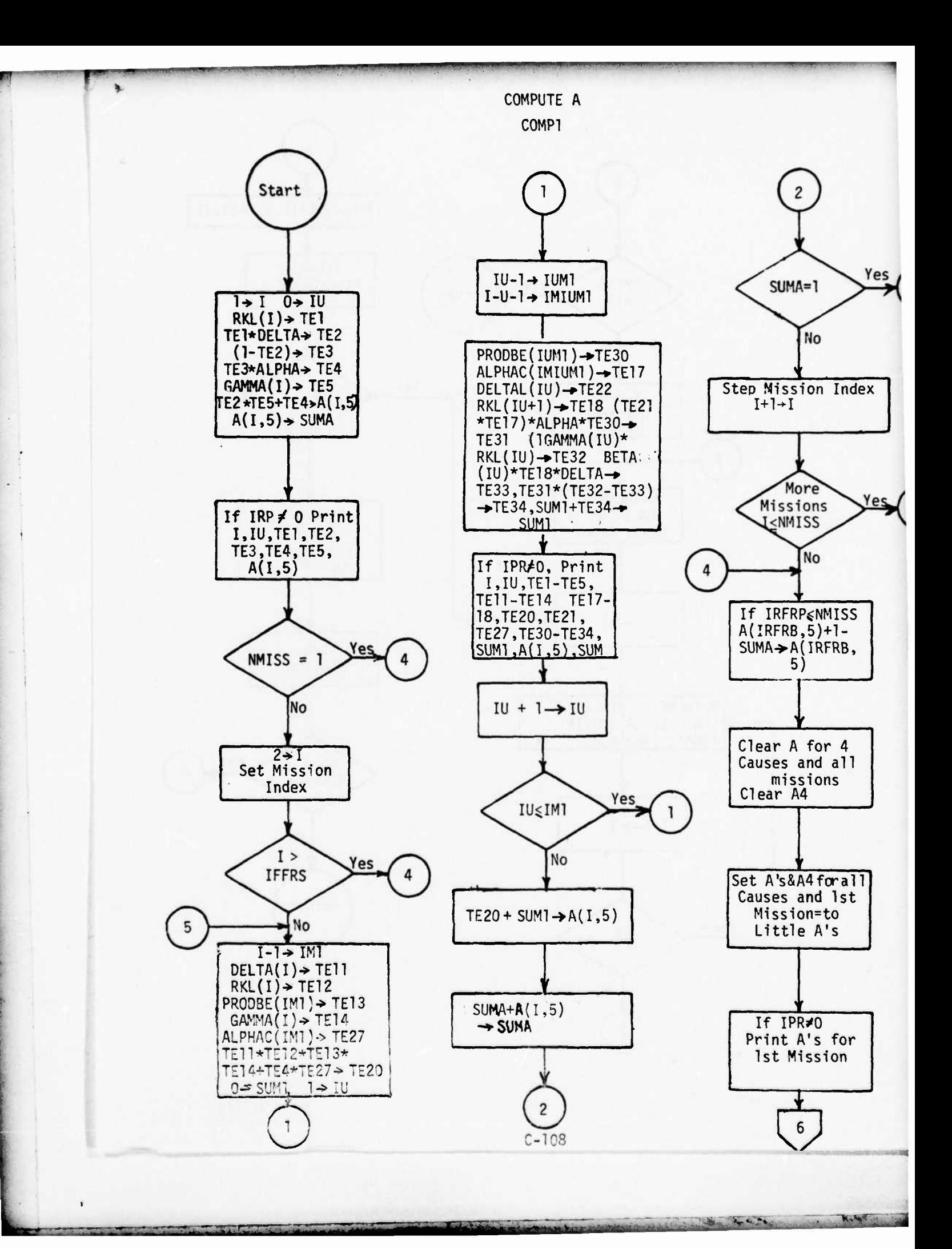

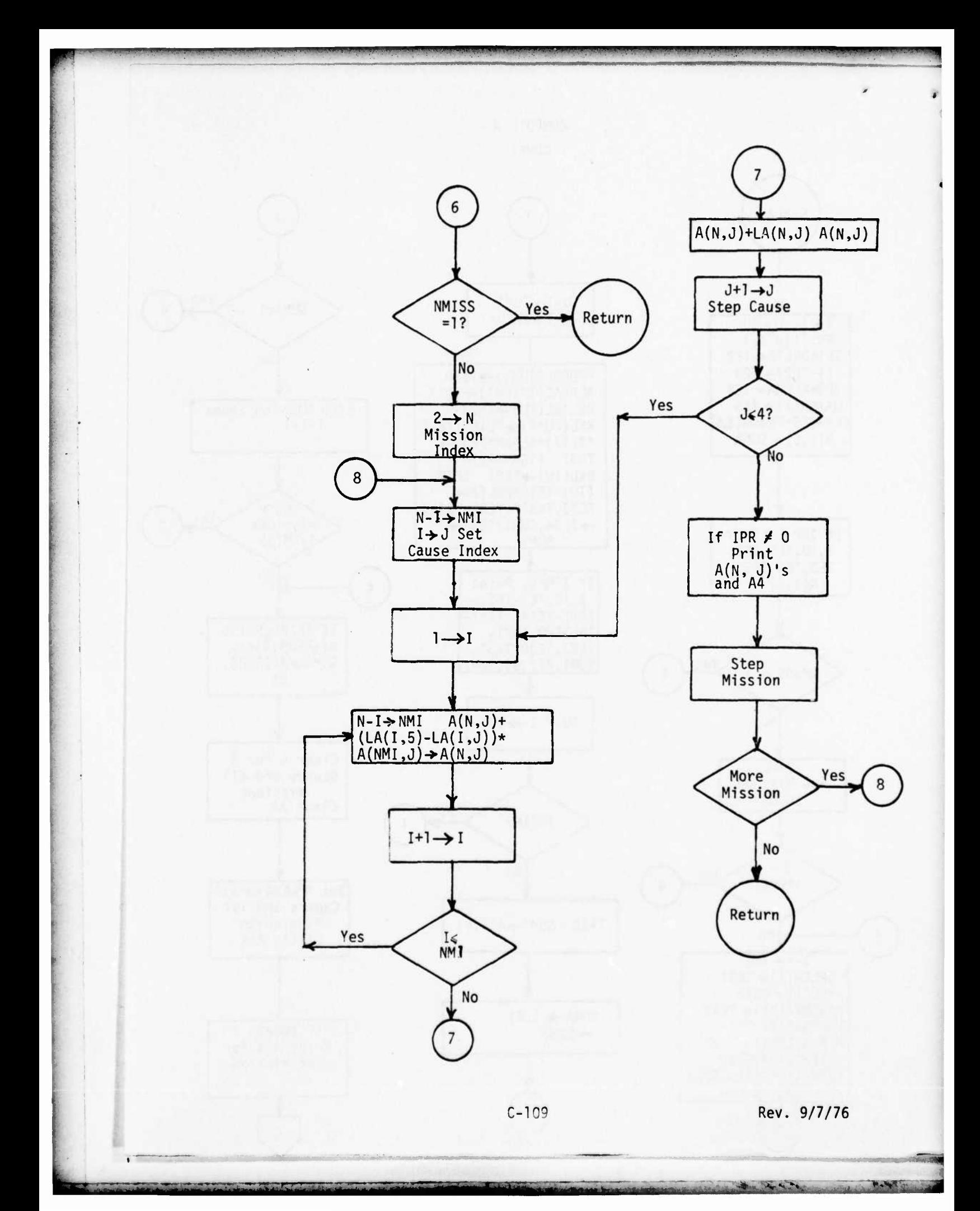

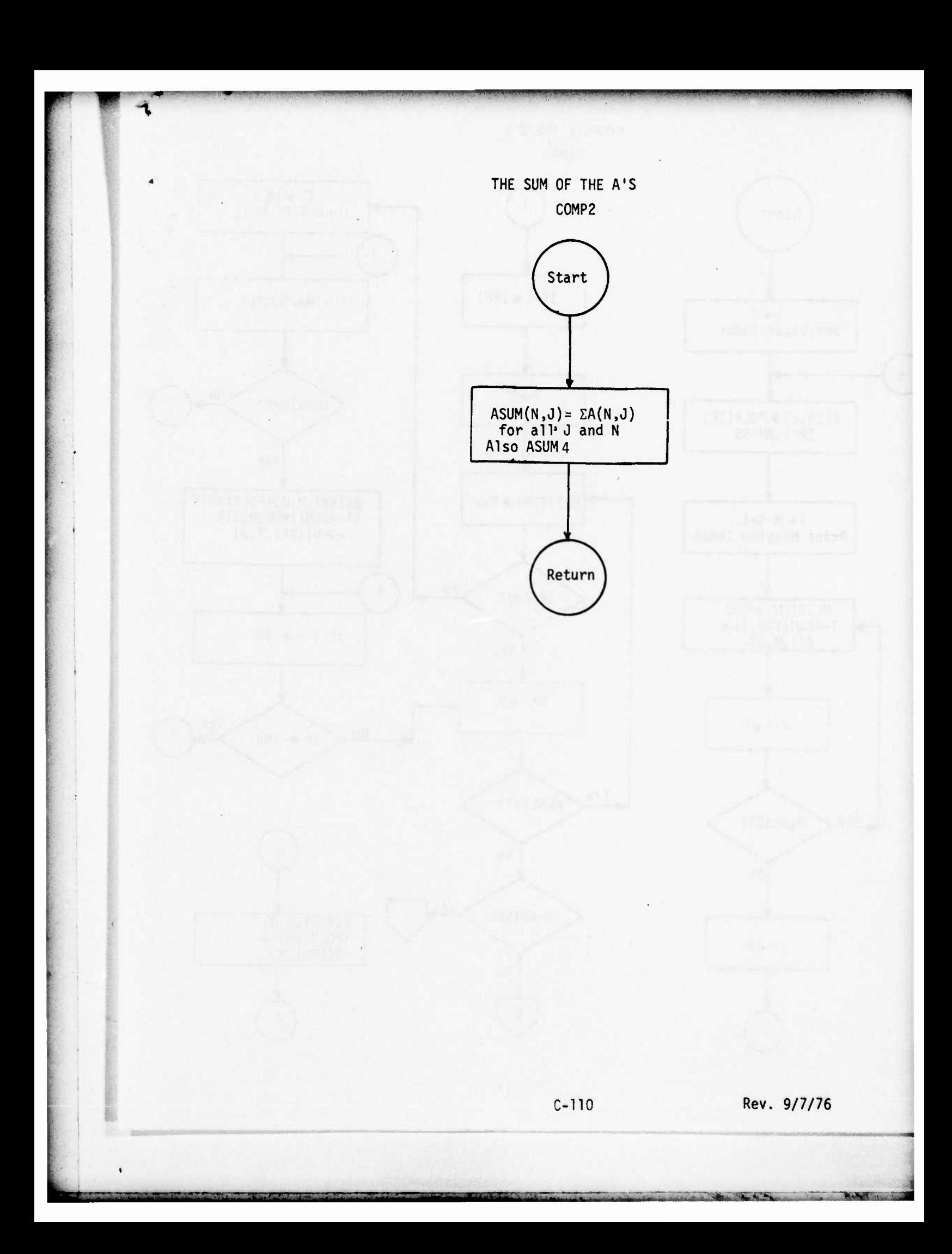

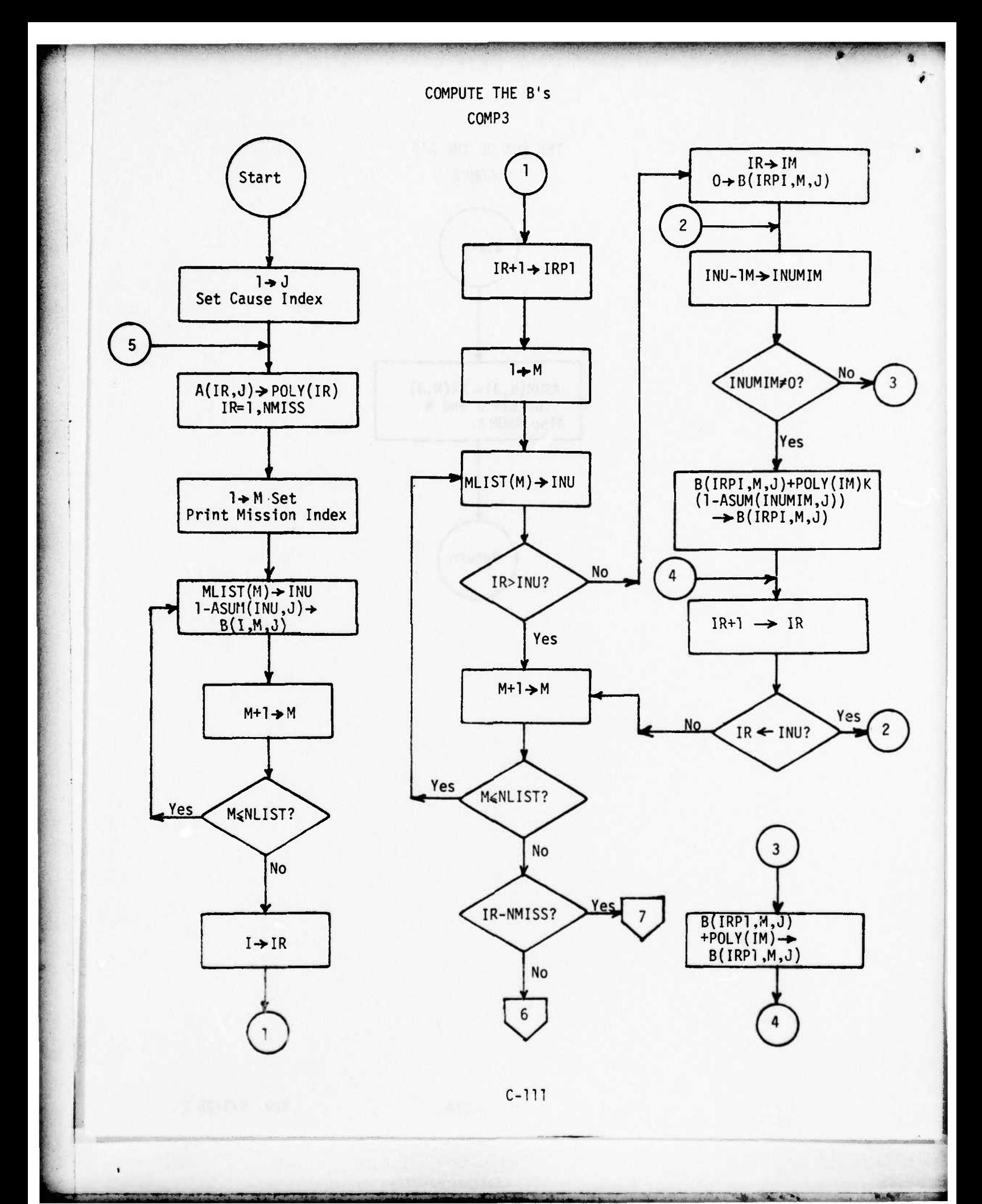

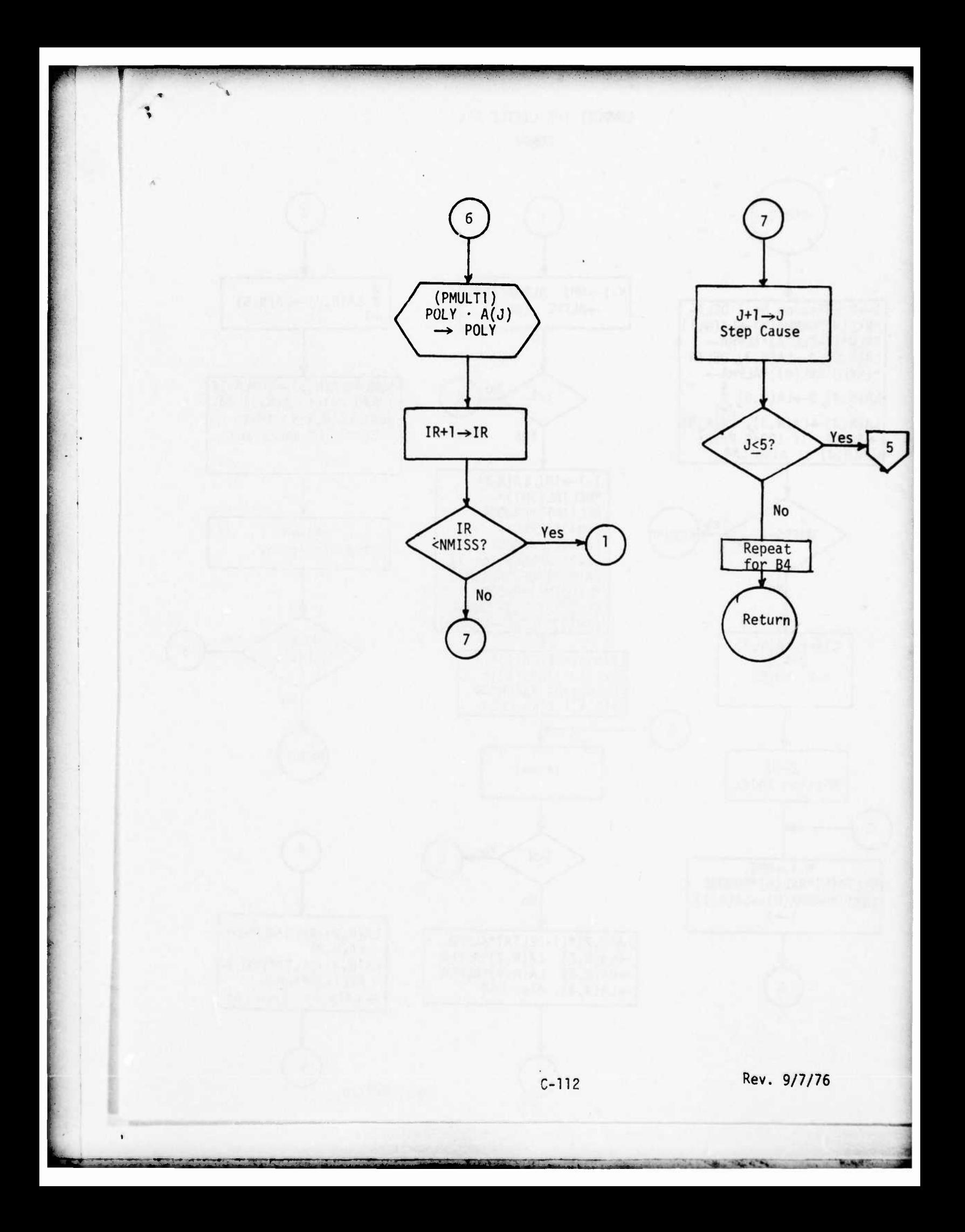

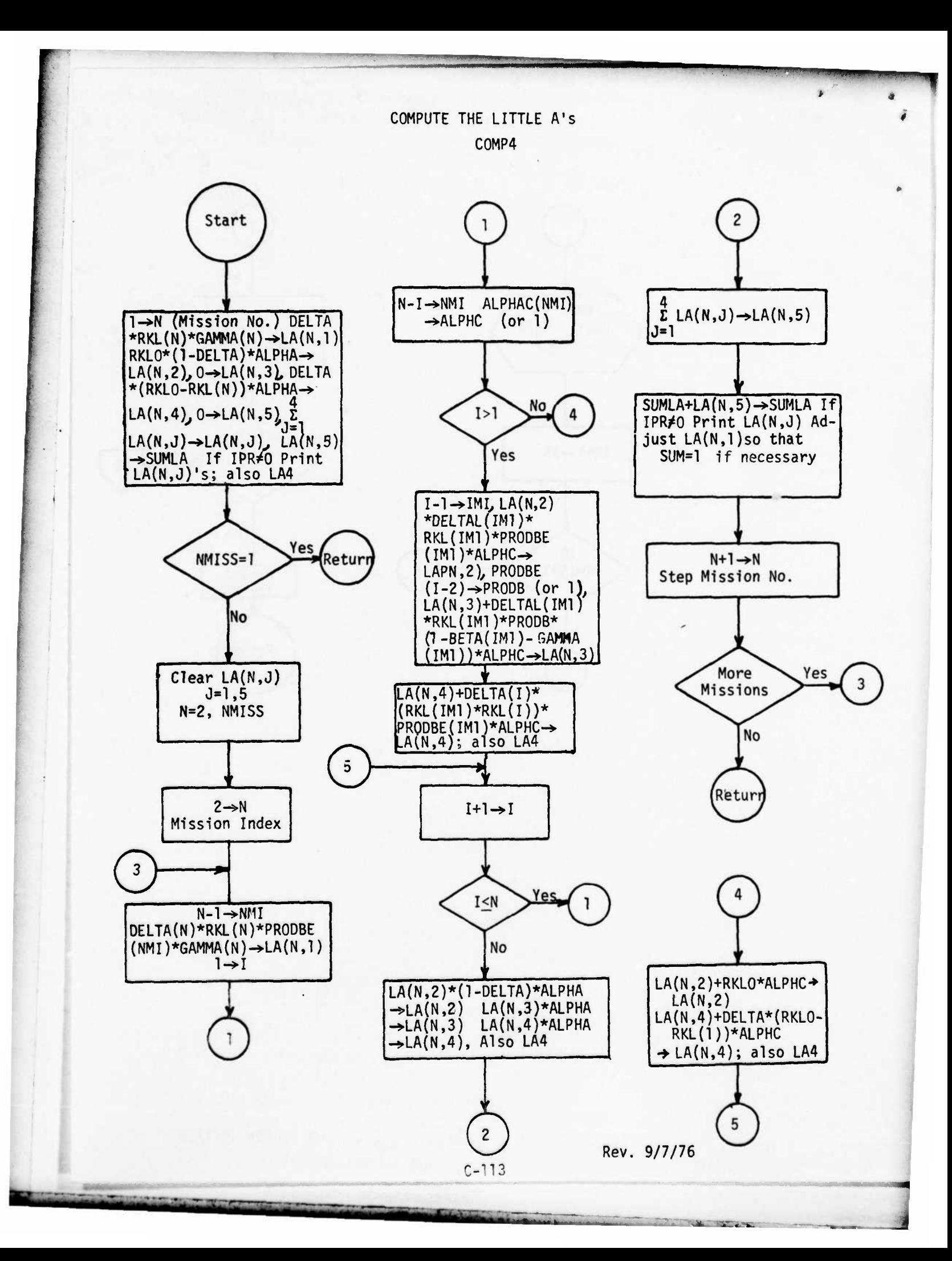

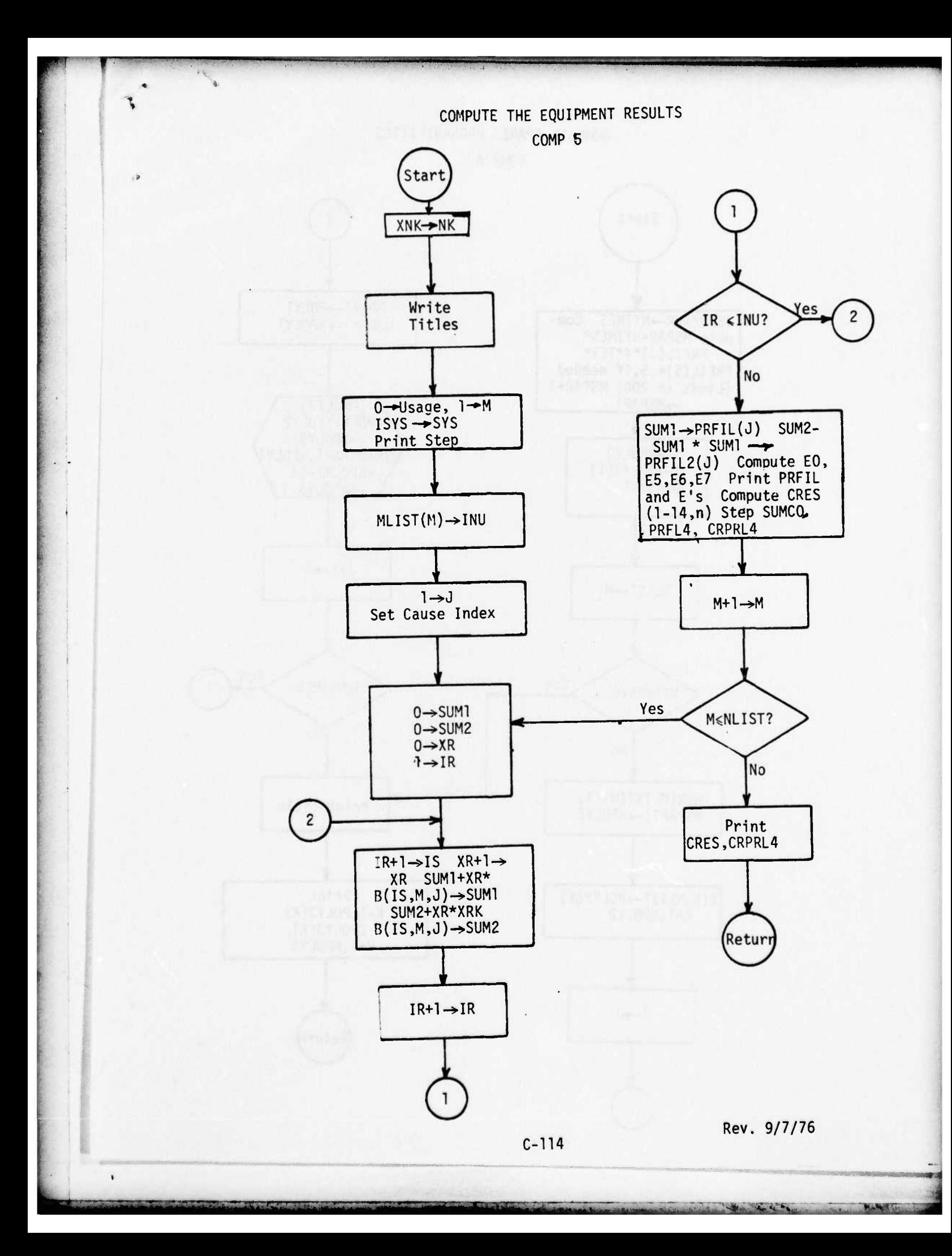

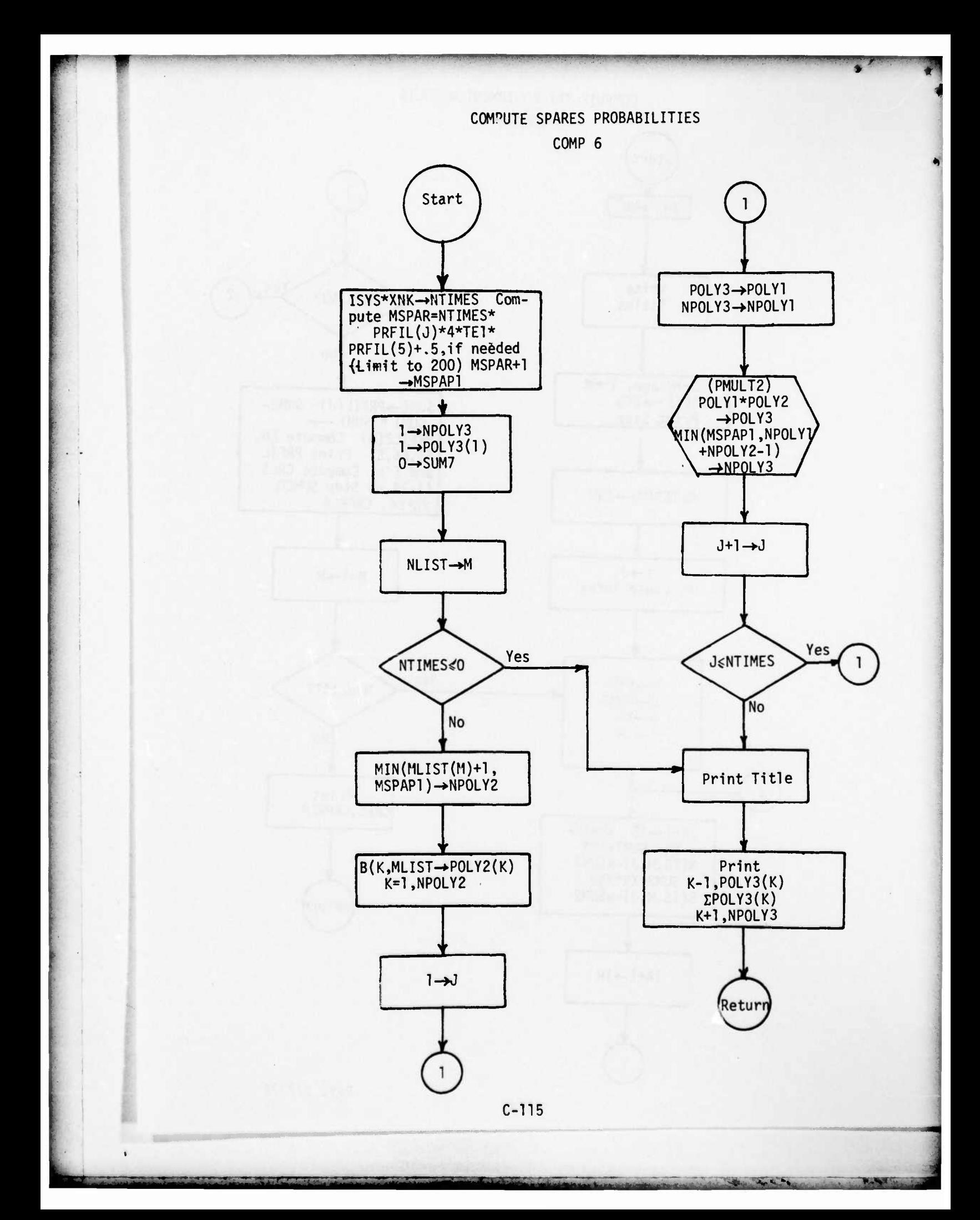

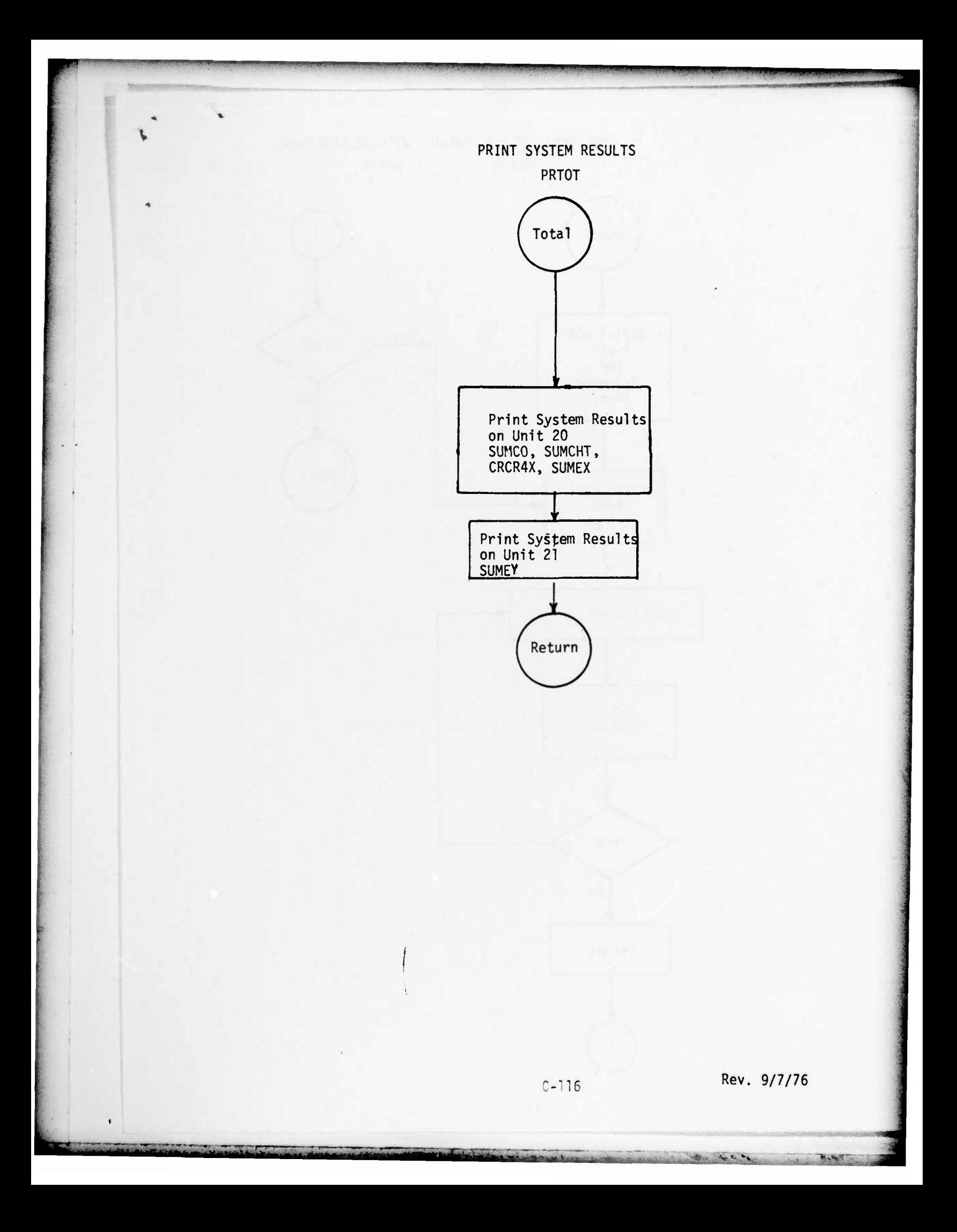

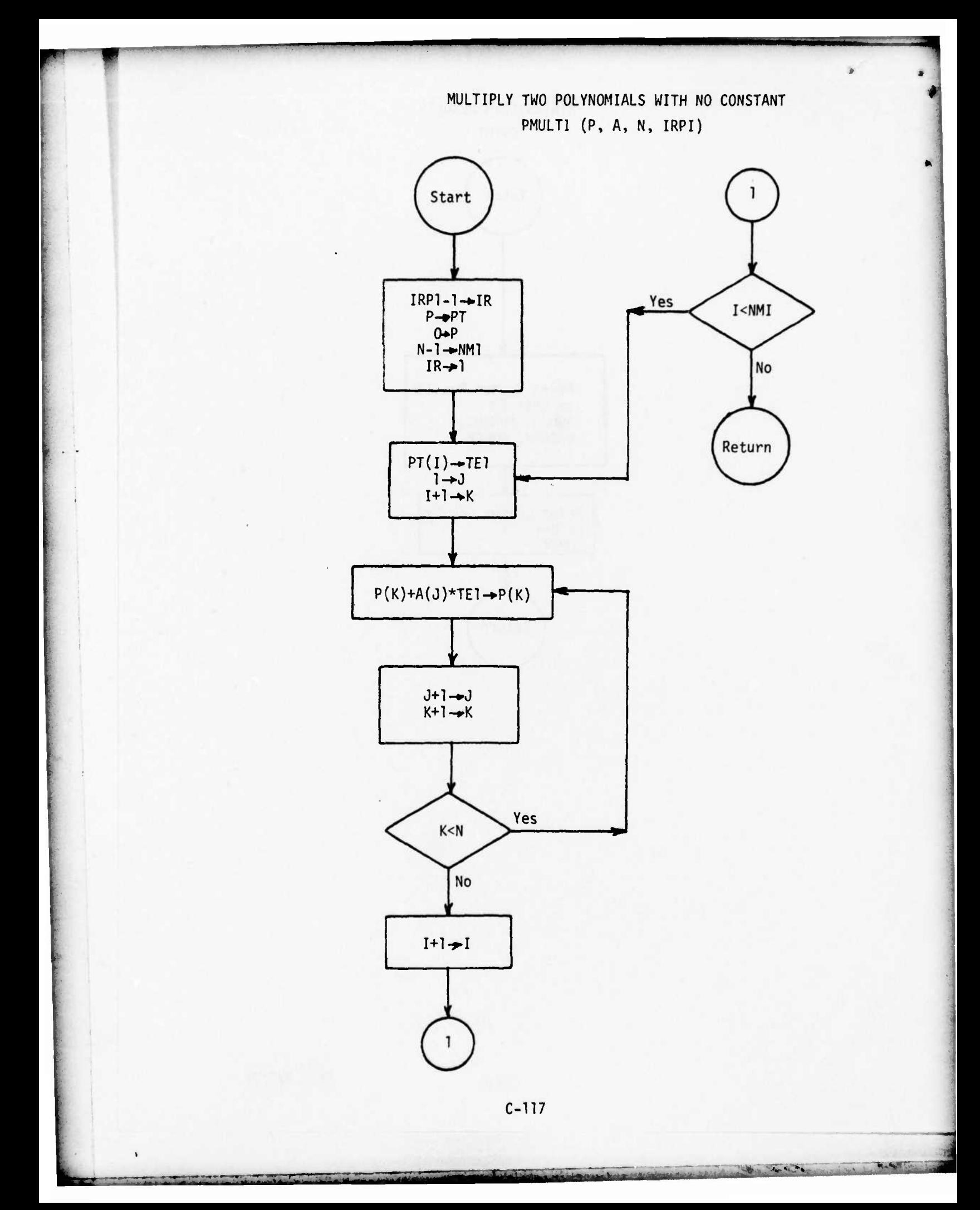
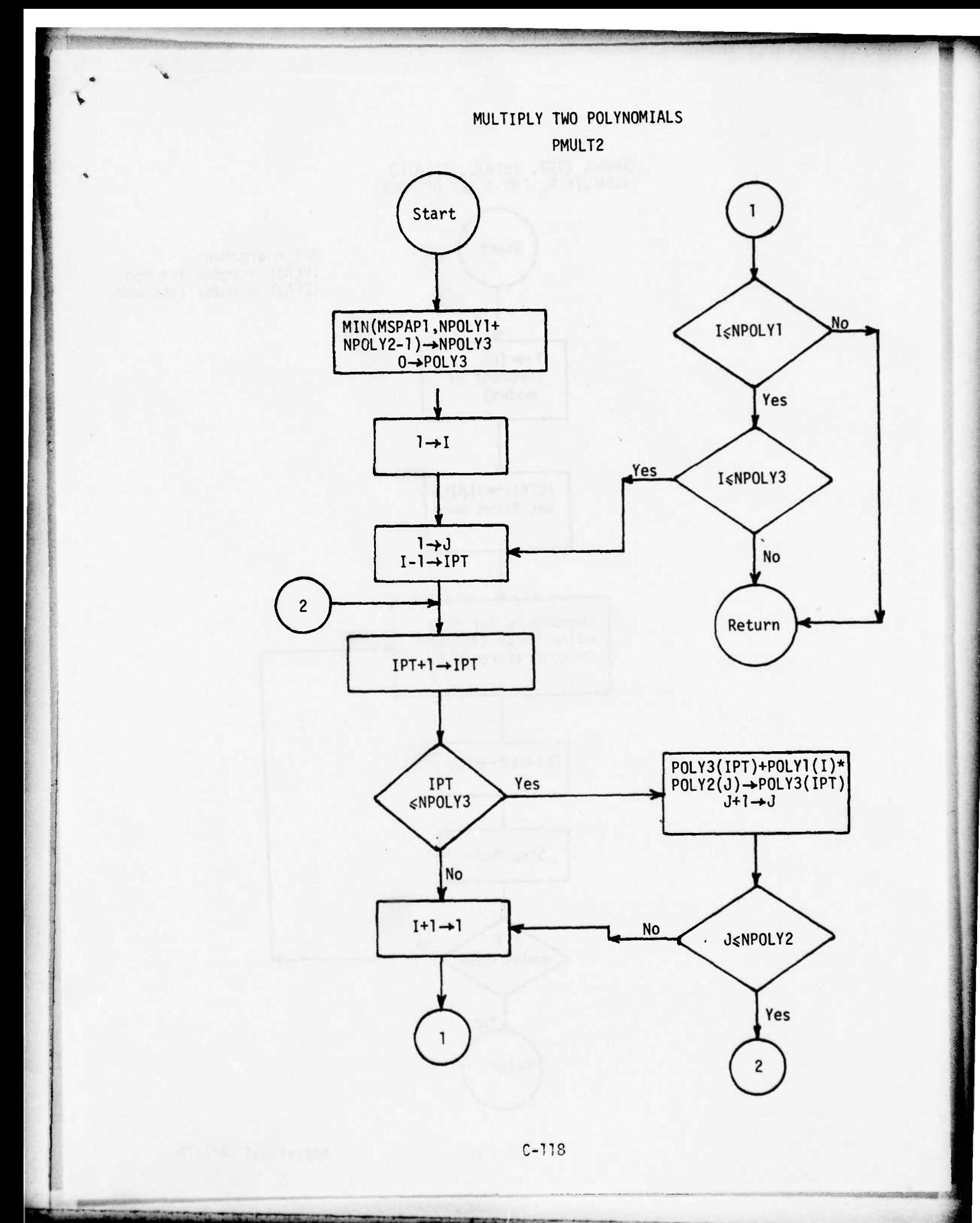

and the first of the contract of the

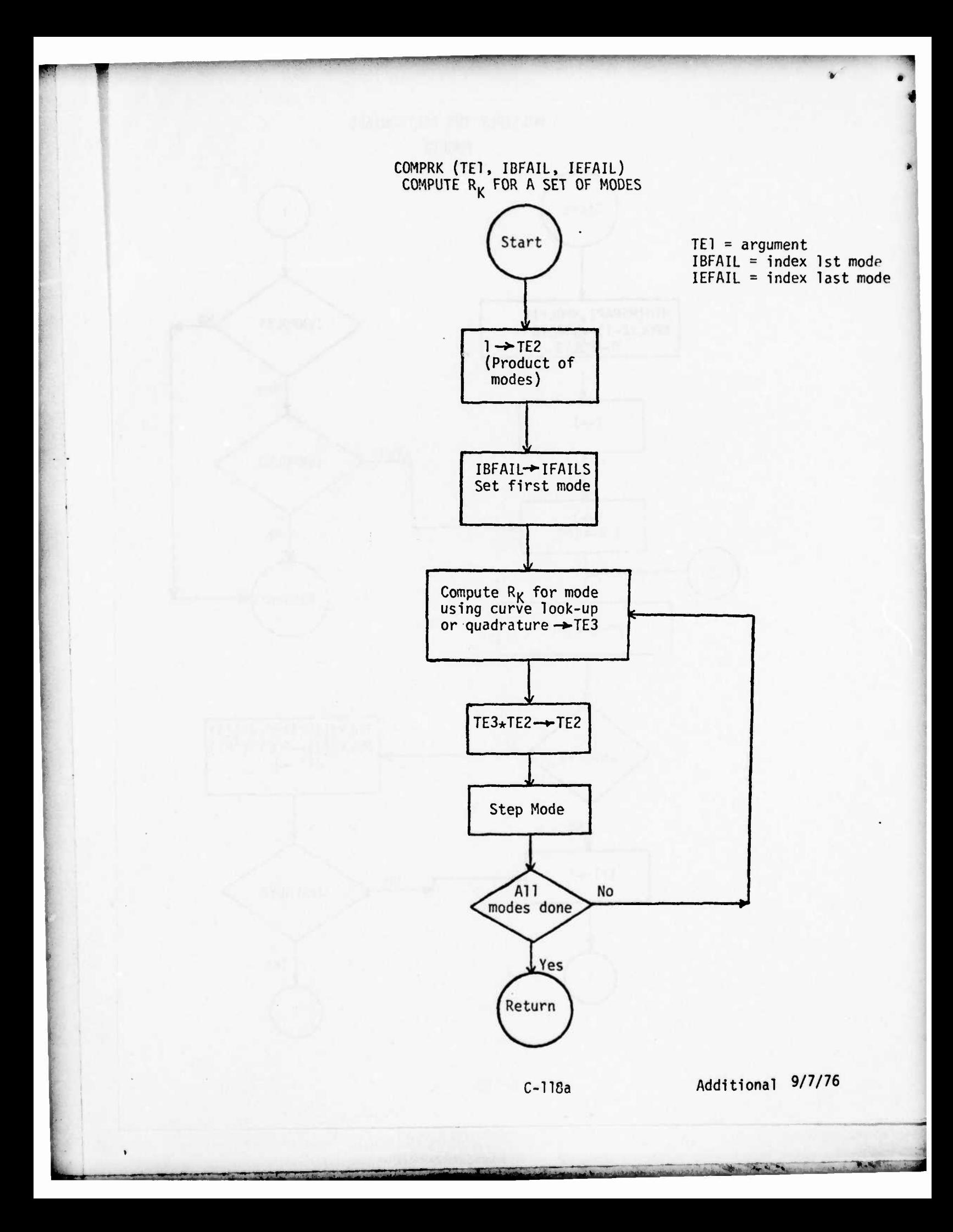

AUGAUS (A,B,R,S,J,F,RP)<br>GAUSSIAN QUADRATURE

This is a standard ORI library routine.

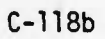

 $\frac{1}{2} \int_{-\infty}^{\infty} \frac{dx}{dx} dx = \frac{1}{2} \int_{-\infty}^{\infty} \frac{dx}{dx}$ 

## COMPIN (BIN, BFI, IB)<br>Compute Mode Integral

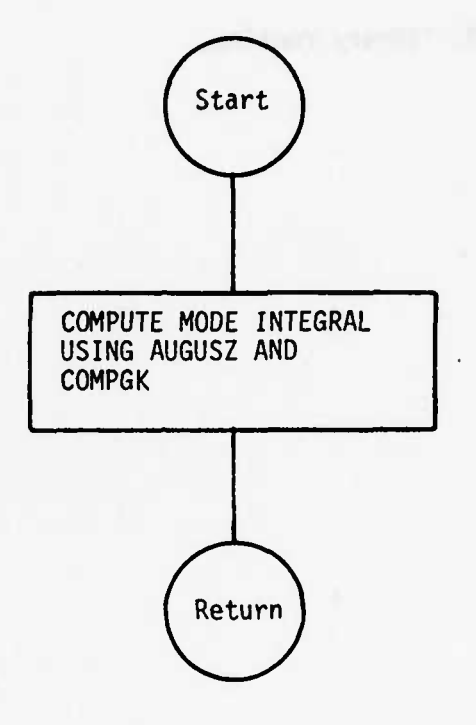

 $BIN = lower limit  
\nBFI = upper limit  
\nIB = mode$ 

 $C-118c$ 

Additional 9/7/76

**Makers** 

and the top of the

**AUGUSZ (A,B,R,S,J,F,RP) GAUSSIAN QUADRATURE**

**This is a standard ORI library routine.**

 $\overrightarrow{E_{0}}$  $\bullet$  *m^m^^^m^m*

**'^'r.r.f. - •,.:,•.'"'" •** *^~-* **ii» ii <sup>i</sup> i—** » V'-••>

c-nsd **Additional 9/7/76**

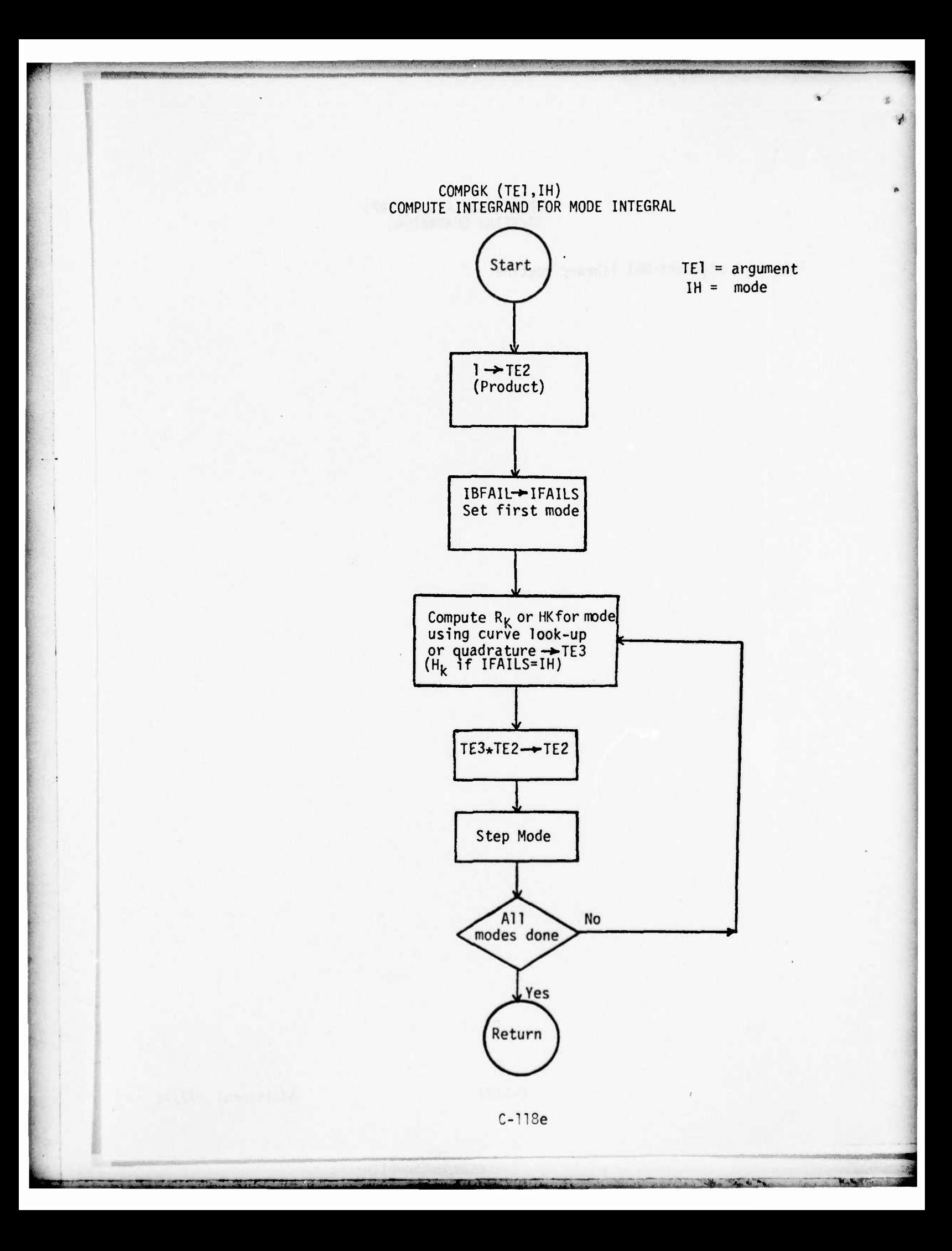

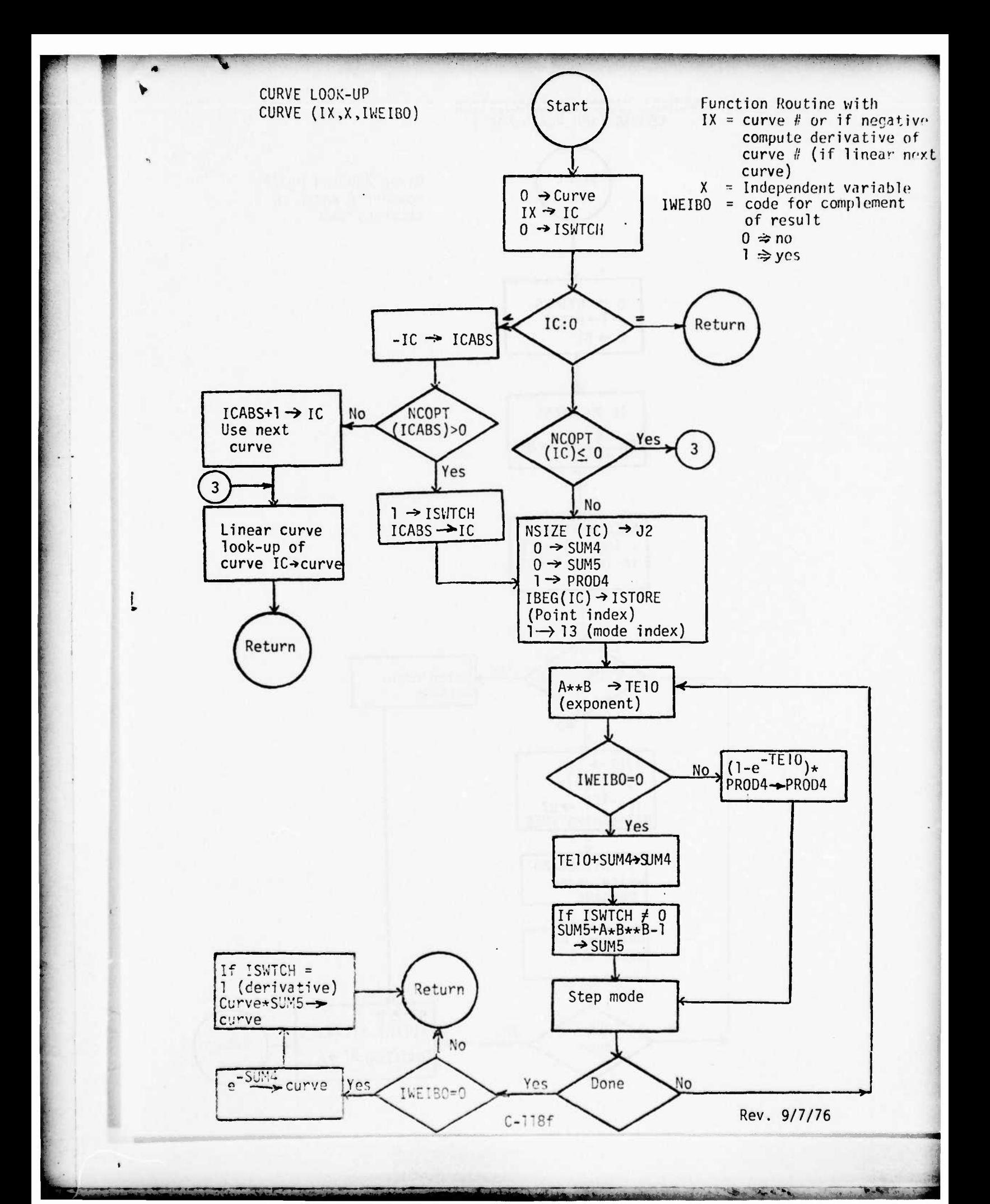

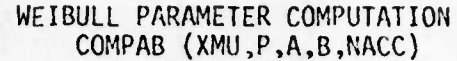

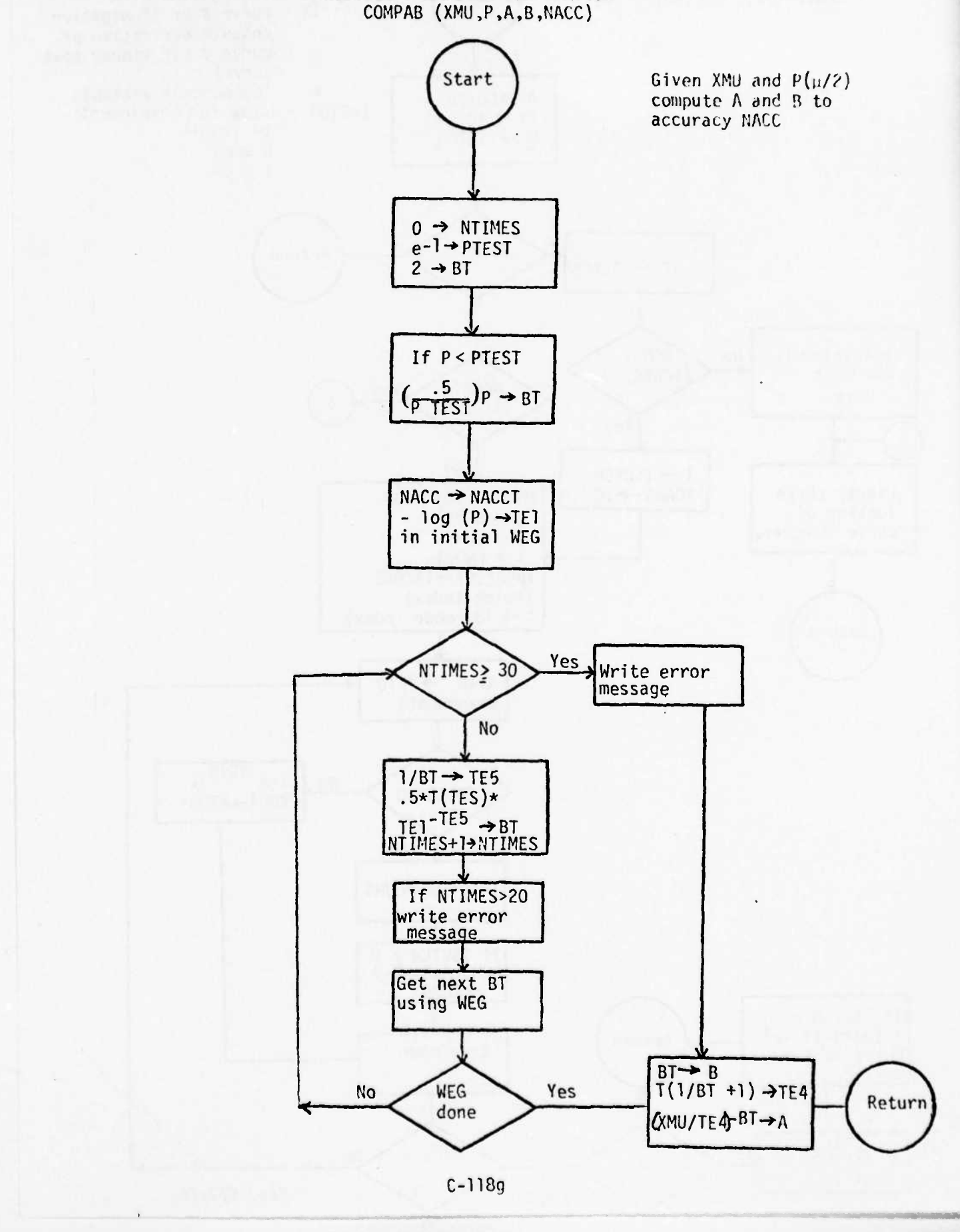

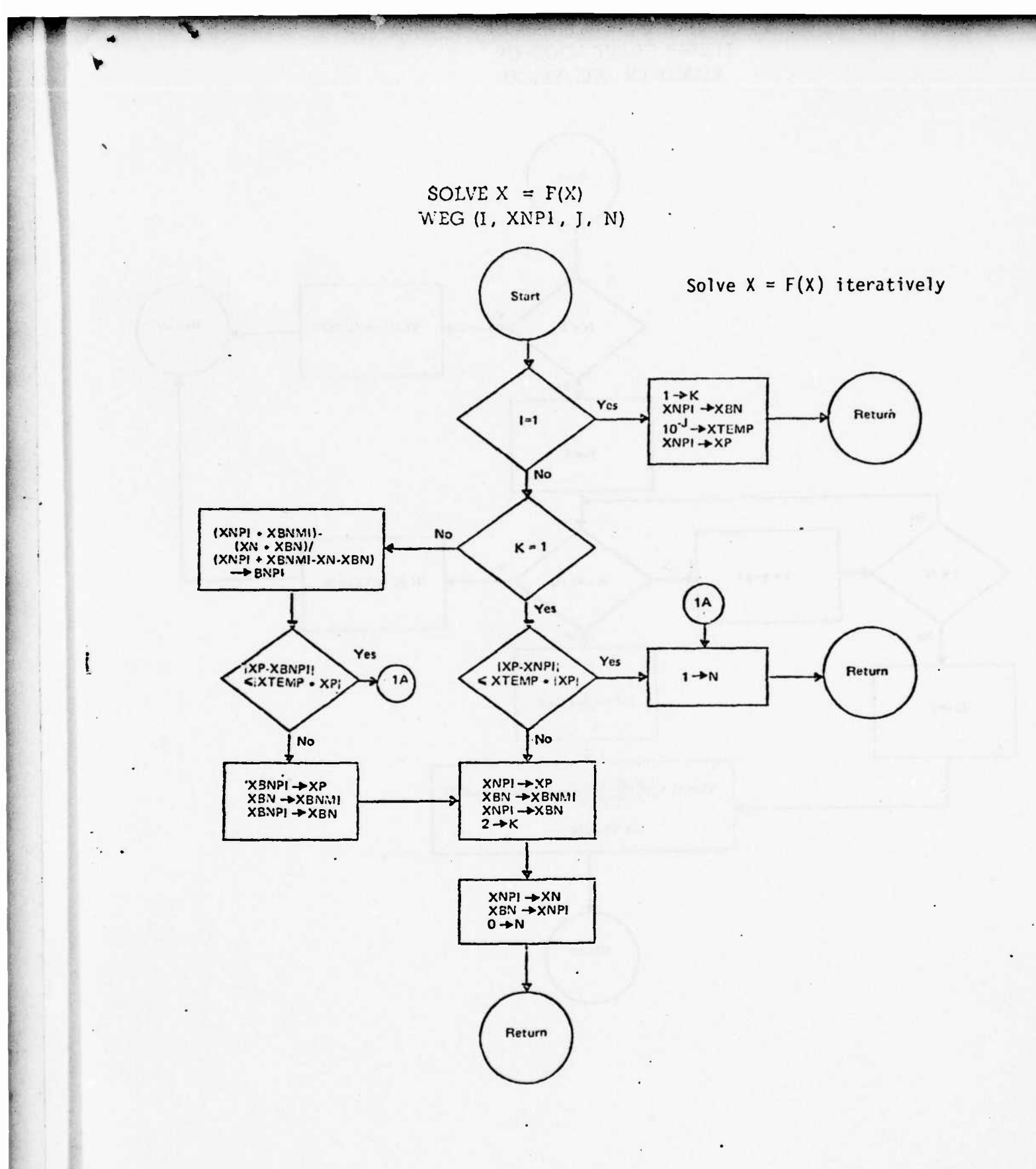

 $C-118h$ 

 $\bullet$ 

Additional 9/7/76

The first the contract of the contract of the contract of the contract of the contract of the contract of the contract of the contract of the contract of the contract of the contract of the contract of the contract of the

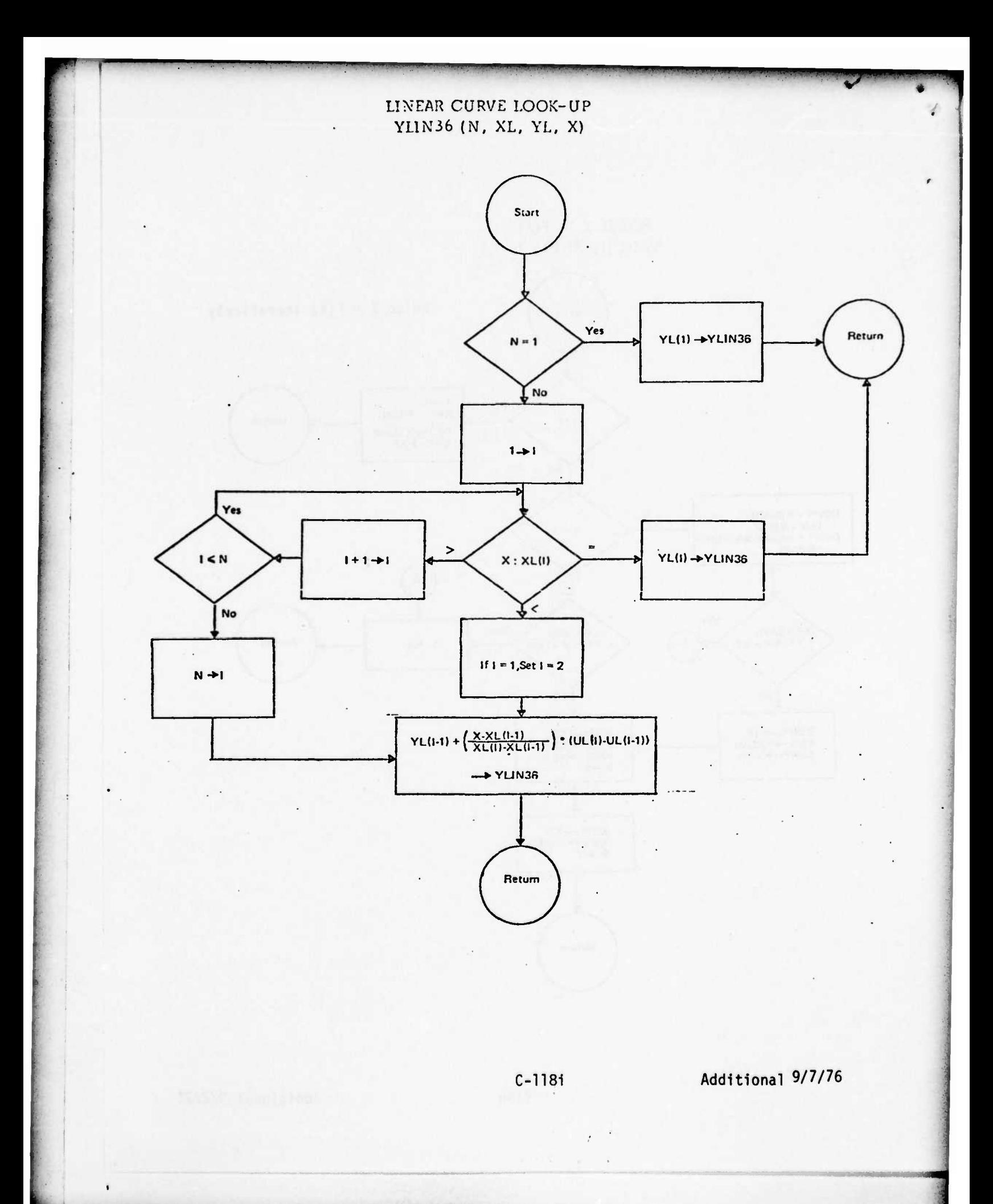

PROGRAM LISTINGS<br>FOR COST/SPARES MODEL

 $\alpha$ 

 $\frac{1}{2}$  ,  $\frac{1}{2}$  ,  $\frac{1}{2}$ 

 $\overline{\mathbf{a}}$ 

 $\mathbf{r}$ 

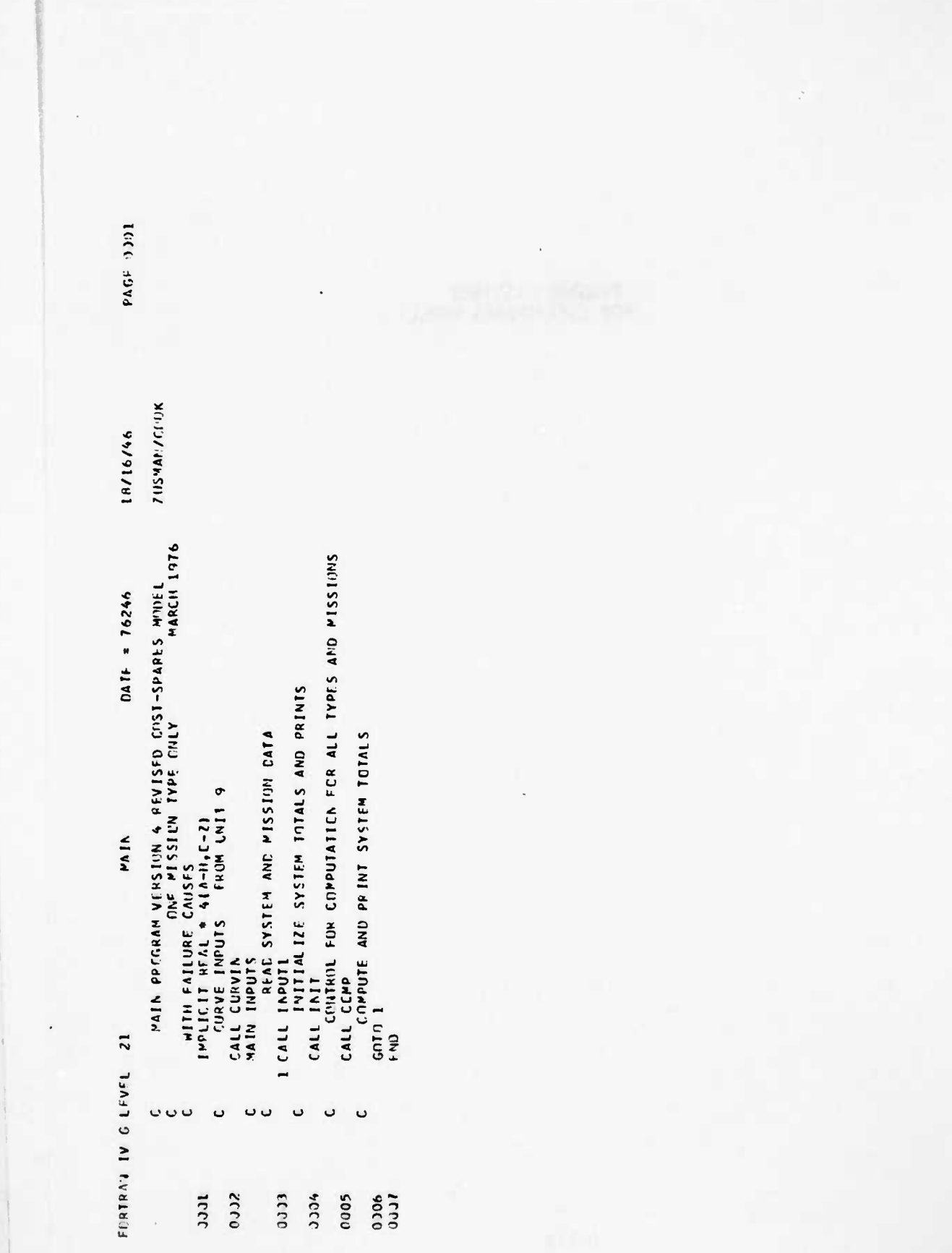

 $C-120$ 

Rev. 9/7/76

The first the the time of the contract of the contract of the contract of the contract of the contract of the contract of the contract of the contract of the contract of the contract of the contract of the contract of the

**No. M. A. M. Road** 

lou-PAGS 19/16/46 CCEMEN NPCLY1,NPCLY2,NPCLY3,CRESHT I3,101,SUMCHT13,101<br>COMMON LAI103,51,LA41100,101,LA4SUM11001,RRLINT1100,101<br>CGMMON PRELAI101, EKAI1CI, 941101,10,101,01,41100,101,ASUM4110,101<br>COMMON CK3I101,CK6I1CI,CRES47110,121,CRCP481 NLIST.NLISTI 101, NSTART ¤FAD (9+1321 NSIZEIII(+NCCPT((11+NACCC(III(+CURNAM(K+(11+N=1+131)<br>WP(TF (6+202( (1+NSIZE((((+NCCPT(III(+MACC(III)+<br>(CURNAM[K+(II+K=1+13] CAPT, DEL TT, XIT CCMMIN CURVEX(4001,CURVEY1400(,PCINAM(10,4C01,CURVANI10,100) COMMON RKLO,SSLIFF,FPS,FANNAZ<br>COMMON PRODREIJJ),A(LJJ,SI,ASUM(LJ),SI<br>COMMON HKISI,CK(9),SUMCOIL4,LOI,CFES(14,LOI,CAUSEI 4,SI<br>CCMMON POLYILJOI,PDLY2(2011,PCLY3IZOLI<br>CCMMON POLYILZOI),PDLY2(2011,PCLY3IZOLI<br>CCMMON POLYILJO,SI  $CATf = 76246$ COMMEN NEATLS, IVENCI (101, IVENC21101, MODIYP (10) CCPPCN RCURVE+NSIZE(1331+CCPT(1331+NGCC)23<br>COMMON TBEGI1001+IERAPE(411CRNPE(41  $\bullet$ COMMINI IALPHA, IBETAC, ICAMMI, IGAMMZ<br>CCMMONI IRFRB, ICYC, ICYCMI, JOELL, JMAXI, JOEL2 RHOT, RKLII JC I, BETA(130 I, XAPMA(109 CCPPEN BILOLIO+31<br>COPPON ALPHAL(LJJ))+ALPHAC(LJJ))+DELTAL(LJJ)<br>COPPON ITLEI201+NM|ISS+INPT1+NTYPES+IPR+<br>CCMHON PISNAM|10)+PISDESI20+5( COMMON CRPRL4(51, SUMEXIL2, 101, SUMEY16, 101 o5 PEAC INPLT CUPVES FRICH UNIT (F IICZ +LI+ J +CR+ ICZ +CI+ Z1 GC IC<br>NACD = NACCIIII CCHPCN ALPHA, PHO, DELTA, UNIT (51, SUNT, COMMON SUMBAC, SUNBAV, SUMBRE, CMEGAIZI N"1SP1, "SPAR, "SPAP1 **Se**  $C_0$  Tn COMMON TREAD, I WRITE, IFUNAMI41 WRITE 16,201) NCURVE<br>IF INCURVE - 17AX31 11,11,99 CONNUM WEIRAIANI . HEIREICO IMPLICIT PFAL  $\bullet$  4 IA-H, C-Z) READ (9,101, END=961 NCURVE CUPVIN ITEST = ISTCNE + I2<br>1F IITEST -GT. ISTCMXI<br>1¤FGCI1I = (STCRF + 1 RFAL . 4 LA, LA4, LA4SUM CCMMON PISNAMI10),PI COMMIN XNK, XXK, XXKP SUBPRITINE CURVIN CONNEN T.TAU, XYAA2 DC 1 11-1, ACURVE  $IC2 = NCOPTIII$ CCNUCN AC, AV, RF  $=$  NSIZEIIII COMMIN ISYS,  $151CMX = 4CJ$  $XMAX1 = .15$  $[MAX] = [C1]$ ISTCRE =  $0$  $IERR = 3$ CONTINUE **COMMIN** LUBIN 11 C FEALT ST  $\tilde{c}$  $\overline{a}$  $\mathbf{C}$ 0010 0012 0014 1100 **JJ20 DO38 DECC** 0046 **9700 0500** adde **HCCL** 3329 2018 6100 0026 0029 **JJ34** 0035 0036 3343 U)45 3349 0053 Jill<sup>1</sup>  $212$ 3334  $(1)$ 0022 J)23  $0.225$ **125C**  $3328$ DIO 30 **PECC** 0033 0960 0044 **190C** 0052 0001  $3001$ 1100 1200 0024 0031 0041 いつん  $\overline{51}$ 

 $C-121$ 

Rev. 9/7/76

 $31 + 15 = 10$ 

1354

PAGE JUDZ 18/16/46 ISTORE ≒ JSTORE + 1<br>HFAD 19,1J3) CURVEXIISTC¤F1,CURVEYIISTCPF1,JPOJNAMIK,ISTOPEI,<br>► K=1,J0) 193 fyknaf (1936)filólógjót (644)<br>291 febrat (fhingdryfello)<br>232 febrat 16Hoguryfello) 23 FRAMAT JUX, SHPOJNT, JS, 24, 6HISTCES , IS, 2X, THEURVEX = , CIA, P, 2X, wp)té (6,203) 13,1510RE,CURVEX1)STARE1,CURVEVIISTORE1,<br>- [POINAMIK,]STARE1,K=1,10)<br>- [F IIC2] 2,2,3  $UNIF = It246$ 204 crgHAI J257,2HA+,616,8,10X,2HP+,616,81<br>295 framat 1257,3HMU+,616,8+1C2,8HP1MU/2I=,616,81<br>301 framat J15FDNGURVE TCC HIG,2110)<br>302 framat J19HOHO FCCM fCR CLAV<sup>5</sup>5+11)1<br>303 framat II2HOH TCC SMALL,2ClAv5+11)1 IF ICURVEYIISICREJ .NE. .60656J GO Tr 21<br>WEJPAJISIOREJ = 1./CURVEXIISIOREJ<br>WEIHBJISICREJ = 1.<br>GU TO 22 WHITE 16,2041 WEIBAIISTOREI, WEIBRISTOREI " )F ((NVEY))STCR() - XPAXI) 97,13,13<br>97 WRJTF 16,303) CURVEY)ISTORE),WAAZ<br>1ERR = JERR + 1  $1400PVEV = 616 - 8.7X + 10A4$ **CUPVIN WRALE JO.3011 NCUPVE.JMAX?** IF IIERR .GT. 3) SICP<br>RETURN WRITE J6,302) ISTCPX  $=$  ) stopp  $15.5x.1044$ WRITE 16.3341 WR11F 16,305) **EDRWAT III01** CONTINUE 22 CONTINUE CONT JNUE **CINTINUE** 2 CONTINUE **CONTINUE CCNTINUE** Enumal **SICP** auts **4015** STOP  $\tilde{z}$ .  $\bullet$  $\ddot{ }$ **H6**  $26$  $\overline{a}$  $\mathbf{a}$  $\overline{1}$  $\overline{a}$ ćς  $\frac{101}{132}$ FOR TRAIN TV G. LE. WIL osse<br>Osse 00160 CBCC 15991  $\frac{31}{203}$ 0055 0.356  $0051$ 0058 **URS0**  $0.766$ 0362 3304 1.366 Renno  $3100$ JJ73 3374<br>1075<br>0076  $0.317$ 3863  $0085$ DOPPR<br>CACC 2660  $0093$ 0:94 3395 3356 **COSP** 6650  $(11)$  $rac{1}{2}$ <br>0105  $13.61$ 3021 JJEL 0042 15C2 **Lutro**  $1111$ Rev. 9/7/76  $C - 122$ 

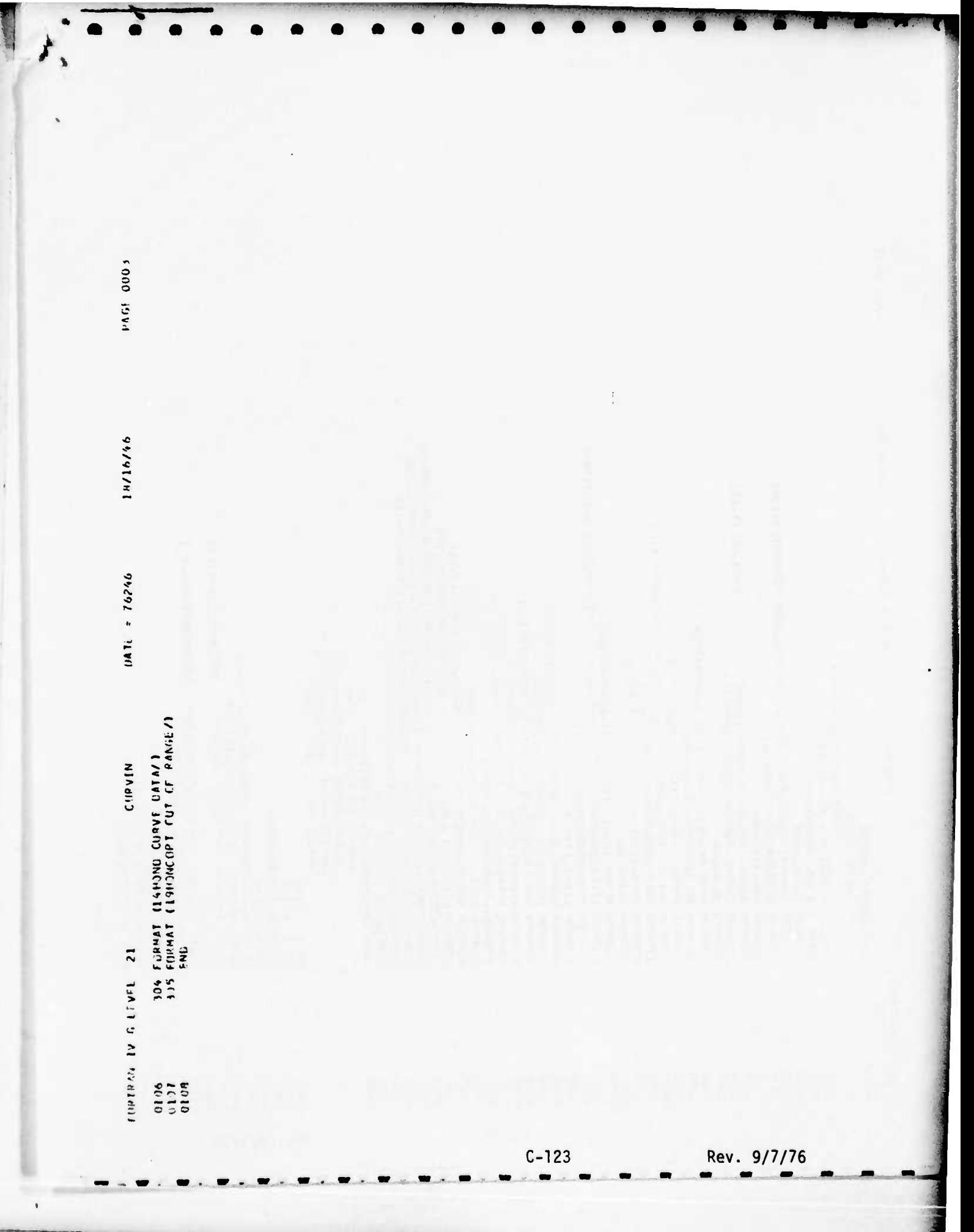

10/16/46 COMMON NAOLYI,NAOLYI,NAOLYI,CFESHT(3)10),SUMCH113,10)<br>COMMON LA[193,5],LA6]13)10),LA6SUM]1CO}FAL]NT]137,LC<br>COMMON PREL4]13), FK4[1C], B4]101,10,10,10,64(100,10),ASUM4(100,10)<br>COMMON CK3]13),CK6]10),CRES47]10,13),CRES48110, ALPMALIIJJI,/LP+ACIIJJI,CELTALIIJJI<br>ITLE(20),(NM)SS,)CPTI,NTYPES,IPR, NLIST,MLISTI IO),MSTART CAPT.DELIT.XIT CUF VEX ( 400) , CUR VEY) 4001, POI MAM) 10, 4000 , CURNAM ( 100100) HK(5),(K)9),SUMCC)14,10),CRES)14,10),CAUSE) 4,5)<br>PMLY1100),PHF1L{5},PKF1L2}5)<br>POLY1(231),FCLY2(201),PCLY3)201) **INJSNAMERIANSELJI**  $1 + 15NAP$   $k + 1 + 12$ DATE = 76746 COMMON NEAILS, JVENOIJ (C), JVENOZ) 10), MCDTYP 10) NURVE, NSIZED 1001 (DPT 1001, NACCI 1001 COTEVING HOS IS CELLARS IN STRUCTING **JRFRB, ICYC, ILYCHI, JDELI, JPAXI, JUELZ** CCMMCN CRPML4151, SUMEX (12, 101, SUME 116, 101 READ JS,IOI,END=95) JITLEJM),M=1,ISJ,JPP<br>WRJTE (6,231) JJTLE(P),M=1,J91,JPR<br>READ (5,IC2) -NWJSS,T, T4L,FPS, JPPJ **PRCDBE 11001, A(1CC, 5), ASUM1133, 51** 4HJNDU,4HCEC ,4HFAJL,4HURE<br>4HPISS,4+JCN ,4hFAJL,4+URF TILLE AND MISSICN NATA<br>IMPLICIT REAL \* 4 JA-H+C-Z) ALPHA, AHO, OELTA, UNITISI, SUMT, SUMPAC, SUMPAV, SUMPRE, LMEGAI2) **IBEG(100), IENAME(4), ICN/ME(4)**  $+ +$  $144$  $1444$ NHISPASA, GRASSE IASIN #91F 16+2321 NP155+1+ TZU+ FPS+ INLPHA, JEFTAC, JEANI, JGANNZ DATA CAUSEX/4HPREV.4FFNTI.4HON WISNAMIOD, WISCESI20, 51 RKLO, SSLIFF, EPS, GAPPAZ **JREAD.JWRJTE.JFUNAMJ4J** AHHAND, AHL JNG, 4H CONFIDENTIAL COLLARS  $.4$  $P = (NNISS - Y4AXI)$  [1.1.1.99 **ILDdNG** NPISPI = NPISS + 1<br>SSLIFF = NPISS + 11+14!!! PEAL + 4 LA,LA4,LA4SU4<br>Conmon T,TAU,XPAR DIMENSION CAUSEXI 4,51  $C$ AUSE)K, J) = (AUSEX)K, J) 4HALL , 4H S3dAL1'THI'I CEPPHIN XNK . XXK . XXKF SUBFCUTINE INPUTI  $55116F = N+155$ <br>xMA = 44) SS/3S[16 8(101,10,5) **AC.AV.RE**  $15Y5$  $CCI = IXYI$  $J=1.5$  $K = 1 + 4$ CONTINUE **CCMMCN** CONNON **COMMON** C. CHAIN **COMMEN CIMMUN COMMON COMMON** CCMMCN CCMPCN **COMMCN COMMON MUNNUT CONNON** CCMMCA **NUMMER** CLHAUN COMMON COMMON COMMON **COMMON**  $0<sub>c</sub>$  $\frac{1}{2}$  $\overline{5}$  $\overline{\phantom{0}}$ FORTPAN IV 6 L-VEL  $\equiv$ ں ں 0000 **0100**  $-14$ **SIEC**  $0.116$ **CO18 GICO** 0020 3323 CO25 **CECD 31355**<br>31336 0340 **SYCC** 3049<br>0049<br>3953 1001  $3.322$ 2003<br>2004<br>2005 0006  $15.7$ occc ncc  $0.012$ 0013 **LICO**  $12.21$ 0022 0024  $0.326$ 0027 0500 0029 0032 cccc 0034  $0037$ **AECC** 0.139 0042  $0.143$ 0044 **J346**  $3347$ **1600** 0041  $C-124$ Rev. 9/7/76

 $\frac{1}{\sqrt{2}}$ 

PAGF 0001

1 P/16/46 3<br>203 formatizens-Fizzalix,Theiskafflata,Tx.Th.Jetl.,Ts.Th.Jmaxie,<br>204 format ibn Missick Prix,Th.Tx/Tib.Glo.Dt.Ts.Th.Jmaxie,<br>204 format ibn SSLIFE-Fi3.11<br>204 format ibn SSLIFE-Fi3.11<br>204 format ibn SSLIFE-Fi3.11<br>307 forma 532 FORMAT (INCLAXIZENHISSICN NAMEJBRAJOAA/<br>1 – IMO ARA IBHNUMBER OF MISSIONS 22287110/<br>2 – IMO ARA ZINMISSICN LENGTHIMORSI 22987613.2/<br>533 FORMAT (INJAAR 33HSYSTEM SEMVICE LIFE ICLOCK HOURS), 536 FORMAT LING.ARA 22MESSIEN 201 FORMAT I36FLVEPSICN 4 REVISED CCST/SPARES MODEL//10X, 1984,5X, WPITE (6,2071 IINISPFS(K,JI,K,I,201,J,L,S)<br>READ (5,1931 - JOELL,JMAXL,JDEEZ,ISYS,NCRIT<br>WRITE (6,203) - JDELL,JMAXL,JDEEZ,ISYS,NCRIT<br>WRITE (10,5011 IIILEIM),WJSSICA SUMMARY FUR REPORT 18<br>WRITE (10,502) IMISAAMIKI,KVI,IO)  $0$ Alf = 76746 OO FERMAT ILHO.4X.22HNUMBER OF SYSTEMS USEN.28X,1131 **HRITE (18,5051 IIMISDESIN, JI,K=1,201,J=1,51** I [ H ] SDE 5 (K , J ] , K = 1 , 20 ] , J = 1 , 5 ] FS.J.F13.J.15X.13A41 **UNFUTI** HPITE 16,331 NM155,1MAX1  $16, 302$  *NL*  $151, 1414$ **SSLIFF** SIS FORMAT (INC.4X.23441 XMAP 5451 115.55.0. INDENTI INDER FORWAT ISFIO.OI 1/4761°1452 4HIPR=15/1 118,5013 119.5041 119,5761 **FURMAT (F13.3)** 120A41 **1101.63 UV3u** 15151  $P X, F13.31$ DETURN **FCPMAT LANGALIST** FORMAT **WK111** STIJP STUP **STOP** EMD  $\tilde{\phantom{a}}$  $\ddot{\phantom{0}}$ .  $\bullet$ **TIME UNIVERSITY**  $\frac{1}{2}$  $\ddot{\phantom{0}}$  $\overline{10}$  $\overline{0}$  $04$  $136$ 101  $\ddot{\phantom{0}}$ 00865<br>0087<br>4086 3353 0.055 3356<br>1357<br>0058 1759 1990 0063 03655 0068 0160 0012 **UO74 JJ15** 0076 LBCr 3385 31367 **11CC 15CC** 0052 Rev. 9/7/76  $C - 125$ 

Ã

PLGE 1019

18/16/46 COMMON LAI 103,53,LA41 103,L23 (LA4SUPI1 00),RKL)NTI100,L01<br>CCPMON PREL4 1101, EK41 101, B41 101,10,10,10,441 100,101,ASUM41 133,131<br>COMMON (K31 13),CK6 110),CRES471 10,13),CRES481 13,10,101,CRES491 13,131<br>COMMON NGP 17,JC NLIST, 00 , 15 LINSTART **CAPT, DEL IT, X)T** 69 TC 11 COMMON HKJSJ.CKJ9).SUMCCJ14,10J.CPESJ14,10J.CAUSEJ 4.5J<br>COMMON POLYJ13JJ.PPFILISJ.PHFIL2J5J<br>CUMMON BILOL.10.5J<br>COMMON BILOL.10.5J CCPPCN APOLY1, NPCLY2, NFCLY3, CRESHT 13, 101, SUMCHT13, 101 DATF = 76246 INSIDE THE STRAIN TO AND PRINT OF RESULTS  $\overline{5}$   $\overline{5}$ DC 4 J=1,NMJSS<br>JF JNLJST .EQ. 10J GO TC 5<br>JF J1 .EQ. 1) GC TC }1<br>JF J1 .LE. JMAX1 .AND. I-IJ/JDELZJ+JDELZ .EQ.<br>IF J1 .GE. JMAX1 .AND. J-IJ/JDELZJ+JDELZ .EQ. COMMEN KFAILS, IVENCIJIOI, IVENCZIJOI, MOOTYPIJOI  $\overline{\phantom{0}}$ COMMON D.DM1.JTYPES<br>CCMPCN NGURVE.NSDZED1001.NCCPT 11000.NACCD1000<br>COMMON DBEG1000.JENAMED40.ICNAPE(4) ALPHALIIOOI,ALPHACILOJI,EELTALILOJI<br>ITLEIZOI,NMISS,ICPTI,HTYPES,IPR,<br>PISNAPILJI,PISOESI20,5) PHCT+RKL}IOC }+BET4}L33 }+GAPMA}}00<br>RKLO+SSL}FE+EPS+GAMPA2 Ciampin (Alpha, Betag, Campi, Cappe)<br>Common (Arre, Cyc, Cychol, Cell, JPAXI, Joelz CUMMON CRPRL4151, SLPEX112, 101, SUPEY16, 101 PRODBE 11001, A1100, 51, ASUM1103, 51 GO TC 14 CCPPCN ALPHA, RHO, CELTA, UNITISI, SUMT, CUMMON SUMBAC, SUMBAV, SLARPF, CMFGAIZI NMISPI, MSPAF, MSPAPI COMMON IREAD, INRITE, IFUNAMIAI JF JALJST -FQ. 1JJ) -GC TC 13<br>JF JMLJSTJALJSTJ -EQ. NPJSSJ<br>NLJST = NLIST + 1 CONNUN WEJBA (400), WEJBB 1400) **PPIICIT PEAL + 4 (A-H,C-Z)** INIT REAL . 4 LA.LA4.LA4SUM ML1ST1NL1ST1 = NP1SS<br>GC TC 14  $M<sub>L</sub>$  stands  $M<sub>L</sub>$  is not see that COMMON XNK, XXK, XXKP  $1 + 15114$  $M1311NL311 = 1$ IS (TN' (= n  $11, M1 = 3.$ AC.AV.PE SUBRIUTINE JNIT COMMON ISYS,  $1.14$  $N(1)ST = 0$ **CONTINUE** CONT INUE  $\overline{1}$   $\overline{1}$   $\overline{4}$ **COMMON** COMMON COMMON **MOWNO COMMON NL15T** SUMCC  $n<sub>n</sub>$ nn 15 FIRTRAIN OU LEVEL 21 ρg g  $\frac{13}{14}$  $\frac{4}{3}$  $\overline{1}$  $\overline{C}$ 33356<br>33356<br>33356<br>30098 3026<br>3327<br>0028<br>0029 3939<br>0031 3333 0036  $CQ38$ **JJ35** 0040 33445 **3346**<br>0047 0050 0053<br>0054<br>00555 3332 57.65 0010 11600 0019 0323 J023 **JJ25** +ECC 0035  $337$ 0043 **JO48** 1000 2013 314 **9100** 0018 **JO41** 0242 1351 **JU52**  $\overline{1}$ 0012 0022  $221$ Rev. 9/7/76  $C - 126$ 

PAGE ODJI

PAGF 0002 18/16/46  $DMI = 76246$ INIT 15 CONTINUE<br>  $0.16$  ICRIT = 1,NCPIT<br>
CRCP47IM,ICRIT = 0.<br>
CRCP48IM,ICRIT = 0.<br>
CRCP48IM,ICRIT = 0.<br>
16 CONTINUE<br>
17 SUMCHII,MI = 0.<br>
17 SUMCHII,MI = 0.<br>
19 CONTINUE<br>
19 CONTINUE<br>
19 CONTINUE<br>
19 CONTINUE<br>
19 CONTINUE<br>
19 FORTRA'S IV G LEVEL 21 Rev. 9/7/76  $C-127$ 

PAGE JJJ1 18/16/46 COMMON PREL4(10(, FK4(10(, 84(10),10,10,14(100,10(,10,10))<br>COMMON NCR(11)(,CK6(1)(,CRES47(10,10(,CRES48(10,1))(,CRES49(1),1))<br>COMMON NCR(T,1CR(1C(,CRCR47(10,5)(,CRCF48(10,5)(,CRCR49(1),1))<br>COMMON CRPRL4(5),SUMEX(12,10(,SUM NI (ST. MLISTI 100, NSTART CAPT, OELTT, XLT CURVEXI 4001, CURVEY (4001, POI NAMI 10, 400), CURNAMI 10, 100 COMPUTE LITTLE A'S FCR ALL MISSICNS AND ALL CAUSES RKLO,SSL(FE,FPS,GAPPA2<br>FRODBE1100(+A1100,5),ASUM1133,5)<br>HK(5(,CK(5),SUMCC(14,10),CRFS114,13(,CAUSE( 4,5(<br>POLY11231(,FCLY21231(,PCLY31231) **ANISPEL FOR NUS IN MISE**<br>FER ALL FAUSES AND TRITAL CONTROL FOR COMPUTATION FOR ALL TYPES AND MISSIONS KPOLY1, NPCLY2, NPCLY3, CRESHT (3, 10), SUMCHT(3, 10)  $0$ ATF = 76246 (BEGELOOI , EENAME(4) , (CNAME(4)<br>NEAILS, (VENOLI LOI , (VENOZI LOI , MCDTYP (10) NCURVE, NS12E(100(, NCCPT(100(, NACC(100) FOR ALL CALSES AND TOTAL FCP ALL CAUSES AND TO TAL FHOT RKLIDO 1, BETAILO 1, GAMMAILOO ALPHAL (100) + ALP+ AC (100) + DELTAL (100)<br>(TLE (20) + NM (55 + (CPTI + NTYPES + (PR + (REFB, (CYC, (CYCMI, JDELI, JMAXI, JDEL2 INTIALIZE EQUIPMENT FOR & COMPUTATION ALPHA, RHN, JELTA, UN(T(5(, SUMT, SUMBAC, SUMBAV, SLAERE, CMEENIZ NHISPI.NSPAR, 1921  $(ALPHA, 1)$ HALLE ( 94334 / CUPSE(K, J( 1414 / NISAAM(13(, MISCES(20,51) **IREAD, INR (TE, (FUN AM (4)**  $1dds)$ <sub>M</sub>N<sup>+</sup> $) = 1$ MEINVIANDI PREIBRIAJOI  $1 = 1, N \vee 1 = 1$ IMPLICIT REAL + 4  $(A-P)$ CCMPUTE A (=1, AM (SS) **GC TC 52 CCMP** PEAL \* 4 LA, LA4, LA4SUM ITYPES=1,NTYPES wallE (6,2Cl( ATYPES<br>DO 1 ITYPES=1,NTYPES XNK, XXK, XXKP S 3d111'(11)' REAC (5,101( NIYPES P(101,10,5) CUMPUTE ASUW COMMEN T.TAU.XPAR a. AC, AV, PE  $\begin{bmatrix} f & f & f & \text{p} & f & \text{c} \\ 0 & 1 & 5 & 3 & 1 \\ 0 & 0 & 0 & 0 \end{bmatrix}$ SUBPRUTINE CUMP **COMPUTE**  $555$ CALL ROCOMF CAIL COMP3 CALL INIT2 CALL CCMP4 CALL CCMP2 CALL CCPPI CLPREN N COMMON<br>CCYPCN<br>COMMON **CCMMON** CONNON COMMON CUMMICK COMMON **MUNNUT** COMMON COMMON **CCPMCN CUMMUN** CCPPCN CCMMUN **COMMON COMMCN** COMMON CCMMON **NOWND COMMON** COMMON COMMON  $\ddot{\phantom{0}}$ FURTRAN IV G LEVEL  $\ddot{\phantom{0}}$ ں ں ں ں ن ن ن ن 0023<br>0024 0025<br>0027<br>0028<br>0029 3035  $5963$ 0045<br>3346<br>3347 0.39  $0100$ 0013 0014 0100 0318  $0.165$ 0020 1505 **OECC SECC** 337 0039 0400  $3.7 + 4$ ICCO  $33<sub>3</sub>$ **JUJ4** 50.1 0006 **VCCU** 0008 **11cc**  $0.112$ **Stop** 1100 **1600** 0034 **U738** 0041 C042 **SCCC**  $C-128$ Rev.  $9/7/76$ 

PAGE 0002 18/16/46 101 FORMAT 1110)<br>200 FORMAT 11H1+1944)<br>21 FURMAT 13HONTYPES UF ECLIPMENTS/CCPPCNENTS=+15)<br>301 FORMAT 1/ 20X+30HCCPPCNENT INTERMELIATE RESULTS/6X+1HN+2X+<br>+ 8HCUMULTVE+2X+8PPRRB R-1/<br>+ 3X+4HDR R-3X+6PPRRB R-1/<br>302 FORMAT 111 DATE =  $76746$ SI CONTINUE<br>S2 CONTINUE<br>CUMTINUE E FOR NUS IN MLIST FCP ALL CAUSES<br>CALL CCMPS<br>CALL CCMPS SPARES FOR NUS IN MLIST AND ISYS WPITE ( 6,331)<br>DO 2 = 1:ANMISS<br>WPITE ( 6,332) I,AII,J),ASUM(I,J),eII,N(IST,J)<br>WPITE (6 ,333) NWISP1,BIAMISP1,ALIST,J) COMP CALL CCPP6 CONTINUE<br>CALL PRIOT<br>RETURN END FCRIPAN IV G LEVEL 21  $\sim$  $\overline{\phantom{0}}$ Ō  $\mathbf{c}$ **9985223**<br>0000000 0064<br>0064<br>0065<br>0066 0354 

ï

÷,

 $C - 129$ 

Rev. 9/7/76

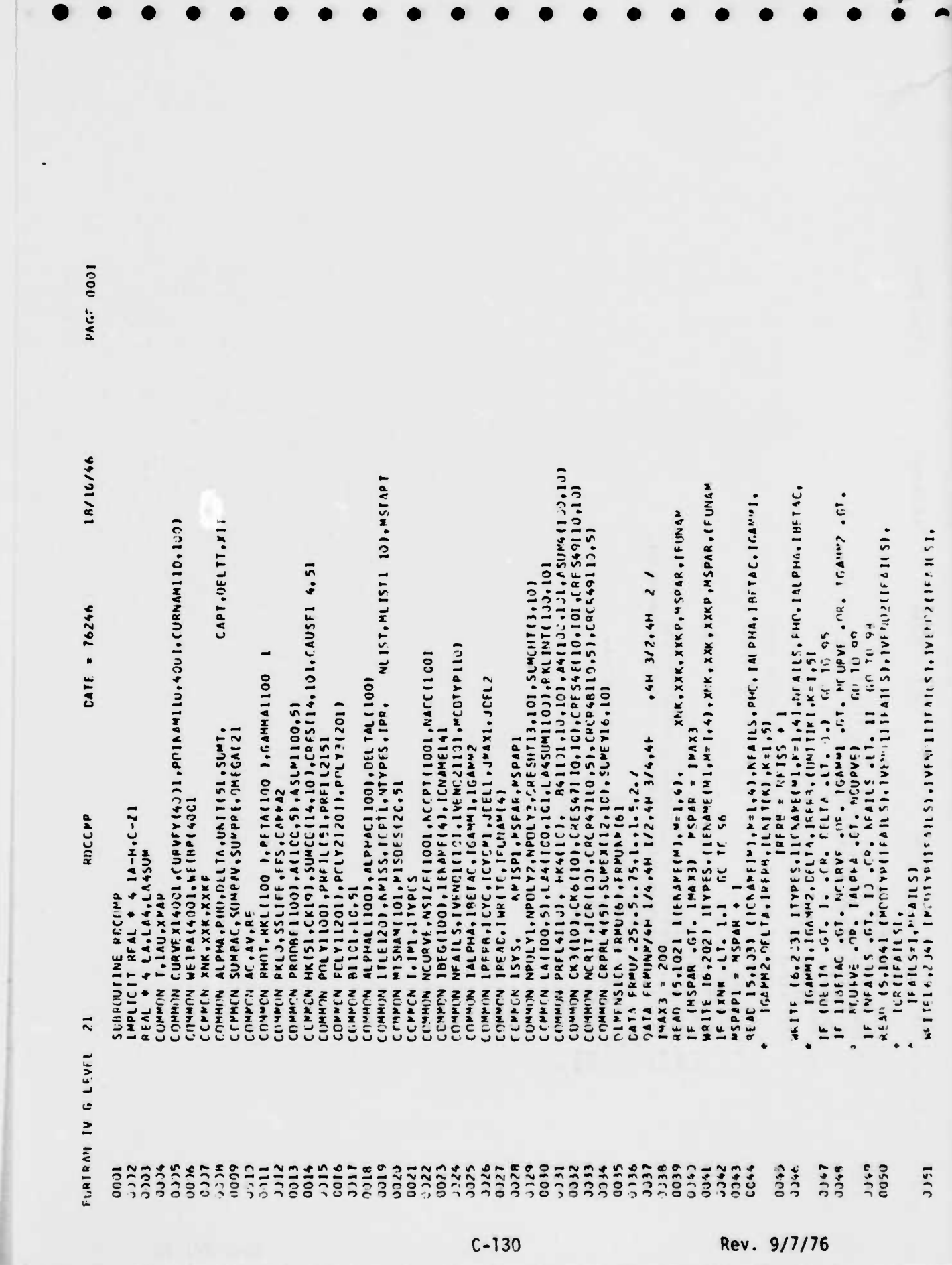

 $\overline{\phantom{0}}$ 

 $\overline{\phantom{0}}$ 

 $\overline{\phantom{0}}$ 

 $\frac{1}{2} \left( \frac{1}{2} \right) \frac{1}{2} \left( \frac{1}{2} \right) \frac{1}{2} \left( \frac{1}{2} \right) \frac{1}{2} \left( \frac{1}{2} \right) \frac{1}{2} \left( \frac{1}{2} \right) \frac{1}{2} \left( \frac{1}{2} \right) \frac{1}{2} \left( \frac{1}{2} \right) \frac{1}{2} \left( \frac{1}{2} \right) \frac{1}{2} \left( \frac{1}{2} \right) \frac{1}{2} \left( \frac{1}{2} \right) \frac{1}{2} \left( \frac{1}{2} \right)$ 

and the company of the company of the company of the company of the company of the company of the company of the company of the company of the company of the company of the company of the company of the company of the comp

 $\overline{\phantom{0}}$ 

 $\bullet$ 

 $\overline{\phantom{a}}$ 

19/10/46 (F (MODIVECTRALLSC .LI. 1 .OR. PCDIVPICRALLS) .GT. 2 .CR.<br>- IVENCICCRALLSC .LI. 0 .CR. IVENOICCFRALLS) .GT. WCURVF .NR.<br>- CVENCICCRALLSC .LI. 0 .CR. IVENOICCFRALLS) .GT. NCURVF .NR.<br>- GO TC 97 HR (16 + 436( ΙΒΙS•ΙΡΓΙΚΑΜΙΚ•ΙΣΤΩΡΕ)•Κ=Ι•Ι3(•CURVEX(ISTΩΡΕΙ)•<br>ΠΟΡΣΕΥ ΓΙΣΤΩΡΕΙ "'''T li8+407)<br>"He (RB(ISTORE(,CLRVEX((STORE(,CLRVEY(STCRE(<br>XMU = XMU CURVEX((STCRE(<br>XMU = XMU CURVEX((STCRE( **PFAD (5,951)**<br>WRITE (6,952)<br>WRITE (6,952)<br>IF (MK(5( .60.0.4 |MK(5) = 1.620<br>IF (MK(5( .60.0.4 |MK(5) = 1.620<br>READ (5,951) (CR3(( 6,4=1,NFALLS)<br>MRITE (6,953) (CR6(114.1=1,NFALLS)<br>REAT (5,953) (CR6(114.1=1,NFALLS)<br>MK(TE (6,9 ff (HODE .NF, 2( .ISM(CH = 0<br>OO 53 ICVE=1,MOOE<br>WRITE (18,451( CCVE,(RNLC,(CURNAM(K,IRKLC(,K=1,10)<br>NPTS = NSIZE(IRKLC)<br>(SZ2 = NSIZE(IRKLC)<br>(SZ2 = TREG(IRKLC)<br>TE (NRTS .NE, 11)<br>OO 2 IPTS=1,NRTS<br>CO 70 (11,12)<br>(,12) DATE = 76746 **HRITE** (18,452) MCDE, IFAILS, (CRITEAILS)  $\ddot{\tilde{z}}$ **RCCCMP**  $\frac{1}{2}$ CO **(FAILS=(,NFA(LS)**<br>OC 51 IFA1LS=1,NFA(LS) UN 52 (FALLS=1,NFALLS<br>(RKLC = IVENOILIFALLS)  $IRKL = VV5002114A115$ WRITE (18,404)<br>WFITE (19,404) NFA(LS  $MSE = MODTYP (IFAILS)$ TE10 = FRMU(1) = XPL  $15TORE = 15TORE + 1$ IF (ISWICH .EQ. 0)  $JFAILS = IFAILS$  $ICPI(IFAILSI)$ WR(TE (18,401)  $6.1 - 1$  $15MCH = 1$ **SI CONTINUE** 2 CONTINUE **CONTINUE**  $M = 0$ . **CONTINUE J CONTINUE** GO TP 3  $x + 0$ 17 20  $\overline{z}$  $\ddot{\phantom{0}}$  $\bullet$  $\overline{2}$  $\frac{3}{5}$ FERTHAN IV G LEVEL  $\overline{1}$ 0052 0364 2176<br>2007<br>2007<br>2007<br>2012 0080<br>1870<br>1870<br>1983 0084 0087 1996 3654 3359 0000 0066 0068 3365 crcc 515 0073 **71CC** 0075 1086 0089 0000 0053 3094 0095 1798 0056 **1500 3058** 1961 0062 3363  $0.367$ **11CC** Ieco 2600 becco  $C-131$ Rev. 9/7/76

PAGE JJJ2

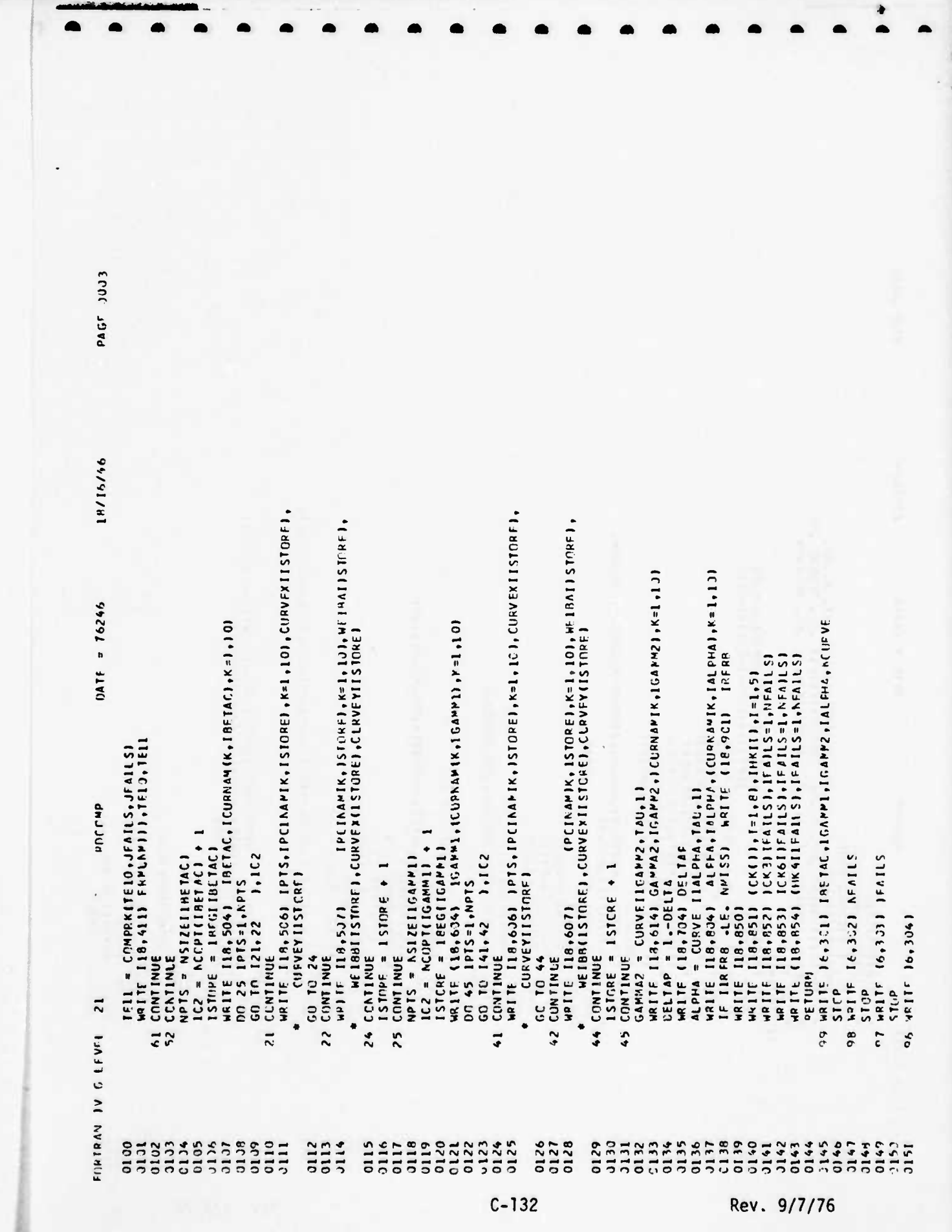

The company of the same to the company of the same of the same of the company of the same that

12/16/46  $\epsilon$  )  $\epsilon$  ,  $\epsilon$  ,  $\epsilon$ 400 FORMAT (1H0, 35X, 1011H\*), 30FCDMPCNENT LIFF CHARACTERISTICS, 1011H\*)) 1011⊬+)/ −1H0+4X+<br>65HPR09APILITY CF βC PREVFNTIVF PAINTENANCF WITH COMPONENT USEIN 614 FORMAT IIHO,4X,5TPPPROBABILITY CE COPPLETING PREVENTIVE MAINTENANCS RO4 FORMAT IIHO +4X +8ZHPPCBAPILITY FF COMPLETENG CRRPECTIVE MAILTEMANT o<br>194 Fermat (Ind.4x.56efecture ity of Hanel Ing/Transportation friedel)<br>194 Fermat (Ind.4x.56efecture ity of Hanel Ing/Transportation friendel) 504 FORMAT (INO,30X,10(IN\*),37PMAINTENANCE FREQUENCY CHARACTERISTICS 4:2 FORMAT (16H EQUIPMENT KAMF ,4A4,2X,15HCGMPCNENT NAME ,4A4,2X,1<br>\* I3HFUNCTION COEF,1X,2A4,A3,1X,42/3OX,<br>\* 9HUTLL RATE,F7.4,2X,171- FAILURE ARGUMNT , 5A4 )<br>433 FORMAT (IHO,4X,33HNUMBER OF COMPONENTS IN EQUIPMENT,22X,F10. 32+CCMFCNENT/EQUIPMENT PFOUIREMENTS, 10(1H+)//)  $,3x,72HA = 5514.6$ , IX,  $-3X + 2H^2 = -114.6 + 1X$  $.3x.7HA = .414.6.1X.$  $-3x$ , 4H (ND =  $-F10$ , 2  $-3X - 4H$ [ $NQ = -F$ ] $-2C$ **2.013\*+4HIND** 451 FORMAT (6H STAGE, 15,5X,15FUSES CURVE NC, ,15,10X,10A4)<br>452 FORMAT 126H NUMBER CF FAILLRE STAGES=15,9H FOR HODE,15, 5X,4HXXK=,F10.0,5X,5+XXKP=,F10.C,5X,6HMSPAR=,15, DATF =  $76746$ \* 2HB=+F1~4+2X+3H+U=+F10+2+X+8HP{MJ/Z)=+F1~4<br>411 Formal 180x+4+++ MU=+F20+4+5x+2HP=+F10+5} emal ( Ilx+2x+lo44+1x+ cfmeleur<br>2H8=+F1=++2x+}Hmd=+E1c+2+1x+8HPlmu/2l=+F1=+} 132 FCRYAT I4A4,4X,3F13.01113,7X,2A4,43,42)<br>232 FORMAT I6HJFQUIP,15,3X,444,5X,5H XNK=,F10.0, INO,4X,23HNUMBEP CF FAILURE MODES, ILO/I \*ETA1/60X,16H USES CURVE NO. ,15,1X,1044) 2X, THIF UNAM= +2A4 +A3 +1X+A2)<br>MAT IAA4 +4X +15 +55 +0 +415 +55 - 0 +15 +5441 IND 447, L4HMAXIMLM SPARES, 41X, IID/I  $15.2X, 1X.13A4.1X,$  of LINFAR  $15, 2X, 1X, 10A4, 1X, 2H1NEAR$ ITX,2X,1344,1X, 6FREIEUL 60X, ISHUSES CUPVE NC. , 15, 1X, 1344)  $17X, 2Y, 10A, 1X, 6H \leq H$  $5X, 12HCPIIICALITY=15$ \* WITH COMPONENT USEIGANNAII PIIC OPP 4J1 FORMAT IIHI,35X,1J(IH+),  $*(GAPMAZ) =$ ,  $F1J.676JX,$  $5x, 5HPPOIB = F7.41$ 636 FORMAT 19X, SHPOINT, 436 FORMAT (9X, SHPOINT,  $5x, 5HPRCB355F7.41$ 506 FERMAT 19X, SHPCINT,  $-0.513.74$ WRITE 16,395) 537 FORMAT 1 FORMAT ( 407 FORMAT I 434 FURMAT I SIGP **STCP**  $\overline{c}$  $\bullet$ 607 95 FISTPAN IV G LEVEL  $3175$ 0155 0159<br>01 t0 0161 0169 **1170**  $2173$ 0176  $3177$ 0179 0152<br>0153<br>0154 3157  $3163$ 0164 0165 0166 0167  $2168$  $3171$ 0112 JI74  $C178$  $C-133$ Rev.  $9/7/76$ 

**PAGF 0004** 

18/16/46 - \* FCLLCWING MISSION FAILUPEIALP+AI=,FIJ.6/<br>ol Format LiHO,4X,27HCCPECKENT PFBUILCING CYCLE=,IS,<br>ol Format L4SHOUBEIAC De IGAMML OP IGAMM2 OR IALPHA TCP RIG,51101<br>ol Format L4SHOUBEIAC De IGAMML OP IGAMM2 OR IALPHA TCP RI 40H COST PER SERVICE MAN HOLR<br>
40H COST PER PM MAN HOUR FCR H/T<br>
40H COST PER CM MAN HOUR FCR H/T<br>
40H COST PER SERVICE<br>
40H MITERIAL COST PER CM FOR H/T<br>
40H MITERIAL COST PER CM FOR H/T<br>
40H MITERIAL COST PER CM FOR H/T<br> DAIF = 76246 RUCCHP 113F6.01 301 FORMAT 1<br>303 FORMAT 1<br>303 FORMAT 1<br>305 FORMAT 1<br>300 FORMAT 1<br>851 FORMAT 1 852 FORMAT<br>853 FORMAT<br>854 FORMAT<br>951 FORMAT<br>953 FORMAT 40H JН 40H  $\sum_{i=1}^{n}$  $\frac{1}{2}$  $rac{1}{2}$  $\overline{5}$ H  $\tilde{z}$  $\frac{1}{2}$  $\frac{1}{2}$  $\ddot{z}$  $\frac{1}{2}$ FORTHAN IV G LEVEL 21  $106$  $\frac{2181}{2182}$ 0184<br>0185<br>0186 *secondaces*<br> *secondaces* **CHIO**  $C - 134$ 

I THOCOSTS = , EFE.2,4X,6HHCURS = ,5FR.2)

15X, 10F8.21

END

Rev. 9/7/76

PAG<sup>"</sup> 0005

PAGE JOOI CCPPON RCUPYE-NSIZEDJJJ, ACCPT (1JJ), AZCC(10J)<br>CCPPON REG(103), JERAME) 4), JCNAME)4)<br>COMMON DREG(103), JERAME) 4), JCNAME)4)<br>COMMON RALPHA, DRETAC, JCAMPL, JGAPZ<br>CCPMON RALPHA, DRETAC, JCNAME LIJMAN, JCEL2<br>CCPMON DREAD, 18/16/46 NL1ST, ML1STI 10), MSTAPT  $\overline{\mathbf{c}}$ CAPT, OEL TT, XIT OC 61 IFA)LS=1,NFA)LS<br>IF (TE3P −LT, FPS −AND, ) ME− 1 AND, ISWTE3 -E0, 1) GC TO<br>PKLINT)I,}FAILS}=CCMP)NJTE1–RHCT,TE1,IFAILS}<br>TE3 = TE3 + FKL)NTI),}FAILS} CURVEX (4001, CUPVEY 14001, POINA'I 10, 4001, CUPANII 0, 1001 CVER ALL MISSIONS DAT[  $= 76746$ c FL CO CO TO RHDT,PKL(10C ),BETA(100 ),GAPPAIL00<br>RKLO,SSLIFF,EPS,GAPPA2<br>PRODRE)1001,P1100,51,ASUP)100,51 ALPHAL DIJJD , ALPHACIIOJD , DELTALDIJOJD<br>DTLFT20 D , NM DSS, DCPTD , NTYPES , DPR , INTITIALIZE EQUIPPMENT TETALS CVER<br>INTITIALIZE EQUIPPMENT TETALS CVER ALPHA, RHC, CELLA, UN ITISI, SUMT, SUMBAC, SUMBAV, SUMBRE, OMFGAIZ) JF II .NE. ) .ANC. RKL))-11 .LT. **PISNAPIIOI, PISDESIZO, 51** IF ITE3  $-51451$  12931 1294 COMMON WEJRAJ4001, KEJPP14001 IPPL IC IT RFAL  $A$   $A$   $A$ <sup>-H</sup>,  $A$ <sup>-Z</sup>) CD 10 11 JN112 PEAL . 4 LA, LA4, LA4SUM ¤KL)NT)I,IFAILS) = G.<br>C∩NTINUE CCMMUN XNK, XXK, XXKP l, IMI, I TYPES e)101,10,51  $jF$   $1$ )  $\cdot$  CT $\cdot$   $jRFR8$ )<br>TE1 = TF1 +  $RHT$ CUMMON T. TAU. XMAR SUBPOUTINE INTIZ AC.AV.RE  $35$  (MV $^{\circ}$ T=1 RHOT = PHC \* T WRITE 119,8031  $T \in 3P = T \in 3$  $0 = 531426$  $I = IAPISIM$  $TEBP = 1.$  $T = 1 = 0.$  $TF3 = 0.$ GC TO 61 CCPMCN COMMON COMMEN COMMON CCMMON CCMMON COMMIN CCNNCN COMMON CCMMIN CCNNCN COMMUN CCMMUN COMMON COMMON  $\frac{2}{2}$ DRIRAN IV G LEVEL 21  $rac{2}{61}$ ں ں 0033<br>0034<br>0035 0336 0038 **0223 JJ25** 0026  $CU39$ 3348 0010  $0.328$ 0330 0040 **4444** 0050  $211$ 3336 accc **DCCD** 11 CC 2101  $3213$ **MOC CO15**  $610i$  $0017$  $218$ 0.119 0022  $C$ 323 0024 **12CC** 0329 0031  $0032$ 037 **19CC** 0042 0043 0045 1746 0049 0353  $0.102$ 0003  $334$ 0005 0021 **190C**  $3.51$ **U052**  $C - 135$ Rev. 9/7/76

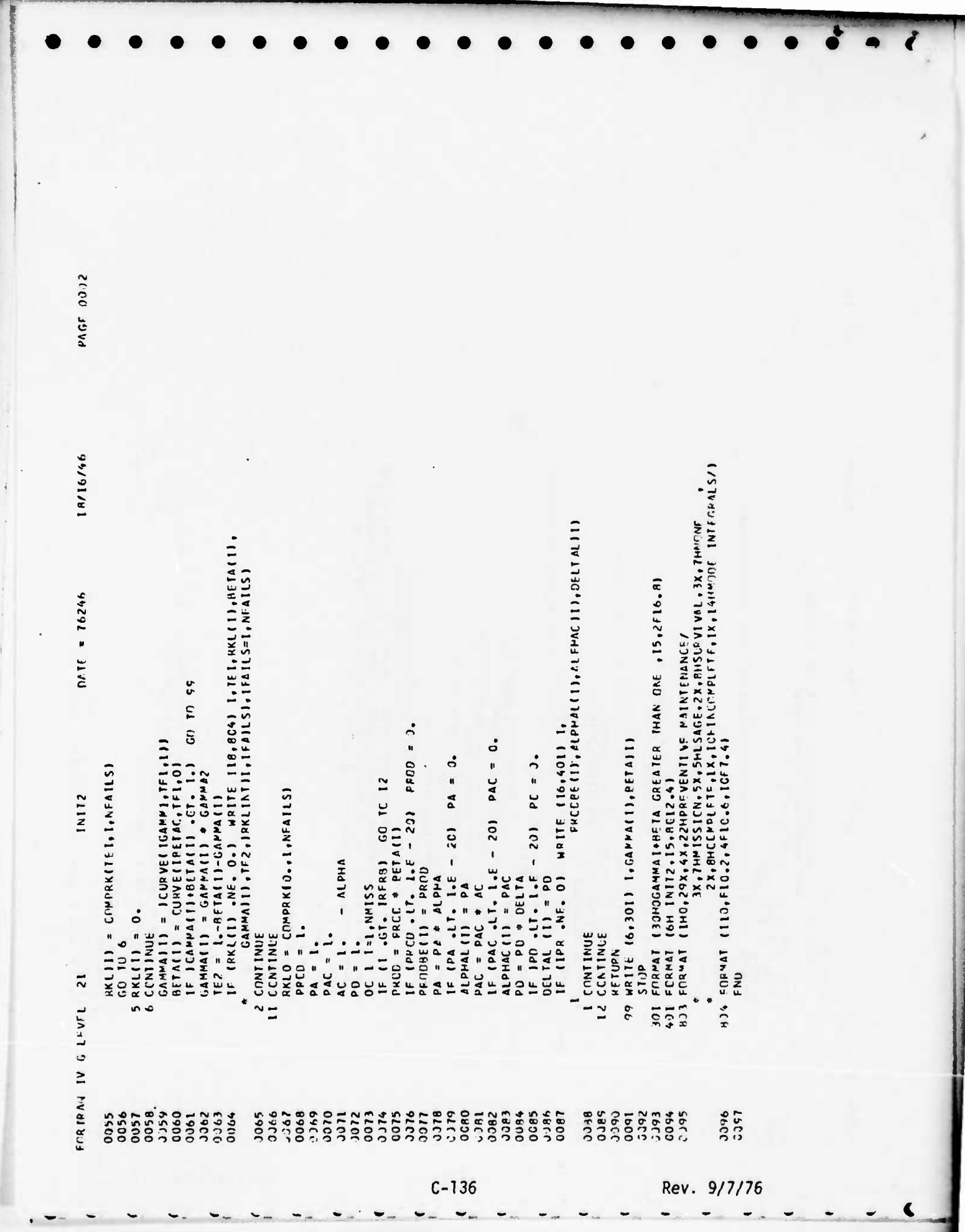

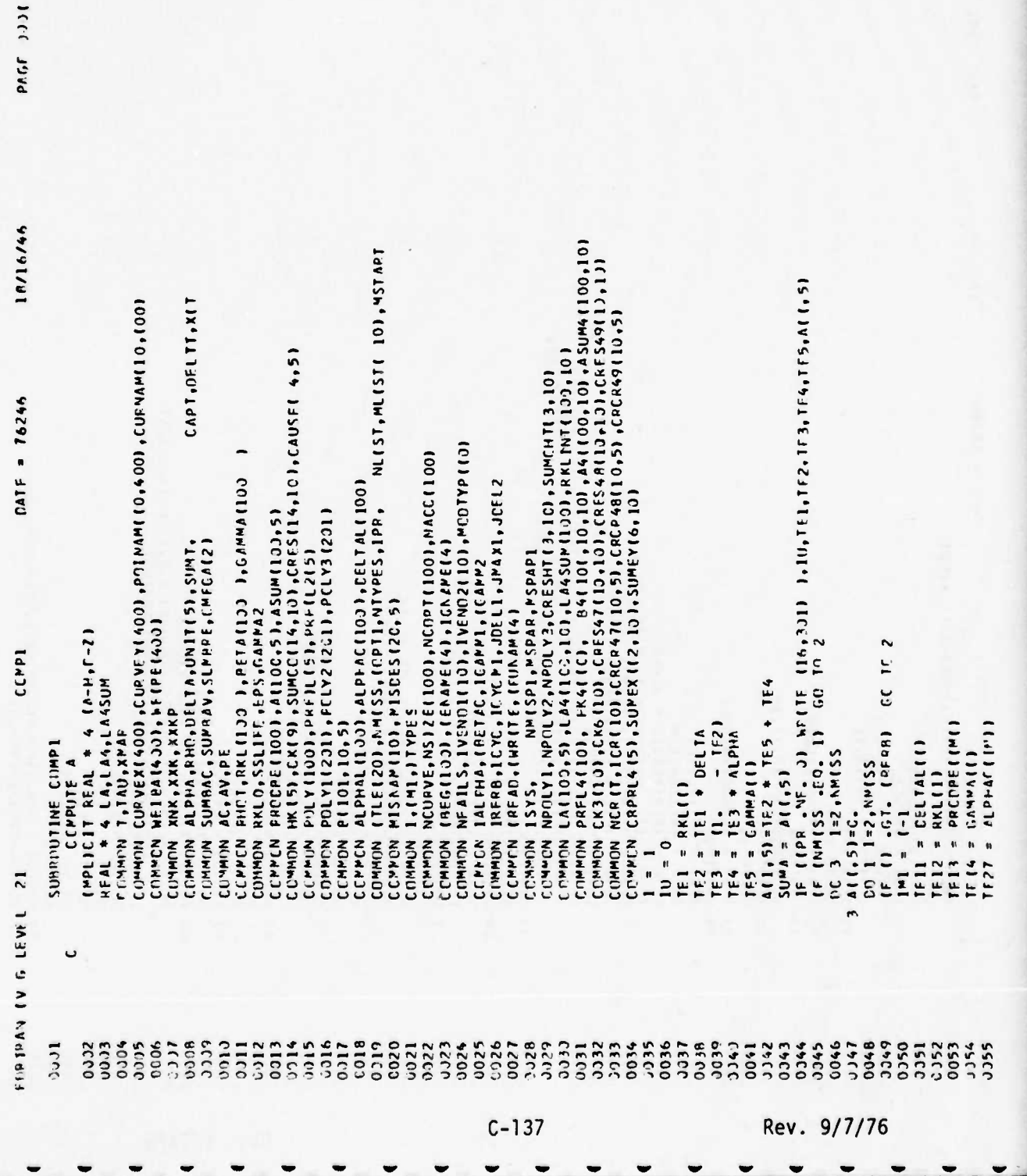

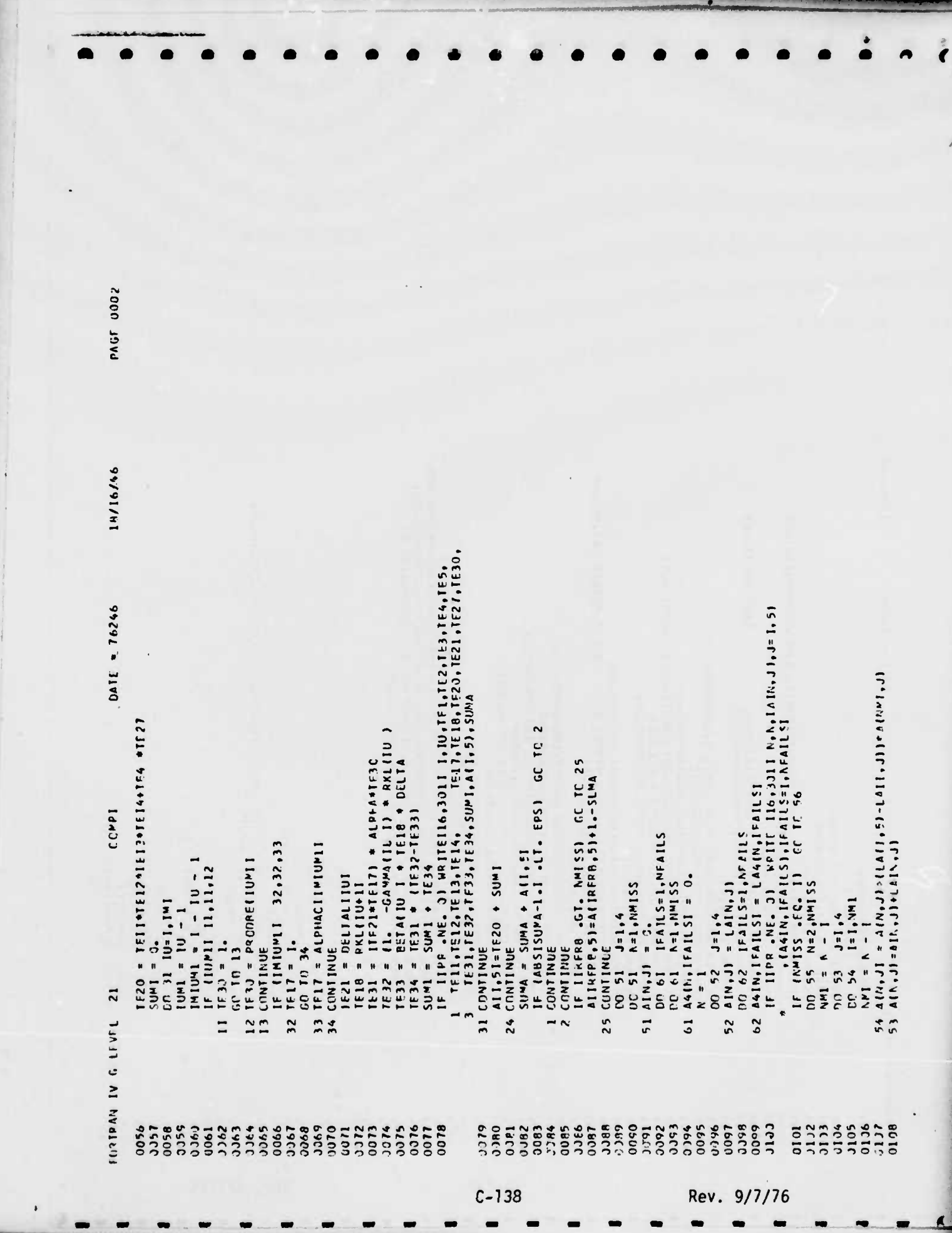

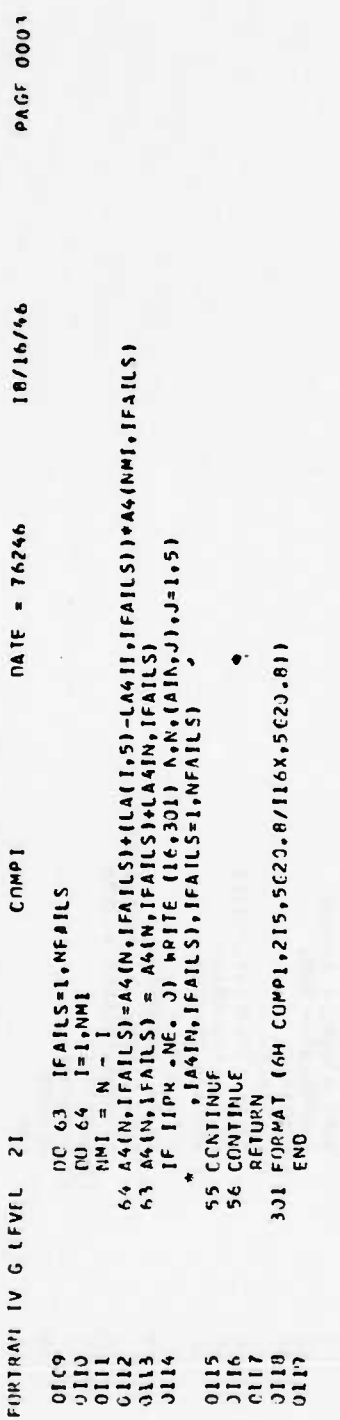

 $C-139$ 

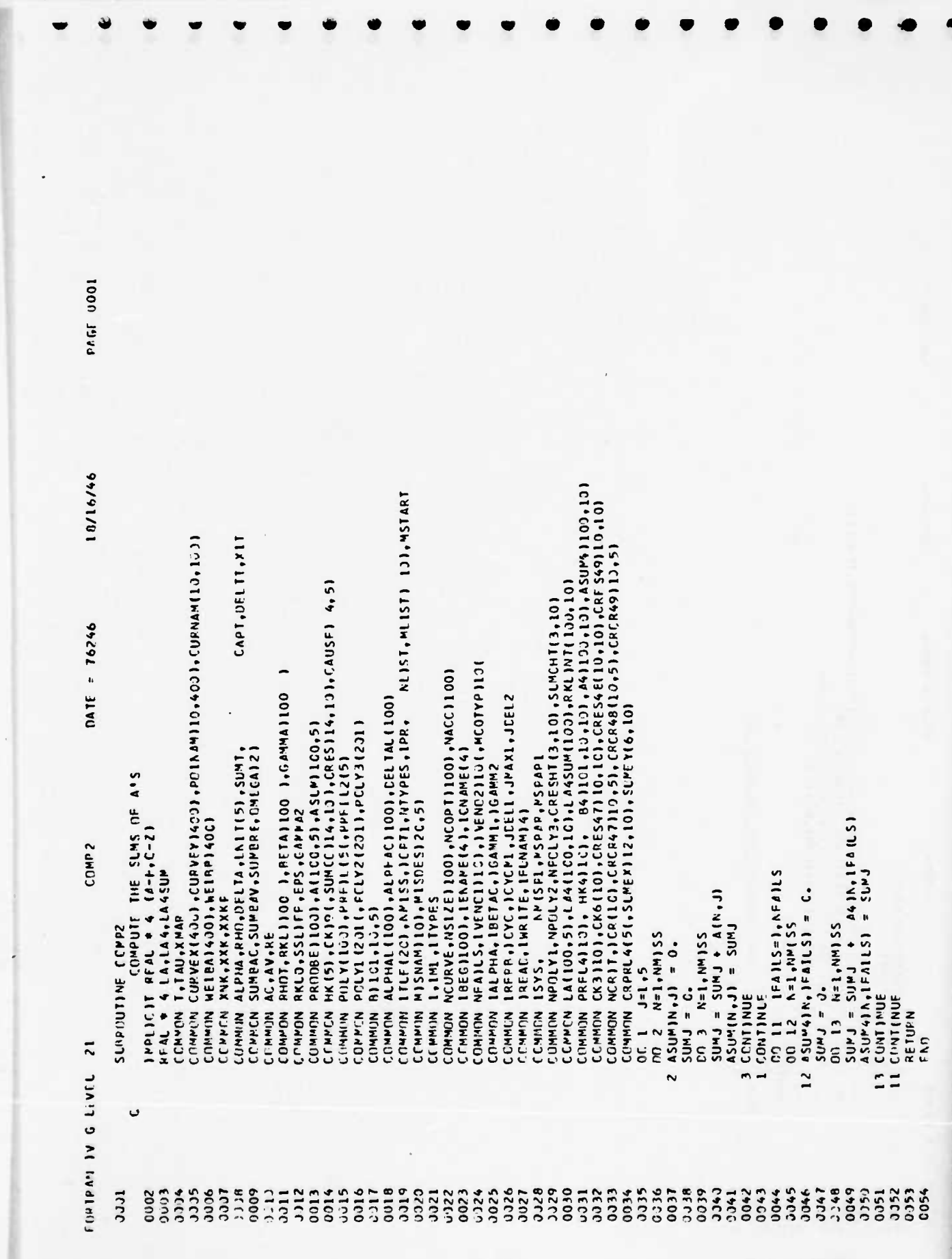

 $C - 140$ 

Rev. 9/7/76

**WELLEN** 

18/16/46 CCHMCN NOOLY, NOCLY2,NECLY3,CREST[3,131,SUMCHT[3,13]<br>COMMON LATIOJ,5J,LA4IICC,10J,LA4SUMIIOOLARKLMT(130,101<br>CCMMON FREL4IIOJ, FK4IICT, B4(ICI,10,101,A4(IOO,10),ASUM4(IJ3),13)<br>COMMON NCRIT,ICRIIOJ,CRES47(10,131,CRES48(I3,10 NLIST, MLISTE 101, MSTART CONNIN CURVEXI4001, CURVEYI4001, PPOIAAMI10, 4 CO1, CURVAMI10, 1001 CAPT, DEL TT, XIT HKISI, CKI9I, SUMCCI14, 101, CRES(14, 101, CAUSEI 4, 5)  $0.46246$  =  $16246$ IBEGILOOI, IENAPE(41, ICNAPEL4]<br>Nealls, Ivéncilio), Ivénoz(101, Modypi 101 VCURVE, NSIZE(1001, ACCPTI1001, NACCI1001 FHOT, FKLIIJC J, BETAIIJC J, GAMMAIIJO IRFRB , I CYC , I CYCMI , JCELI , JMA XI, JDEL 2<br>READ , I WR ITE , (FUN/M (4 I ALPHALI1001, ALPHACI1001, DELTAL(100) COMMON CRPRL4151, SLMEX112, 101, SUMEY16, 101 ITLE(201+NMISS+ICPTI+NTYPES+IPR+<br>MISNAMI13I+MISCESI20+5I POLY112311, PCLY212C1), PCLY31201)<br>P1101, 10,51 PRODBE [1031, A [100, 51, ASUM [103, 5] CEMPOTE FOR ALL CAUSES AND TOTAL **ALPHA, RHC, DELTA, UN ITISI, SUNT,** SUMBAC, SUMBAV, SLARRE, CAEGA(21 FCLY(IOJI, PPF IL (51, PRFIL2(51 NMISPI, NSPAR, NSPAPI ALPHA, IBETAC, ICANNI, IGANNZ R((RPL,M,JI=R((QPL,M,JI+PCLY(IN) RKLO, SSLIFF, EPS, CAPPA2 COMMON SALANTAN MOMMON IMPLICIT REAL + 4 IA-H,C-21 CCMP3  $B(1, M, J) = 1. - ASUM (INU, J)$ **E INDIVITIES IN THE LE** cc rc PEAL \* 4 LA,LA4,LA4SUM<br>Clumpon T,Tau,XMAP XNK,XXK,XXKP L. IML, ITYPES POLYIIRI = AIIP, JI<br>CO 1 P=1, NLIST  $M = 1M = 1M$ IF  $1(0.467.1N0)$ <br>alikol,  $M_1$  = 3. **EdWD JNIINE** AC, AV, RF DC 2 1R=1, NH155  $C_0$  3 1  $R = 1, N$ 4 1 5 5  $1.69$  is  $1.69$  in  $1.6$  $1511M+1=M$  5 1  $1NU = M = N1$  $M115114 = UN1$  $1 + 11 = 1001$  $SYS$  $J = 1, 5$ CONTINUE CONTINUE CCHAIN F COMMON COMMON<br>CCMPCN 1  $5 - 10$ COMMON CEMMIN CCPPCN CEMMUN **COMMON** COMMON **CCMMON** CUMMON CCMMON **CCNTINU** CCMMIN COMMON CCMMUN COMMON COMMON CCMMON DO 51  $\overline{z}$ FIRTRANT IV G LEVEL  $\overline{N}$  $\ddot{c}$ 1100 3332 **PECC** 0050 BLCC cero 3326<br>0326<br>03271<br>0328 0031 3334 0036 0039 **0960** 3346 Ititic  $30J2$ 0003 3334 0005 0.176 1000  $9.59$ 2100 stee 2014 **JÚL5**  $0.118$ 0019 C<sub>25</sub> 0024 0329  $37$ 0042 0043 2044 0045 **1400 070CC** JJ52<br>JO53 0311 0021 0022 0023 0341  $1351$ ä 9/7/76  $C - 141$ Rev.

**PAGE 7331** 

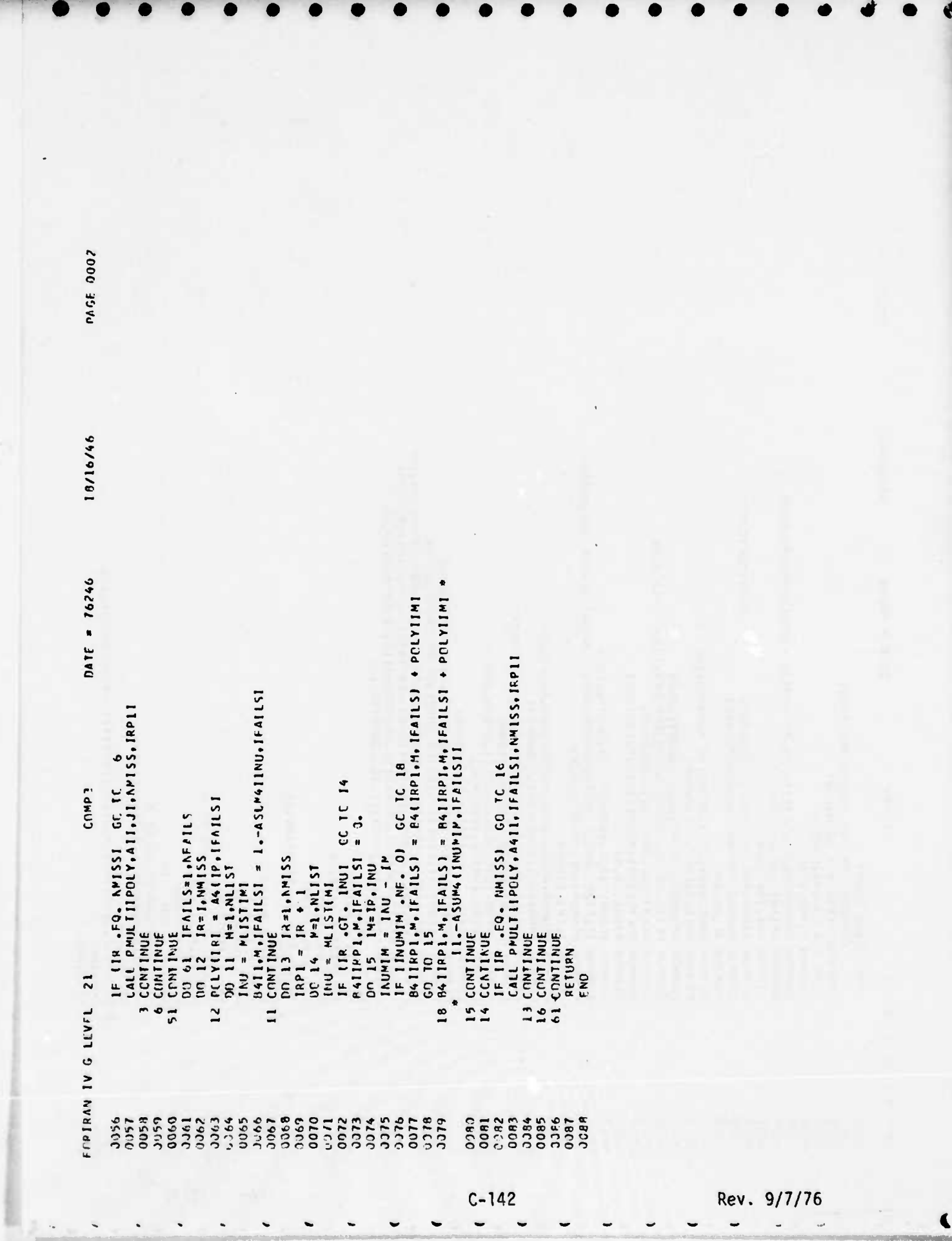

 $\sim$   $-$ 

 $\overline{\phantom{0}}$ 

 $\blacktriangleright$ 

 $\ddot{\phantom{0}}$ 

 $\rightarrow$ 

 $\overline{\phantom{0}}$ 

And the company of the same second state of the same of the same state of the same of the same of the same

 $\overline{a}$ 

 $\overline{\phantom{0}}$ 

 $\tilde{\phantom{a}}$ 

 $\tilde{\phantom{a}}$ 

 $\tilde{\phantom{a}}$ 

 $\bar{\mathbf{r}}$ 

 $\blacksquare$ 

19/16/46 ITLE(20), NM1SS, IOPT1, NTYPES, (PP, NLIST, MLIST(10), NSTAPT (F (ABSILA4SUM(N)-LA(N+4)) .GT. EPS) WFITE (6,302) N,LA4SUM(N),<br>LA(N+4),(LA4(N,IFAILS),IFFILS=LNFAILSI CAPT, DEL TT, XIT CURVEX(400), CUP VF Y(400), POI AAM (10,400), CURNAM (10,100) HK(5),CK(9),SUPCC(14,10),CRES(14,10),CAUSE( 4,5)<br>PCLY(100),PFFIL(5),PFFIL2(5)<br>PVLY(2Cl),PCLY2(201),PCLY3(201) APOLY1, NPCLY2, NFCLY3, CPESHT (3, 13), SUMCHT (3, 13) IF (IPR «NE» 3) HPITF ((6,3)II N.(LA(N.)JI.J=I.S)<br>" . (LAG(N.IFAILS),IFAILS=I.VFAILS),LAGS(MIN)<br>IF (NMISS «EC» L) GC TC 7  $CATE = 76246$ IBEG(IUU),IFAAME(4),ICAAME(4)<br>AFAILS,IVENCI(IO),IVEN02((O),MDDTYP((O) ACUPVE, KSIZE(130), NCCPT (133), NACC(133) RHOT, KKL(103 ), RETA(100 ), GAMMA(100 ALPHAL (100) , ALPHAL (COI) , CELIAL (100) COMMON CRPRL4(5),SLPEX(12,IC),SUPEY(6,10)<br>DO 62 N=1,N41SS PKL0+SSLIFF+EPS+GAMMA2<br>PROCBE(100)+A(100+5)+ASUM(100+5)  $1245UA(K) = 1445UA(K) + 1244N + 154115$ ALPHA,RHE,OELTA,UNII(5),SUMT,<br>SUMBAC, SUMBAV,SLMBE,CMEGA(2) LA4(N, IFAILS) = OELTA \* TEL \* ALPHA **IALFHA, IRETAC, IGAMMI, IGAMMZ** LA(N+4)=DELTA\*(RKLJ-PKL(N))\*8LFFA LAIN.I) = CELTA\*RKLIN) \*CAMPAIN)  $1 - 5$ **MISAAN(13), MISDES(20,5)** LAIN.2)=RKLJ\*(1.-DELTA)\*ALPHA **NFIRA(400), KEIPP(400)** IMPLICIT RFAL  $*$  4  $(A-H,C-Z)$ COMPUTE LITTLE A'S CCMP4 LA(N, 5) =LA(N, 5) +LA(N, J)<br>SUM( A = LA(N, 5)  $IFAILSE1, NFAILS$ REAL # 4 LA.LA4.LA4SUM  $T = PKLINI(N,IFA)LS$ XNK.XXK.XXKP I.IMI, ITYPES P(101,10,5) CEMMIN T.TAU, XPAR COMP4 AC.AV.RF  $LAA$ SUM(N) = 0.  $+1.1$ **SUBPOUTINE**  $LM(N, 3)=0.$  $1A(N,5)=0.$ CONTINUE CCHACK<br>COMMON<br>COMMON CCPPCN CCMMCN COMMIN COMMON **COMHON** COMMIN COMMICN COMMON COMMIN **COMMON** CCMMON **COMMUN** CCMMUN **CCMMUN** CONNON СОЧМОМ CUMMIN COMMON COMMON **COMMON** CCMMON CUMMON **CC-MMON** COMMON  $D^r$  51 **14 DO**  $\frac{1}{z}$  $\overline{z}$ FURTION IV G LEVEL  $51$  $62$  $\overline{1}$  $\ddot{\phantom{0}}$ 3346<br>3347 0010  $0.113$ 0015 9100  $3.18$ **010D**  $rac{200}{200}$ 022348323<br>002348<br>0025<br>0027 0028 51333 3333 3334  $0.336$ 0018  $9039$ 0960 11445 0049  $1000$ JJ14 0005 1116  $00008$ 50.60 3311 0012  $214$  $017$ 0037 0042 0043  $134A$ 1053  $20022$ soc. **2352**  $1000$ 0051  $C - 143$ Rev.  $9/7/76$ 

**PAGE 0011** 

PAGE 0002 18/16/46 (f (IPP \*NE. 30) WRITE (16+3311 N,cLACN,d.c.J=1,51,<br>" LLAKN,iFALLS1,cFAILS=1,NFACLSC,LASSUMCN1<br>IF (ABS(SUPLA-1.c.LT. EPSC = GC TO 2<br>CF (ABS(SUPLA-1.c.LT. EPSC = GC TO 2<br>CF (ABS(A),cLACN,cCFAILS1,cFACLS=1,NFACIS1<br>CF (N \*NE. LA4(N, IFAILS( = LA4(A, IFAILS) + CELTA + TEL \* ALPHC DATF =  $76246$ LA (N. I) = DELTAL(N(\*RKL(A)\*PRCCBF(NMI)\*GAMMA(N) LA (h, 4)=LA (N, 4(+DELTA\* (PKLC-RKL ((((\*ALPHC LA4CN+(FACLSC = LA4CN+IFACLS) \* ALPHA<br>LA4SUM(KC = LA4SUM(KC + LA4CN+(FACLSC IF (N-1 .GT. 0( ALPHC= ALPHAC(AM()<br>IF (1 .GT. 1) Gn TD 52<br>LA(%-2) = LA(N+2)+RKLO\*ALP+C  $L_{A}(N, 2) = L_{A}(N, 2) * (1 - c)$  (114)  $= L A(N_1, 1) + 11.5UN_1$  $54 L1(N,5) = L1(N,5) + L2(N,1)$ <br>SUMLA = SUMLA+LAIV,5) COMP4  $Jd13$  +  $J6$  +  $J6$  +  $J7$  +  $J6$ IFAILS =  $1.7FACLS$ A (N, A) + (A) A) = 14, N, A) A IFAILS=I<sub>t</sub>NFAILS  $TF1 = RKL(MI1, TFA(LS))$ NO 66 IFA(LS=1, NFAILS  $LAG(N, (FAILS) = 0.$ N=2, NM ISS J=1,5<br>N=2,MM(SS A=2, NH155  $LA(h, J) = 3.$  $0054$  J=1.4 N.1= I E DO  $N+1 = N - 1$  $N^* = N - 1$  $\frac{1}{1}$ ALPHC CONT (NIJE<br>RETURN CONTINUE 65 CONTINUE<br>53 CCNTINUE CANTINUE 66 CONTINUE CONTINUE CO TO 53 LAIN, II GC 10 2 DC 63  $\frac{1}{2}$ **DKI 64 DC 64 NLPHC**  $\frac{4}{100}$ FORTRAY IV G LEVEL 21 è  $64$  $\overline{ }$  $\overline{63}$  $52$ 1998<br>0089<br>1993<br>1993 0366<br>0067 0068 3378 00555<br>00555<br>0056 **0050** 0055  $0.364$ 0070 0072 0073 **97CC** 0075 0076 0077 CHCC 0081<br>0082<br>0083 0084<br>0085<br>0087 0092 0355 8600 1399 ccic anas<br>anas 0360 2965 0063 0065  $1150$ 0094 0097 1010 0357  $1361$ Rev. 9/7/76  $C - 144$
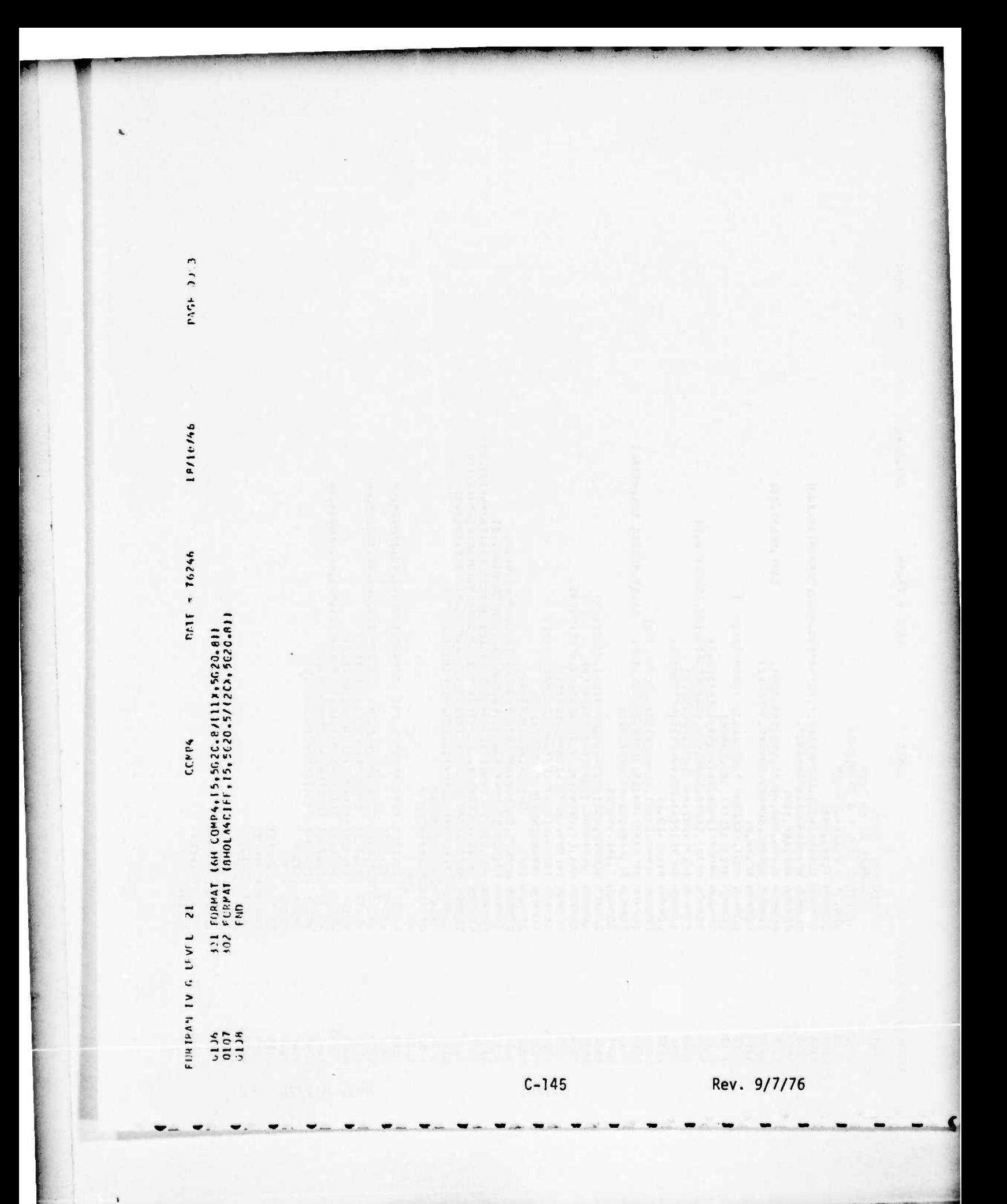

Here to his comment

 $1 - 44$ 

**ALLA** 

18/16/46 COMMON PPEL4(13), HK4(10(, M4(101,13,10(,44(19),13),ASUM4(10),13)<br>COMMON CK3(10),CK6(10),CRES47(10,10(,CRES42(10,10(,CRES49(19,10)<br>CCMMCN NCPTT-1CR(10),CRES47(13,5),CREP48(10,5(,RER49(13,5) NLIST, MLISTI 13, MST4PT CAPT, DELTT, XIT **WRITE (19,1311 (11150W10), (154,14)10)1111 (19)** (11ΓE(m) m=1 +1∂( + (1ENA){ (1) +(=1+↑( + (t∩N4+ MK)<br>(CO[ENA +[CB 11= 1+KCK 11) CURVEX (400), (CUPVEY (400), PO(NAM (10, 400), CUPNAM (10, 10)) ( LLT E ( h ) • h = 1 • 1∂ ( • € ΙΕΜΦΑΕ € 1 9 • €= 1 • ↑) • € ΕΠΛΥΨΗ 'ΗΚ<br>€ Η CDEV h \* € ΕΨΙ Γ 2 = 1 º ΜΕΨΕ Γ 2) RRDODE[103]+A[106+5]+ASLM[100+5]<br>+K(5)+CK(9)+SUMCC[14+10]+CRES[14+10]+CAUSE[ 4+5] LA(100+5)+LA4(1C0+10)+LA4SUM(100)+RKL(NT(100+10) NPOLY1, NPOLY2, NFCLY3, CRESHT(3,10), SUPCHT(3,10) DAII = 76246 CCHHON I,IMI,ITYPES<br>COMMCN NCURVE,NSLZE(100),NCCPT(100),NACC(10))<br>COMMON IBEG(100),IENAME(4),(CNAME(4)<br>COMMON NFAILS,IVENC(13(,IVENC2(13),MCCTYP(13) **PHOT, FKL(10C), 851A(130), GAMPA(100** CEMPON A(131,13,5)<br>COMMON ALPHAL(100),ALPHAC(100),DELTAL(100)<br>COMMON ITLE(20),AM(ISS,ICFT1,NTYPES,IPP,<br>COMMON MISNAM(13),MISDES(20,5) IPFPB, ICYC, ICYCMI, JCELI, JMAXI, JCEL2 CUMMON CRPRL4(5),SUMEX(12,10),SLMEY(6,10) (IFAILS, (FAILS=I, NFAILS) PULY(100), PHF1L(5), PHF1L2(5)<br>ROLY(1201), POLY2(201), PCLY3(201) AL RHA, RHM, DELTA, CNIT(5), SUNT,  $(15011, 1511, 16111)$ SUMBAC, SUMBAV, SUMBPE, 7MEGAL2) Nwispl.wspaa.vspApl (READ, I WRITE, IF UNAM(4) **PRLO, SSLIFF, EPS, CAMMAZ** WEIBA (400), WEIBB (4CC) COMMOTE ED EPP<br>IMPLICIT REAL + 4 (A-H,C-Z) COMP<sup>5</sup> REAL + 4 LA, LA4, LA4SUP<br>Compro T, Tall, YMAP DATA PECENP/ANPECE/ **CEMON XNK,XXK,XXKF** DATA CCDENM/4HCODE/ SUBPLUIINE CCMP5 AC. NV. PF  $(21, 131)$ <br> $(21, 708)$  $(13, 131)$  $(19, 704)$  $\begin{array}{ll}\n\text{USAGE} & * & \text{J.} \\
\text{OO} & 9 & \text{M} = 1, \text{NLLS1}\n\end{array}$ 119, 7011 (21,739)  $(19, 401)$  $M112114 = M11$ DC 2 IP=1,1MU CEMMEN ISYS,  $3 \cdot 1 = 5$ **SAS1**  $\frac{3}{2}$  $5$ UMI = 0.  $NK = XNK$  $xR = 0$ . CCHMCN 1  $1 + 91 = 51$ COMMON<br>CCMMCN<br>CHMMUN **COMMON COMMON** COMMON **LOMMIN COMMON** COMMON CCNNCN ENTER<br>ENTERNE ENTE<br>SITE<br>SITE  $5 + 515$ **CCPMIN** CCMMIN  $15 - 10$  $5042$  $\overline{a}$ FORTRAN IV G LEVEL  $\mathbf{\mathsf{C}}$ **JJ533**<br>J051 **CICC** 0014 **SICC** 0035 **9EPF** JJ38 0039 0040 0345 948 0649 **Sccc** 956  $5.38$ 0019 0017 3324 3025 **JJ26** 0028 5229 **DICC SECC**  $0.334$ 0042 JJ43 3344 0046 **J352**  $555<sub>1</sub>$ scccc **LCOD** 0.312 3016 **9100**  $C$ 320  $331$ 2037  $7341$ 0047 53 0054 1000 0002 0004 **11CC JJ22** J023 125 **3032** 0021  $C-145a$  $9/7/76$ Rev.

**PAGI 0001** 

19/16/46 82 CONTINUE<br>\* CONTINUE<br>\* PRELLA, 189, FT, PPELL (5) PECLIP, PPELLI3), 5, 6, PRELLI2I,<br>\* PRELLA, 189, FT, PPELL (5), PPELLI3I, 6, 6, PRELLI2I, NEALLS<br>\* PRELLA, 189, MLISTUM, PPELLI2I, PPELLICALISI, CALLS=1, NEALLS<br>5UMFX[1,M  $CATE = 76246$ CAPRL4(CRIT) = J.<br>DC 82 (FA(LS=1,NFAILS<br>PRFL4(FAILS) = PPFL4(IFAILS( + XVK<br>ICPIT = (CR(IFAILS(<br>CRPRL4(ICRIT( = CRPRL4(ICR(T) + PRFL4(IFAILS) = SUPEX(5,P) + PRECICI) + PPFCLC3C<br>= SUMEX(6,P) + PRECICI)<br>= SUMEX(7,P( + PRECICI)<br>= SUPEX(8,P( + F5 + E6 PPF(L(J ) = SUML<br>TEL = SUM2-SUM1\*SUML<br>TE (TEL .GT. J.) CC Tr 54<br>(F (-TEL .GT. EPS) WRITE (6.5Cl) P.J.TFI ES = ALPHA\*(PRF{L{2}+PRF[L{4}}<br>E6 = {1,-ALPHA}\*(PPF[L{2}+PRF[L{4}}<br>E7 = PRF(L{3}+F6 SUMI = SUMI + XR + R4 (S,M, (FA(LS)  $\frac{5}{4}$  $Suff = SUM( + XR + R(1S, M, J))$ <br> $SUM2 = SUM2*XP*P1S, M, J)$ .  $C C W P 5$ PRF (L(J) = PRF IL(J) + XNK **SUMFXIS,MI** on 61 IFA (L S= I, NF AILS  $PRE(L2U) = SOAIT(TEL)$  $DC 72 (CR11 = 1, NCR11$  $PRFL4( (FAILSI = SI)P$  $53 + (11)$  + 53  $EJ = USAGE/HK(5)$  $U(1)$   $U(2)$   $U(3)$  $USAGE = (NN) + T$  $F0 = E0$   $\bullet$  XNK  $ES = ES + XNK$  $E6 = E6 + XNK$ <br> $E7 = E7 + XNK$ .  $F8 = E8 * XNK$  $XR = XR + 1.$ 00 81 J=1,5  $XR = XR + 1.$  $\begin{array}{c}\n\lambda^4 \neq \lambda^2 \leq \lambda^2 \leq \lambda^2 \leq \lambda^2 \end{array}$ **SUMFX(5,4)**<br>SUMFX(6,4) **It's IX InDS**  $SUM1 = 3.$ CONTINUE 61 CONTINUE CCNTINUE CONT (NUE  $TEL = 0.$ CONTINUE **50MINU103**  $xn = 0.$  $1 + k1 = 13$ FERIRAN IV G LEVEL 21  $\sim$  $\overline{5}$  $\tilde{a}$  $\overline{3}$  $\overline{z}$  $-375$ <br>0076 3133<br>0101<br>0132<br>0133 1118118110 0060 0069 0.010 **910L** 3078 0379 CBOC JJ84 0085 **OBCC PBCC** 0093 0055 **005CD** CJ58 0099 0358 0059 **1650** 3066 0068 3372 uut3 **1800**  $0.382$ 0083 0088 OPCO 7794 acoc 0062  $0.163$ 0004 1150 18CC **16CC** 0092 **1600**  $0057$  $0361$  $3367$ 0071  $C-145b$ Rev. 9/7/76

PAGE 3332

PAGE 0003  $\frac{1}{\sqrt{3}}$ 18/16/46  $\ddot{\phantom{1}}$ (RRELAITEAILS)\*IK4(IFAILS)) WRITE (18,2011 CLTLECM1,4=1,191,CLENAMEII),I=1,41,FUMAM,NK WRITE (19γ732) (ITtE(P),⊌=1,19),(IFNAPEII),1=1,4),IFUN&M,NK<br>WRITE (19γ733) (PCDENP,FFAILS=1,NFAILS)<br>WPITE (19γ735) (IFAILS+IFAILS=1,NFAILS)<br>DC é2 M=1,NLIST CRES49 (M<sub>T</sub>FAILS) = CRES47 (M<sub>T</sub>FAILS)+CRES48 (M<sub>T</sub>FAILS)<br>CRES47(M<sub>T</sub>CRIT) = CRCF47(M<sub>T</sub>CRIT) + CRES48 (M<sub>T</sub>FAILS)<br>CRCR48(M<sub>T</sub>CRIT) = CRCP4EM<sub>T</sub>CRIT) + CRES48(M<sub>T</sub>FAILS)\*SYS<br>CRCR48(MTCRIT) = CRCP4EM<sub>T</sub>CRIT) + CRES48(MTFAI (PRFL 4(IFAILS))\*CK6(IFAILS)  $= 76246$ DC 73 ICRIT = LACRIT<br>SUMEYLJCRITAN) = SLWEYLJCRITAN) + CRPRL4(ICRIT)  $*CK(3)$ SUMCO(K,M) = SUMCO(K,P)+CRFS(K,P)\*SYS<br>SUMCHT(1,M) = SUMCHT(1,M) + CRESHT(1,M)\*SYS<br>SUMCHT(2,M) = SUMCHT(2,P) + CRESHT(1,M)\*SYS<br>SUMCHT(3,M) = SUMCHT(3,P) + CRESHT(3,P)\*SYS DATE  $E6$ ) \*CK(7) CRES(10+1)=CPES(1+)+CRES(4+1+CRES(7+)<br>CRES(11+1+CPES(2+)+CRES(5+1+CRES(8+1)<br>CRES(12+ M)=CRES(1C+1+CRES(5+1+CRES(8+1) CRESHT(1,4) = PRFIL(7) \* HK(3) + CK(3)<br>CPESHT(2,M) = PRFIL(2) \* CK(3)<br>CRESHT(3,M) = CRESHT(1,4) + CRESHT(2,M)<br>DO 53 K=1,4 WRITH (18,233) INU, ICORSIX, M), K=1, 14) SUMEX(10,H) = SUMEX(10,H) + F6<br>SUMEX(11,H) = SUMEX(11,H) + PRF1L(2)<br>SUMEX(12,H) = SUMEX(12,H) + PRF1L(4)  $+CK(6)$ TET " PRITCH"<br>CRES(4,P) = TE1+HK(2)+CK(2)<br>CRES(5,M) = TE1+CK(5)<br>CPES(5,M) = TE1+CK(5)<br>CPES(6,P) = CRES(4,P)+CFFS(5,P)<br>CRES(8,P)=CRES(7,M)+CRES(8,P)<br>CRES(9,M)=CRES(7,M)+CRES(8,P)  $SUNEY(1, M) = SUBEY(1, M) + FRF1(4)$ CRES(1,P) = EO+HK(1)+CK(1)<br>CPES(2,P) = EO+CK(4)<br>CRES(3,M) = CRES(1,P)+CRES(2,PA) CRFS(14,M)=PRFIL(4)\*CK(P)<br>DO 71 IFAILS=1,NFAILS<br>CRES47 (M,IFAILS) = COMP<sub>5</sub>  $CKES(13, M) = (PRFIL(3) +$  $CRESAB$  ( $M$ ,  $IFAILS$ ) =  $J(FIT = JCR)T + 1$  $12$  IJM<sub>t</sub> I=N<br>  $52$  M=1, NL1ST CK3(IFAILS)  $M12114 = M11$  $(18, 202)$  $JCRII = 2$ CCNTINUE CONTINUE CONTINUE CONTINUE HIIter  $\overline{z}$  $\overline{c}$  $\overline{1}$ 53  $\sigma$  $52$ IV G LFVEL Fre TRAN 3119 **ENSINGSTRAND**  $\frac{114}{1136}$ 1234447449855853 J158 3163  $\frac{12}{111}$ 0114 2115 0116 **A110** 0138 **bf 1**<sub>C</sub> 0140 **J155** 0156 0157 0159  $1162$ <br> $2163$ 0164  $0111$  $C-145c$ Rev. 9/7/76

18/11/16 --- " ISX,LOMFQUIMENT ,4A4,2X,IZFEUNCTIOM CODE,2X,2A4,A3,IX,A2,I3X,<br>-- 23HSTATIST(CS EOR MISSICNS,I3,L3H COMPONENT(S))<br>201 FERMAT (1HO,7X,19A4//ISX,ITM EQUIPMENT ,4A4,<br>- 2X,L3HFUNCTICN CCDE,IX,2A4,A3,IX,A2,63X,<br>- 202 FORMA SONEXPECTED CORRECTIVE WAINTENANCE ACTIONS BY CRIT(CALITY COD+//<br>4X+BHMISSIONS+1CH P(S FA(L +5(4X+A4+2X)) INU = PLIST(M)<br>write Il9+7II) INU+CPfSFT(I+M)+(CRES47(M+(FAIIS)+IFA(LS±1+NFA(LS)<br>write (19+712) CFE SHT(2+M)+(CRES48(M+IFAILS)+(FAILS=1+NFAILS)<br>wp(TF (19+713) CRESFT(3+M)+ICPES49(M+IFAILS)+TFA(LS=1+NFAILS) SSHEXPECTED CURKECTIVE MAINTENANCE ACTIONS BY FAILURE MODE//  $\ddot{\phantom{1}}$  $\ddot{\phantom{1}}$ TOTAL), SERVICE - ICH COPPLETE - IOH INCOPPLET-IOH COMPLETE<br>INCOPPLET-LOF HANC/IRA - LOH MIS FAIL - LON COMPLETE  $CMA.5$  $2.44$ 2X, IBFRUNCTION CODE, IX, 2A4, AB, IX, AZ, IX,<br>44HCOST STATISTICS FCR PISSICNS RY FAILURE MODE. **DATE = 76246**  $\frac{134}{134}$ TO SA PORMATILAX, BHPISSICAS, 101- PAND/TRA 1014X, A4, 2XII 8H UNRELI∼/IX, SHICNS +4(24⊢ LAROP PATEPIAL<br>7H ABLE +8H ABLE /} 4H44441X,8(IH+),5hl(IAL,9)IH+),IX,6hUNAVAIL-\* CARANT (1H1+1X+126V/17X+1IH ECOLDMENT \*4V4+5X)<br>135 EDBMAT (1H1+1X+126V/17X+1IH ECOLDMENT \*4V4+ PMA'S<br>CMA'S  $\frac{134}{124}$ (13HOVARIANCE NEG.215, G16.8) (9HULAROR (10.11f13.0)<br>IGH MATERIAL, 13X, 11113.3)<br>IGH TOTAL (10X, 11F13.0) ENA'S (14X, 5HCMA'S, , 5110) **CCMPS** 13,13H COMPCNENT(S)/  $(1X, 110, 11F10.2)$  $(1x, 110, 10F10.2)$ 131 FORMAT 1///,27X,1944//  $(1X, 113, 6F16.2)$ 734 FRRMAT (18%,101101)<br>735 FCRMAT (8X,22X,1311))<br>738 FORMAT IIHO,30X,5X,  $TOM / I2X$ \* 7H ABLE +8H ABL<br>203 FCRMAT (IX+I5+14F9-0)  $, 1$ CH  $+1.3H$ 731 FEPMAT (IH0,30X,5X, INCCMPLET, **ACTIONS** MA'S  $CMA'S$ MA'S  $\frac{1}{2}$ 63 CONTINUE<br>62 CONTINUE CONTINUE 33333 713 FORMAT<br>711 FORMAT<br>712 FORMAT<br>713 FORMAT PETUPN  $\overline{5}$ 501 FORMAT<br>602 FORMAT 109 FORWAT IОН 402 FORMAT  $\tilde{\epsilon}$ E NO  $\overline{z}$ .  $\ddot{\phantom{1}}$  $\ddot{\phantom{1}}$ × FORTRAILLY GLEVEL 0169 0176 0178<br>0180<br>0180 3185<br>G186 0187 **MVIC**  $\frac{3171}{0112}$ 0114 **J175** 3183 1166  $0173$  $3182$ 0134 0189 **J15J** 0167 1191  $C-145d$ 

+ccc P/G+

PAGE 0001 18/16/46 PRFL4(1)), rK4(1)), S4(1)),1),1),A4(1)),1),AS(M4(1)),IC)<br>CK3(10),CK6(1CI,CRES47(10,1CI,CRES48(10,1)),CRES49(1),10)<br>NCQIT,ICP(10),CRCP47(10,51,CRCP48(10,51,CRCP49(1),51 NLIST, MLIST) 101, MSTAPT CAPT, DELIT, XIT CURVEX (4031 +CURVEY (4331 +PC) NAM (13+403) + CUPNAM (13+1091<br>WEI BA (4001 + WEI RR) 4CC) LAI 100, 51, LA4(1CC, 1CI, LA4SUM (100), PKLINT(100, 10) HK (51,CK (91,SUM CD) 14,10),CPES(14,)OI,CA USE( 4,51<br>POLY (1331, FFF)L (5),FRF1L2(51 NPCLY1, APCLY2, NFCLY3, CRESHT (3, 101, SUMCHT (3, 10) MSPAP = NTIMES\*PRFIL(5)+4.\*SQPT( TE1 )\*PFFIL2)51+.5 DATE = 76246 ACUPVE, NSIZEJ1001, ACCPT(1001, NACCI100) RHOT, RKL(10C I, BETA(100 I, GAPPA(100 IPFPB, ICYC, ICYCMI, JEELI, JMAXI, JEEL2 ALPHAL(100),ALPHAC(100),GELTAL(100)<br>ITLE(201,NMISS,ICPTI,NTYPES,IPR,<br>MISNAM(101,MISOES(20,5) CRPPL4(5), SLPEX(12, 1C), SUPEY(6, 101 POLY112011, POLY21 2011, PCLY312011 PRNDHE(190), A(100, 5), ASLP(100, 5) AL PHA, PHC, DFLTA, UNITISI, SUMT,<br>SUMBAC, SUMBAV, SLMRR E, OMEGA(2) NMISP1, KSPAP, MSPAP1 IALPHA, IBETAC, IGAPPI, IGAPP2 IF IMSPAR .GT. 2001 PSPAR = 2CC<br>MSPAP1 = 4SPAR + 1 RKLO, SSLIFE, EPS, CAMPA2 IREAD, INRITE, IFLAAPI4I IPPLICIT REAL + A (A-1-A-7)<br>REAL + 4 LA-1A-1A4-1A4SUP<br>COMMON T-TAU-XPAR<br>COMMON CURVEX(4031-CURVEY(4 GC IC 51 Criwine COMPUTE SPARES XNK,XXK,XXKF I, IMI, ITYPES  $IF INTIMES1 1.1.2$  $1 \times 164$  Let =  $1 \times 11$  $P C L Y2 (K1 = B) K Y 4 S$ 1540141016 **H=1,WLIST** IF (MSPAR .NF. 01  $=$  ISVS \*XNK SURPOUTINE COPPO **AC.AV.RE**  $D \cap 4$  K=1, NPPLY2 CN 3 J=1, NTIPES DG 5 K=1, NPCLY1  $P(11 = 11)$  $15YS$  $TET = NTI4ES$  $1 =$  EAJDah  $SUNI = J.$  $M = M I S T$ CONTINUE CONTINUE CONTINUE C CHHON<br>COMMUN **COMMON** CCHMON<br>CCPPCN<br>COMHON CCMMON COMMON CCMMEN **COMMON** COMMON CCMMON CCHMON **COMMON COMMON COMMON CCMMCN CUMMON** NTIMES COMPCN COMMON CCMMON **COMMON** COMMON **LOPPCN COMMON** COMMON CCMMON CUMMUN COMMON  $\frac{1}{2}$  $\overline{z}$ J.  $\sim$ FINTPAN IV G LEVEL  $51$  $\ddot{\phantom{0}}$ U **STCC 30.38** 0010 0012<br>0012<br>0013 3018 0019 0026 0.029 **JJ38** 0050 0002 0004 JJ<sub>3</sub> 13:36 0007  $0009$ 2014 0016 1100  $202$ 0322 0023 0024 **220C** 0030 0033 0.34 **34GO**  $0.336$ 0044 0045 0349 3353 00.11  $\frac{1}{3}$ 1200 1200 **920C IECC**  $552$ 7500 2039 **2742** 0043 3346 1400 0348 **J351** 0052 3543 3041  $C-145e$ Rev. 9/7/76

18/16/46 3)2 FOPMAT (110,2F20.8)<br>301 FORMAT (/// 1X,1944//<br>\* 1X,9HCOMPONENT,4X,4A4,2X,13HELNCTION CODE,2X,2A4,A3,1X,A2,<br>\* 16H TIME(S) ON ,15,11H PISSICN(S),5+ WITH,15,<br>\* 13H SPARE(S) MAX// ,15,11H PISSICN(S),5+ WITH,15,<br>2 4X,6HSP4R 3 CONTINUE<br>| CONTINUE<br>| CONTINUE 118,501) (ITLE(K),K=1,19),(ICNAH(K),K=1,4),IFUMA,<br>| KTIPES,AMISS,PSFAR<br>| E COLTJ(K) .LT, EPS) CC T7 6<br>| SUM7 = SUM7 + POLYZ(K)<br>| KPI = K - 1<br>| KPI = K - 1  $0.115 = 76246$ – MRITE (18+302) KPI+⊏CLY3(K)+SUP7<br>6 CONTINUE Cruph NPOLY1 = NPOLY3 CALL PWULTZ **PETURN** END FORTRAM TV G LEVEL 21 0061364<br>006456565<br>0064565666<br>0069500000 0055<br>1956<br>1956<br>1956<br>1966<br>1966  $0.373$  $\ddot{\phantom{a}}$ 

PAST 3002

and the contract of the contract of the contract of the contract of the contract of the contract of the contract of the contract of the contract of the contract of the contract of the contract of the contract of the contra

 $C-145f$ 

**TEV NEWS** 

Sam John St

**KLANT** 

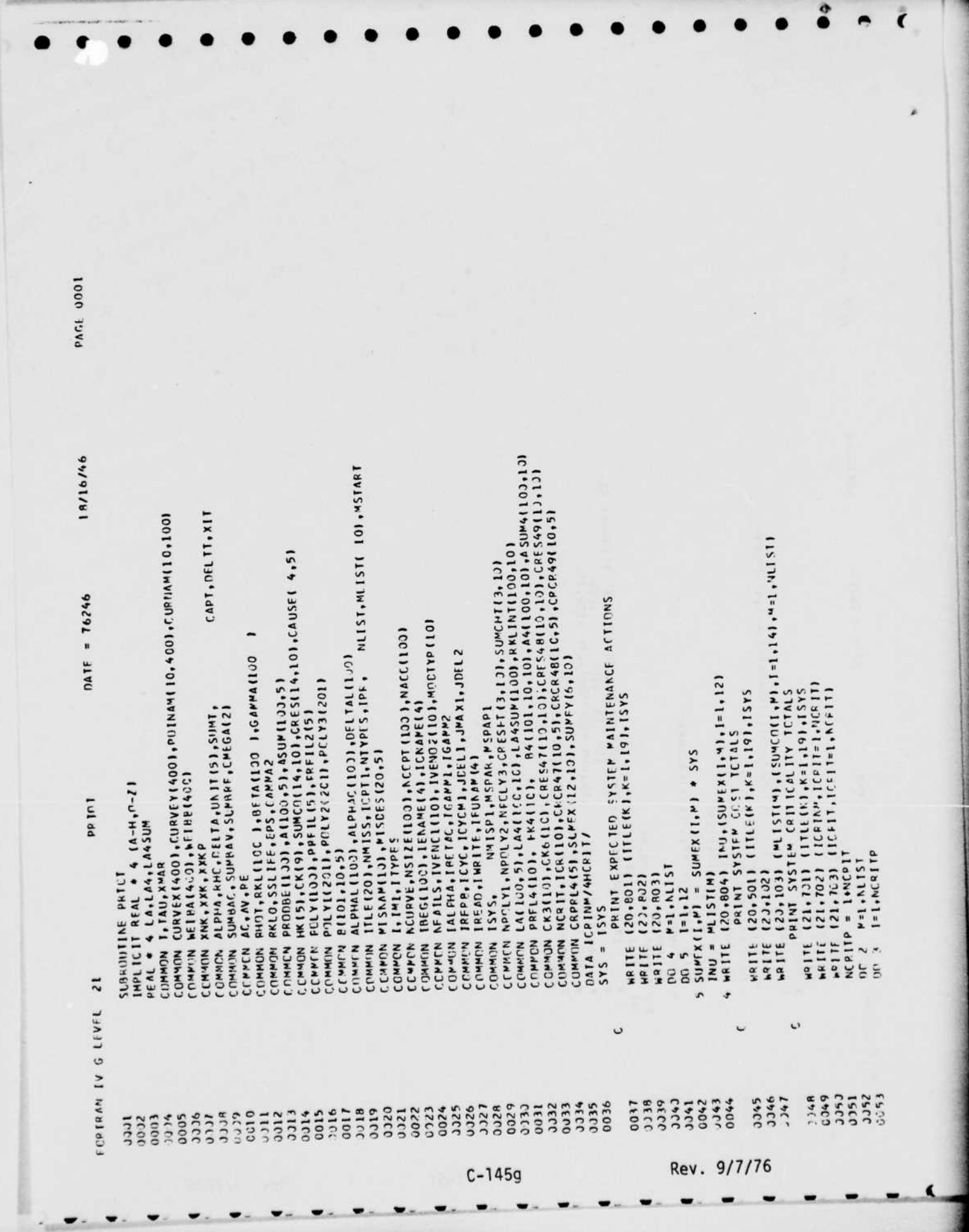

**STORY** 

**Chair** 

and the control of the control of the control of the control of the control of the control of the control of

19/16/46 wRlTF (21,604) INU,SUMCHT(1,M),(CRCR47(M,ICRIT),ICRIT=1,NCRIT)<br>WRlTE (21,605) SUMCHT(2,M),(CRCR48(M,ICRIT),ICRIT=1,NCFTT)<br>WPlTF (21,606) SUMCHTI3,M),(CRCR49(M,ICRIT),ICRIT=1,NCRIT) **ASHEXPECTED TOTAL SYSTEM MAINTENANCE ACTIONS BY TYPE.1X,15** ROZ FORMAT (IX,SHMISS ,IOH -SERVICE ,IOH -TOTAL ,IOH COMPLETE ,<br>\* - LOH INCOMPLET,IOH - TCTAL - ,IOH COMPLETE ,IOH INCOMPLET,<br>\* - LOH - MIS FAIL - ,IOH COMPLETE ,IOH INCOMPLET,IOH HAND/TRA ,<br>\* - LOH MIS FAIL - ) 701 FORVAT (1H1,10X,1944//15X,<br>\*S6HFXPECTED TOTAL SYSTEM MAINTENANCE ACTIONS BY CRITICALITY, SOL FORMAT (IHTIJOX,1984//<br>501 FORMAT (IHTIJOX,1984//<br>6)1 FORMAT (IHTIJOX,1944//2C2)<br>6)1 FORMAT (IHTIJOX,1944//2C2)<br>\* 53MSYSTEM COST FER CERRECTIVE MAINTENANCE BY CRITICALITY, l CONTINUE<br>122 FORMAT (IX,SHMISS ,SF \*\*\*\*,14HSERVICE ACTION,S(IM+),4H \*\*\*,<br>1 I RAMPREVENTIVE MAINT,4H\*\*\*\*,4H \*\*\*,16HCORPECTIVE MAINT<br>2 AH\*\*\*\*,1X,8(IM+),SHTCTAL,9(IM+),1X,8HUNAALL-,<br>\* TH ABLE ,BP ABLE /)<br>13) FORMAT (IX,IS,1 S.VA S. JND  $H_0I$ ,  $S$ ,  $M_A$  $CATE = 76246$ \* lX+15+10H SYSTEM!SI/)<br>702 FORMAT (4X+8HMISSICRS+10+ MIS FAIL+5(4X+A4+2XI/) 602 FORMATILAX,BHMISSICNS,IOH PAND/TRA ,IO(4X,A4,2X))<br>603 FORMAT (28X,1011J)  $1.3H$ PRAS HULL PRAS INU = MLIST(M)<br>HPITE (21,704) INU,(SUMEY(I,M),I=1,NCR ITP) PRINT SYSTEM COSTS BY CRITICALITY ROB FORMAT (1X, SHIONS, 10H ACTIONS, 1CH №ITF (21,631) (ITLE(K),K=1,10),ISYS<br>WRITF (21,602) (ICPIW4,ICPIT =1,NCRIT)<br>WPITE I21,633) (ICRIT,ICPIT=1,NCRIT) (9HOLABOR ,IIC,IIFIO.C)<br>(9H MATERIAL,IUX,IIFIJ.0) (94 TOTAL , 10X, 11F10.C) SAS  $\bullet$  ( $\bullet'$ ) IAS = (W°) IAS = (SAS)  $(12X, 8H \tCMA'S, 5110)$ 801 FORMAT (IHI, 10X, 1944//15X, 10140 IX, IS, ICH SYSTEM(51/1 704 FCRMAT (1X,113,11F13.2) 804 FERMAT (IX, 15, 12F19.2)  $10H$   $PAYS$   $113F$ <br> $5110H$   $CMAYS$   $171$ ICH SYSTEM(SI/I **M=1, NLIST** PLIST(M) CONTINUE CONTINUE 604 FORMAT TUBEORMAT **HOT** RFTURN 605 FCRMAT 636 FORMAT  $\frac{1}{2}$  $\frac{1}{2}$ END  $\overline{z}$ . ٠ ٠  $\blacksquare$  $\sim$ FURTHAM IV G LEVEL  $\ddot{\phantom{0}}$ 0075<br>0075<br>0077<br>0077 0084<br>3355<br>9386 3.758 0063<br>0063<br>0065 00667<br>0067<br>0068 0369<br>0070 **3378** 64750<br>0060<br>181 0051 0057 1100 0073 0083 0054 0000 3072 0082 0061  $C-145h$  $9/7/76$ Rev.

**DAGT 1012** 

19/16/46 Suncturity POTTICA, LETT<br>
superior compute  $P$  + A (1911E0 IC N 17895 NO<br>
prefigure the state of  $A$  ( $A$ ,  $C$ - $T$ )<br>
prefigure the state of  $A$  ( $A$ ,  $C$ - $T$ )<br>
prefigure the state of  $A$  ( $A$ ,  $C$ - $T$ )<br>
prefigure the stat DATE = 76246 00 5 1 = 1RP1,N<br>- IF 1P11} ↓LT, 1,D -231 -F111 = 0.<br>- S CONTINUE<br>- AFTUPN<br>- ENC PMLI<sub>11</sub> IF IK .LE. NI GC TC 3  $\tilde{\sim}$ TIME IN SAL IN STAIL  $\ddot{\circ}$  $3311$ 22328002388289233982233880  $C - 145i$ 

PAGE 0001

 $\pmb{\mathfrak{g}}$ 

Rev. 9/7/76

**CALCON CATAL** 

20223

18/16/46 COMMUN PREL41101, EK4(1C), 84(101,1),10),44(1)),4C1,3SUM411-20,10<br>COMMON (K3(10),CK61101,CRES47110,1C),CRES48(10,10),CRES49110,10)<br>COMMON NCRIT,LCR(10),CRE847110,5),CRCR48110,5),CRCR49(12,5)<br>COMMON CRPRL415),SLMEX11Z,1C),S ALPHAL(100) +ALPHACI100) +CELTALI100)<br>LTLEI2O) +NPISS+ICFT1+NTYPES +IPP + NLIST+MLISTI 10)+MSTART<br>PISNAMI 10) +MISCES(2C+5) CAPT, DELTT, XIT CCPPEN CURVEX (403), CURVEY 1403), POINAMI 10, 400), CURNAM (10, 103) LA1100,51,LF41100,1C1,LA4SUMI10J1,RKLINTI1JJ,1J1 **FK151, CK191, SUMCO114, 101, CRESI14, 101, CAUSE14, 51** NPOLY1, NPOLY2, NPOLY3, CRESHT(3, 10), SLMCHT13, 10)  $0ATF = 76246$ CCMMCN IBEGIIOOI+IENAMEI4)+ICNAMEI4)<br>COMMON NEA(LS+IVENOIII:3)+IVENO2II:0)+MCDTYPIIO)  $POLY311P11 = POLY311P11 + PCLY1111 + PCLY21J1$ COMMON NCURVE, NSIZEI 10C), NCCPT (100), NACC(100) RHOT, FKLE 100 1, RETAE100 1, GAPPAE103 IALPHA, IBETAC, ICANNI, JGANN2<br>IRERB, ICYC, ICYCNI, JEELI, JWAXI, JEEL2  $(1 - 1001731(1) - 111 - 1112 - 22)$   $(1001731(1) = 2.02$ POLY(133), PRF(LI5), FHF1L215)<br>POLY(1201), POLY2(201), PCLY31201) PRODRE(160) , AIICC, 5), ASLMI100, 5) PN10d NPCLY3 = MINJ(PSPAFL,NFCLY1+NPCLY2-1) ALPHA, KHO, OELTA, LATTES), SUMT,<br>SUMAAC, SUMAAV, SUMBRE, CMIGA(2) NNISPI, NSPAP, NSFAPI POLY1 \* PCLY2 CIVING IREAD, INRITE, IFLNAMI41 PKLO, SSLIFF, EPS, CAMPAZ **WEIGAI400, KEIGHI400 IMPLICIT REAL + 4 IA-H, C-Z)**  $\alpha$   $\psi$ **C1714d**  $\frac{1}{2}$ IF IIPT - NPOLY31  $4.4.2$ ဗ္ဗီ FEAL \* 4 LA.LA4.LA4SUP XNK, XXK, XXXKF CCPPCN 1, IMI, ITYPES (F (( .GT. NPCLY1)<br>(F (1 .LE. NPCLY3)<br>CO 9 I=1,NPCLY3 PII01,10,51 PMULT2 COMMIN T. TAU, XMAR  $1 = 1, NPCLY$ AC.AV.RE DO 1 1=1, NPOLY3 **UD 3 J=1, NPGLY2**  $0 = 1115(1)$  $1 + 1d1 = 1d1$ **ISYS.**  $1 - 1 = 1 - 1$ SUNPCUTINE  $1 + 1 = 1$ **CONTINUE**<br>FETURN<br>FNO CONT TIULE CONTINUE COMMUN P CCMMON Cruppy COMMIN COMMON CCMMON COMMON **CCMMON COMMUN** COMMIN COMMIN COMMON CCMPCN **COMMON** CCMMCN COMMON **CCMMON** CLUMMIN COMMIN COMMON  $\overline{1}$  $\overline{a}$ ۰  $\frac{1}{2}$  $\sim$ ø,  $\sigma$  $5.1541$  $\ddot{\phantom{a}}$  $\ddot{ }$ **TAIRA'L** 3311<br>3311<br>0012 3314<br>8115<br>8115<br>80016 1118 0017 **3318** 0027 2029 **SECC**  $313$ **2014 SICC** 0019 0020 1024 **JO25** 0028 **JJ33** 0034 0035  $336$ 0037 CJ4J 0042 54043 0044 **3345** 0960 C049 JJ5J<br>)051 3352 uout 0002 0021 225 0023 **UV 31** 3332  $541$ 0047  $0.48$  $C-145j$ Rev. 9/7/76

PAGI 1301

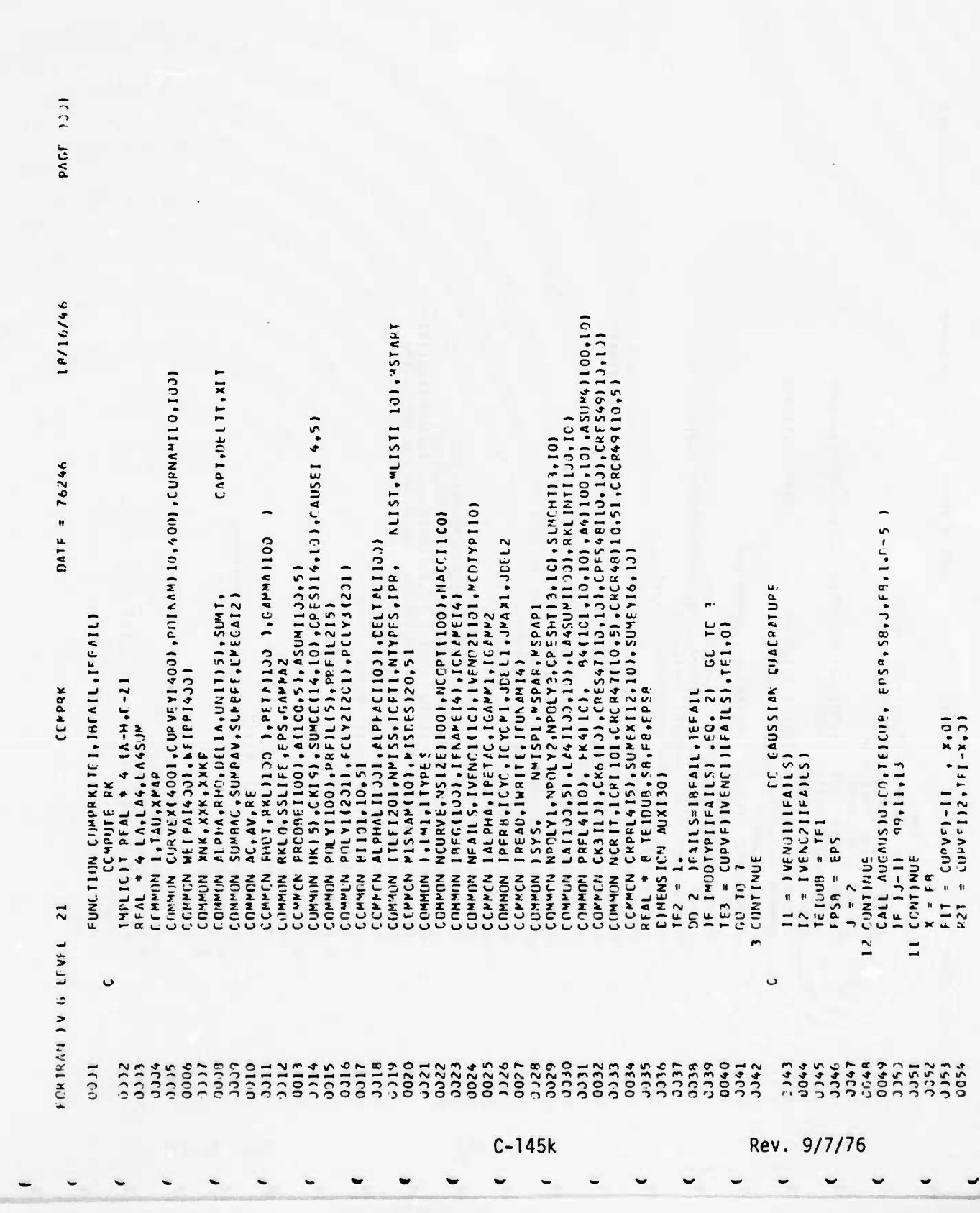

PAGE 0002  $-19/16/46$ DATE = 76246  $\begin{array}{cccc} \varepsilon_9 = \varepsilon_{11} \bullet \ \text{R2} \\ \varepsilon_{01} \ \text{in} \ \text{12} \\ \varepsilon_{11} \ \text{in} \ \text{12} \\ \varepsilon_{11} \ \text{in} \ \text{1} \\ \varepsilon_{12} \ \text{in} \ \text{1} \\ \varepsilon_{12} \ \text{in} \ \text{1} \\ \varepsilon_{21} \ \text{in} \ \text{1} \\ \varepsilon_{31} \ \text{in} \ \text{1} \\ \varepsilon_{41} \ \text{in} \ \text{1} \\ \varepsilon_{52} \ \text{in} \ \text{$ **COMPRK** FCRIRAN IV G LEVEL 21 328233833833833

a de la composición de la composición de la composición de la composición de la composición de la composición

the company of the company of the company of the company of the company of the company of the company of the company of the company of the company of the company of the company of the company of the company of the company

 $C-1451$ 

Rev. 9/7/76

the the way

Matellie

**STANDARD** 

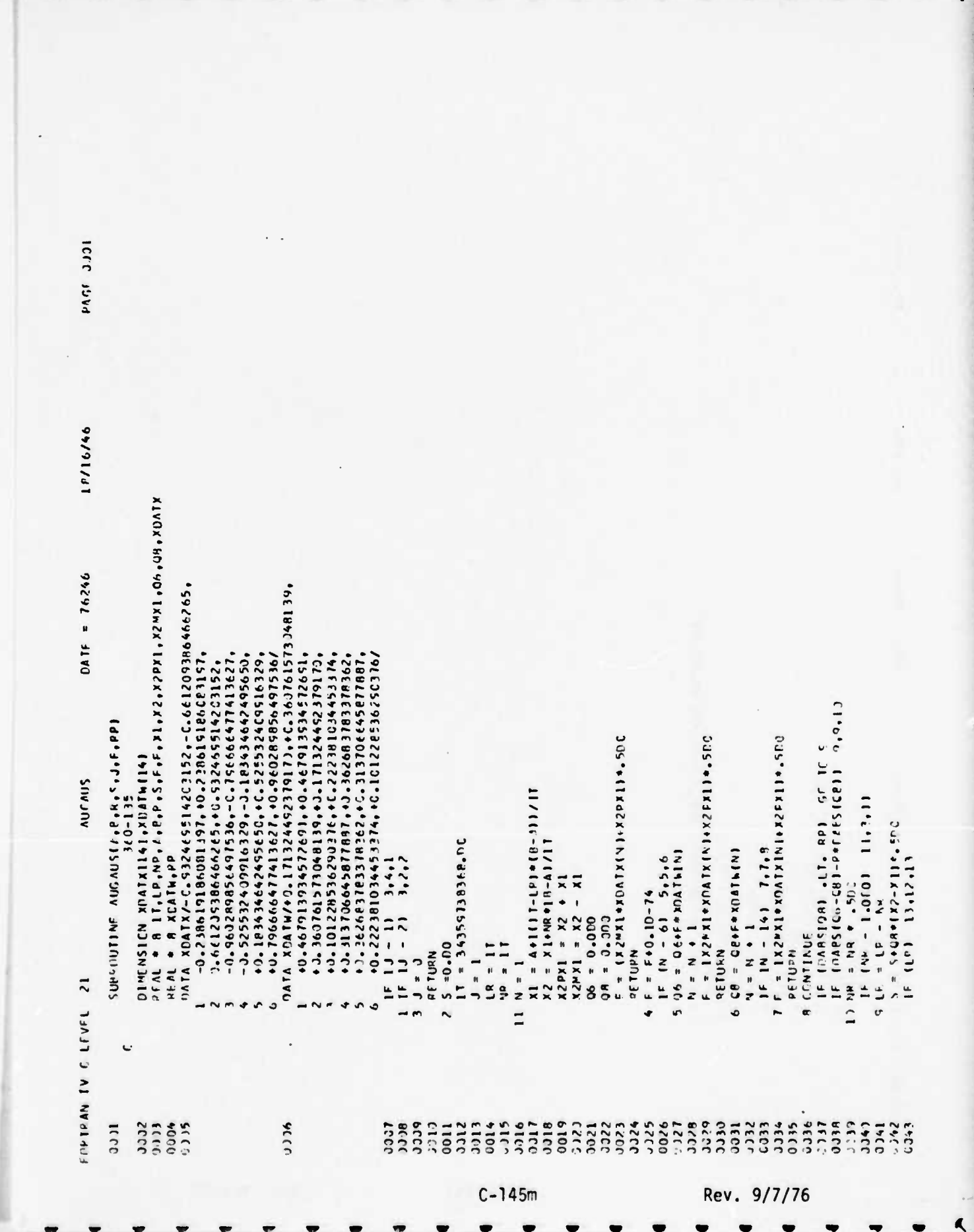

-2

 $\bullet$ 

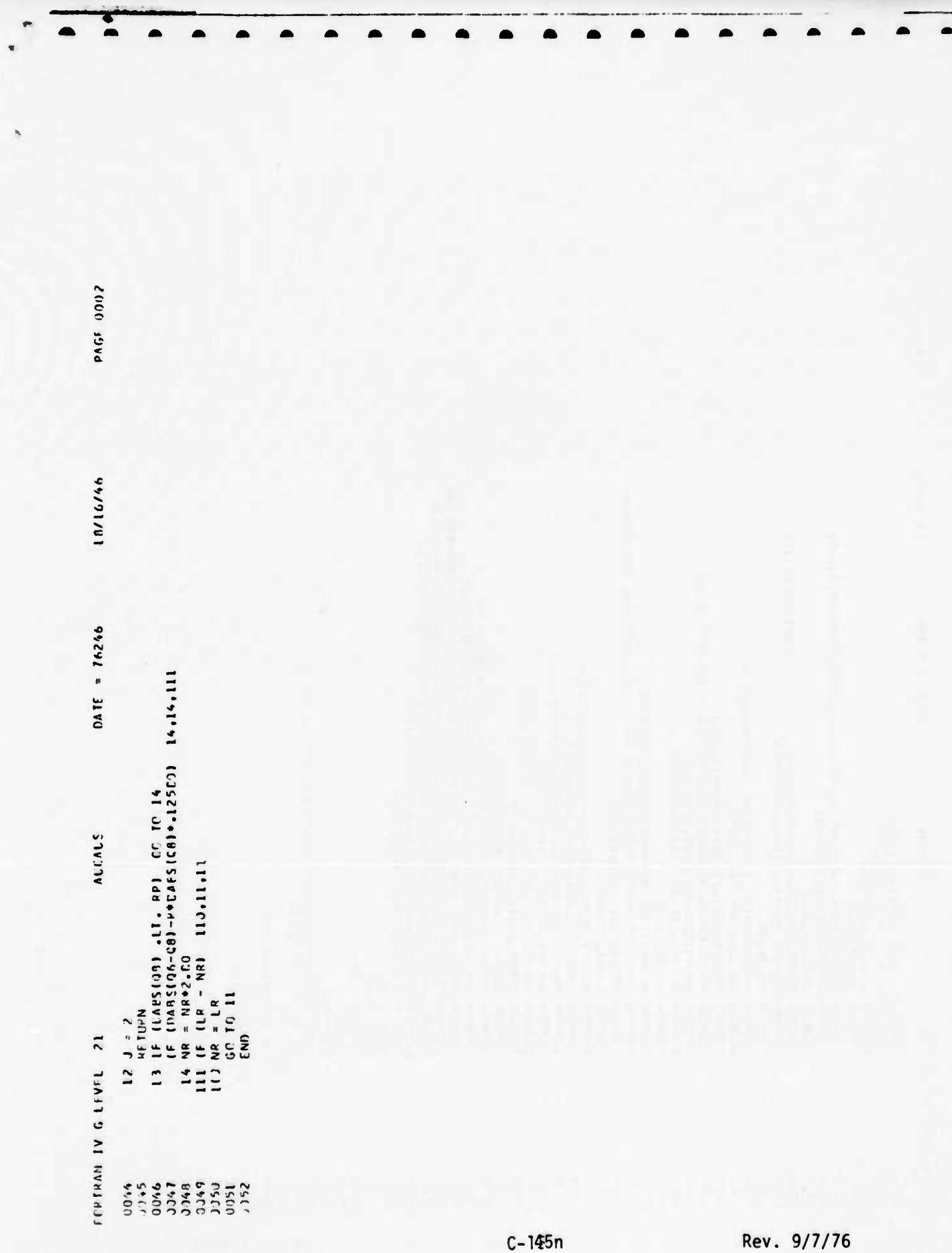

**CLASS** 

Children to the contract of

**CARL AND STATE** 

**PAC: 3001** 18/16/46 CCHMCN RPRLY1, ARCLY2, RECLY3, CRESFT13, 13), SUMCHT(3, 13)<br>COMMON LAI 193-5), LA411CC, I.C), LA4SUM(19)), RKLINT(100, 10)<br>COMMON PREL4(10), FK411CC, PA4(101, 10, 10), A4(100, 10), ASUM4(100, 10)<br>CCMMON CK3(10), CK611C1, C NLIST, MLIST ( ) 0), MSTART CONNIN CURVEX1400), CUPVEY1400, CO2NAMI10, 4000, CURNAVI10, 1000 CAPT, DELIT, XIT HK 15) ,CK(9) ,SUPCC(14,13) ,CFES(14,13) ,CAUSE( 4,5)<br>POLY1100) ,PKFIL15),PKFIL215) CAIF =  $76246$ IAFG(100),IENPEI4),ICNBPEI4)<br>NFAILS,IVENOLILC),IVENO2ILO),PCOTPILO)<br>IALPHA,IBETZC,ICAPPI,IGAPP2<br>IRFRA,ICYC,IC~CMI,JCELI,JPAXI,JDEL2<br>IREAD,IWRITE,IFUN&PI4) NCURVE, NS 17E1 1001, ACCPT11001, NACC1100 CALL AUGUSZIADUR, REUR, EPSEUR, SE, J, FR, 1.C-51 COTIVANDS I COLLEGES I COLLEGEN ION ALPHAL (133) +ALPFC [133 ) +CELTAL 1137)<br>|TLE 120) +NMIS 3 + ICFT 1 +NTYFES +IPP +<br>|MISNAMI10) + MISCES (20+5 ) FRCCEE(100), A1100, 5), ASUM1100, 5) PCLY1(201), FCLY21201), PCLY312011 FORMAT II4FOCOMPIN LOOPED,2016.8,1101 ALPI+A+RHC+DELTA+UNITI5)+SUMT+<br>SUMBAC+SUMPAV+SLPPPE+CMFCAI2) NW1SHI, MSPAR, MSPAPI RKLO, SSLIFF, FPS, GAPPA2 CONPON WEIRA (433), FEIRP (430)<br>Conhon XNK, XXK, XXKF FUNCTICN CUMPINIPTIA, PFI, (e)  $1$ APLICIT REAL  $*$  4  $1$ A-H,C-Z) CONPIN WRITE (6,301) 21N, PF1, 12 **NEAL + 4 LA.LA4, LASUM** I, IMI, ITYPES **P.101,10,51** IF  $(3-1)$   $99,11,13$ COMMON T, TAU, XPAF  $F8 = fCFPGKIY+IR$ **AC, AV, RF** ISYS, EPSCUA = EPS  $CCFFIN = S9$  $A = PIN$  $60$  T<sub>11</sub>  $12$ **CUNTINUE** COMMON<br>COMMON<br>COMMON CCNMON CCMMON CCNNCN CCMMCK COMMON CONNEN CCMNCN CUMMOR **CCMPLN** COMMON COMMON COMMON CCMMON COMMIN COMMON  $400R =$  $=$  FB RETINN COMMON  $\frac{1}{2}$ STOP r<sub>hn</sub>  $\overline{a}$  $\rightarrow$  $\overline{1}$ 66  $\tilde{c}$  $\equiv$  $\overline{\mathbf{3}}$ **IN C FLALE FIPTPAN** 1533333333888933  $\frac{212}{0013}$ CECC 3333 0036  $342$ <br>0041 0048<br>0049<br>0051<br>0051 BUCC **CCCC**  $0110$ JJ54 **UECO SECC** 1342  $0.015$  $3311$ 0344 0046 2012 **DCCC** 0006  $10.17$ 0045 **1760** 1000  $C - 1450$ Rev. 9/7/76

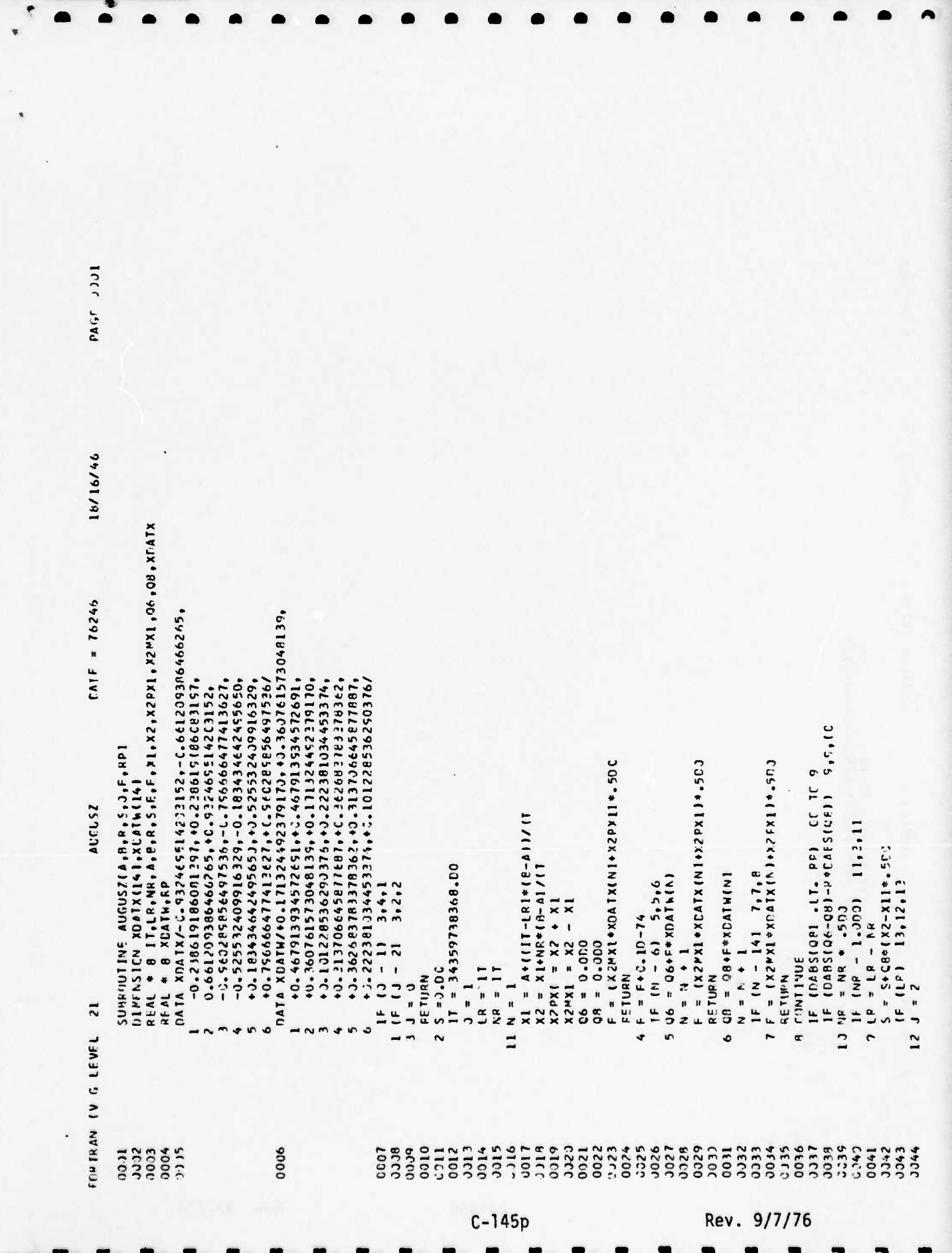

Andrew Charles and the first the first control of the first

and the same of the company of the company of the company of the company of the company of the company of the

marine and it was the think of the same of the think

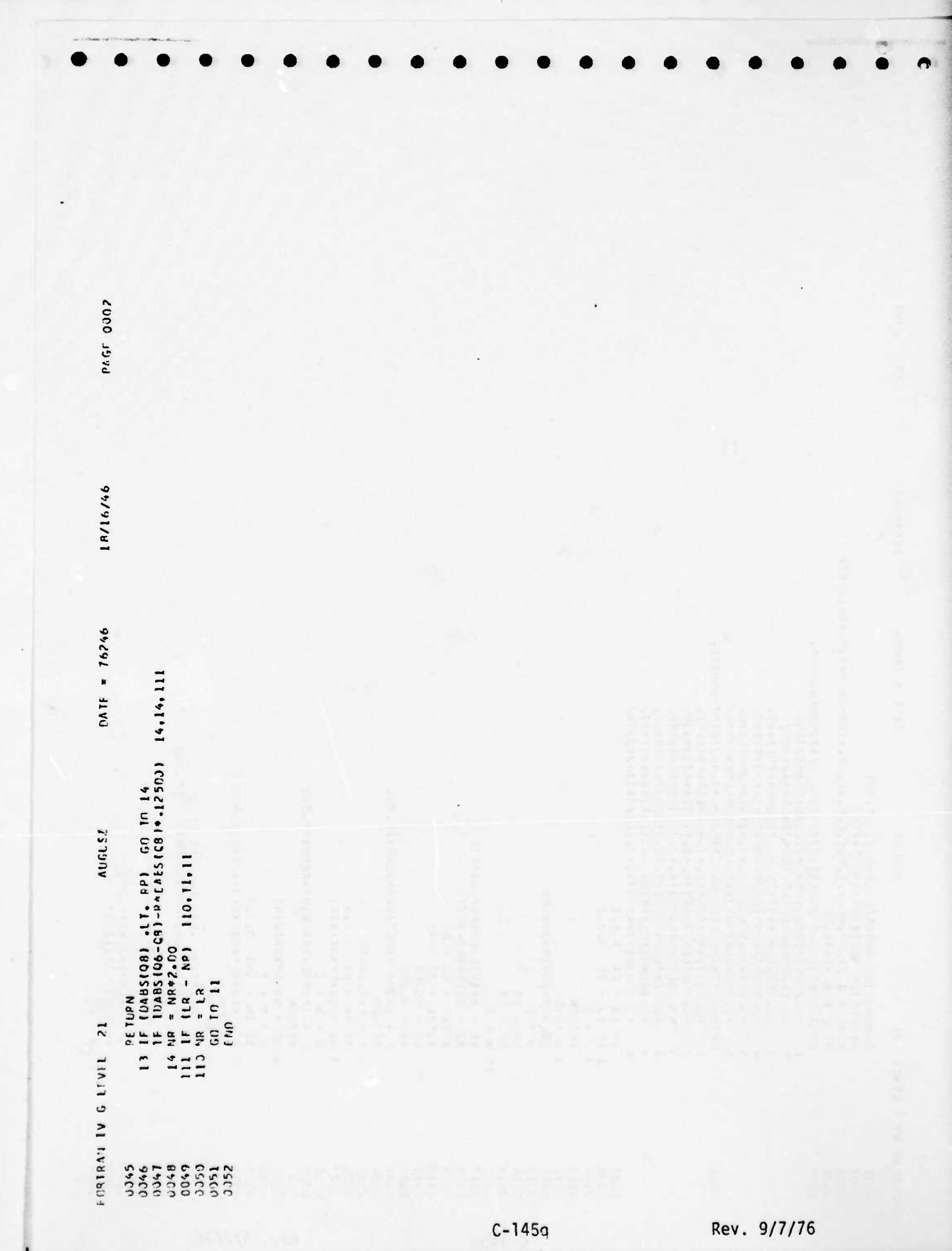

PAGE 1501 18/16/46 COMMON NPDLY1,NPOLY2,NPCLY3,CRESHT13,10),SCMCHT13,10)<br>CCMMON LAID0,5):LA4(100,1C),LA4SUM(1)J),RKLINT(13),10)<br>COMMON PREL4(13), HK4(15), B4(13),10),CRES42(105,12),ASOM4(100,13)<br>COMMON NCR3(13),CR6(13),CRES47(13,10),CRES42(1 ht1ST, ML1ST (10), MSTAPT CAPT, DFLIT, XII CONNING CURRENCE AND 1000 - CONNEX CONNEX COOP COOP CONNEX CONNING O HK(5),CK(9),SUPCC(14,10),CRES(14,10),CAUSE( 4,5)<br>PULY(100),PRFIL(5),PRFILZ(5)<br>FCLYL(201),P(LY2(201),P(LY3(201)  $0.47F = 76246$ |ilm||Types<br>|Kompve,Msize(100),KCPPT(100),MAC(1100)<br>|Thec(100),Terape(4),TcmAMe(4)<br>|MFAILS,IVENCL(10),IVENO2(10),MCCTYP(1)) CALL AUGAUS (0.1510UP, 5FS9, 38, J.FR, 1.F-5 COMMON B(121+10-5)<br>COMMON ALPHAL(100),ALPFAC(100),CELTAL(100)<br>COMMON TILE(29),NPISS,ICFII,NTYPES,IPP, - 1<br>CCMPON MISNAM(10),MISDES(20,5) COMMON IALPHA,IBETAC,IGAPPI,IGAMMZ<br>COMMON IAERB,ICYC,ICYCPI,JEELI,JMAXI,JEELZ<br>CEMMON IREAD,IHRTTE,IEUNAP(4)<br>CEMMON ISYS, – NMISPI,MSPAR,MSPAPI COMMON RHOT, KKL (100 ), PETACLOG ), GAMMA (100 RKL0,SSLIFE,FPS,EAMMAZ<br>PROEBE(100),A(1CC,5),ASLM(1C0,5) IL = IVENOILIFAILS)<br>IZ = IVENOILIFAILS)<br>IZ = IVENCZIFAILS) ALPHA, KHO, OFLIA, UNIT(5), SLMI, CC MHCN SUMBAC, SUMPAV, SUMPRE, DMEGAL21 DO 2 IFAILS = I<sub>n</sub>NFAILS<br>IF (MOCTYP(IFAILS) .CC. 2) GC TC 3<br>IF (IFAILS .EQ. IH) GC TC 62  $TS3 = CUPVE(-IVEN0)I(IFAILS) + TEI + 0)$ TE3 = CURVE(IVENLI (IFAILS), TE1, 0) COMMON WEIRA (400), WEIRR (400) FUNCTION COMPOR(TEI+IH)<br>IMPLIC(T REAL \* 4 (A+H+C-Z)<br>HFAL \* 4 LA+LA4+LA4SUM **CCNFGK** C (MW)N XK .XXK .XXK F  $I = \{J-1\}$  99, 11, 13 CEMPEN T.TAU, XPAP DIMENSION AUX(30)  $AC, AVA, P F$  $T = 1008 = TF1$  $EPSR = EPS$ **CONTINUE** CONTINUE CONT INDE  $\frac{1}{1}$  $60T0$ GO TO 7 COMMON **NINACT** COMMUN **COMMON** CCMMISM COMMUN **COMMON** COMMON **CCMPON NUMMOR** COMMIN  $X = F R$  $1 = 2$ IEZ  $\overline{c}$ FORTRAIN IV G LEVEL  $\ddot{\phantom{1}}$  $\overline{\mathcal{S}}$  $\overline{1}$  $\overline{1}$ U 3326 0332 **CO04**  $1115$  $JJ0$ **LECC** HCOC.  $(11)$ 3.112 3013 3314 2115 outo **AICO** 1119 0320 0023 3324 **bECC** C+CC 3345<br>3345<br>3345 0346 **JJ48** 0.349 **JJ53** JJ53<br>JJ54 **JJ55**  $0009$  $1100$  $111$  $322$ 0052 Jesse 3321 0041 0047  $\frac{1}{2}$  $C-145r$ Rev. 9/7/76

2000 1944 7 18/16/46  $M = 76246$ FIT = CUPVET-11 ,  $X$ , 3)<br>
IF IIEALLS .60, IP) 60<br>
F2 = cUPVE112, TET-X, 3)<br>
AI F2 = cURVET-12, TET-X, 3)<br>
AI F2 = cURVET-12, TET-X, 3)<br>
II CONTINUE<br>
II CONTINUE<br>
IE IIEALLS .AE, IP) PITE1 = CLPVEIII, TEL, 0)<br>
7 CONTINUE<br> COMPGK FORTHAM IV G LEVEL 21 3533822225338333823833

 $C-145s$ 

and with the strength of the way

Rev. 9/7/76

19/16/46 COMMON PRELAILJ), HKAILJ), BAILOI,LJ,LJ,LAAITJ9,LJJ,ASUMA(IS),LJ)<br>COMMON CK3ILD),CK6(IC),CRESA7IIO,LC),CRESA8(IO,LO),CRESA9IIJ,LJ)<br>CCMMON KCRIT,ICRILJ),CRCR47(IJ,5),CRCP48(IJ,5),CRCP49(IJ,5)<br>COMMON CRPRL4(5),SLMPXIIZ,LC),S NL (ST, ML (ST 1 13), 45149 T CURVE NUMBER NEGATIVE (PPL(FS COMPUTE NEGATIVE CER(VATIVE CAPT, DEL TT, XIT CUHVEX (400 ) , CUHVEY(400 ) , PUINAMI 10, 4 CO) , CURNAMI 10, 100)<br>wei pai 403 ) , hei re 1405 ) = YL (H36C3SIZECIC) +CLRVFXCISED +CURVCYCIOSE) +XI<br>IX + TI + D+ = "UR" +CDRVC" +CI + TI = CC II + 90 RHOT, KKLIIJC I, RFTAIIJD I,GAMMA(130 I<br>RKLO,SSLIFF, EPS, CAMMA2<br>PRODBE(133) ,4(103,5), ASUMI199,5)<br>HKT5),CK(9), SUMCOI14,10),CKES(14,10),CAUSEI 4,5)<br>PCLY(133), PRF(LI5), PPFIL2I5) NPOLY1, APCLY2, NFCLY3, CRES+T(3,13), SUMCHT13, 13)<br>LA(100, 5), LA4(100, 10), LA4SUM(100), RKLINTI100, 10)  $CATE = 76746$ NFAILS, IVENCI(10), IVENC2(10), MCCTYP(10) FUNCTION CURVE(IX, X, ILETAD)<br>- Lock up curves with values pftween 3 and<br>- Lock up curves with values pftween 3 and NUDAVE, NSIZEIDSIZEIDS, CONTINUES IAL PHA, I BETAC, I GAMM I, I GAMM 2<br>I REB B , I CYC, I CYCM I, J CELLI, JMAX I, J CEL 2 ALPHALIIOOI, ALPHACIICOI ,DEI IALIIOOI<br>ITLEIZOI ,AMISS, (CFTI,NTYPFS,IPR,<br>MISMANIIOI, MISDES(2C,5) POLYII 2011, POLY2I 2011, PCLY3 (2011 ALPHA, HHC, DELTA, UN (T (5 ), SUPIT,<br>SUMAAC, SUMAAV, SLPBRF, CPFGA(2) 18EG11001, 1ENAME(4), IGNAME(4) KMISPI, PSPAF, MSPAPI IF INCCPTICARS) - 11 34,34,98 IREAD, INRITE, IFLANFIA)  $32, 22, 22$ CUFVF  $4214414441444$ IF (NCCPT( $(5)$ )  $3,3,4$ XNK,XXK,XXKP I.IMI,IIVPES e1101,10,51  $16.10945 - 17.94$ IF (NCCPTIICARS))  $T_1$ ,  $TAU_1$ ,  $XMAP$  $13112981 = 1960110$ **AC.NV.RE**  $15 \text{m}^2 \text{C} \text{H} = 0$ <br>
(F 11C)  $31 \text{m}^2 \text{m}$  $14 = 10A$ <br> $14 = 1$  $15Y5$  $1 - 5 = 2H21$ CURVE =  $0.4$  $I$  SWICH = 1  $IC = ICABS$ **CONTINUE CONTINUE** CONT INUE  $x1 = 1x$  $\frac{1}{2}$ **4 UD 4** COMMON CCMMUN **COMMON** CCMMIN CCPPON **COMMIN** CCMMCN **CUMMON COMMEN CUMMIN COMMIN** COMMCN CCMMCM **CUMMON** COMMON CLANUM CCMPCN **COMMIN** COMMON **LUNIVU** CEMMIN COMMON **NATION** CONNUN COMMON CCWKCN CUMION CCMMCN CUHVE HE AL  $\overline{z}$ 5  $33<sup>4</sup>$  $\overline{31}$  $32$ in.  $\mathbf{r}$ IV G LEVEL U  $\ddot{\phantom{0}}$ tup da dul תכככ 0010 0015  $01(c)$ 3336 0338 0039 **9400** 0048 **JJ45** 0002 1014 **SCCC JJJ6**  $011$ stee 0014 ance **SICC**  $C2C$ 0024 3025 0026 0028 1029 0330 0033 1334 **1100**  $(94)$ 0243  $00 + 4$ **1+CC** 1350  $3352$ <br>3353 3354 6000 **Lece** 3312  $322$ 0023  $3327$  $15CC$ **3032** 0145 **1001**  $1000$ 0021  $C035$  $3341$ 3342 C<sub>05</sub>1  $C-145t$ Rev. 9/7/76

PAGF 3311

19716746 SUMo = SUMo + FE10<br>TF (113κTCH +EC+ 31 -GC TC 11<br>TF (Σ +EC+ 0+1 -GΩ 10 11 11<br>SUMS=SUMS+WE1PA(13TCRE1∿κΕ1BB(13TΩRE1∗X\*\*(WE1BB113TΩRE1−1+1 331 FORMAT (19HOCURVE CLT CF BANGE,15,016.8,2151<br>302 FCRMAT (28HONCOPT NCT J CR 1 IN RK COMP,110,F16.8,21101<br>FND  $[0.615] = 76.246$ TEIR = WEINAILSTUNTINX\*\*KERPLISTOREI<br>IFELWEIRD .4C4 .01 .62 TO 21<br>IF CTE13 .67, 133,1 .66 TC 11<br>PROD4 = PROD4\*11.-EXPI-TEICH<br>66 TC 11 CCATINUE<br>LE (SUM4 +CT+ 100+ 1 -GC 16 12<br>CURVE = EXPI-SUM41<br>LE (ISWEM +FO+ 1) -CLRVE=CUPVE\*SUM5<br>GO TO 5 wPITE 16,3021 IX, x, IXC2, NCCPTIICAPS) IFINEIBO .FC. 01 GC TO 22<br>CUPVE = PRC74<br>GC TO 5 14 T4 J4 J4 J4 1 K+ 2 J1 I4 W 1 A1 18 A1 14 W CURVE ոնյոգ - 1.<br>1980-ն - 1050101<br>6C 11 13+1,42  $12 = 951761101$ <br> $5174 = 32$ <br> $51745 = 32$  $CUPVF = 3.$ courring  $CMM$ <br>Thus CONT INUE RETURN Strip STOP represented to the property of  $\mathbf{r}$  $\frac{1}{2}$  $\overline{1}$  $\tilde{z}$  $\frac{2}{3}$  $\tilde{v}$ 1999<br>1999<br>1999 3224642562 0182 3385<br>1860<br>1998<br>1999 **Lute** 3345  $\frac{1355}{0055}$  $0.1\pm0.0$ 1144

ACCE 1995

Rev. 9/7/76

 $\label{eq:2.1} \frac{\partial^2 \mathcal{L}_{\text{exp}}(\mathbf{r})}{\partial \mathbf{r}} = \frac{1}{2} \sum_{i=1}^N \mathbf{r}_i \mathbf{r}_i$ 

P

 $C-145u$ 

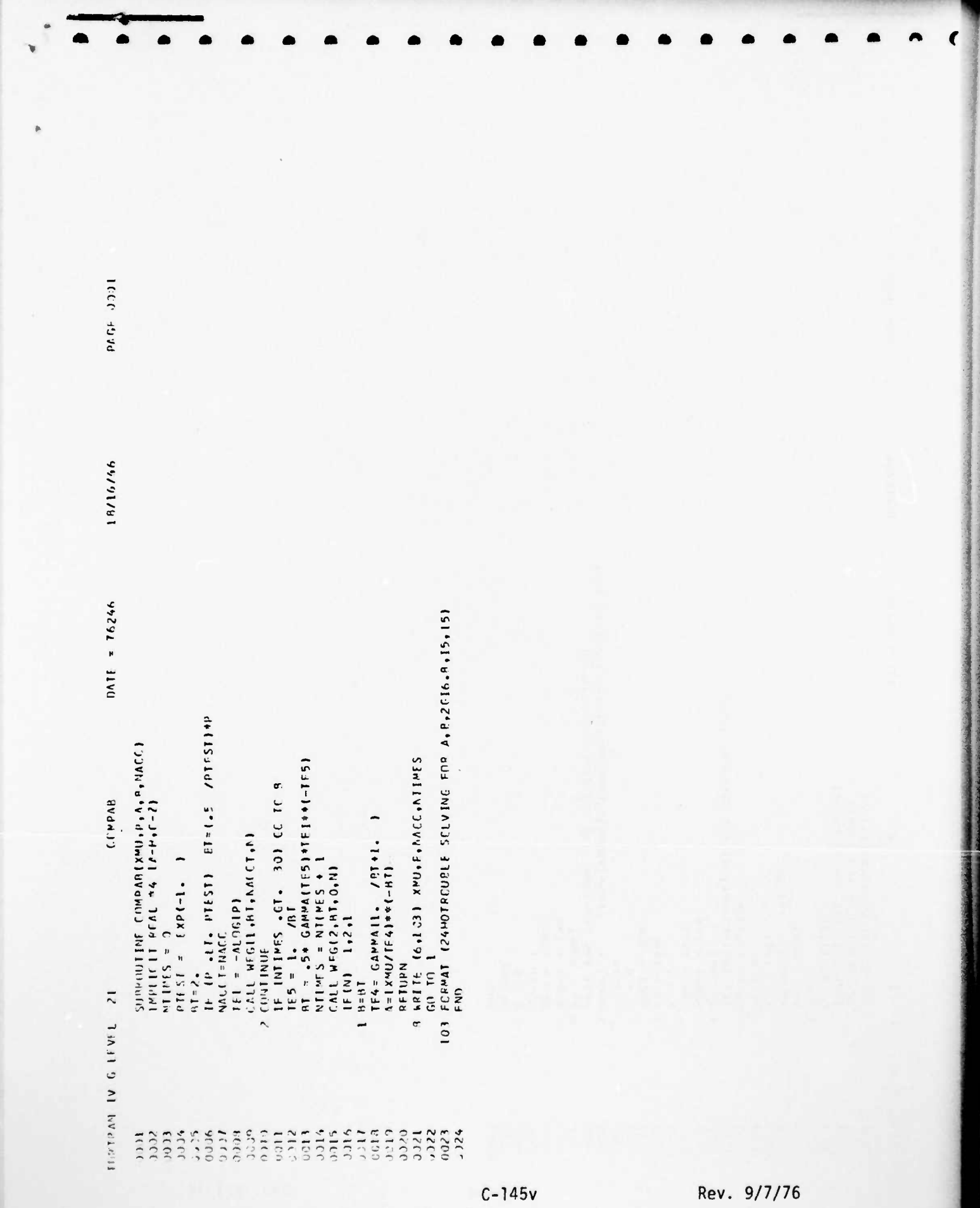

Jacket

**Chicago Avi** 

when they do no

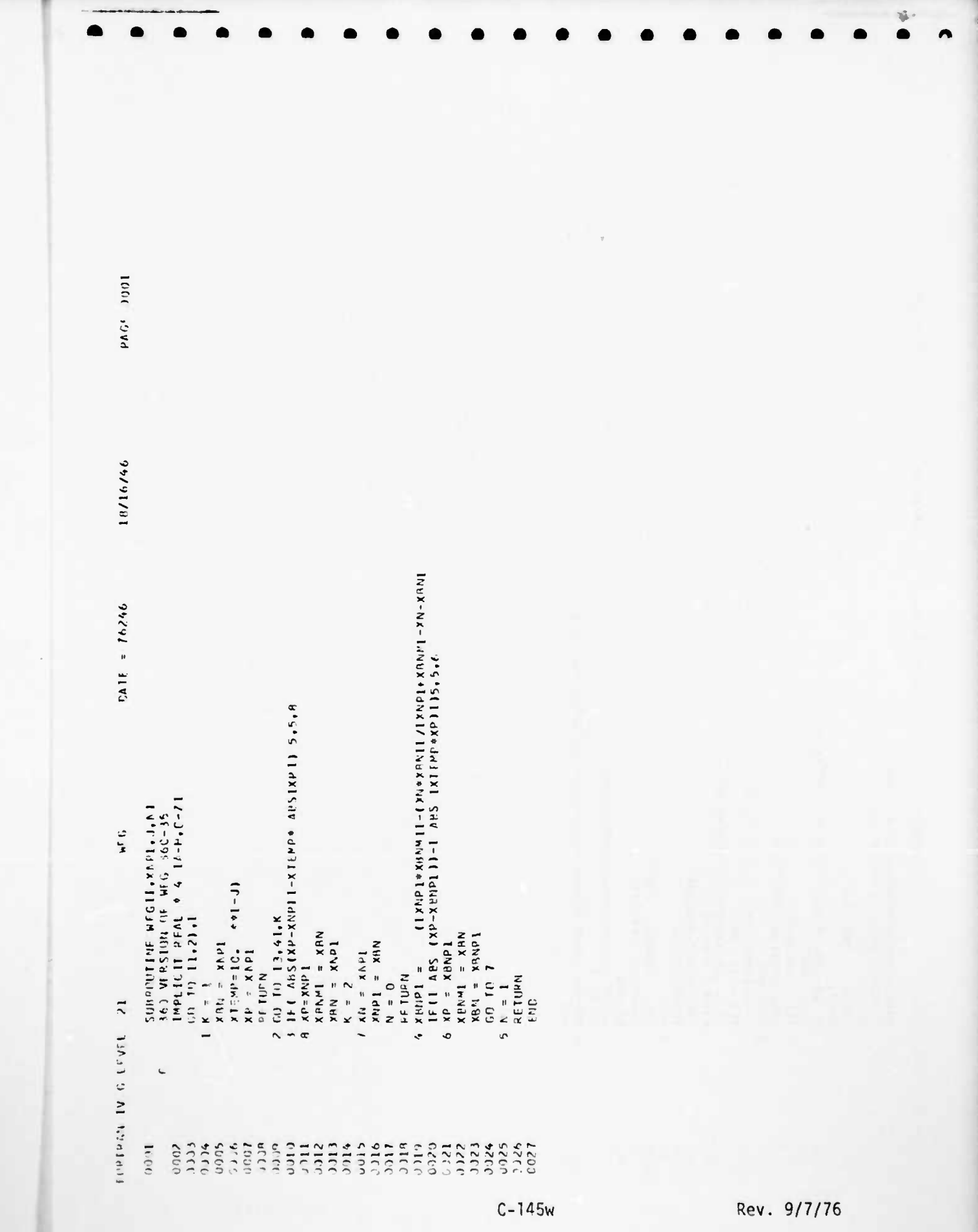

 $m_{\rm em}$  ,  $m_{\rm em}$  .

 $\blacksquare$ 

 $\mathbf$ 

SERVICE PROPERTY

 $\overline{m}_{\rm{min}} = \overline{m}_{\rm{min}} = \overline{m}_{\rm{min}}$ 

 $\mathbf{w}_{\text{max}}$  ,  $\mathbf{w}_{\text{max}}$ 

 $\overline{\mathbf{m}}$ 

Comment of the Manual Comment of the Comment of the Comment of the Comment of the Comment of the Comment of the Comment of the Comment of the Comment of the Comment of the Comment of the Comment of the Comment of the Comme

 $\overline{\mathbf{w}}$ 

**ANTIST** 

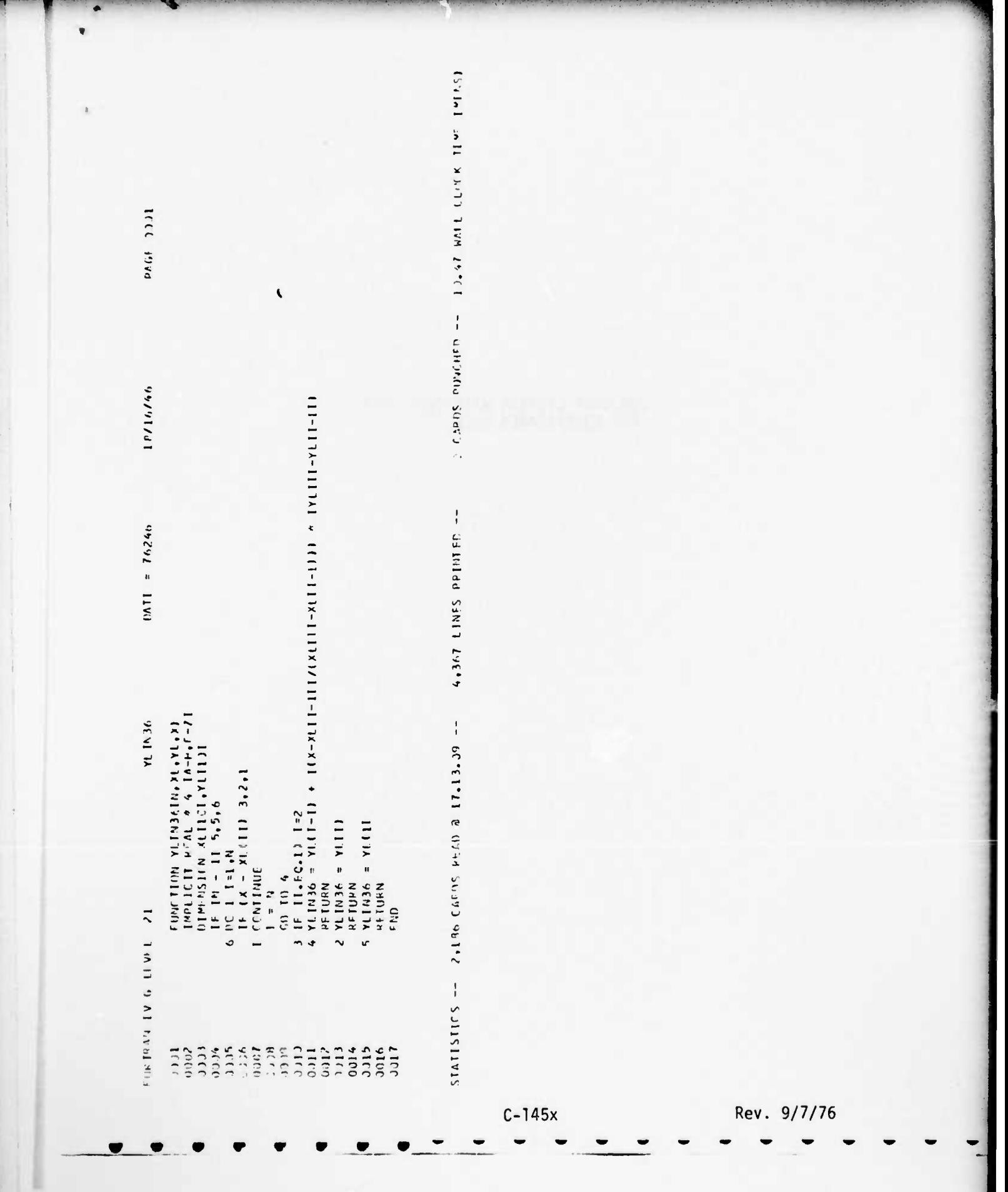

JOB DECK LISTING WITH TEST DATA<br>FOR COST/SPARES MODEL

0123456789<sup>cc56</sup> TEST OF COST PEPUILS  $c<sub>i</sub>$  $a=1$  $\frac{11}{11}$  $\overline{a}$  = 1  $\begin{array}{c} 6 = -5 \\ 4 = 0 \end{array}$  $\infty$  $\begin{array}{cc} u & v \\ v & v \end{array}$ FATLURF A=.5  $\sim$  $\sim$  $\mathbf{C}$  $BFTA = -E$  $G_A = 5$  $1 \approx 104$ 4  $\bullet$ 4  $\frac{5}{1}$  $RHC = 1$ TEST OF COST REGUILD e i 1.000001 COST MISDES  $\sim$   $\frac{1}{2}$   $\sim$ ငံ  $N = N015514$ //60.FT95F001 DD + . ALPHA =  $\bullet$ 5  $DFLTA = 1$ //60.FT09F501 0D  $5^{\circ}$  =  $V_{\text{N}}$  $\ddot{ }$  $\frac{1}{10}$  $\mathcal{C}_{\mathcal{C}}$ KAIHY COMP KATHY EGPT  $\alpha$  :  $\overline{\phantom{0}}$  $\overline{ }$  $\overline{\phantom{a}}$  $\ddot{\cdot}$ 

 $\bullet$ 

 $\frac{1}{1}$ 

 $SYS$ CUT=A+CCP=CFF=FA+LRECL=133+PLKSIZF=133)  $SYSCUTT=A$  . DCA=(RF CFM=FA...LRECL=133.9LKSIZ5=133)  $SYS9U7 = A \bullet DCB = C9FCFM = FA \bullet LBECL = 173ePLKSTZ = 1331$ 008=092014339+0904512213213213213213301432914339141339 A/SO FT22F001 DD UNIT=SYSDA, DISP=CWEW, PASSO, DSM=PRET22,  $\tilde{E}$ **CC** //G9.FT2nF001 00 //SO.FT06F001 00 //GO-FT16F001 //69.FT19F001  $\ddot{\phantom{0}}$  $\lambda$ 

 $C - 147$ 

 $\frac{1}{2} \int_{\mathbb{R}^2} \frac{1}{\sqrt{2}} \, \frac{1}{\sqrt{2}} \, \frac{1}{\sqrt{2$ 

## **APPENDIX D ILLUSTRATIVE COMPUTER APPLICATION OF AMSEC METHODOLOGY**

**The following pages provide a full illustration of the use of AMSEC in its current version. The methodology has been applied to a hypothetical system configuration which is shown schematically in Figure D.I. The components, which are given the names "Little Anna", "Barbara", and "Chloe" for convenience, are considered to be grouped in the series-parallel configuration as shown. The system success requirements, in terms of the number of components which must be operable for reliability purposes, and for availability purposes, are shown in parentheses.**

**The input parameter values are shown first in data card format (Tables D.la, D.lb, and D.lc). These inputs are then shown as called up by the computer for review, and component/equipment/system RMACS is displayed. The computer application is organized in the following way:**

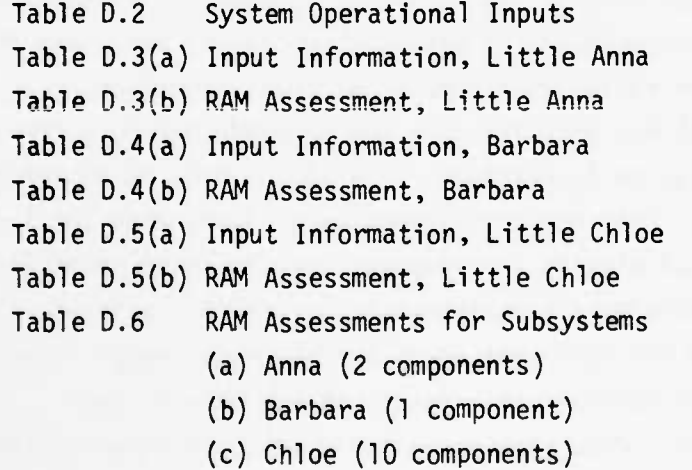

**n—^M^ya>[ir«'Mi»n« •.-. \_- MUMMM^fca^in ••'**

Table D.7 RAM Assessment for Systems Table D.8 System Operational Inputs Table 0.9(a) Input Information, Little Anna Table D.9(b) Output Cost/Spares, Little Anna Table D.10(a) Input Information, Barbara Table D.10(b) Output Cost/Spares, Barbara Table D.ll(a) Input Information, Little Chloe Table D.11(b) Output Cost/Spares, Little Chloe Table D.12 System Output for Support Cost

**• ••• <sup>I</sup> -•''-••••. - ••** —

Several exolanatory comments regarding these Tables follow. The comments refer to corresponding points in the Tables as annotated by the letters "A", "B", "C", etc. A full list of flagged references is shown as Table D.13.

The handling of multi-mode double stage failure distributions and their combined behavior and impact on component RAC is shown. Component "Barbara" for example, has a two stage failure distribution with respect to a first failure mode and a single stage Weibull with respect to a second mode. Reference "A" shows the composite distribution of survival probability with respect to mode 1. "B" shows the composite distribution of survival probability with respect to mode 2. AMSEC as currently programmed can accept up to 10 failure modes.

A glance at the output columns displaying mission probability of accomplishment, readiness, and reliability demonstrate how the renewal force of maintenance, in combination with the component life characteristics can influence mission readiness and reliability, "C<sub>2</sub>" and "C<sub>3</sub>" respectively. Little Anna readiness changes little from mission to mission. Her reliability varies a bit over the first half dozen missions, tending to settle down to .72 as missions continue. Readiness for Barbara varies moderately while her reliability remains virtually constant.

Little Chloe demonstrates with her peculiar life and handling habits a dramatic variability in reliability from mission to mission. This variability is amplified as we observe the equipment Chloe. This equipment requires at lease nine little Chloe's out of 10 to be operable at start of mission for readiness and et lease seven little Chloe's to be ooerable at end of mission for equipment to be mission-reliable. With these requirements we observe for equipment Chloe a tremendous change in reliability from mission tc mission and somewhat of a lesser change in readiness. Corrective procedures to correct or reduce such variability would encompass a change

- V,

-"-.,.,..•• -

^,. ^ -.. -. \* ^A,.. *maam*

in the maintenance plar to force renewal of components before failure (e.g., install a TBO at 100 or 200 component operating hours).

**»'•I'" »""I'HUll" • " • •'•••' '•^WP^W^WIIIH. I, I1JH <sup>I</sup> • II • • Uli <sup>i</sup> ,'"• ' .^l-.m !••. . •...•.•• <sup>w</sup> in - • i. i. ii . • • ip • • • • . • ••• .... <sup>m</sup> —**

The inputs for the display of RAM, when combined with man-hour and cost assignments covering various "states" into which a component can fall, permit the calculation of the expected number of various maintenance actions, and their associated dollar costs necessary to sustain a given mission operating profile or plan for use. For example, operating a "little anna" over 25 missions would require 7.03 maintenance actions, on the average; this excludes routine service actions, which, assuming one per mission, would be 25 as shown.

The output data array following the array of maintenance activity by kind permits review and categorization of operating cost centers.

Also, the output displays the probability distribution of spare "little anna's" that may be used in sustaining operation of 25 missions for a single system. It should be noted that this distribution takes into account that there are two "little anna's' on the system. Likewise there are 10 little chloe's making up Chloe. Thus the component requiring the greater number of spares to support the system, other considerations aside, would be "little chloe's".

Finally, the last pages in the computer printouts under RAM and cost displays the aggregate system mission reliability, the readiness from mission to mission; and, in the sustinence of a plan for system use, the aggregation of total cost and various cost categories of interest.

-—-^ Hi, - .

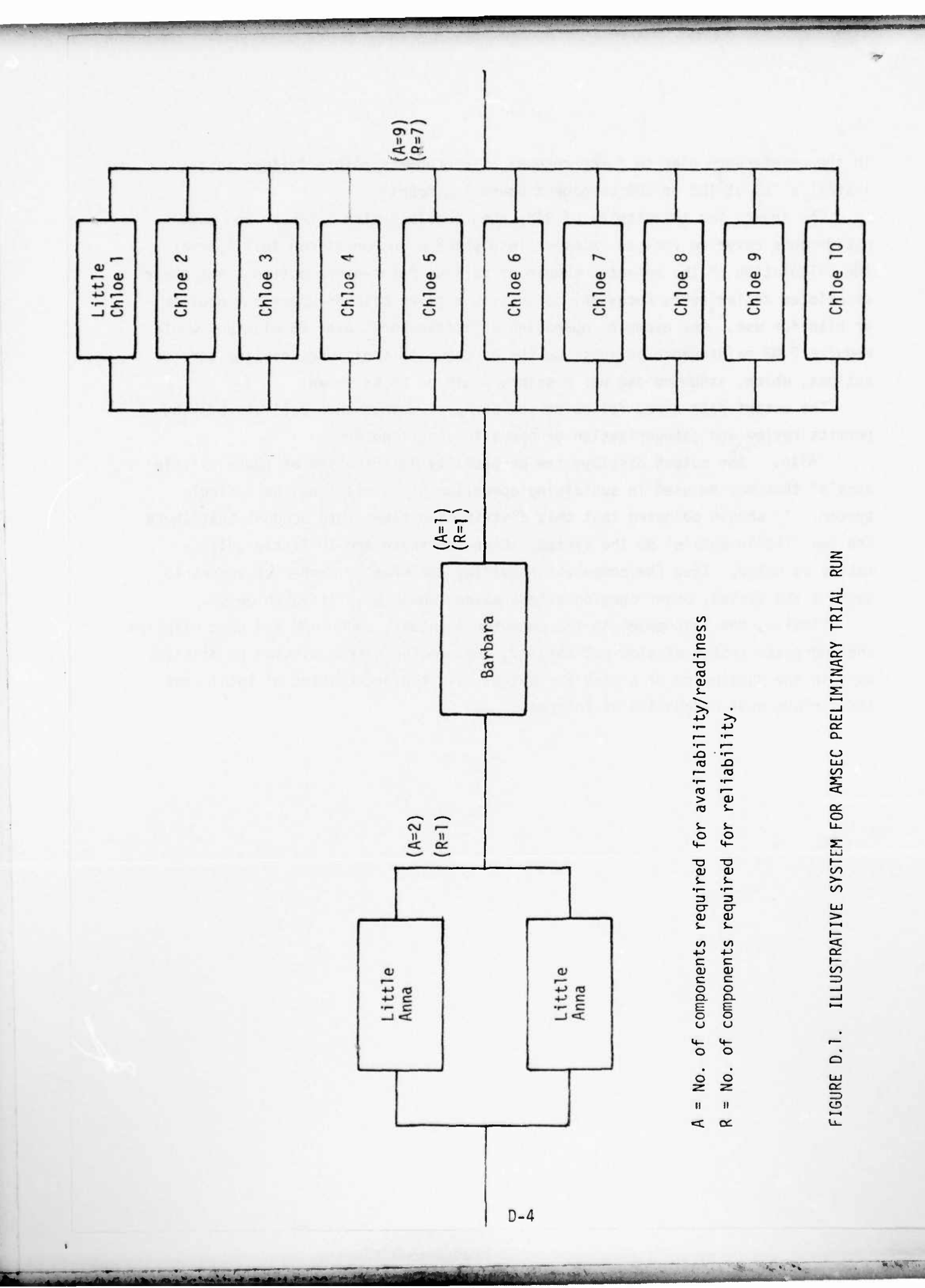

TABLE D.1. SAMPLE INPUT DATA IN CARD FORMAT1

WORKSHEET FOR EAM KEY PUNCH

The first of the state of the state of the state of the state of the state of the state of the state of the state of the state of the state of the state of the state of the state of the state of the state of the state of t

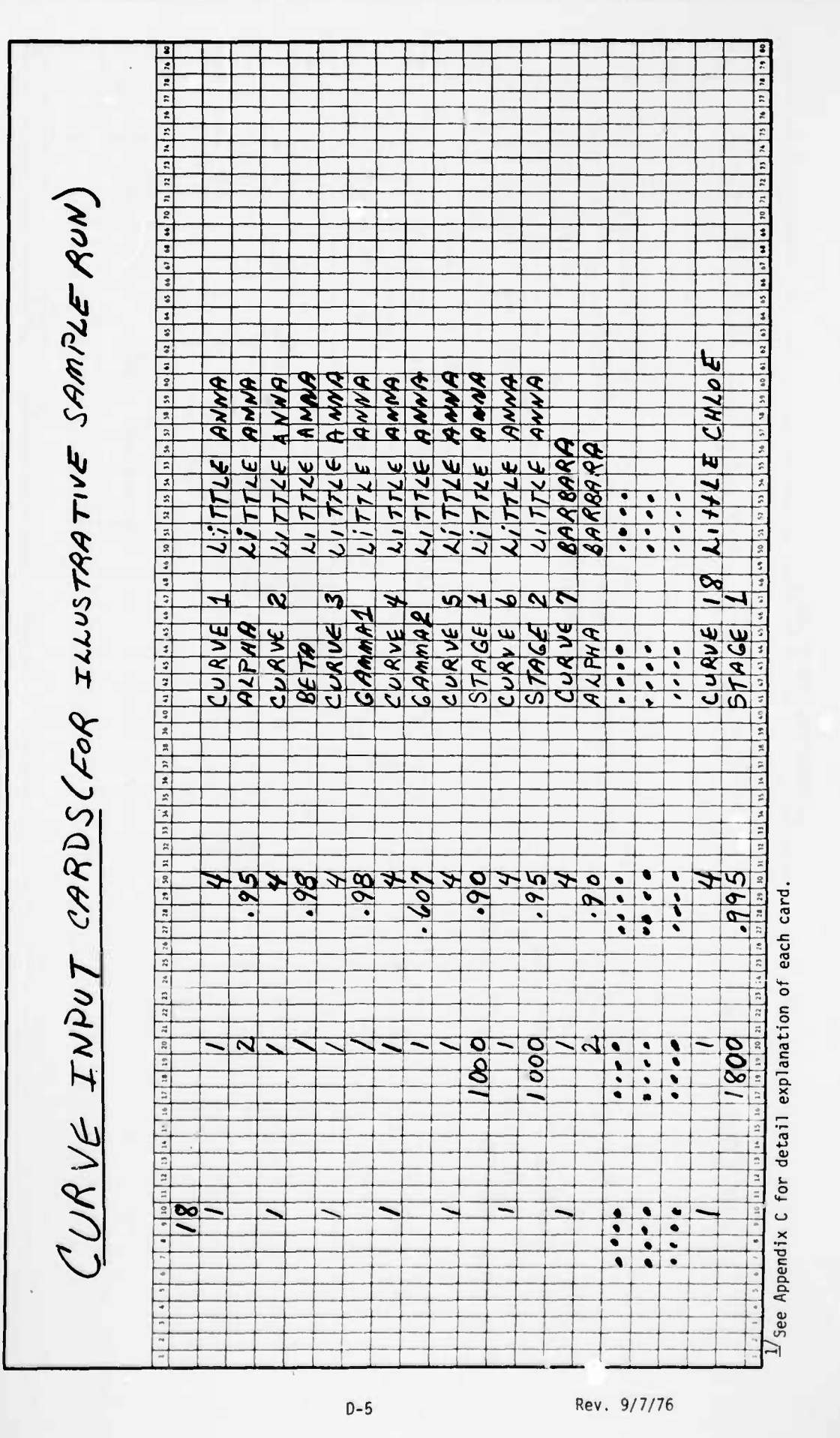

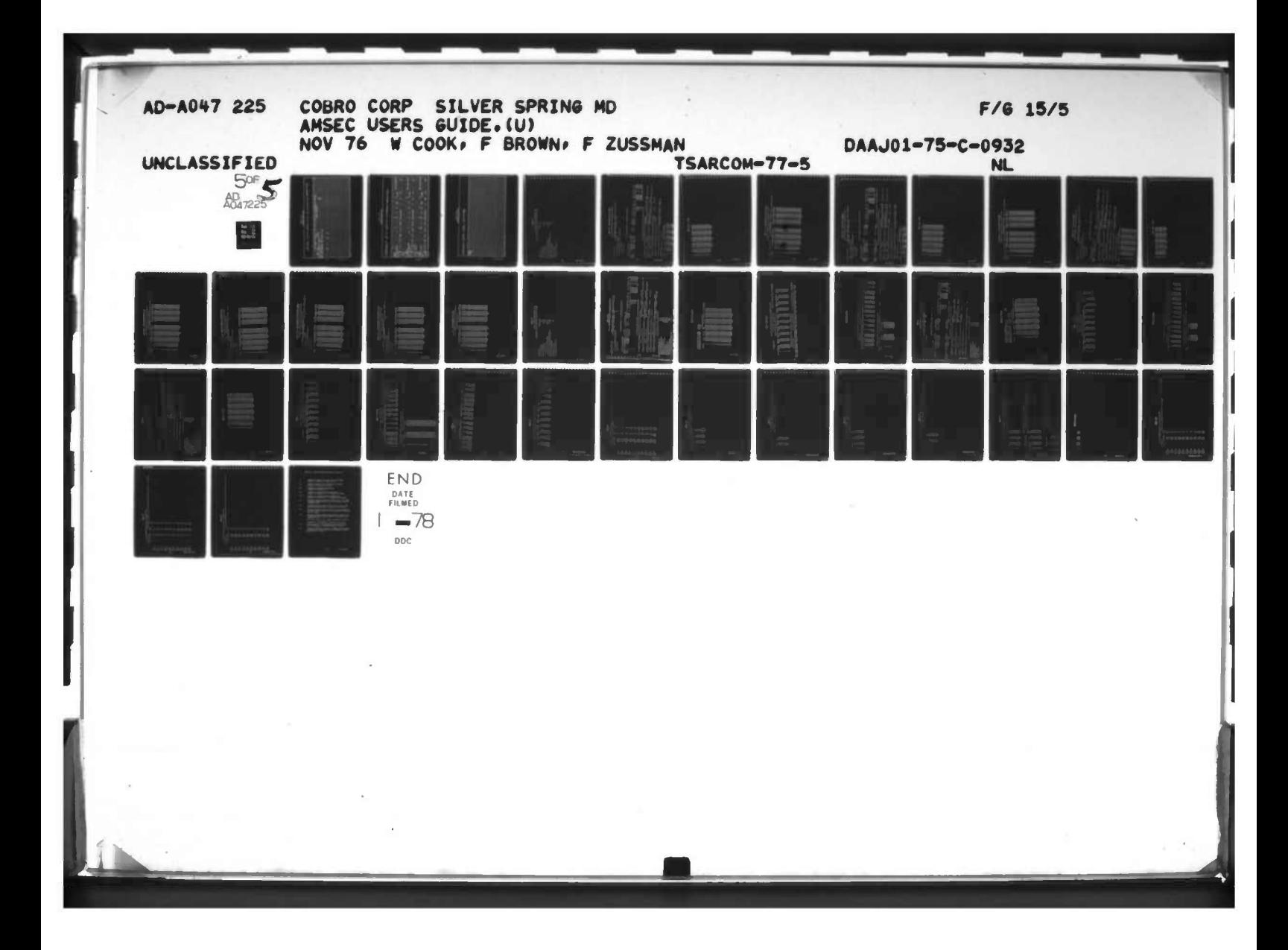

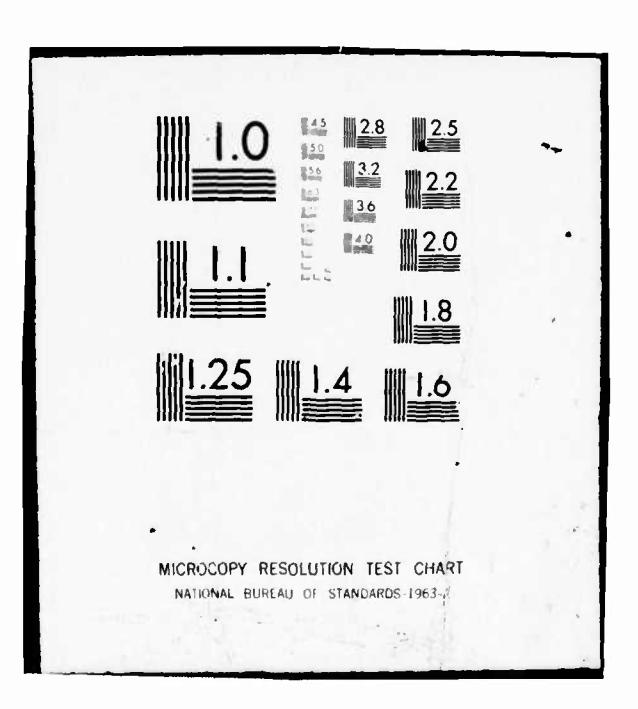

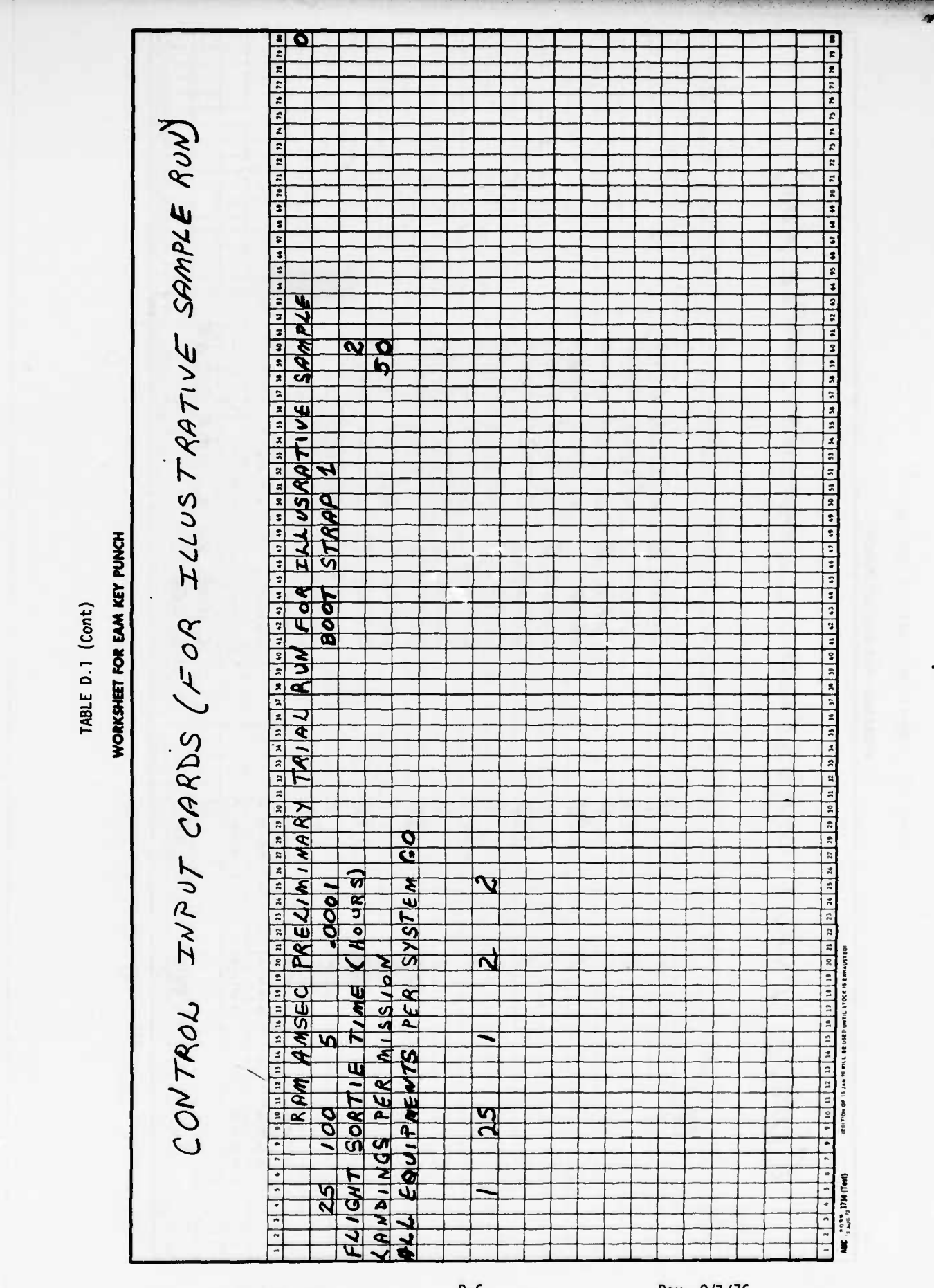

D-6

Rev. 9/7/76

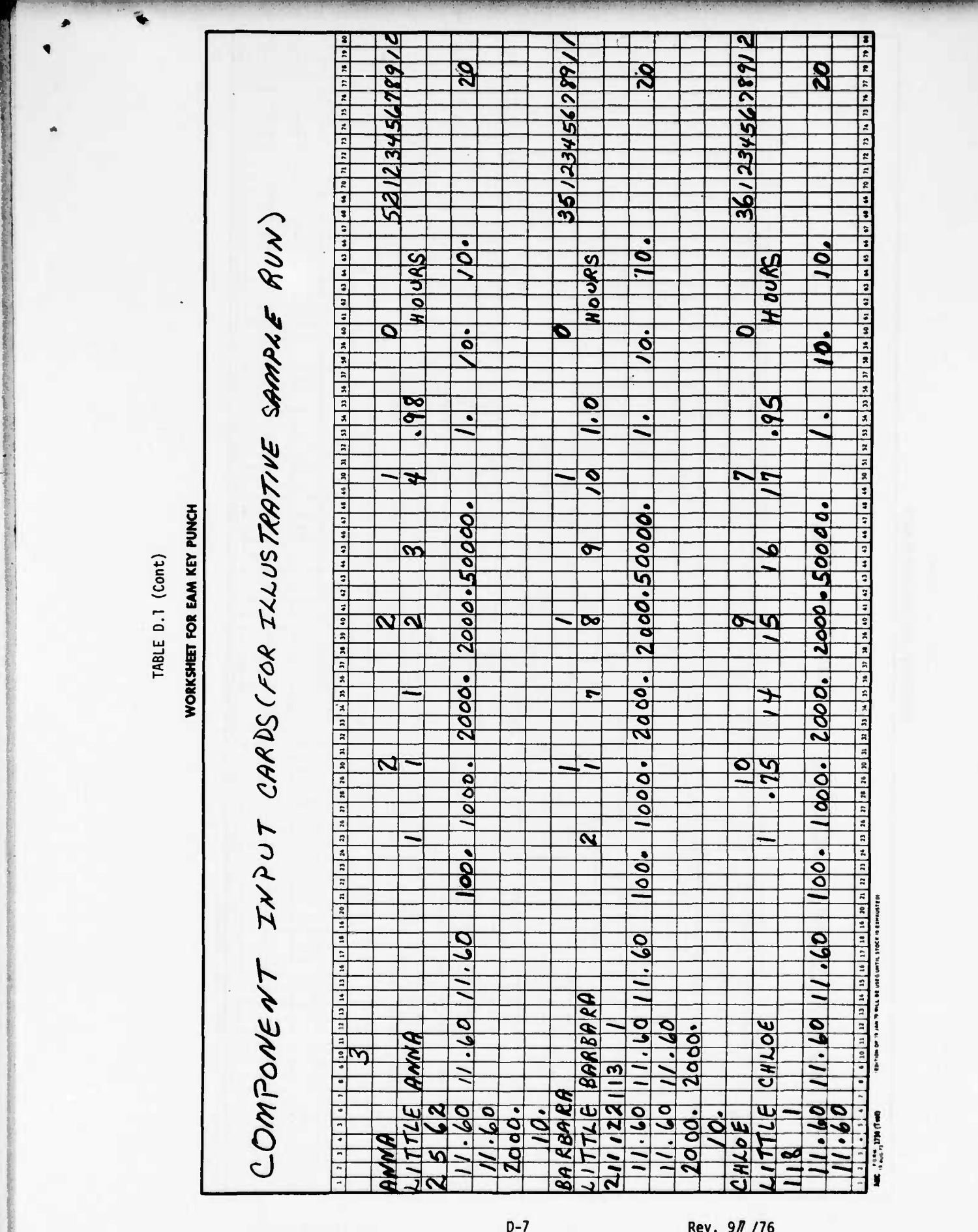

 $\begin{array}{c} \mathbf{1} & \mathbf{1} \\ \mathbf{1} & \mathbf{1} \end{array}$
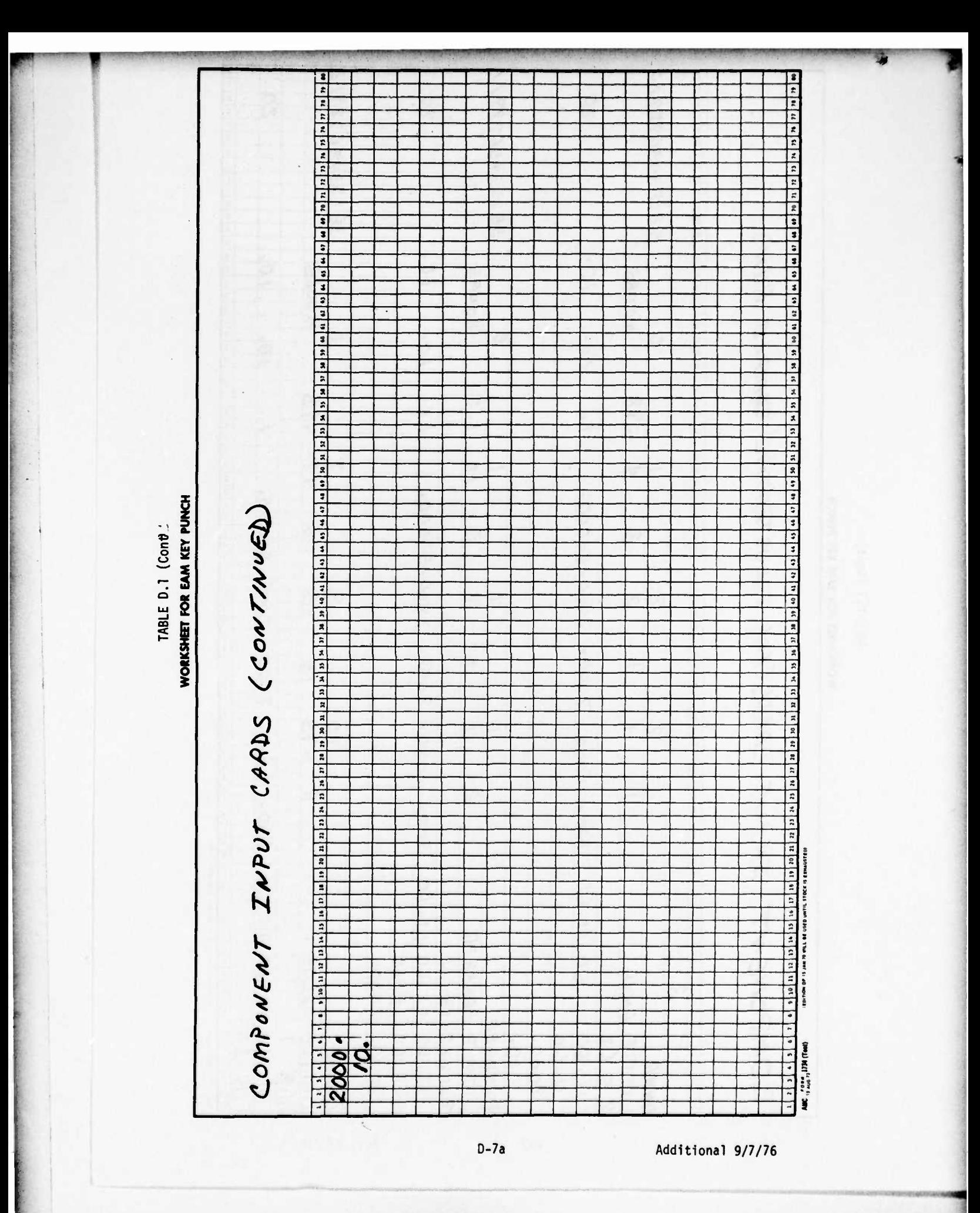

 $\bullet$ 

#### **TABLE D.2**

### ANSEC SYSTEM AND MISSION DESCRIPTION

 $\mathbf{r}^{\prime}$ 

# KAN AMSEC PRELIMINARY TRIAL RUN FOR ILLUSTRATIVE SANPLE

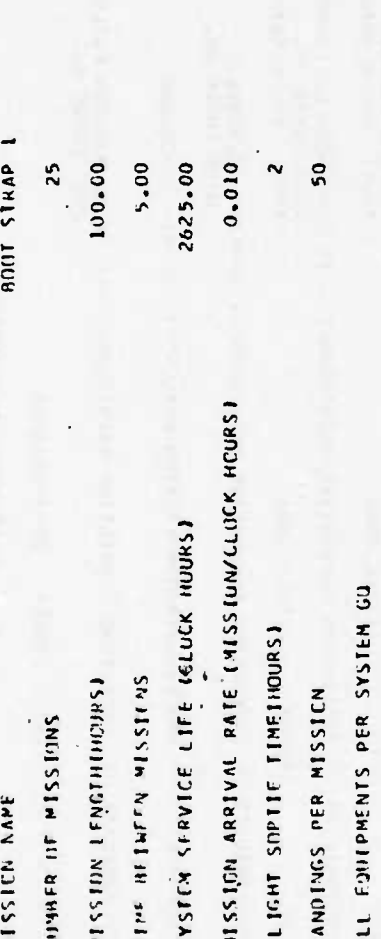

TABLE 3(a). INPUT DATA FOR LITTLE ANNA

## \*\*\*\*\*\*\*\*\*CUMPONENT/EQUIPMENT REQUIREMENTS\*\*\*\*\*\*\*\*\*

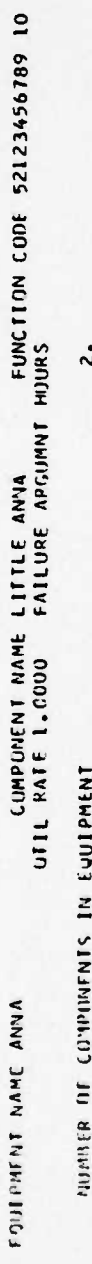

NUMBER OF FUNCTIONING COMPUNENTS REQUIRED FOR-

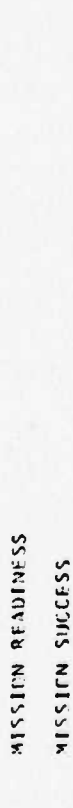

 $\mathbf{L}$ 

 $\ddot{2}$ .

## 

VIPUSER OF FAILURE MCDES

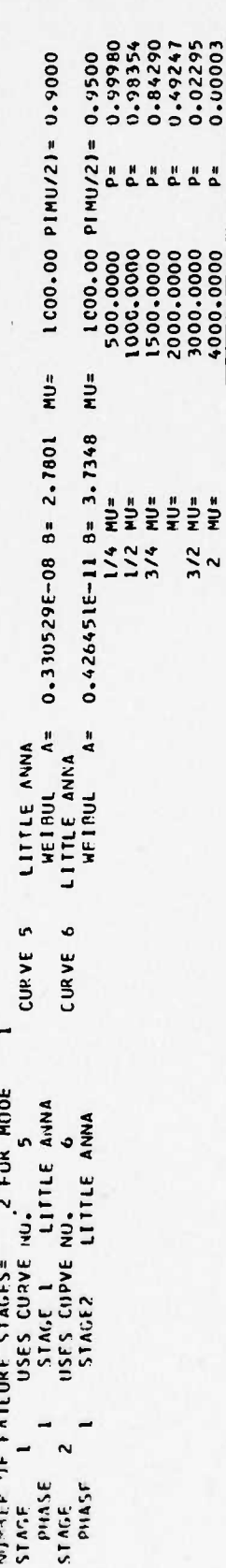

 $D-9$ 

¢

 $1000:00$  PINU/21=  $0.9800$ PROBABILITY OF 40 PREVENTIVE MAINTENANCE WITH COMPENENT USEIBETA)<br>USE – 1 – BETA – LITTLE ANNA – LITTLE ANNA – VIET MULL – 2 PROPRES CURVE NO.<br>MSE – 1 – BETA – LITTLE ANNA – 1000 PHASE PHASF

PROBABILITY OF COMPLETING PREVENTIVE HAINTENANCEICAMMAZ)= 0.9933262<br>Probability of completing preventive haintenanceicammaz)= 0.993262

LITTLE ANNA 4 CURVE 4

PROBABILITY OF HAVOLING/IKANSPERIATION FAILUPEII-CELIAI= C.020000

PROBUTTE TEMPLE CONPERTING CURRECTIVE PAINTRANCE FELLOWING MISSION FAILUREIALPHA)= 1.000000<br>PROBUTTITY OF COMPLETING CURRECTIVE PAINTRANCE FELLOWING MISSION FAILUREIALPHA)= 1.000000

LITTLE ANNA

COMPONENT REBUILDING CYCLE=

25 (MISSICNI

 $0.0203$ 900001-1 166656.0 S51 KK4.C  $0.4484440$ nnonrr-1  $666560000$ 764666.10 100.00 **100.00**  $300 - 001$ 

CEMPLETE INCOMPLETE

MUNE

**JAAIAdns** 

USAGE

**NUISSIN** 

PREVENTIVE PAINTFNANCE

0.00000

100033-0 **IIccor-c** J. 700044 **BE** 

B<sub>3</sub>

 $rac{2.0833}{82}$ 

 $\frac{2.77335}{B1}$ 

 $3.30135$ 

0.006536 598510-0

617565.6 156414.6

768641.0

 $0.00 - 0.0$ 

 $\bullet$  $\sim$ 

 $0.00 - 0.0$ 

 $\overline{\mathbf{C}}$ 

 $1.441111$ 

 $\sim$  $\ddot{ }$ e TABLE D.3(a). (Cont)  $\overline{B_4}$ ကြီ  $\frac{1}{2}$ ക് -ee printinersporvere Rev. 9/7/76  $D-9a$ 

## TABLE 0.3(b). RAM EVALUATION FOR LITTLE ANNA

# RAM AMSEC PRELIMINARY TRIAL RUN FOR ILLUSTRATIVE SAMPLE

FAILURE ARGUMNT HOURS FUNCTHIN CODE 52123456789 10 UTIL HATE 1.0000 CUMPUNENT NAME LITTLE ANIA

 $\ddot{\phantom{0}}$ 

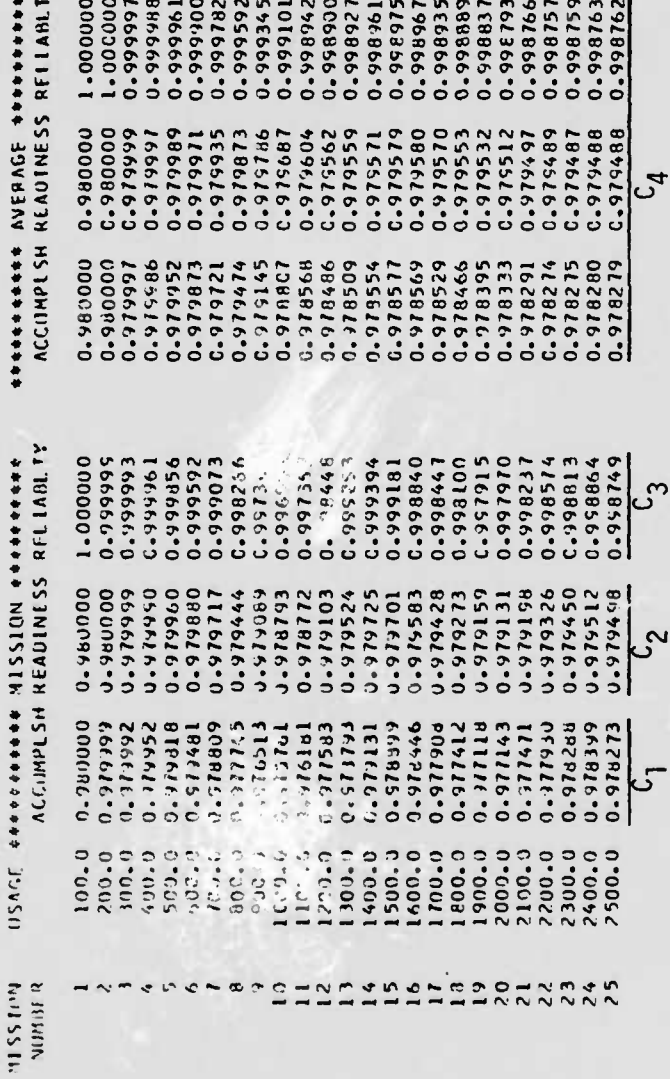

ြက

ပ္ပြာ

ۍ

 $D-10$ 

Rev. 9/7/76

 $\blacktriangleleft$ 

**TRANSITION** 

INPUT DATA FOR BARBARA TABLE D.4(a). \*\*\*\*\*\*\*\*\*CUMPENT/EQUIPMENT REGUIREMENTS\*\*\*\*\*\*\*\*\*\*

CUMPONENT NAME LITTLE BARBARA – FUNCTITIN CODE 35123456789 11<br>. KATE 1.0000 – FAILURE ARGUMNT HOURS  $\mathbf{L}$ UTIL KATE 1.0000 FOUTPMENT NAME BARBARA

IN EQUIPMENT NUMBER OF COMPUNENTS

NUMBER OF FUNCTIONING CUMPUNENTS REQUIRED FOR-

 $\mathbf{L}$  $\mathbf{L}$ **MISSION PEADINESS** MISSICN SUCCESS \*\*\*\*\*\*\*\*\*\*COMPONFNT LIFE CHARACTERISTICS\*\*\*\*\*\*\*\*\*\*

MINATR OF FAILURE MUDES

 $\sim$ 

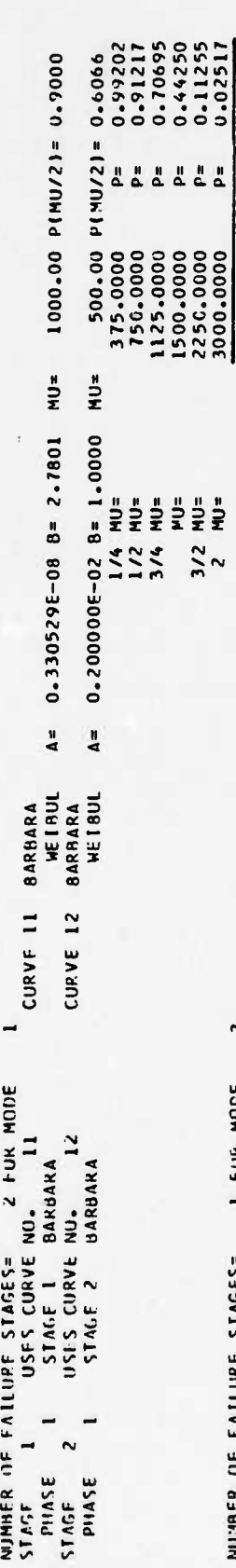

\*\*\*\*\*\*\*\*\*\*\*\*NIENANCE FPEQUENCY CHARACTERISTICS\*\*\*\*\*\*\*\*\*\*

0.02517

p= ×

mu=

 $1500.00$  PINU/2) = 0.9900

 $HU =$ 

 $0.613195E-198 = 5.9876$ 

 $A =$ 

**WEIBUL** BARBARA

CURVF 13

NUMBER OF FATLUPE STAGES= 1 FUR MODE<br>STAGE 1 1 USES CURVE NU. 13<br>PHASE 1 STAGE 1 BARBARA

 $D-11$ 

 $\sim$ 

 $1000.00$  P(MU/2)=  $0.9000$  $1000.00$  P(MU/2)= 0.9000 CURVE NO.<br>A= 0.330529E-08 8= 2.7801 MU= BAPRARA<br>801 MU= 10 CURVF 10 BARBARA PROBABILITY OF NO PREVENTIVE MAINTENANCE WITH COMPCNENT USE(BETA)<br>PROBABILITY OF NO PREVENTIVE MAINTENANCE WITH COMPCNENT USE(BETA) PROBABILITY OF COMPLETING PREVENTIVE MAINTENANCEIGANMAZI= 0.792256<br>Probability of Completing Preventive Maintenanceiganmazi= 0.792256 MEIRUL JARBARA **RETA** -PHASE PHASE

 $\ddot{c} \cdot \ddot{c}$ 

PROBABILITY OF HANDLING/TRANSPORTATION FAILURE(I-CELTA)=

RAKBARA PPOBABILITY OF COMPLETING CORRECTIVE PAINTENANCE FELLOWING MISSION FAILUREIALPHAI= 0.999903

7 CIRVE 7 USES CURVE NIJ.

CEPPLETE INCEPPLETE

PREVENTIVE MAINTERANCE<br>NGNE – CEPPLETE INCENI

SURVIVAL

MOISSION

0.001706 0.000249

C.000001 sissle.

**CORRAS.C** 0.441786 P4

 $\begin{array}{c}\n 1 \\
 1 \\
 1 \\
 2 \\
 3 \\
 4 \\
 5 \\
 6 \\
 6 \\
 7 \\
 8 \\
 1 \\
 9 \\
 1\n\end{array}$ 

300.00 100.00 USAGE

25 (MISSICK) COMPONENT PERUILDING CYCLE=

#### TABLE D.4(a). (CONT)

 $\ddot{\phantom{0}}$ 

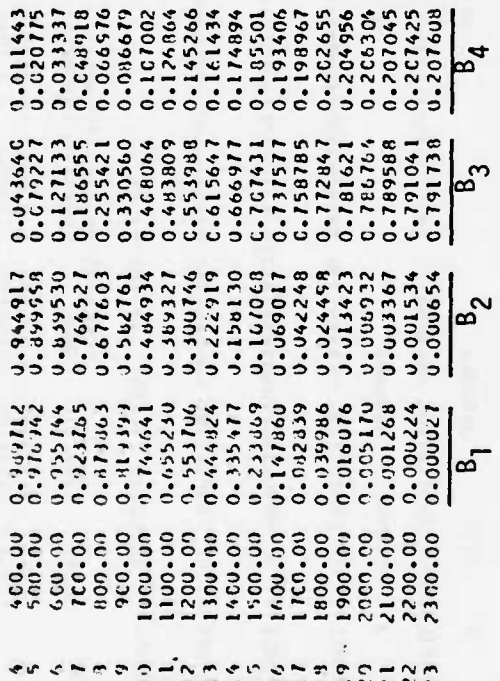

### TABLE D.4(b). RAM EVALUATION FOR BARBARA

 $\blacksquare$ 

# KAN ANSEC PRELIMINARY TRIAL RUN FOR ILLUSTRATIVE SAPPLE

FAILURE ARGUMNT HUURS FUNCTION CUDE 35123456789 II LITL RATE 1.0000 COMPONENT NAME LITTLE BARBARA

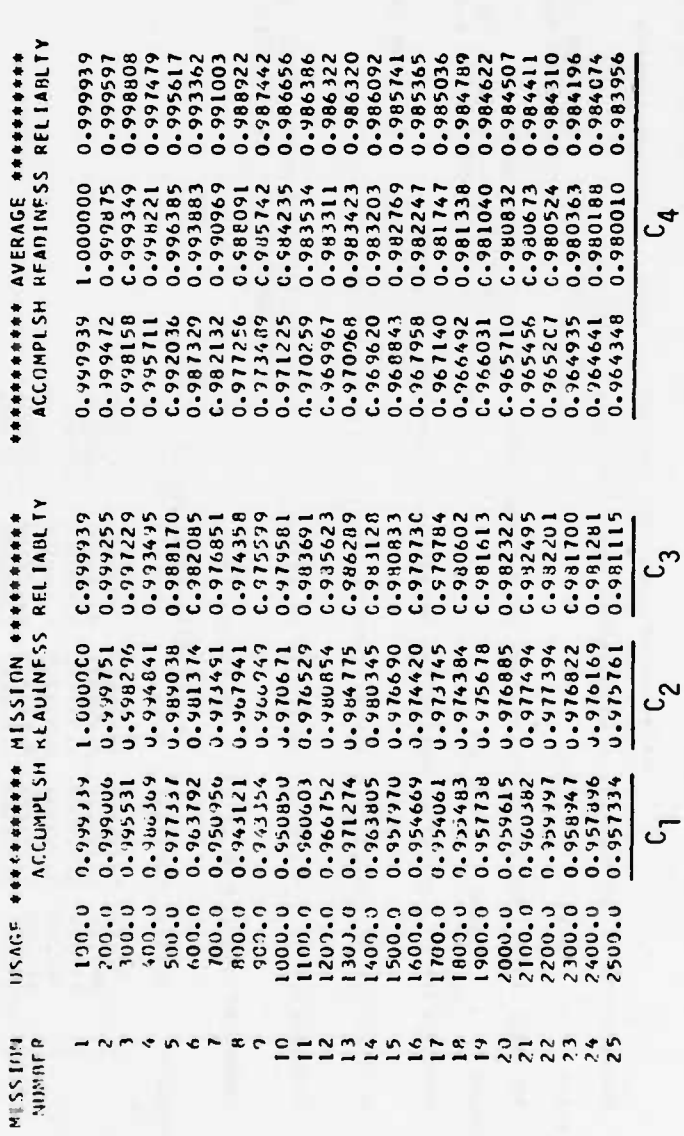

TABLE D.5(a). INPUT DATA FOR CHLOE

## \*\*\*\*\*\*\*\*\*\*ONENT/GQUIPMEKY REQUIREMES \*\*\*\*\*\*\*\*\*

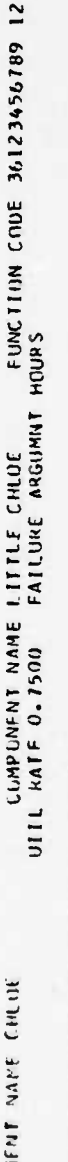

EQUIPM

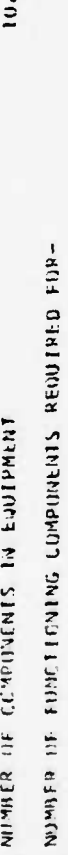

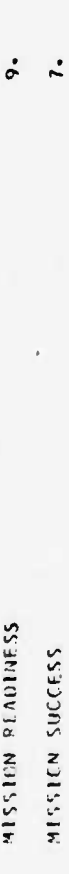

## 

MUMBER OF FAILURE MUDES

CHLOF CURVE 18 L FUR MODE  $\frac{8}{10}$ CHLUE MIMBER OFTAILURE-SIAGES - 1<br>STAGE - 1 - USES CUPVE NU.<br>STAGE - 1 - USES CUPVE NU.<br>PHASE - 1 - LEVIOL - CHI

 $1800.00$  P(MU/2)= 0.9950  $MU =$  $0.131101E-22 B= 6.9671$  $\lambda$  = **HETBILL** 

# 

 $1500.00$  PINU/2) = 0.9800  $1500.00$  P(MU/2)= 0.9800 JRVE NO. 16 CURVE 16 CHLOE<br>A= 0.782774E-16 B= 5.0127 MU= CURVE NO. 15 CURVE 15 CHLOE<br>A= 0.782774E-16 B= 5.0127 MU= PROBABILITY OF INITIATING PREVENTIVE MAINTENANCE WITH COMPONENT USE(GAMMAI)<br>USES CURVE NO. 16 USES CURVE NO. PRIMABILITY OF NG PREVENTIVE MAINTENANCE WITH COMPONENT USEIBETAJ **WEIBUL** CHLUE **AFTA** PHASE

 $D-13$ 

WEIRUL CHLUE GAMMA I PILASE

**CHLOE** L7 CURVE L7 PRDBABILITY OF COMPLETING PREVENTIVE MAINTENANCEIGAMMAZIE - 0.917915<br>Probability of Completing Preventive Maintenanceigammazie - 0.917915

 $(1 + 1)$ 

PROBABILITY OF HANDLING/TRANSPURTATION FAILURE(I-DELTA)= C.C50000

DENTO - PI BANDO PI - COL EN DISSO - DANO E SAN DE PORTE A PRESERVA DE LA SULLA DE 2011-10E<br>2926650 - Flanding Maria Noissim Dairois, esta de la presencia de la marzo du la constella de 2012

COMPLETE INCOMPLETE

NÚME

**SURVIVAL** 

**USAGE**  $75.00$ 

**NUISSIN** 

PREVENTIVE MAINTENANCE

25 1915 SIGN

COMPONENT REBUILLEING CYCLE=

0.00000 0.000004 **113000-0 0-000128** 0.00277 0.000972 0.001642

0000000 0.000006

L. JUUUL.

Donner-1

0-2056-0 756666.0 551646.0 0.844314 0+4656.0 J.Yyo625 614566-0 U. Ydde 155 156416.0 0-961944 ESBAS6.C 0.427489  $J = U \times U \times U$ ĿЬ

00000C-1

150.00  $300 - 00$ 

 $0.94444$ 096666.0 **BOS.FASE** Caph46.0 **SZF666.0** 

 $375.00$ <br> $450.00$ <br> $575.00$ 

 $\sim$ ້

0000044 C-000188 0.000574  $C.901432$ 

100000-0

0.000051

1.004C34

 $0.197270$ <br>0.3953000

900.00 825.09

 $1.842431$ 

575.00

F

 $(1 + 9 + 10)$  $B_4$ 

0.000540

0-003398 0.036040

> $0.91460$ 0.548294

 $6.00 - 30$ <br> $6.75 - 30$ <br> $750 - 01$ 

 $\mathbb{C}$ 

 $C - 010872$ 0.018361  $0.027425$ C-045113  $0.0000000$ C - C 2499 J ြ

 $9/7/76$ Rev.

 $\bar{\tau}$  $\bar{t}$ TABLE D.5(a). (Cont)  $\begin{array}{l} 0.111195\\ 0.116205\\ 0.1230215\\ 0.130213\\ 0.130131\\ 0.130131\\ 0.130131\\ 0.130131\\ 0.130131\\ 0.130131\\ 0.130131\\ 0.13124\\ 0.13134\\ 0.13134\\ 0.13134\\ 0.13134\\ 0.13134\\ 0.13134\\ 0.13134\\ 0.13134\\ 0.13134\\ 0.13134\\ 0.$  $B_{1}$ SALESOTNASS Rev. 9/7/76  $D-13a$  $\overline{a}$ 

### TABLE D.5(b). RAM EVALUATION FOR CHLOE

# KAM AMSEC PRELIMINAPY TRIAL RUN FOR ILLUSTRATIVE SAMPLE

FUNCTION COMPENENT RESULTS VERSUS AGE<br>FUNCTION CODE 36123456789 12 UTIL RATE 0.7500 - FAILURE ARGUMNT HOURS CONPONENT NAME LITTLE CHLUE

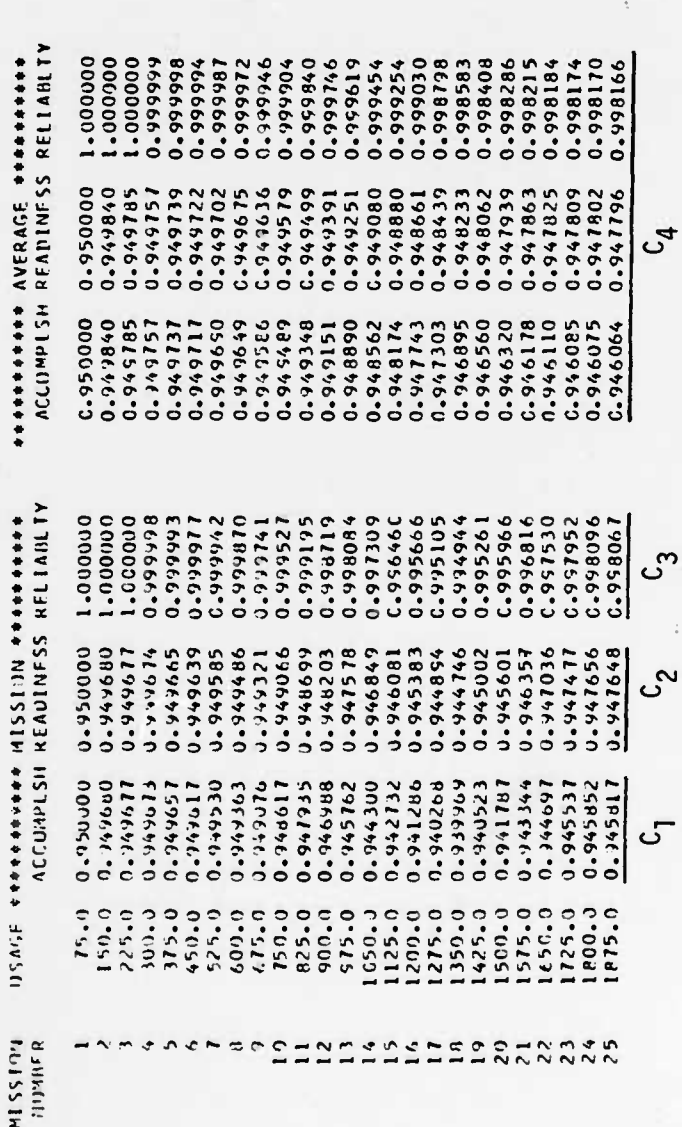

 $D-14$ 

Rev. 9/7/76

 $\blacktriangle$ 

 $\mu_{\alpha}$ 

#### RAM ASSESSMENT FOR SUBSYSTEM ANNA TABLE D.6(a).

# RAA AMSEC PEELIMINARY TRIAL RUN FOR ILLUSTRATIVE SAMPLE

 $\overline{\mathbf{y}}$ 

**FUNCTION CUDE 52123456789 10**<br>FUNCTION CUDE 52123456789 10<br>LJJIPMLNT HAPF ANIA COMPONENT NAME LITTLE ANNA

FAILURE APGUMNT HOURS UTTL RATE 1.0000

್ಲೆ

**EWILDNENT**  $\leq$ **COMPONIST**  $\tilde{a}$ **BEAMAIN** 

NUMBER OF FUNCTICNING COMPONENTS PEQUIRED FOR

 $\ddot{\sim}$  $\mathbf{L}$ 

MISSIEN REININESS

MISSIEN SUCCESS

AVERAGE \*\*\*\*\*\*\*\*\*\*<br>READINESS RELIABLTY 0.999995 1.000000 1.000000 0.9999999 0.999999 0.0099999 0.000000 0.00000.0 0.999999 0.000008 0.999995 E66666°0 0.999997 166666-0 166666-0 0.00007 166666.0 766666-0 766666.0 0.00000.0 166666-0 166666.0 166666-0 166666.0  $0.960400$ <br>0.960400<br>0.960400 0.959526  $\begin{array}{l} 0.959485 \\ -0.959445 \\ -0.959415 \\ -0.959415 \\ -0.959400 \\ -0.959396 \\ -0.959396 \\ \end{array}$ 0.960394<br>0.966379 0.960272<br>0.960152 0.959536 0.959559 0.959576 0.960344 0.959624 0.959542 0.959577 0.955787 0.0245999 0.959981 \*\*\*\*\*\*\*\*\*\*\* **ACCUMPLSH**  $\begin{array}{l} 0.960319 \\ 0.960344 \\ 0.960272 \\ 0.960272 \\ 0.960152 \\ 0.959800 \\ 0.95980 \\ \end{array}$  $\begin{array}{c} 1.959621 \\ -359540 \\ -359540 \end{array}$ 0.959358<br>0.9569394<br>0.9569356<br>0.959397 0.959557<br>0.959574 0.959575<br>0.959557  $0.959483$ <br>0.959443 0.960354 0.960460 0.960400  $0.260359$ 0.959524 0.959413 MISSION ##########<br>READINESS REEIABETY  $\begin{array}{c} 0.00000 \\ -0.00000 \\ 0.00000 \\ \end{array}$  $1.000000$ 0.999999 866666.0 0.999999 166666-0 C.999993 0.000000 C.994993 **L** 66666<sup>°</sup>0 0.999999 1.000000 0.0000000 0.999998 0.999996 0.999996 0.00000 166665°0 866665-0 0.959995 866666.0 001016-0 119656.0 0-960321 0.900166 0.959846 0.959310 919856.0 0.958035 U. 157955 0.958642 0.959468 U.59815 082654.0 0.958829 080656.0 0.960357 186096.0 198656.0 0.459583 0.958975 0.958753 159855.0 U.954323 **ILCOMPLSH** \*\*\*\*\*\*\*\*\*\*\* **COMANTE** 0.966160 **SHARGO-C** 1066650 **0.958609** 0-958026 686156°0 0.938640  $1995550$ 0.69914 0.954582 812656.0 0.956749 0.958826 0.0666.0 0.959916 001090.00 0.960397 0.060321 196456-0 116856-0 0.98692 0.959322 0.759+43 186096-0  $700.0$ <br>800.0<br>900.0  $\begin{smallmatrix} 1 & 0 & 0 & 0 & 0 \\ 1 & 0 & 0 & 0 & 0 \\ 1 & 0 & 0 & 0 & 0 \\ 1 & 2 & 0 & 0 & 0 \\ 1 & 3 & 0 & 0 & 0 \\ 1 & 4 & 0 & 0 & 0 \\ 1 & 5 & 0 & 0 & 0 \\ 1 & 5 & 0 & 0 & 0 \\ 1 & 5 & 0 & 0 & 0 \\ 1 & 5 & 0 & 0 & 0 \\ 1 & 0 & 0 & 0 & 0 \\ 1 & 0 & 0 & 0 & 0 \\ 1 & 0 & 0 & 0 & 0 \\ 1 & 0 & 0 & 0 & 0 \\ 1 &$ 600-0 700-0 100.0 100.0 6000.0 2100.0 2300.0 2500.0  $0.00.9$ 500.0 0.006  $0.000 - 3$ 2200.0 2400.0 USAGE **MISSION**<br>MOISSIN AR OF ED DENE AL OF ED POINT AN

 $9/7/76$ Rev.

 $\mathcal{L}$ 

 $\mathfrak{L}$ 

 $\mathcal{S}_{\mathcal{C}}$ 

5

#### RAM ASSESSMENT FOR SUBSYSTEM BARBARA TABLE D.6(b).

ï

# RAM ANSEC PRELIMINARY TRIAL RUN FOR ILLUSTRATIVE SAMPLE

FAILURE ARGIMNT HOURS UFIL RATE 1.0000 L – FUNCTICN – EQUIPHENT RESULTS VERSUS AGE<br>– FUNCTICN – CODE 35123456789 – LL<br>– EQUIPHENT MAME BARBAMA COMPONENT NAME LITTLE BARBARA

 $\mathbf{L}$ NUMBER OF CONFOUNDED IN ENDINER

NUMBER OF FUNCTIONING COMPONENTS REQUIRED FOR-

**MISSION READINESS** 

**ALSATEN SUCCESS** 

 $\overline{a}$ 

≟

AVERAGE \*\*\*\*\*\*\*\*\*\*<br>READINESS RELIABLIY 165666°0<br>0°6666°0 0.985365<br>0.985036 0.984622<br>0.984501 0.984411<br>0.984310 0.984196<br>0.984074 0.986386 0.984789 0.998808 0.997479 0.995617 0.993362 0.991003 0.988922 0.987442 0.986656 0.986322 0.986320 0.986092 0.985741 0.983956 096665-0<br>096665-0<br>096665-1 0.981747<br>0.981338<br>0.981040<br>0.980832  $\begin{array}{l} 0.980673 \\ 0.980524 \\ 0.980363 \\ 0.980188 \\ 0.980188 \\ \end{array}$  $0.990969$ <br>160880.0<br>160880.0 0.996385<br>0.993883 0.982769 0.983534 0.983203 0.982247 0.998221 0.984235 116686-0 0.983423 **ACCOMPLSH** \*\*\*\*\*\*\*\*\*\*\* 0.992036<br>0.987329<br>0.982132<br>0.977256<br>0.973489 0.971225<br>0.970259<br>0.969967  $0.910068$ <br>0.965620<br>0.768843  $\begin{array}{l} 0.965710 \\ 0.365456 \\ 0.365207 \\ 0.365207 \\ 0.964935 \\ 0.964641 \\ 0.964641 \\ 0.364348 \end{array}$  $0.361958$ <br> $0.361140$ <br> $0.366452$ <br> $0.966452$ 0.998158 0.999929 0.999472 111566-0 0.99939<br>0.999255<br>0.997229 C.982322<br>0.982495 0.993495 0.988170 0.982085 0.914358 0.975599 0.983128 C.980833 0.479730 0.981613 C-981100 0.981115 0.976851 0.979581 0.983691 0.985623  $C - 566289$ 581616.0  $0.980602$ 0.982201 0.981281 0.910611<br>0.916529 0.976690 024416-0 1.000000 0.966949 0.984775 **SYECRA-0** 0.974384 0.975678 0.976885 0.177494 05286450 0.989038 **VIE196°0** J.980854 0.913745 0.411394 1.416822 U.97ul64 151666.0 148456.0 164515.0 176196.0 191514.0  $0.371274$ <br> $0.563805$ 0.588369 058056.0 0.963603  $0.906152$ 0.4156-0 0.954669 [9756-0 0.051138 ST9656°C 656666.0 900666.10 165566.0 151116-0 1.963792 0.950956 0.943121 0.945354 190456.0 0.900382 16FFS6.F 144056.0 0491446 0.057334 2000.7  $2200.0$ <br> $2300.0$ <br> $2400.0$ 100.0 100.0  $100.0$ 1000.0 400.0 500.0 500-0 2500.0 609.0 **800.0** USAGE **BERKIN**<br>**MOTSSTM** were op Hames or eponants ÷

Rev. 9/7/76

 $5<sup>4</sup>$ 

<u>ຸ</u>

∽ی

ک

ć.

 $D - 16$ 

#### RAM ASSESSMENT FOR SUBSYSTEM CHLOE TABLE D.6(c).

# KAN ANSEC PRELIMINAPY THIAL RUN FOR ILLUSTRATIVE SAMPLE

é.

### EQUIPMENT RESULTS VERSUS AGI

FAILURE ARGUMNT HOURS UTIL PATE 0.7500  $\overline{12}$ FUNCTION CODE 36123456789<br>Lauipment name Chluf COMPONENT NAME LITTLE CHLUE

 $\dot{5}$ 

**LAUTPALKI**  $\tilde{z}$ MINISTR OF COMPONENTS

WINDER OF FUNCTIONING CONPUNENTS REQUIRED FOR-

**MISSION READINESS** 

**ATSSIDN SUCCESS** 

 $\mathbf{r}$ 

 $\dot{\boldsymbol{\sigma}}$ 

aonadanan AVERAGE anadananan<br>ACCOMPLSH READINESS RELIABLTY 1.000000 +66666.0<br>566666.0 1.000000 000000-1 0.999999 0.999999 0.999999 0.999999 0.999999 0.599999 0.999999 0.999999 0.9999999 0.999999 0.999999 166666-0 0.999996 0.999996 0.999995 0.000004 0.911610<br>0.911087<br>0.910475<br>0.909803 0.909119<br>0.908485<br>0.907961<br>0.907583<br>0.907353 0.901195<br>0.901178<br>0.901160 0.907240 చ్ \*\*\*\*\*\*\*\*\*\*\* 0.913862<br>0.913383<br>0.913220 vaassaat MISSION teetteet<br>Aligiistissä NOISSIN teetteet  $\begin{array}{r} \text{1.000000} \ \text{1.000000} \ \text{1.000000} \ \text{1.000000} \ \text{1.000000} \ \text{1.000000} \end{array}$  $1.000000$ <br>1.000000 00000011 .000000 000000. 000000 0.999999 866665.0 0.999996 000000. 166666-0 966666.0 က် 1,902164<br>0,904865<br>0,906222<br>0,906171<br>0,906741 0.913862 0.912888 **900406** 158216.0 م<br>م \*\*\*\*\*\*\*\*\*\* 948216°0<br>9766716°0<br>976616°0  $0.912621$ <br>0.912324<br>0.911324 0.900148 0.998522<br>0.900404 0.911059 0.900530 0.912888 0.912858 0.991714 0.904286 0.901704 0.902763 0.00000 0.912782 0.849721 28499182  $0.906221$ 0.906771 170014 -ئ  $\frac{1725.0}{1800.0}$  $\frac{1500000}{2000000}$  $650.0$ **USAGE b Jünit.**<br>KUISS IM ANG POLO DE COLO DE LA POLO POLO POLO

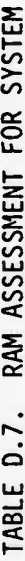

KAN AMSEC PRELIMINARY TRIAL RUN FOR ILLUSIRATIVE SAMPLE

#### SYSTEM RESULTS VERSUS AGE

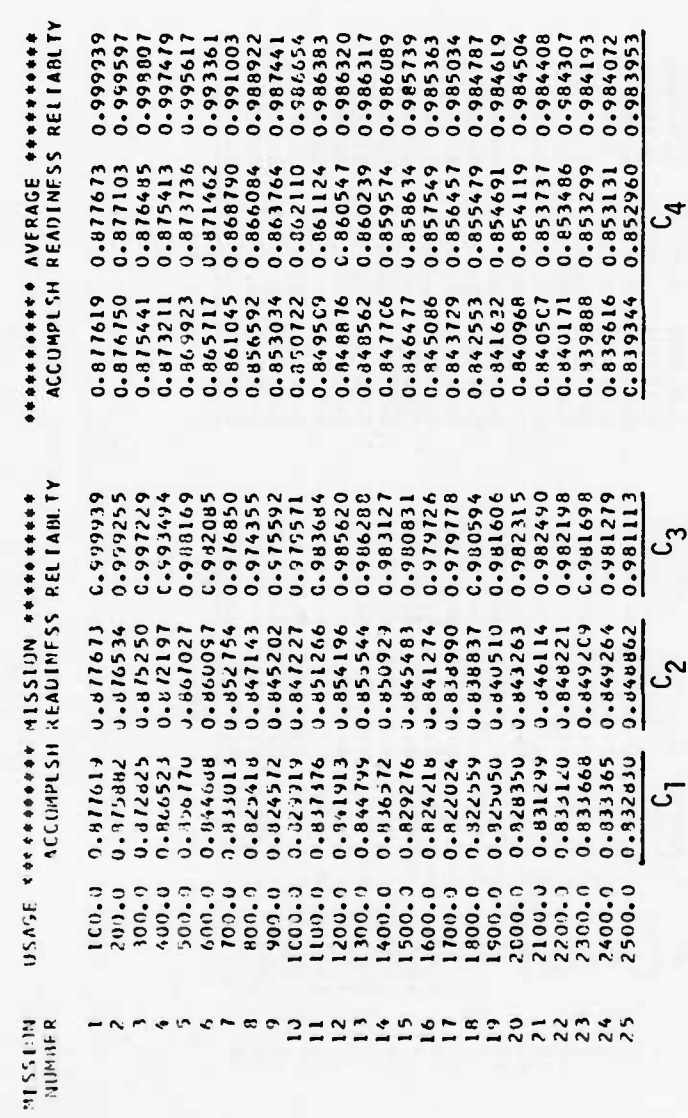

Rev. 9/7/76

 $\mathbf{z}$ 

D-18  $\bar{\mathcal{L}}$ 

#### **TABLE D.8**

 $\frac{1}{\sqrt{2}}$ 

### ANSIC SYSTEM AND MISSION DESCRIPTION

É

k.

 $\frac{1}{2}$ 

 $\mathbf{i}$ 

# KAM AMSEC PRELIMINARY TRIAL NUN FOR ILLUSTRATIVE SANPLE

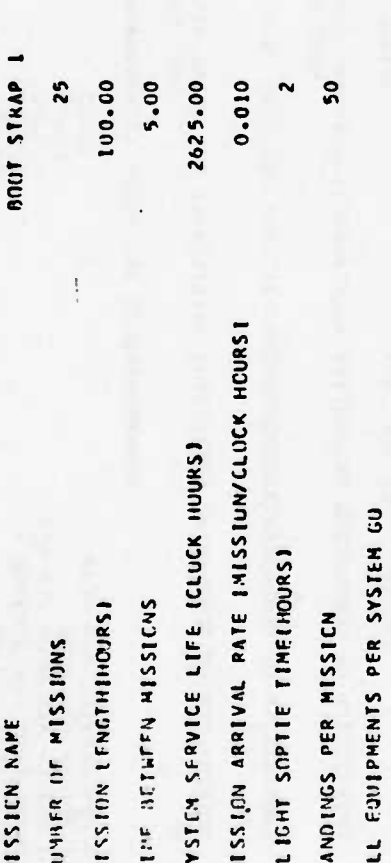

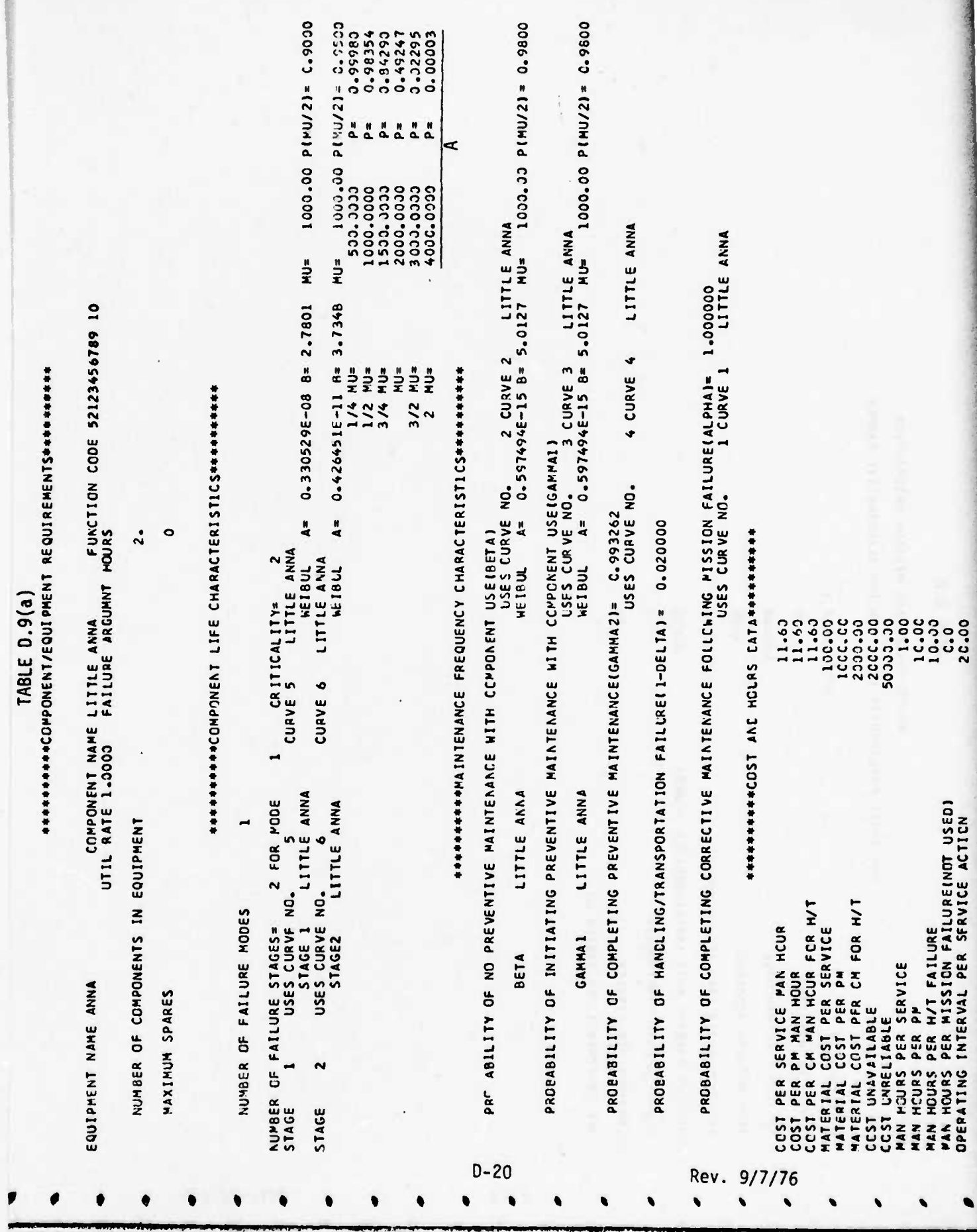

 $\cdot$ 

 $45$ 

**Contract Contract Contract Contract Contract Contract Contract Contract Contract Contract Contract Contract Contract Contract Contract Contract Contract Contract Contract Contract Contract Contract Contract Contract Contr** 

#### TABLE D.9(a) (Cont)

**T** 

 $\frac{1}{2}$ 

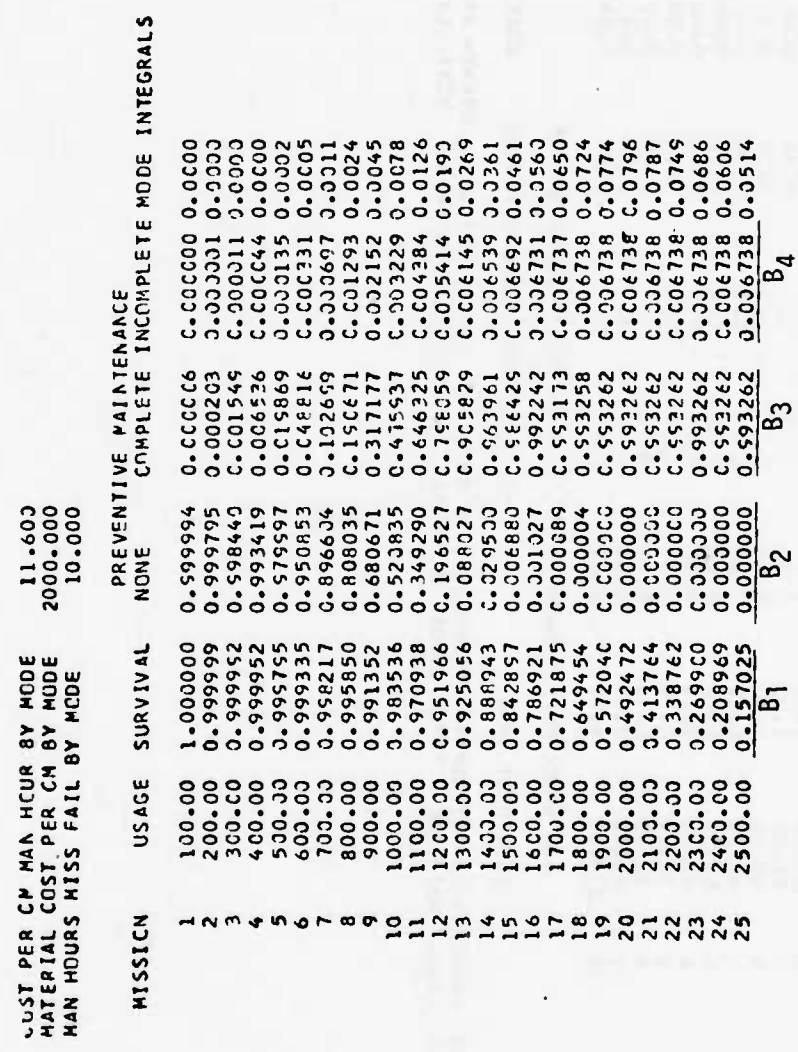

Rev. 9/7/76

 $D-21$ 

TABLE D.9(b) (Cont)

# RAM ANSEC PRELIMINARY TRIAL PUN FOR ILLUSTRATIVE SAMPLE

STATISTICS FOR MISSIONS 2 COMPONENT(S)

EQUIPMENT ANNA

EXPECTED PAINTENANCE ACTIONS BY TYPE

FUNCTICN CCCE 52123456789 10

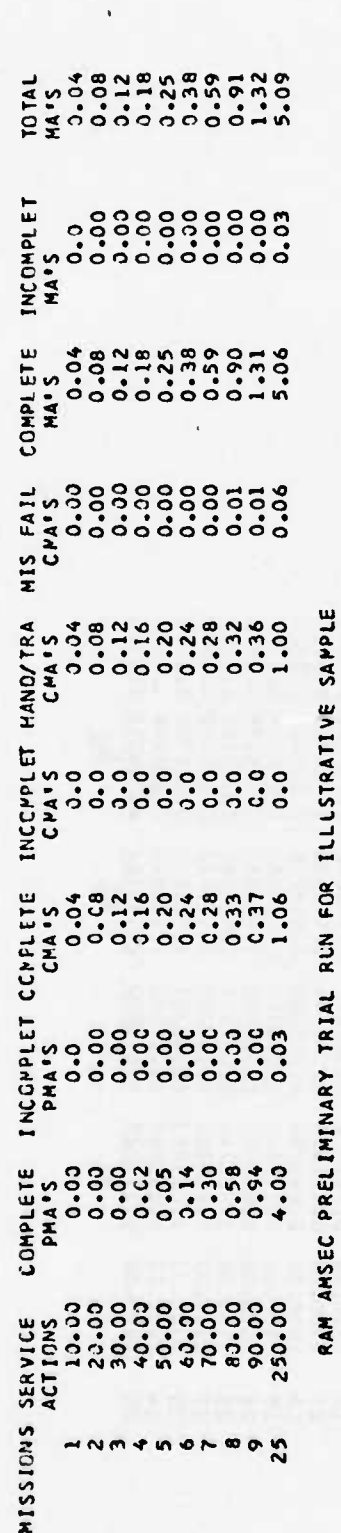

\*\*\*\*SERVICE ACTICN\*\*\*\*\* \*\*\*PREVENTIVE MAINT\*\*\*\* \*\*\*CCRRECTIVE MAINT\*\*\*\* \*\*\*\*\*\*\*TOTAL\*\*\*\*\*\*\*\*\* UNAVAIL- UNRELI-<br>LABOR MATERIAL TOTAL LABOR MATERIAL TOTAL LABCR MATERIAL TOTAL LABCR MATERIAL TOTAL ABLE ABLE **HISS**<br>IONS

FUNCTICN CODE 52123456789 10

EQUIPMENT ANNA

COST STATISTICS FOR MISSIONS 2 COMPONENT(S)

TABLE D.9(b) Cont)

 $\bullet$ 

 $\overline{\bullet}$ 

 $\mathbf{I}$ 

RAM ANSEC PRELIMINARY TRIAL PLA FOR TELLESTRATIVE SAMPLE

EQLIPMENT ANKA

COST STATISTICS FOR PLESIONS 2 COMPONENTES FUNCTION CODE 52123456789 L)

NIJSS<br>Links

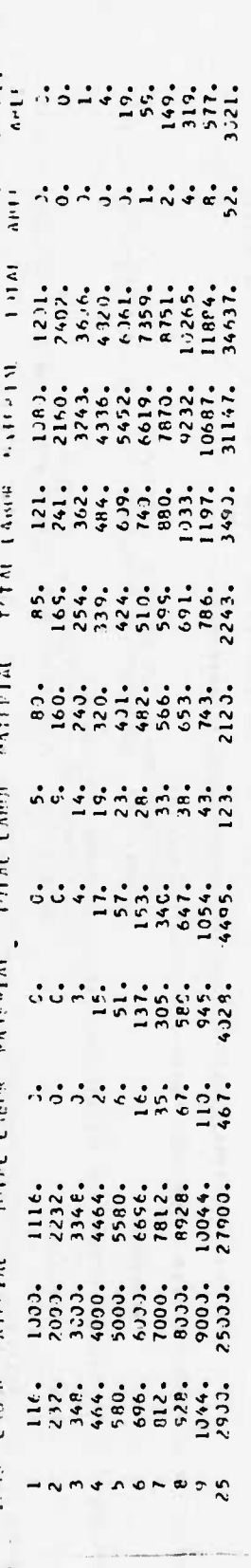

RAM ANSSE PREL IMINARY TRIAL PUN FCR ILLUSTRATIVE SAMPLE

 $\tilde{z}$ 

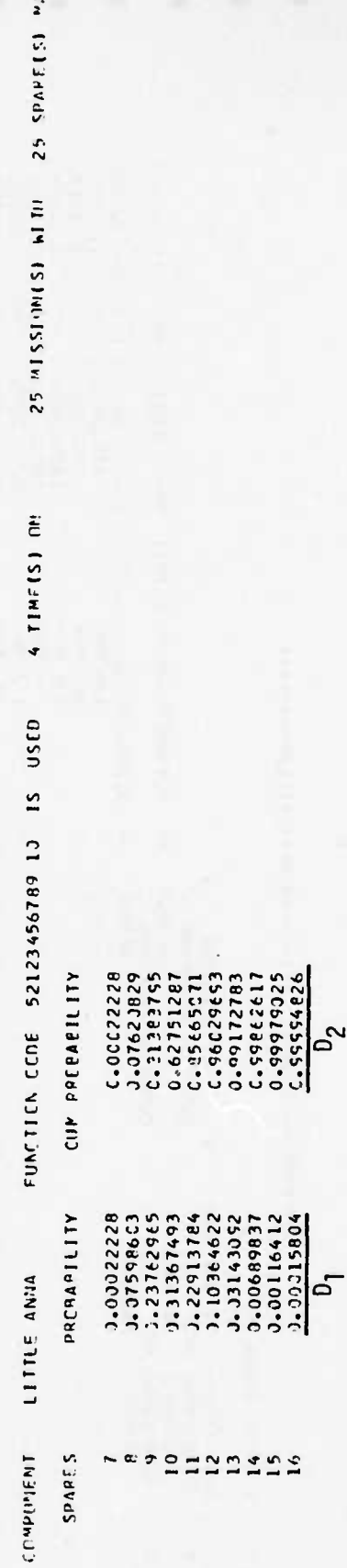

 $D - 23$ 

**TABLE D.10** 

 $\ddot{\phantom{0}}$ 

## 

FUNCTION CCOE 35123456789 11 FAILUFE APCUMNT HOUPS COMPONIENT NAME LITTLE PARHAPA UTIL RATE 1.0000 Lighterer invertionality

BUMBER OF COMPONENTS IN EQUIPMENT

PAXIMUS PARES

 $\circ$ 

 $\cdot$ 

## \*\*\*\*\*\*\*\*\*\*\*\*CCONFONENT LIFF CHAPACTEPISTICS##\*\*\*\*\*\*\*\*\*

 $\sim$ NUMPER FF FAILING MCDES

500-20 PINU/21 =  $7.6366$  $\begin{array}{cccccc}\n\mathbf{1} & \mathbf{1} & \$  $\overline{\circ}$ ė 750, 30:00<br>1125, 3000<br>1500, 30:00<br>2750, 0003 375.0000 3000.0003  $\frac{1}{2}$  $\frac{1}{2}$ 0.22999991-92 B= 1.3300 U.330529E-08 A= 2.7801 **KU=**  $=0M$  $\frac{1}{2}$  $1/4$  MU=  $3/4$  MJ=  $M1 =$  $3/2$  $\frac{2}{3}$  $\sim$  $\ddot{\sim}$  $\overline{a}$ **WEIRUL WE TRUL** PARFARA PAP BARA CRITICALITY= CRITICALITY= CURVE 11 CURVE 12  $\sim$ I FOR MUDE 2 FMR MMME NUMEEN UF FAILUNE STAGES= 1 FOR P<br>STAGE 1 USES CURVENC. 13<br>STAGE 1 USES CURVENC. 13  $\overline{a}$ **BAP BARA** RAPRARA **KUMHER OF FAILURE STAGES=**<br>STAGE 1<br>STAGE 1 USES CURVE NC.  $51665 - 1$ SIAGE<sub>2</sub> STAGE

0-39702  $0.91217$ **U.IC695**  $3.4425$ 0.11255  $.32517$ 

 $15.33.30 P1M0/Z1 = 15.002$ 

 $\frac{1}{2}$ 

0.613195F-19 P= 5.9876

 $\frac{1}{4}$ 

**WEIDUL** 

CUPVE 13 PAPBARA

 $D - 24$ 

ď

 $1000.00$  PINU/2) =  $0.0001$ end 1001 Fisch of Satisface of the Control of Satural Control of Satisface on the Satisface of Satisface of Sa<br>The Satisface of Satisface of Satisface of Satisface of Satisface of Satisface of Satisface of Satisface of Sa

PROBABILITY OF INITIATING PREVENTIVE MAINTENANCE WITH COMPONENT USEIGAMMAIT

 $1007-00$  PINL/21 =  $0.9030$ -Dim 1082-10 88 000-30252021 RAPRACA 9 CURVE 9 USES CIPP VE NO.  $A =$ WEIRUL RAPPARA **GANNA1** 

CE COMPLETING PREVENTIVE MAINTEKANCEIGAMMAZ)# - C.792256<br>CE COMPLETING PREVENTIVE MAINTEKANCEIGAMMAZ)# - C.792256 PFOPAPILITY

13 CURVE 13 BARBARA

PROBABILITY OF PANCLING/TRANSPORTATION FAILLREII-DELIAI= 0.3

PROPABILITY OF COMPLETING CORRECTIVE MAINTENANCE FOLLEWING MISSION FAILURFIALMANI= 1,999903<br>Propability of Completing Corrective Maintenance follewing mission failurfialmani= 1,999033

 $11.63$ 

CCST PER PM MAN HOUR<br>CCST FER PM MAN HOUR<br>CCST FER CP PAN HOUR MATERIAL CCSE PEP CH FCP H/T MATERIAL COST PER SERVICE<br>MATERIAL COST PER PM asa h.Abalisa<br>2621 AMriitanti<br>2621 AMriitanti Ad chat bafluti vie

2033.33  $11.63$ annoac 100.00 1300.00  $\frac{1}{2}$  $10.30$ 

 $\ddot{\phantom{a}}$ 

'r

ţ.

TABLE D.10 (cont)

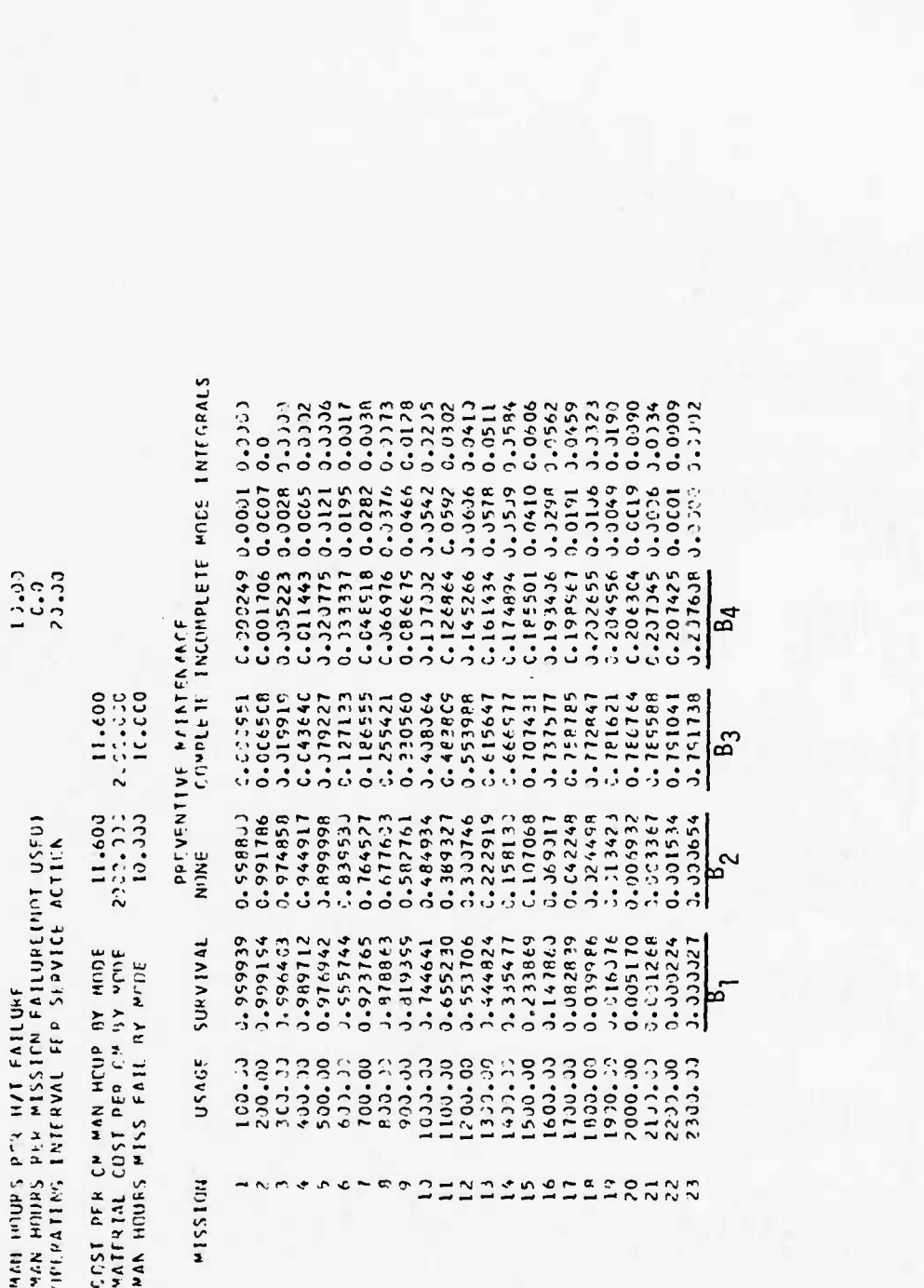

TABLE D.10 (Cont)

PAN AMSEC PRELIMINARY TRIAL PUN FOR ILLUSTRATIVE SAMPLE

FUNCTION COCE 35123456790 11 FQUIPMENT BARBARA

STATISTICS FOR MISSIONS I COMPONENTEST **EXPECTED MAINIENANCE ACTIONS BY TYPE** 

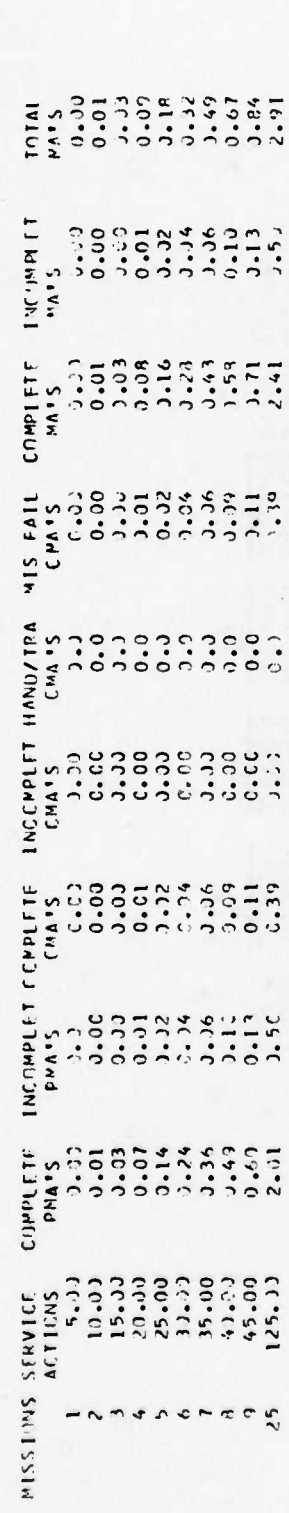

 $D-26$ 

TABLE D.10 (Cont)

 $\overline{\mathbf{1}}$ 

 $\triangleleft$ 

PAN ANSEC PRELIMINARY TRIAL FUN FOR ILLESTRATIVE SAMPLE

COST STATISTICS (CF PISSIPPS ) E COPPOSITICS) estades and lice and the section of the section of the fill of the compass of the section of the section of the section of the compass of the compass of the compassion of the compassion of the compassion of the compassion  $h$  (i)  $\ell$ FUNCTION COOF 35121456789 11 EQUIPMENT RAPMARA

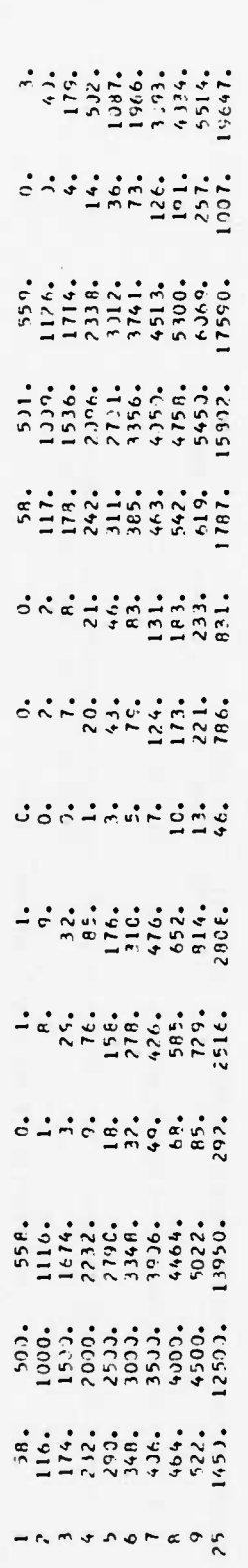

RAM AMSEC PHELIMINARY TRIAL PUA FOR ILLUSTRATIVE SAMPLE

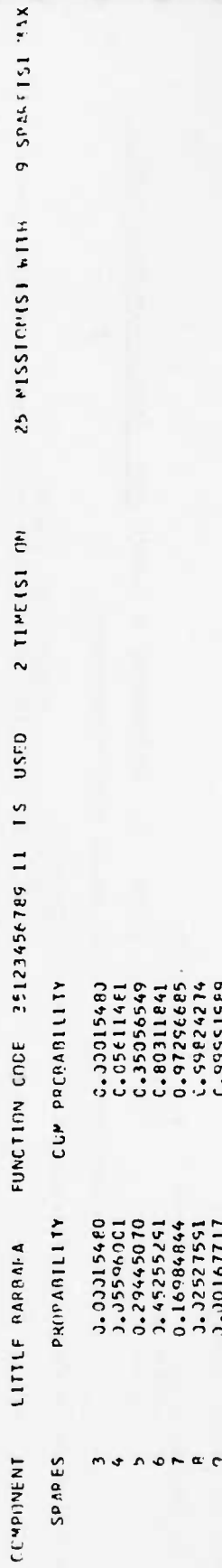

Rev. 9/7/76

ခြ

5

TABLE D. 11

## atrodopade (CPP) NI NI / FQU1 PM NT - PE QI1 REME E TSecretare

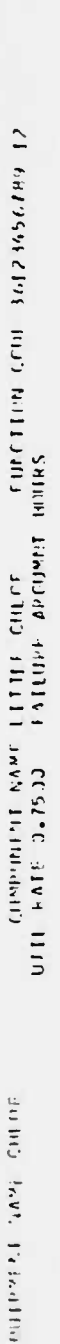

The control of Students of the state

SINVUS MIGINIZ

 $\overline{a}$ 

 $10.$ 

## REARRAMENT LIFF CHAPACTEPISTICS#eereere

SHEET A THE FAILURE MEDES

Collinual List CHLCE CLPVE 18 I FIIR MILLE  $\frac{18}{\text{C}}$ USES TIRVE NC. blyech (F. FATIURE STAGES=<br>Sinse - I - - USCS CURVE

 $1800.004$  P(NIM) 4 00.081  $0.1311015 - 22$  R= 6.7671 PIJE  $\Delta =$ **NH I HUI**  $1 - V - 111$ 

eawereacher IEVIEVVLE ehLCAACIS Little ISI ICZ CC24000

¢

P<sup>echab</sup>ility of an Privintive Maintenance with Cepponent USEIRETAI<br>- USE CURVE 15 - CHER<br>- Reta - CHERE - CHERE - CHERE - CHERE - CHERE - USEIRE - USE APPROVE 15 - CHEOF - Music

 $0.645$ <sup>-1</sup>  $11.70 + 12.06$ 

PPCRABILLIY OF INTIATING PREVENTIVE WALKENAMCE WITH COMPONENT USEIGANNAI

 $D - 28$ 

CCBb.r = 12/041d CC.CCS1 WEIBUL  $A = 3.7827744 - 16$   $R = 5.3127$  Mus 16 CURVE 16 CHLOF LSES CURVE NO. CHLCF **I VAWV!** 

CHLITE 17 CURVE 17 PROTECTLY OF COMPLETING PREVENTIVE MAINTENANCE (GAMMAZI= 0.917915<br>Protectly of completing preventive maintenance (gammazi= 0.917915

PSCHENDILITY OF HANDLIFG/TRANSPCRIATION FAILURE(1-CELLAI= (.J59))3

 $\begin{array}{c} 11.60 \\ 11.63 \\ 11.63 \\ 11.63 \\ 11.63 \end{array}$ 

CCST PER SERVICE MAN FOR<br>CCST PER CM MAN HOUR CON HVT<br>CCST PER CM MAN HOUR CON HVT<br>MATERIAL CCST PER SERVICE<br>MATERIAL CCST PER CM FCF FVT<br>MATERIAL CCST PER CM FCF FVT

Rev. 9/7/76

1330-33<br>2000-00<br>00-3330-29<br>00-3300-30

 $10.30$  $56.36$ 

MAN HODES PER MISSION FAILUREINOT USEDI<br>MAN HODES PER MISSION FAILUREINOT USEDI

NAN HILING PER SERVICE<br>Service Per Service

COST UNAFLIAALE

portally: IMIREVAL FEE SCOVICE ACTION

 $\ddot{c}$ .

CONSTITUTION AND CAR INTERNATIONAL

FE-VENTIVE MAINT SHADES

 $\begin{array}{c} \bullet \hspace{1mm} \circ \hspace{1mm} \bullet \hspace{1mm} \bullet \end{array}$ 

**Advised** 

 $115311.7$ 

115515

2000-000

SUIN AN AD GED ON ISJE AN ALLEY

Sulle An IIVa Stla. Selfin

 $10.11$ 

The Theory of The The The Anti-Side of The Matters of the Side of The The The Side of The Side of The Side of T<br>Packet Constitution of the Side of The Matters of The Side of The The The Side of The Side of The Side of The

TABLE D.11 (Cont)

E

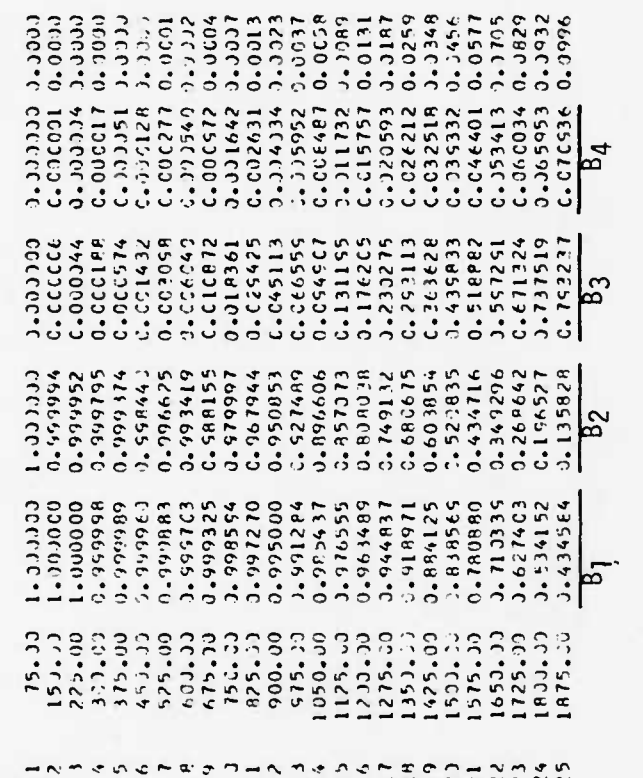

TABLE D.11 (Cont)

FAM ARSEC PPELIMINARY TRIAL RUN FOR ILLUSTRATIVE SAMPLE

FULLPAENT CHLOS

FUNCTION CORT 36123456789 17

STATISTICS FOR MISSIONS 10 COMPONENT(5)

**EXPECTED MAINTENANCE ACTIONS BY TYPE** 

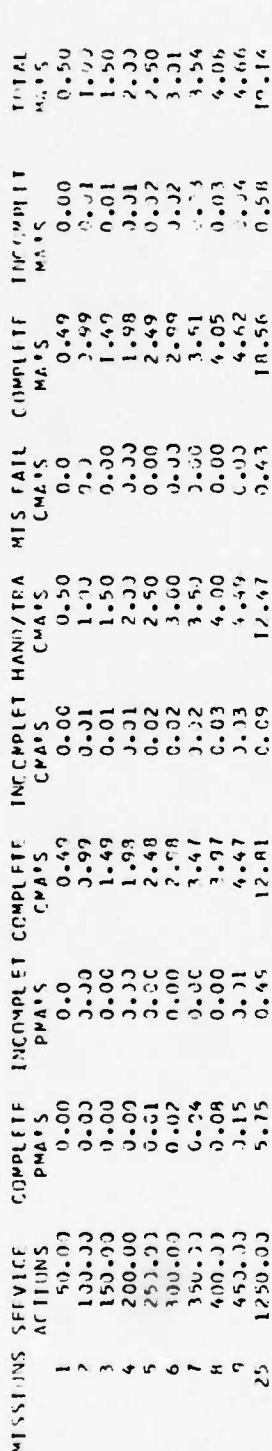

Rev. 9/7/76

 $\overline{\phantom{a}}$ 

TABLE D.11 (Cont)

 $\lambda$ 

EAM AMSEC PRELIMINANY TRIAL PUN FOR ILLUSTRATIVE SAMPLE

FOULDWENT CHLEF

FUNCTION CODE 36123456789 12

CDST STATISTICS FOR MISSIONS 10 SHOW-MOTHIST

wiss (wewspavice actione<del>re) (</del> wepperventur Malkteege Resolubbective Malkinger Research Nigeresse Unavall- Ornet<br>This Eanox Mattelat (The Eanch Matterial (Thin Early Mattelat) (Thin Early Mattelat) (Thin Abi) (Alt

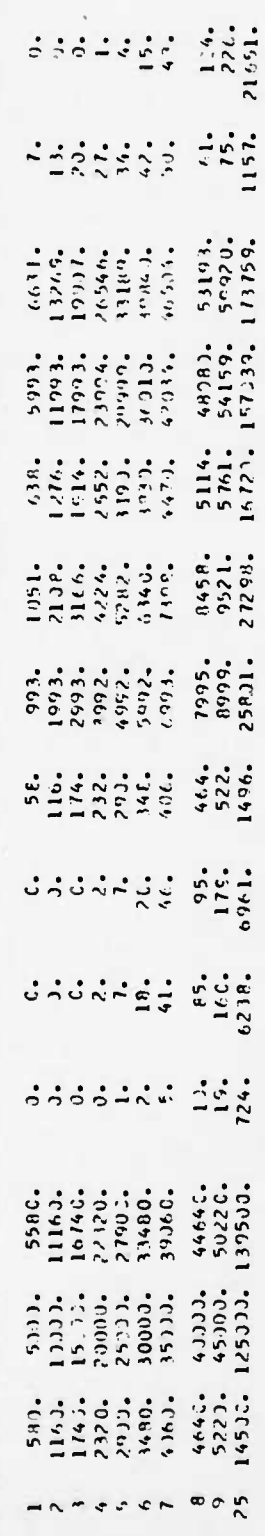

PAN ANSEC PPEL IMINARY TRIAL RUN FOR ILLUSTRATIVE SANDLE

25 MLSS10ht S1 ML1H 227 New 101 Aux 23 TIMEIS) IN:  $0.551$  $\frac{5}{2}$ 36123456789 12 FFCPAEILITY FUNCTION COPE  $\frac{1}{\sqrt{2}}$ PRCBAPILITY LITTLE CHLUF Liabuawir)  $501865$ 

Rev. 9/7/76

と プラフラ ろうろう あうちょう ちんらん ちんしゅんしゅう ラクファ

1.00217721<br>1.002119727<br>1.002010727

0.000332528

 $-23.16113$ 

ς,

 $C - 99140280$ 0.97454563

1.1142377<br>0.00643354

J. JJ3P1538

0.01620332

**1.98496932** 

C.95834221

C.99922729<br>C.99955759

19611555. ρ<br>2

 $D-31$ 

C.03821728

1.1.51655<br>1.11P716FC<br>1.33323786

0.00099442

059220000 0.30127333 0.00366737

0.00032490<br>1.00039613<br>1.005329624<br>1.00531705

C.11312121<br>0.17362729

3.36845513

C.25C15402<br>0.33935651

2.43667865<br>C.s3616569

C. 718469C8 2.85319299 C.899999. 3.03421638

133178861

1.0446611<br>0.06070612<br>0.06070449<br>0.08970447272<br>0.07411340712555271<br>0.074113407412552<br>0.074113407412552

0.7977E249

١

**TABLE 0.12** 

# any ansie part Implay Thing Run from Illiesinally Sample

#### 2. SYSTEM(5) LS70 Ladabar alisks

MISS – Arnoslovice Astitulenem Mitter Miss – Mathreem Montere Miss – Mathreem Member (Mathred Miss) – Missile<br>Tens Lanes Mathrial – Ittal Lapen Material – Total Lawul (Mathred Ithal Lawin (Mathred Total Anii) – Anii – Mi

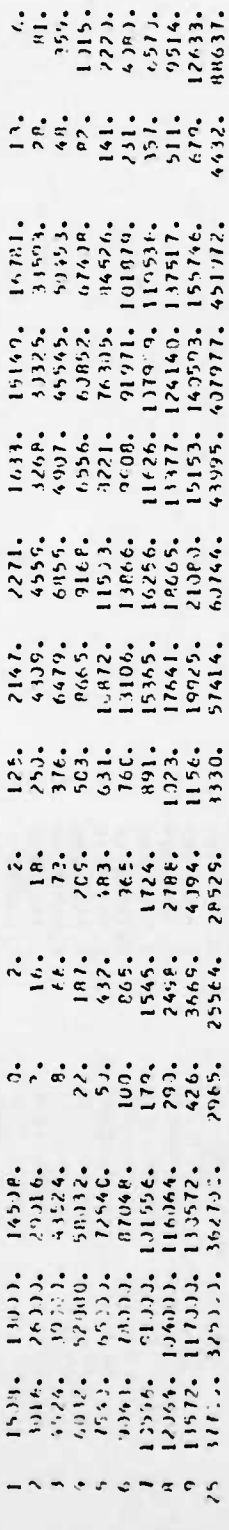

 $\mathbb{R}^{\mathbb{R}^2}$ 

Rev 9/7/76

A

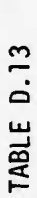

 $\ddot{\phantom{0}}$ 

 $\overline{\mathbf{S}}$ 

 $\blacktriangleleft$ 

# RAP APSEC PRELIMINARY TRIAL AND FOR ILLUSTRATIVE SAMPLE

#### **ISTATISAS 6** EXPECTED THTAL SYSTEM MAIN TEMMING ACTICAS HY TYPE

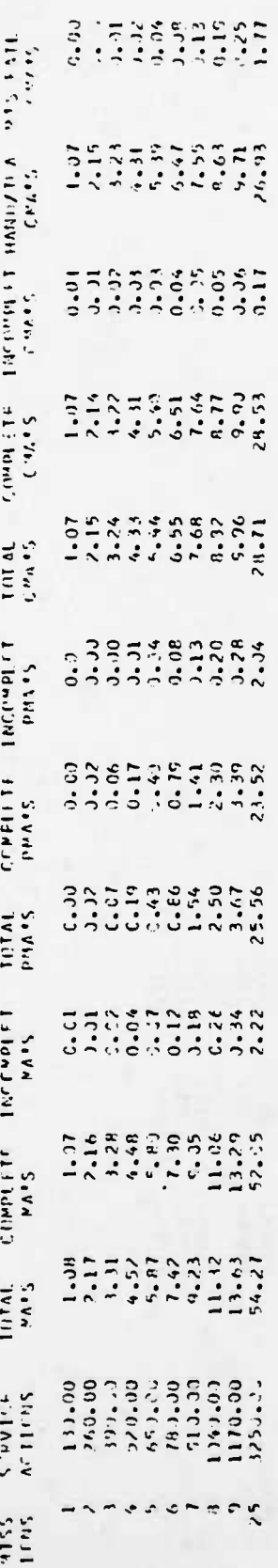

 $D-33$ 

Additional 9/7/76

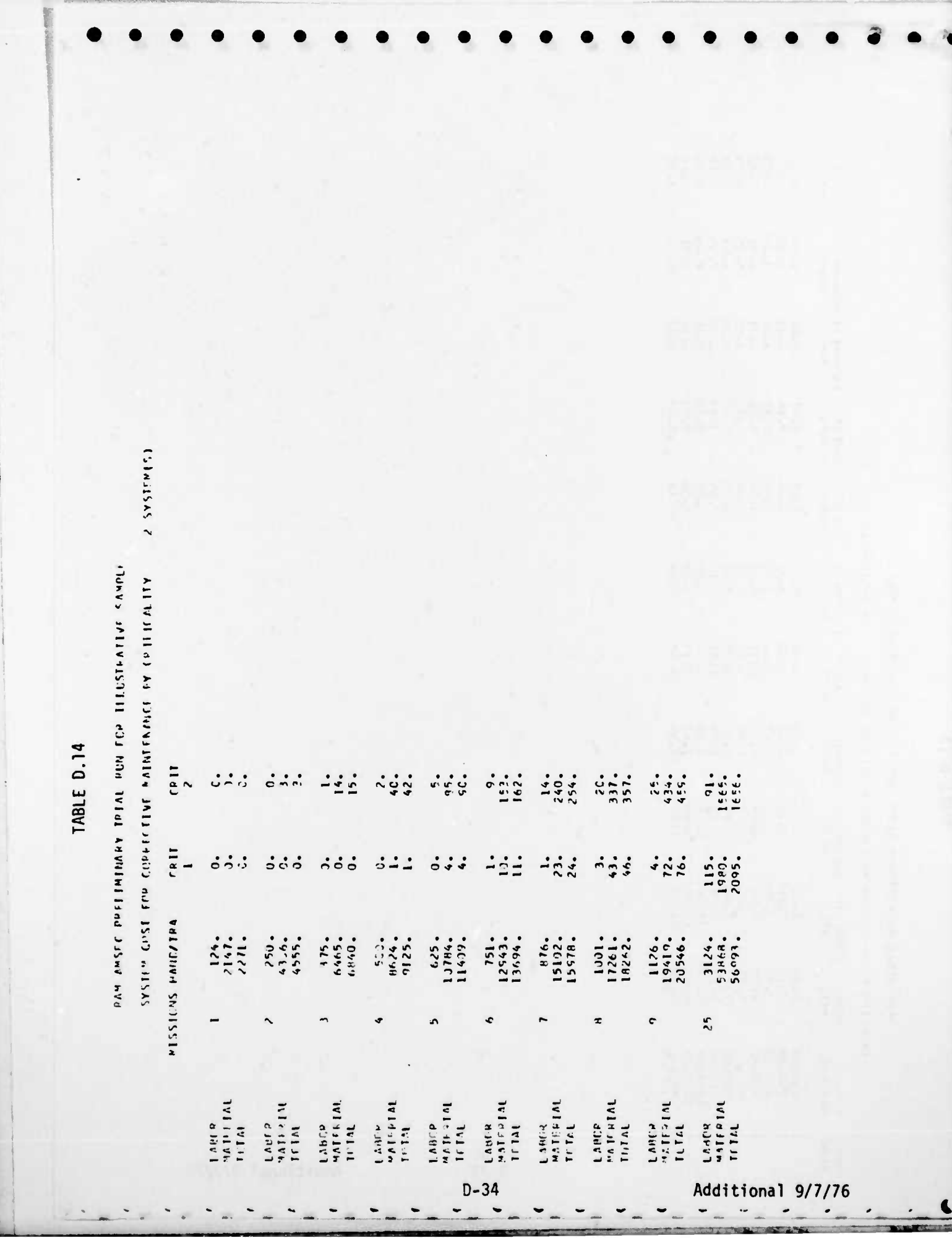

叉

 $\mathcal{C}$ ∢ GINITSAS C HOW VASIL INCESSIONAL STATE SIN REAL IS THE SAINT EXPECTED TOTAL SYSTEM PATNIERANCE ACLIENS PY CRITICALITY TABLE D.15  $\begin{array}{l} \kappa_{15} \\ \kappa_{26} \\ \kappa_{31} \\ \kappa_{42} \\ \kappa_{53} \\ \kappa_{64} \\ \kappa_{75} \\ \kappa_{86} \\ \kappa_{17} \\ \kappa_{18} \\ \kappa_{19} \\ \kappa_{10} \\ \kappa_{10} \\ \kappa_{11} \\ \kappa_{12} \\ \kappa_{13} \\ \kappa_{14} \\ \kappa_{15} \\ \kappa_{16} \\ \kappa_{17} \\ \kappa_{18} \\ \kappa_{19} \\ \kappa_{10} \\ \kappa_{11} \\ \kappa_{12} \\ \kappa_{13} \\ \kappa_{1$ PISSION そうりんちゅうりつ  $D - 35$ Additional 9/7/76 u  $\bullet$ 

DAN AMSE PRELIMINATION THIS THANK THANKS PASS TABLE D. 16

 $\ddot{\phi}$ 

vivo th botton

CINTISTICS FOR MISSIONS 2 GENERATE A FLACTICN (CFF 52123456789 1)

EXPECTED COPPECTIVE MAINTENANCE ACTIONS BY FAILUPE POS

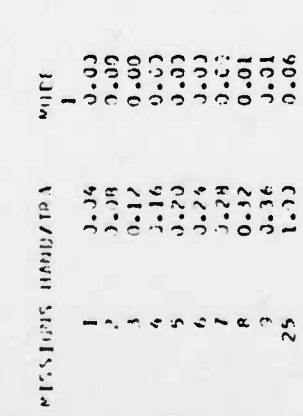

ŗ

RAR ZMSEČ PRELIMINARY TRIAL PUN PUR POSTRATIVE SARDLE TABLE 0.17

 $\blacktriangleleft$ 

STATISTICS FOR MISSIONS I COMPLEMENTS FUNCTICN CEFE 15123456789 11

EXPECTED COPPECTIVE WITHINGALE ACTICUS PY ELIUDE MONE

Follower Frank

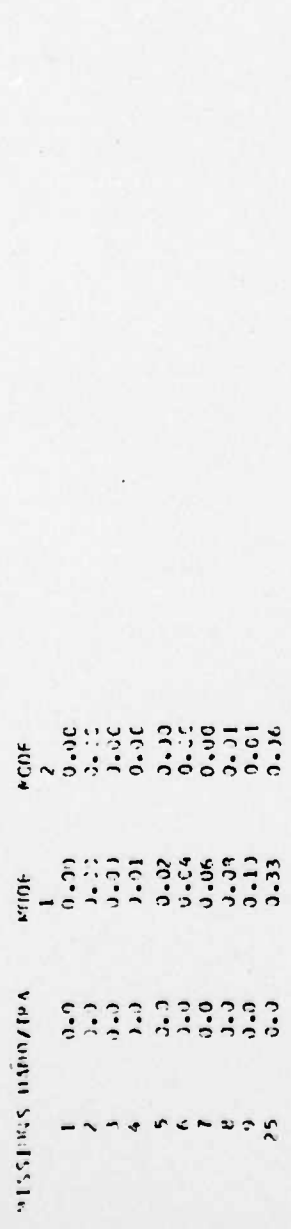

Í

TABLE 0.18

AAM ANSLE PRELIMINENTIAL AND THE RESERVED SAMPLE

subjection

 $\overline{a}$ 

STATISTICS The HISSIPPIS 13 CLMP HENTST FLWCFICN CCDC 36123456789 12

EXPHICITE CLERECTIVE MAINIFULANCE ACTEMAS PY CATILOS SUMPT

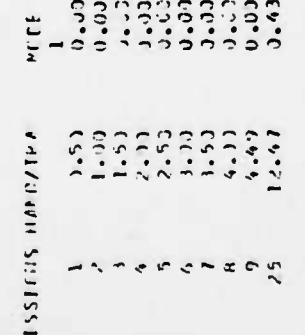

 $D-38$ 

Additional 9/7/76

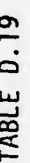

 $\bullet$ 

 $\overline{\mathbf{z}}$ 

 $\overline{\phantom{0}}$ 

 $\blacktriangleleft$ 

 $\mathbf{C}_{\bullet}$ 

PAN ANSEC PRELIMINARY THING MINIFORM ILLUSTRATIVE SAMPLE

**RATISTICS The BISSIDES 2 COMMUNITIES** EXPECTED COPPECTIVE MAINTENANCE ACTIVINS BY COLLIGALITY CODE 52123456789 13 FUNCTION COM ville in midling CMARS **KILLISSIM** しこうらうりてりのだ

STATISTICS FOR MISSIONS | COMPONENTIST EXPECTED CORRECTIVE MAINTENANCE ACTIONS BY CRITICALLIV CODE PAM AMSEC PRELIMINARY TRIAI RUN FOR TLLUSTRATIVE SAMPLE 35123456789 11 FUNCTION CODE **ASB 4ND TRILIDE** PISSICAS VIS FAIL

 $D-39$ 

PAN AMSEC PRELEMENTAL FELAL FUN FER TELOPOLIVE SAMPLE NERANGER S

TRECTED CORPORATION MAINTENANT ALTICAL CONTRACTED EQUIPMENT LHLCF  $\begin{array}{c}\n\begin{array}{c}\n\ddots \\
\ddots\n\end{array}\n\end{array}$ 

Ellistingular 1.2 Clindisting

STATISTICS FOR

FUNCTICS CCDE 36123456.799 12

 $\frac{1}{2}$   $\frac{1}{2}$   $\frac{1}{2}$   $\frac{1}{2}$   $\frac{1}{2}$   $\frac{1}{2}$   $\frac{1}{2}$   $\frac{1}{2}$   $\frac{1}{2}$   $\frac{1}{2}$   $\frac{1}{2}$   $\frac{1}{2}$ **StH1SS1.4**  $\sim$   $\sigma$ 

Additional 9/7/76
TABLE D.19 (Cont)  $\ddot{\phantom{a}}\phantom{a}\ddot{\phantom{a}}\phantom{a}\ddot{\phantom{a}}$  $0.00$ <br> $0.00$ <br> $0.00$  $3.33  
0.33$  $\begin{array}{c} 0.0000 \\ 0.0000 \\ \hline \end{array}$ Additional 9/7/76  $D-40$ ī 8551825

## TABLE D.20

 $\frac{1}{2}$ 

 $\overline{\mathbf{b}}$ 

ļ

 $\mathbf{f}$ 

## PAM AMSEC PRELIMINARY TRIAL RUN FOR ILLLIRATIVE SAMPLE

FLACTICN CODE 52123456789 10 COST STATISTICS FOR MISSIONS AY FAILUPE MOLE 2 COMPONIKTIST unne  $120.4$ **WISSICHS HANDA** EQUIPMENT ANNA

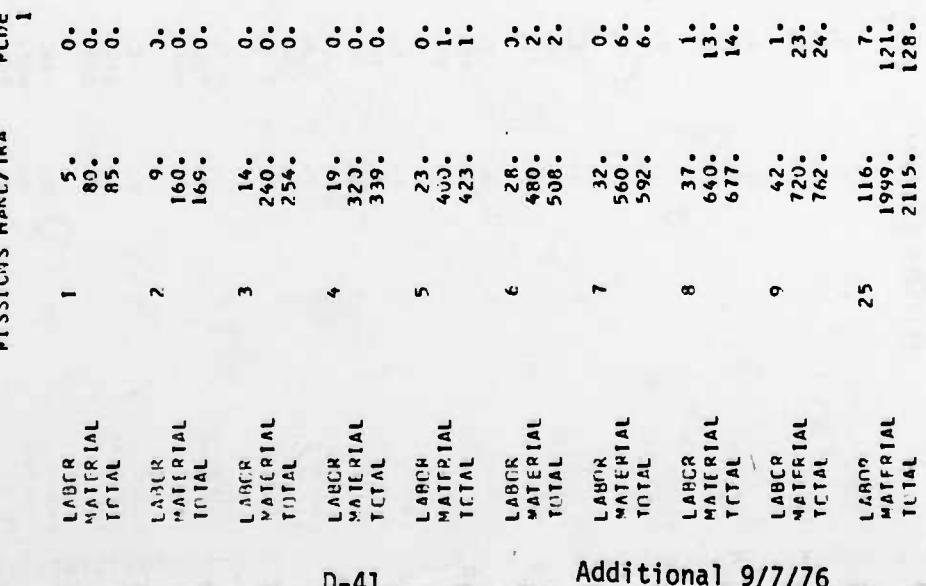

### **TABLE D.21**

# PAM ANSEC PRELIMINARY TRIAL RUN FUR ILLLSTRATIVE SAPPLE

FLACTICA CCCE 35123456789 11 COST STATISTICS FOR MISSIONS BY FAILURE MODE I COMPCATNILSI FOUIPMENT BAPPASA

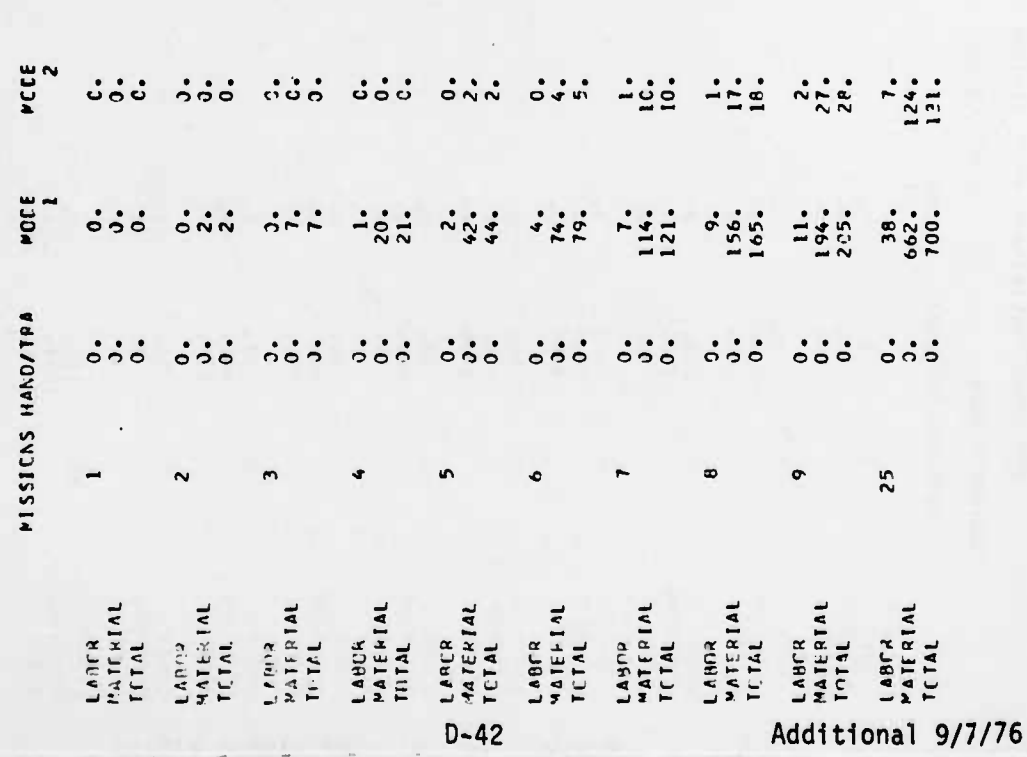

 $\frac{1}{2}$ 

Y

**TABLE 0.22** 

۲

 $\overline{\mathbf{r}}$ 

RAM AMSEC PRELIMINARY THIAL AUN FIR TILLUSTRATIVE SAMPLE

FLNCTICN CODE 36123456789 12 CCST STATISTICS FOR MISSIONS PY FAILURE MOLE 10 COMPONIERS) FOURMENT CHLOF

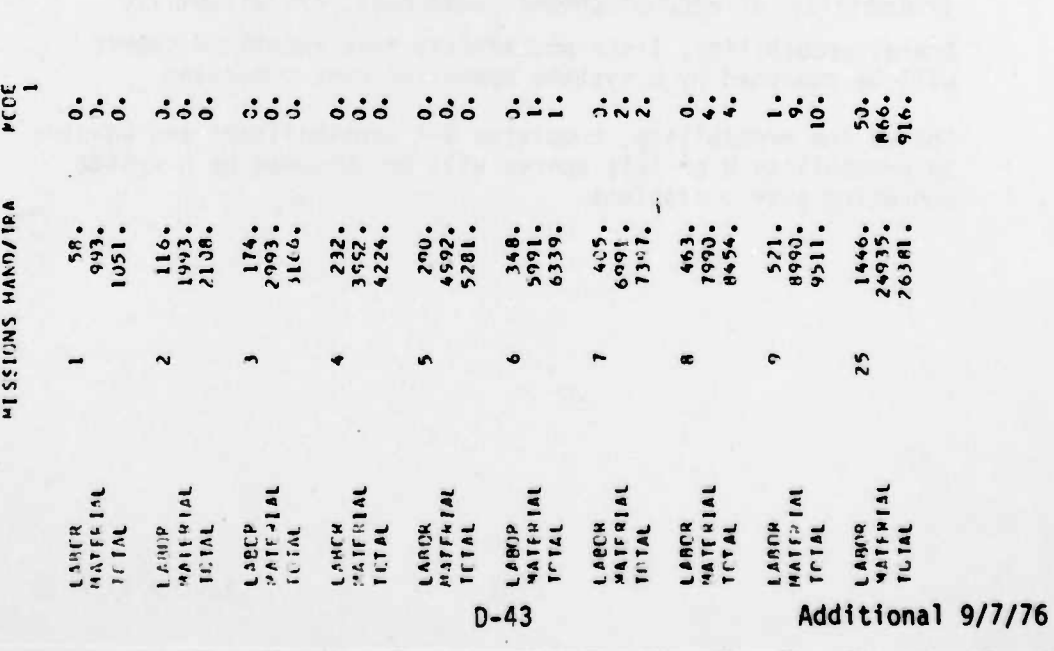

 $\ddot{\phantom{a}}$ 

 $\vec{r}$ 

### **TABLE D.23. FLAGGED REFERENCES FROM TABLES D.3-TABLE D.12**

**, MI«».!! Kl.«»•. NI,<sup>V</sup> ,".,,,", .11 "ji »I Ml I. I"U •Hin <sup>&</sup>gt;** <sup>1</sup> •»»'«"»

 $\mathbf{r}$ 

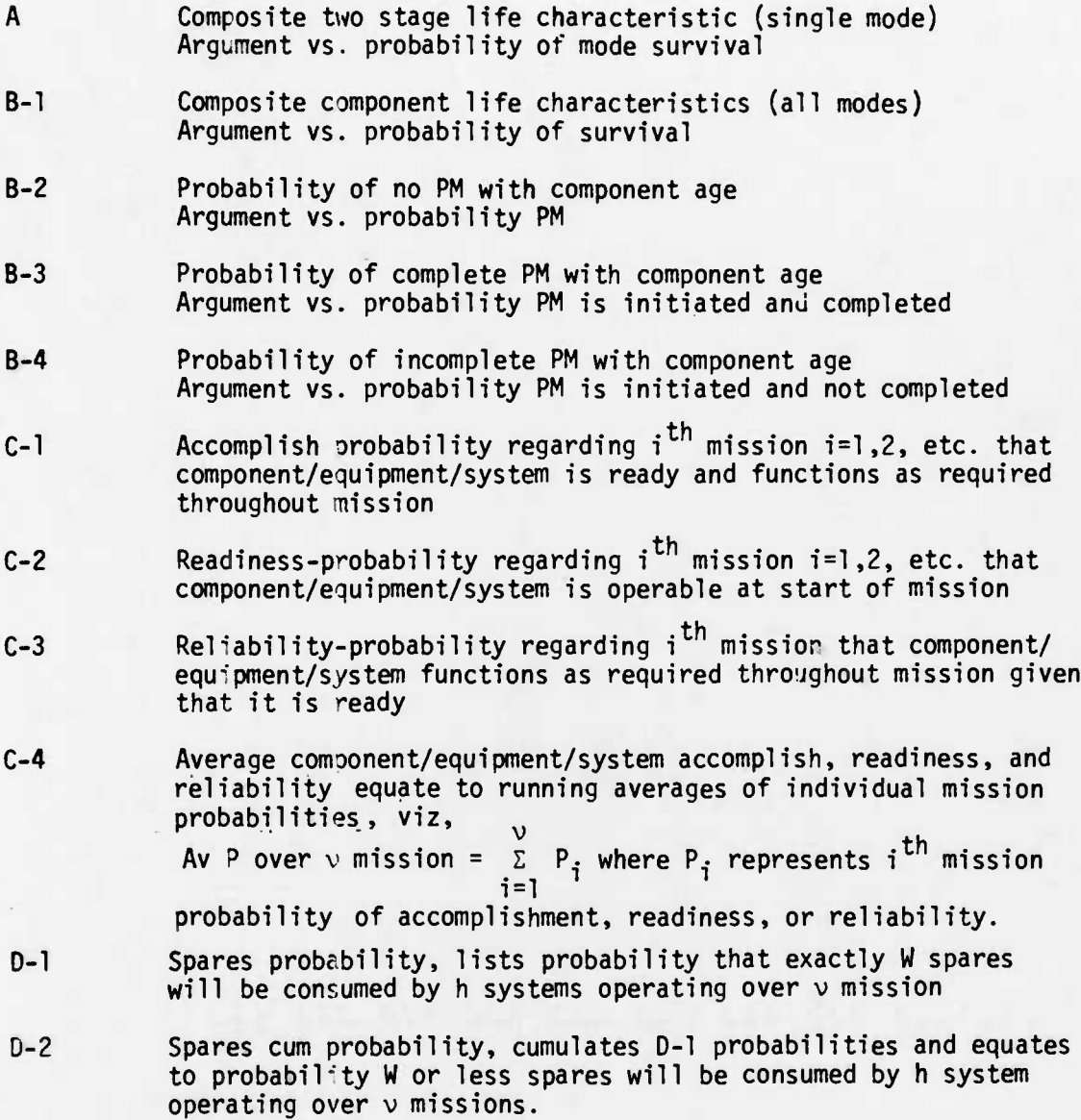

 $\bullet$  . The state of the state of the state of the state of  $\bullet$  is the state of  $\bullet$  . The state of  $\bullet$  ,  $\bullet$  ,  $\bullet$  ,  $\bullet$  ,  $\bullet$  ,  $\bullet$ 

**D-44 Rev. 9/7/76**

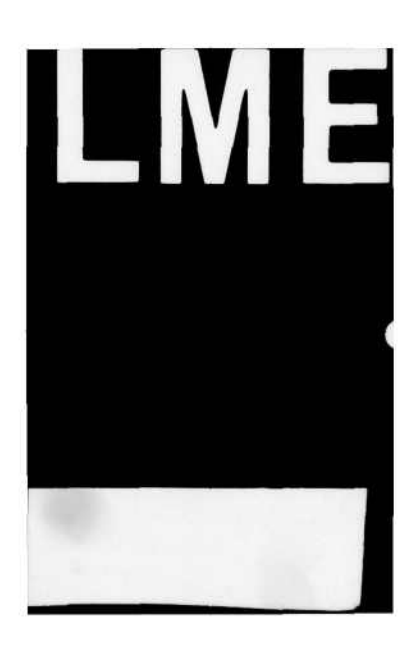